### ФЕДЕРАЛЬНОЕ ГОСУДАРСТВЕННОЕ БЮДЖЕТНОЕ ОБРАЗОВАТЕЛЬНОЕ УЧРЕЖДЕНИЕ ВЫСШЕГО ОБРАЗОВАНИЯ «ВОРОНЕЖСКИЙ ГОСУДАРСТВЕННЫЙ АГРАРНЫЙ УНИВЕРСИТЕТ ИМЕНИ ИМПЕРАТОРА ПЕТРА I»

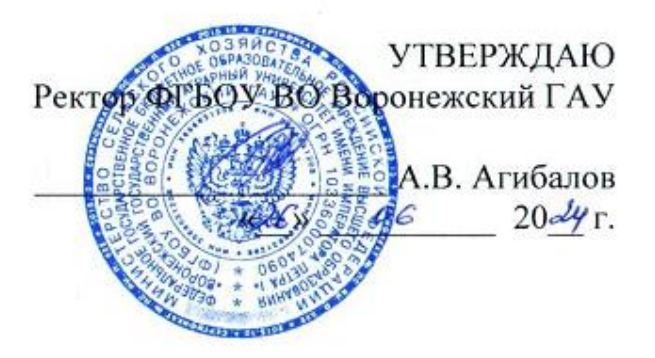

## **ОБРАЗОВАТЕЛЬНАЯ ПРОГРАММА ВЫСШЕГО ОБРАЗОВАНИЯ**

#### **Направления подготовки 38.03.01 Экономика**

Направленность (профиль) «Налоги и налогообложение»

Квалификация – **бакалавр** Форма обучения – **очная, очно-заочная** Нормативный срок освоения программы: по очной форме - 4 года по очно-заочной форме – 4 года 10 месяцев

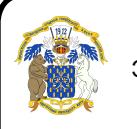

 ДОКУМЕНТ ПОДПИСАН ЭЛЕКТРОННОЙ ПОДПИСЬЮ

ВОРОНЕЖ Сертификат: 545AD669F460C778C21B8814FF5825E2 Владелец: Агибалов Александр Владимирович Действителен: с 02.04.2024 до 26.06.2025

2024

Образовательная программа высшего образования (ОП ВО) по направлению подготовки 38.03.01 Экономика экономического факультета разработана на основе федерального государственного образовательного стандарта высшего образования по направлению подготовки 38.03.01 Экономика (уровень бакалавриата), утвержденного приказом Министерства науки и высшего образования Российской Федерации от 12 августа 2020 г. N 954.

 Образовательная программа высшего образования (ОП ВО) бакалавриата по направлению подготовки 38.03.01. Экономика Профиль «Налоги и налогообложение» обсуждена на заседании ученого совета экономического факультета 26 июня 2024 г., протокол № 12.

Образовательная программа высшего образования бакалавриата по направлению подготовки 38.03.01. Экономика Профиль «Налоги и налогообложение» утверждена на заседании ученого совета ФГБОУ ВО Воронежский ГАУ 26 июня 2024 г., протокол № 12.

## **ЛИСТ СОГЛАСОВАНИЙ ОБРАЗОВАТЕЛЬНАЯ ПРОГРАММА ВЫСШЕГО ОБРАЗОВАНИЯ**

Направление подготовки 38.03.01 Экономика Профиль подготовки «Налоги и налогообложение»

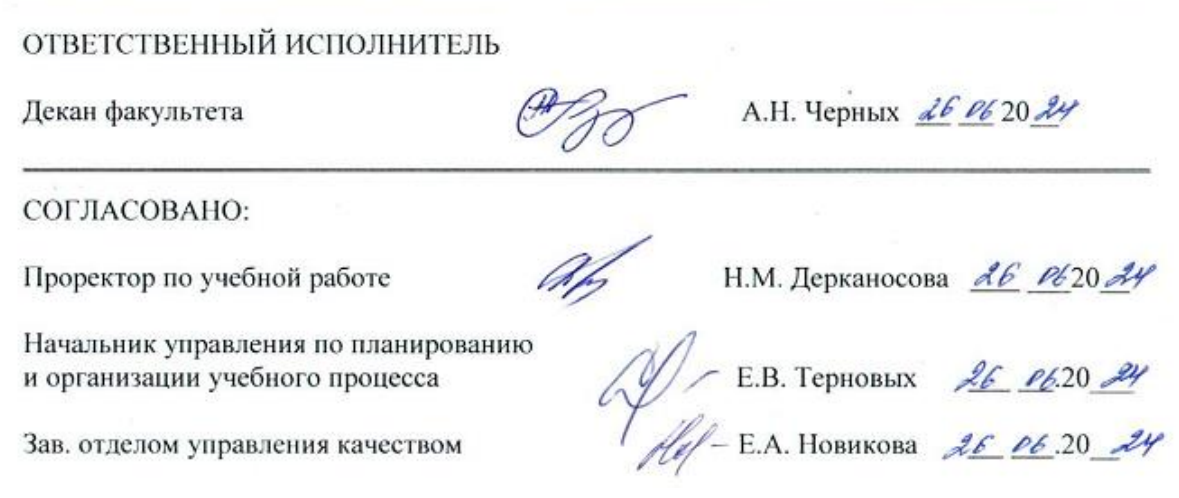

Рецензент, Начальник МИФНС России №17 по Воронежской области, советник государственной гражданской службы Российской Федерации 1 класса Воронова Ольга Вячеславовна

## **Содержание**

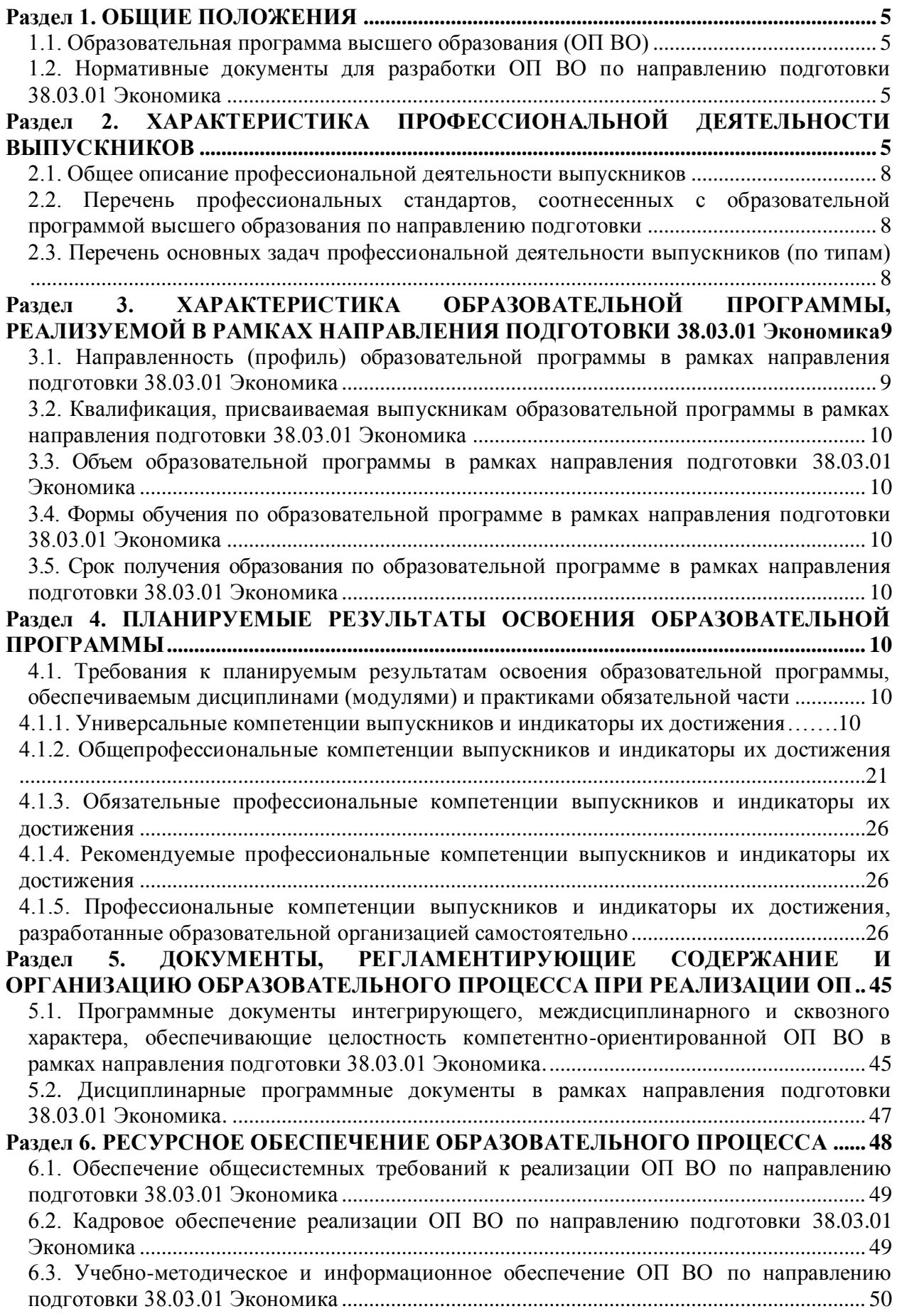

[6.4. Материально-техническое обеспечение ОП ВО](#page-51-0) по направлению подготовки 38.03.01 Экономика [.....................................................................................................................](#page-51-0) 52 **[Раздел 7. ХАРАКТЕРИСТИКАСРЕДЫ ВУЗА, ОБЕСПЕЧИВАЮЩАЯ](#page-52-0) РАЗВИТИЕ [УНИВЕРСАЛЬНЫХ \(СОЦИАЛЬНО-ЛИЧНОСТНЫХ\) КОМПЕТЕНЦИЙ](#page-52-0)  ВЫПУСКНИКОВ [..........................................................................................................................](#page-52-0) 53 Раздел 8. [ФИНАНСОВЫЕ УСЛОВИЯ РЕАЛИЗАЦИИ ПРОГРАММЫ](#page-58-0)  [БАКАЛАВРИАТА..........................................................................................................................](#page-58-0) 59 [Раздел 9. ОЦЕНКА КАЧЕСТВА ОБРАЗОВАТЕЛЬНОЙ ДЕЯТЕЛЬНОСТИ И](#page-58-1)  [ПОДГОТОВКИ ОБУЧАЮЩИХСЯ ПО ПРОГРАММЕ БАКАЛАВРИАТА](#page-58-1) ................ 59** [9.1. Внутренняя оценка качества образовательной деятельности и подготовки](#page-58-2)  обучающихся [................................................................................................................................](#page-58-2) 59 [9.2. Фонды оценочных средств для проведения текущего контроля успеваемости и](#page-59-0)  промежуточной аттестации [........................................................................................................](#page-59-0) 60 [9.3. Государственная итоговая аттестация выпускников ОП бакалавриата](#page-60-0) ...................... 61 [9.4. Внешняя оценка качества образовательной деятельности и подготовки](#page-66-0)  обучающихся по программе бакалавриата [..............................................................................](#page-66-0) 67 **Приложение 1** [Перечень профессиональных стандартов, соотнесенных с федеральным](#page-71-0)  [государственным образовательным стандартом по направлению подготовки 38.03.01](#page-71-0)  Экономика [.....................................................................................................................................](#page-71-0) 72 **Приложение 2** [Перечень обобщённых трудовых функций и трудовых функций,](#page-72-0)  [имеющих отношение к профессиональной деятельности выпускника образовательной](#page-72-0)  [программы бакалавриата 38.03.01 Экономика........................................................................](#page-72-0) 73 **Приложение 3** [Требования к результатам освоения образовательной программы](#page-73-0)  [\(матрица компетенций\) выпускника бакалавриата 38.03.01 Экономика, направленность](#page-73-0)  [\(профиль\) «Налоги и налогообложекние»...............................................................................](#page-73-0) 74 **Приложение 4** [Календарный учебный график образовательной программы](#page-76-0)  бакалавриата 38.03.01 Экономика [.............................................................................................](#page-76-0) 78 [Приложение 5 Учебный план образовательной программы по направлению подготовки](#page-80-0)  [38.03.01 Экономика, направленность \(профиль\) «Налоги и налогообложекние»](#page-80-0) ............ 81 **Приложение 6** [Аннотации рабочих программ дисциплин, практик образовательной](#page-81-0)  [программы по направлению подготовки 38.03.01 Экономика, направленность \(профиль\)](#page-81-0)  «Налоги и налогообложекние» [..................................................................................................](#page-81-0) 82 **Приложение 7** [Сведения о кадровых условиях реализации образовательной программы](#page-82-0)  [по направлению подготовки 38.03.01 Экономика, направленность \(профиль\) «Налоги и](#page-82-0)  налогообложекние» [.....................................................................................................................](#page-82-0) 83 **Приложение 8** [Сведения об обеспеченности учебной литературой образовательной](#page-112-0)  программы [по направлению подготовки 38.03.01 Экономика, направленность \(профиль\)](#page-112-0)  «Налоги и налогообложекние» [................................................................................................113](#page-112-0) **Приложение 9** [Сведения о материально-технических условиях реализации](#page-113-0)  [образовательной программы по направлению подготовки 38.03.01 Экономика,](#page-113-0)  [направленность \(профиль\) «Налоги и налогообложекние»................................................114](#page-113-0) **Приложение 10.** Фонд оценочных средств для оценки уровня [сформированности ком](#page-68-0)[петенций по образовательной программе38.03.01 Экономика профиль](#page-68-0) «Налоги и налого[обложение»](#page-68-0)

## **Раздел 1. ОБЩИЕ ПОЛОЖЕНИЯ**

#### <span id="page-4-0"></span>**1.1. Образовательная программа высшего образования (ОП ВО)**

<span id="page-4-1"></span>Образовательная программа высшего образования (ОП ВО) – это комплекс основных характеристик образования (объем, содержание, планируемые результаты) и организационно-педагогических условий, который представлен в виде учебного плана, календарного учебного графика, рабочих программ учебных предметов, курсов, дисциплин (модулей), иных компонентов, оценочных и методических материалов, а также в виде рабочей программы воспитания, календарного плана воспитательной работы, форм аттестации.

ОП ВО по направлению подготовки 38.03.01 Экономика разработана в соответствии с федеральным государственным образовательным стандартом высшего образования (ФГОС ВО) - бакалавриат по направлению подготовки 38.03.01 Экономика, утвержденным приказом Министра образования и науки Российской Федерации от 12 августа 2020 года № 954 и зарегистрированным в Министерстве юстиции Российской Федерации 25 августа 2020 г, регистрационный №59425.

ОП ВО реализуется на русском языке согласно П ВГАУ 1.1.01 – 2023 ПОЛОЖЕ-НИЕ о разработке основных образовательных программ высшего образования с учетом соответствующих профессиональных стандартов, введенное в действие приказом ректора № 357 от 31.05.2023 г.

Допускается реализация образовательной программы частично или полностью на иностранном языке. Образовательная программа, реализуемая полностью или частично на иностранном языке, формируется в соответствии с требованиями ФГОС ВО с учетом профессиональных стандартов (ФГОС 3++).

Образовательная программа, полностью реализуемая на иностранном языке, дублируется на русском языке. Часть образовательной программы, реализуемая на иностранном языке, дублируется на русском языке.

Язык реализации образовательной программы (частично или полностью) указывается в общей характеристике образовательной программы.

## <span id="page-4-2"></span>**1.2. Нормативные документы для разработки ОП ВО по направлению подготовки 38.03.01 Экономика**

Нормативно-правовую базу разработки ОП ВО составляют:

<span id="page-4-3"></span>- Федеральный закон от 29 декабря 2012 года № 273-ФЗ «Об образовании в Российской Федерации»;

- Федеральный государственный образовательный стандарт высшего образования (ФГОС ВО) - бакалавриат по направлению подготовки 38.03.01 Экономика, утвержденный приказом Министра образования и науки Российской Федерации от 12 августа 2020 года № 954 (далее – ФГОС ВО);

Приказом Министерства науки и высшего образования РФ от 06.04.2021 г.  $\mathbb{N}$  245 «Об утверждении Порядка организации и осуществления образовательной деятельности по образовательным программам высшего образования - программам бакалавриата, программам специалитета, программам магистратуры»;

- Приказом Министерства образования и науки РФ от 29.06.2015 № 636 «Об утверждении порядка проведения государственной итоговой аттестации по образовательным программам высшего образования – программам бакалавриата, программам специали-тета, программам магистратуры»;

- Приказ Министерства науки и высшего образования РФ от 18 апреля 2023 г. № 409 «Об утверждении аккредитационных показателей по образовательным программам высшего образования, методики расчета и применения аккредитационных показателей по образовательным программам высшего образования»;

- Нормативно-методическими документами Министерства науки и высшего образования Российской Федерации;

- Уставом ФГБОУ ВО Воронежский ГАУ;

локальные нормативные акты ФГБОУ ВО Воронежский ГАУ:

П ВГАУ 1.1.01 – 2023 ПОЛОЖЕНИЕ о разработке основных образовательных программ высшего образования с учетом соответствующих профессиональных стандартов, введенное в действие приказом ректора №357 от 31.05.2023 г.;

П ВГАУ 1.1.07 – 2017 ПОЛОЖЕНИЕ о разработке, оформлении и утверждении учебного плана образовательной программы высшего образования, введенное в действие приказом ректора №273 от 24.09.2020 г.;

П ВГАУ 1.1.02 – 2016 ПОЛОЖЕНИЕ о разработке, составлении и утверждении рабочей программы, введенное в действие приказом ректора №341 от 02.11.2020 г.;

П ВГАУ 1.1.02 – 2017 ПОЛОЖЕНИЕ о бакалавриате, введенное в действие приказом ректора №376 от 12.10.2017 г.;

П ВГАУ 1.1.04 – 2017 ПОЛОЖЕНИЕ о специалитете, введённое в действие приказом ректора №021 от 30.01.2018 г.

П ВГАУ 1.1.03 – 2017 ПОЛОЖЕНИЕ о магистратуре, введённое в действие приказом ректора №021 от 30.01.2018 г.

П ВГАУ 1.1.01 – 2017 ПОЛОЖЕНИЕ о текущем контроле успеваемости и промежуточной аттестации обучающихся, введенное в действие приказом ректора №283 от  $01.10.2020$  г.:

П ВГАУ 1.1.02 – 2020 ПОЛОЖЕНИЕ о порядке организации и проведения текущей и промежуточной аттестации обучающихся с использованием технологий компьютерного тестирования, введенное в действие приказом ректора №200 от 13.07.2020г.:

П ВГАУ 1.1.05 – 2016 ПОЛОЖЕНИЕ о порядке проведения практики обучающихся, введенное в действие приказом ректора №875 от 28.12.2023 г.;

П ВГАУ 1.1.04 – 2020 ПОЛОЖЕНИЕ о практической подготовке обучающихся, введенное в действие приказом ректора №283 от 01.10.2020 г.;

П ВГАУ 1.1.04 – 2022 ПОЛОЖЕНИЕ о государственной итоговой аттестации по образовательным программам высшего образования - программам бакалавриата, программам специалитета, программам магистратуры, введенное в действие приказом ректора №336 от 29.06.2022 г.;

П ВГАУ 1.1.05 – 2018 ПОЛОЖЕНИЕ о порядке проведения государственной итоговой аттестации по образовательным программам высшего образования с применением электронного обучения, дистанционных образовательных технологий, введенное в действие приказом ректора №285 от 31.07.2018 г.;

П ВГАУ 1.1.09 – 2016 ПОЛОЖЕНИЕ об организации учебного процесса с использованием электронного обучения и дистанционных образовательных технологий, введенное в действие приказом ректора №283 от 01.10.2020 г.;

П ВГАУ 1.1.09 – 2017 ПОЛОЖЕНИЕ об организации обучения по индивидуальному учебному плану, в том числе ускоренного обучения, введенное в действие приказом ректора №283 от 01.10.2020 г.;

П ВГАУ 1.1.04 – 2023 ПОЛОЖЕНИЕ об организации занятий физической культурой и спортом для обучающихся в специальной медицинской группе, инвалидов и лиц с ограниченными возможностями здоровья, введенное в действие приказом ректора №357 от 31.05.2023 г.;

П ВГАУ 1.1.03 – 2023 ПОЛОЖЕНИЕ о порядке организации освоения обучающимися дисциплин по физической культуре и спорту, в том числе с применением электронного обучения и дистанционных образовательных технологий (бакалавриат, специалитет), введенное в действие приказом ректора №357 от 31.05.2023 г.;

П ВГАУ 1.1.04 – 2018 ПОЛОЖЕНИЕ Порядок организации освоения элективных и факультативных дисциплин, введенное в действие приказом ректора №283 от 01.10.2020 г.;

П ВГАУ 1.1.03 – 2015 ПОЛОЖЕНИЕ об экстернах, введенное в действие приказом ректора №283 от 01.10.2020 г.;

П ВГАУ 1.1.07 – 2022 ПОЛОЖЕНИЕ об организации образовательного процесса и условия обучения лиц с инвалидностью и лиц с ограниченными возможностями здоровья, введенное в действие приказом ректора №370 от 08.08.2022 г.;

П ВГАУ 1.1.06 – 2017 ПОЛОЖЕНИЕ по составлению расписания, введенное в действие приказом ректора №283 от 01.10.2020 г.;

П ВГАУ 1.1.06 – 2023 ПОЛОЖЕНИЕ о порядке заполнения, учета и выдачи документов о высшем образовании и о квалификации, приложений к ним и их дубликатов, введенное в действие приказом ректора №414 от 28.06.2023 г.;

П ВГАУ 1.1.09 – 2023 ПОЛОЖЕНИЕ о порядке перехода обучающихся с платного обучения на бесплатное, введенное в действие приказом ректора №568 от 29.09.2023 г.;

П ВГАУ 1.1.12 – 2016 ПОЛОЖЕНИЕ об аттестационной комиссии, введенное в действие приказом ректора №283 от 01.10.2020 г.;

П ВГАУ 1.1.02 – 2022 ПОЛОЖЕНИЕ о порядке перевода, отчисления и восстановления обучающихся, введенное в действие приказом ректора №587 от 03.11.2022 г.;

П ВГАУ 1.1.13 – 2016 ПОЛОЖЕНИЕ о фонде оценочных средств, введенное в действие приказом ректора №283 от 01.10.2020 г.;

П ВГАУ 1.1.14 – 2016 ПОЛОЖЕНИЕ по реализации дисциплин по философии, введенное в действие приказом ректора №376 от 12.10.2017 г.;

П ВГАУ 1.1.15 – 2016 ПОЛОЖЕНИЕ по реализации дисциплин по истории, введенное в действие приказом ректора №376 от 12.10.2017 г.;

П ВГАУ 1.1.06 – 2022 ПОЛОЖЕНИЕ по реализации дисциплин по иностранному языку, введенное в действие приказом ректора №269 от 02.05.2024 г.;

П ВГАУ 1.1.17 – 2016 ПОЛОЖЕНИЕ по реализации дисциплин по безопасности жизнедеятельности, введенное в действие приказом ректора №376 от 12.10.2017 г.;

П ВГАУ 1.1.11 – 2017 ПОЛОЖЕНИЕ о порядке оформления образовательных отношений между образовательным учреждением, обучающимися и (или) родителями (законными представителями) несовершеннолетних обучающихся, введенное в действие приказом ректора №278 от 30.08.2019 г.;

П ВГАУ 1.1.05 – 2022 ПОЛОЖЕНИЕ по организации и проведению внутренней независимой оценки качества образования, введенное в действие приказом ректора №502 от 10.10.2022 г.;

П ВГАУ 5.1.01 – 2023 ПОЛОЖЕНИЕ об электронной информационнообразовательной среде, введенное в действие приказам ректора №357 от 31.05.2023 г.;

П ВГАУ 5.1.02 – 2017 ПОЛОЖЕНИЕ об электронном портфолио обучающегося (бакалавра, специалиста, магистра, аспиранта), введенное в действие приказам ректора №288 от 09.08.2017 г.;

П ВГАУ 1.1.01 – 2021 ПОЛОЖЕНИЕ об особенностях реализации образовательных программ высшего образования в очно-заочной форме, введенное в действие приказом ректора №250 от 21.06.2021 г.

П ВГАУ 1.1.03 – 2020 Порядок зачета результатов освоения обучающимися учебных предметов, курсов, дисциплин (модулей), практик, дополнительных образовательных программ в других организациях, осуществляющих образовательную деятельность, введенное в действие приказом ректора №283 от 01.10.2020 г.

П ВГАУ 1.1.05 – 2020 ПОЛОЖЕНИЕ об организации и осуществлении образовательной деятельности при сетевой форме реализации образовательных программ, введенное в действие приказом ректора №283 от 01.10.2020 г.

## **Раздел 2. ХАРАКТЕРИСТИКА ПРОФЕССИОНАЛЬНОЙ ДЕЯТЕЛЬНОСТИ ВЫ-ПУСКНИКОВ**

### **2.1. Общее описание профессиональной деятельности выпускников**

<span id="page-7-0"></span>Область профессиональной деятельности и сферы профессиональной деятельности, в которых выпускники, освоившие программу бакалавриата, могут осуществлять профессиональную деятельность:

08 Финансы и экономика (в сферах: исследований, анализа и прогнозирования социально-экономических процессов и явлений на микроуровне и макроуровне в экспертноаналитических службах (центрах экономического анализа, правительственном секторе, общественных организациях); производства продукции и услуг, включая анализ спроса на продукцию и услуги, и оценку их текущего и перспективного предложения, продвижение продукции и услуг на рынок, планирование и обслуживание финансовых потоков, связанных с производственной деятельностью; кредитования; страхования, включая пенсионное и социальное; операций на финансовых рынках, включая управление финансовыми рисками; внутреннего и внешнего финансового контроля и аудита, финансового консультирования; консалтинга).

В рамках освоения программы бакалавриата выпускники могут готовиться к решению задач профессиональной деятельности следующих типов:

- финансовый;

- расчетно-экономический.

Область профессиональной деятельности выпускников, освоивших программу бака-лавриата, включает:

- экономические, финансовые, маркетинговые, производственно-

экономические ианалитические службы организаций различных отраслей, сфер и форм собственности;

- финансовые, кредитные и страховые учреждения;

- органы государственной и муниципальной власти;

- учреждения системы высшего и среднего профессионального образования,

среднегообщего образования, системы дополнительного образования.

Объектами профессиональной деятельности выпускников, освоивших программу ба-калавриата, являются:

- поведение хозяйствующих агентов, их затраты и результаты,

- функционирующие рынки,
- финансовые и информационные потоки,
- производственные процессы.

## <span id="page-7-1"></span>**2.2. Перечень профессиональных стандартов, соотнесенных с образовательной программой высшего образования по направлению подготовки**

Перечень профессиональных стандартов, соотнесенных с образовательной программой высшего образования по направлению подготовки 38.03.01 Экономика, приведен в Приложении 1.

Перечень обобщённых трудовых функций и трудовых функций, имеющих отношение к профессиональной деятельности выпускника программы по направлению подготовки 38.03.01 Экономика, представлен в Приложении 2.

#### <span id="page-7-2"></span>**2.3. Перечень основных задач профессиональной деятельности выпускников (по типам)**

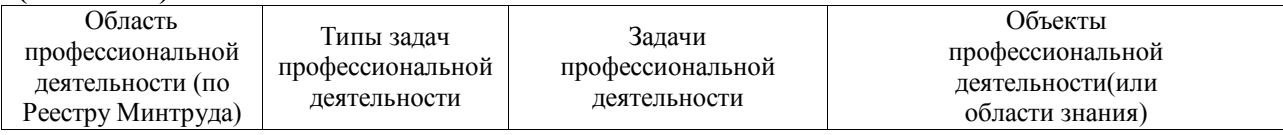

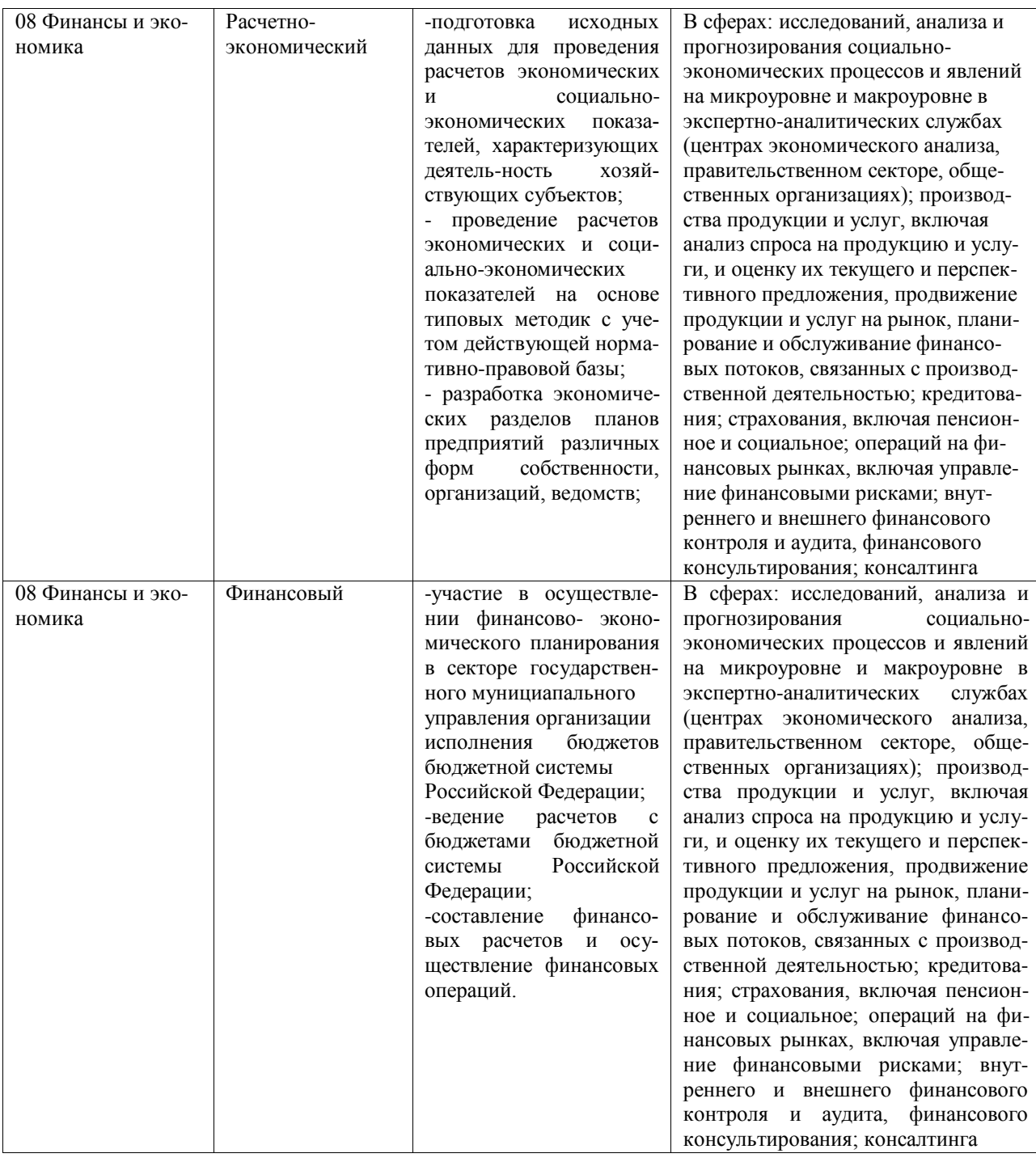

## <span id="page-8-0"></span>**Раздел 3. ХАРАКТЕРИСТИКА ОБРАЗОВАТЕЛЬНОЙ ПРОГРАММЫ, РЕАЛИЗУЕМОЙ В РАМКАХ НАПРАВЛЕНИЯ ПОДГОТОВКИ 38.03.01 Экономика**

## <span id="page-8-1"></span>**3.1. Направленность (профиль) образовательной программы в рамках направления подготовки 38.03.01 Экономика**

Направленность (профиль) образовательной программы конкретизирует содержание программы в рамках направления подготовки путем ориентации ее на область (области) профессиональной деятельности и сферу (сферы) профессиональной деятельности выпускников; тип (типы) задач и задачи профессиональной деятельности выпускников; на объекты профессиональной деятельности выпускников или область (области) знания.

Направленность (профиль) ОП ВО в рамках направления подготовки 38.03.01 Экономика - «Налоги и налогообложение».

<span id="page-9-0"></span>**3.2. Квалификация, присваиваемая выпускникам образовательной программы в рамках направления подготовки 38.03.01 Экономика**

По результатам обучения выпускнику присваивается квалификация бакалавр.

<span id="page-9-1"></span>**3.3. Объем образовательной программы в рамках направления подготовки 38.03.01 Экономика**

Объем программы бакалавриата составляет 240 зачетных единиц (далее - з.е.) вне зависимости от формы обучения и применяемых образовательных технологий.

## <span id="page-9-2"></span>**3.4. Формы обучения по образовательной программе в рамках направления подготовки 38.03.01 Экономика**

Очная и очно-заочная.

<span id="page-9-3"></span>**3.5. Срок получения образования по образовательной программе в рамках направления подготовки 38.03.01 Экономика**

Срок получения образования по программе бакалавриата (вне зависимости от применяемых образовательных технологий):

- в очной форме обучения, включая каникулы, предоставляемые после прохождения государственной итоговой аттестации, составляет 4 года;

- в очно-заочной форме обучения срок получения образования составляет 4 года и 10 месяцев;

- при обучении по индивидуальному учебному плану инвалидов и лиц с ОВЗ может быть увеличен по их заявлению не более чем на 1 год по сравнению со сроком получения образования, установленным для соответствующей формы обучения.

## <span id="page-9-4"></span>**Раздел 4. ПЛАНИРУЕМЫЕ РЕЗУЛЬТАТЫ ОСВОЕНИЯ ОБРАЗОВАТЕЛЬНОЙ ПРОГРАММЫ**

<span id="page-9-5"></span>В результате освоения образовательной программы у выпускника должны быть сформированы универсальные, общепрофессиональные и профессиональные компетенции, установленные образовательной программой.

## **4.1. Требования к планируемым результатам освоения образовательной программы, обеспечиваемым дисциплинами (модулями) и практиками обязательной части**

### <span id="page-9-6"></span>**4.1.1. Универсальные компетенции выпускников и индикаторы их достижения**

Выпускник, освоивший программу бакалавриата, должен обладать следующими **универсальными компетенциями (см. таблицу 4.1).**

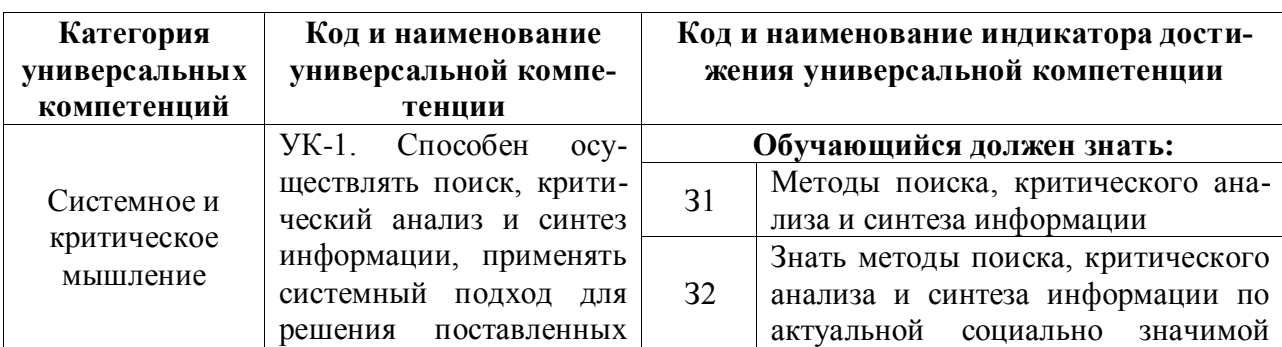

Таблица 4.1 – Универсальные компетенции выпускников и индикаторы их достижения

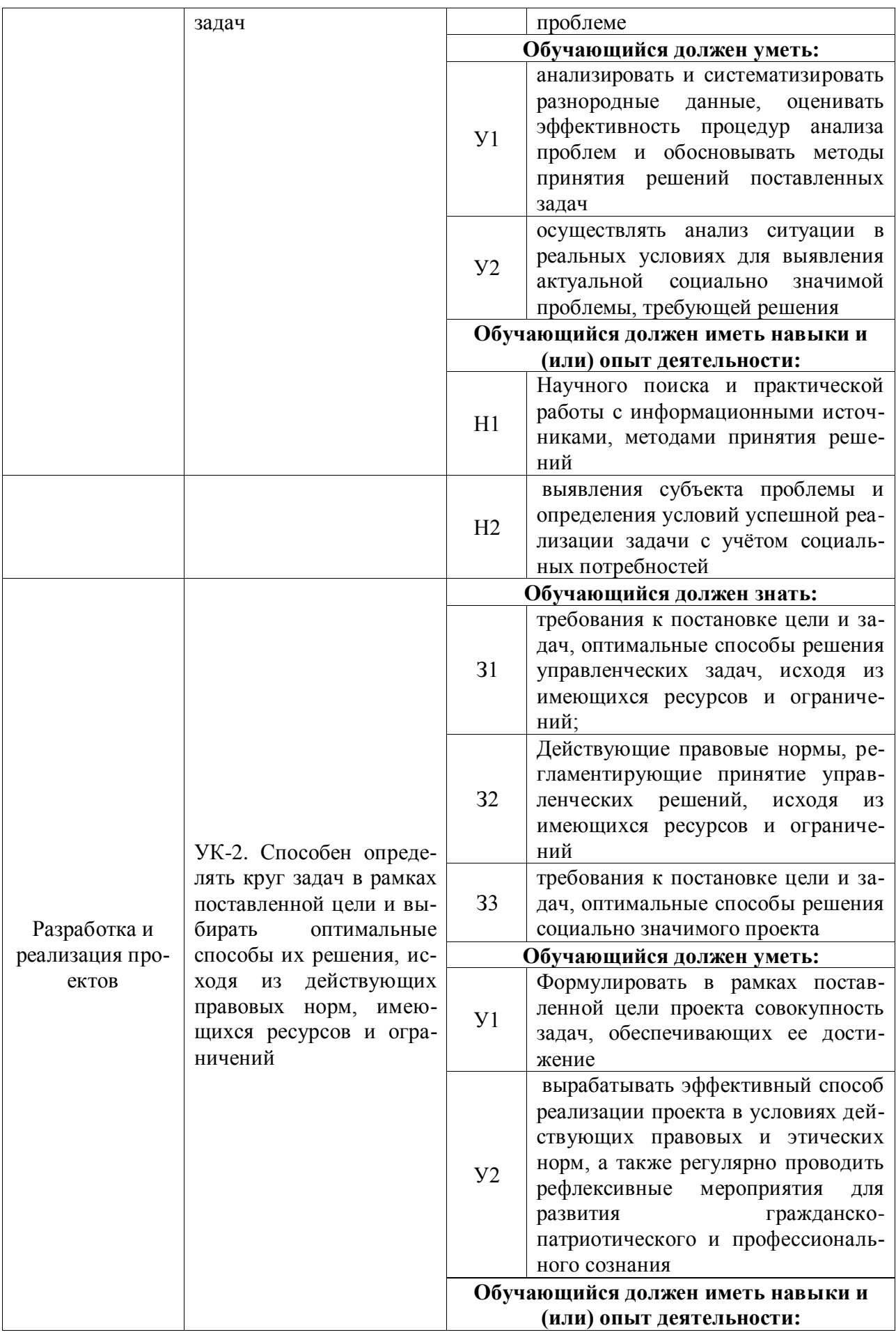

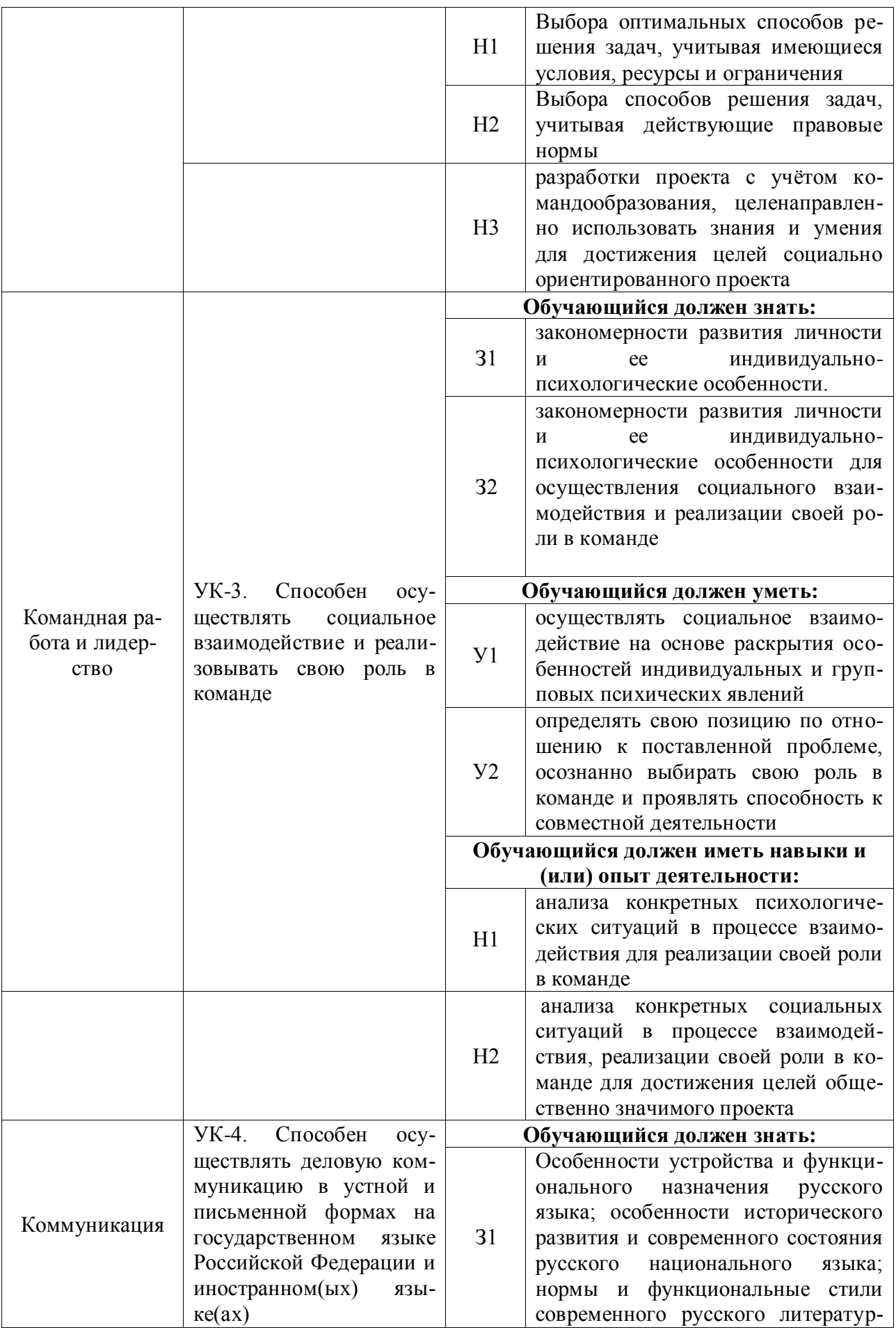

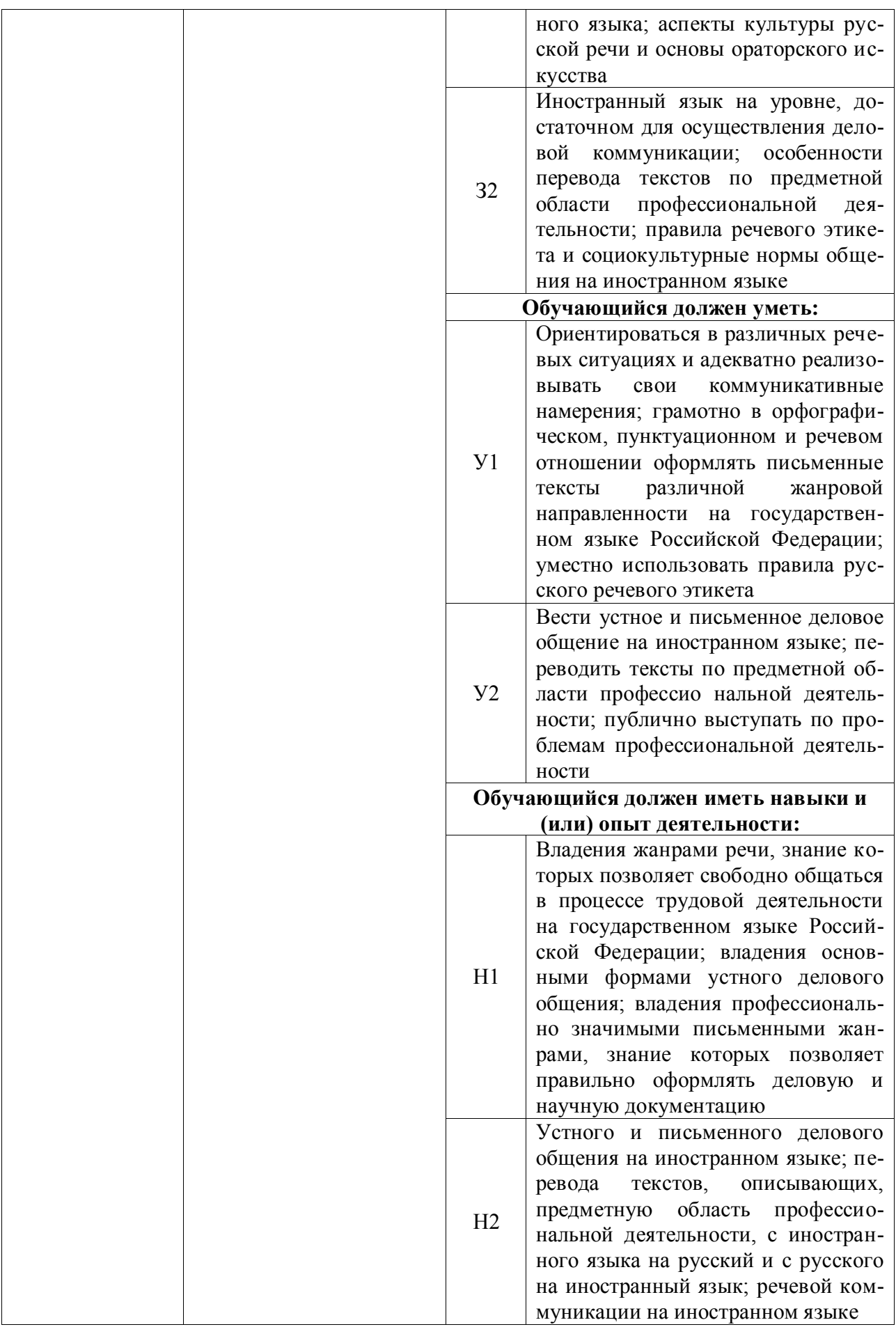

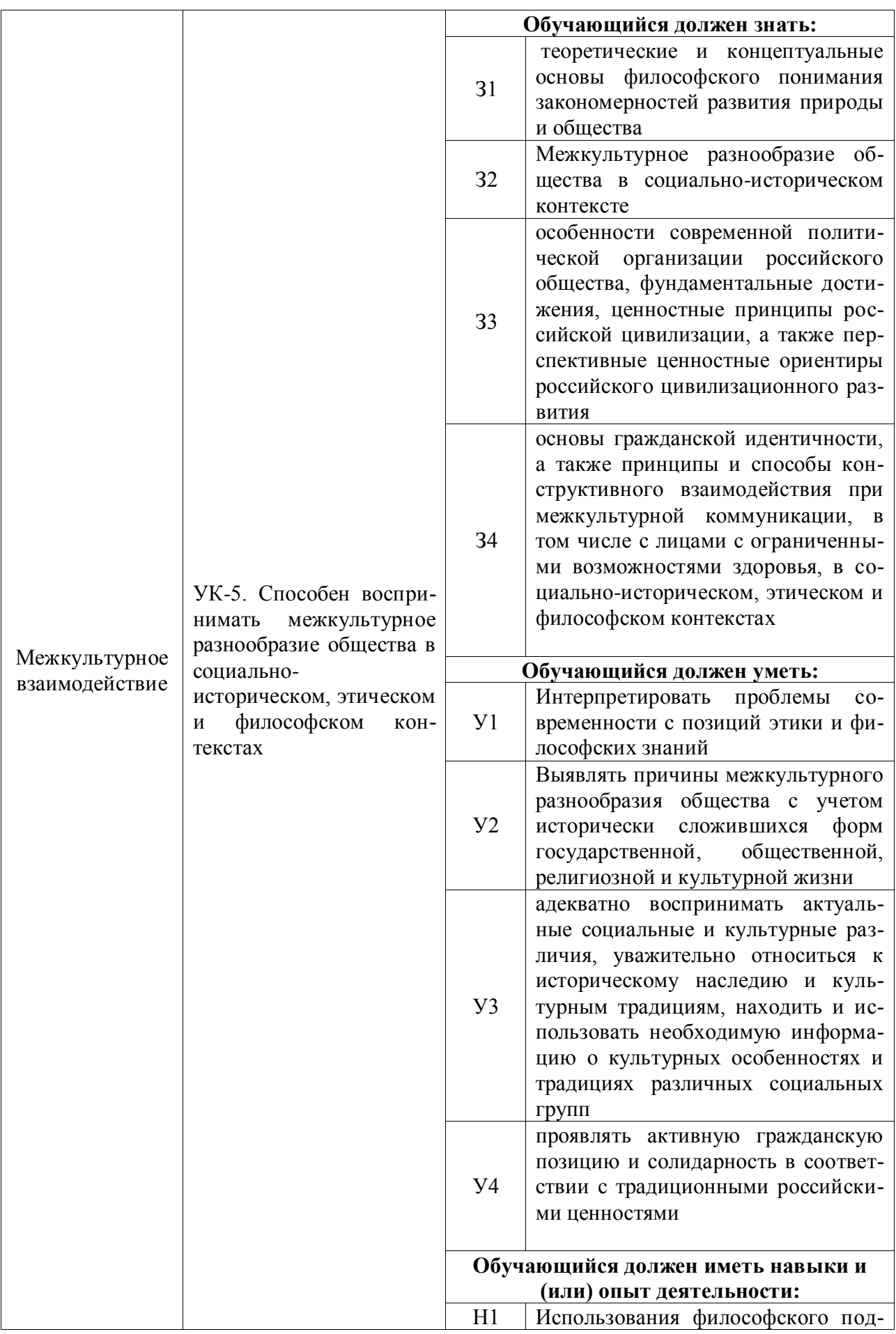

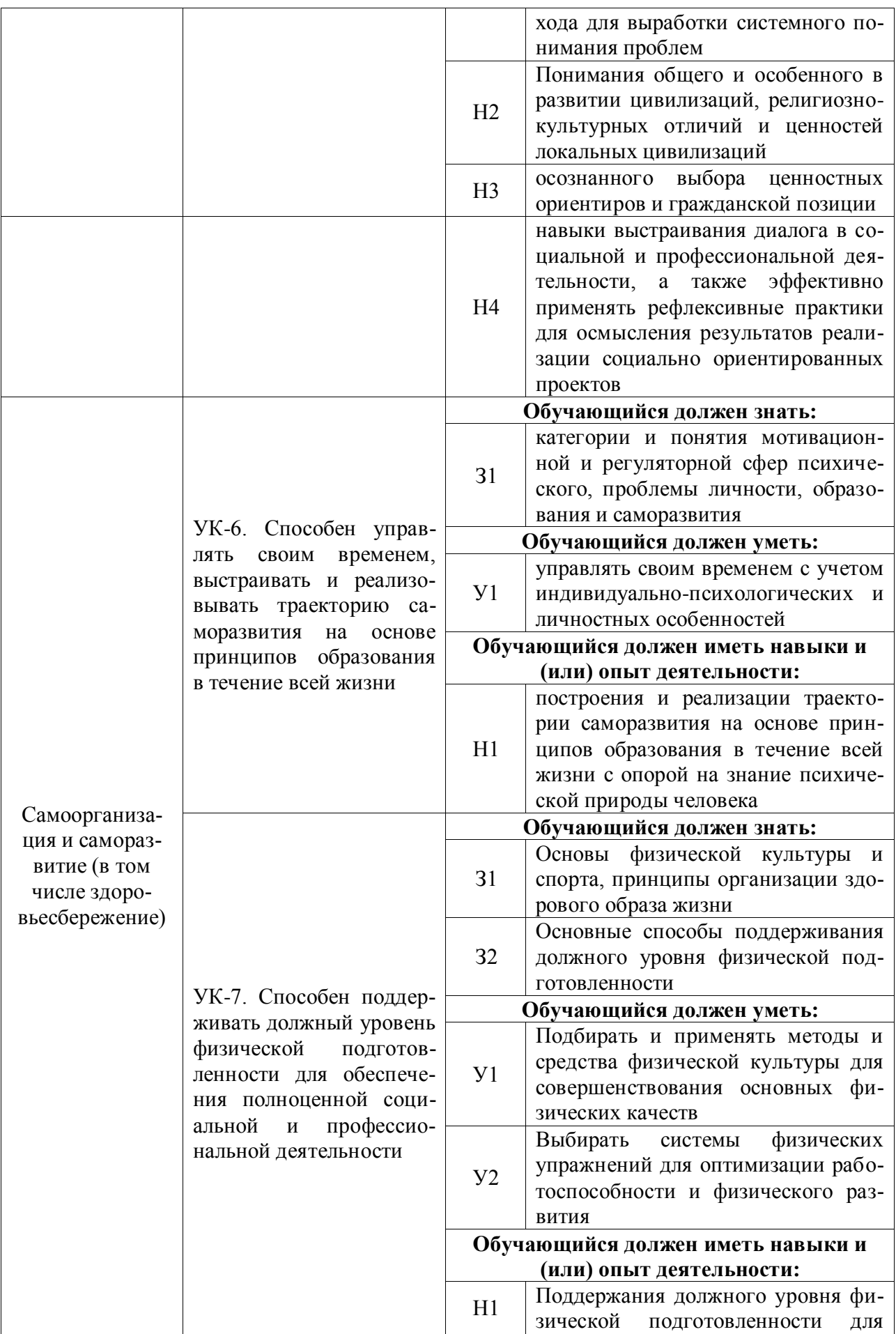

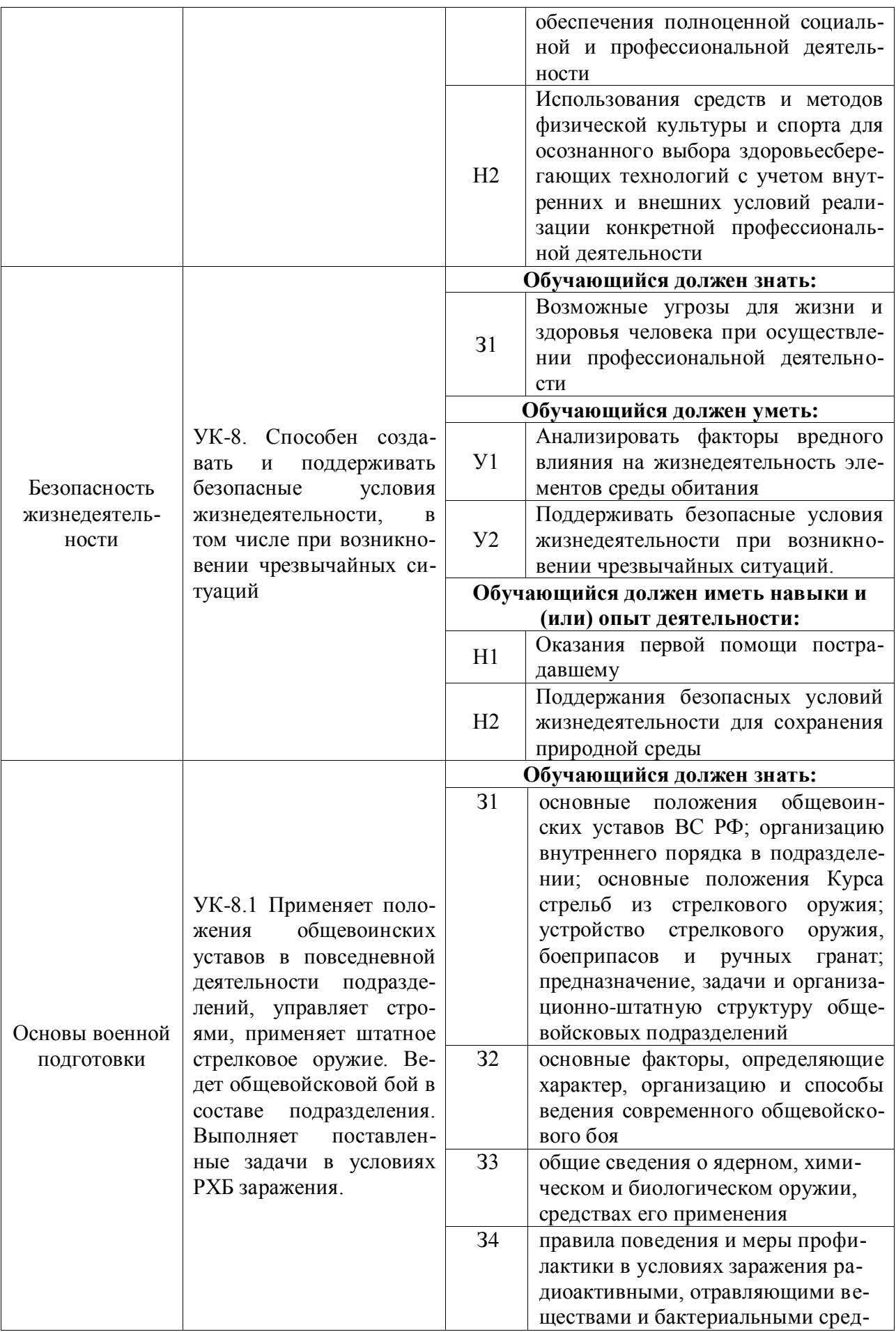

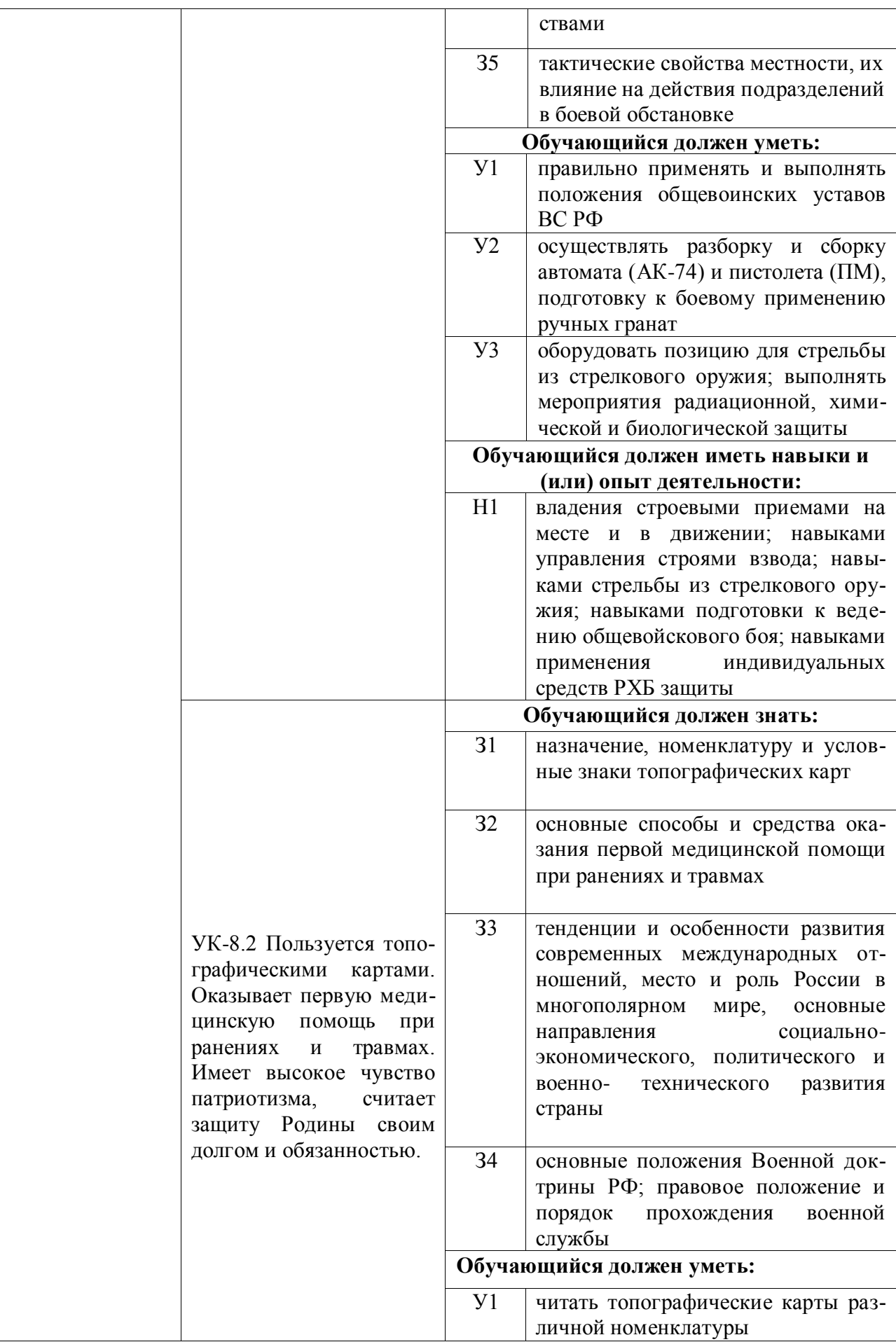

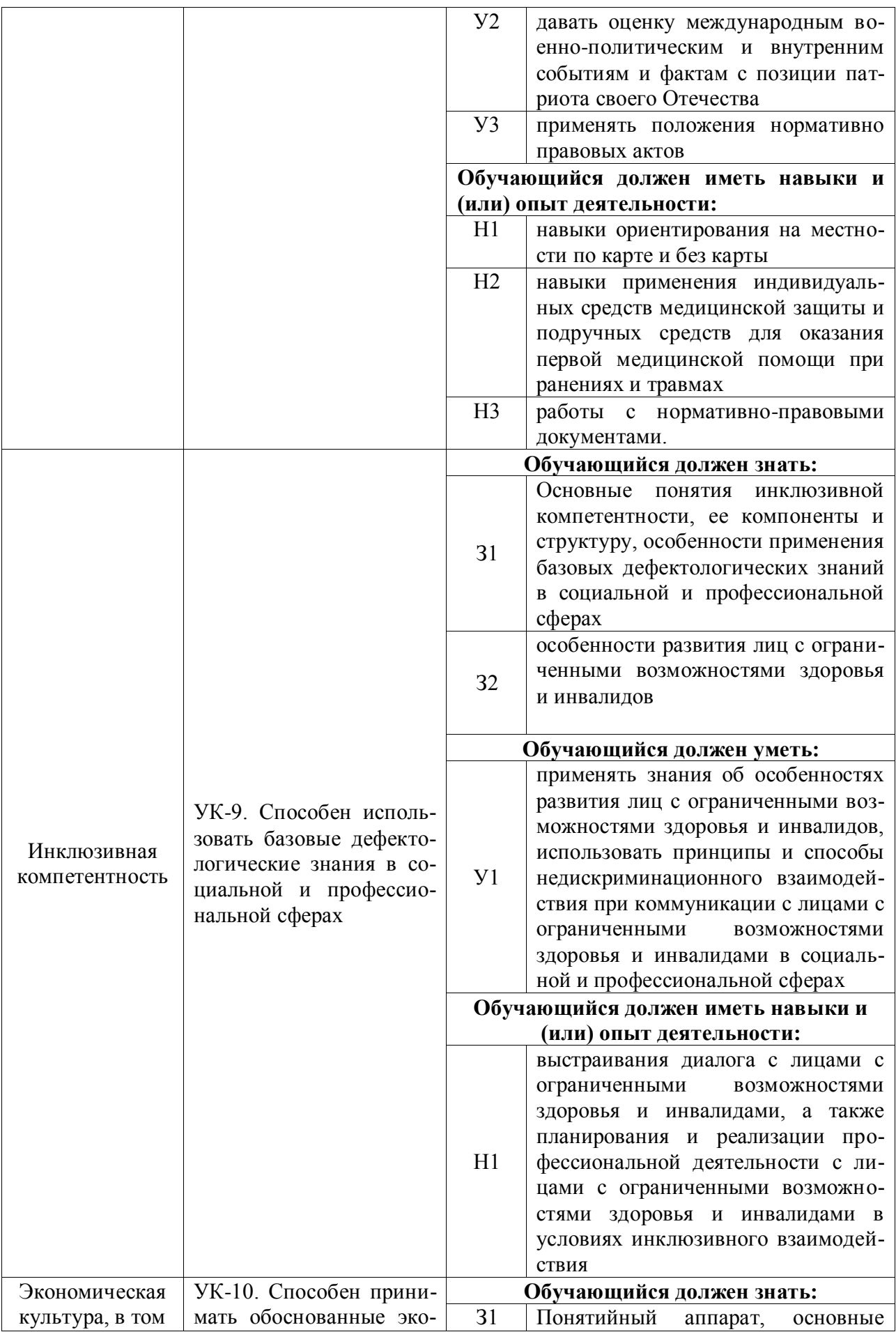

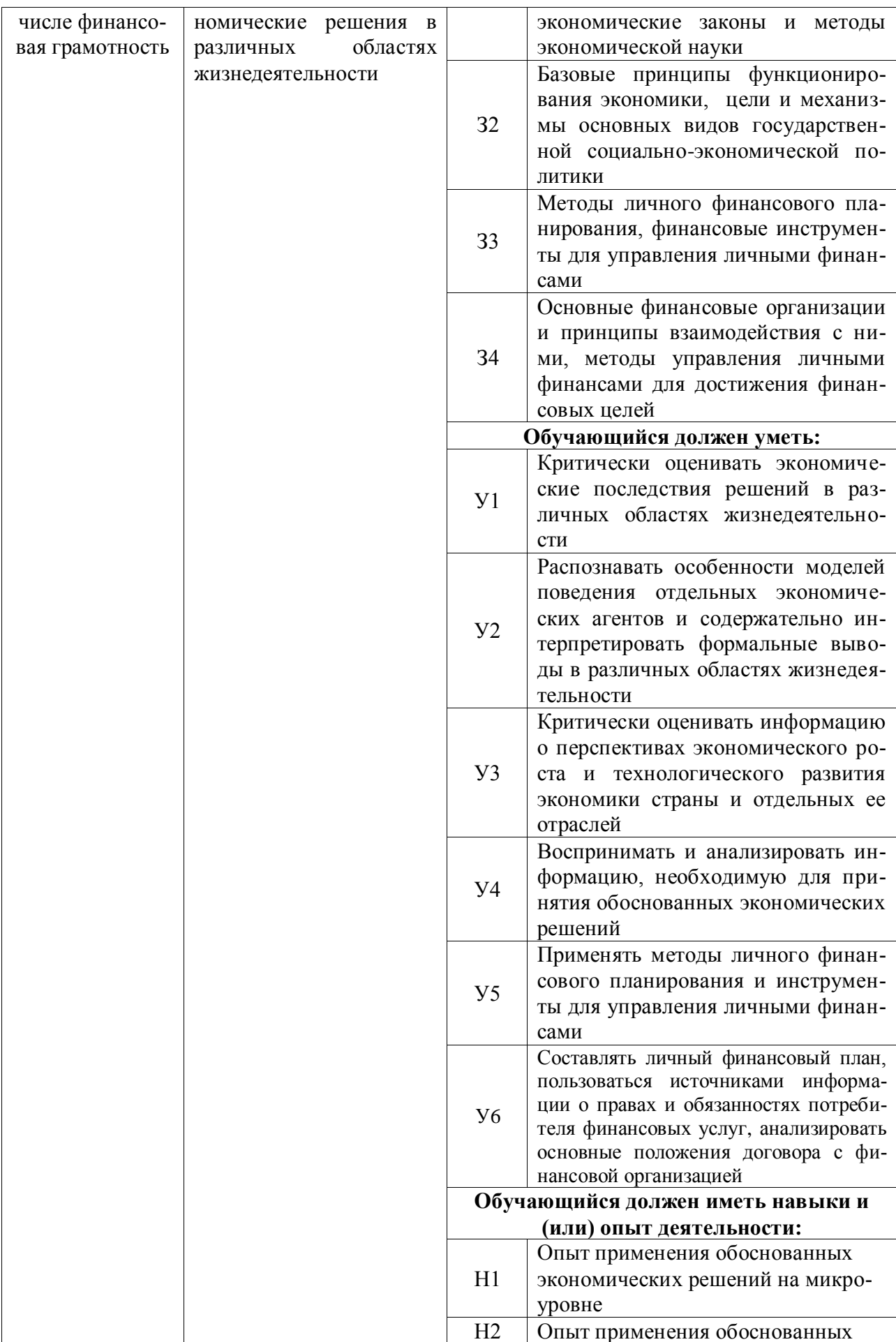

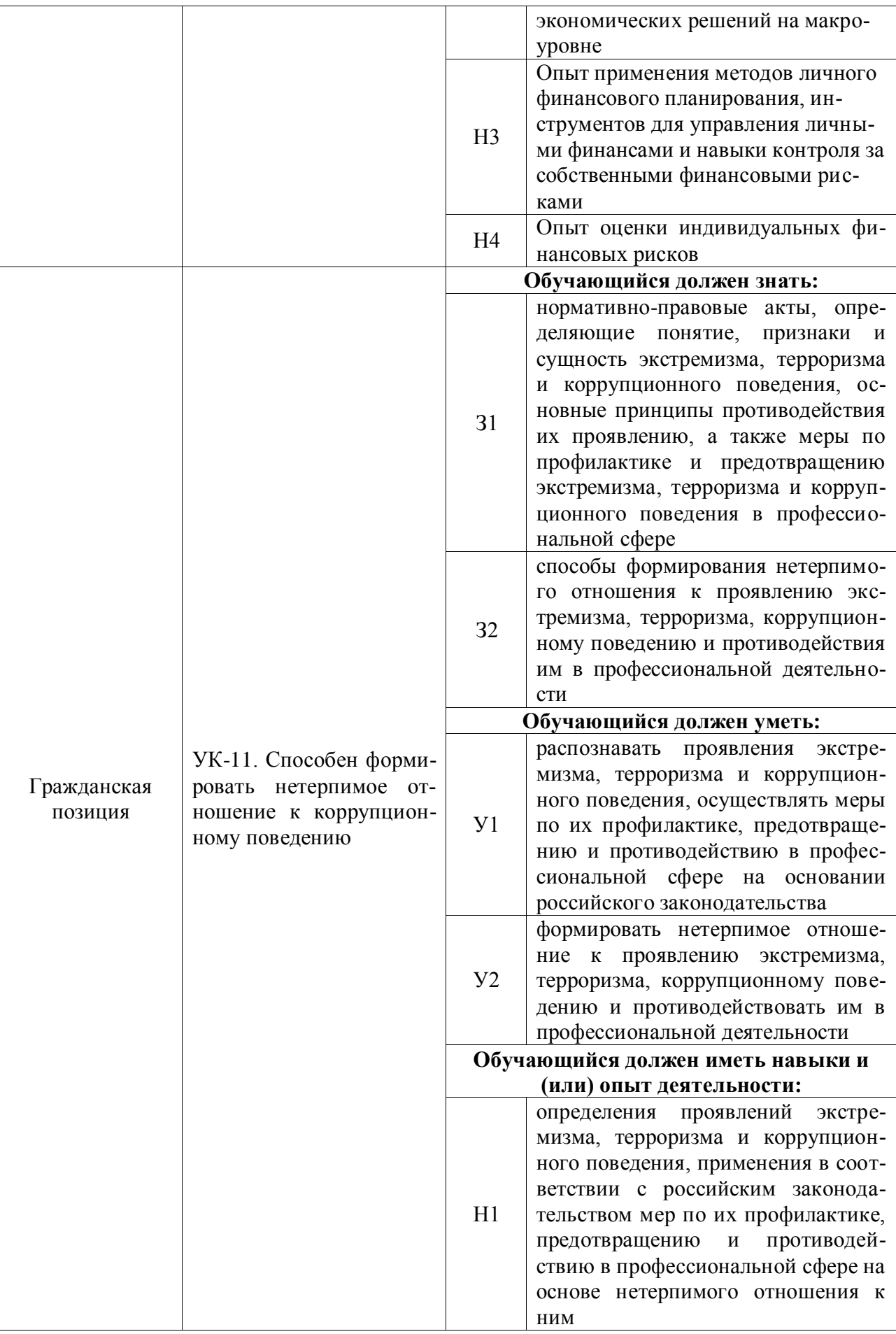

## <span id="page-20-0"></span>4.1.2. Общепрофессиональные компетенции выпускников и индикаторы их достижения

Выпускник, освоивший программу бакалавриата, должен обладать следующими общепрофессиональными компетенциями (см. таблицу 4.2).

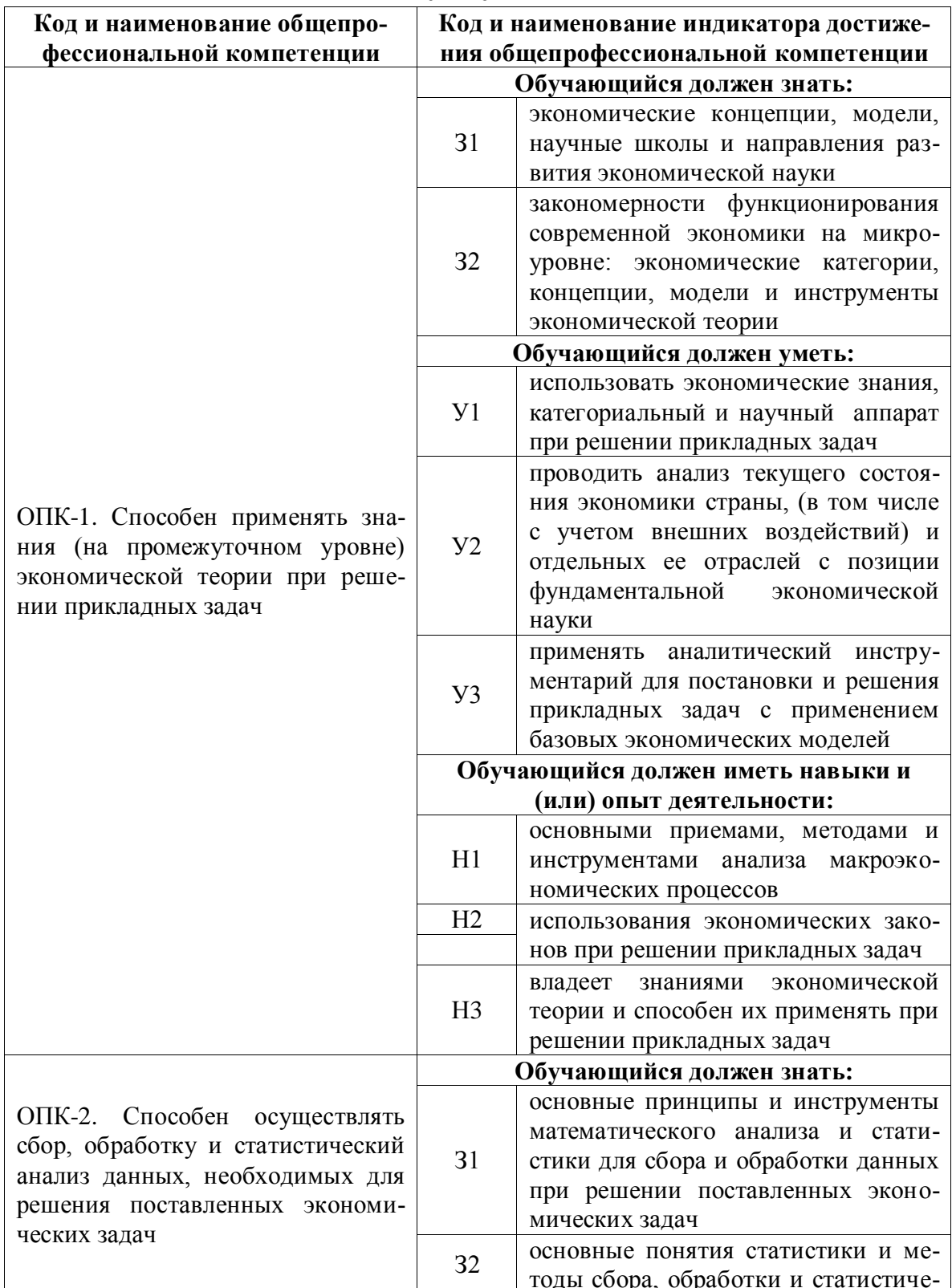

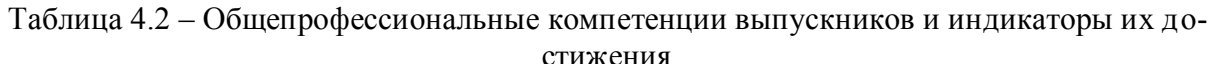

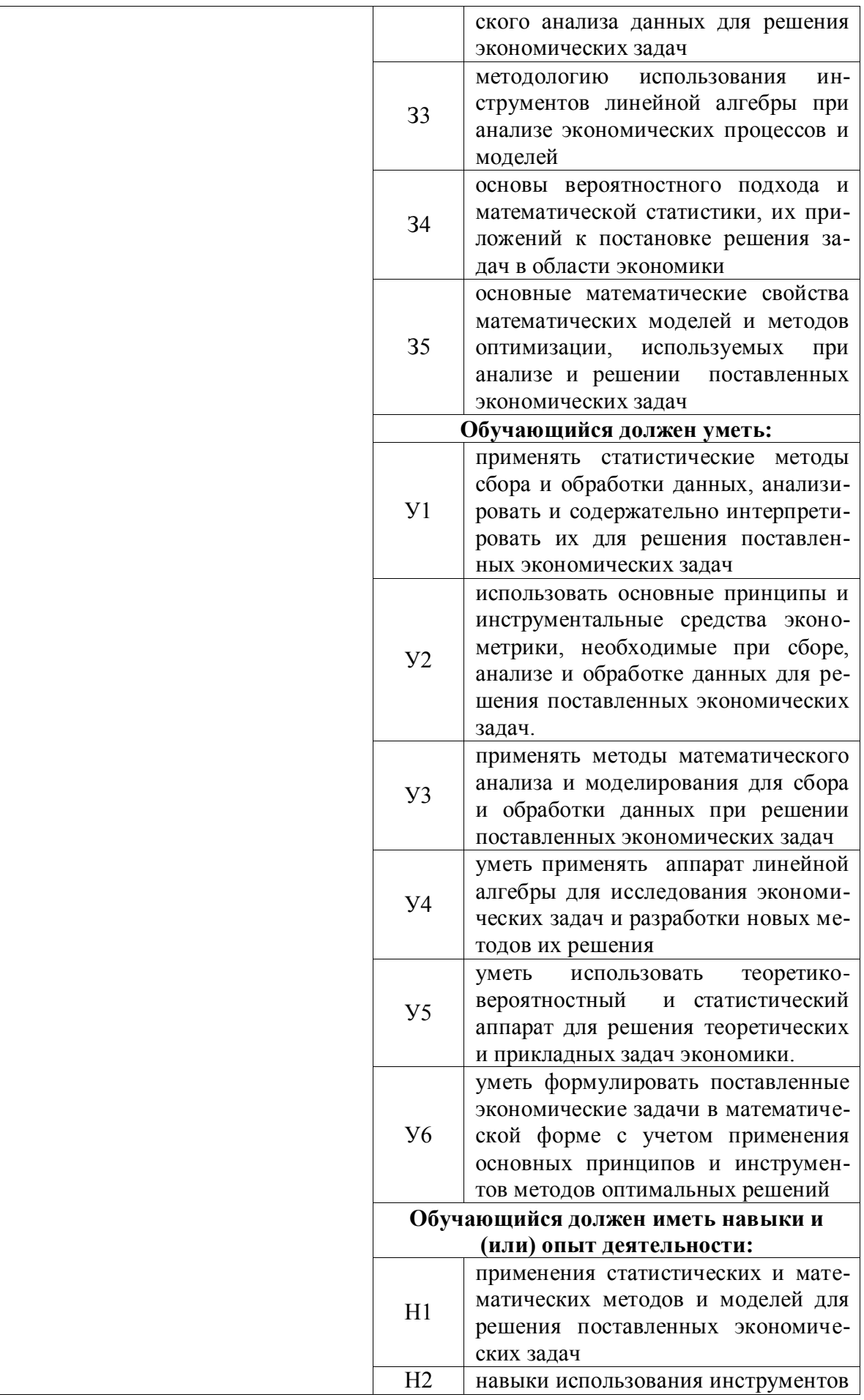

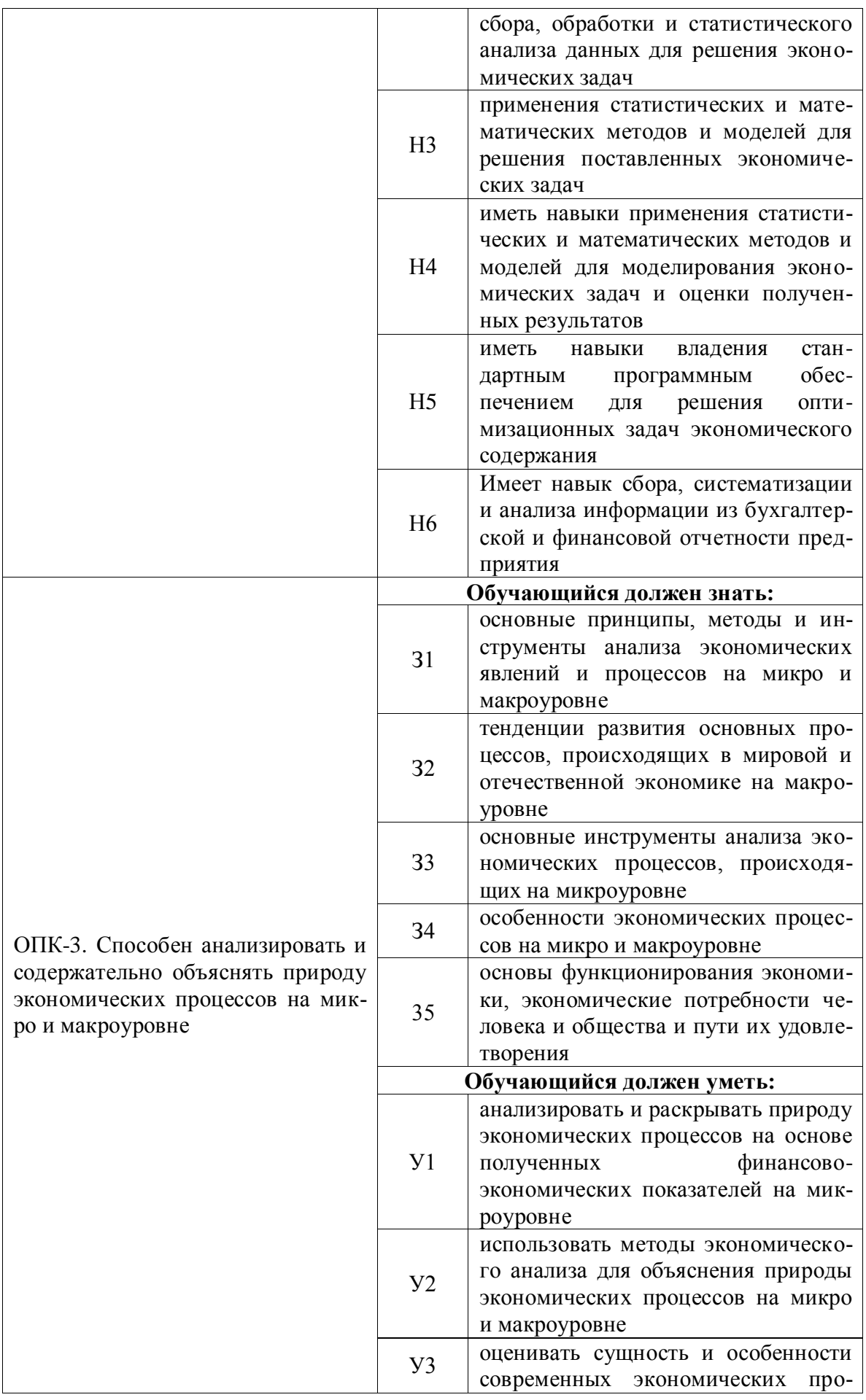

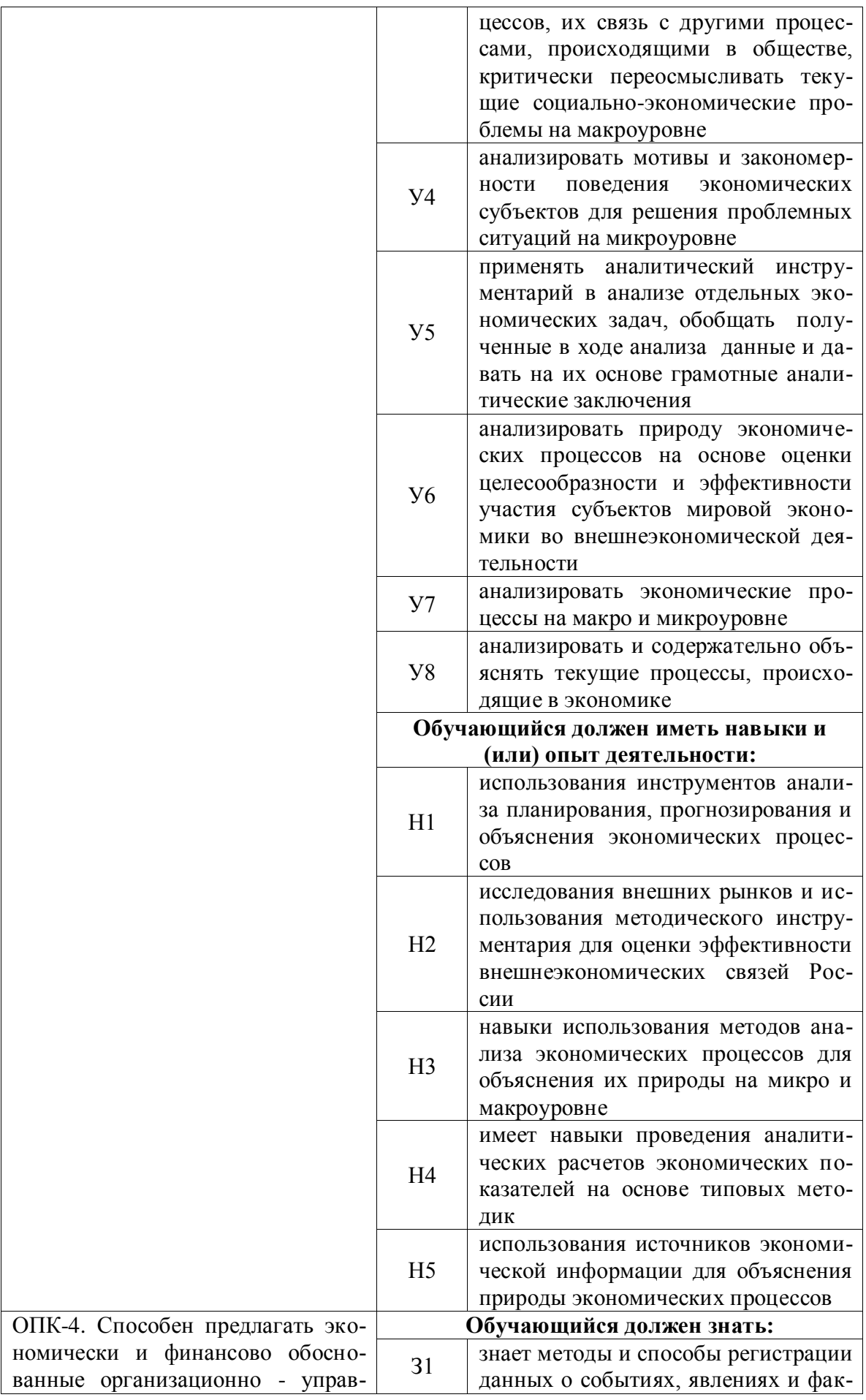

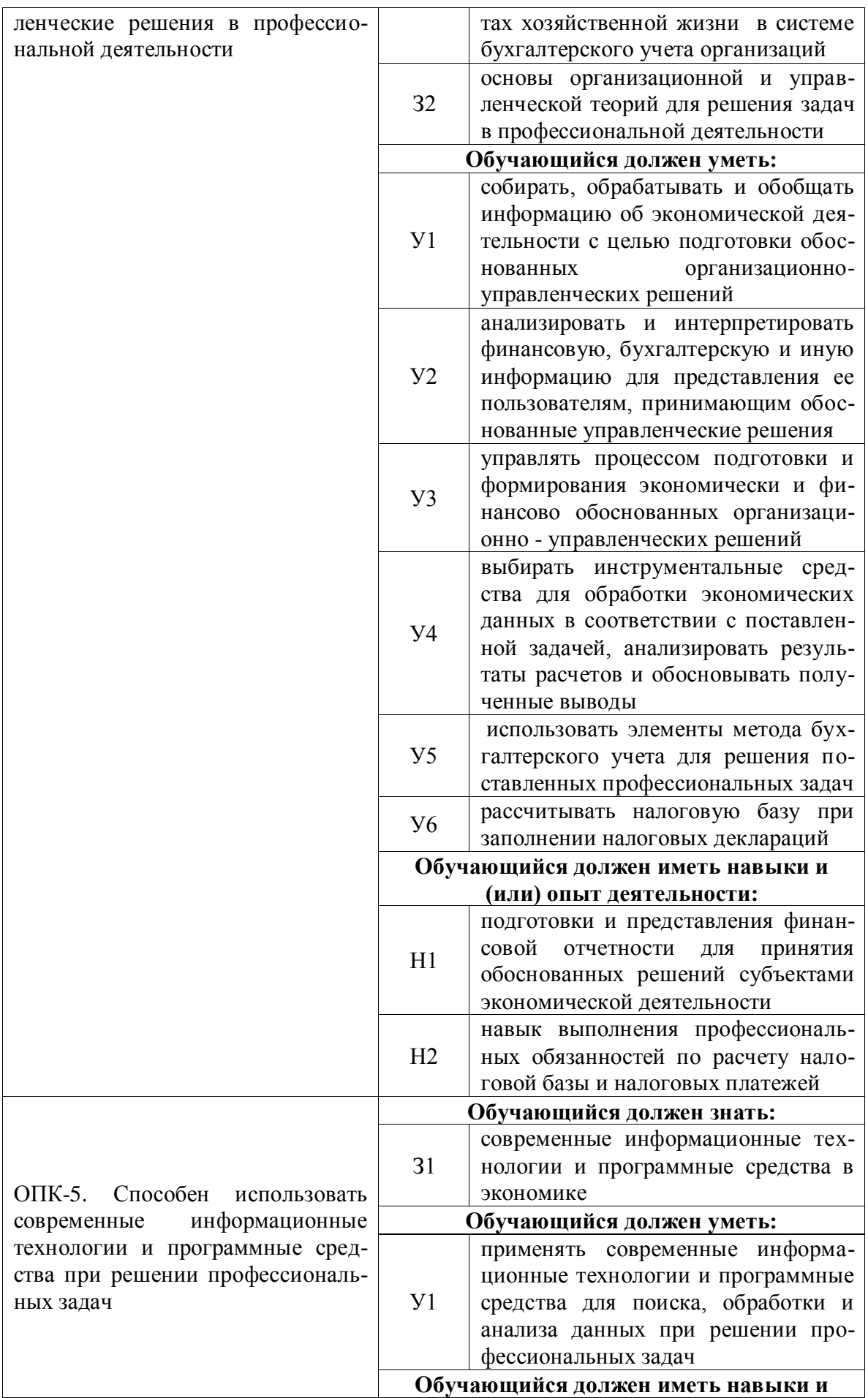

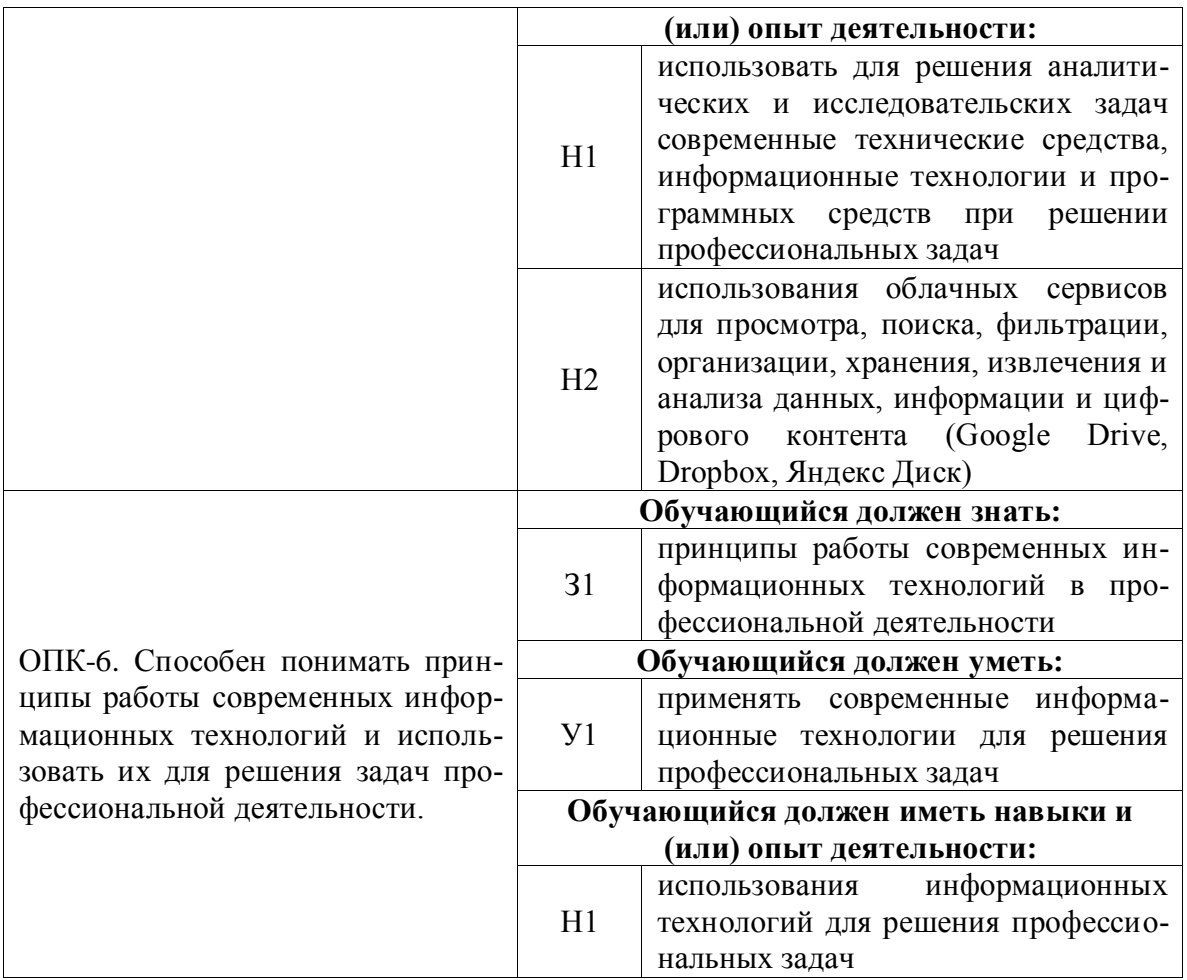

### <span id="page-25-0"></span>**4.1.3. Обязательные профессиональные компетенции выпускников и индикаторы их достижения**

Обязательные профессиональные компетенции и индикаторы их достижения устанавливаются примерной основной образовательной программы, включенной в реестр примерных основных образовательных программ. Примерная основная образовательная программа по направлению подготовки 38.03.01 Экономика в реестре отсутствует.

## <span id="page-25-1"></span>**4.1.4. Рекомендуемые профессиональные компетенции выпускников и индикаторы их достижения**

Рекомендуемые профессиональные компетенции и индикаторы их достижения устанавливаются примерной основной образовательной программы, включенной в реестр примерных основных образовательных программ. Примерная основная образовательная программа по направлению подготовки 38.03.01 Экономика в реестре отсутствует.

## <span id="page-25-2"></span>**4.1.5. Профессиональные компетенции выпускников и индикаторы их достижения, разработанные образовательной организацией самостоятельно**

Профессиональные компетенции выпускников и индикаторы их достижения, разработанные образовательной организацией самостоятельно, приведены в таблице 4.3.

Профессиональные компетенции и индикаторы их достижения разработаны на основе Профессиональных стандартов «Бухгалтер» и «Экономист предприятия» и на основе Совместного заседания Воронежского ГАУ с ведущими работодателями и их объединениями (Решение от 01.06.2021 г.) в области финансов, экономики, налогообложения и отраслей агропромышленного комплекса, в которых востребованы выпускники направления подготовки 38.03.01 Экономика.

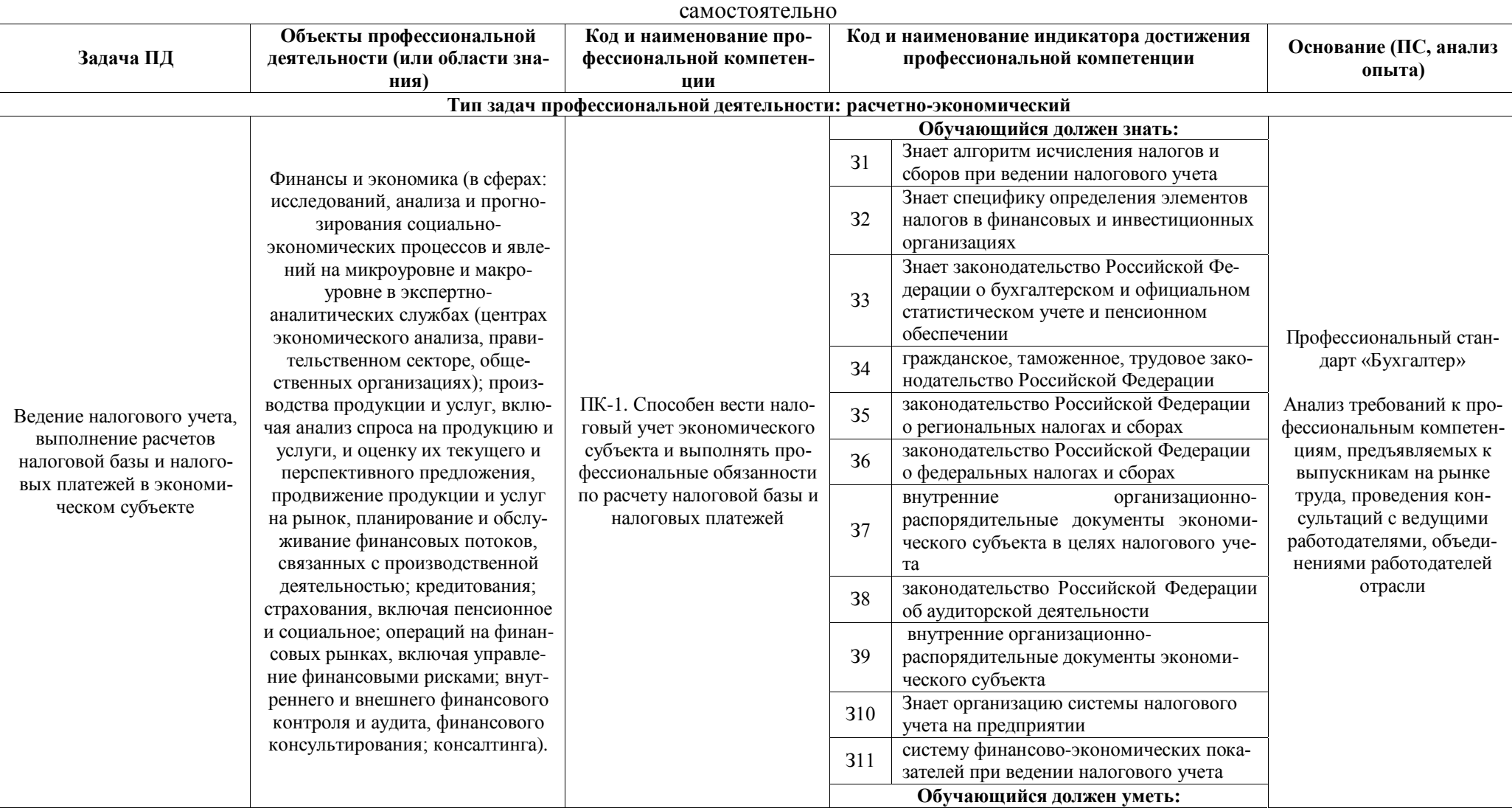

# Таблица 4.3 – Профессиональные компетенции выпускников и индикаторы их достижения, разработанные образовательной организацией

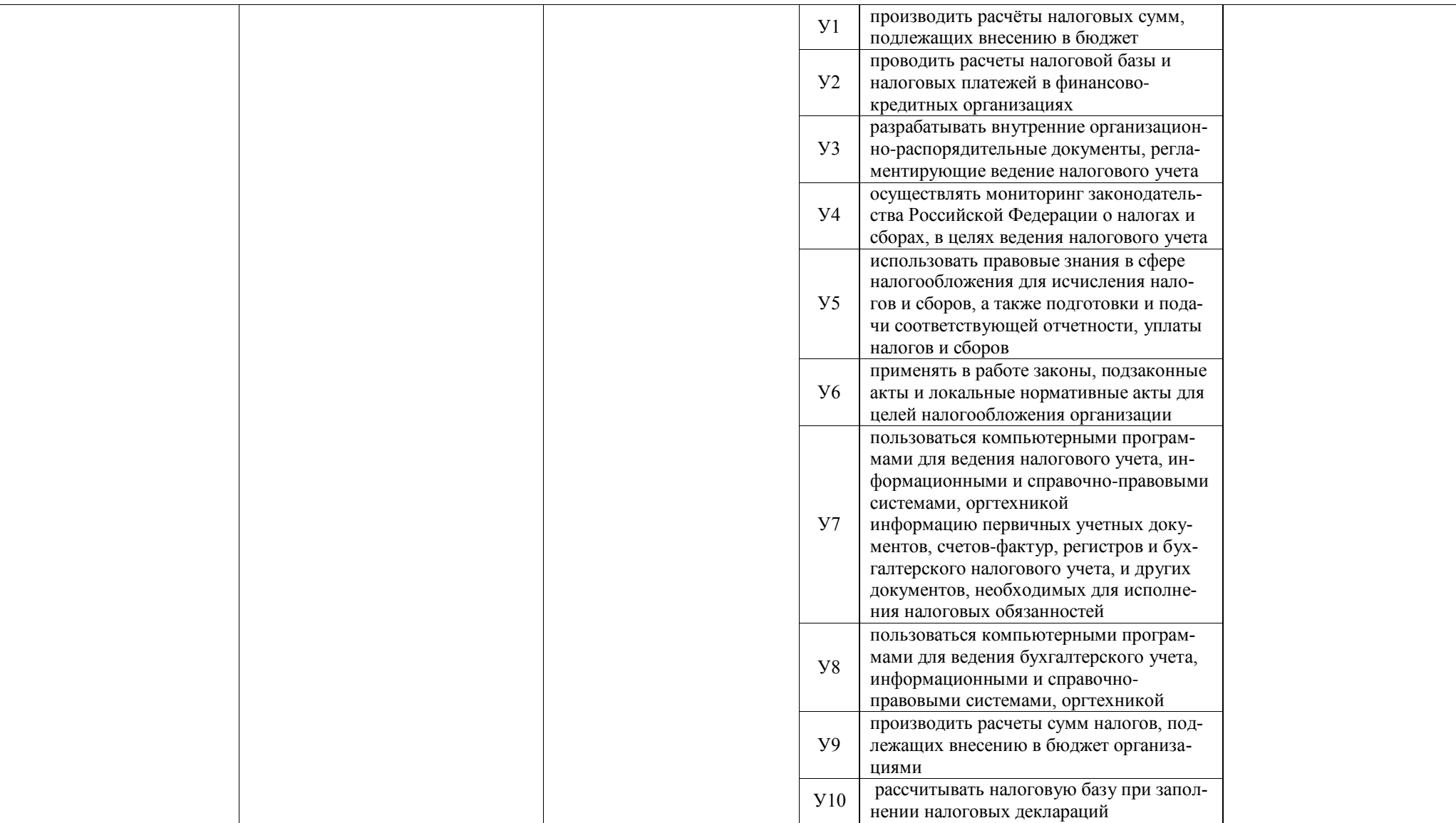

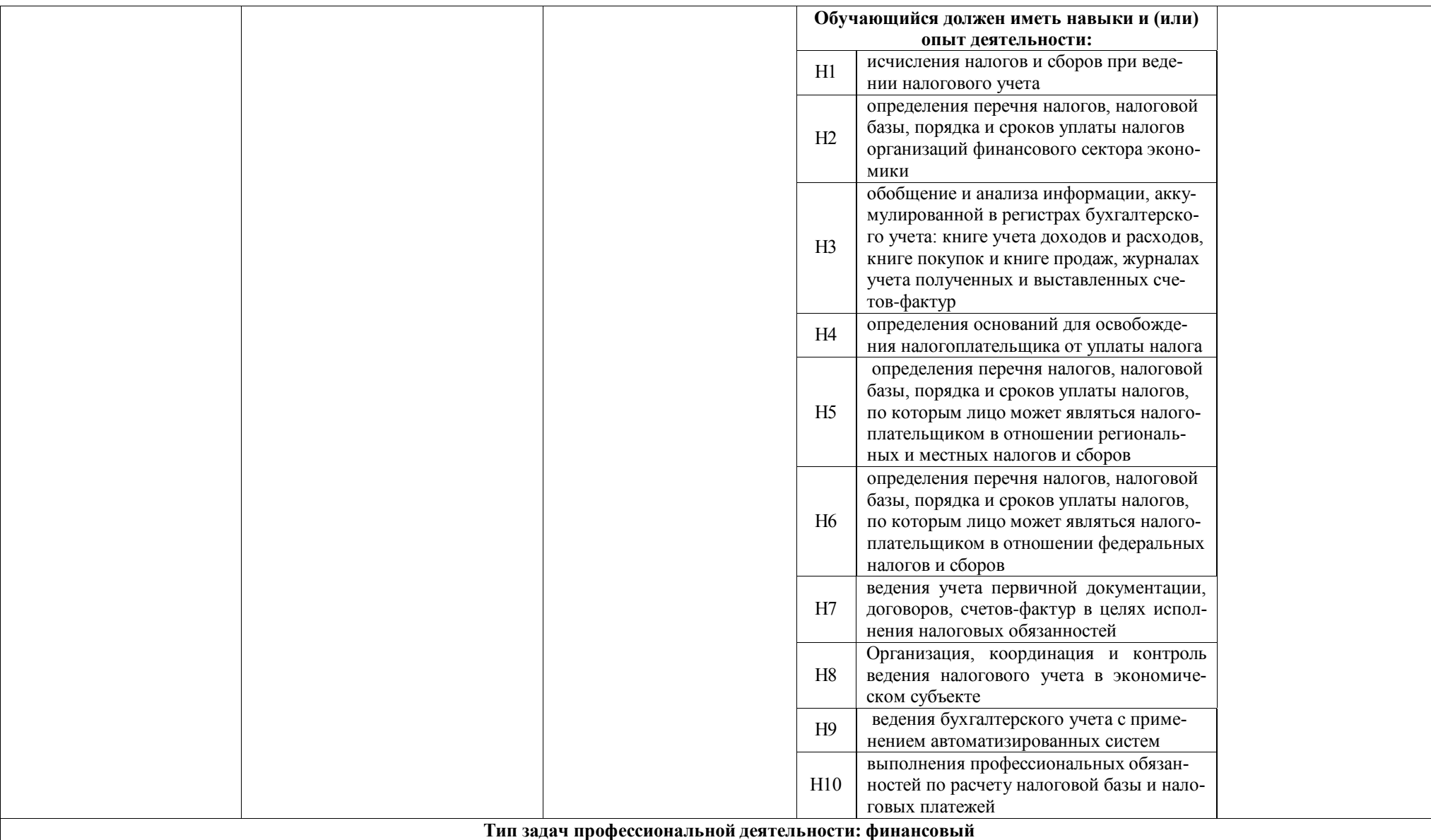

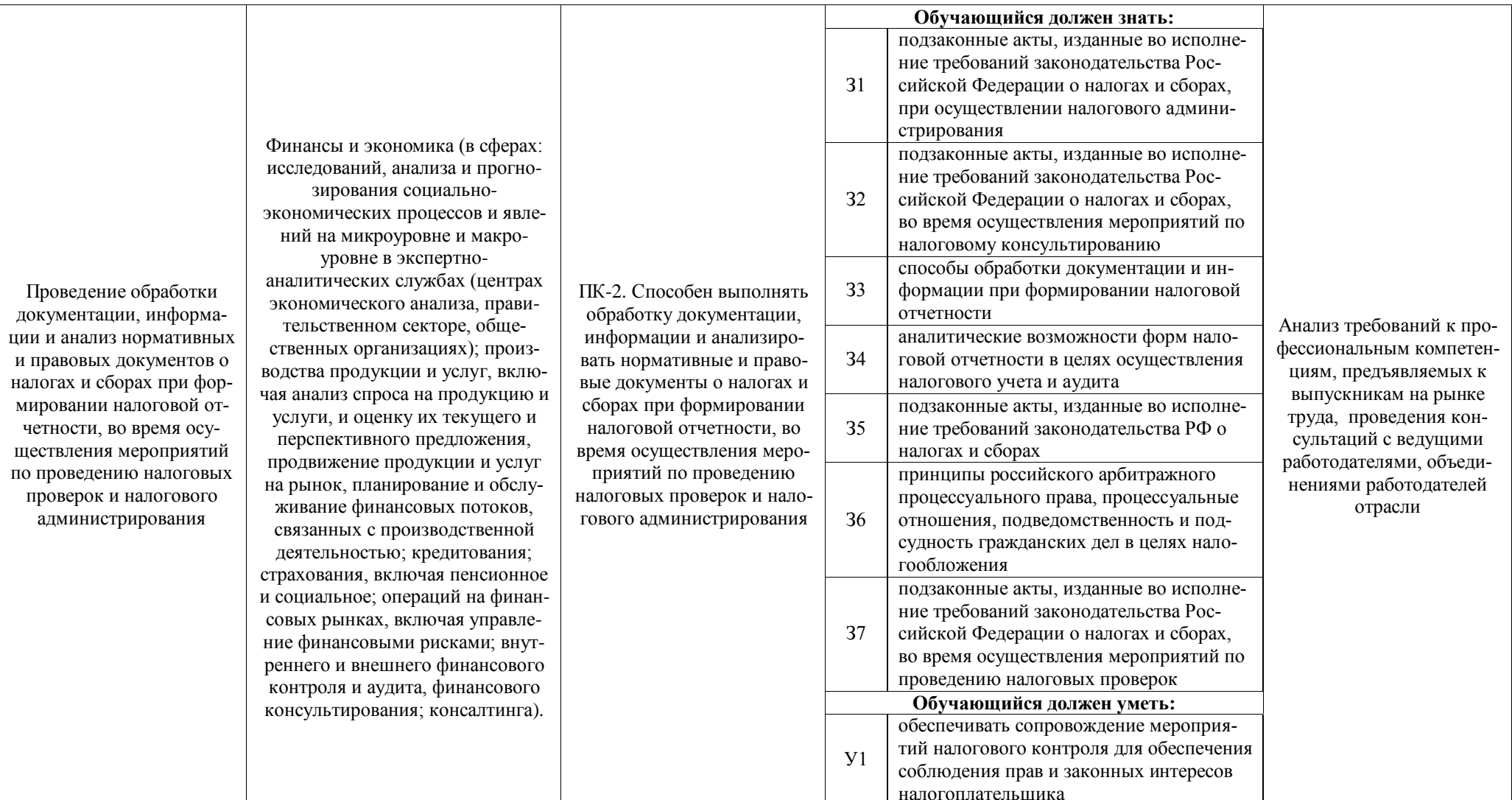

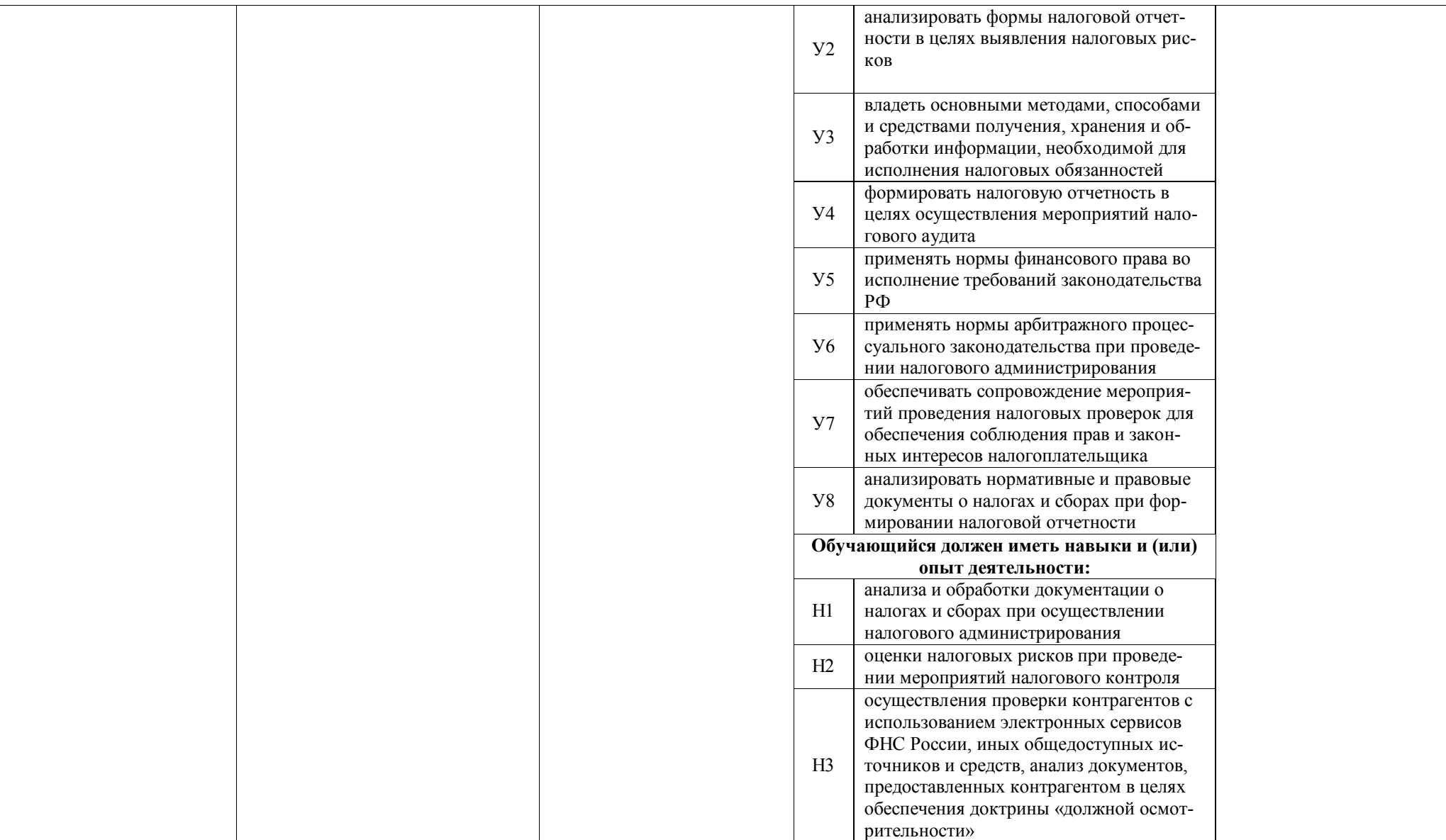

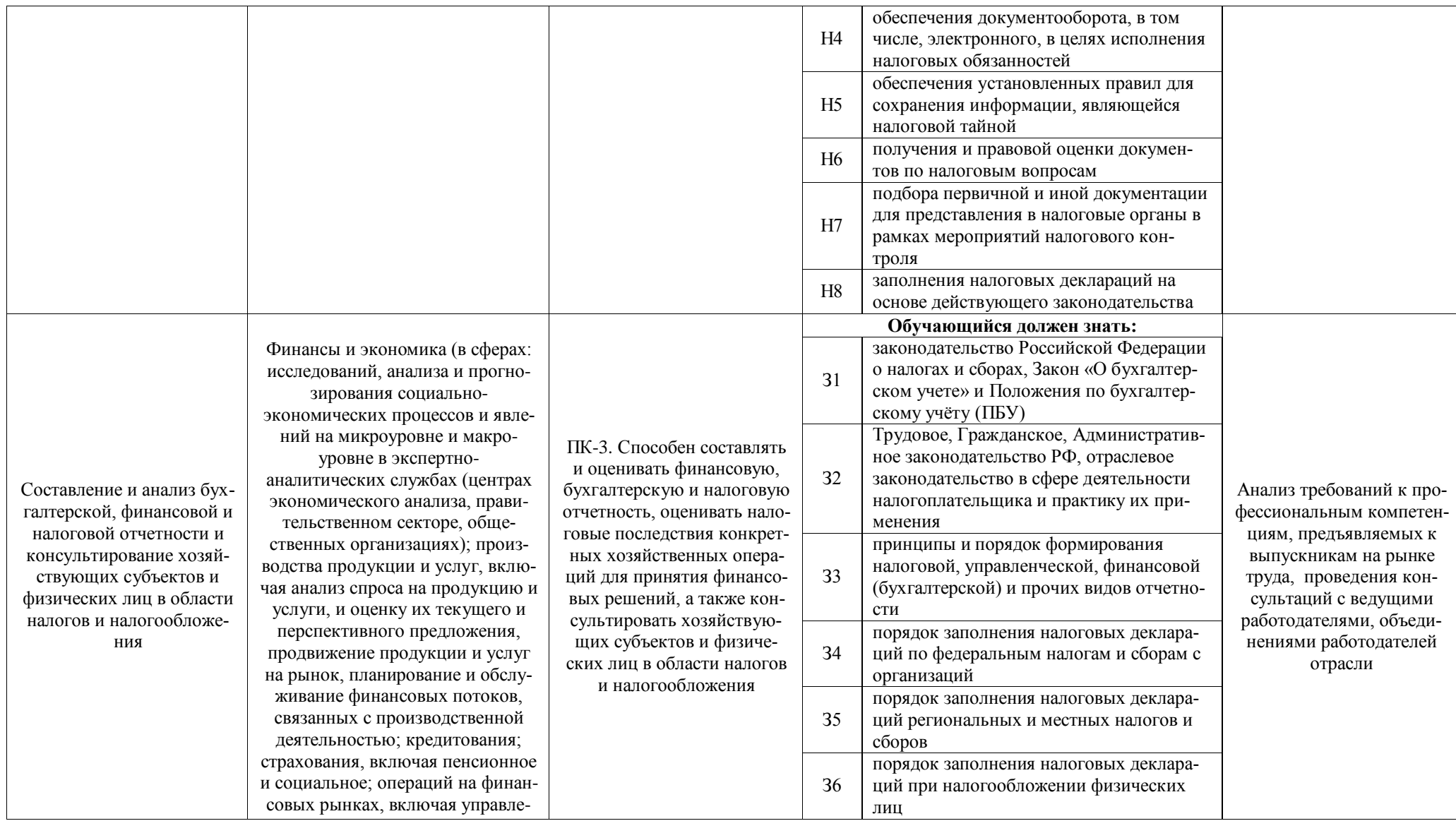

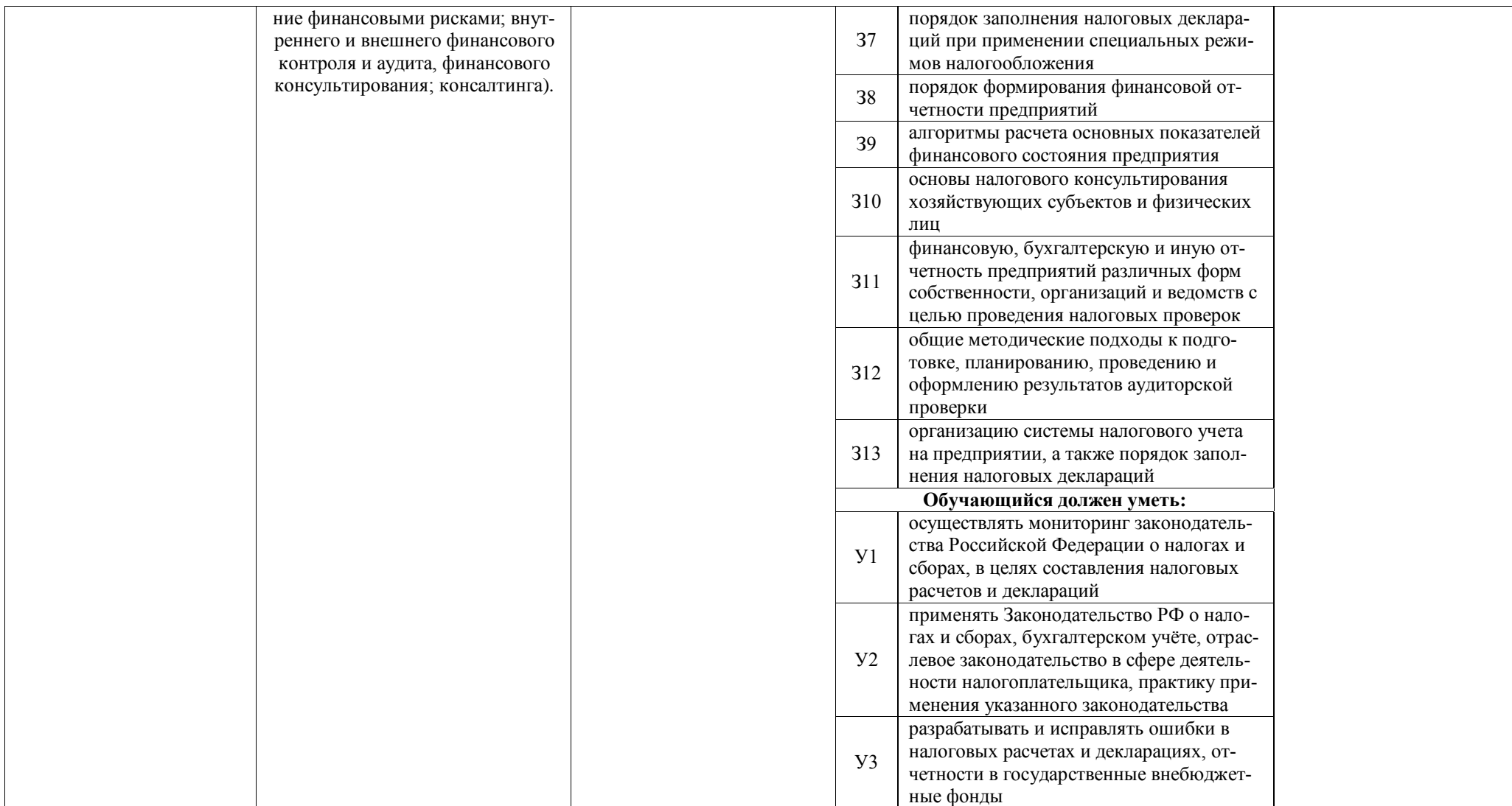

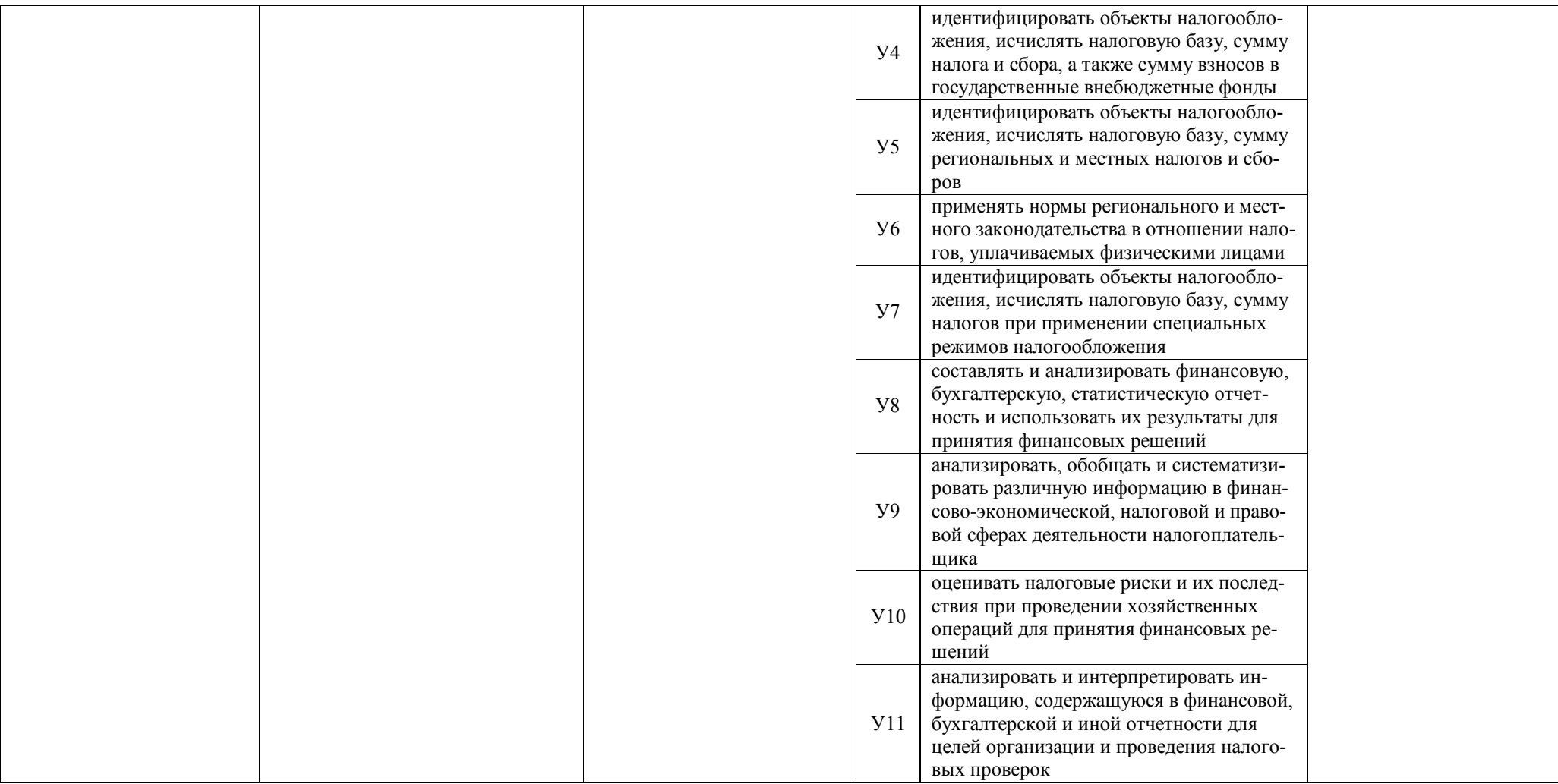

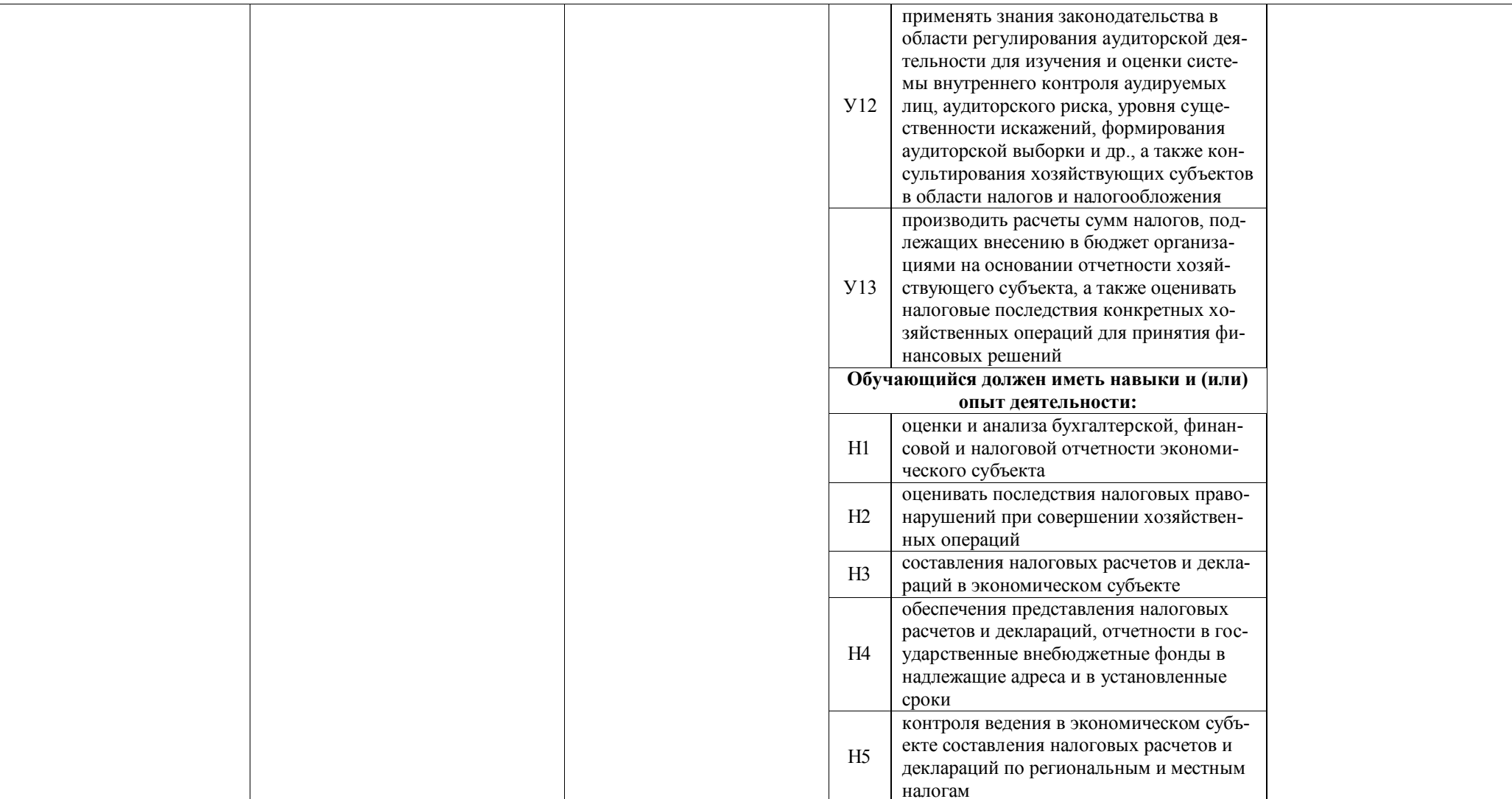

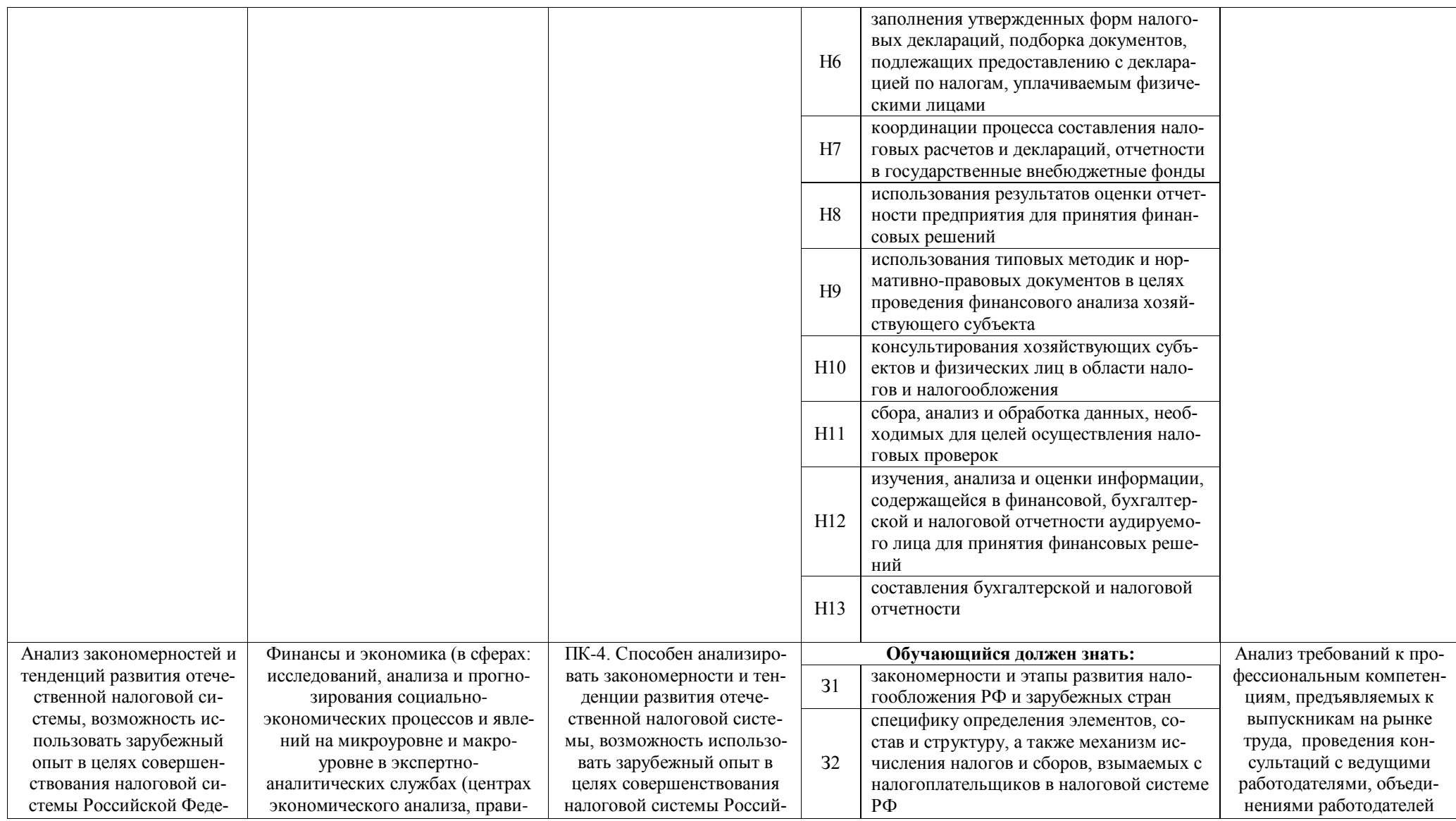
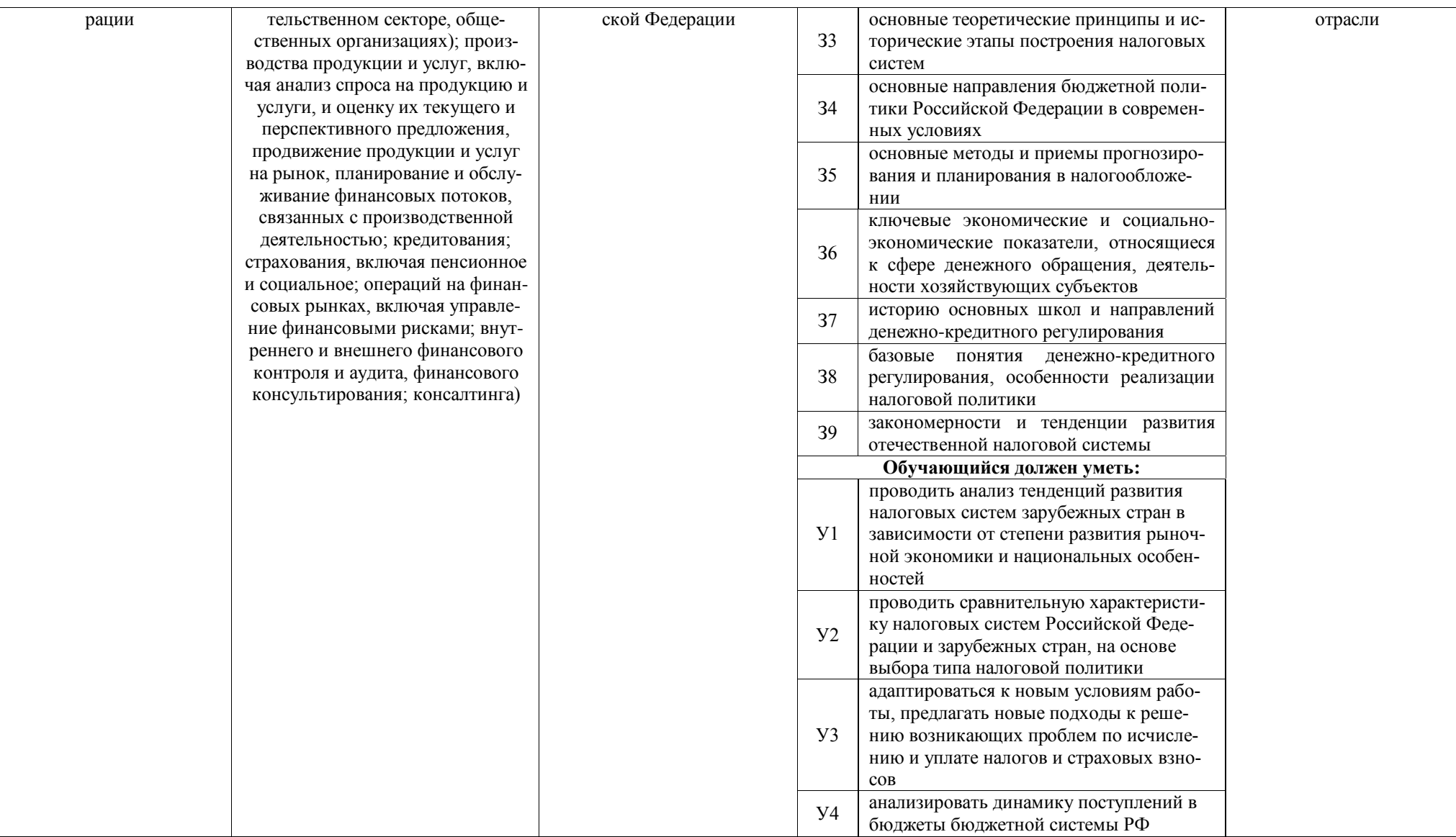

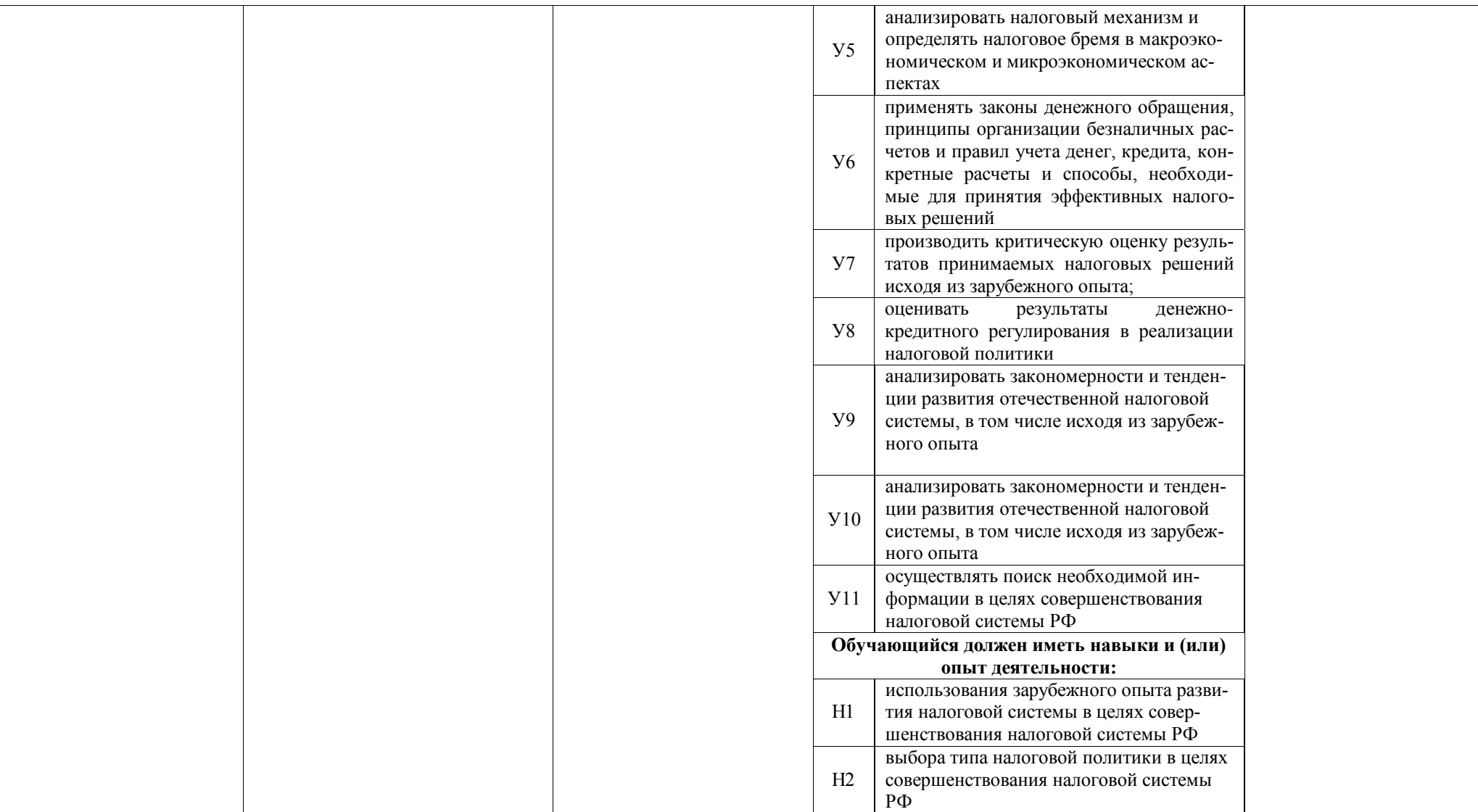

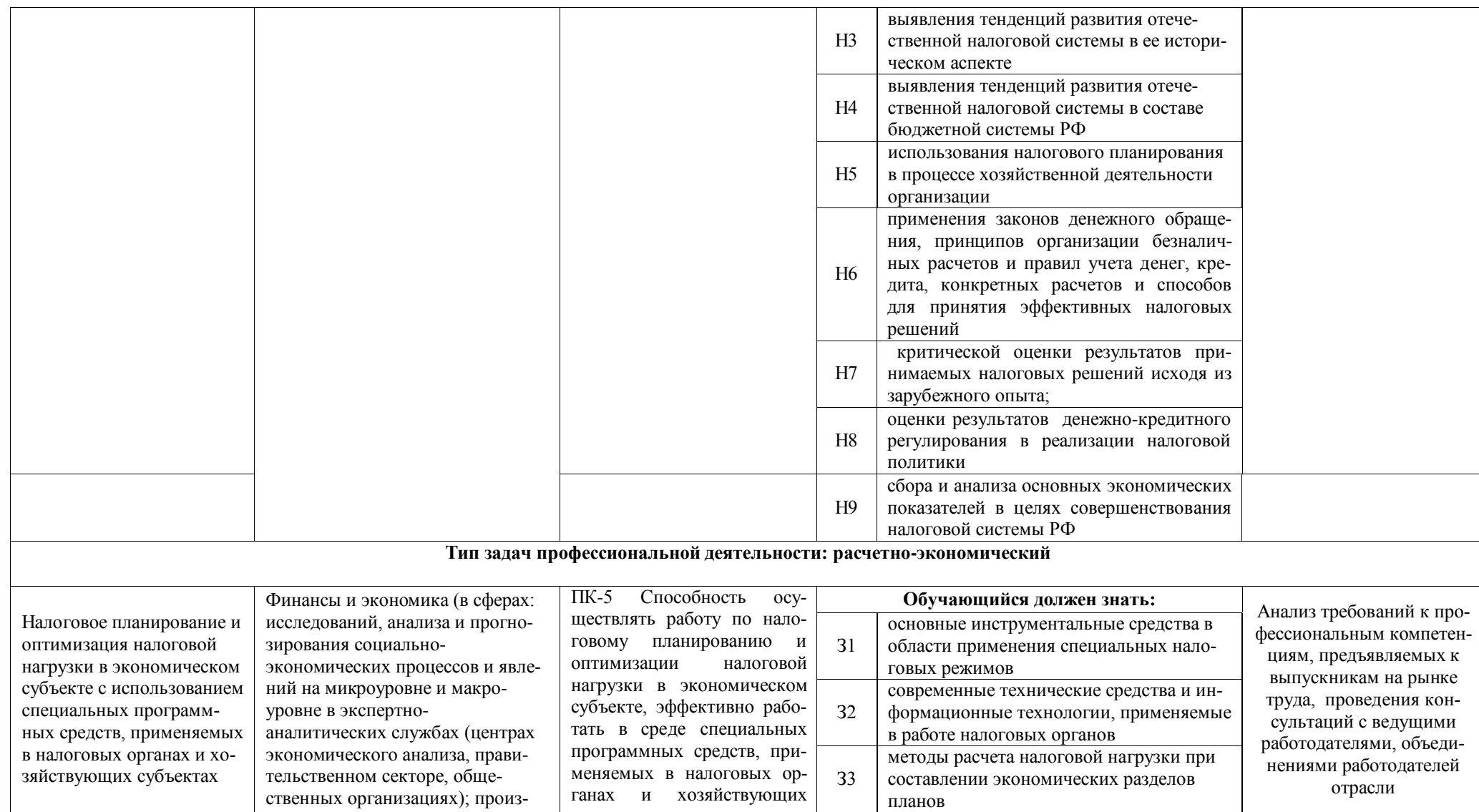

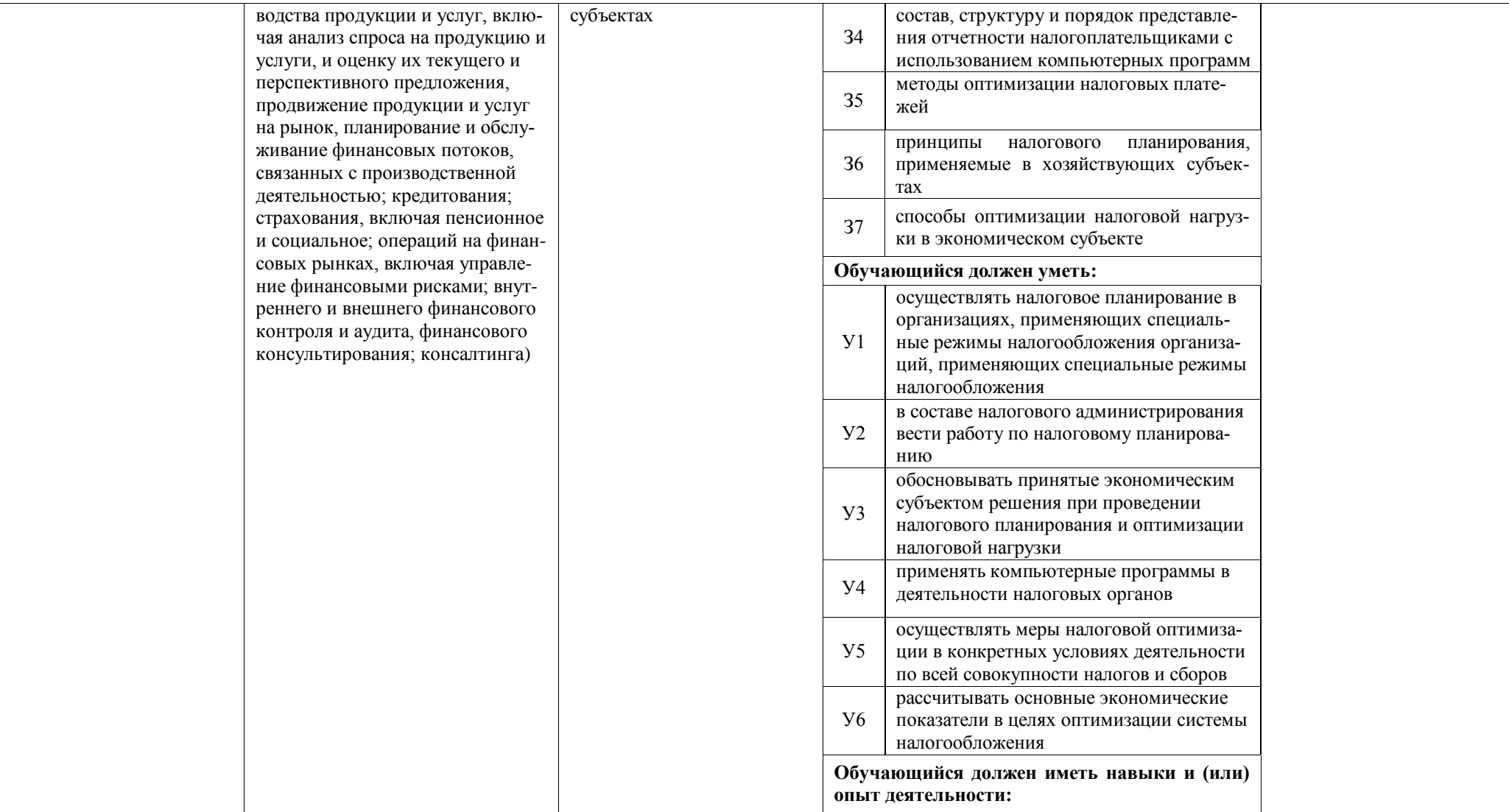

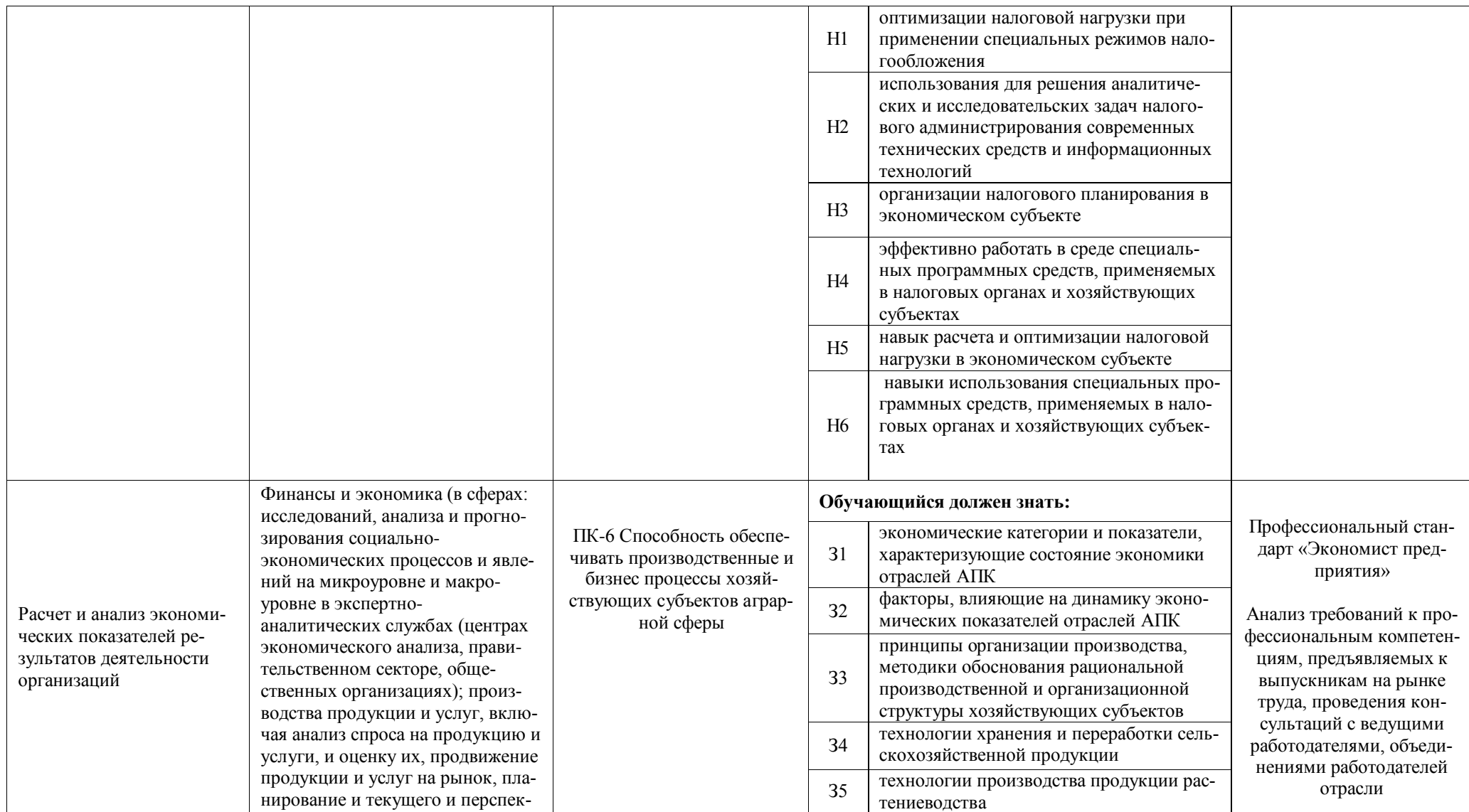

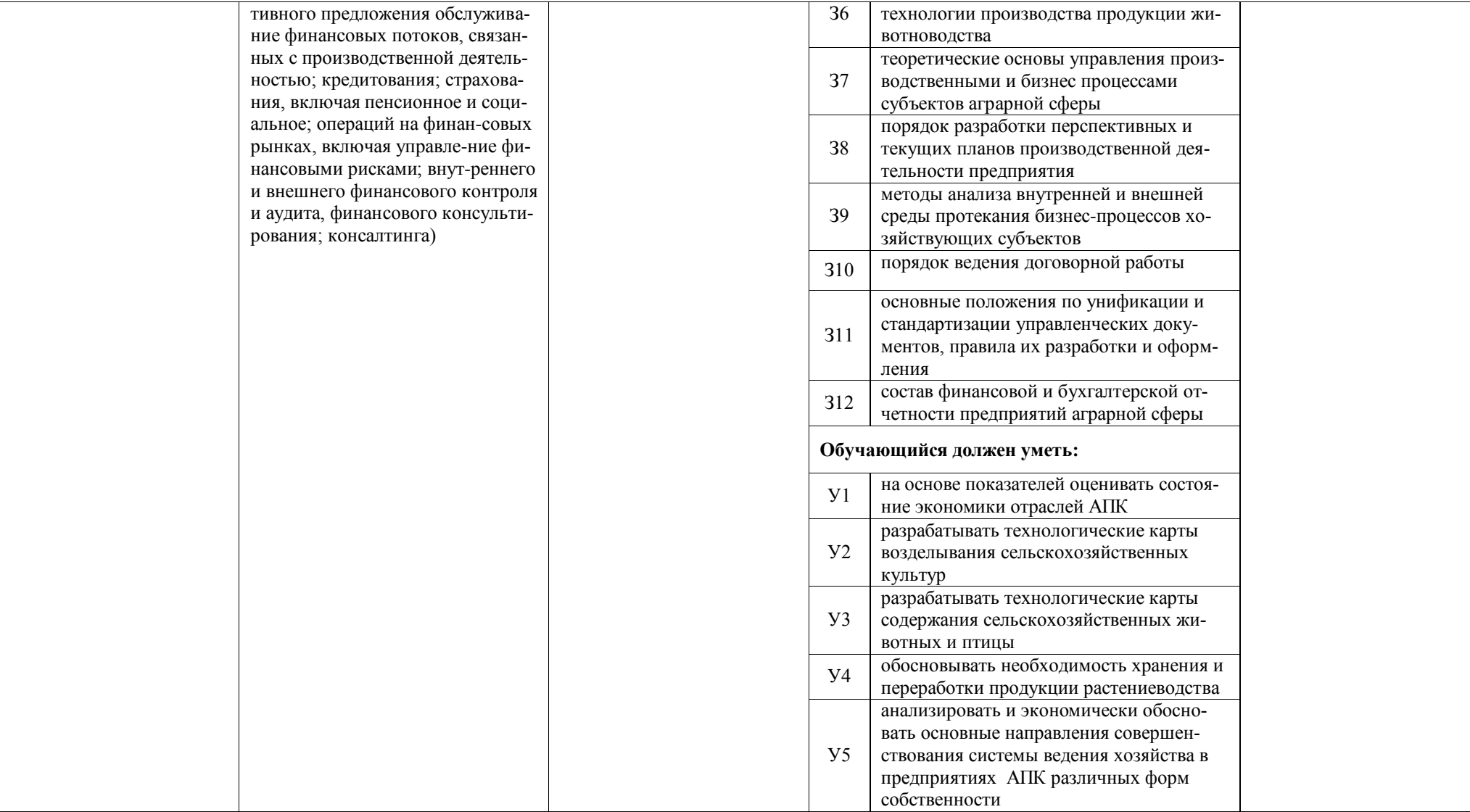

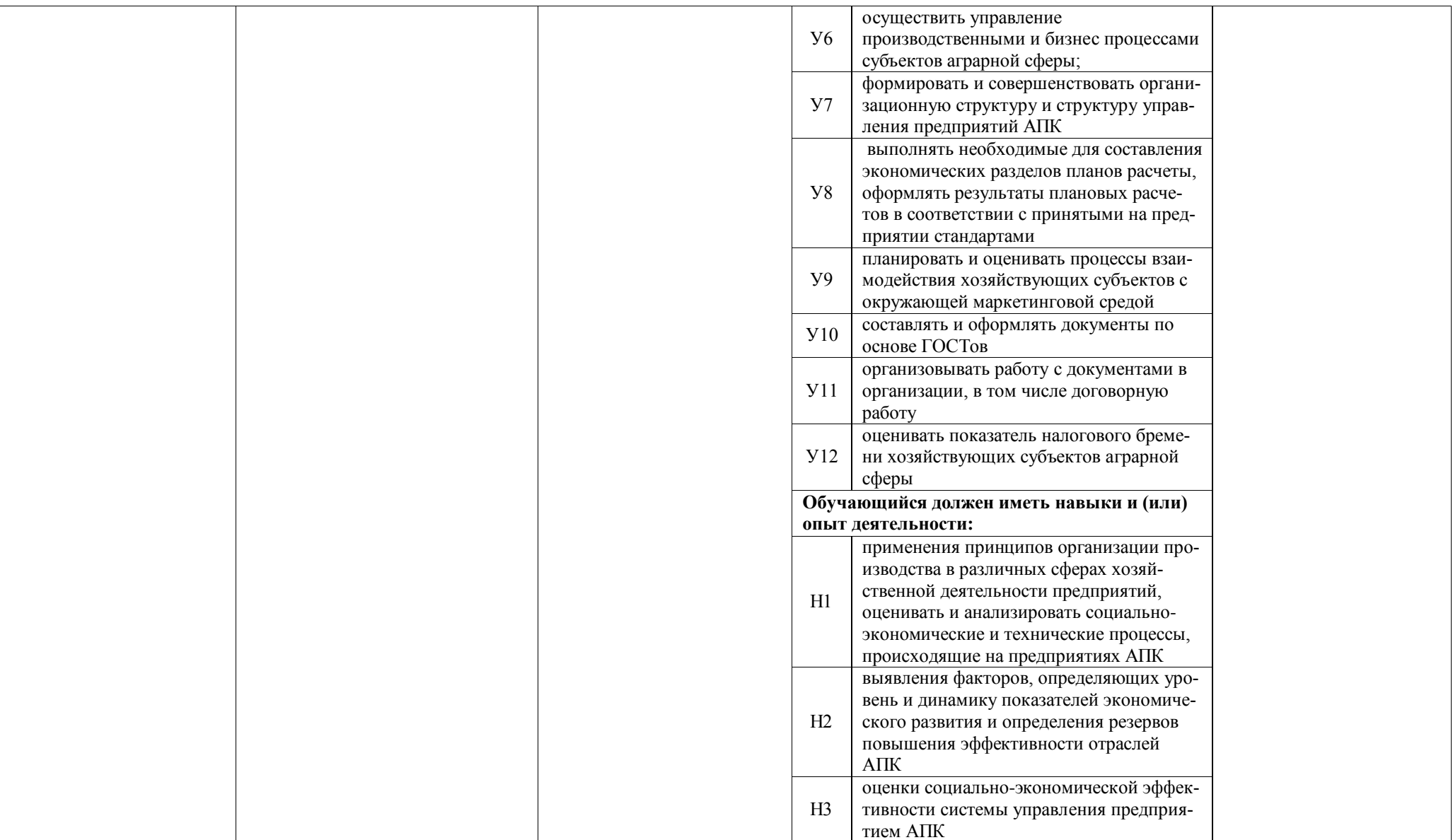

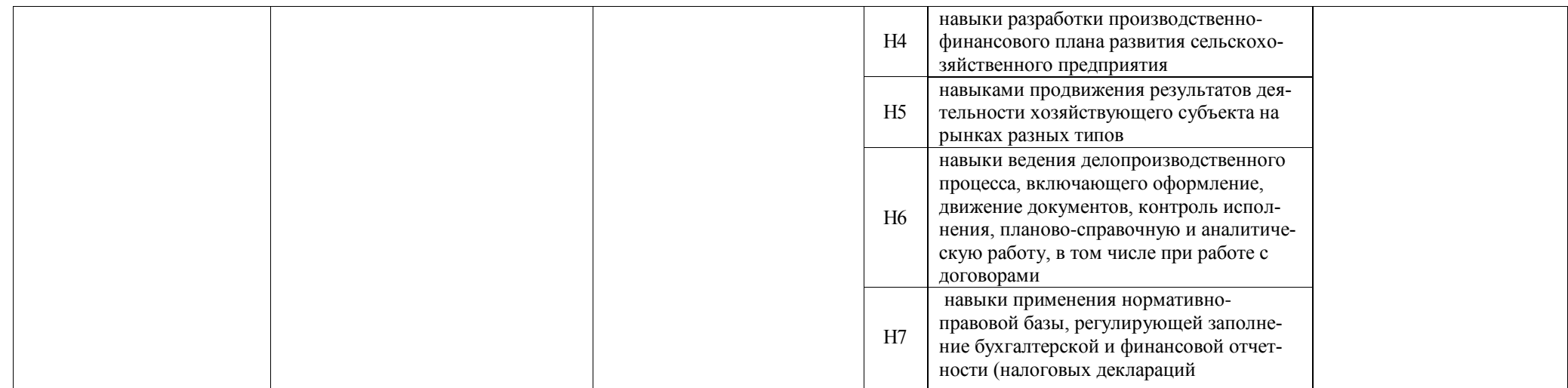

## **Раздел 5. ДОКУМЕНТЫ, РЕГЛАМЕНТИРУЮЩИЕ СОДЕРЖАНИЕ И ОРГАНИ-ЗАЦИЮ ОБРАЗОВАТЕЛЬНОГО ПРОЦЕССА ПРИ РЕАЛИЗАЦИИ ОП**

## **5.1. Программные документы интегрирующего, междисциплинарного и сквозного характера, обеспечивающие целостность компетентно-ориентированной ОП ВО в рамках направления подготовки 38.03.01 Экономика.**

В соответствии с требованиями федерального государственного образовательного стандарта высшего образования (ФГОС ВО) - бакалавриат по направлению подготовки 38.03.01 Экономика, разработан компетентно-ориентированный учебный план (матрица компетенций), который представлен в приложении 3. Кроме того, разработан календарный учебный график и учебный план подготовки по названному направлению, которые представлены соответственно в приложениях 4 и 5. Приложения в электронном виде находятся на сайте университета<http://www.vsau.ru/sveden/education/>

Календарный учебный график устанавливает последовательность и продолжительность теоретического обучения, практик, промежуточной аттестации, государственной ито- говой аттестации и каникул обучающихся.

Образовательная деятельность по образовательной программе проводится:

- в форме контактной работы обучающихся с педагогическими работниками и (или) лицами, привлекаемыми университетом к реализации образовательных программ на иных условиях;

- в форме самостоятельной работы обучающихся;

- по решению университета - в иных формах, установленных университетом, в том числе при проведении практики.

Учебный план - документ, который определяет перечень, трудоемкость, последовательность и распределение по периодам обучения учебных предметов, курсов, дисциплин (модулей), практики, формы промежуточной аттестации и государственной итоговой аттестации обучающихся.

Структура учебного плана включает блоки:

Блок 1 – «Дисциплины (модули)»,

Блок 2 – «Практики»,

Блок 3 – «Государственная итоговая аттестация».

В рамках Блока 1 «Дисциплины (модули)» образовательная программа обеспечивает всоответствии с ФГОС ВО:

- реализацию дисциплин (модулей) по философии, иностранному языку, безопасностижизнедеятельности.

- реализацию дисциплины (модуля) «История России» в объеме не менее 4 з.е., при этом объем контактной работы обучающихся с педагогическими работниками должен со- ставлять в очной форме обучения не менее 80 процентов, в очно-заочной форме обучения не менее 40 процентов объема, отводимого на реализацию дисциплины (модуля).

Образовательная программа обеспечивает реализацию дисциплин (модулей) по физи- ческой культуре и спорту, установленных ФГОС ВО:

- в объеме 2 з.е. в рамках [Блока](consultantplus://offline/ref%3D3CB9BB02EC17D77CF1605A4470090BDA725ABA8E1C7DE2D4210EC46D73DB4A4FB063C9E336D5930AB8AD542A181D6E281A50C70D3D1323F9YEZ2N) 1 «Дисциплины (модули)»;

- в объеме 328 академических часов, которые являются обязательными для освоения, не переводятся в з.е. и не включаются в объем программы, в рамках элективных дисциплин (модулей) в очной форме обучения.

Образовательная программа в рамках Блока 1 «Дисциплины (модули)» также преду- сматривает реализацию дисциплин, рекомендованных Министерством науки и высшего об- разования РФ:

- «Основы российской государственности» в объеме 2 з.е., при этом объем контактнойработы обучающихся с педагогическими работниками должен составлять в очной форме обучения 54 часа, в очно-заочной форме обучения – устанавливается университетом само- стоятельно;

- «Основы военной подготовки» в объеме 3 з.е., при этом объем контактной работы обучающихся с педагогическими работниками в очной, очно-заочной формах обучения устанавливается университетом самостоятельно.

В Блок 2 входят практики: учебные, производственные.

В образовательной программе бакалавриата предусматриваются следующие типы учебной практики:

- учебная практика, ознакомительная практика;

- учебная практика, практика по финансовой грамотности;

В образовательной программе бакалавриата предусматриваются следующие типы производственной практики:

- производственная практика, технологическая (проектно-технологическая) практика;

- производственная практика, преддипломная практика.

Преддипломная практика проводится для выполнения выпускной квалификационной работы и является обязательной.

Практики обучающихся проводятся дискретно по видам практик - путем выделения в календарном учебном графике непрерывного периода учебного времени для проведения каждого вида практики.

По дисциплинам в рамках Блока 1 «Дисциплины (модули)» и практикам в рамках Блока 2 «Практики» предусмотрено выделение часов в форме практической подготовки. Объем часов в форме практической подготовке устанавливается университетом самостоятельно и отражается в учебном плане.

В [Блок 3](consultantplus://offline/ref=D1B110EDB7D238E9706197607E373609ABBF56C7602015FA58A38A993CBB68D8532BCA5BE3DDCE912AF22B0E09474B4D46DF86198AA19986CFh8N) «Государственная итоговая аттестация» входит:

- подготовка к сдаче и сдача государственного экзамена;

-подготовка к процедуре защиты и защита выпускной квалификационной работы.

В рамках программы бакалавриата выделяются обязательная часть и часть, формируемая участниками образовательных отношений.

К обязательной части программы бакалавриата относятся дисциплины (модули) и практики, обеспечивающие формирование общепрофессиональных компетенций, а также профессиональных компетенций, разработанных образовательной организацией самостоятельно, т.к. примерная основная образовательная программа по направлению подготовки 38.03.01 Экономика в реестре отсутствует.

Профессиональные компетенции, установленные университетом, формируются при освоении дисциплин (модулей), практик обязательной части и части, формируемой участниками образовательных отношений.

Дисциплины, обеспечивающие формирование универсальных компетенций включаются в обязательную часть программы бакалавриата.

Объем обязательной части, без учета объема государственной итоговой аттестации, составляет 45% (по требованиям ФГОС ВО не менее 30%) общего объема программы бакалавриата.

К видам учебной работы отнесены: лекции, семинары, практические занятия, лабораторные работы, самостоятельные работы, практики, курсовое проектирование (курсовая работа). Текущая и промежуточная аттестации (зачеты и экзамены) рассматриваются как вид учебных занятий по дисциплине и выполняются в пределах трудоемкости, отводимой на ее изучение.

Учебные занятия по дисциплинам, промежуточная аттестация и государственная итоговая аттестация обучающихся проводятся в форме контактной работы и в форме самостоятельной работы обучающихся; практика - в контактной и иных формах, в качестве которых в университете принята самостоятельная работа обучающихся.

Объем контактной работы определяется образовательной программой Университета**.** 

Контактная работа при проведении учебных занятий по дисциплинам включает в себя: занятия лекционного типа (лекции, предусматривающие преимущественную передачу учебной информации педагогическими работниками организации и лицами, привлекаемыми организацией к реализации образовательных программ на иных условиях, обучающимся) и занятия семинарского типа (семинары, практические занятия, практикумы, лабораторные работы), групповые консультации, индивидуальную работу обучающихся с педагогическими работниками организации и лицами, привлекаемыми орга низацией к реализации образовательных программ на иных условиях.

Контактная работа может быть аудиторной, внеаудиторной, а также проводиться в электронной информационно-образовательной среде.

Образовательный процесс по данной ОП ВО осуществляется в тесном сотрудничестве с предприятиями-работодателями в форме участия руководителей и работников организаций, деятельность которых связана с направленностью (профилем) реализуемой ОП бакалавриата, в учебном процессе, организации встреч представителей работодателей с обучающимися, экскурсий на предприятия, проведения встреч обучающихся с представителями российских и зарубежных компаний. По отдельным проблемным вопросам пров одятся мастер-классы ведущими специалистами в соответствующих сферах деятельности.

Реализуется проект «Студенческое ВСП» на базе Центрально-Черноземного банка ПАО «Сбербанк» совместно с экономическим факультетом ВГАУ, целью которого является организация и проведение на базе Университета и Банка Модульной программы обучения Центрально-Черноземного банка по подготовке студентов экономического факультета Университета для дальнейшего трудоустройства в Центрально-Черноземном банке, формирование на конкурсной основе кадрового резерва Сбербанка, а также привлечение молодежи на работу в Сбербанк.

#### **5.2. Дисциплинарные программные документы в рамках направления подготовки 38.03.01 Экономика.**

В соответствии с требованиями федерального государственного образовательного стандарта высшего образования (ФГОС ВО) - бакалавриат по направлению подготовки 38.03.01 Экономика, разработаны рабочие программы, включающие фонды оценочных средств по всем дисциплинам (модулям) и практикам по учебному плану.

Рабочие программы дисциплин разработаны в соответствии П ВГАУ 1.1.02 – 2016 ПОЛОЖЕНИЕ о разработке, составлении и утверждении рабочей программы, введенное в действие приказом ректора №341 от 02.11.2020 г.;

Программы практик разработаны в соответствии П ВГАУ 1.1.05 – 2016 ПОЛОЖЕ-НИЕ о порядке проведения практики обучающихся, введенное в действие приказом ректора №283 от 01.10.2020 г.;

Программа государственной итоговой аттестации разработана в соответствии c П ВГАУ 1.1.04 – 2022 ПОЛОЖЕНИЕ о государственной итоговой аттестации по образовательным программам высшего образования - программам бакалавриата, программам специалитета, программам магистратуры, введенное в действие приказом ректора №336 от 29.06.2022 г.;

В образовательной программе в соответствии с блоками изучаемых дисциплин (модулей) представлены аннотации всех рабочих программ и практик, которые приведены в приложении 6.

При разработке программы бакалавриата обучающимся обеспечивается возможность освоения элективных дисциплин (модулей) и факультативных дисциплин. Факультативные дисциплины не включаются в объем программы бакалавриата.

В рабочих программах сформулированы планируемые результаты обучения по дисциплинам (модулям) и практикам, которые соотнесены с установленными в образовательной программе индикаторами достижения компетенций.

Совокупность запланированных результатов обучения по дисциплинам (модулям) и практикам обеспечивает формирование у выпускника всех компетенций, установленных образовательной программой.

Рабочие программы по дисциплинам (модулям), практикам, включая фонды оценочных средств, хранятся в деканате в электронном виде и электронно-образовательной среде университета [\(http://www.vsau.ru/sveden/education/\)](http://www.vsau.ru/sveden/education/).

#### **5.2.2. Аннотации и программы практик**

В соответствии с ФГОС ВО по направлению подготовки 38.03.01 Экономика и Положения о порядке проведения практики обучающихся (П ВГАУ 1.1.05 – 2016 ПОЛОЖЕ-НИЕ о порядке проведения практики обучающихся, введенное в действие приказом ректора №283 от 01.10.2020 г.) в Блок 2 «Практики» входят учебная и производственная, в том числе преддипломная, практики. Способы проведения практик: стационарная; выездная.

Стационарной является практика, которая проводится в организации либо в профильной организации, расположенной на территории населенного пункта, в котором расположена организация. Выездной является практика, которая проводится вне населенного пункта, в котором расположена организация. Выездная производственная практика может проводиться в полевой форме в случае необходимости создания специальных условий для ее проведения.

При реализации ОП ВО бакалавриата по направлению подготовки 38.03.01 Экономика профиль Налоги и налогообложение предусматриваются следующие практики:

1. Учебная практика по финансовой грамотности

2. Учебная практика, ознакомительная практика.

2. Производственная практика, технологическая (проектно-технологическая) практика.

3. Производственная практика, преддипломная практика (особый вид производственной практики, который является завершающим этапом подготовки обучающихся с целью сбора материала для выпускной квалификационной работы).

Содержание, структура программ практики разработаны с учетом П ВГАУ 1.1.05 – 2016 ПОЛОЖЕНИЕ о порядке проведения практики обучающихся, введенное в действие приказом ректора №283 от 01.10.2020 г., соответствуют требованиям ФГОС ВО по направлению подготовки 38.03.01 Экономика. Основными местами прохождения практики являются коммерческие организации различных отраслей, сфер и форм собственности; финансовые, кредитные и страховые учреждения; органы государственной и муниципальной власти, относящиеся к областям профессиональной деятельности выпускников, так же на базе выпускающей кафедры ВГАУ. При направлении на производственную практику обучающиеся получают задания в рамках программы практики и индивидуальные задания. В Приложении 6 представлены аннотации к рабочим программам практик.

При обучении лиц с ограниченными возможностями здоровья предусматривается прохождение практик в структурных подразделениях ВГАУ, по месту жительства или иных доступных обучающимся мест на основании индивидуальных договоров.

# **РАЗДЕЛ 6. УСЛОВИЯ РЕАЛИЗАЦИИ ОП ВО ПО НАПРАВЛЕНИЮ ПОДГОТОВКИ 38.03.01 ЭКОНОМИКА ПРОФИЛЬ «НАЛОГИ И НАЛОГООБЛО-ЖЕНИЕ»**

Ресурсное обеспечение ОП ВО бакалавриата по направлению подготовки 38.03.01 Экономика профиль Налоги иналогообложение определяется на факультете как в целом по ОП ВО, так и по Блокам профиля и включает в себя:

- общесистемные требования к реализации программы бакалавриата;

- материально-техническое обеспечение;

- учебно-методическое обеспечение (в т.ч. обеспечение учебной литературой и иными информационными ресурсами, рабочие программы и фонды оценочных средств);

- кадровое обеспечение;

- финансовые условия реализации программы бакалавриата.

#### **6.1. Обеспечение общесистемных требований к реализации ОП ВО по направлению подготовки 38.03.01 Экономика**

Университет располагает на праве оперативного управления материальнотехническим обеспечением образовательной деятельности (помещениями и оборудованием) для реализации образовательной программы по [Блоку 1](consultantplus://offline/ref=9FD76EA177AC95751C485E3CF5C710E215F65C116CB922AFD72AA79CA193E4AB28136EA953410A5A489D06F1E815CD115038F7F5CC4B752DvA04O) «Дисциплины (модули)» и [Блоку 3](consultantplus://offline/ref=9FD76EA177AC95751C485E3CF5C710E215F65C116CB922AFD72AA79CA193E4AB28136EA953410A5A429D06F1E815CD115038F7F5CC4B752DvA04O) «Государственная итоговая аттестация» в соответствии с учебным планом.

Обучающиеся в течение всего периода обучения обеспечены индивидуальным неограниченным доступом к электронной информационно-образовательной среде из любой точки, в которой имеется доступ к информационно-телекоммуникационной сети «Интернет», как на территории университета, так и вне ее.

Электронная информационно-образовательная среда университета обеспечивает:

- доступ к учебным планам, рабочим программам дисциплин (модулей), практик [\(http://www.vsau.ru/sveden/education/\)](http://www.vsau.ru/sveden/education/), электронным учебным изданиям и электронным об-разовательным ресурсам [\(http://library.vsau.ru/\)](http://library.vsau.ru/), указанным в рабочих программах дисциплин (модулей), практик;

- формирование электронного портфолио обучающегося, в том числе сохранение его работ и оценок за эти работы [\(https://4portfolio.ru/\)](https://4portfolio.ru/).

- фиксацию хода образовательного процесса, результатов промежуточной аттестации и результатов освоения образовательной программы (https:/[/distedu.vsau.ru\)](http://distedu.vsau.ru/);

- проведение учебных занятий, процедур оценки результатов обучения, реализация которых предусмотрена с применением электронного обучения, дистанционных образовательных технологий (https:/[/distedu.vsau.ru\)](http://distedu.vsau.ru/);

-взаимодействие между участниками образовательного процесса, в том числе синхронное и (или) асинхронное взаимодействия посредством сети «Интернет».

#### **6.2. Кадровое обеспечение реализации ОП ВО по направлению подготовки 38.03.01 Экономика**

Реализация программы бакалавриата обеспечивается педагогическими работниками Университета, а также лицами, привлекаемыми Университетом к реализации программы бакалавриата на иных условиях.

Квалификация педагогических работников университета отвечает квалификационным требованиям*,* указанным в Едином квалификационном справочнике должностей руководителей, специалистов и служащих, [разделе](consultantplus://offline/ref=13108898A8FC1B2146B74B340BB916C6B7C0BCC0BE933E85C11144755BB544737507910EEA7D84A1242EA2EF730E1F6B06FC300097EF8B7Bk4B5L) «Квалификационные характеристики должностей руководителей и специалистов высшего профессионального и дополнительного профессионального образования», утвержденном приказом Министерства здравоохранения и социального развития Российской Федерации от 11 января 2011 г. N 1н и профессиональному стан- дарту «Педагог профессионального обучения, профессионального образования и дополни- тельного профессионального образования», утвержденному Приказом Министерства труда и социальной защиты от 8 сентября 2015 г. № 608н.

100 процентов численности педагогических работников университета, участвующих вреализации образовательной программы (исходя из количества замещаемых ставок),

ведут научную, учебно-методическую и (или) практическую работу, соответствующую профилю преподаваемой дисциплины (модуля).

Более 6,58 процентов численности педагогических работников Университета, участвующих в реализации программы бакалавриата, и лиц, привлекаемых Университетом к реализации программы бакалавриата на иных условиях, являются руководителями и (или) работниками иных организаций, осуществляющими трудовую деятельность в профессиональной сфере, соответствующей профессиональной деятельности, к которой готовятся выпускники (имеют стаж работы в данной профессиональной сфере не менее 3 лет).

Около 88,7 процентов численности педагогических работников Университета и лиц, привлекаемых к образовательной деятельности Университетом на иных условиях, имеют ученую степень и (или) ученое звание.

Состояние кадрового обеспечения образовательного процесса по направлению подготовки 38.03.01 Экономика приведены в приложении 7.

#### **6.3. Учебно-методическое и информационное обеспечение ОП ВО по направлению подготовки 38.03.01 Экономика**

Учебный процесс по направлению подготовки 38.03.01 Экономика в достаточной степени обеспечен актуальной учебной литературой, имеющейся в научной библиотеке и в читальных залах ВГАУ. Реализация ОП ВО обеспечивается доступом каждого обучающегося в течение всего периода обучения к библиотечному фонду, сформированному в соответствии с полным перечнем дисциплин ОП ВО, включающему документы, имеющиеся в Библиотеке, а также электронные образовательные ресурсы удаленного доступа, право пользования которыми определяется договорами. В таблице 6.1 приведены сведения об электронных полнотекстовых ресурсах, доступ к которым обеспечивается на основании прямых договоров.

| 2022/2023 |                | Контракт № 358/ДУ от 30.08.2021. (ЭБС «ЛАНЬ»)    | $24.09.2021 - 23.09.2022$ |
|-----------|----------------|--------------------------------------------------|---------------------------|
|           |                | Контракт № 612/ДУ от 27.12.2021. (ЭБС «ZNANI-    | $01.01.2022 - 31.12.2022$ |
|           |                | $UM.COM$ »)                                      |                           |
|           | 3              | Контракт № 656/ДУ от 30.12.2022. (ЭБС «ZNANI-    | $01.01.2023 - 31.12.2023$ |
|           |                | UM.COM <sub>2</sub> )                            |                           |
|           | $\overline{4}$ | Контракт № 320/ДУ от 04.08.2022. (ЭБС ЮРАЙТ –    | $05.08.2022 - 04.08.2023$ |
|           |                | (BO))                                            |                           |
|           | 5              | Контракт № 321/ДУ от 04.08.2022. (ЭБС ЮРАЙТ –    | $05.08.2022 - 04.08.2023$ |
|           |                | (CHO)                                            |                           |
|           | 6              | Контракт № 334-ДУ от 30.08.2022. (ЭБС IPRbooks)  | $01.09.2022 - 31.08.2023$ |
|           | 7              | Контракт № 411-ДУ от 10.10.2022. (ЭБС «ЛАНЬ»)    | $12.10.2022 - 11.10.2023$ |
|           | 8              | Контракт № 561/ДУ от 07.12.2021. (ЭБС eLIBRARY   | $01.01.2022 - 31.12.2022$ |
|           |                | РУНЭБ)                                           |                           |
|           | 9              | Лицензионный контракт № 62/ДУ от                 | $01.01.2023 - 31.12.2023$ |
|           |                | 23.03.2023. (ЭБС НЭБеLIBRARY)                    |                           |
|           | 10             | Контракт № 493/ДУ от 11.11.2022. (Электронные    | $11.11.2022 - 11.11.2023$ |
|           |                | формы учебниковдля СПО)                          |                           |
|           | 11             | Договор №101/НЭБ/2097 от 28.03.2017. (Националь- | 28.03.2017 - 28.03.2022   |
|           |                |                                                  |                           |
|           |                | ная электронная библиотека (НЭБ))                | (пролонгация до           |
|           |                |                                                  | 28.03.2027)               |

Таблица 6.1 - Сведения об электронных полнотекстовых ресурсах, доступ к которым обеспечивается на основании прямых договоров

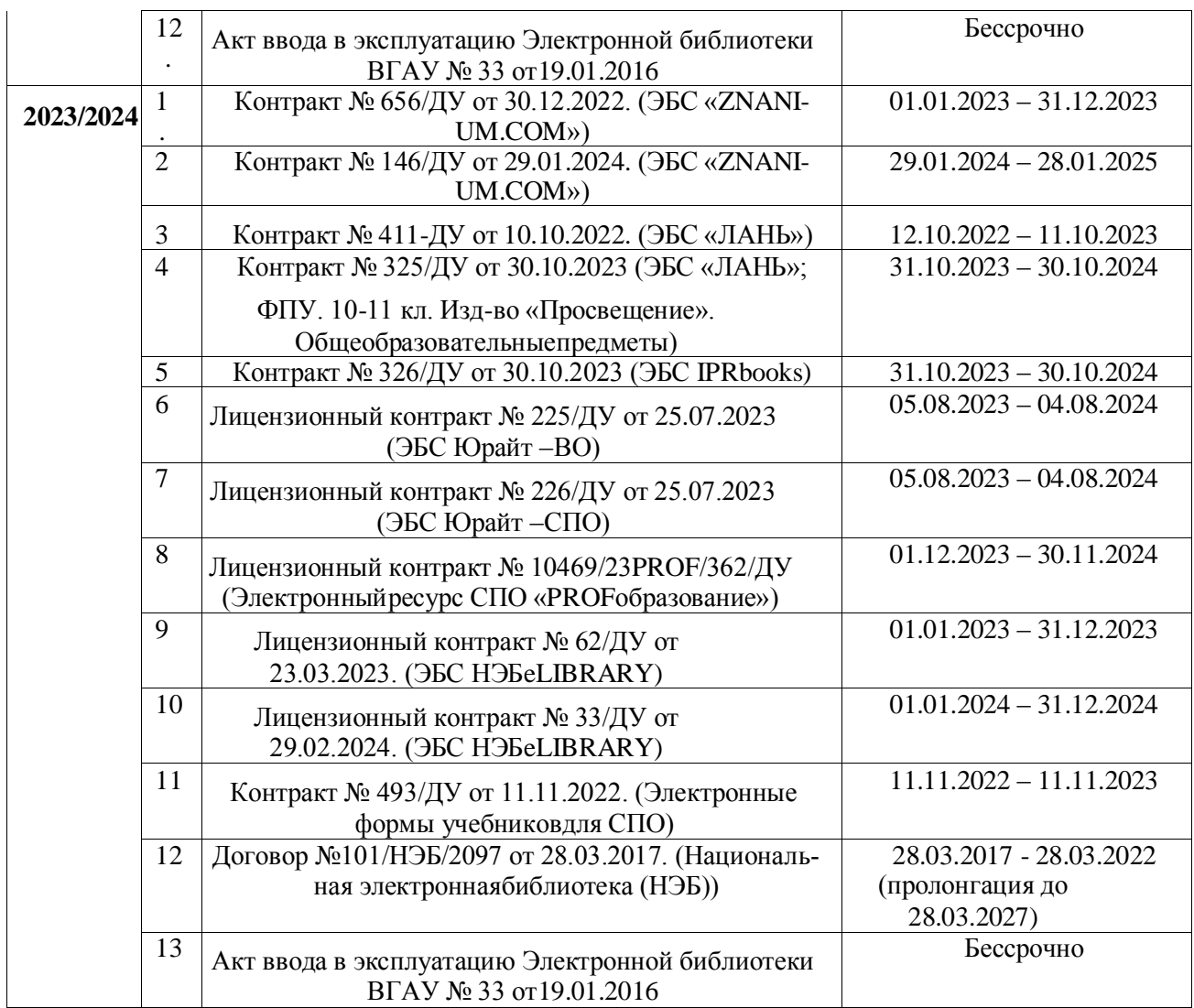

Учебно-методическое обеспечение ОП ВО по направлению подготовки 38.03.01 Экономика в полном объеме содержится в рабочих программах и фондах оценочных средств дисциплин (модулей), практик и государственной итоговой аттестации. Эти документы обеспечивают необходимый уровень и объем образования, включая самостоятельную работу обучающихся, а также предусматривают контроль качества освоения обучающимися ОП ВО в целом и отдельных ее компонентов.

Библиотечный фонд укомплектован печатными и электронными учебными изданиями (включая учебники и учебные пособия), методическими и периодическими изданиями по всем входящим в реализуемую образовательную программу учебным дисциплинам.

Печатные учебные издания приобретаются из расчета обеспечения каждого обучающегося минимумом учебной литературы в соответствии с требованиями федеральных государственных образовательных стандартов.

В Университете созданы возможности для обеспечения обучающихся из числа инвалидов и лиц с ОВЗ образовательными ресурсами в формах, адаптированных к ограничениям их здоровья. В читальных залах оборудованы рабочие места со специальным техническим оборудованием и программным обеспечением, предоставляющим пользователям с нарушениями зрения доступ к текстовой информации с помощью синтезатора речи. Для компьютерных клавиатур приобретены накладки со шрифтом Брайля. Кроме того, создана версия сайта Библиотеки для слабовидящих, разработан и реализуется порядок обеспечения печатными изданиями обучающихся с заболеваниями опорно-двигательного аппарата.

При реализации образовательных программ используются печатные и/или электронные издания, включенные в списки рекомендуемой литературы рабочих программ учебных дисциплин, внесенные в автоматизированную картотеку книгообеспеченности.

В Университете регулярно в рамках изучения дисциплин проводятся встречи с представителями российских и зарубежных компаний, государственных и общественных организаций, мастер-классы экспертов и специалистов. В таких встречах участвуют компании Сбербанк, Управление ФНС, Продимекс, ЭкоНива-Черноземье, Агро-Лидер, Дон-Агро и др.

Обеспеченность учебной литературой при реализации образовательной программы по направлению подготовки 38.03.01 Экономика представлена в Приложении 8.

## **6.4. Материально-техническое обеспечение ОП ВО по направлению подготовки 38.03.01 Экономика**

Реализация образовательной программы осуществляется в учебных аудиториях для проведения учебных занятий, предусмотренных образовательной программой, оснащенных оборудованием и техническими средствами обучения, состав которых определяется в рабочих программах дисциплин (модулей).

Помещения для самостоятельной работы обучающихся оснащены компьютерной техникой с возможностью подключения к сети «Интернет» и обеспечением доступа в электрон- ную информационно-образовательную среду университета.

Университет обеспечен необходимым комплектом лицензионного и свободно ра спро- страняемого программного обеспечения, в том числе отечественного производства. Состав лицензионного программного обеспечения определяется в рабочих программах дисциплин (модулей) и обновляется при необходимости при актуализации образовательной программы: Операционные системы MS Windows /Linux /Ред ОС; Пакеты офисных приложений MS Of- fice / OpenOffice/LibreOffice; Пакеты офисных приложений MS Office / OpenOf- fice/LibreOffice; Пакеты офисных приложений MS Office / OpenOffice/LibreOffice; Антиви- русная программа DrWeb ES; Программа-архиватор 7- Zip; Мультимедиа проигрыватель MediaPlayer Classic; Платформа онлайн-обучения eLearning server; Система компьютерного тестирования AST Test; Пакет статистической обработки данных Statistica; Платформа 1C v7.7/8; ППП для решения задач технических вычислений Matlab 6.1/SciLab; Программа ана лиза инвестиционных проектов Альт Инвест Сумм 8; Программа анализа финансовой отчетности Альт Финансы 3; Программа финансового анализа ИНЭК Аналитик.

Сведения об обеспеченности образовательного процесса материально- технической базой и информационными ресурсами представлены в Приложении 9.

Университет обеспечен необходимым комплектом лицензионного программного обеспечения. Состав лицензионного обеспечения определяется в рабочих программах дисциплин (модулей) и ежегодно обновляется. Сведения о программном обеспечении общего назначения приведены в табл. 6.2., сведения о специализированном программном обеспечении – в табл. 6.3.

| $N_2$ | Название                                                                  | Размещение               |
|-------|---------------------------------------------------------------------------|--------------------------|
|       | Операционные системы MS Windows / Linux (ALT Linux)                       | ПК в локальной сети ВГАУ |
|       | Пакеты офисных приложений Office MS Windows / OpenOffice /<br>LibreOffice | ПК в локальной сети ВГАУ |
|       | Программы для просмотра файлов Adobe Reader / DjVu Reader                 | ПК в локальной сети ВГАУ |
| 4     | Браузеры Яндекс Браузер/Mozilla Firefox / Internet Explorer               | ПК в локальной сети ВГАУ |
|       | Антивирусная программа DrWeb ES                                           | ПК в локальной сети ВГАУ |

Таблица 6.2 - Сведения о программном обеспечении общего назначения

| Программа-архиватор 7-Zip                     | ПК в локальной сети ВГАУ |
|-----------------------------------------------|--------------------------|
| Мультимедиа проигрыватель MediaPlayer Classic | ПК в локальной сети ВГАУ |
| Платформа онлайн-обучения eLearning server    | ПК в локальной сети ВГАУ |
| Система компьютерного тестирования AST Test   | ПК в локальной сети ВГАУ |

Таблица 6.3 - Сведения о специализированном программном обеспечении

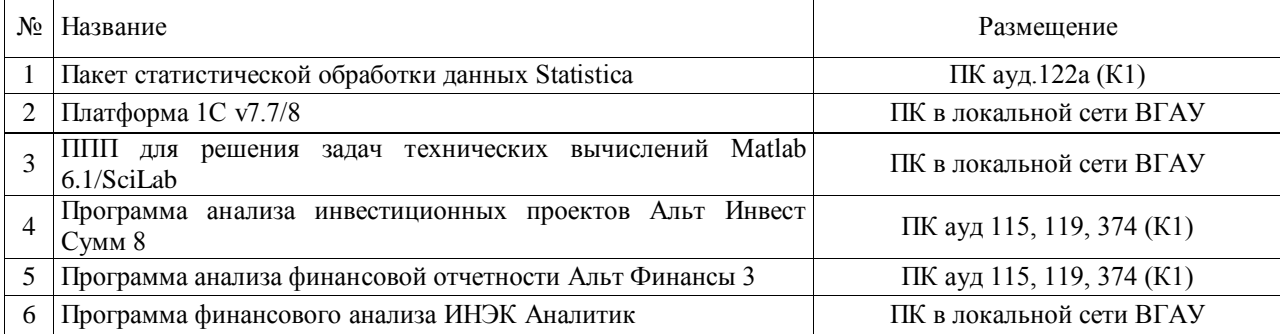

Обучающимся обеспечен доступ к современным профессиональным базам данных и информационным справочным системам, состав которых определяется в рабочих программах дисциплин (модулей) и обновляется при необходимости при актуализации образовательной программы. Сведения о профессиональных базах данных и информационных справочных систем приведены в таблице 6.4.

Таблица 6.4 - Сведения о профессиональных базах данных и информационных справоч-

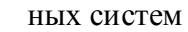

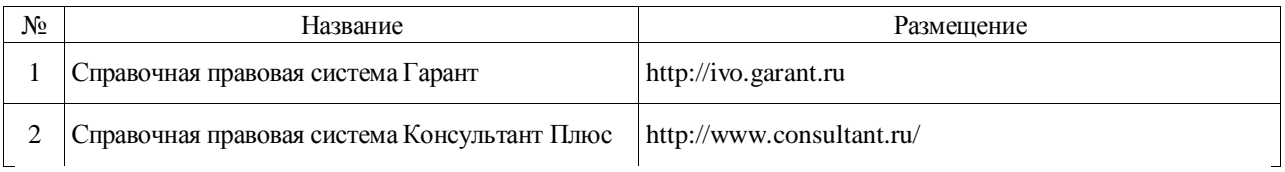

Сведения о материально-технических условиях реализации образовательной программы, включая используемое программное обеспечение, приведены в Приложении 9.

## **Раздел 7. ХАРАКТЕРИСТИКА СРЕДЫ ВУЗА, ОБЕСПЕЧИВАЮЩАЯ РАЗВИТИЕ УНИВЕРСАЛЬНЫХ (СОЦИАЛЬНО-ЛИЧНОСТНЫХ) КОМПЕТЕНЦИЙ ВЫ-ПУСКНИКОВ**

Социальная и воспитательная работа с обучающимися проводится в соответствие с Рабочей программой воспитания обучающихся ФГБОУ ВО Воронежский ГАУ на 2024- 2025 учебный год, Календарным планом воспитательной работы обучающихся на 2024- 2025 учебный год и Календарным планом воспитательной работы обучающихся экономического факультета, утвержденным на Ученом совете факультета 26.06.2024 г протокол № 12.

Социальная и воспитательная работа с обучающимися проводится с целью успешного выполнения миссии Университета в подготовке высококвалифицированных, гармонично развитых и творческих специалистов и научных кадров для обеспечения устойчивого развития агропромышленного комплекса России.

Задачи, решаемые в ходе достижения поставленной цели:

- создание условий для разностороннего развития личности будущего конкурентоспособного специалиста с высшим образованием;

- повышение степени удовлетворенности студентов качеством предоставляемых образовательных услуг;

- повышение роли общественных организаций в управлении Университетом;

- внедрение корпоративных норм и стандартов поведения, сохранение и обеспечение культурно-исторических традиций Университета.

На реализацию поставленной цели и решение задач направлен ежегодно разрабатываемый и утверждаемый ректором комплексный план социально-воспитательной работы со студентами Университета. В соответствии с комплексным планом Университета реализуются планы воспитательной работы факультетов и других общественных и творческих объединений вуза.

В соответствии с целями и задачами воспитания студенческой молодежи работа ведется по следующим приоритетным направлениям:

- патриотическое и гражданско-правовое воспитание – содействие становлению активной гражданской позиции студента, осознанию ответственности, усвоению норм правомерного поведения;

- духовно-нравственное воспитание – создание условий для формирования этических принципов, моральных качеств студента;

- эстетическое воспитание – содействие развитию интереса студента к кругу проблем, решаемых средствами художественного творчества, и пониманию произведений искусства;

- физическое воспитание и формирование стремления к здоровому образу жизни – совокупность мер, нацеленных на популяризацию спорта, укрепления здоровья студента, усвоения навыков здорового образа жизни;

- профессионально-трудовое воспитание – формирование творческого подхода и самосовершенствования в избранной профессии, приобщение студента к традициям и ценностям профессионального сообщества.

Воспитательная деятельность в Университете организуется в форме массовых мероприятий, а также путем проведения индивидуальной работы со студентами академич еских групп. Условия и характер проводимых мероприятий соответствуют их целям.

В рамках Университета, факультетов и студенческих групп проводится порядка трехсот различных мероприятий в год. В то же время воспитательная деятельность вуза соотнесена с общегосударственным контекстом, включает мероприятия, посвященные знаменательным и знаковым датам и событиям мирового, российского и регионального значения.

В Университете проводится большая работа по формированию традиций СХИ - ВГАУ. Значительная роль в этом отводится Центру гражданско-патриотического воспитания и просвещения Университета. Деятельность сотрудников центра в патриотическом воспитании отмечена наградами: почетными грамотами и двумя памятными медалями Всероссийского объединения «Патриоты России».

Традиции вуза сохраняются и посредством проведения комплекса традиционных праздничных мероприятий, и путем взаимодействия с выпускниками.

Выражением целостной совокупности элементов социально ориентированного процесса воспитания является создание *социально-воспитательной системы* Университета. Особое внимание уделяется непрерывности воспитательной работы, ее направленности на активизацию имеющегося у студентов потенциала, органичное включение воспитательных мероприятий в процесс профессионального становления студентов.

Социальная и воспитательная работа осуществляется на основе разработанной и утвержденной на Ученом совете Университета «Концепции организации социальновоспитательной работы со студентами», которая представляет собой научно обоснованную совокупность взглядов на основные цели, задачи, принципы, содержание и направления воспитательной работы в вузе.

Организация социальной и воспитательной деятельности в вузе опирается на нормативно-правовые акты федерального и регионального уровня. Исходя из федеральной и региональной нормативно-правовой базы, в Университете разработаны университетские локальные акты. Они включают в себя положения о кураторе студенческой группы, о фонде социальной защиты студентов и аспирантов, о студенческом общежитии, о студенческом оперативном отряде охраны правопорядка, о проведении анкетирования др.

Социальная и воспитательная работа реализуется на уровне Университета, факультета, кафедры, студенческой группы. Создано управление социальновоспитательной работы в состав которого входят следующие структурные подразделения:

- сектор воспитательной работы;
- сектор социальной работы;
- центр культуры и творчества;
- спортивно-оздоровительный центр;
- центр гражданско-патриотического воспитания и просвещения.
- центр содействия трудоустройству и другие.

Заместители деканов по социально-воспитательной работе, кураторы групп, молодые преподаватели имеют возможность повысить свою педагогическую квалификацию, получить опыт воспитательной деятельности. Институт кураторства - одно из важнейших звеньев воспитательной системы вуза. Ежегодно приказом ректора назначаются кураторы студенческих групп на 1 – 3 курсах из числа профессорско-преподавательского состава. Планирование и проведение воспитательной работы со студентами отражается в журналах кураторов. Основными формами работы кураторов со студенческими группами являются кураторские часы, проводимые один раз в две недели, и индивидуальная работа со студентами. Информационной и методической поддержке кураторов студенческих групп способствует проводимый в Университете семинар кураторов. На заседаниях кафедр систематически заслушиваются отчеты кураторов о проводимой работе со студентами.

Особое внимание уделяется развитию органов студенческого самоуправления, в сферу деятельности которых входит подготовка и реализация конкретных коллективнотворческих дел, проектов и других мероприятий во взаимодействии с администрацией и преподавателями. Структура объединенного совета обучающихся представлена такими общественными объединениями студентов как:

- объединение студентов в составе профсоюзной организации Университета;
- студенческие советы общежитий;
- творческие объединения центра культуры и творчества;
- штаб студенческих трудовых отрядов;
- волонтерский корпус;
- православный молодежный центр;
- старостаты.

Все органы студенческого самоуправления университета являются самостоятельными и независимыми, вместе с тем они работают в тесном взаимодействии друг с другом.

Ежегодно в период летнего трудового семестра создаются разнопрофильные (сельскохозяйственные, ветеринарные, строительные, педагогические, поисковые, социальные) студенческие трудовые отряды, работающие на территории г. Воронежа, Воронежской и Липецкой областей, Краснодарского края и других регионов страны. Активно развивается волонтерский корпус Университета, принимая участие в региональных и общероссийских ме- роприятиях.

Проводятся профориентационные мероприятия совместно с работодателями. Осуществляется взаимодействие со службой занятости населения.

Обучающиеся Университета принимают участие в конкурсах по защите социальнозначимых молодежных проектов, успешно защищают их, ежегодно принимают участие во Всероссийских и региональных образовательных форумах, тесно взаимодействуют с моло- дежными структурами и общественными организациями городского округа г. Воронеж и Во-ронежской области.

Информационное обеспечение воспитательной деятельности активно осуществляется представителями Центра культуры и творчества на информационном портале сайта Университета, а также с помощью ГУР – главного университетского радио. Оперативная информация, фото- и видеоотчеты выставляются на сайте Университета в сети Интернет, а также в официальном паблике экономического факультета в социальной сети ВКонтакте.

Существенное место в реализации информационных функций и в целом в системе воспитательной работы вуза занимает научная библиотека Университета, в фондах которой насчитывается более 1,6 млн. книг, справочных изданий и проч. Библиотека имеет 3 читальных зала, один из которых находится в общежитии Университета.

Для проведения воспитательной деятельности в Университете создана необходимая материально-техническая база: Большой концертный зал «Южный» (на 600 мест), актовые залы «Юбилейный» (на 400), Камерный зал (на 210 мест), сценический комплекс для проведения массовых мероприятий и киносеансов, аудитории, оборудованных мультимедийной техникой.

Организация и проведение социальной и воспитательной работы в Университете сопровождается различными формами информационного обеспечения студентов и преподавателей о проводимых мероприятиях, акциях, встречах и конференциях.

На информационных стендах в Университете, в студенческих общежитиях помещаются красочные афиши проводимых мероприятий; расписание работы творческих коллективов, студий, спортивных секций.

Информационное обеспечение воспитательной деятельности активно осуществляется представителями центра культуры и творчества на информационном портале сайта Университета, а также с помощью ГУР – главного университетского радио. Ежедневно в радиовыпусках представляются данные о результатах смотров, конкурсов и соревнований различного уровня, поздравляются победители.

Основные мероприятия, проводимые в рамках Университета и факультетов, освещаются страницах вузовских газет «За кадры», «Зачёт», «Vet-форум», «Педсовет», которые являются победителями Всероссийских и областных конкурсов (газета «Зачет» ежегодно становится призером регионального конкурса студенческой прессы «Репортер»). Оперативная информация, фото- и видеоотчеты выставляются на сайте Университета в сети Интернет.

Существенное место в реализации информационных функций и в целом в системе воспитательной работы вуза занимает научная библиотека Университета. В фондах библиотеки насчитывается более 1,6 млн. книг, справочных изданий, около 300 наименований газет и журналов, включая литературу и периодику по проблемам воспитания, организации спортивной и досуговой деятельности молодежи. Библиотека имеет 4 читальных зала, один из которых находится в общежитии Университета. Сотрудники библиотеки принимают непосредственное участие в подготовке и проведении круглых столов, бесед, диспутов, конференций, встреч, организуют литературные гостиные, тематические выставки, обзоры, готовят информационные стенды.

Для проведения воспитательной деятельности в Университете создана необходимая материально-техническая база: Большой концертный зал «Южный» (на 600 мест), актовые залы «Юбилейный» (на 400), Камерный зал (на 210 мест), сценический комплекс для проведения массовых мероприятий и киносеансов, аудитории, оборудованных мультимедийной техникой.

Для проведения воспитательной деятельности в Университете создана необходимая материально-техническая база: актовые залы на 408 и 210 мест, аудитории, оборудованных мультимедийной техникой для проведения кураторских часов.

В вузе имеется необходимое оборудование, материалы и технические средства, способствующие эффективному проведению культурно-массовых мероприятий: акустическая система, обеспечивающая звуковое оформление мероприятий; стационарные экраны функционального использования для проекции фильмов, слайдов, видеороликов и других видеоматериалов во время проведения мероприятий; комплекты костюмов для коллективов художественной самодеятельности, которые ежегодно обновляются и пополняются.

В Университете разработан комплекс мероприятий по развитию творческого потенциала студентов, что является основой для достижения высоких результатов. Например, творческий коллектив Университета шесть лет подряд завоевывает призовые места в областном творческом фестивале «Студенческая весна», что свидетельствует о системной и слаженной работе в этом направлении.

Ежегодно творческий коллектив студентов принимает участие во Всероссийской студенческой Весне среди вузов, подведомственных Минсельхозу РФ, завоевывая призовые места в различных номинациях.

Команды КВН неоднократно становились призерами Воронежской Региональной лиги МС КВН и вошла в 50 лучших команд согласно рейтинга ежегодного международного фестиваля команд КВН.

Является лауреатом регионального фестиваля театральная студия «Лица».

Особое место в творческой жизни Университета занимает народный ансамбль песни и танца «Черноземочка» им. В. Соломахина, имеющий полувековую историю и являющийся лауреатом международных, всероссийских и региональных фестивалей. Ансамбль побывал с концертными программами во многих городах России, принимал участие в фестивалях, проходивших в Болгарии, Венгрии, Кубе, Чили, Китае, Черногории, Италии и других странах мира.

Реализуются на территории университетского городка такие проекты, как Агроуниверситетская масленица, рок-фестиваль ГРОМ, Дискотека нашего века, Кинопарк ВГАУ. Одним из новых масштабных проектов явился студенческий Сретенский бал с участием нескольких вузов г. Воронежа, собравший в зале более ста пар, танцевавших под звуки духового оркестра.

Отдельно необходимо отметить такое направление, как организация поездок с целью знакомства студентов с культурным, историческим и духовным наследием России. Всего в таких поездках ежегодно принимают участие более 600 студентов и сотрудников.

В Университете созданы необходимые условия для проведения занятий физической культурой и спортом, осуществления тренировочного процесса. В вузе имеются стадион, 8 спортивных залов; 5 спортивных площадок. Введен в действие новый спортивный комплекс с бассейном. Функционируют 38 спортивных секций. Ежегодно проводятся различные спортивные состязания, студенты принимают участие в соревнованиях различных уровней. В общежитиях функционируют спортивные комнаты. Организация спортивнооздоровительной работы обеспечена необходимым спортивным инвентарем и оборудованием, необходимой спортивной формой. Большое воспитательное воздействие имеет на студентов ставшая традиционной «Зарядка с чемпионом».

Данная материально-техническая база и ее эффективное использование способствуют созданию необходимых условий для всестороннего развития студентов, организации их позитивного досуга, приобщению к здоровому образу жизни, активизации деятельности творческих коллективов и спортивных групп.

Основными источниками финансирования социальной и воспитательной работы являются: бюджетные и внебюджетные средства Университета, поступления от спонсоров. Основные статьи расхода на социальную и воспитательную работу:

- финансирование мероприятий, включенных в программу социальновоспитательной работы и ежегодные планы работы Университета;

- развитие материально-технической базы структурных подразделений и социальной сферы;

- материальное стимулирование преподавателей и студентов, активно участвующих в воспитательной работе;

- поддержка студенческих общественных организаций и инициатив.

В соответствии со стратегией молодежной политики в Университете осуществляется поддержка талантливых обучающихся в сфере науки, творчества, спорта, общественной деятельности. Лучшие обучающиеся получают повышенную академическую стипендию, Стипендию Ученого Совета Университета. Разработана и реализуется система внутривузовского морального и материального поощрения.

Для малоимущих обучающихся, активно участвующих в спортивной и культурномассовой деятельности, в Университете действует программа бесплатного питания. Индивидуальный подход и поддержка оказывается обучающимся, относящимся к категории детей-сирот и оставшихся без попечения родителей и обучающимся, относящимся к категории инвалидов 1 и 2 групп, инвалидов с детства и лиц с ОВЗ.

В вузе создана благоприятная среда для материальной поддержки различных социальных групп обучающихся. Организуется санаторно-курортное лечение и летний отдых.

В Университете ведется специальная работа по профилактике асоциального поведения обучающихся, табакокурения, потребления алкоголя и наркотиков. В этих целях организовано посещение преподавателями студенческого общежития в вечернее время, проводится индивидуальная работа с обучающимися.

В Университете ведется работа по созданию системы оценки результативности и эффективности внеучебной деятельности, организуется анкетирование обучающихся, проводятся корректирующие и предупреждающие мероприятия.

Проблемы и перспективы организации воспитательной деятельности в вузе ежегодно рассматриваются на Ученом совете Университета, совете по социальновоспитательной работе, Ученых советах факультетов и заседаниях кафедр.

Созданная в Университете социокультурная среда и материально-техническое наполнение воспитательного процесса позволят обучающимся за период обучения сформировать общекультурные компетенции, установленные ФГОС ВО.

В Университете ведется работа по созданию системы оценки результативности и эффективности внеучебной деятельности, которая необходима для корректировки и совершенствования содержания, форм и методов социально-воспитательной работы со студентами.

В качестве критериев оценки выступают:

- степень стабильности и четкости работы всех элементов социальновоспитательной системы Университета;

- массовость участия студентов в различных факультетских и университетских мероприятиях;

- качество участия студентов в различных мероприятиях, результативность участников соревнований, фестивалей, конкурсов;

- присутствие живой инициативы студентов, их стремление к повышению качества проведения мероприятий;

- степень удовлетворенности студентов качеством образовательного процесса;

- стремление реализовать себя в дальнейшем именно в профессиональной деятельности по полученной в Университете специальности;

- отсутствие правонарушений среди студентов.

В результате проведения анкетирования готовятся итоговые документы, планы корректирующих и предупреждающих мероприятий.

Проблемы и перспективы организации воспитательной деятельности в вузе ежегодно рассматриваются на Ученом совете Университета, совете по социальновоспитательной работе, Ученых советах факультетов и заседаниях кафедр и семинарах кураторов. Анализ воспитательной работы преподавателей является одним из критериев рейтинговой оценки их профессионального уровня.

Таким образом, созданная в Университете социокультурная среда и материальнотехническое наполнение воспитательного процесса позволят студентам за период обучения сформировать общекультурные компетенции, установленные ФГОС ВО.

## **Раздел 8. ФИНАНСОВЫЕ УСЛОВИЯ РЕАЛИЗАЦИИ ПРОГРАММЫ БАКАЛАВРИАТА**

Финансовое обеспечение реализации программы бакалавриата осуществляется в объеме не ниже значений базовых нормативов затрат на оказание государственных услуг по реализации образовательных программ высшего образования - программ бакалавриата и значений корректирующих коэффициентов к базовым нормативам затрат, определяемых Министерством сельского хозяйства Российской Федерации.

#### **Раздел 9. ОЦЕНКА КАЧЕСТВА ОБРАЗОВАТЕЛЬНОЙ ДЕЯТЕЛЬНОСТИ И ПОД-ГОТОВКИ ОБУЧАЮЩИХСЯ ПО ПРОГРАММЕ БАКАЛАВРИАТА**

#### **9.1. Внутренняя оценка качества образовательной деятельности и подготовки обучающихся**

Внутренняя независимая оценка качества подготовки обучающихся Университета осуществляется на этапах:

– текущей и промежуточной аттестации обучающихся по дисциплинам (модулям);

– промежуточной аттестации обучающихся по итогам прохождения практик;

– промежуточной аттестации обучающихся по итогам выполнения курсовых работ и проектов, а также участия в проектной деятельности;

– проведения входного контроля уровня подготовленности обучающихся в начале изучения дисциплины (модуля);

– мероприятий по контролю наличия у обучающихся сформированных результатов обучения по ранее изученным дисциплинам (модулям);

– анализа портфолио учебных и внеучебных достижений обучающихся;

– проведения олимпиад и других конкурсных мероприятий по отдельным дисциплинам (модулям);

– государственной итоговой аттестации обучающихся;

– внутренних аудитов структурных подразделений Университета;

– анкетирования обучающихся, преподавателей и работников Университета;

– анализа отзывов о качестве подготовки выпускников Университета;

– самообследования университета;

- самообследования образовательных программ при подготовке к государственной аккредитации образовательных программ;

– мониторинга показателей деятельности Университета;

– мониторинга соблюдения лицензионных и аккредитационных требований, требований федеральных государственных образовательных стандартов;

- конкурсного отбора на должности профессорско-преподавательского состава;

– рейтинговой оценки деятельности педагогических работников.

В целях совершенствования образовательной программы при проведении регулярной внутренней оценки качества образовательной деятельности и подготовки обучающихся привлекаются работодатели и их объединения, а также педагогические работники университета.

В рамках внутренней системы оценки качества образовательной деятельности по образовательной программе обучающимся предоставляется возможность оценивания условий, содержания, организации и качества образовательного процесса.

Внутренняя оценка качества образовательной деятельности и подготовки обучающихся по образовательной программе регламентируются:

П ВГАУ 1.1.01 – 2017 ПОЛОЖЕНИЕ о текущем контроле успеваемости и промежуточной аттестации обучающихся, введенное в действие приказом ректора №283 от 01.10.2020 г.;

П ВГАУ 1.1.02 – 2020 ПОЛОЖЕНИЕ о порядке организации и проведения текущей и промежуточной аттестации обучающихся с использованием технологий компьютерного тестирования, введенное в действие приказом ректора №200 от 13.07.2020г.

П ВГАУ 1.1.13 – 2016 ПОЛОЖЕНИЕ о фонде оценочных средств, введенное в действие приказом ректора №283 от 01.10.2020 г.;

П ВГАУ 1.1.05 – 2022 ПОЛОЖЕНИЕ по организации и проведению внутренней независимой оценки качества образования, введенное в действие приказом ректора №502 от 10.10.2022 г.;

#### **9.2. Фонды оценочных средств для проведения текущего контроля успеваемости и промежуточной аттестации**

Под фондом оценочных средств понимается комплект методических и контрольных измерительных материалов, предназначенных для оценивания уровня сформированности компетенций на разных стадиях обучения на соответствие индикаторам достижения компетенций. Фонд оценочных средств для проведения промежуточной аттестации обучающихся по дисциплине (модулю) или практике является составной частью рабочей программы.

Структурными элементами фонда оценочных средств являются:

- перечень компетенций с указанием этапов их формирования в процессе освоения образовательной программы;

- описание показателей и критериев оценивания компетенций на различных этапах их формирования, описание шкал оценивания;

- типовые контрольные задания или иные материалы с указанием формируемых компетенций и индикаторов их достижения.

К процедурам оценивания Университетом привлекаются кроме преподавателей представители работодателей из числа действующих руководителей и работников профильных организаций.

Формирование фондов оценочных средств осуществляется на основе ключевых принципов оценивания:

- валидность: объекты оценки должны соответствовать поставленным целям обучения;

- надежность: использование единообразных стандартов и критериев для оценивания достижений;

- объективность: разные студенты должны иметь равные возможности добиться успеха.

Нормативно-методическое обеспечение текущего контроля успеваемости и промежуточной аттестации студентов осуществляется в соответствии с положением П ВГАУ 1.1.01 – 2017 ПОЛОЖЕНИЕ о текущем контроле успеваемости и промежуточной аттестации обучающихся, введенное в действие приказом ректора №283 от 01.10.2020 г.; П ВГАУ 1.1.13 – 2016 ПОЛОЖЕНИЕ о фонде оценочных средств, введенное в действие приказом ректора №126 от 10.04.2017 г.; П ВГАУ 1.1.05 – 2022 ПОЛОЖЕНИЕ по организации и проведению внутренней независимой оценки качества образования, введенное в действие приказом ректора №502 от 10.10.2022 г.;

Фонд оценочных средств образовательной программы формируется по компетенциям(Приложение 10).

#### **9.3. Государственная итоговая аттестация выпускников ОП бакалавриата**

Государственная итоговая аттестация выпускника высшего учебного заведения является обязательной и осуществляется после освоения образовательной программы в полном объеме.

Целью государственной итоговой аттестации является определение соответствия результатов освоения обучающимися основной профессиональная образовательной программы высшего образования по направлению подготовки 38.03.01 Экономика (уровень бакалавриата) профиль Налоги и налогообложение требованиям федерального государственного образовательного стандарта высшего образования по направлению подготовки 38.03.01 Экономика (уровень бакалавриата).

К государственным итоговым аттестационным испытаниям, входящим в состав государственной итоговой аттестации, допускается лицо, успешно завершившее в полном объеме освоение основной профессиональной образовательной программы высшего образования бакалавриата по направлению 38.03.01 Экономика, разработанной в соответствии с требованиями ФГОС.

При условии успешного прохождения всех установленных видов государственных итоговых аттестационных испытаний, в том числе практических заданий, входящих в государственную итоговую аттестацию, выпускнику присваивается соответствующая квалификация и выдается диплом об образовании и квалификации.

Для проведения государственной итоговой аттестации в Университете создаются государственные экзаменационные комиссии (ГЭК). ГЭК создаются по каждой образовательной программе. Приказом ректора Университета может быть создано несколько ГЭК, если контингент выпускников по направлению подготовки или по образовательной программе составляет более 60 человек.

В состав ГЭК входят председатель комиссии и не менее 4 членов указанной комиссии. Члены государственной экзаменационной комиссии являются ведущими специалистами - представителями работодателей или их объединений в соответствующей области профессиональной деятельности и (или) лицами, которые относятся к профессорско- преподавательскому составу Университета (иных организаций) и (или) к научным работникам Университета (иных организаций) и имеют ученое звание и (или) ученую степень. Доля лиц, являющихся ведущими специалистами - представителями работодателейили их объединений в соответствующей области профессиональной деятельности (включая председателя государственной экзаменационной комиссии), в общем числе лиц, входящих в состав государственной экзаменационной комиссии, должна составлять не менее50 процентов.

Председатель ГЭК утверждается Министерством сельского хозяйства РФ не позд нее 31 декабря, предшествующего году проведения ГИА, из числа лиц, не работающих в Университете, имеющих ученую степень доктора наук и (или) ученое звание профессора, либо являющихся ведущими специалистами - представителями работодателей или их объединений в соответствующей области профессиональной деятельности, по представлению Ученого совета Университета.

Государственная итоговая аттестация обучающихся по направлению 38.03.01 Экономика, включает:

- подготовку к сдаче и сдачу государственного экзамена по направлению и профилю подготовки бакалавра;

- подготовку к процедуре защиты и защиту выпускной квалификационной работы Сроки проведения государственной итоговой аттестации определяются учебными планами и конкретизируются графиком учебного процесса.

- Государственная итоговая аттестация регламентируется:

- приказом Министерства образования и науки №636 от 29 июня 2015 «Об утвержде- нии порядка проведения государственной итоговой аттестации по образовательным про- граммам высшего образования – программам бакалавриата, программам специалитета, про- граммам магистратуры»:

П ВГАУ 1.1.04 – 2022 ПОЛОЖЕНИЕ о государственной итоговой аттестации по образовательным программам высшего образования - программам бакалавриата, программам

специалитета, программам магистратуры, введенное в действие приказом ректора №336 от 29.06.2022 г.

Государственная итоговая аттестация осуществляется государственной экзаменационной комиссией (ГЭК), возглавляемой специалистом высокого уровня. Председатель государственной экзаменационной комиссии утверждается Департаментом научнотехнической политики и образования Минсельхоза РФ по представлению декана факультета из числа лиц, не работающих во ВГАУ, имеющих ученую степень доктора наук и(или) ученое звание профессора либо являющихся ведущими специалистами - представителями работодателей или их объединений в соответствующей области профессиональной деятельности. Членами государственной экзаменационной комиссии являются ведущие специалисты - представители работодателей или их объединений в соответствующей области профессиональной деятельности, лица из числа профессорскопреподавательского состава ВГАУ, имеющие ученое звание и (или) ученую степень.

Государственный экзамен является междисциплинарным и включает в себя основные вопросы и практические задания дисциплин как базовой, так и вариативной части Блока 1, отражающей направление подготовки, направленность профиля подготовки бакалавра. К сдаче государственного экзамена допускаются обучающиеся, успешно сдавшие все предшествующие аттестационные испытания (зачеты, экзамены, курсовые работы и т.д.), предусмотренные учебным планом. По профилю «Налоги и налогообложение» разработана программа государственного экзамена, содержащая перечень вопросов, практических заданий, выносимых на государственный экзамен, и рекомендации обучающимся по подготовке к государственному экзамену, в том числе перечень рекомендуемой литературы для подготовки к государственному экзамену. Перед государственным экзаменом проводится консультирование обучающихся по вопросам, включенным в программу государственного экзамена. Государственный экзамен проводится в устной форме до защиты выпускной квалификационной работы на открытых заседаниях государственных экзаменационных комиссий. Решения государственных экзаменационных комиссий по приему государственных экзаменов принимаются на закрытых заседаниях простым большинством голосов членов комиссии, участвующих в заседании. Результаты сдачи государственных экзаменов определяются оценками «отлично», «хорошо», «удовлетворительно», «неудовлетворительно» и объявляются в этот же день после оформления в установленном порядке протоколов заседания государственной экзаменационной комиссии.

Выпускающими кафедрами разработаны требования к выпускной квалификационной работе (бакалаврской работе) и порядку ее выполнения. Тема ВКР определяется выпускающими кафедрами в рамках направления их научных исследований. К защите выпускной квалификационной работы допускаются обучающиеся, сдавшие государственный экзамен. Защита ВКР проводятся на открытых заседаниях государственных экзаменационных комиссий. Решение ГАК об оценке защиты бакалаврской работы («отлично», «хорошо», «удовлетворительно», «неудовлетворительно»), о присуждении квалификации (степени) бакалавра и о выдаче диплома бакалавра (диплома бакалавра с отличием) принимается на закрытом заседании открытым голосованием простым большинством голосов членов ГЭК, участвовавших в заседании.

По профилю «Налоги и налогообложение» разработана программа государственной итоговой аттестации, содержащая перечень вопросов, практических заданий, выносимых на государственный экзамен; рекомендации обучающимся по подготовке к государственному экзамену, в том числе перечень рекомендуемой литературы для подготовки к государственному экзамену; требования к результатам освоения государственного экзамена; критерии оценки за ответ на государственном экзамене, методические рекомендации и требования к написанию выпускной квалификационной работы, критерии оценивания ВКР.

Примерная тематика ВКР для направления 38.03.01 Экономика, направленность (профиль) «Налоги и налогообложение»:

1 Региональные налоги и их роль в формировании доходов бюджетов субъектов Российской Федерации.

2. Местные налоги и их роль в формировании доходов местных бюджетов.

3. Налоговое планирование в организациях: анализ практики и пути совершенствования (на примере одной или нескольких организаций)

4. Налоговое планирование в интегрированных компаниях (на примере крупнейших налогоплательщиков).

5. Налоговая нагрузка организации и меры ее оптимизации (на примере организации).

6. Оптимизация налогообложения прибыли в организации (на примере одной или нескольких организаций).

7. Современная налоговая политика Российской Федерации: анализ и направления развития.

8. Налоговое планирование на макроуровне и пути его совершенствования.

9. Налоговые поступления в бюджетную систему Российской Федерации: оценка динамики и структуры, меры по мобилизации.

10. Налоговый потенциал регионов Российской Федерации: методы оценки и направления совершенствования.

11. Порядок возмещения налога на добавленную стоимость: проблемы и пути их решения.

12. Совершенствование форм и методов администрирования налога на добавленную стоимость в Российской Федерации.

13. Особенности исчисления и уплаты налога на добавленную стоимость в Российской Федерации (на примере отдельных организаций или отраслей народного хозяйства).

14. Особенности исчисления и уплаты налога на добавленную стоимость по экспортно-импортным операциям в Российской Федерации.

15. Акцизы на нефтепродукты: действующий механизм исчисления и уплаты, направления его совершенствования.

16. Налог на прибыль организаций: действующий механизм исчисления и уплаты, направления его совершенствования.

17. Особенности исчисления и уплаты налога на прибыль организаций консолидированной группой налогоплательщиков: анализ практики, проблемы, пути решения.

18. Особенности налогообложения прибыли и доходов иностранных организаций в Российской Федерации.

19. Особенности налогообложения операций с ценными бумагами в Российской Федерации.

20. Особенности налогообложения лизинговых операций (на примере лизинговой компании).

21. Особенности налогообложения коммерческих банков.

22. Налогообложение паевых инвестиционных фондов на финансовом рынке.

23. Проблемы и перспективы развития налогообложения пенсионных фондов.

24. Особенности налогообложения организаций торговли (на примере конкретной организации).

25. Особенности налогообложения организаций промышленности (на примере конкретной организации).

26. Особенности налогообложения организаций строительного комплекса (на примере конкретной организации).

27. Налогообложение сельскохозяйственных товаропроизводителей в Российской Федерации и пути совершенствования.

28. Особенности налогообложения некоммерческих организаций: анализ практики, проблемы и пути их решения (на примере конкретной организации).

29. Особенности налогообложения страховых организаций в Российской Федерации.

30. Особенности налогообложения доходов физических лиц-нерезидентов в Российской Федерации.

31. Налогообложение доходов физических лиц: приоритеты и перспективы развития в России.

32. Пути повышения эффективности администрирования налога на доходы физических лиц.

33. Налоговые вычеты по налогу на доходы физических лиц: действующая практика и перспективы развития.

34. Совершенствование системы предоставления налоговых вычетов по налогу на доходы физических лиц.

35. Совершенствование подоходного налогообложения в интересах обеспечения социальной поддержки граждан.

36. Реализация принципа справедливости при налогообложении физических лиц в России.

37. Налог на доходы физических лиц: действующий механизм исчисления и уплаты налога налоговыми агентами, направления его совершенствования.

38. Налог на доходы физических лиц: механизм исчисления и уплаты по операции с ценными бумагами и финансовыми инструментами срочных сделок.

39. Проблемы и перспективы развития налогообложения субъектов малого и среднего предпринимательства в Российской Федерации.

40. Налогообложение доходов индивидуальных предпринимателей при совмещении различных режимов налогообложения.

41. Эффективность применения специальных налоговых режимов субъектов малого и среднего предпринимательства.

42. Упрощённая система налогообложения: анализ практики, проблемы применения и пути их решения (на примере организаций или отдельных отраслей экономики).

43. Особенности функционирования патентной системы налогообложения в разных субъектах и их муниципальных образованиях.

45. Единый сельскохозяйственный налог в Российской Федерации: анализ практики применения и пути совершенствования.

46. Налогообложение имущества организаций в Российской Федерации: действующий механизм исчисления и уплаты, направления совершенствования.

47. Налогообложение имущества физических лиц в Российской Федерации: анализ действующего порядка и пути его совершенствования.

48. Транспортный налог: действующий механизм исчисления и направления совершенствования.

49. Земельный налог: анализ действующего порядка исчисления и направления совершенствования.

50. Налогообложение природопользования: действующий механизм исчисления и перспективы развития в Российской Федерации (на примере конкретных налогов (сборов) и отраслей экономики).

51. Налог на добычу полезных ископаемых: механизм исчисления и уплаты и его совершенствования в Российской Федерации (на примере отрасли).

52. Экономические платежи: российский и международный опыт, проблемы и пути их решения.

53. Сравнительный анализ налоговых систем отдельных стран СНГ (на примере одной или нескольких стран).

54. Сравнительный анализ налоговых систем Российской Федерации и иностранного государства (на примере одной или нескольких стран).

55. Выездная налоговая проверка: анализ практики и направления повышения эффективности.

56. Выездная налоговая проверка как форма налогового контроля налогоплательщиков (на примере организаций отрасли).

57. Выездная налоговая проверка и ее результативность (на примере территориальной инспекции ФНС России).

58. Камеральные налоговые проверки: анализ практики и проблемы повышения эффективности в Российской Федерации (на примере территориальной инспекции ФНС России).

59. Особенности налогового администрирования крупнейших налогоплательщиков в Российской Федерации.

60. Налоговый контроль в Российской Федерации: анализ действующей практики и пути его совершенствования.

61. Оценка эффективности применения единого сельскохозяйственного налога.

62. Теоретические основы и методика исчисления транспортного налога (на примере налогоплательщика).

63. Теоретические основы и методика исчисления единого сельскохозяйственного налога (на примере налогоплательщика).

64. Налоговые вычеты по НДФЛ: теоретическое обоснование и практика применения (на примере налогоплательщика).

65. Теоретические основы и методика исчисления единого налога при упрощенной системе налогообложения (на примере налогоплательщика).

66. Методы исчисления амортизации, их применения в целях оптимизации налоговых платежей (на примере налогоплательщика).

67. Организация и методика налогового планирования и прогнозирования на предприятии (на примере налогоплательщика).

68. Налог на доходы физических лиц: особенности развития в России и зарубежных странах

69. Налог на добавленную стоимость: теория и практика его исчисления (на примере налогоплательщика).

70. Теоретические основы и методика исчисления налога на прибыль организаций (на примере налогоплательщика).

71. Анализ и совершенствование налогообложения прибыли промышленных предприятий (на примере налогоплательщика)

72. Анализ и совершенствование налогообложения дохода торговых организаций (на примере налогоплательщика)

73. Налогообложение прибыли организаций: практика применения и направления совершенствования (на примере налогоплательщика)

74. Формирование налогового учета при исчислении налога на прибыль организации (на примере налогоплательщика)

75. Система налогообложения банков и перспективы ее развития (на примере налогоплательщика)

76. Налогообложение предпринимательской деятельности бюджетного учреждения (на примере налогоплательщика)

77. Налогообложение предпринимательской деятельности некоммерческих организаций: действующий порядок и направления совершенствования (на примере налог оплательщика)

78. Особенности исчисления и уплаты НДФЛ индивидуальными предпринимателями (на примере налогоплательщика)

79. Механизм исчисления и взимания НДФЛ у источников выплаты дохода и его совершенствование (на примере налогоплательщика)

80. Налогообложение доходов физических лиц в Российской Федерации: теория и практика применения (на примере налогоплательщика)

81. Порядок взимания водного налога с организаций и его совершенствование (на примере налогоплательщика)

82. Особенности исчисления налога на добычу отдельных видов полезных ископаемых (на примере налогоплательщика)

83. Сборы за пользование объектами животного мира: действующий механизм и его совершенствование (на примере налогоплательщика)

84. Сборы за пользование объектами водных биологических ресурсов: действующий механизм и его совершенствование (на примере налогоплательщика)

85. Порядок взимания государственной пошлины в РФ, проблемы и пути совершенствования (на примере налогоплательщика)

86. Налоговый учет и налогообложение сельскохозяйственных товаропроизводителей (на примере налогоплательщика)

87. Практика применения патентной системы налогообложения (на примере налогоплательщика)

88. Анализ практики применения специальных налоговых режимов (на примере налогоплательщика)

89. Налоговый учет в организациях малого и среднего бизнеса (на примере налогоплательщика)

90. Порядок и совершенствование налогообложения земли в России (на примере муниципального образования)

91. Анализ системы налогообложения имущества физических лиц и ее совершенствование (на примере налогоплательщика)

92. Налоговые платежи организации пути их оптимизации (на примере налогоплательщика)

93. Управление налоговым бременем на уровне субъектов хозяйствования (на примере налогоплательщика)

94. Налоговая нагрузка и экономические интересы предприятий (на примере налогоплательщика)

95. Налоговая нагрузка малых предприятий и меры по ее оптимизации

96. Налоговое администрирование: сущность, формы методы и направления совершенствования

97. Налоговое планирование и оптимизация налоговых платежей на предприятии

98. Налоговое планирование налога на прибыль (на примере налогоплательщика)

99. Налоговое регулирование деятельности малого предпринимательства в РФ

100. Налоговый и финансовый учет на предприятии, их взаимосвязь, направления совершенствования

101. Налоговый учет: его организация и совершенствование

102. Налогообложение холдингов в России: основные проблемы и пути их решения

103. Организация и методы контрольной работы налоговых органов и пути повышения их эффективности

104. Прямые налоги в РФ и направления их администрирования

105. Региональные налоги, взимаемые с юридических лиц в РФ, направления их администрирования

106 Порядок исчисления и уплаты страховых взносов во внебюджетные фонды (на примере коммерческой организации).

107 Оценка фискальной функции специальных налоговых режимов на регио-

нальном уровне.

Отчеты о работе государственных экзаменационных комиссий заслушиваются на ученом совете факультета и вместе с рекомендациями о совершенствовании качества профессиональной подготовки выпускников представляются в Управление по планированию и организации учебного процесса. Протоколы государственной итоговой аттестации выпускников хранятся в архиве ВГАУ.

Успешное прохождение государственной итоговой аттестации является основанием для выдачи обучающемуся документа о высшем образовании и о квалификации, установленного государственного образца.

## **9.4. Внешняя оценка качества образовательной деятельности и подготовки обучающихся по программе бакалавриата**

Внешняя оценка качества образовательной деятельности по образовательной программе осуществляется в рамках процедуры государственной аккредитации с целью подтверждения соответствия образовательной деятельности требованиям ФГОС ВО. Образовательная программа по направлению 38.03.01 Экономика направленность (профиль) «Налоги и налогообложение» имеет государственную аккредитацию.

Внешняя оценка качества образовательной деятельности и подготовки обучающихся по образовательной программе осуществляется в рамках профессиональнообщественнойаккредитации с целью признания качества и уровня подготовки выпускников, отвечающими требованиям профессиональных стандартов, требованиям рынка труда к специалистам соот- ветствующего профиля. Образовательная программа высшего образования бакалавриата

38.03.01. Экономика признана отвечающей требованиям профессиональных стандартов, а также требованиям регионального рынка труда к выпускникам соответствующего направления подготовки, что подтверждается Свидетельством о профессиональнообщественной аккредитации №0192-С, выданным Союзом «Торгово-Промышленной Палаты Воронежской области» 14.06.2022 г. сроком на 6 лет.

Внешняя оценка качества образовательной деятельности по образовательной программе по направлению 38.03.01 Экономика направленность (профиль) «Налоги и налогообложение» осуществляется в виде аккредитационного мониторинга.

Одним из показателей государственной аккредитации и аккредитационного мониторинга является диагностическая работа, целью которой является определение уровня достижения результатов обучения и/или освоения образовательной программы, установленных образовательной программой по соответствующему направлению подготовки/специальности.

Диагностическая работа проводится посредством оценочных средств, разработанных в Университете, которые обеспечивают надежную и интегративную (комплексную) оценку результатов обучения и (или) освоения образовательной программы и отвечают следующим требованиям:

соответствие целям и задачам образовательной программы, содержанию изучаемых дисциплин (модулей), научно-исследовательской работы, практик;

соответствие оценочных средств проверяемому элементу содержания и результатов освоения образовательной программы;

использование актуальных редакций понятий, терминов, определений, соответ-L. ствующих законодательству в определенной сфере общественных отношений, отраслевым регламентам, национальным стандартам.

Оценочные материалы в зависимости от направленности (профиля) образовательной программы могут содержать задания в виде расчетных задач, мини-кейса, ситуационных задач, практико-ориентированных заданий.

Количество и состав заданий из фонда оценочных средств должны позволять сформировать не менее двух вариантов заданий для проведения диагностической работы. Рекомендуется в состав оценочных средств включать не менее 50% тестовых заданий закрытого типа и не менее 50% - открытого типа.

Задания должны предоставлять возможность для оценивания сформированной индикаторов достижения компетенций в виде действий и (или) знаний, умений, навыков. Выбор компетенций, оцениваемых в ходе диагностической работы, осуществляется следующим образом:

при наличии (полностью или частично) освоенных обучающимися профессиональ- ных компетенций выбираются до пяти профессиональных компетенций, при этом приоритет отдается профессиональным компетенциям, освоенным в полном объеме;

при отсутствии (полностью или частично) освоенных обучающимися профессио- нальных компетенций выбирается до пяти (полностью или частично) освоенных общепрофессиональных компетенций, при этом приоритет отдается общепрофессиональным компетенциям, освоенным в полном объеме;

- при отсутствии (полностью или частично) освоенных обучающими общепрофессио- нальных компетенций осуществляется выбор до пяти (полностью или частично) освоенных универсальных (общекультурных) компетенций, при этом приоритет отдается универсаль- ным (общекультурным) компетенциям, освоенным в полном объеме.

Численность обучающихся, участвующих в выполнении диагностической работы, должна составлять не менее 70% обучающихся, осваивающих образовательную программу, от списочного состава академических групп по каждой реализуемой форме обучения образовательной программы.

Оценочные материалы включаются в фонд оценочных средств для оценки уровня сформированности компетенций по образовательной программе по направлению 38.03.01 Экономика направленность (профиль) «Налоги и налогообложение», представленный в Приложении 10.

В Университете сертифицирована Система менеджмента качества на соответствие требованиям стандарта ISO 9001:2015 компанией DQS Holding GmbH, которая является одним из крупнейших сертификационных органов в мире.

Область сертификации: Проектирование, разработка и предоставление образовательных услуг в сфере многоуровневого академического образования в соответствии с лицензией; научно-исследовательская деятельность.

Университет на основе стратегии развития обеспечивает выполнение целей и показателей мониторинга Минобрнауки и Минсельхоза России. Коллектив Университета опираясь на традиции аграрного высшего образования успешно разрабатывает и внедряет новые подходы к управлению качеством образовательной, научно-исследовательской, инновационной и воспитательной деятельности.

Разделы:

- 5 «Документы, регламентирующие содержание и организацию образовательногопроцесса при реализации ОП»;

- 6 «Ресурсное обеспечение ОП»;

- 7 «Характеристика среды вуза, обеспечивающие развитие универсальных (социаль-но-личностных) компетенций выпускников»;

- 8 «Нормативно-методическое обеспечение системы оценки качества освоения обучающимися ОП»

В конце пояснительной записки помещаются приложения, которые включают в себя:

Приложение 1. Перечень профессиональных стандартов, соотнесенных с федеральнымгосударственным образовательным стандартом по направлению подготовки 38.03.01 Экономика профиль «Налоги и налогообложение»

Приложение 2. Перечень обобщённых трудовых функций и трудовых функций, имеющих отношение к профессиональной деятельности выпускника образовательной программы 38.03.01 Экономика профиль «Налоги и налогообложение»

Приложение 3. Требования к результатам освоения образовательной программы (матрица компетенций) по направлению подготовки 38.03.01 Экономика профиль «Налоги и налогообложение»

Приложение 4. Календарный учебный график образовательной программы 38.03.01 Экономика профиль «Налоги и налогообложение»

Приложение 5. Учебный план образовательной программы 38.03.01 Экономика про филь «Налоги и налогообложение»

Приложение 6. Аннотации рабочих программ дисциплин, практик образовательной программы 38.03.01 Экономика профиль «Налоги и налогообложение»

Приложение 7. Сведения о кадровых условиях реализации образовательной программы 38.03.01 Экономика профиль «Налоги и налогообложение»

Приложение 8. Сведения об обеспеченности учебной литературой образовательной программы 38.03.01 Экономика профиль «Налоги и налогообложение»

Приложение 9. Сведения о материально-технических условиях реализации образовательной программы 38.03.01 Экономика профиль «Налоги и налогообложение»

Приложение 10. Фонд оценочных средств для оценки уровня сформированности компетенций по образовательной программе38.03.01 Экономика профиль «Налоги и налогообложение»

В целях обеспечения функционирования процессов системы менеджмента качества в университете установлена и поддерживается в рабочем состоянии документированная информация: документально оформленная политика в области качества; руководство по качеству; документированные процедуры, устанавливающие порядок осуществления деятельности; документы, которые необходимы университету для планирования, осуществления и управления процессами; документированная информация, необходимая для регистрации факта и характеристик осуществленной деятельности.

В рамках системы менеджмента качества осуществляется внутренняя независимая оценка качества, которая регламентируется П ВГАУ 1.1.01 – 2018 Положение об организации и проведению внутренней независимой оценки качества образования по образова тельным программам высшего образования – программам бакалавриата, программам специалитета и программам магистратуры.

Качество и уровень подготовки бакалавров экономического факультета Университета по образовательной программе высшего образования 38.03.01. Экономика (бакалавриат) признаны отвечающими требованиям регионального рынка труда к выпускникам соответствующего направления подготовки, что подтверждается Свидетельством о профессионально-общественной аккредитации №0042-С, выданным Союзом «Торгово-Промышленной Палаты Воронежской области» 08.06.2017 г. сроком на 5 лет.

#### Ренензия

#### на образовательную программу высшего образования бакалаврната по направлению подготовки 38.03.01 «Экономика» и

профилю подготовки «Налоги и налогообложение», реализуемую в ФГБОУ ВО «Воронежский государственный аграрный университет имени императора Петра I»

Образовательная программа высшего образования (OII BO) по направлению подготовки 38.03.01 «Экономика» - это комплекс основных характеристик образования (объем. содержание, планируемые результаты) и организационно-недагогических условий, который представлен в виде учебного плана, календарного учебного графика, рабочих программ учебных предметов, курсов, дисциплин (модулей), иных компонентов, оценочных и методических материалов, а также в виде рабочей программы воспитания, календарного плана воспитательной работы, форм аттестации.

Область профессиональной деятельности и сферы профессиональной деятельности. в которых выпускники, освоившие программу бакалавриата, могут осуществлять профессиональную деятельность:

08 Финансы и экономика (в сферах: исследований, анализа и прогнозирования социально-экономических процессов и явлений на микроуровне и макроуровне в экспертно-аналитических службах (центрах экономического анализа, правительственном секторе, общественных организациях); производства продукции и услуг, включая анализ спроса на продукцию и услуги, и оценку их текущего и перепективного предложения, продвижение продукции и услуг на рынок, планирование и обслуживание финансовых потоков, связанных с производственной деятельностью; кредитования; страхования, включая пенсионное и социальное; операций на финансовых рынках, включая управление финансовыми рисками; внутреннего и внешнего финансового контроля и аудита, финансового консультирования; консалтинга).

В рамках освоения программы бакалавриата выпускники могут готовиться к решению задач профессиональной деятельности следующих типов:

- финансовый;

- расчетно-экономический.

В образовательной программе направления подготовки 38.03.01 «Экономика» профиля «Налоги и налогообложение» определены планируемые результаты освоения образовательной программы:

- компетенции, установленные образовательным стандартом ФГОС BO Федеральный государственный образовательный стандарт высшего образования бакалавриат по направлению подготовки 38.03.01 Экономика. утвержденным приказом Министра образования и науки Российской Федерации от 12 августа 2020 года № 954 и зарегистрированным в Министерстве юстиции Российской Федерации 25 августа 2020 г. регистрационный №59425.

-профессиональные компетенции выпускников и индикаторы их достижения, разработанные образовательной организацией самостоятельно. Профессиональные компетенции выпускников и индикаторы их достижения, разработанные на основании профессиональных стандартов:

-08.002 Профессиональный стандарт "Бухгалтер", утвержденный приказом Министерства труда и социальной защиты Российской Федерации от 21 февраля 2019 года N 103н (Зарегистрировано в Минюсте РФ 25 марта 2019 года, регистрационный N  $54154$ ;

-08.043 Профессиональный стандарт " Экономист предприятия", утвержденный приказом Министерства труда и социальной защиты Российской Федерации от 30 марта 2021г. К 161н (Зарегистрировано в Минюсте РФ 29 апреля 2021 года, регистрационный N 63289).

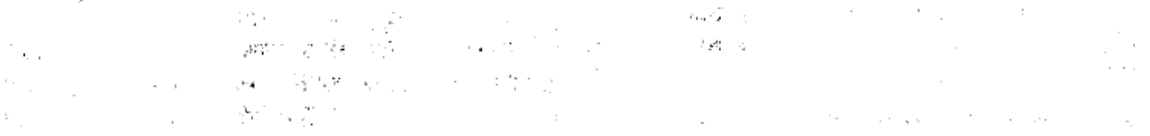

Разработанная образовательная программа высшего образования по направлению подготовки 38.03.01 «Экономика» соответствует требованиям Федерального закона «Об образовании в Российской Федерации» и нормативно-методическим документам Министерства образования и науки Российской Федерации.

Таким образом, образовательная программа высшего образования по направлению подготовки 38.03.01 «Экономика» направленности (профилю) подготовки «Налоги и налогообложение» может быть реализована на базе ФГБОУ ВО Воронежский ГАУ.

Рецензент, Начальник МИФНС России №17 по Воронежской области, советник государственной гражданской службы Российской Федерации 1 класса

Воронова Ольга Вячеславовна

# **Приложение 1** Перечень профессиональных стандартов, соотнесенных с федеральным государственным образовательным стандартом по направлению подготовки 38.03.01 Экономика

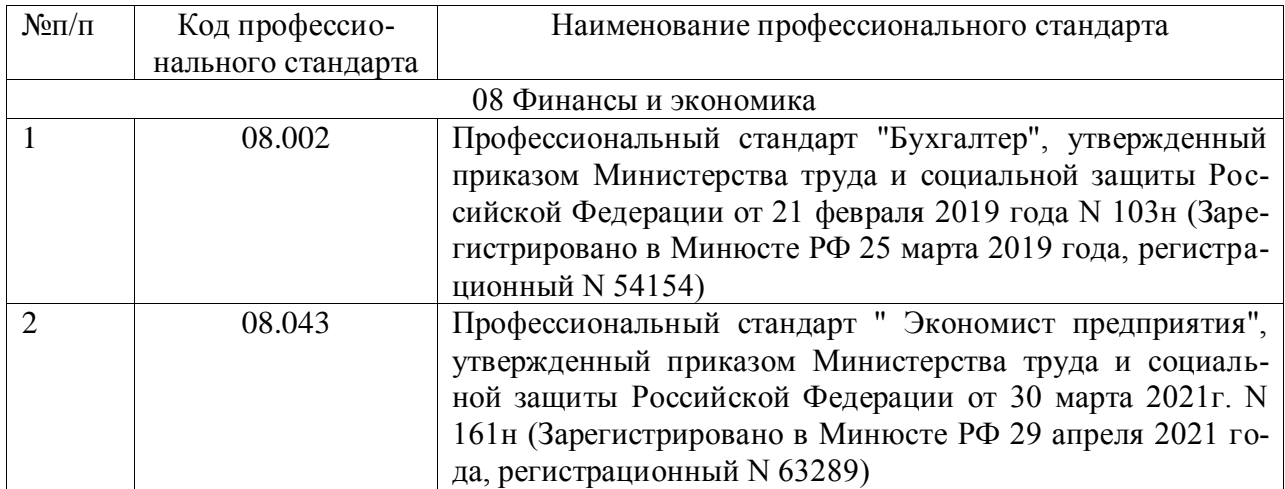
**Приложение 2** Перечень обобщённых трудовых функций и трудовых функций, имеющих отношение к профессиональной деятельности выпускника образовательной программы бакалавриата 38.03.01 Экономика

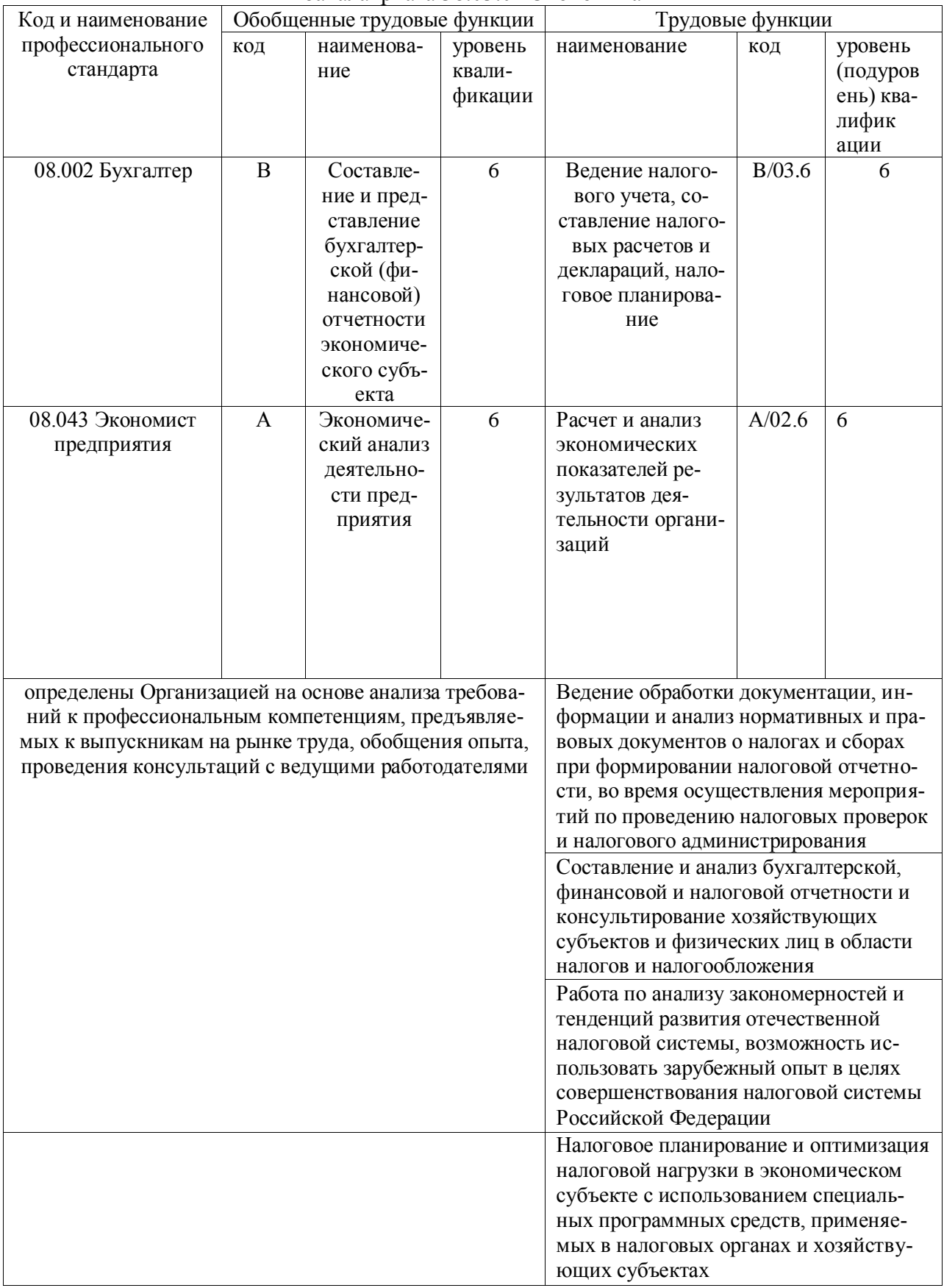

**Приложение 3** Требования к результатам освоения образовательной программы (матрица компетенций) выпускника бакалавриата 38.03.01 Экономика, направленность (профиль) «Налоги и налогообложение»

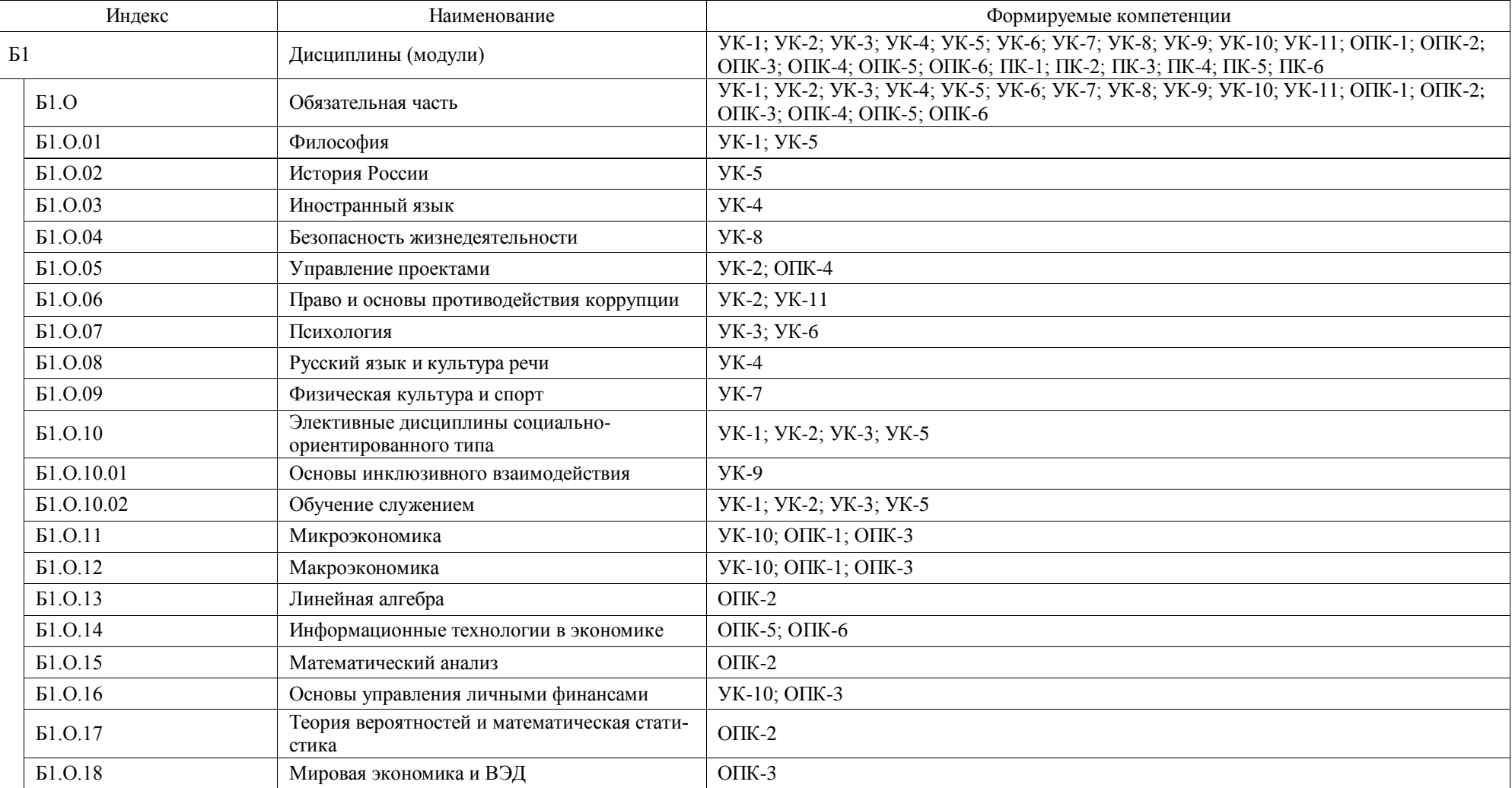

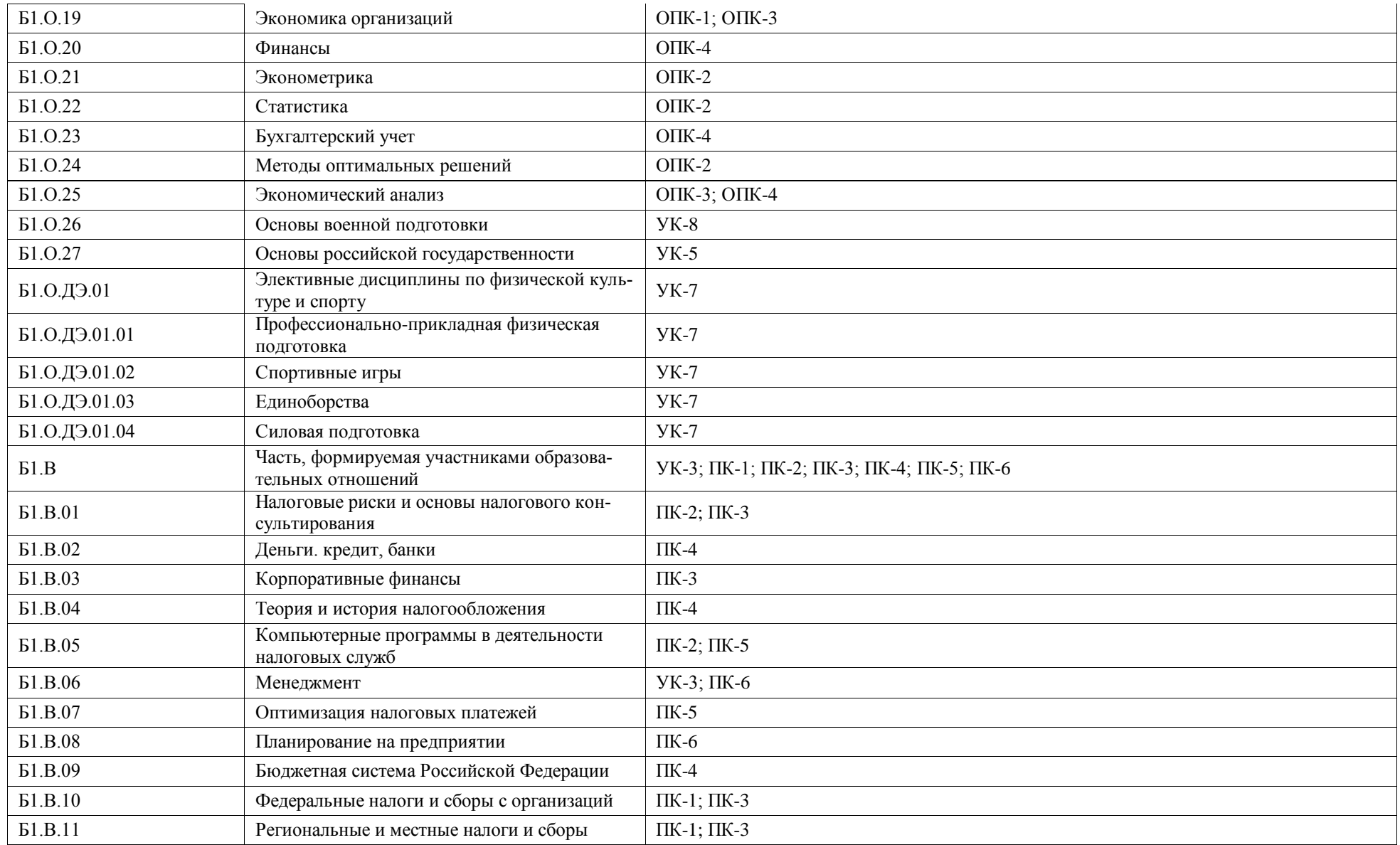

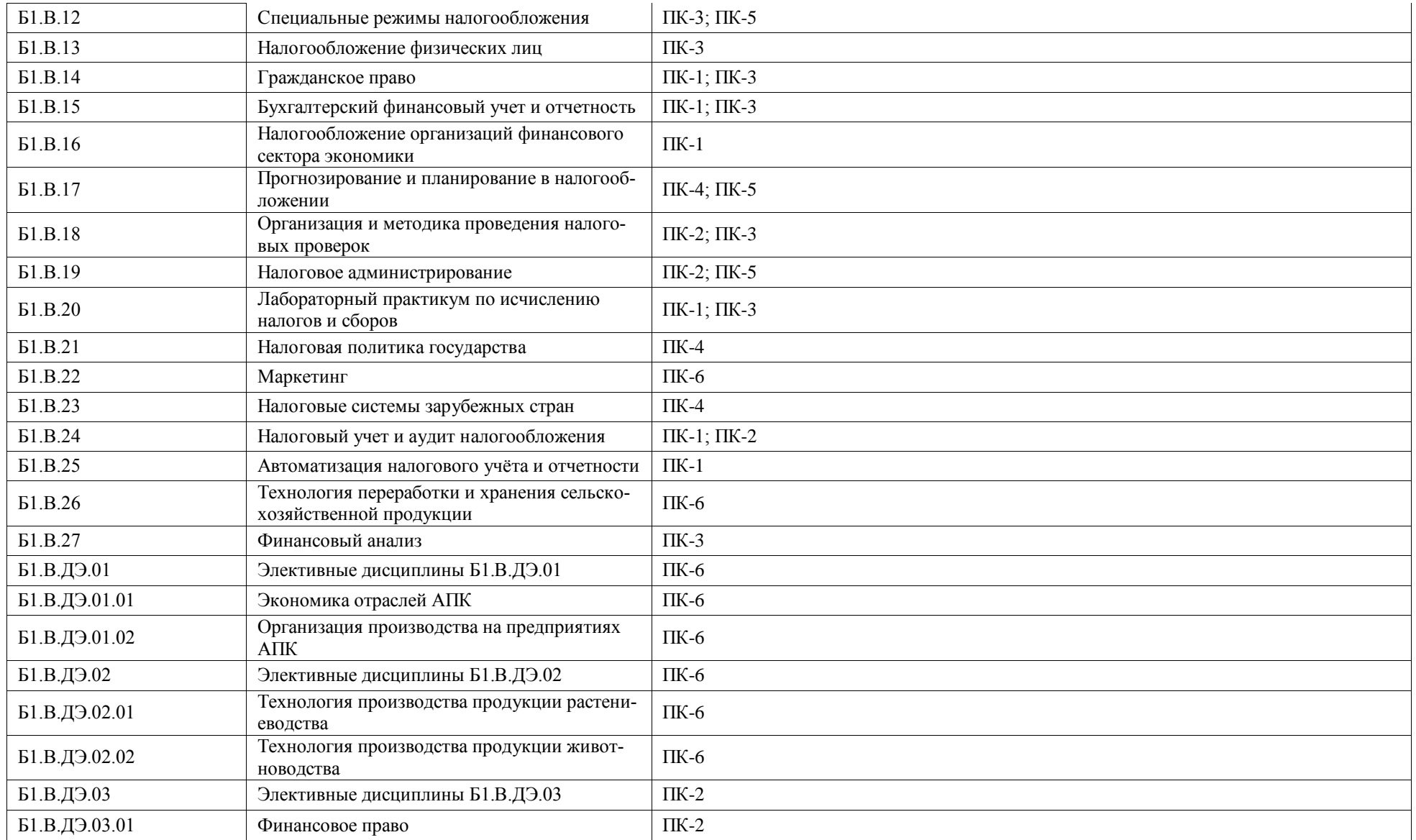

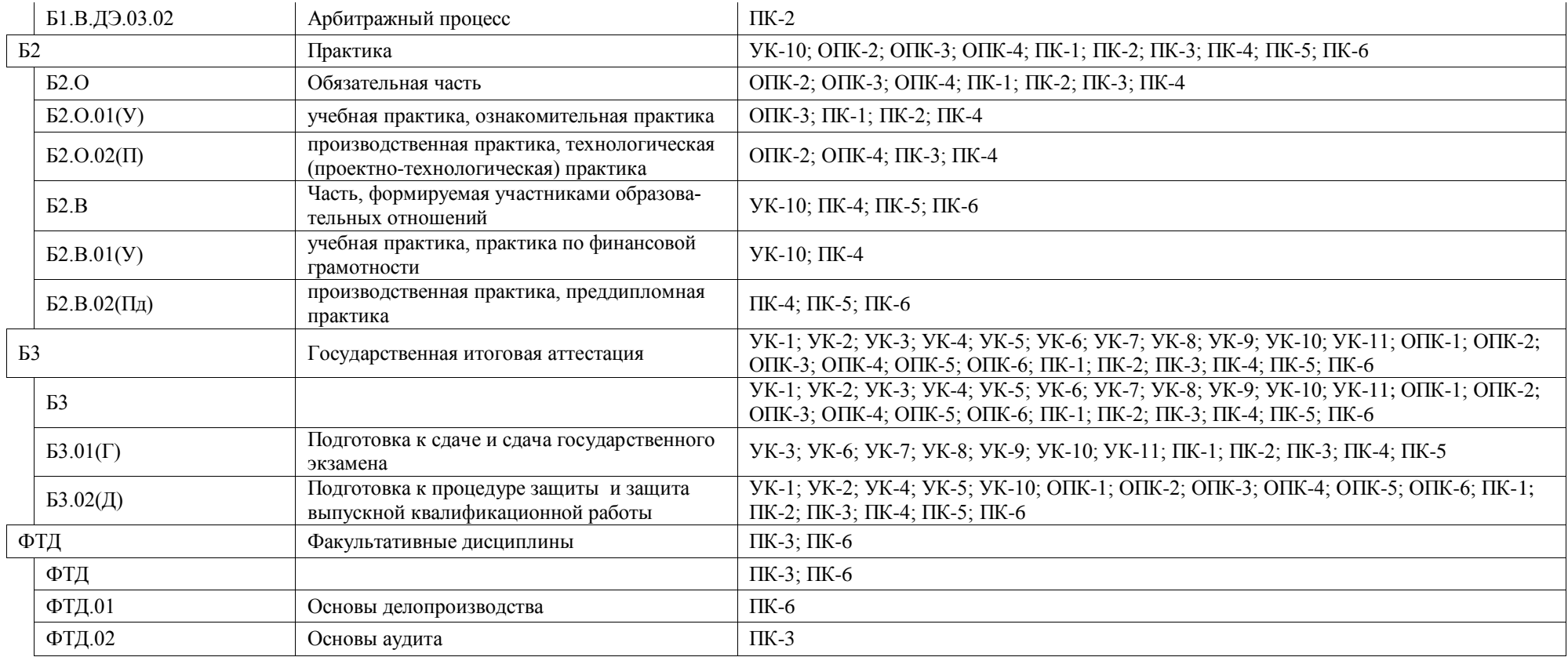

**Приложение 4** Календарный учебный график образовательной программы бакалавриата 38.03.01 Экономика

Календарный учебный график 2024-2025 г.

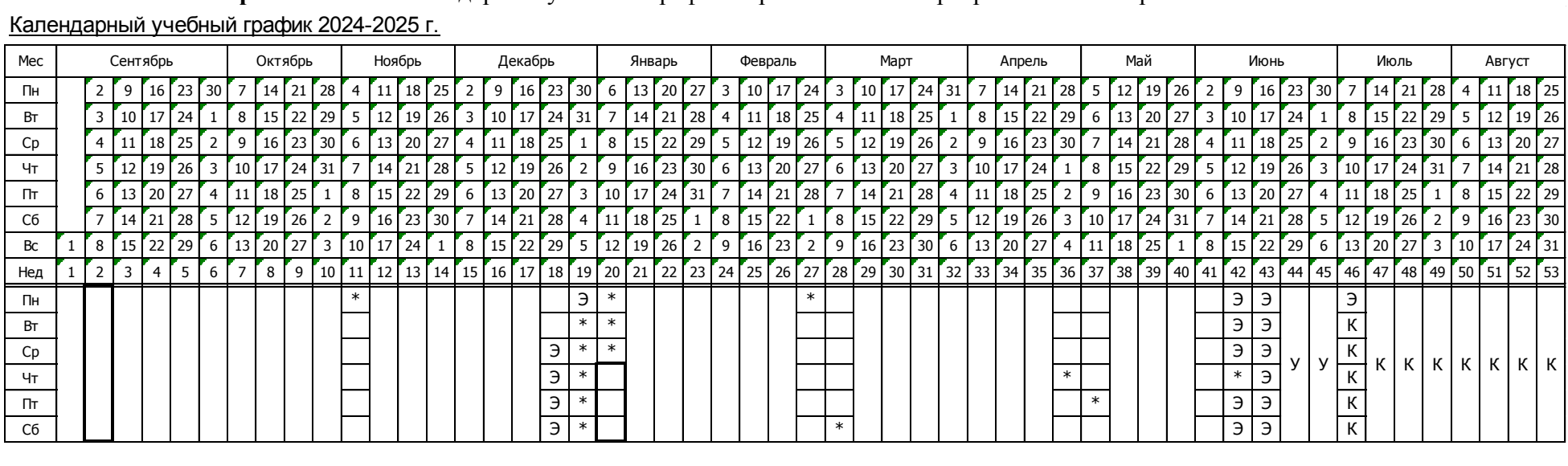

Календарный учебный график 2025-2026 г.

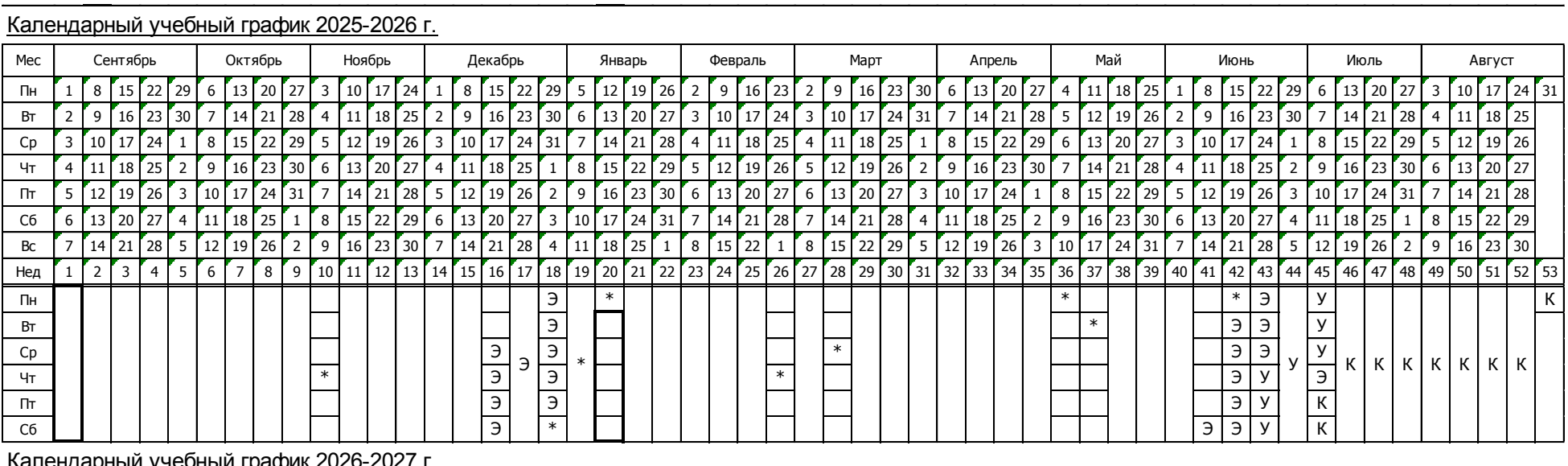

Календарный учебный график 2026-2027 г.

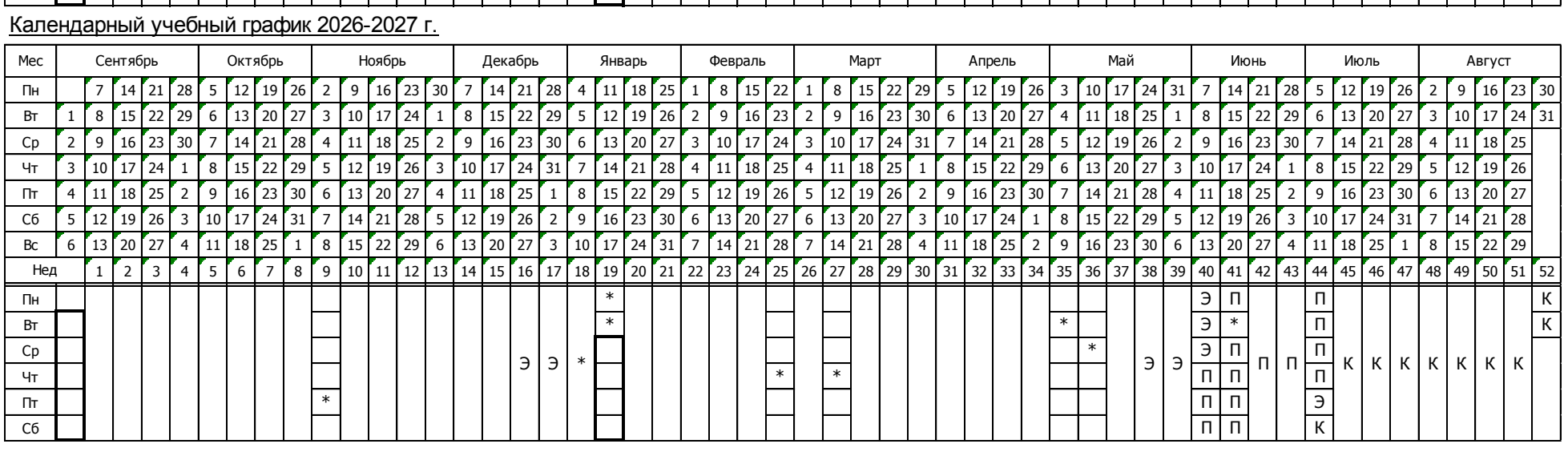

Календарный учебный график 2027-2028 г.

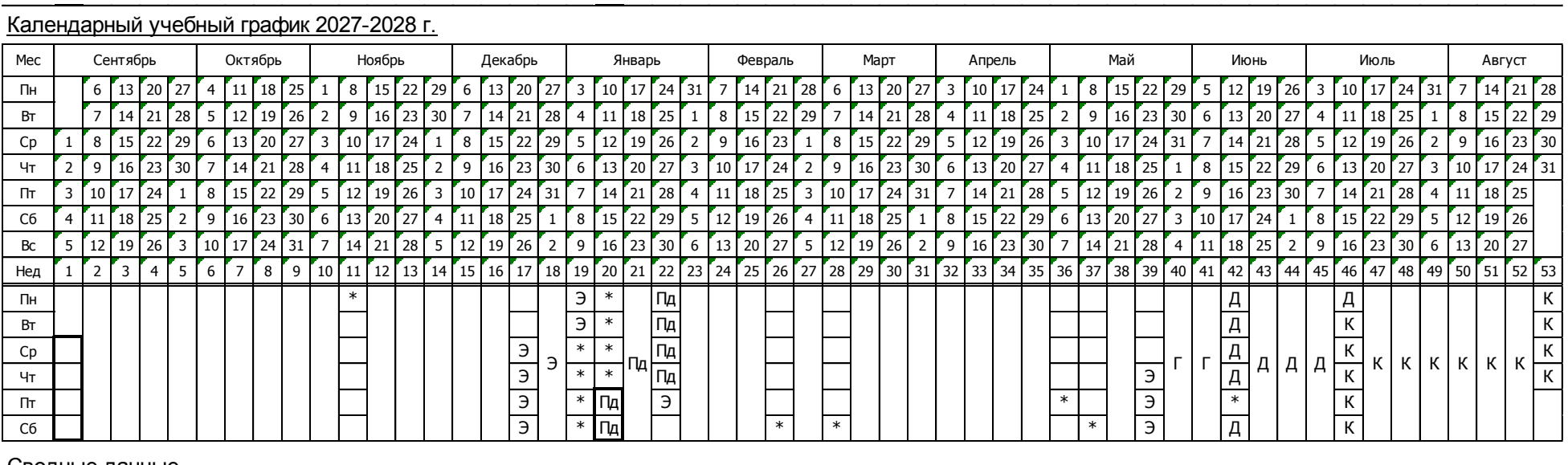

## Сводные данные

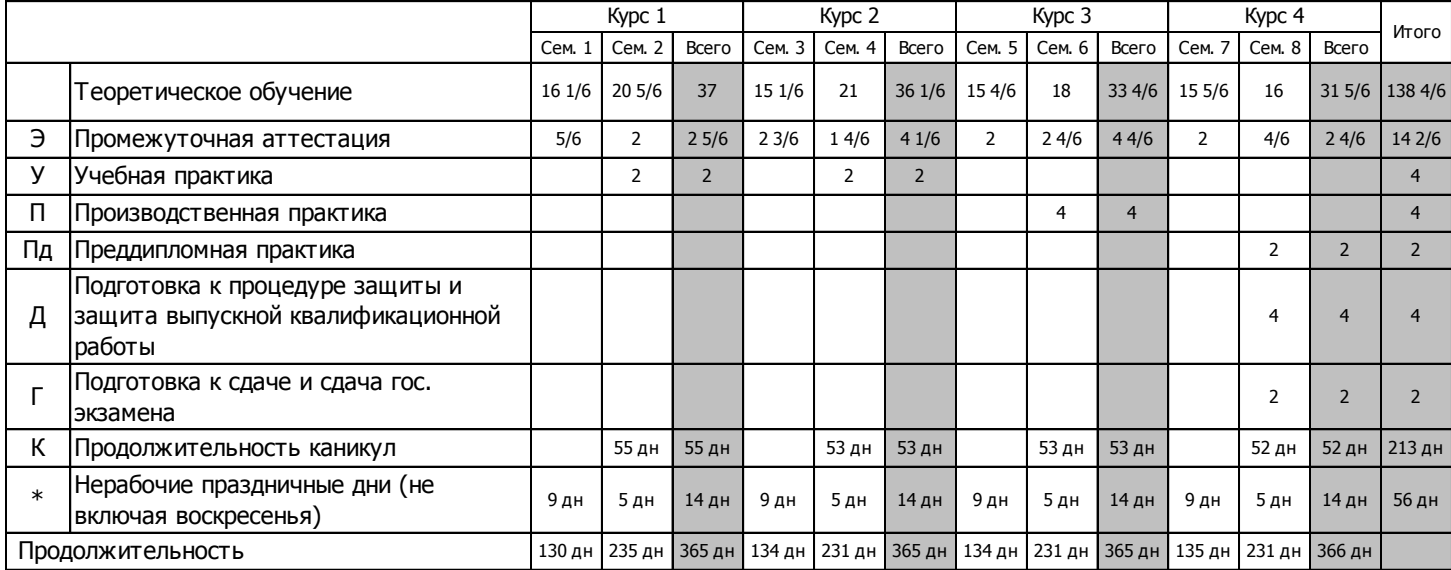

**Приложение 5** Учебный план образовательной программы по направлению подготовки 38.03.01 Экономика, направленность (профиль) «Налоги и налогообложение»

Учебный план образовательной программы по направлению подготовки 38.03.01 Экономика, направленность (профиль) «Налоги и налогообложение» представлен на сайте Университета по ссылке [\(http://www.vsau.ru/sveden/education/\)](http://www.vsau.ru/sveden/education/)

[http://umk.vsau.ru/umc/Экономический/03%20Бакалавриат/2024/38.03.01%20Экономика/Налоги%20и%20налогообложение/УП\\_очное](http://umk.vsau.ru/umc/Экономический/03%20Бакалавриат/2024/38.03.01%20Экономика/Налоги%20и%20налогообложение/УП_очное_2024_38.03.01_Экономика_Налоги%20и%20налогообложение.pdf)  $2024$  38.03.01 Экономика Налоги%20и%20налогообложение.pdf

**Приложение 6** Аннотации рабочих программ дисциплин, практик образовательной программы по направлению подготовки 38.03.01 Экономика, направленность (профиль) «Налоги и налогообложение»

Аннотации рабочих программ дисциплин, практик образовательной программы по направлению подготовки 38.03.01 Экономика, направленность (профиль) «Налоги и налогообложение», представлены на сайте Университета по ссылке [\(http://www.vsau.ru/sveden/education/\)](http://www.vsau.ru/sveden/education/)

[http://umk.vsau.ru/umc/Экономический/03%20Бакалавриат/2024/38.03.01%20Экономика/На](http://umk.vsau.ru/umc/Экономический/03%20Бакалавриат/2024/38.03.01%20Экономика/Налоги%20и%20налогообложение/Аннотации.pdf) [логи%20и%20налогообложение/Аннотации.pdf](http://umk.vsau.ru/umc/Экономический/03%20Бакалавриат/2024/38.03.01%20Экономика/Налоги%20и%20налогообложение/Аннотации.pdf)

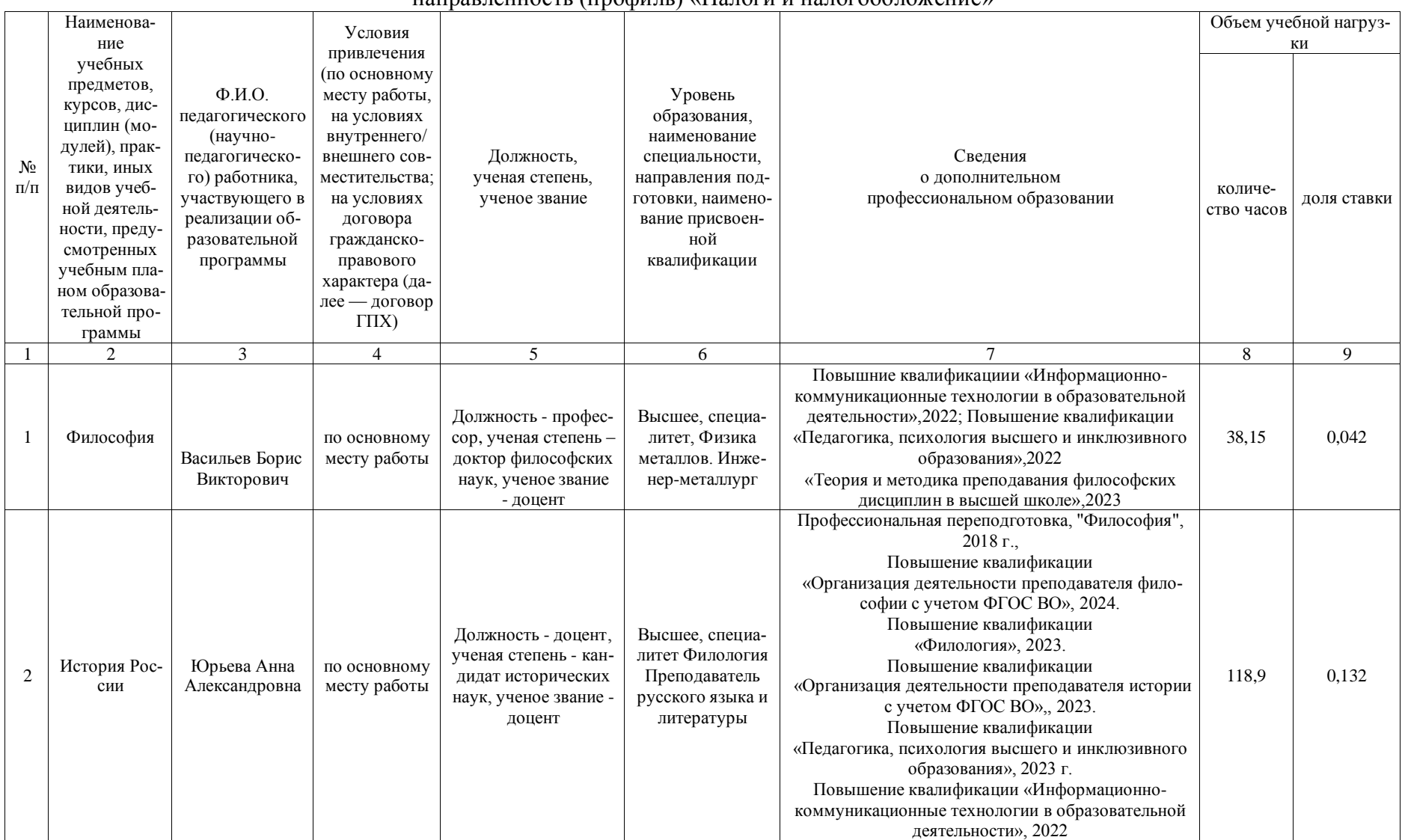

**Приложение 7** Сведения о кадровых условиях реализации образовательной программы по направлению подготовки 38.03.01 Экономика, направленность (профиль) «Налоги и налогообложение»

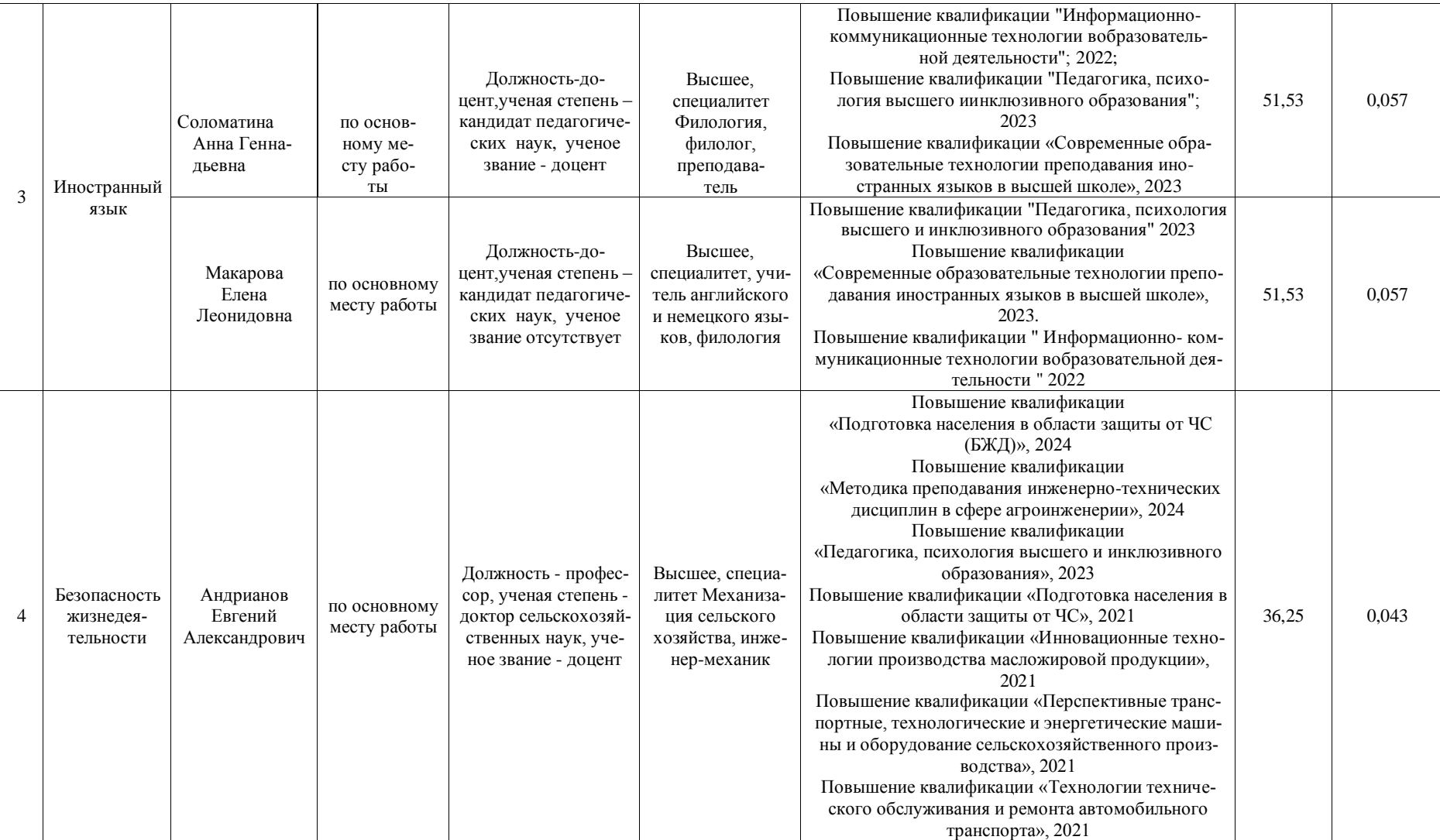

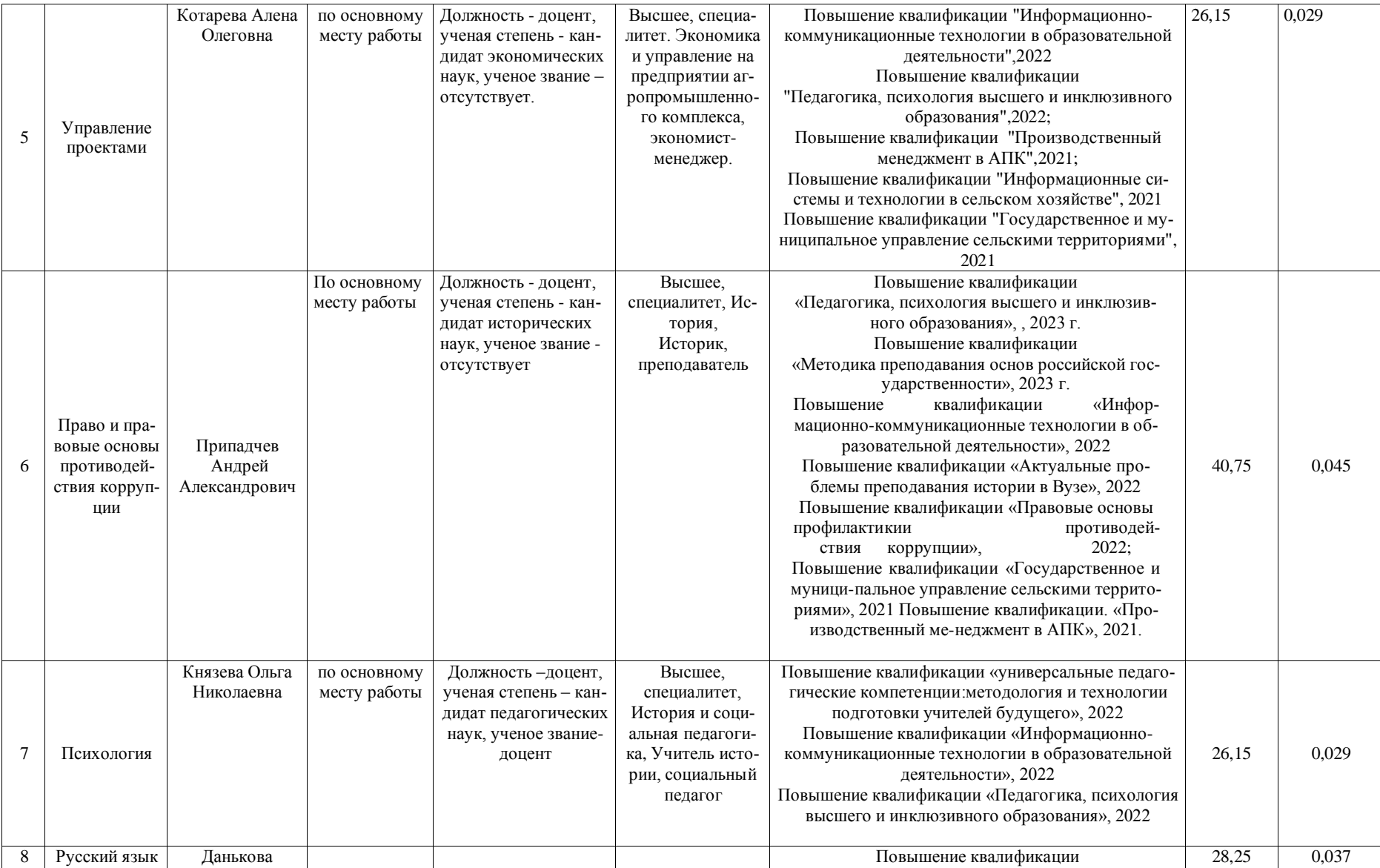

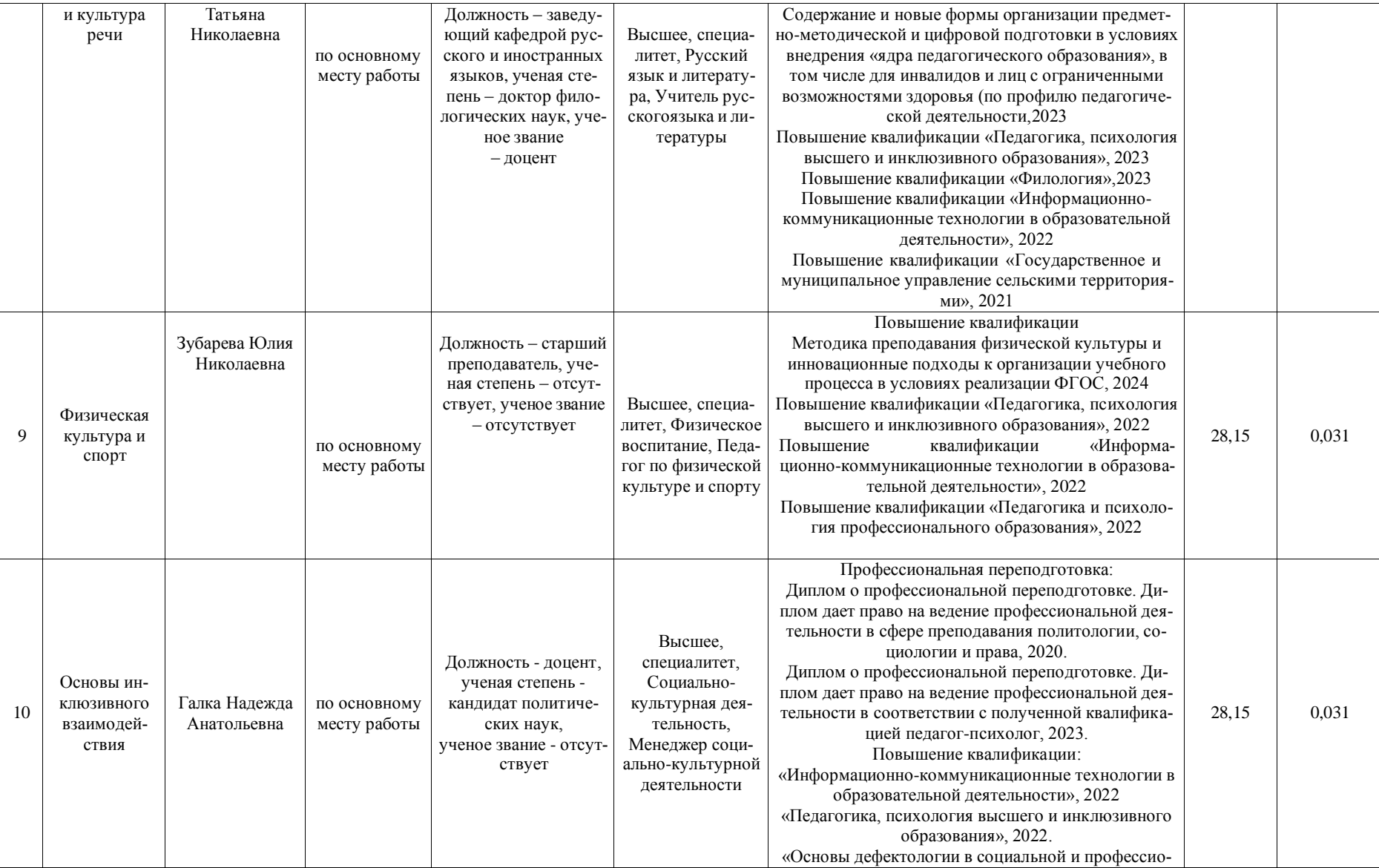

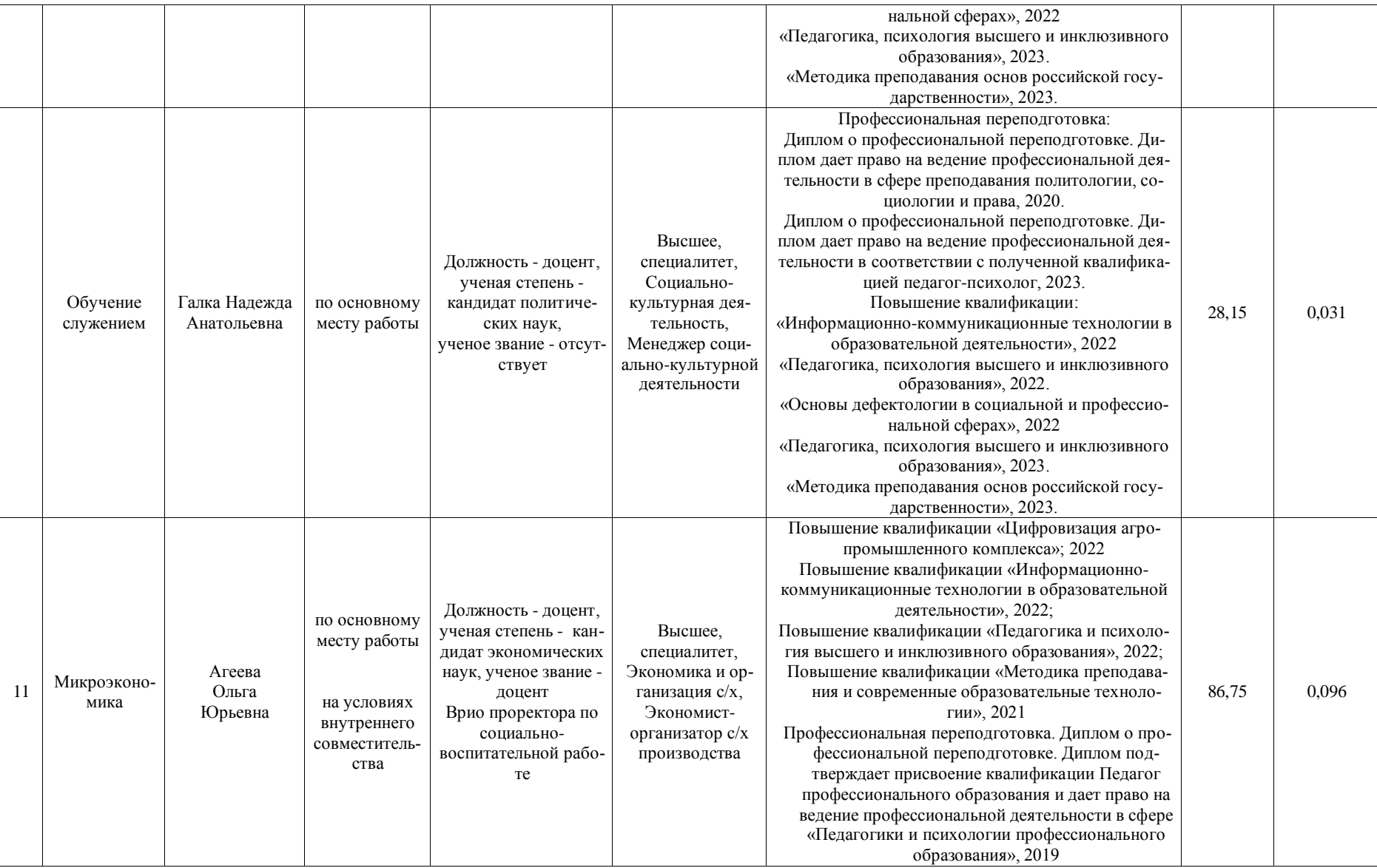

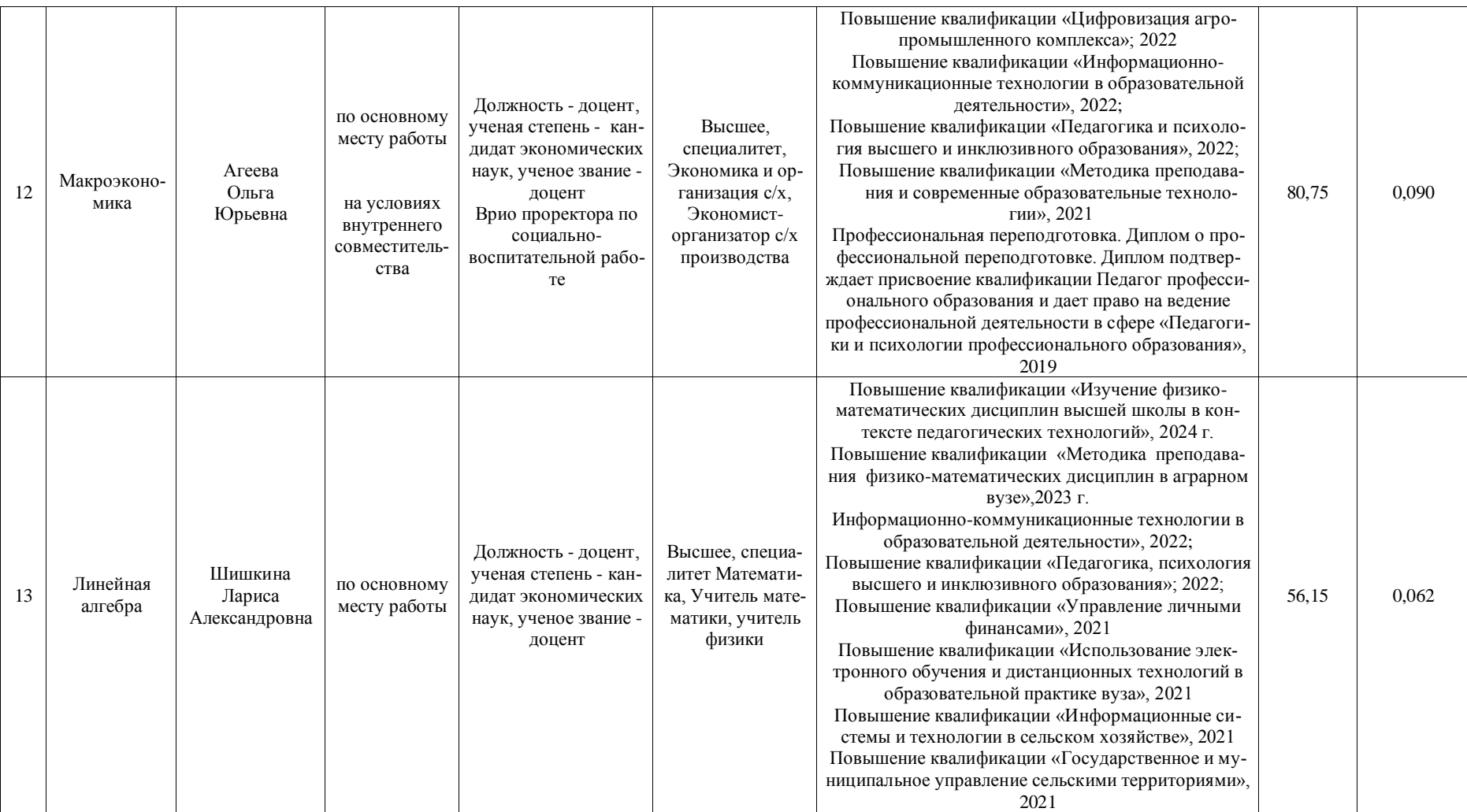

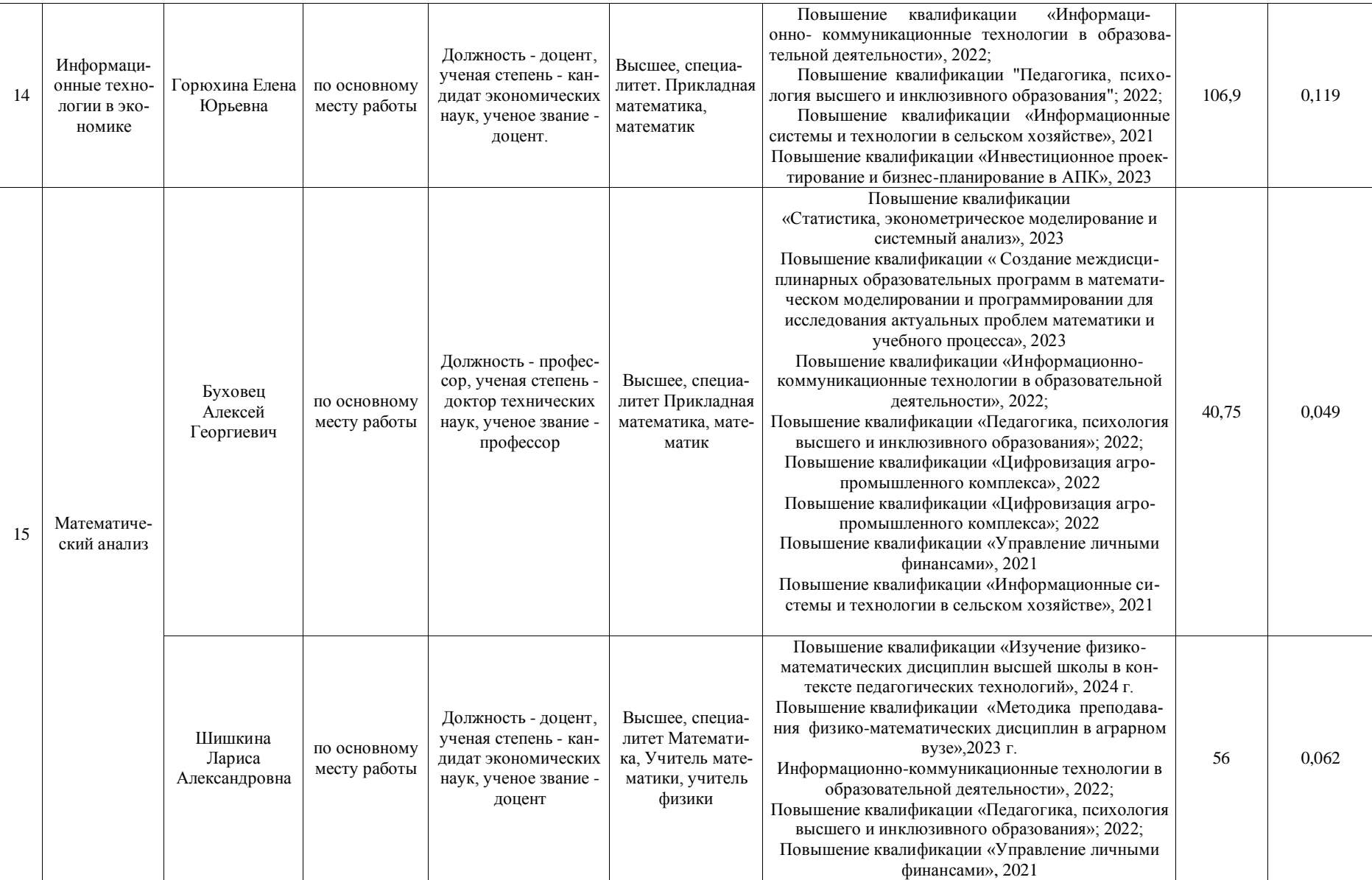

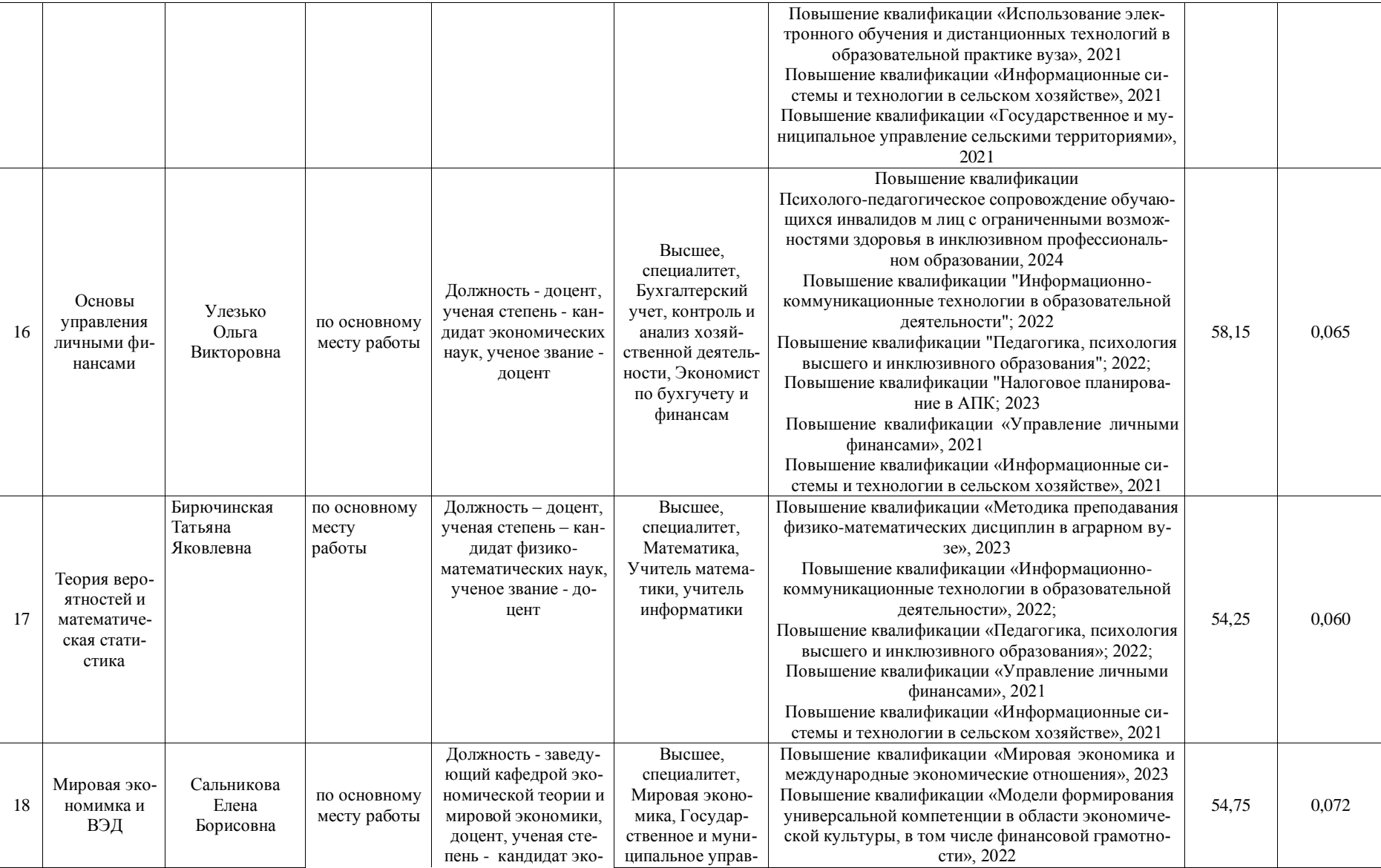

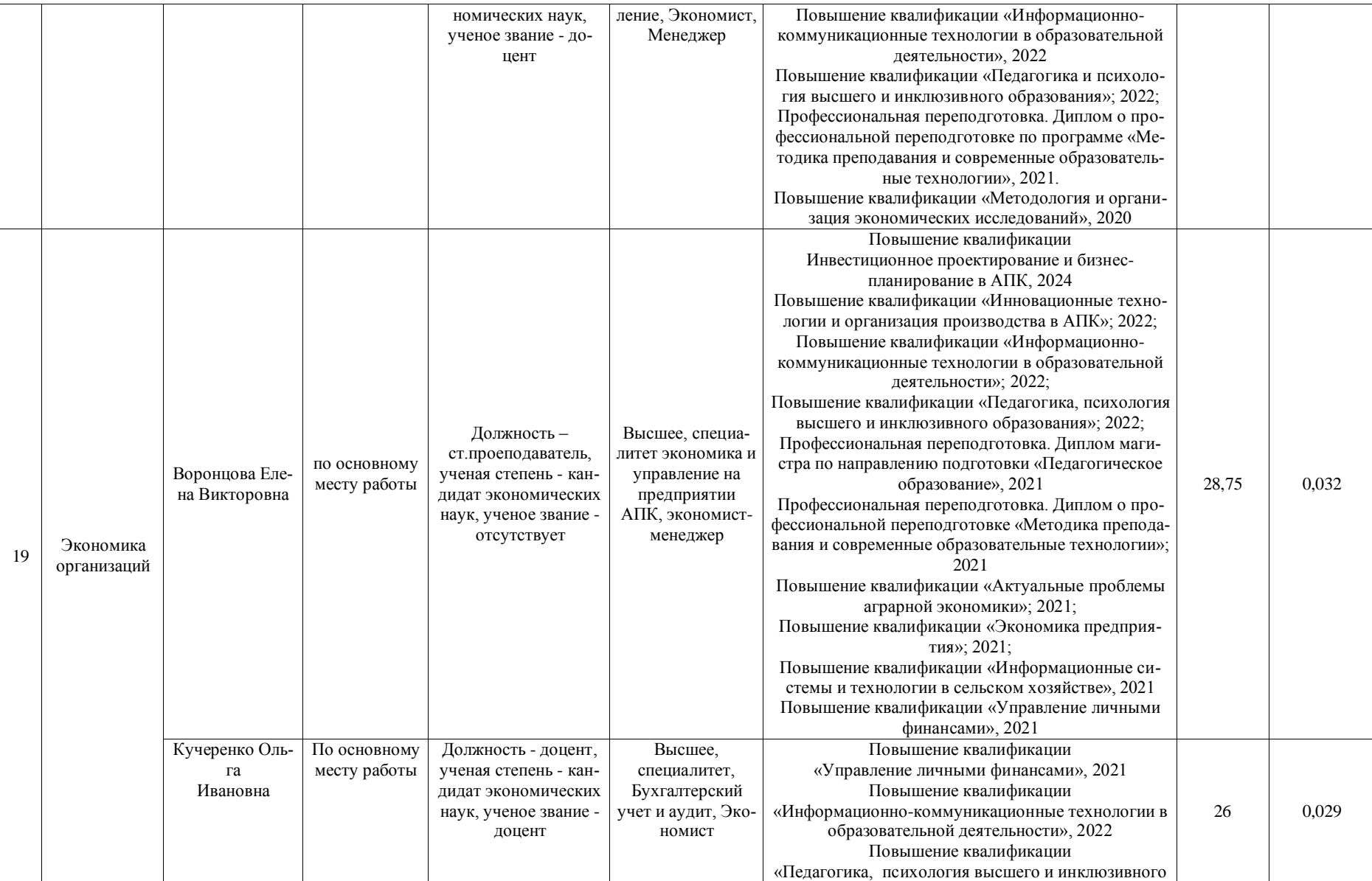

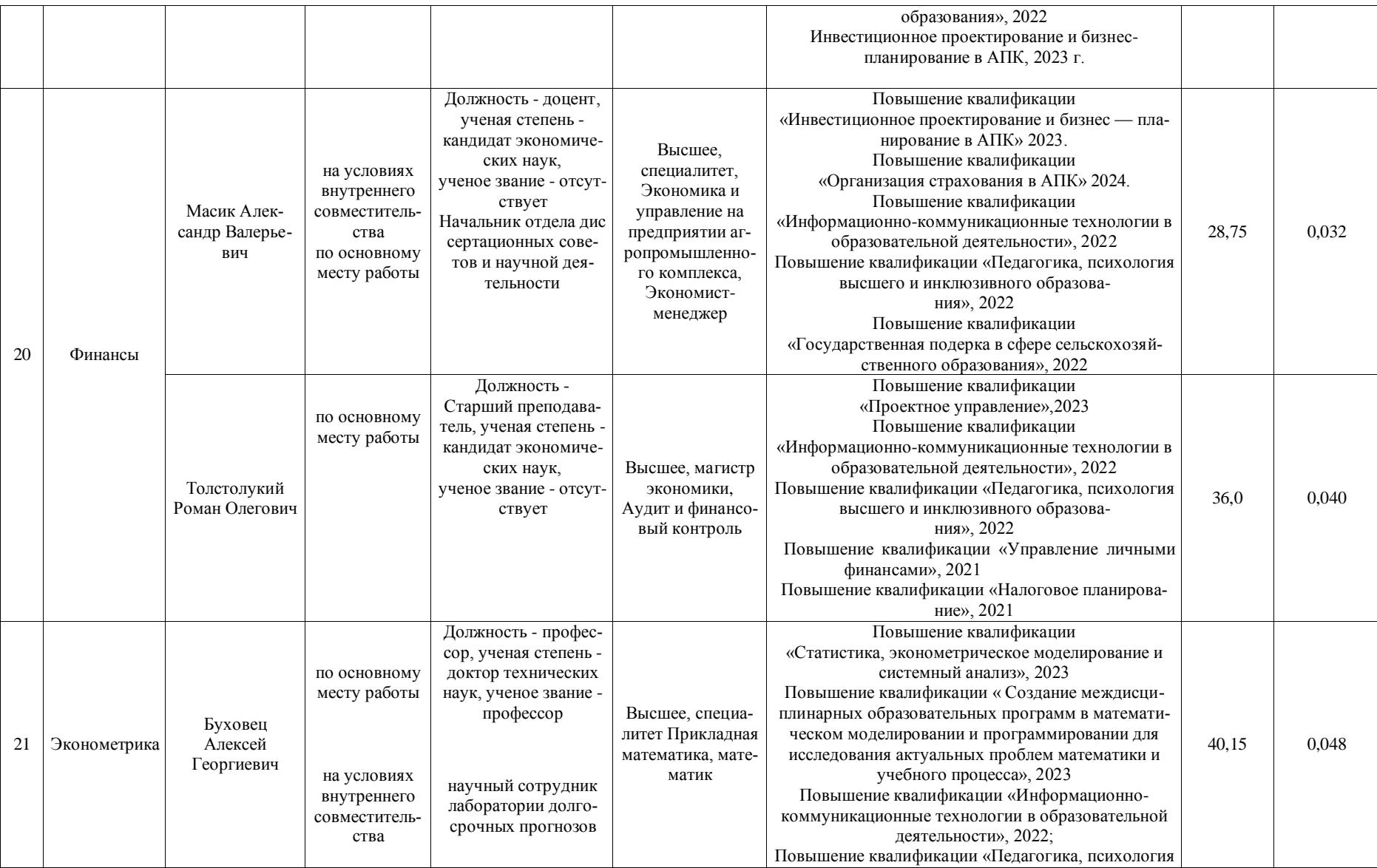

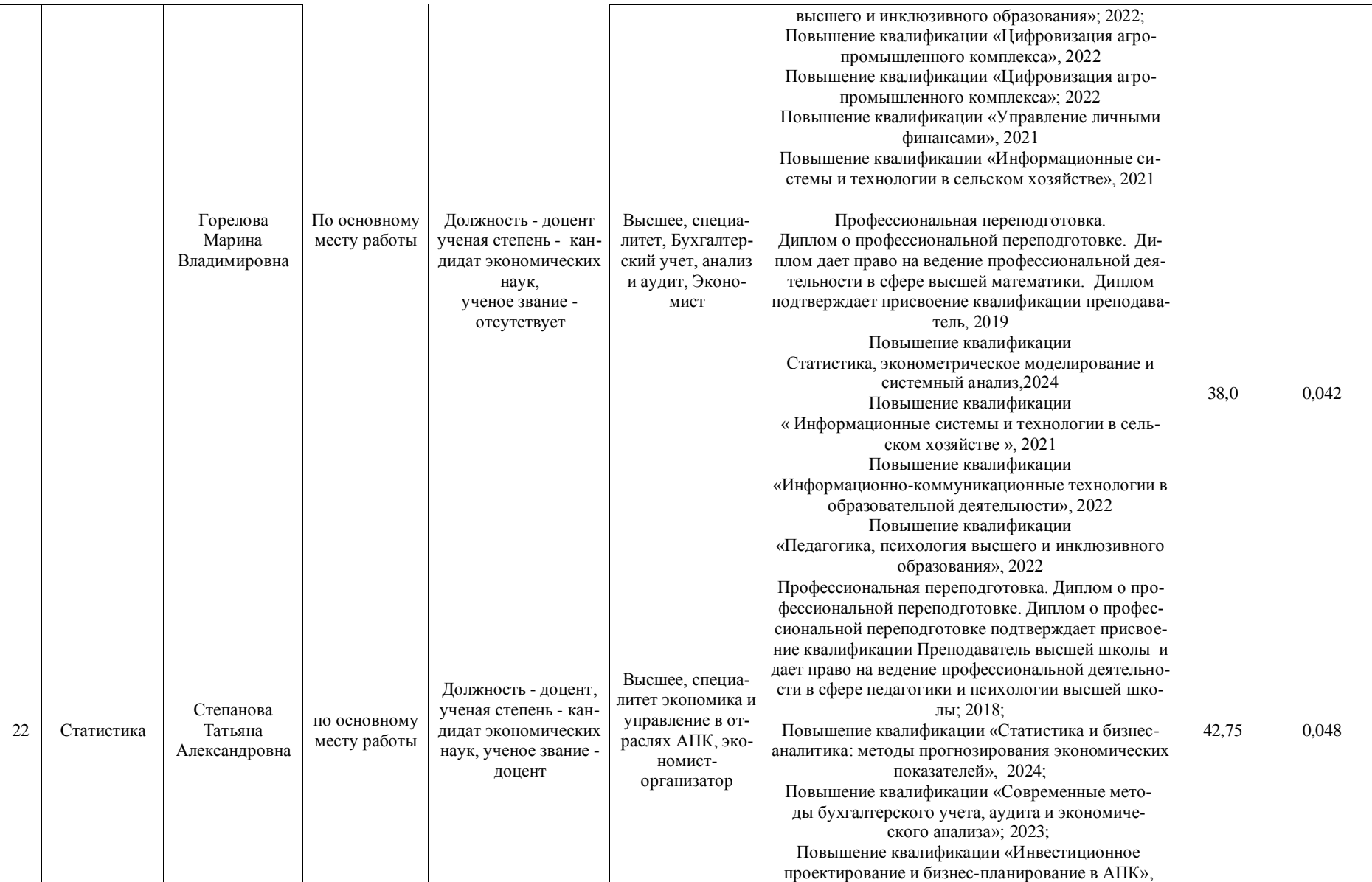

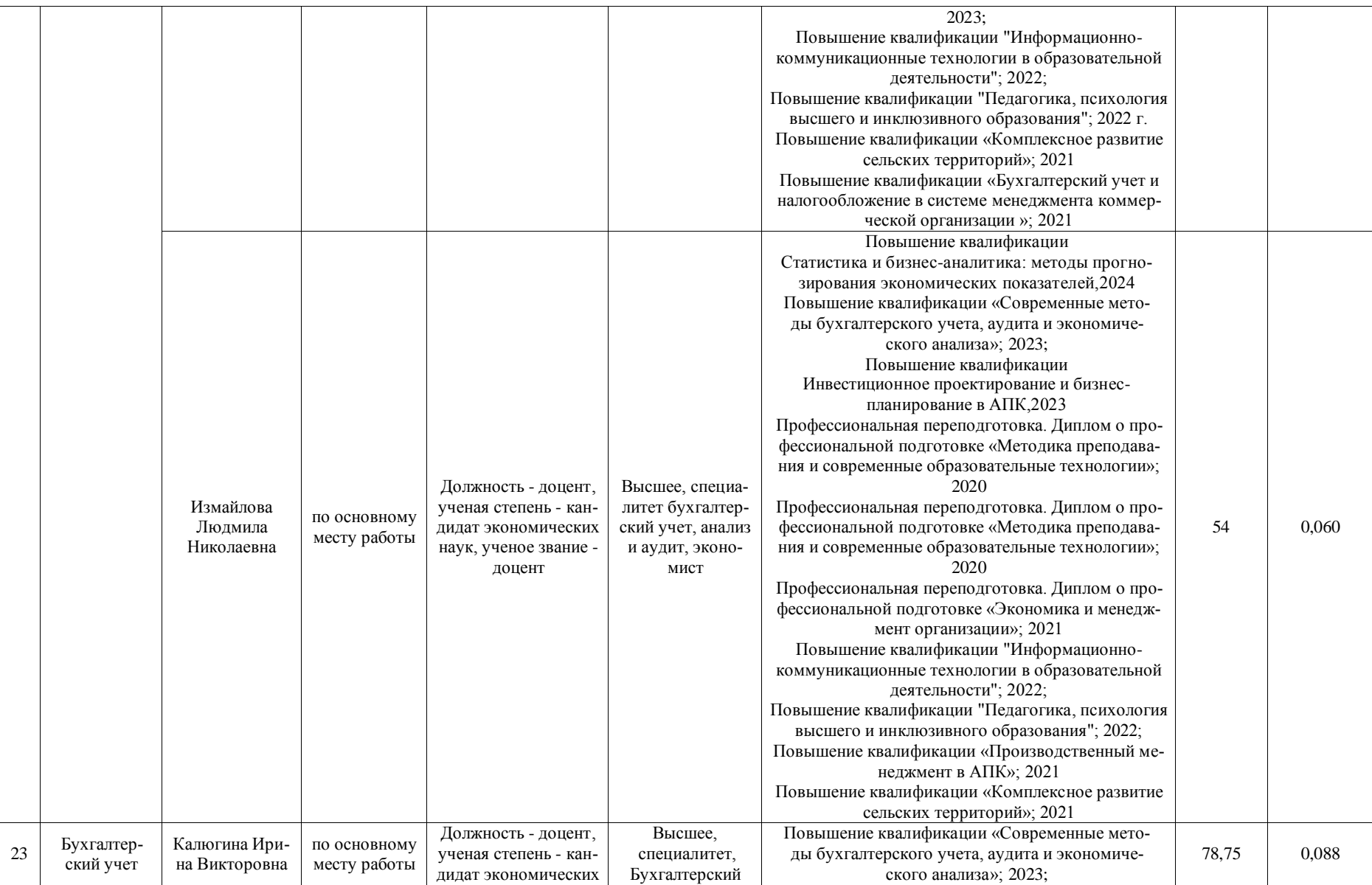

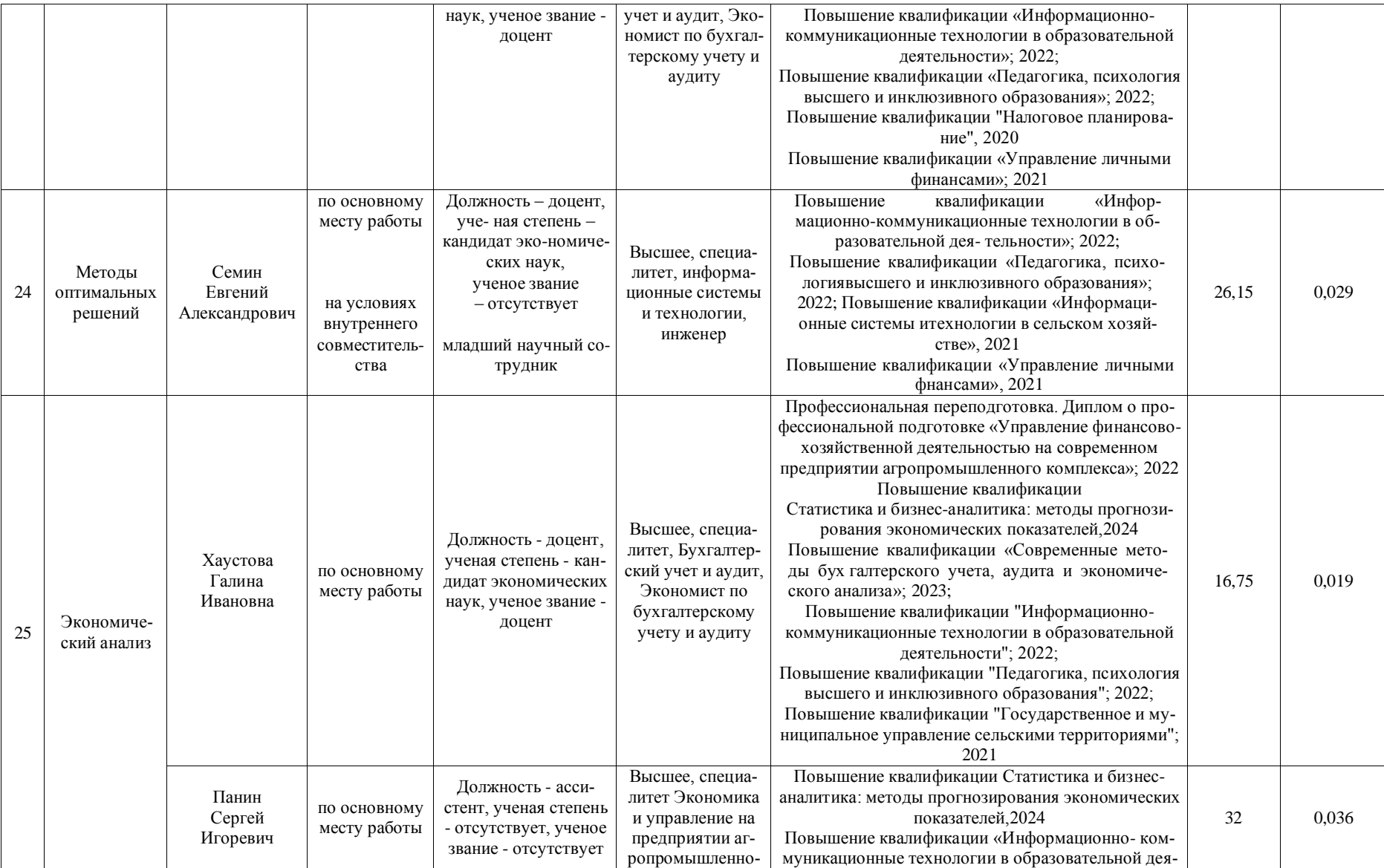

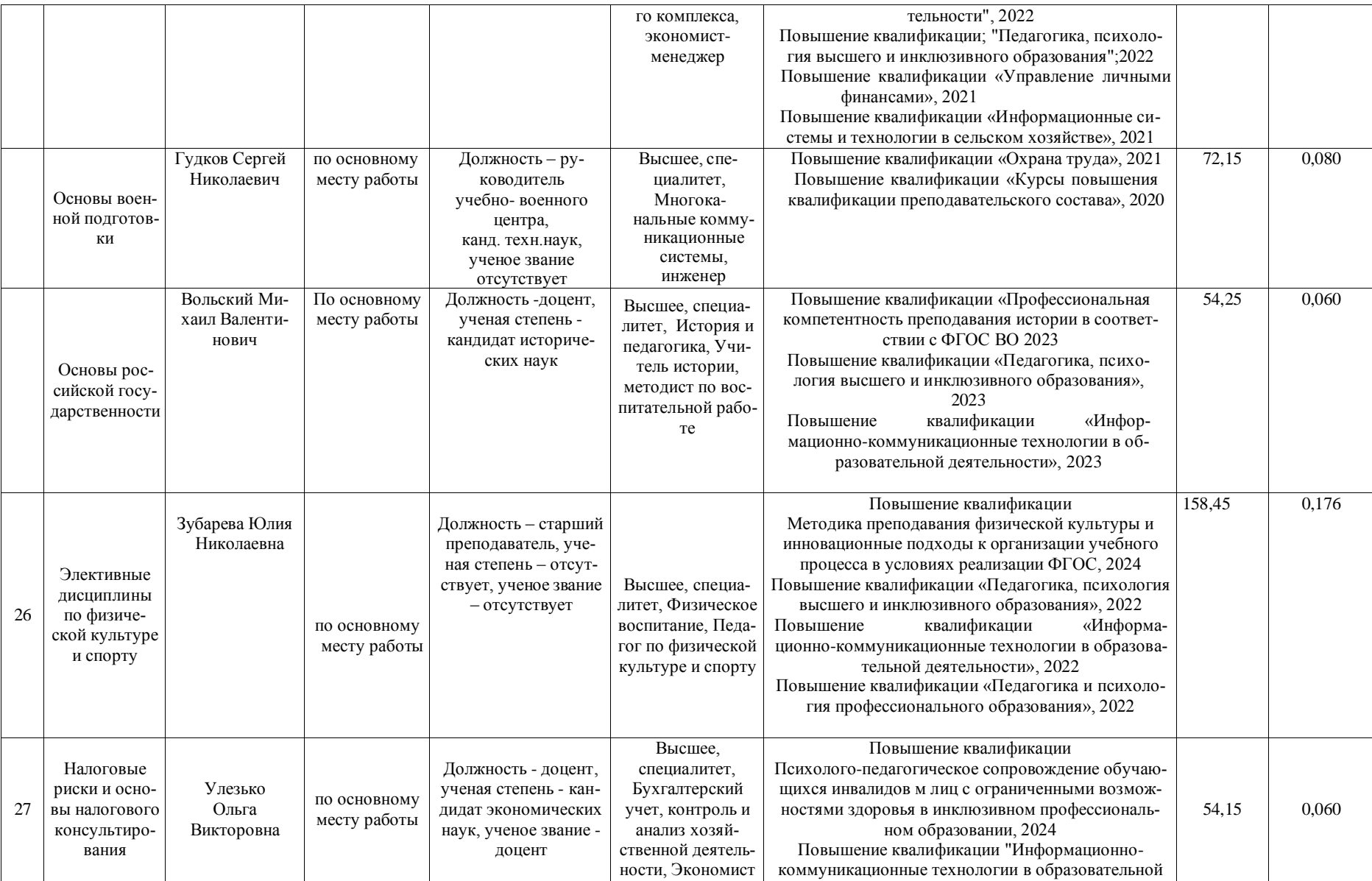

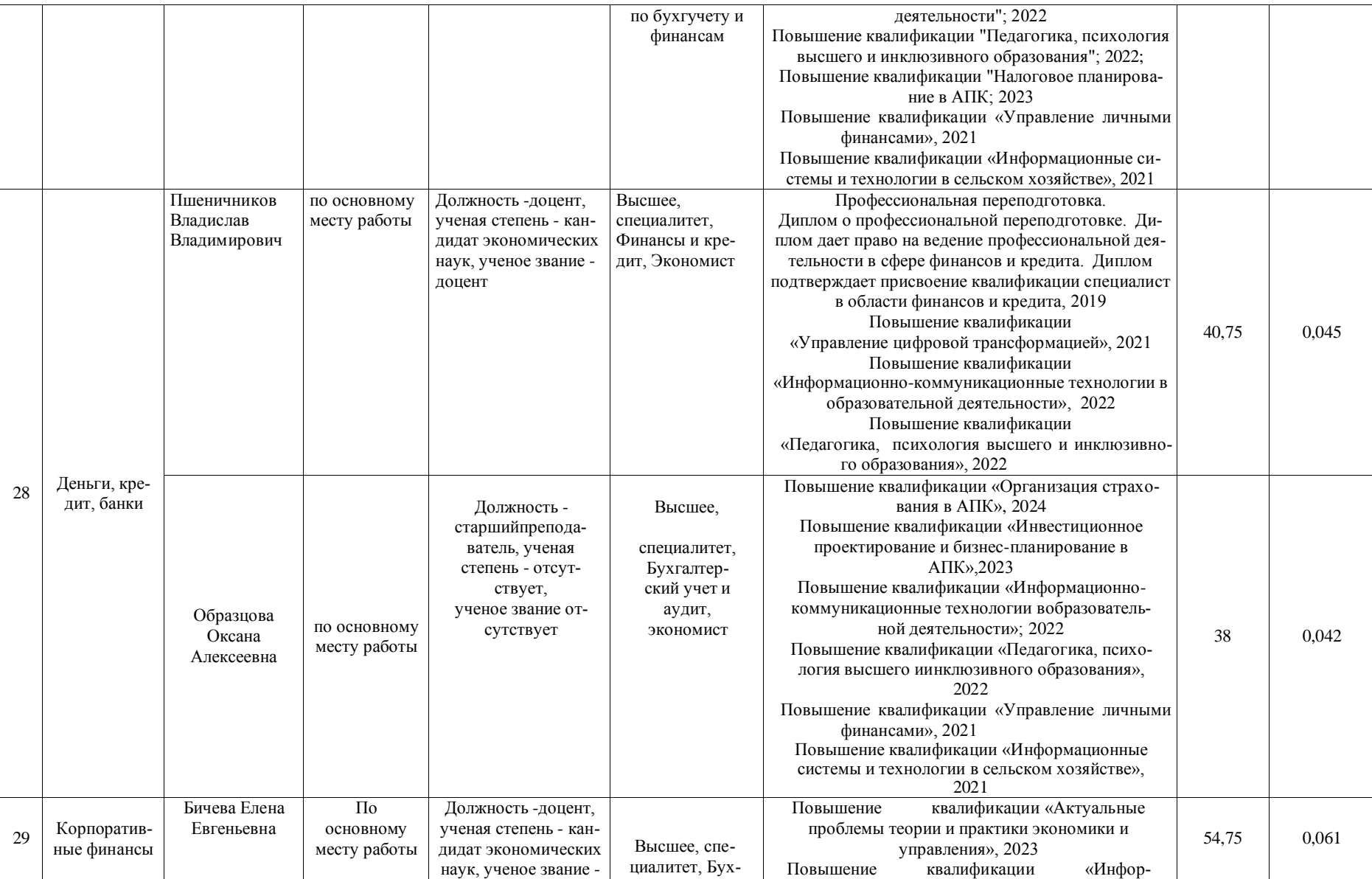

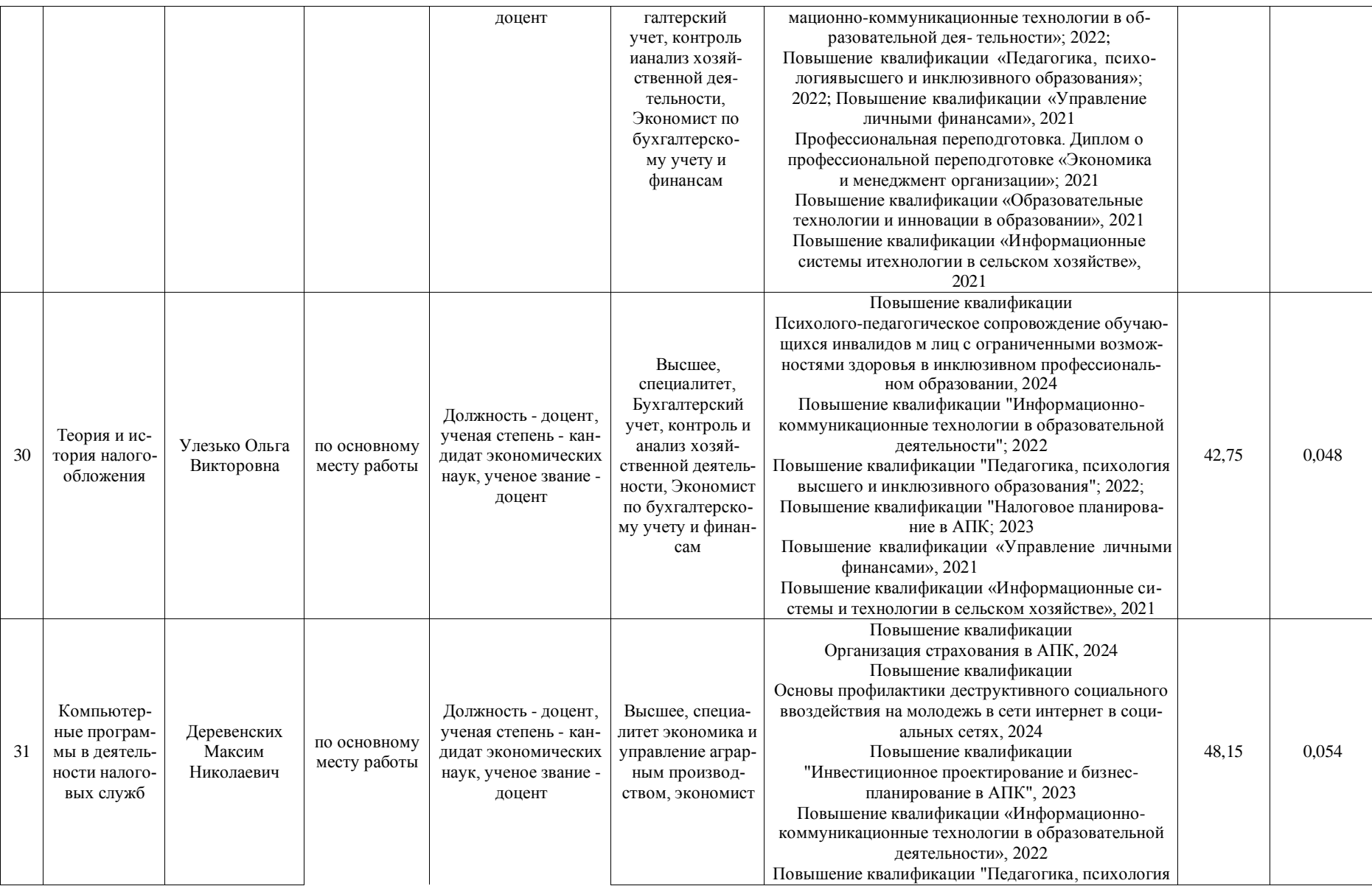

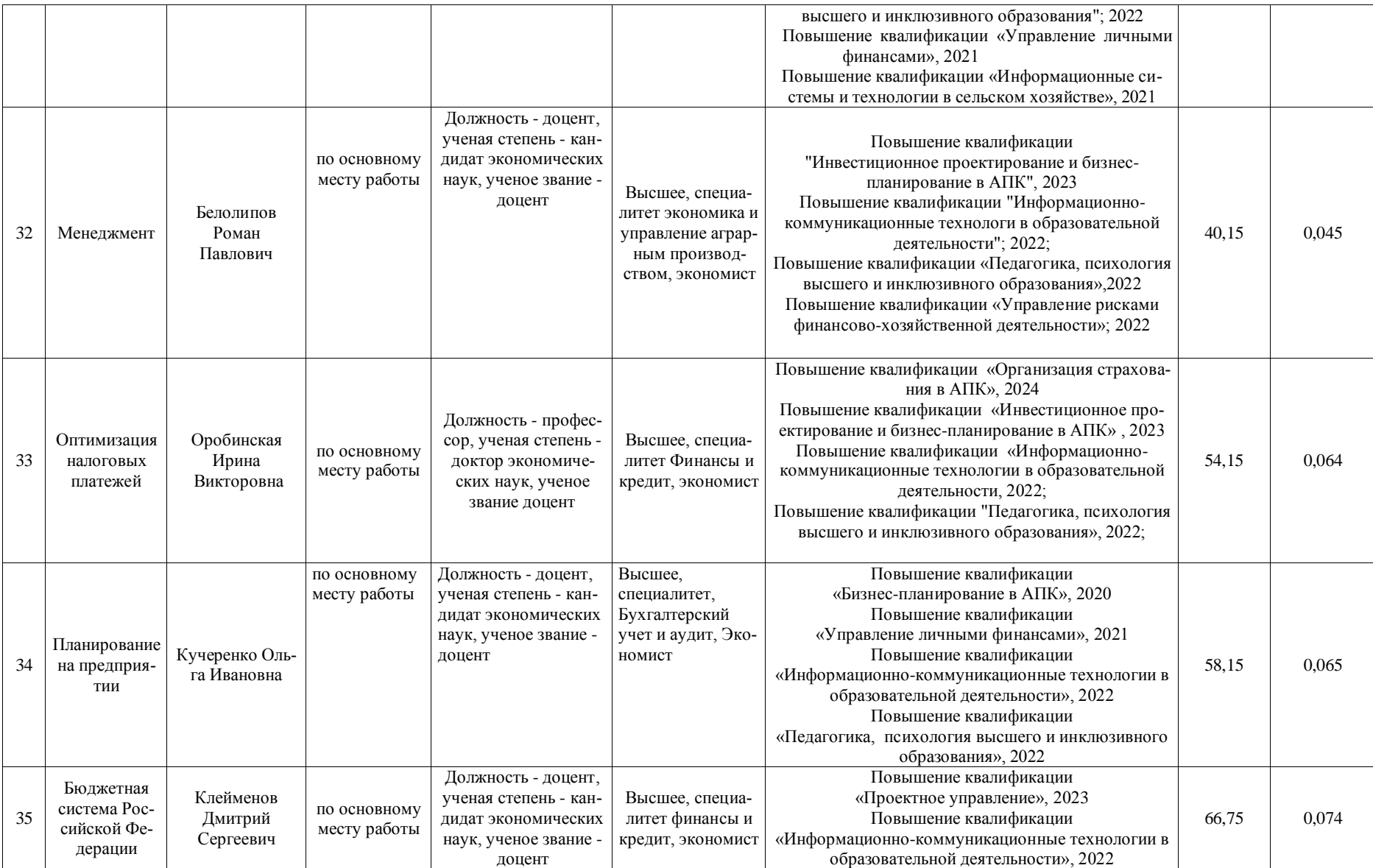

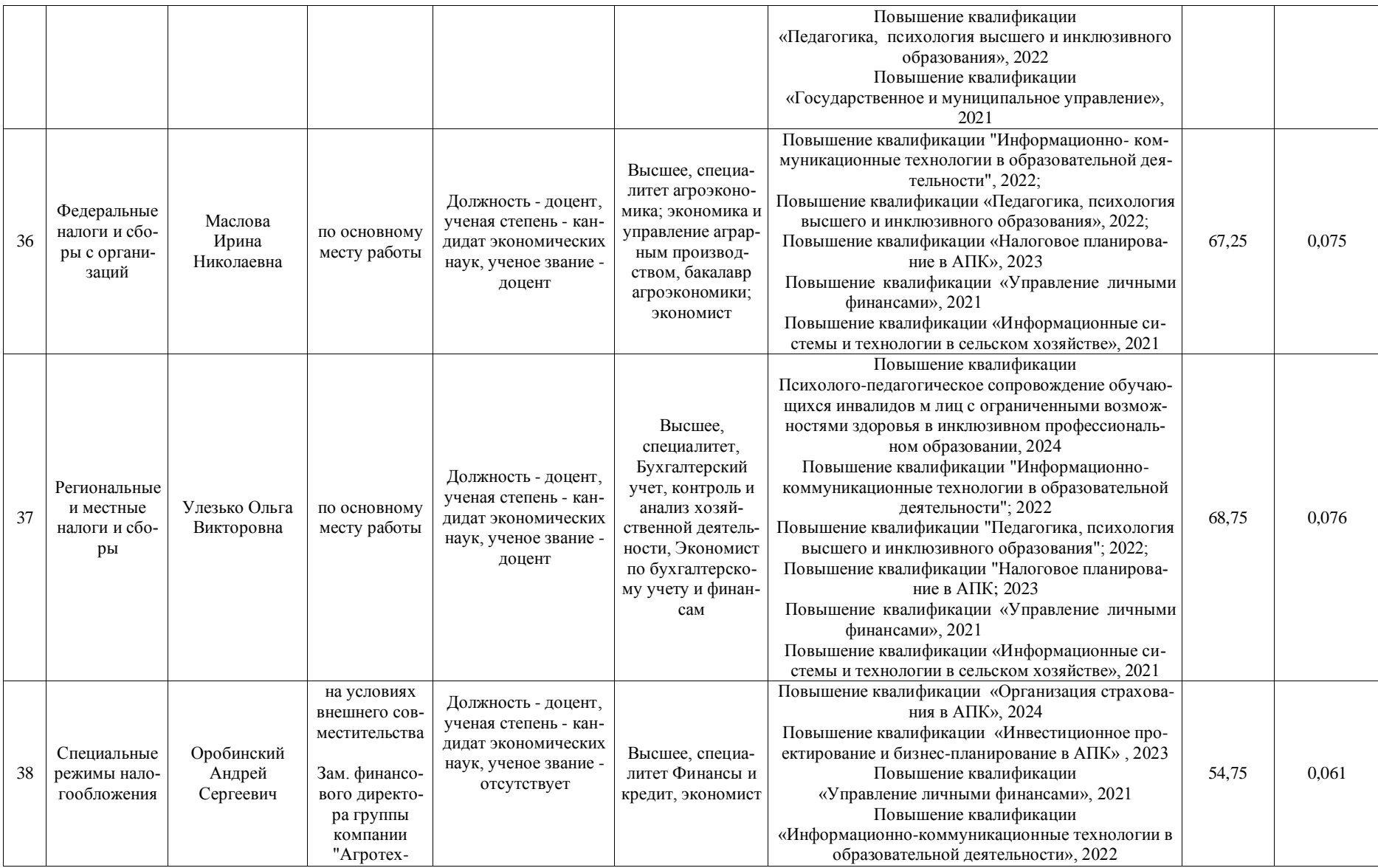

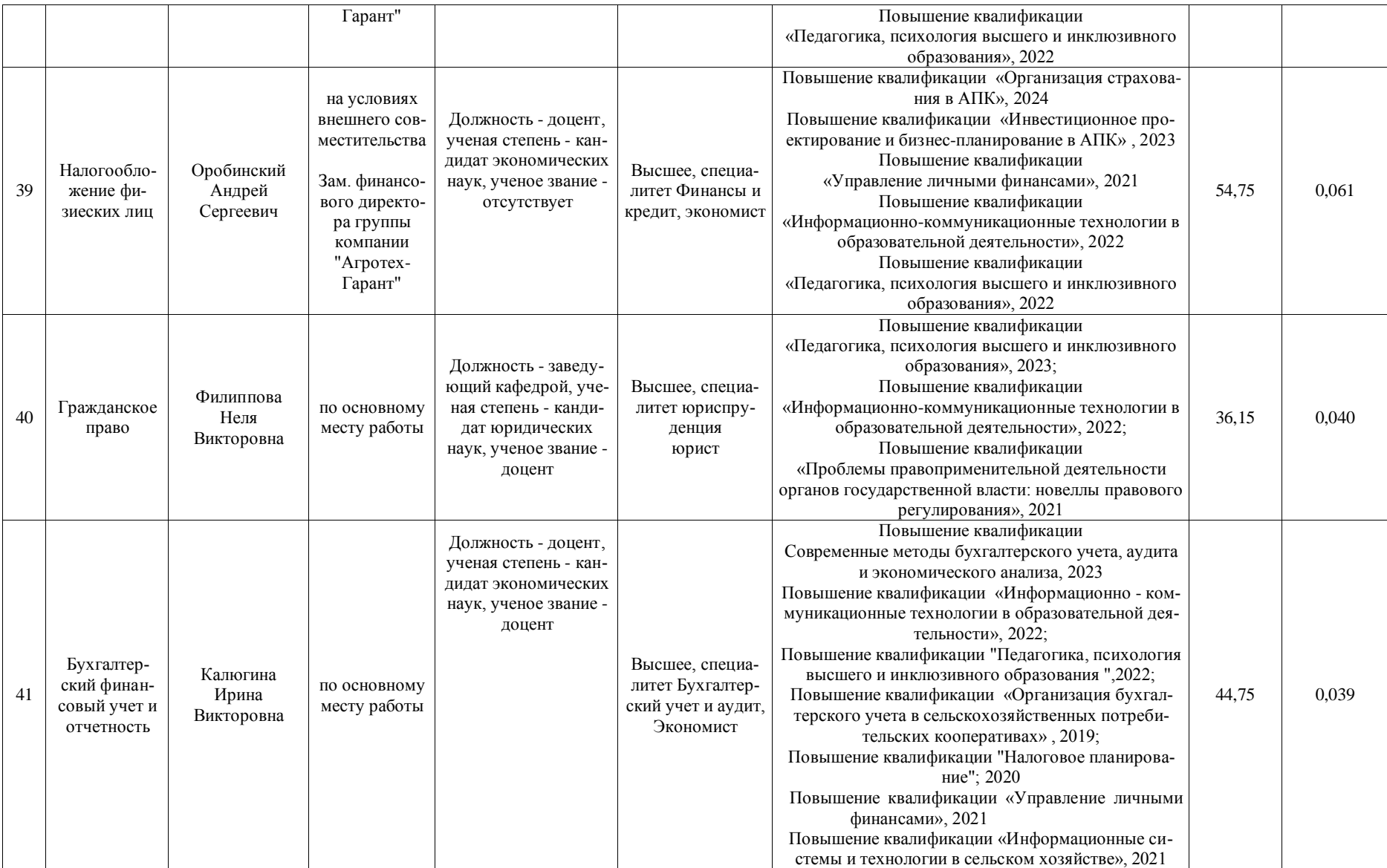

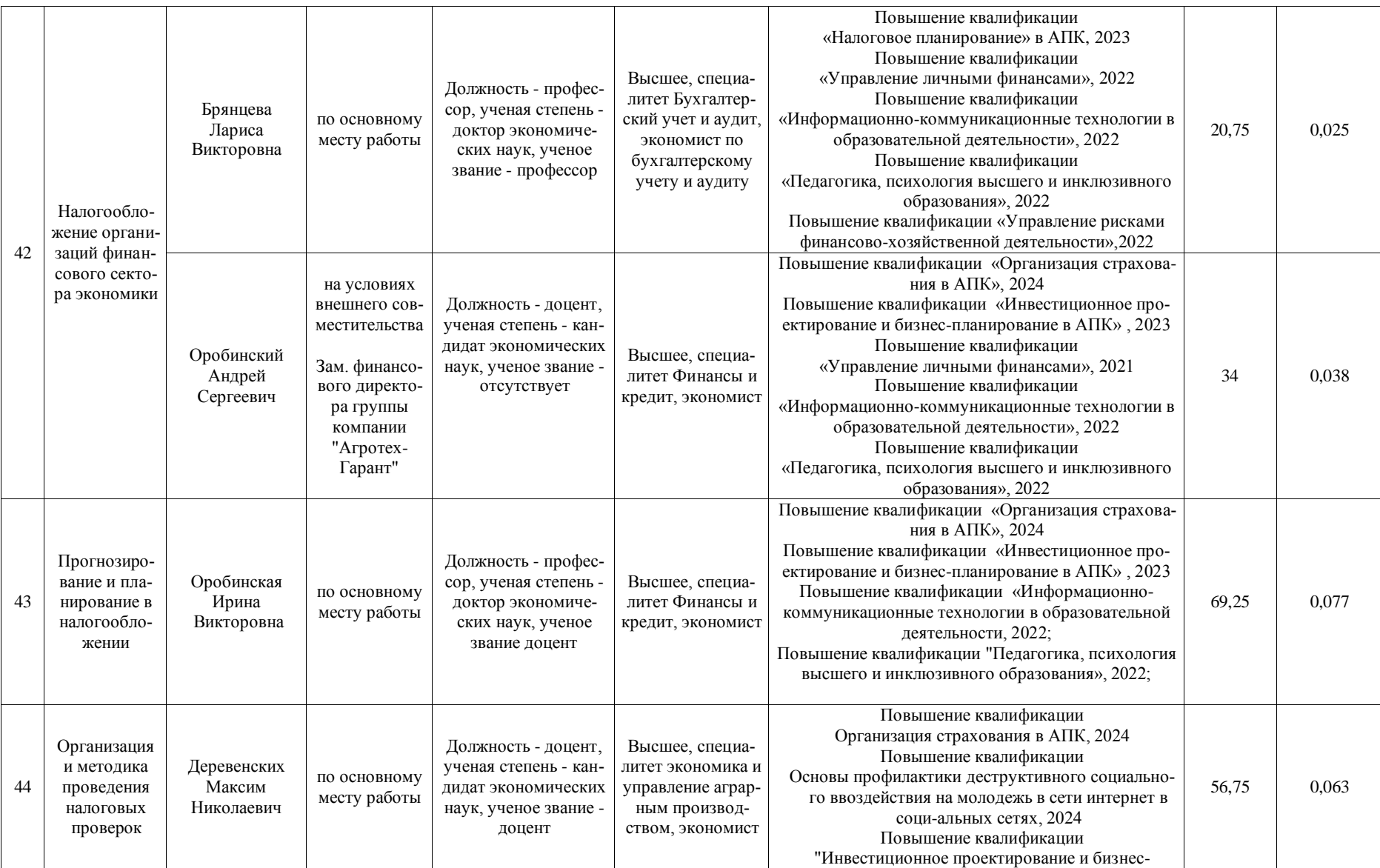

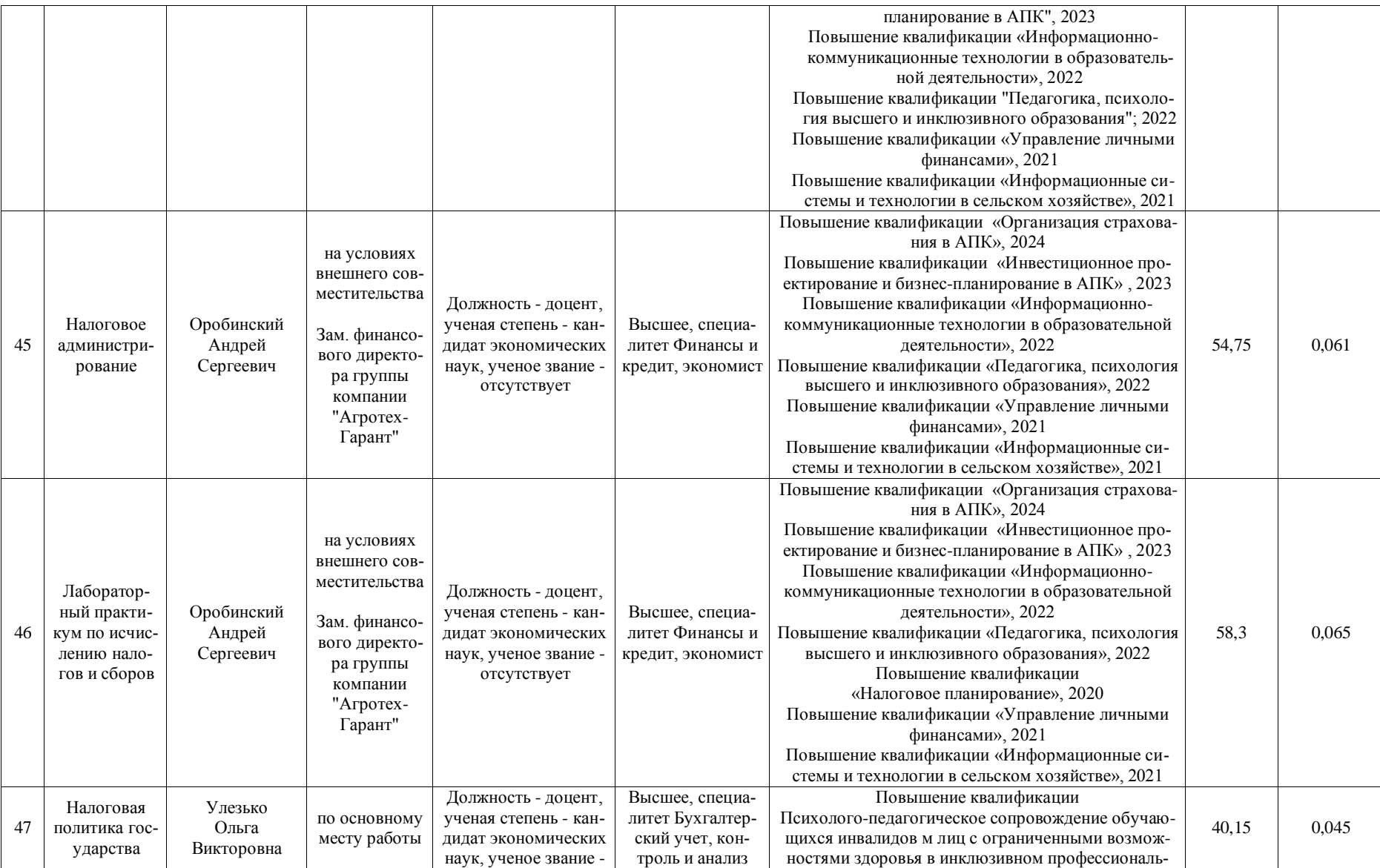

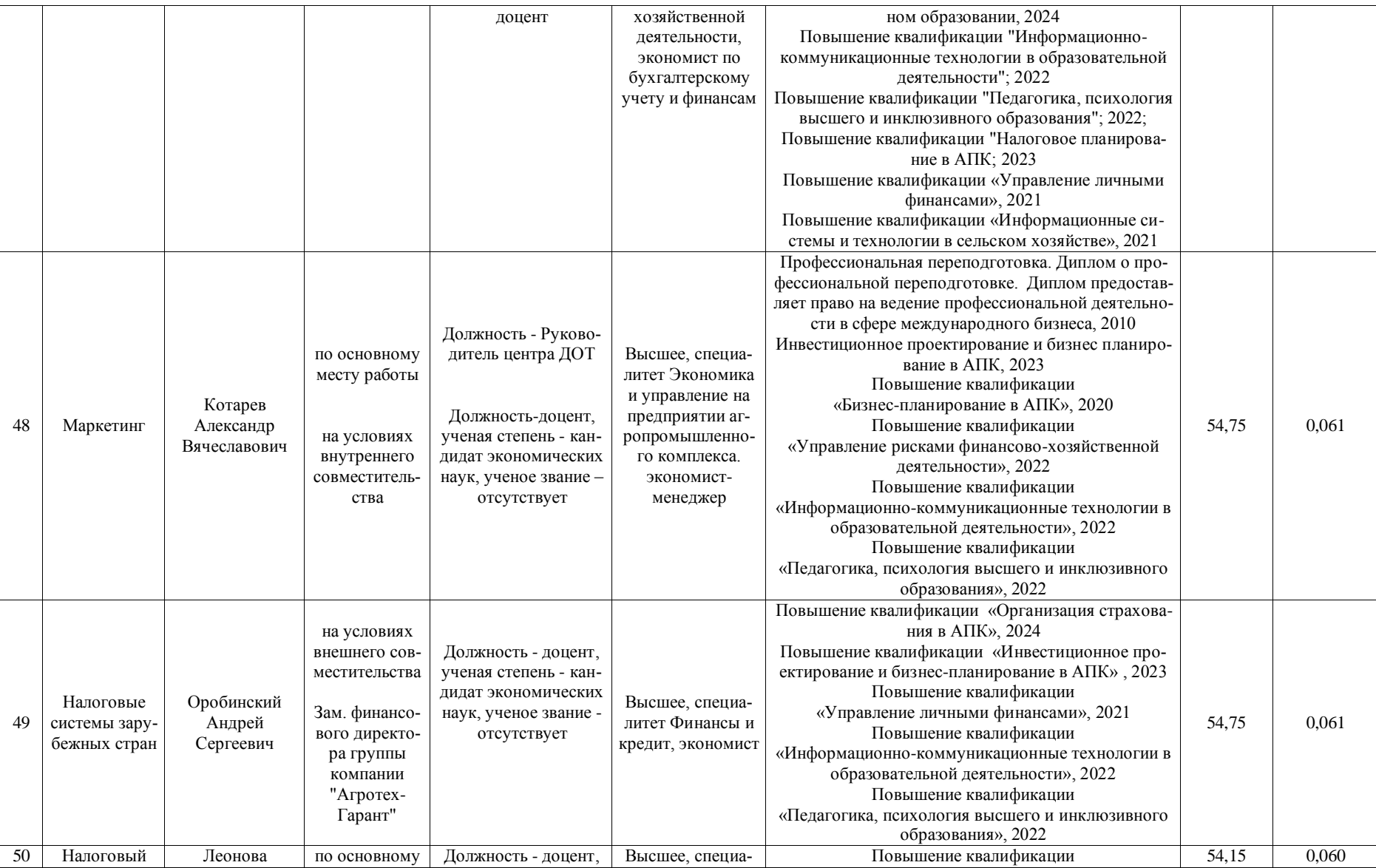

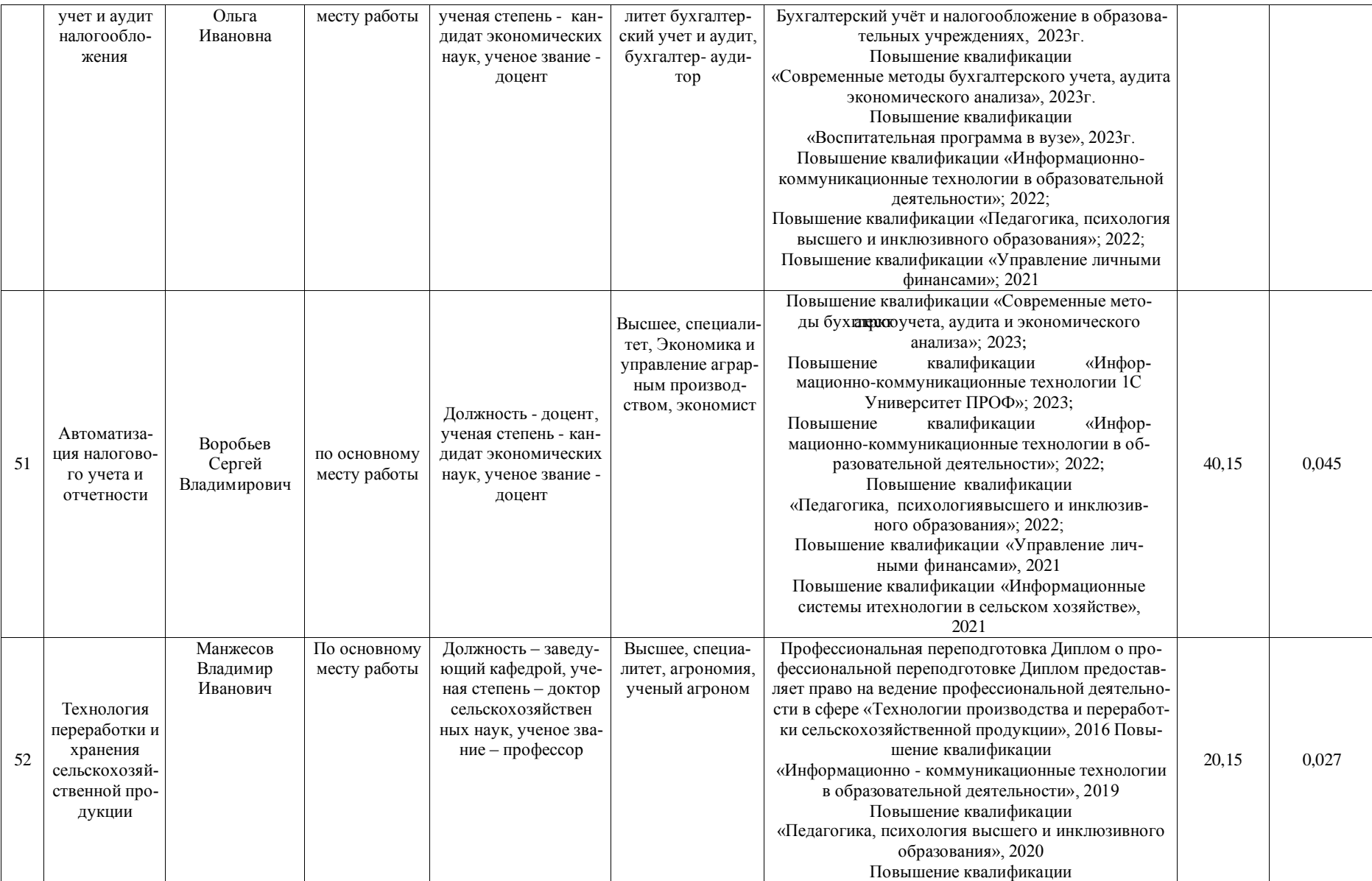

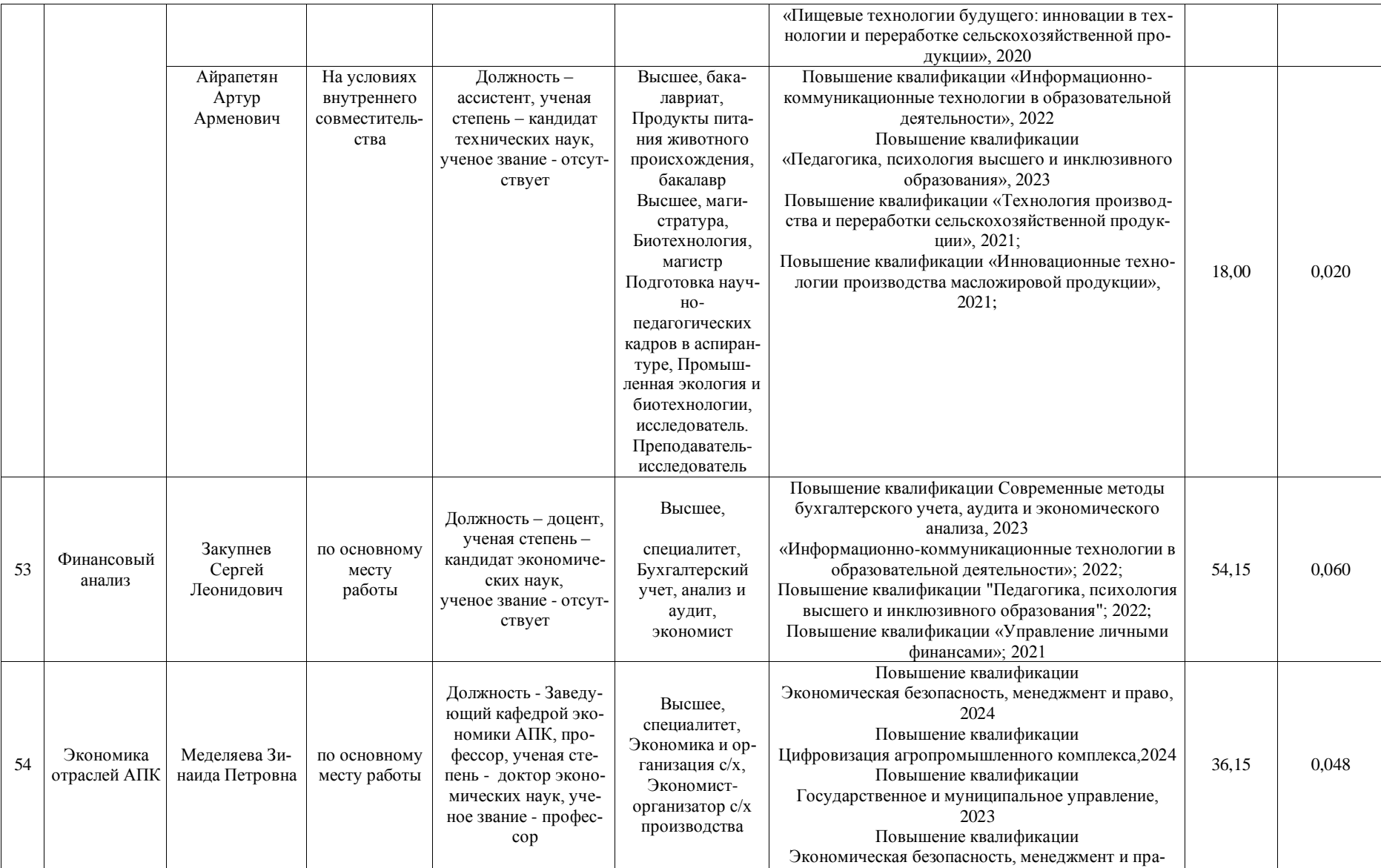

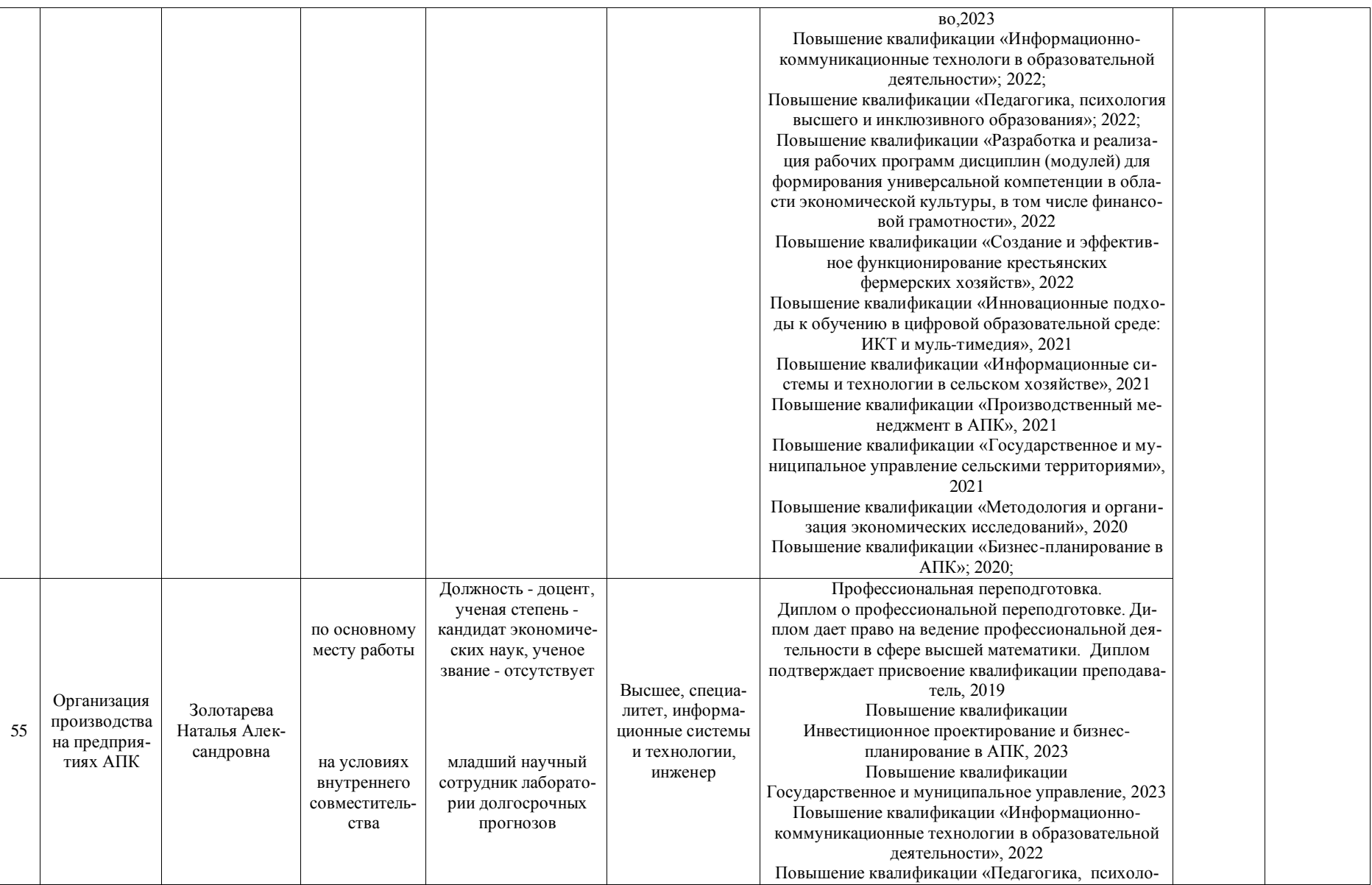

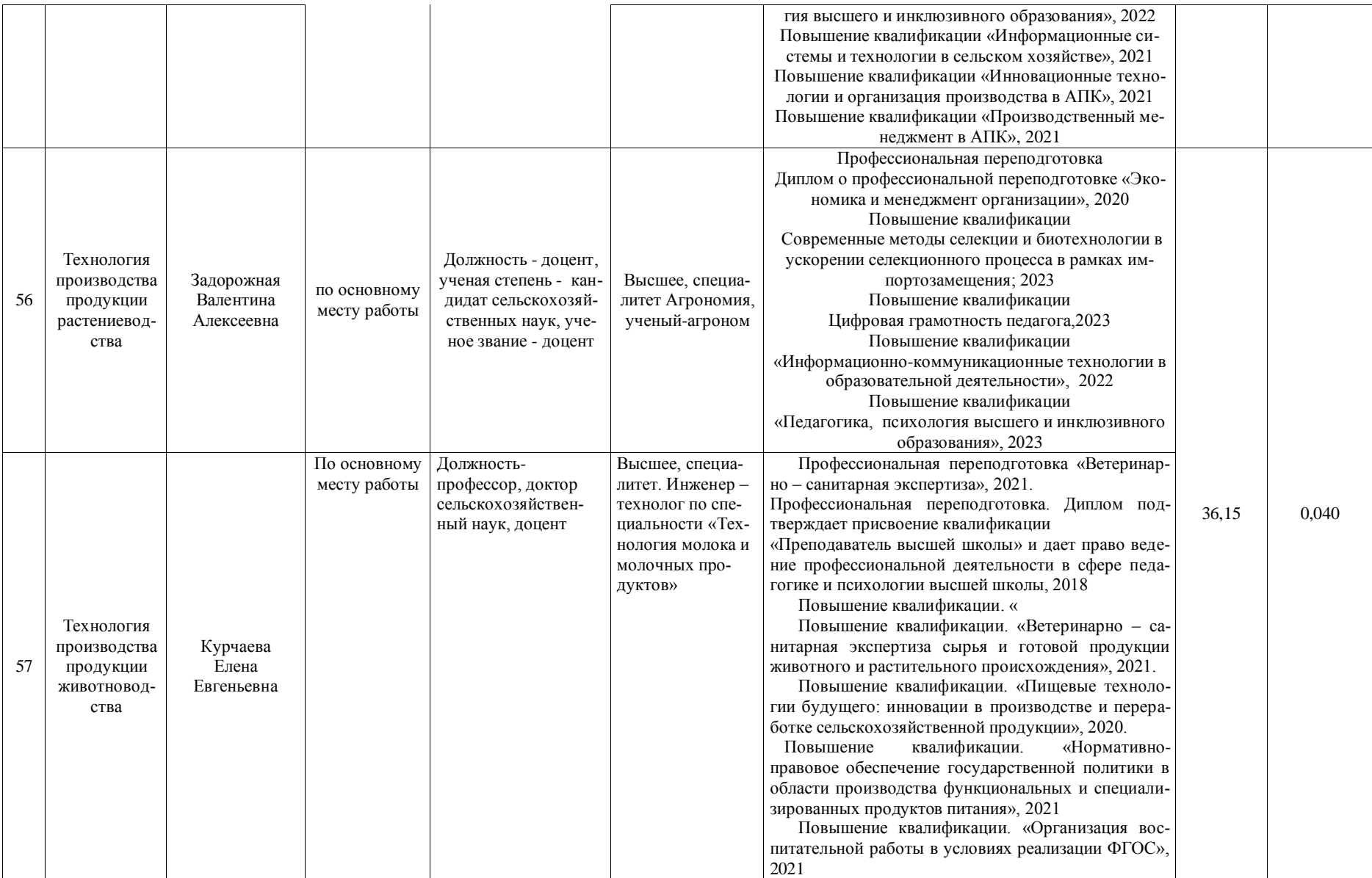
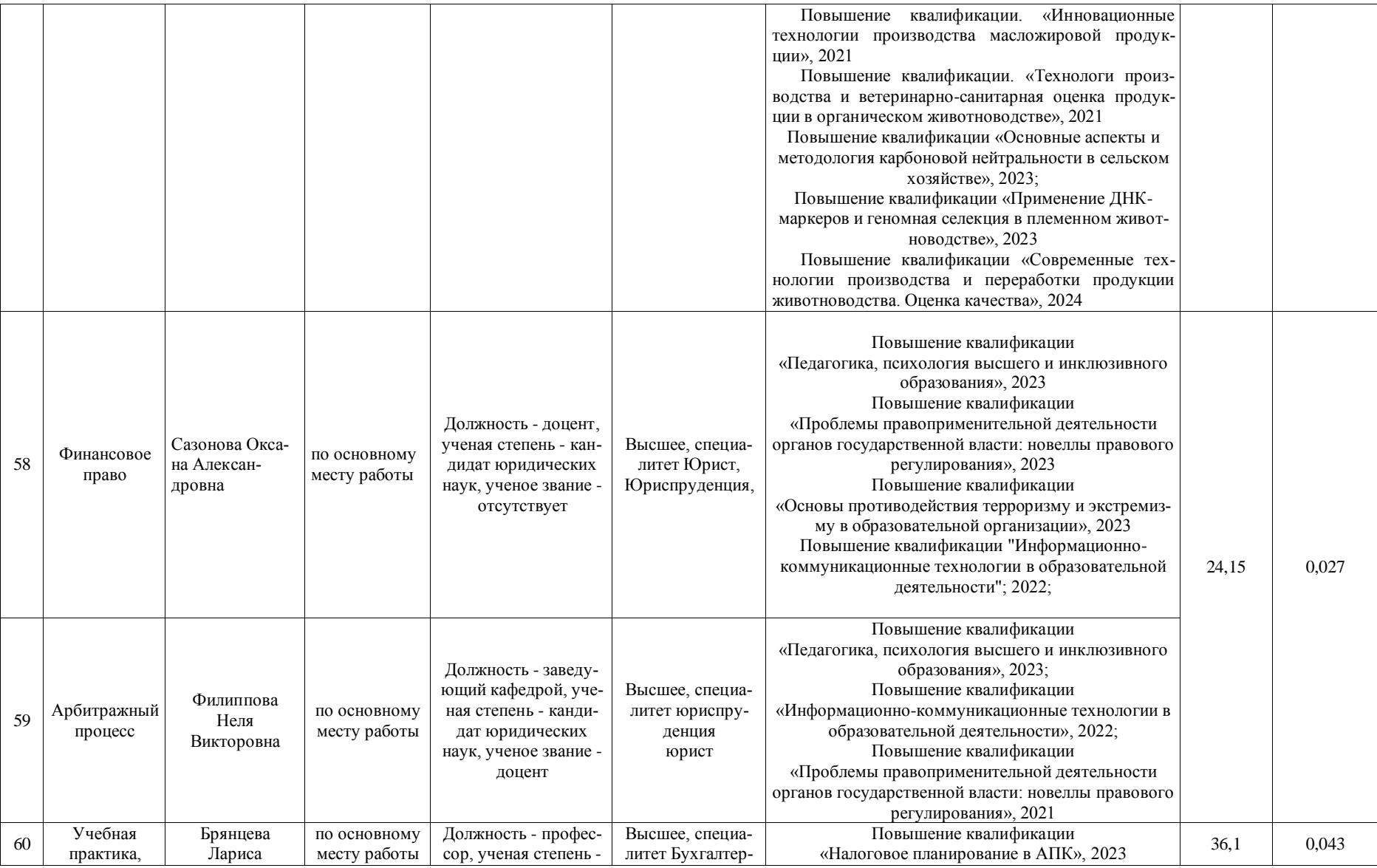

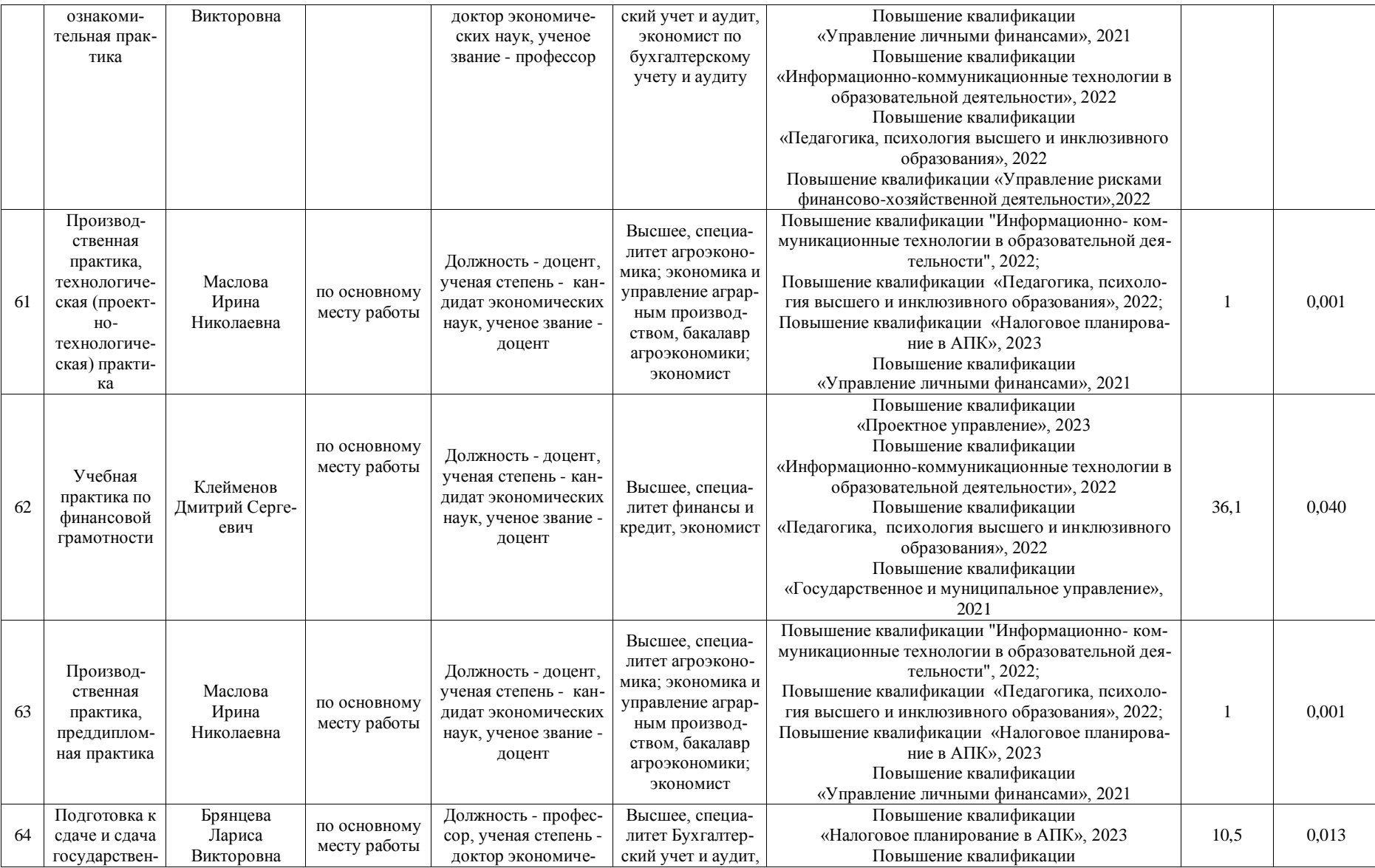

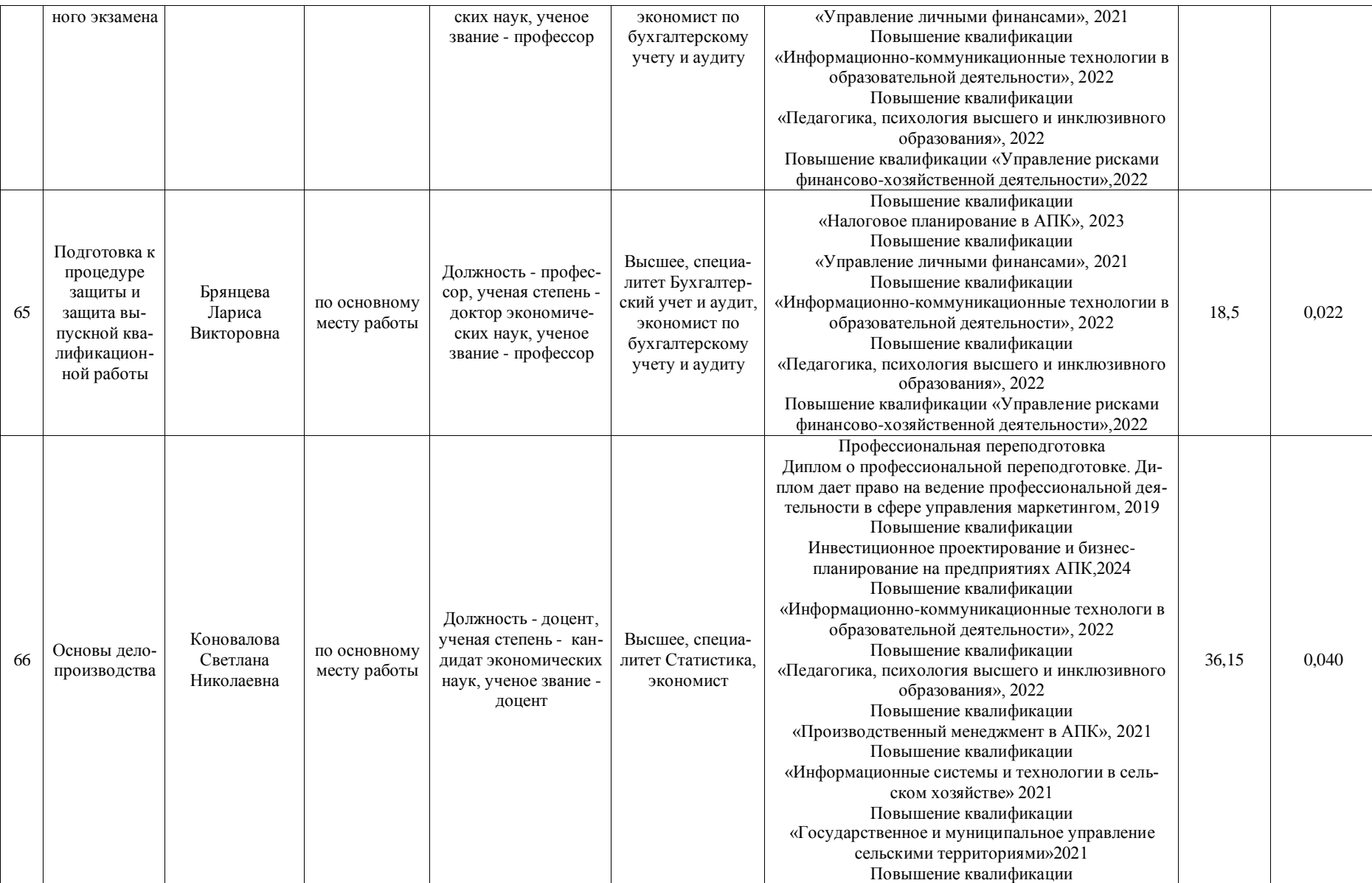

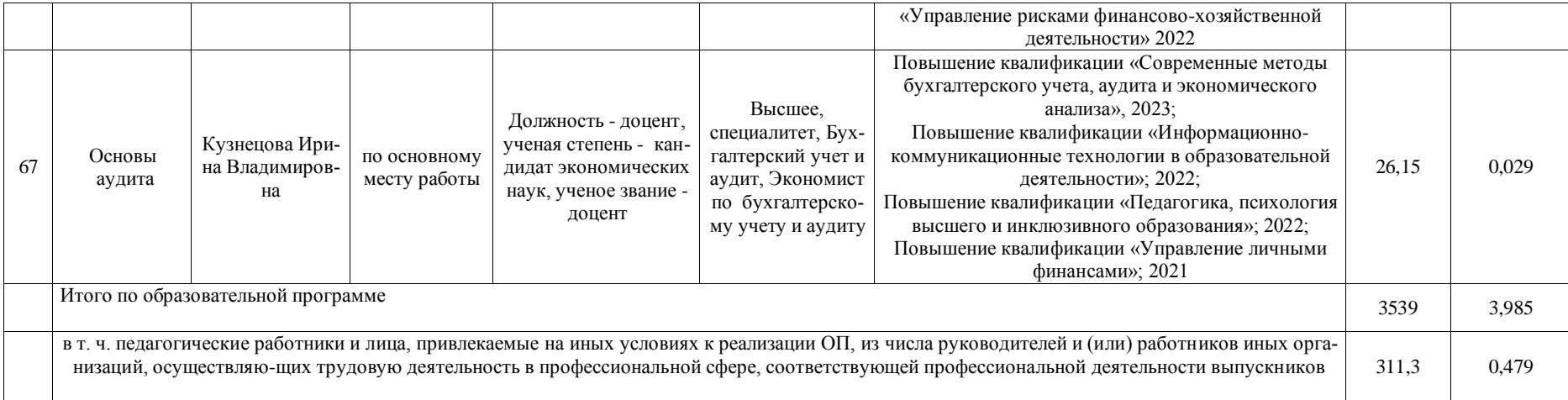

**Приложение 8** Сведения об обеспеченности учебной литературой образовательной программы по направлению подготовки 38.03.01 Экономика, направленность (профиль) «Налоги и налогообложекние»

| $N_2$            | Наименование индикатора                                                                               | Единица измере- | Значение |
|------------------|----------------------------------------------------------------------------------------------------|-----------------|----------|
| $\Pi/\Pi$        |                                                                                                    | ния/значение    | сведений |
| $\mathbf{1}$     | $\overline{2}$                                                                                        | 3               | 4        |
| 1.               | Наличие в организации, осуществляющей образова-                                                       | есть/нет        | есть     |
|                  | тельную деятельность, электронно-библиотечной си-                                                     |                 |          |
| 2.               | стемы (электронной библиотеки)                                                                        |                 |          |
|                  | Общее количество наименований основной литера-<br>туры, указанной в рабочих программах дисциплин      | ед.             | 193      |
|                  | (модулей), имеющихся в электронном каталоге элек-                                                     |                 |          |
|                  | тронно-библиотечной системы                                                                           |                 |          |
| 3.               | Общее количество наименований дополнительной                                                          | ед.             | 223      |
|                  | литературы, указанной в рабочих программах дисци-                                                     |                 |          |
|                  | плин (модулей), имеющихся в электронном каталоге                                                      |                 |          |
|                  | электронно-библиотечной системы                                                                       |                 |          |
| $\overline{4}$ . | Общее количество печатных изданий основной лите-                                                      | ЭКЗ.            | 3277     |
|                  | ратуры, перечисленной в рабочих программах дисци-                                                     |                 |          |
|                  | плин (модулей) в наличии (суммарное количество                                                        |                 |          |
|                  | экземпляров) в библиотеке по основной образова-                                                       |                 |          |
|                  | тельной программе                                                                                     |                 |          |
| 5.               | Общее количество печатных изданий дополнитель-                                                        | ЭКЗ.            | 3908     |
|                  | ной литературы, перечисленной в рабочих програм-                                                      |                 |          |
|                  | мах дисциплин (модулей), в наличии в библиотеке                                                       |                 |          |
|                  | (суммарное количество экземпляров) по основной                                                        |                 |          |
|                  | образовательной программе                                                                             |                 |          |
| 6.               | Общее количество наименований основной литера-                                                        | ед.             | 220      |
|                  | туры, перечисленной в рабочих программах дисци-<br>плин (модулей), в наличии в библиотеке по основной |                 |          |
|                  | образовательной программе                                                                             |                 |          |
| 7.               | Общее количество наименований дополнительной                                                          | ед.             | 543      |
|                  | литературы, перечисленной в рабочих программах                                                        |                 |          |
|                  | дисциплин (модулей), в наличии в библиотеке по ос-                                                    |                 |          |
|                  | новной образовательной программе                                                                      |                 |          |
| 8.               | Наличие печатных и (или) электронных образова-                                                        | да/нет          | да       |
|                  | тельных ресурсов, адаптированных к ограничениям                                                       |                 |          |
|                  | здоровья обучающихся из числа лиц с ограниченны-                                                      |                 |          |
|                  | ми возможностями здоровья                                                                             |                 |          |
| 9.               | Наличие доступа (удаленного доступа) к современ-                                                      | да/нет          | да       |
|                  | ным профессиональным базам данных и информаци-                                                        |                 |          |
|                  | онным справочным системам, которые определены в                                                       |                 |          |
|                  | рабочих программах дисциплин (модулей)                                                                |                 |          |

<sup>\*</sup> Отчеты по обеспеченности дисциплин учебной, учебно-методической литературой и иными библиотечноинформационными ресурсами, необходимыми для реализации ОП, формируются из Электронной картотеки [книгообеспеченности](http://library.vsau.ru/?p=7359)

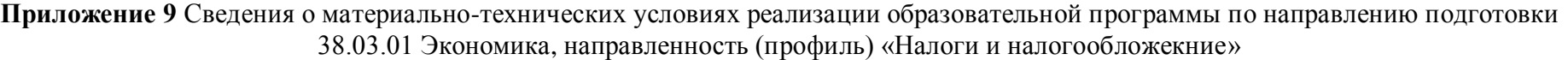

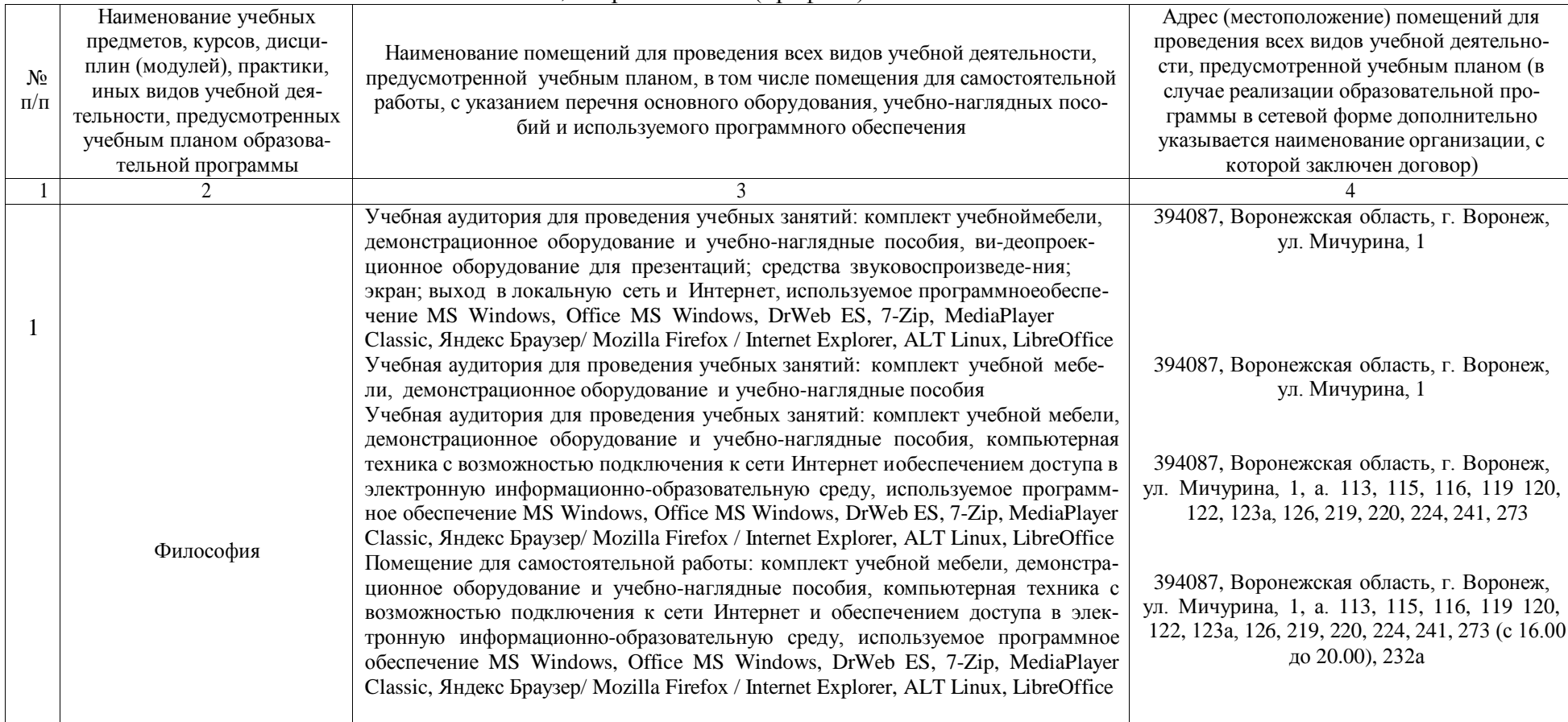

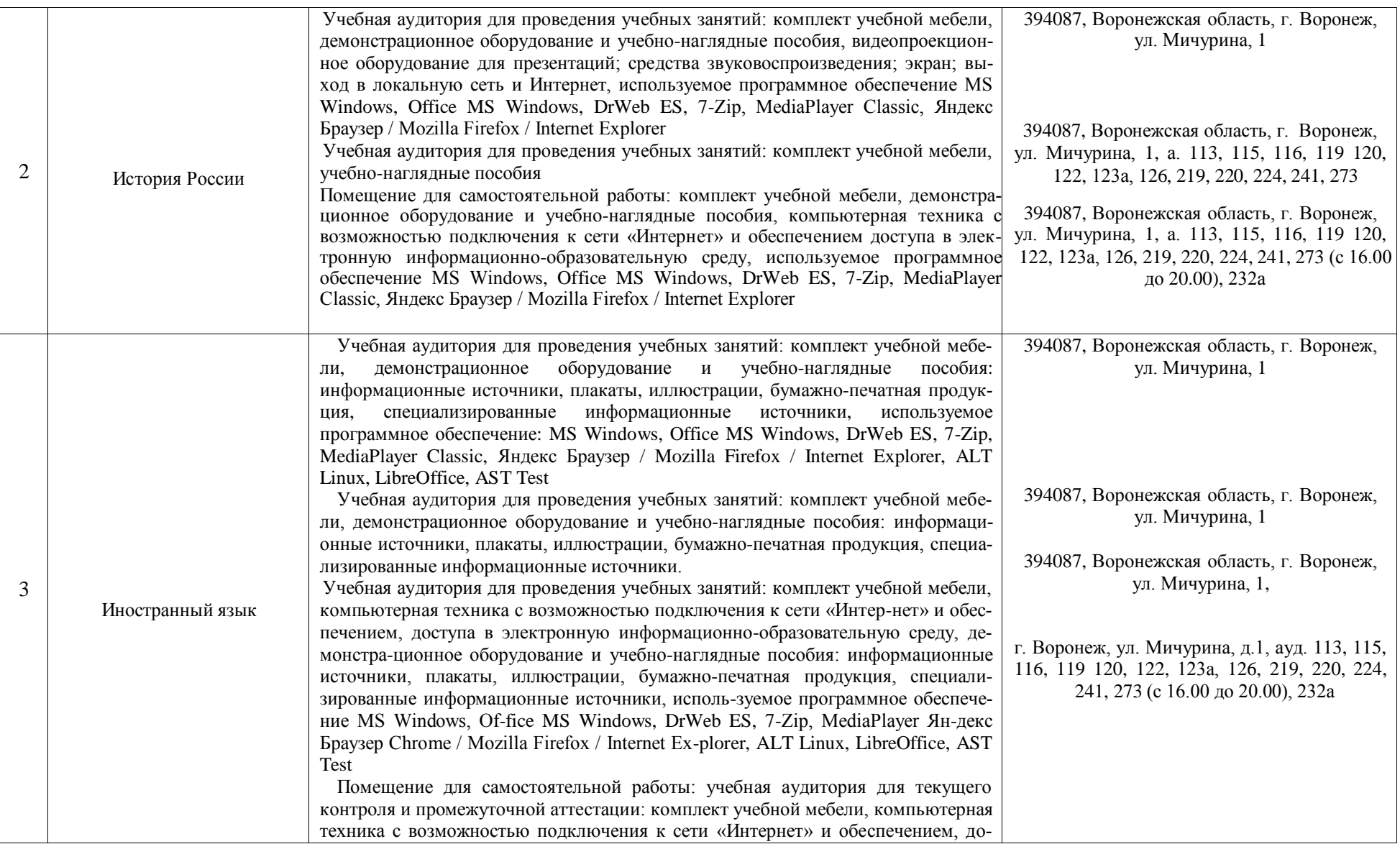

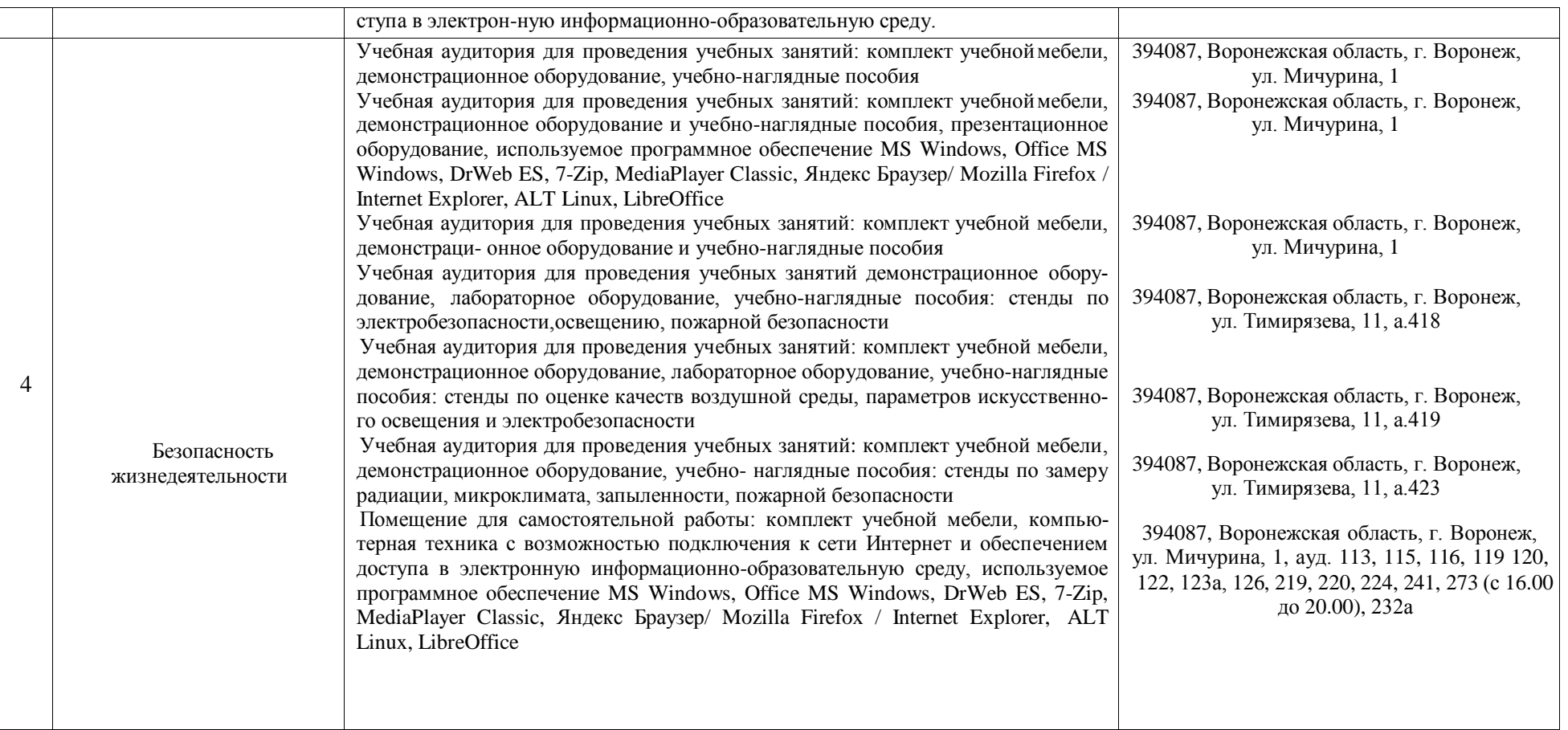

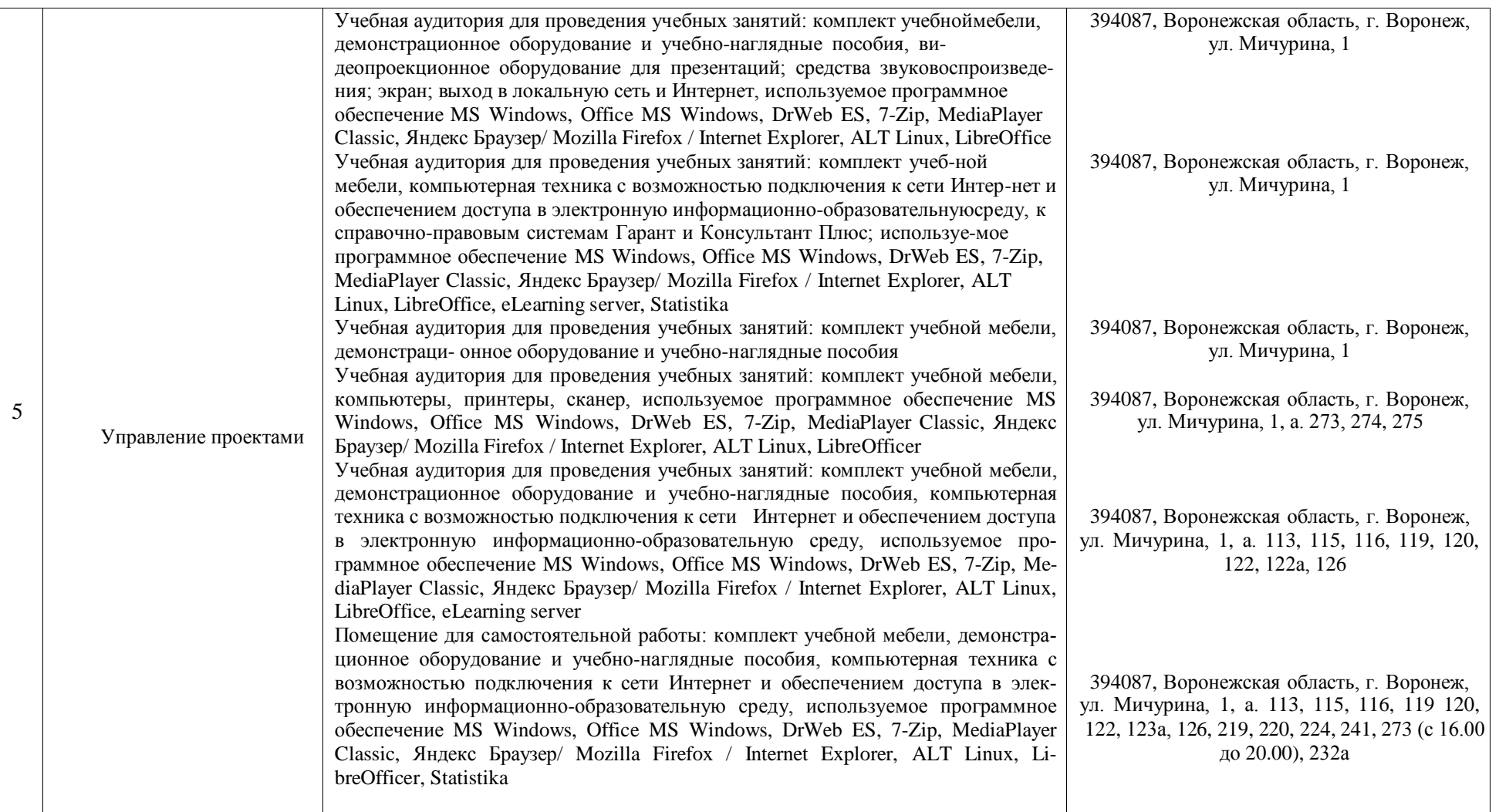

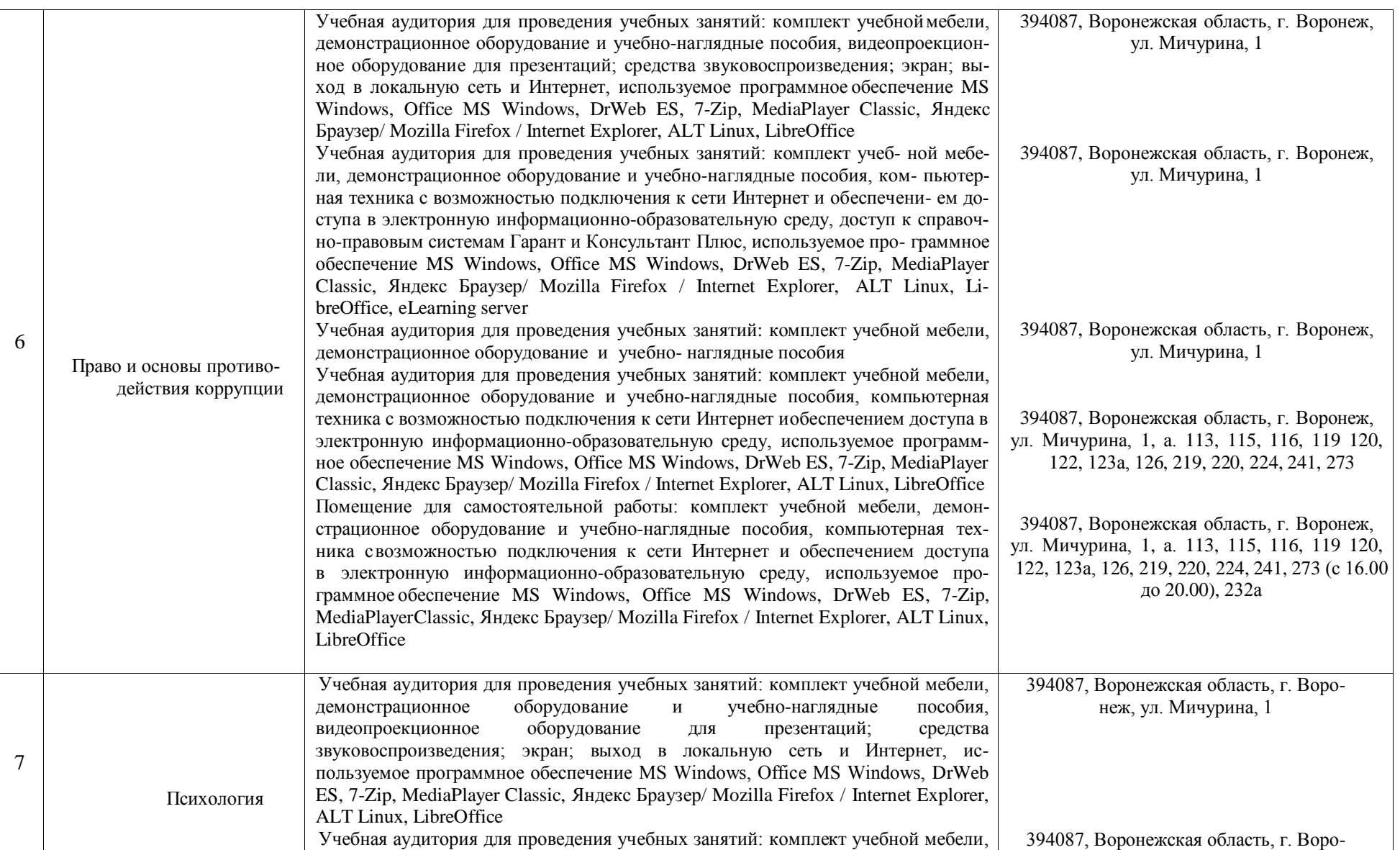

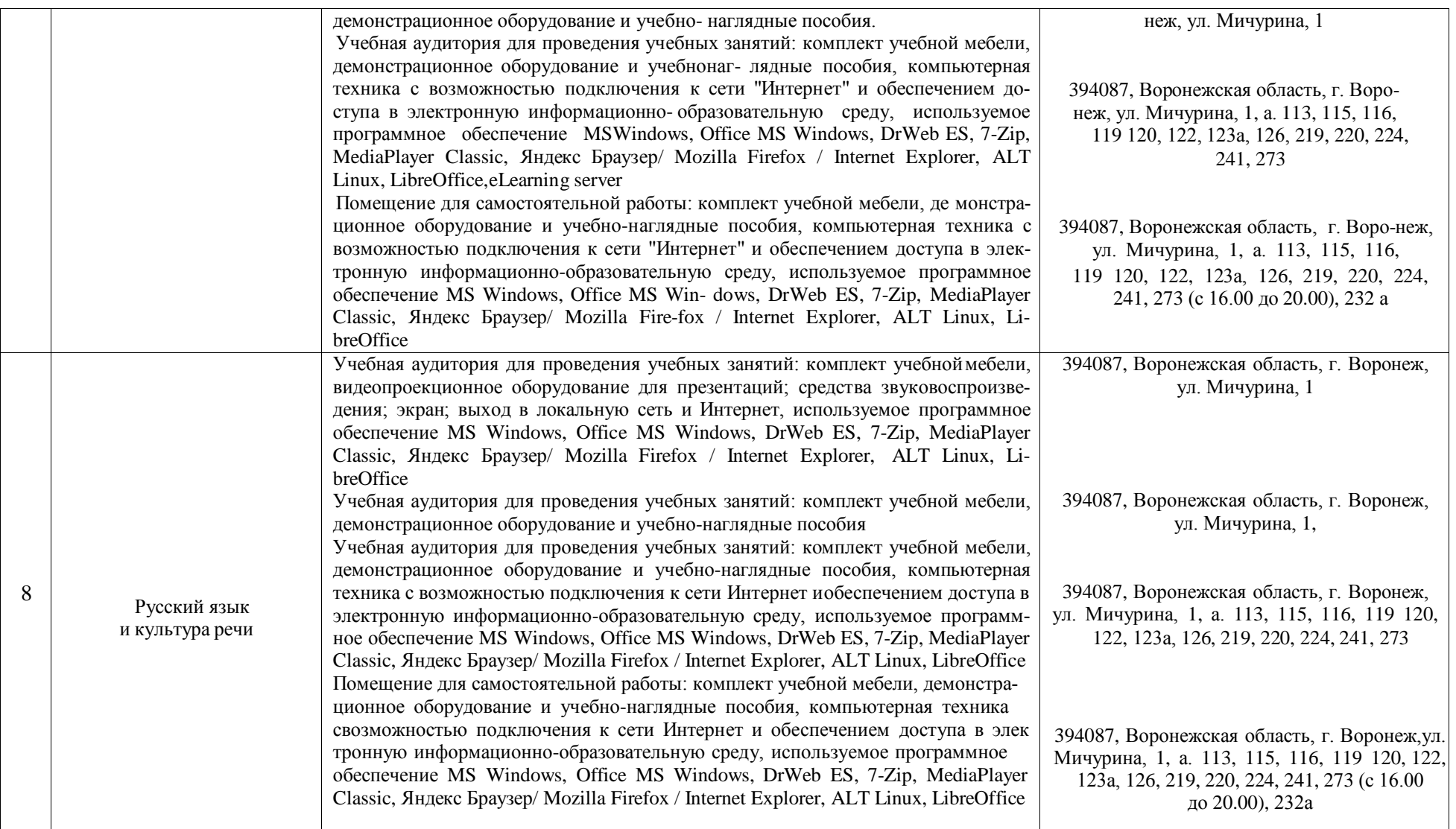

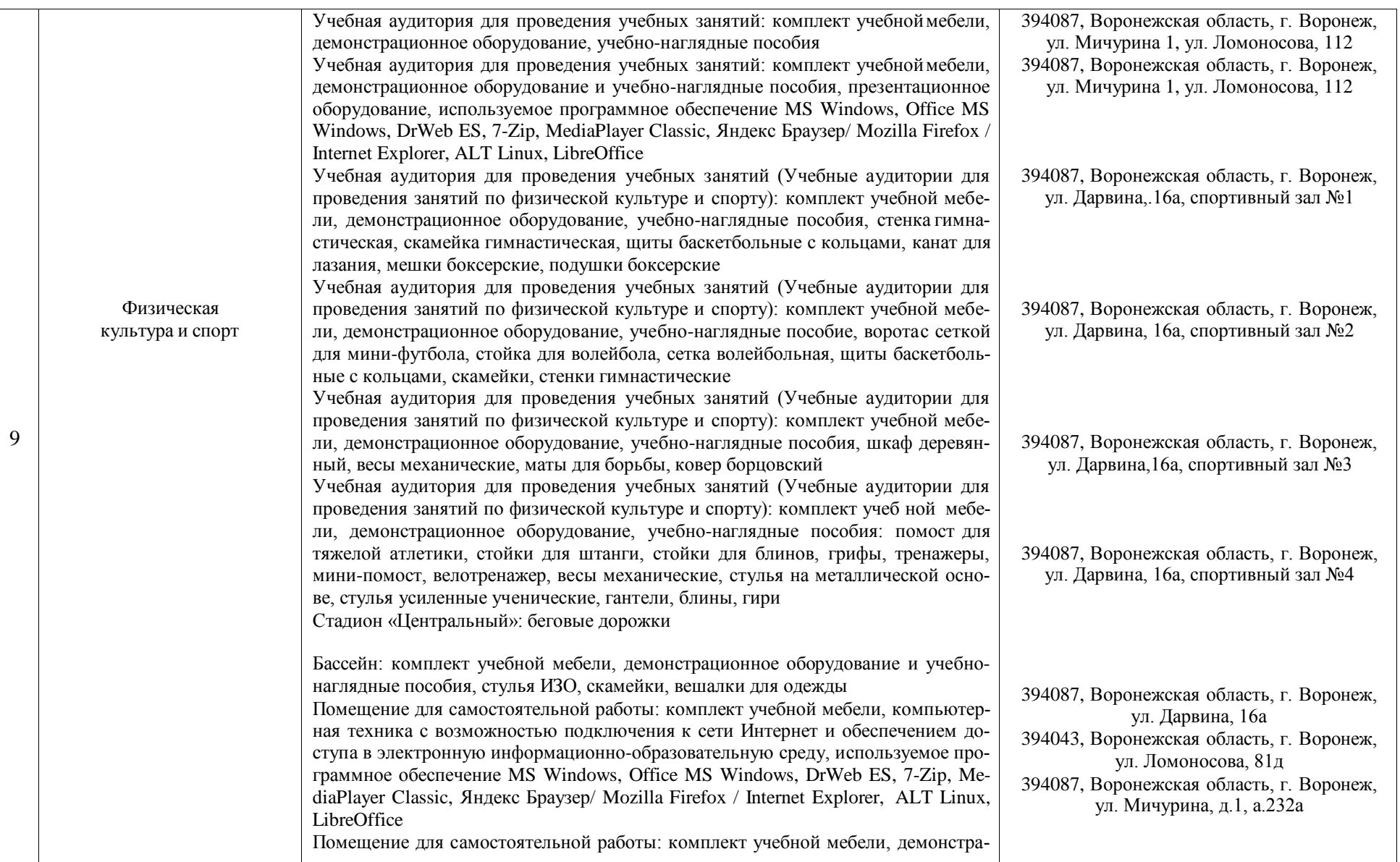

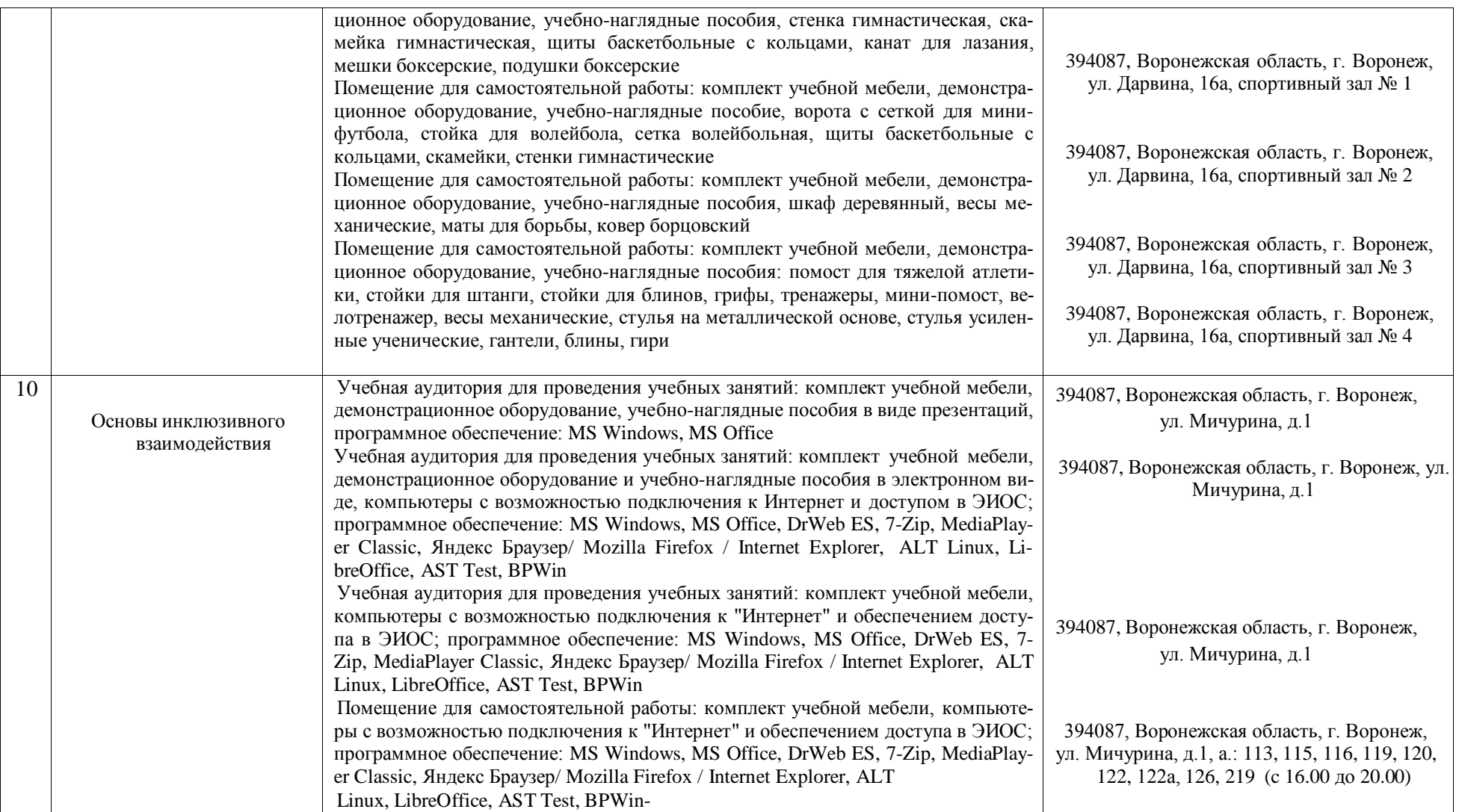

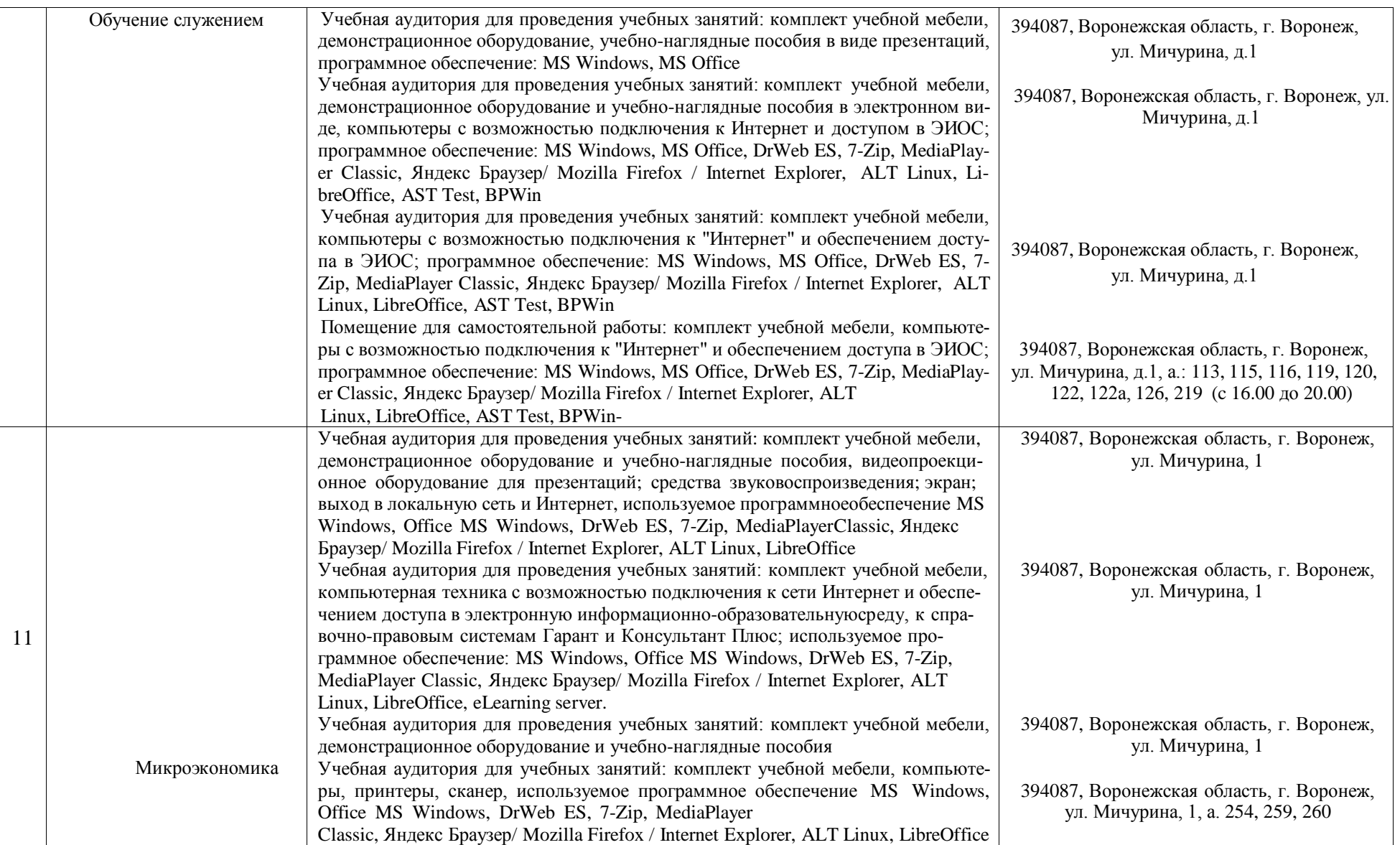

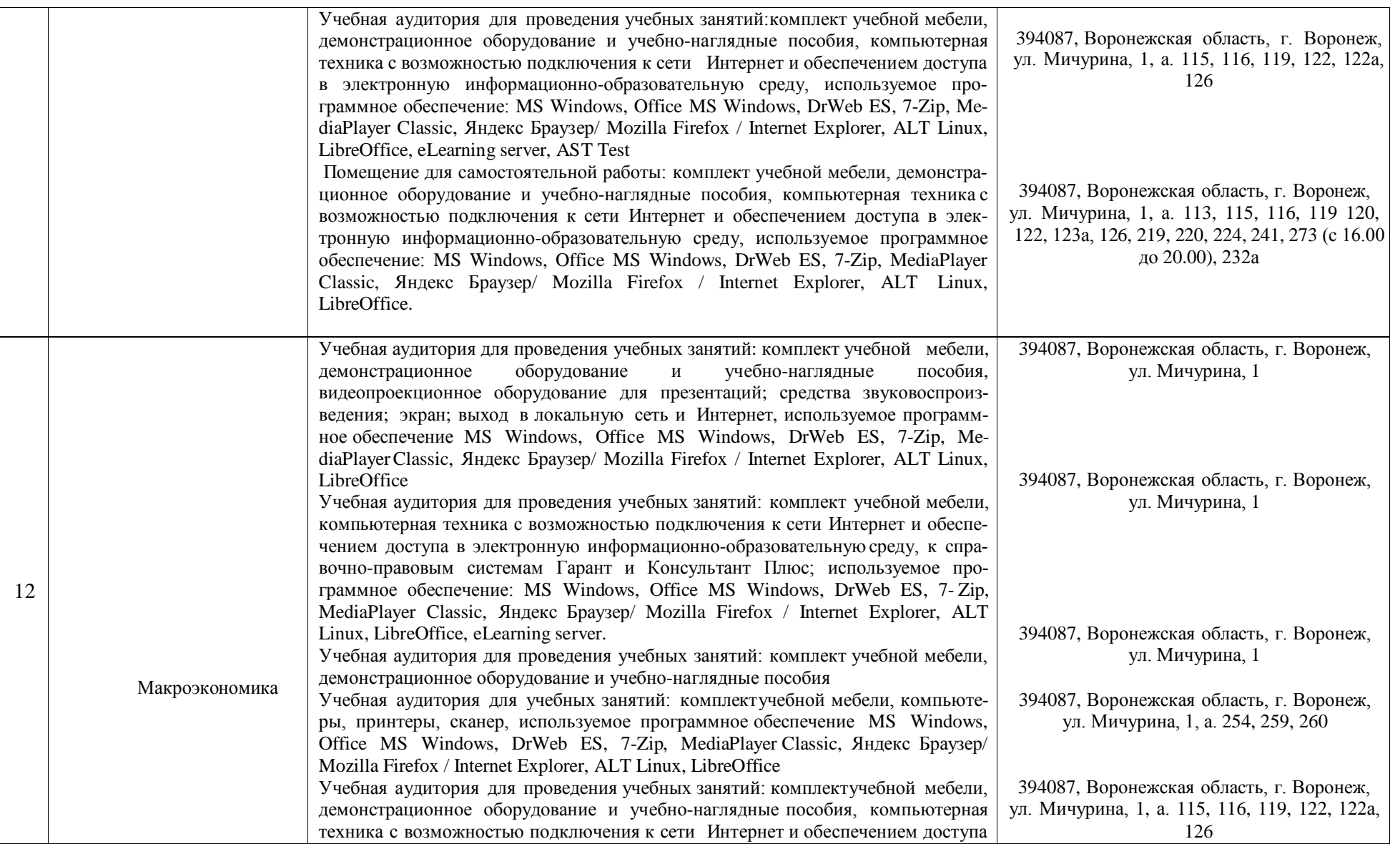

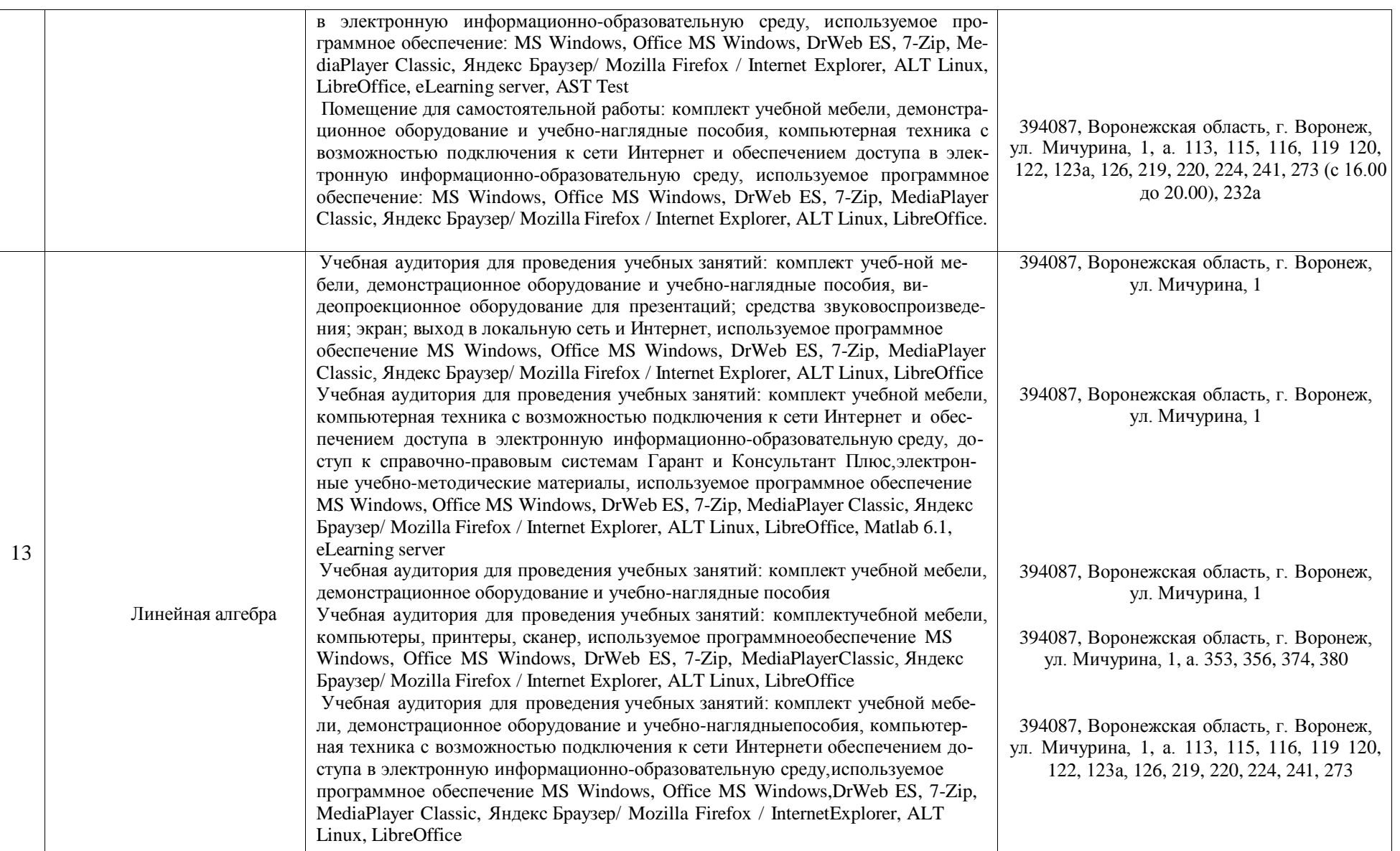

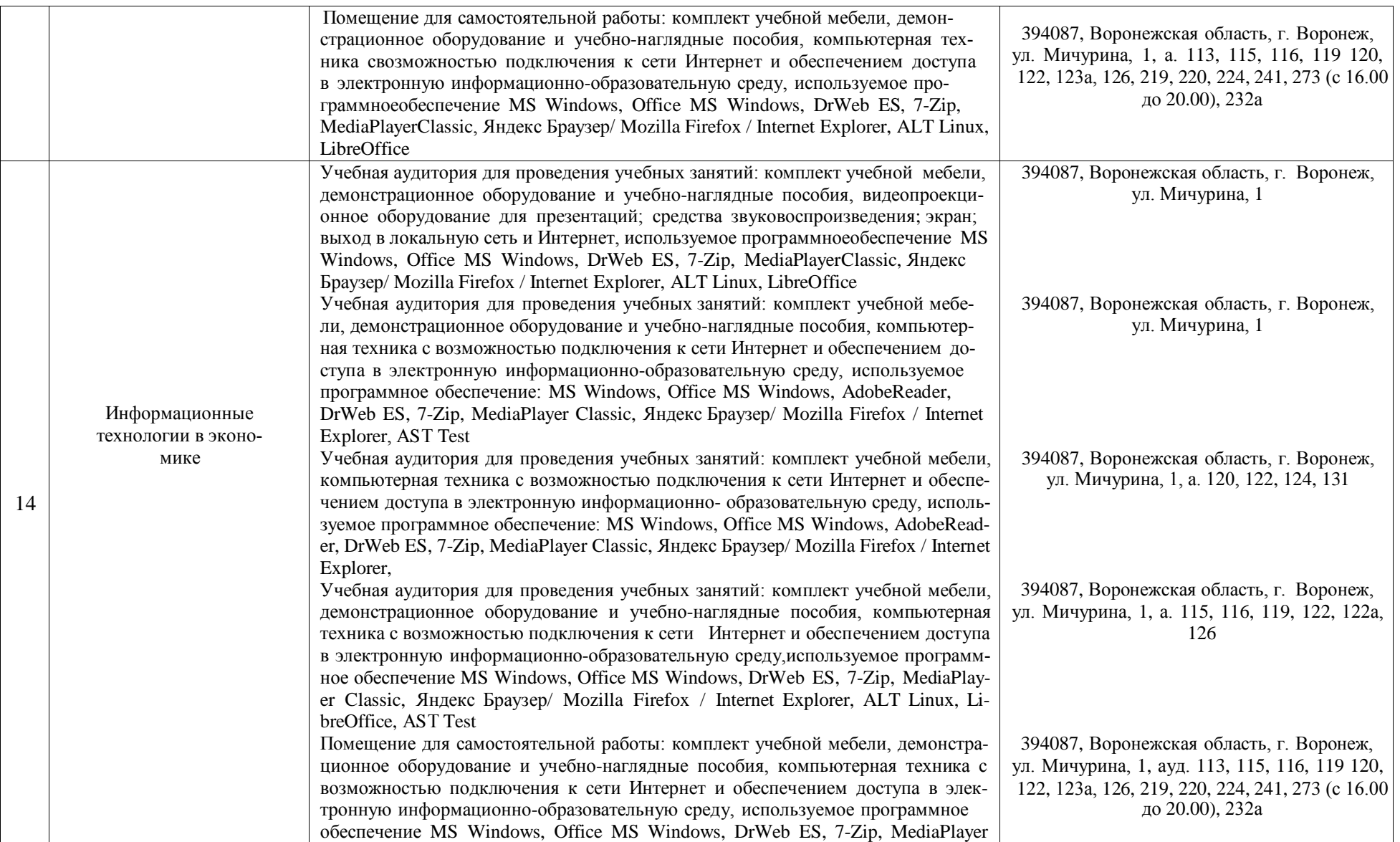

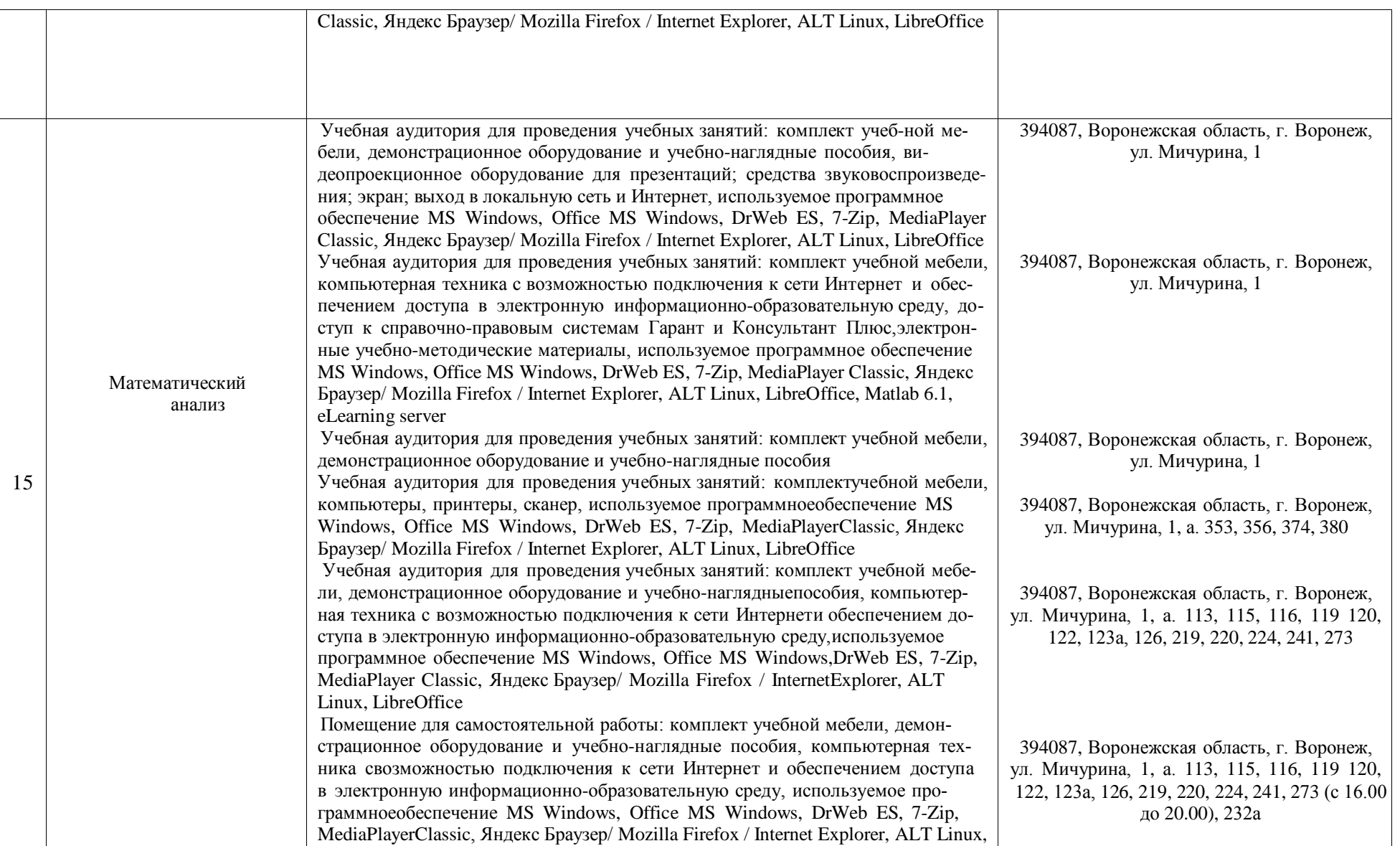

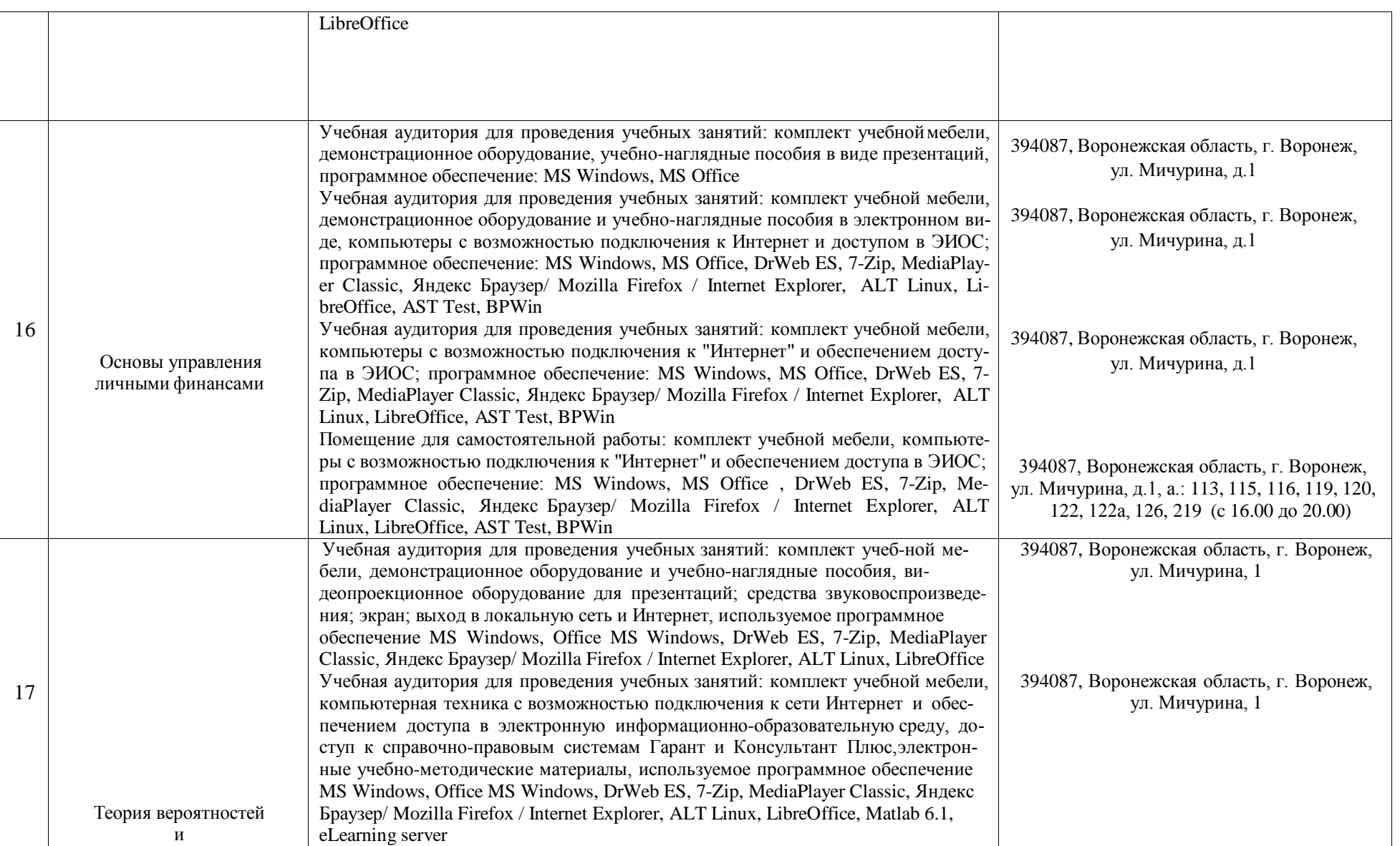

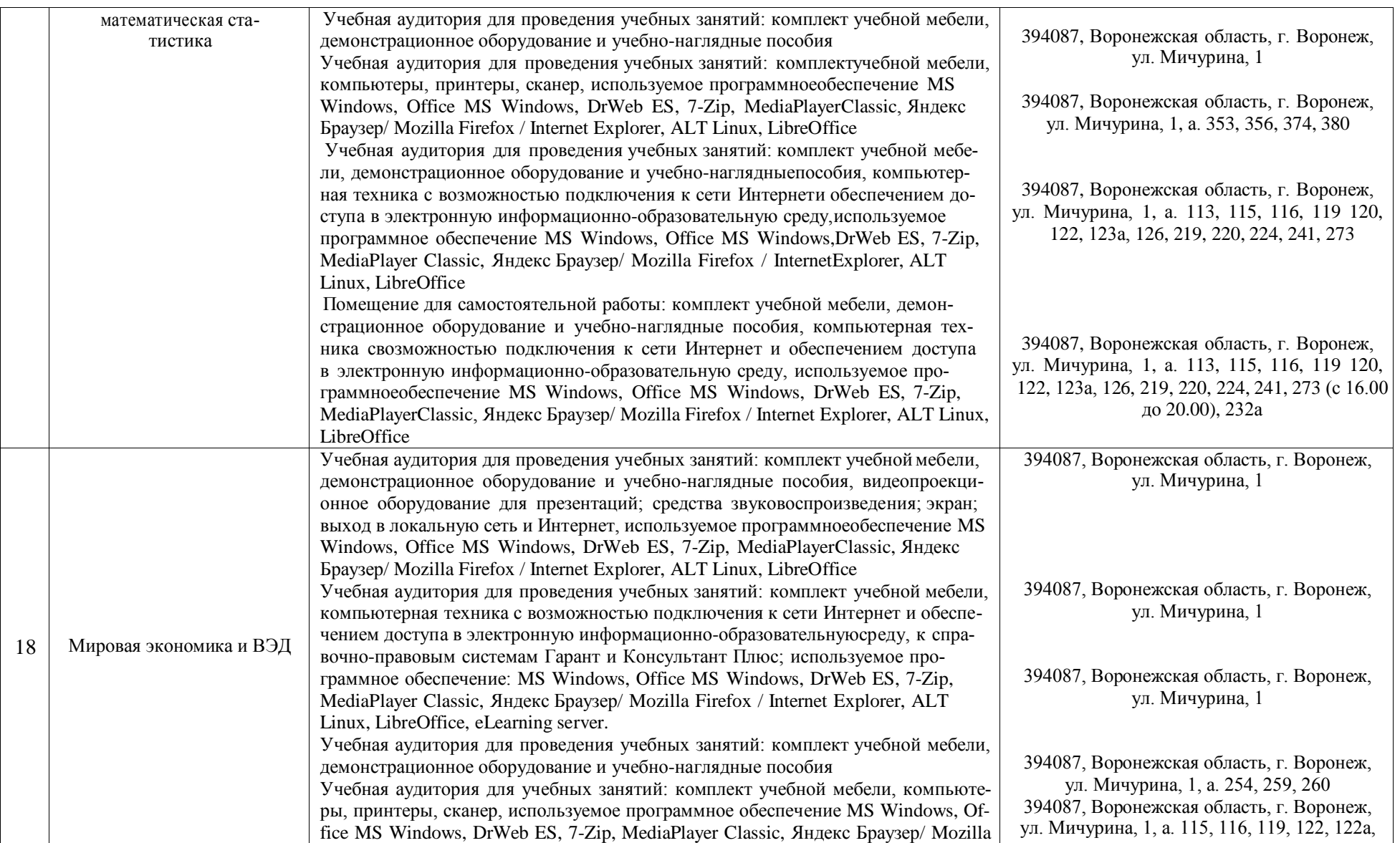

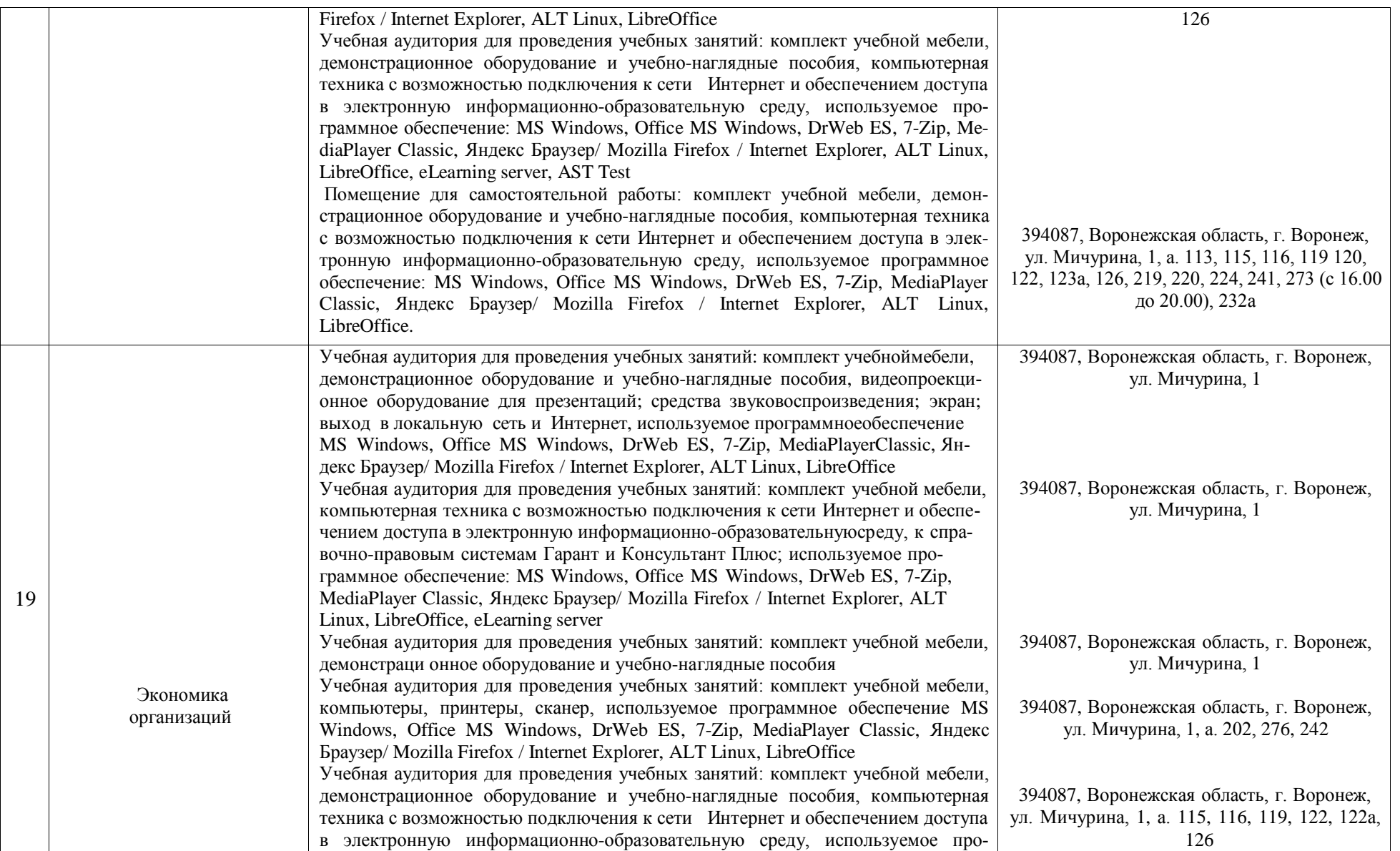

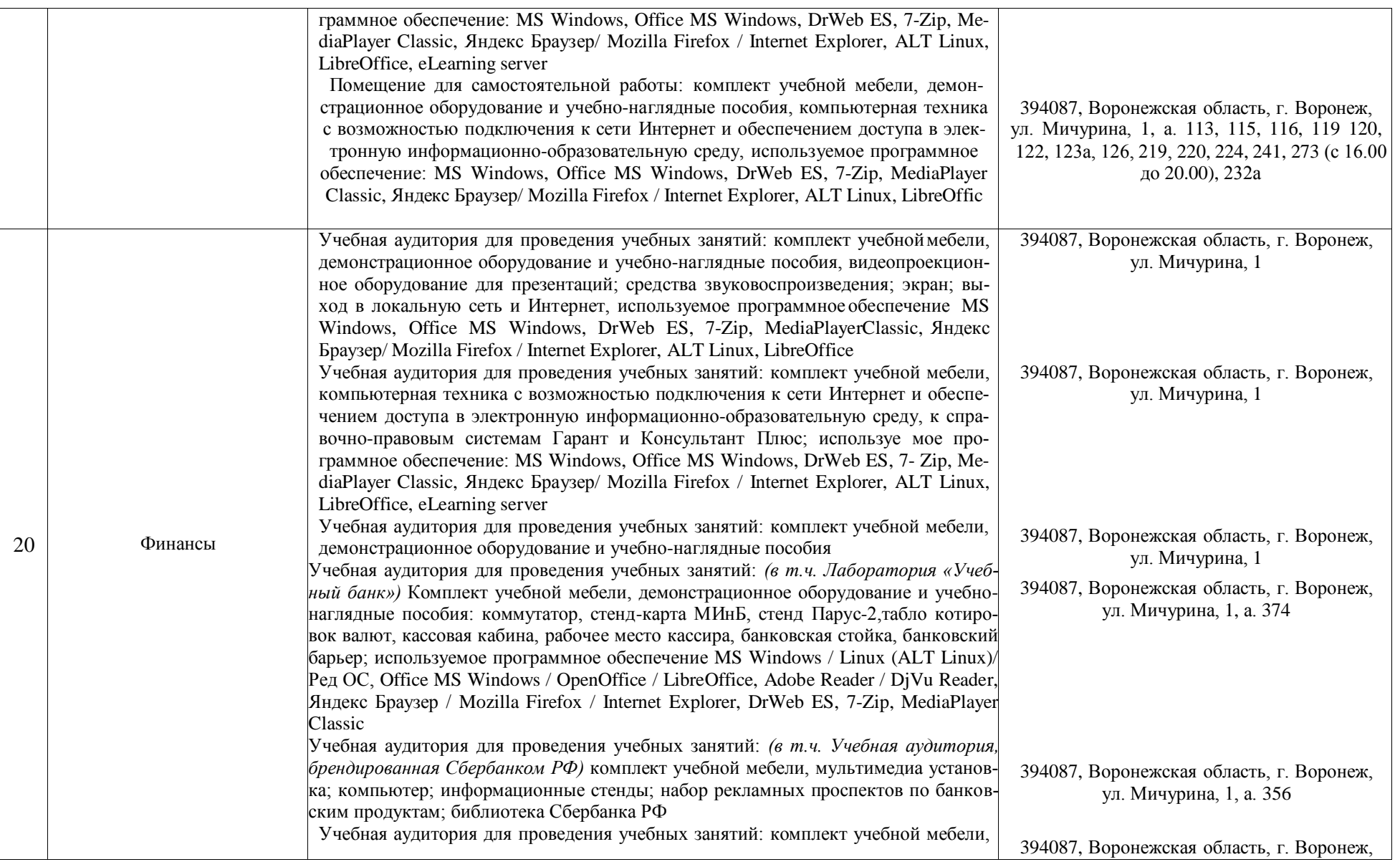

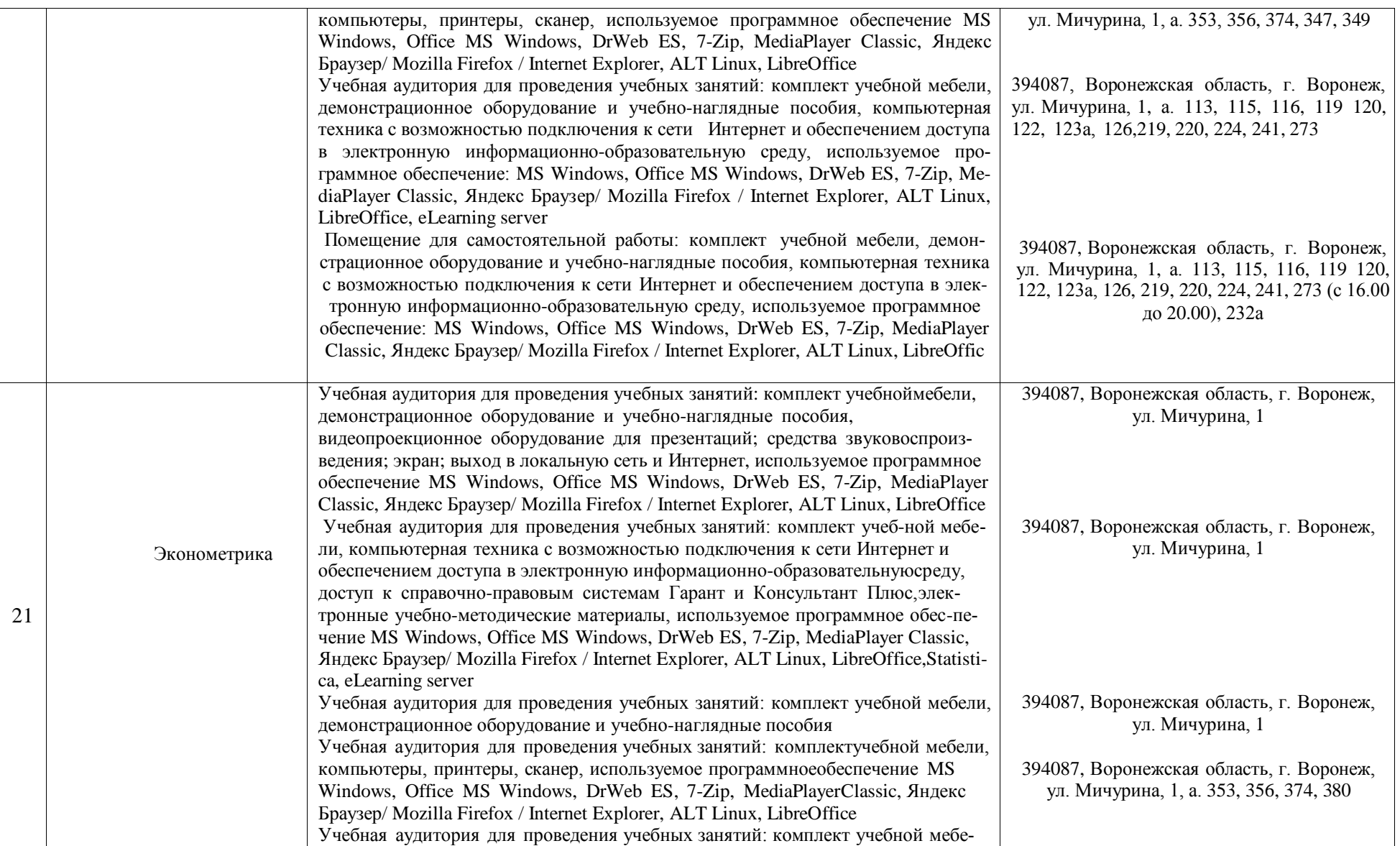

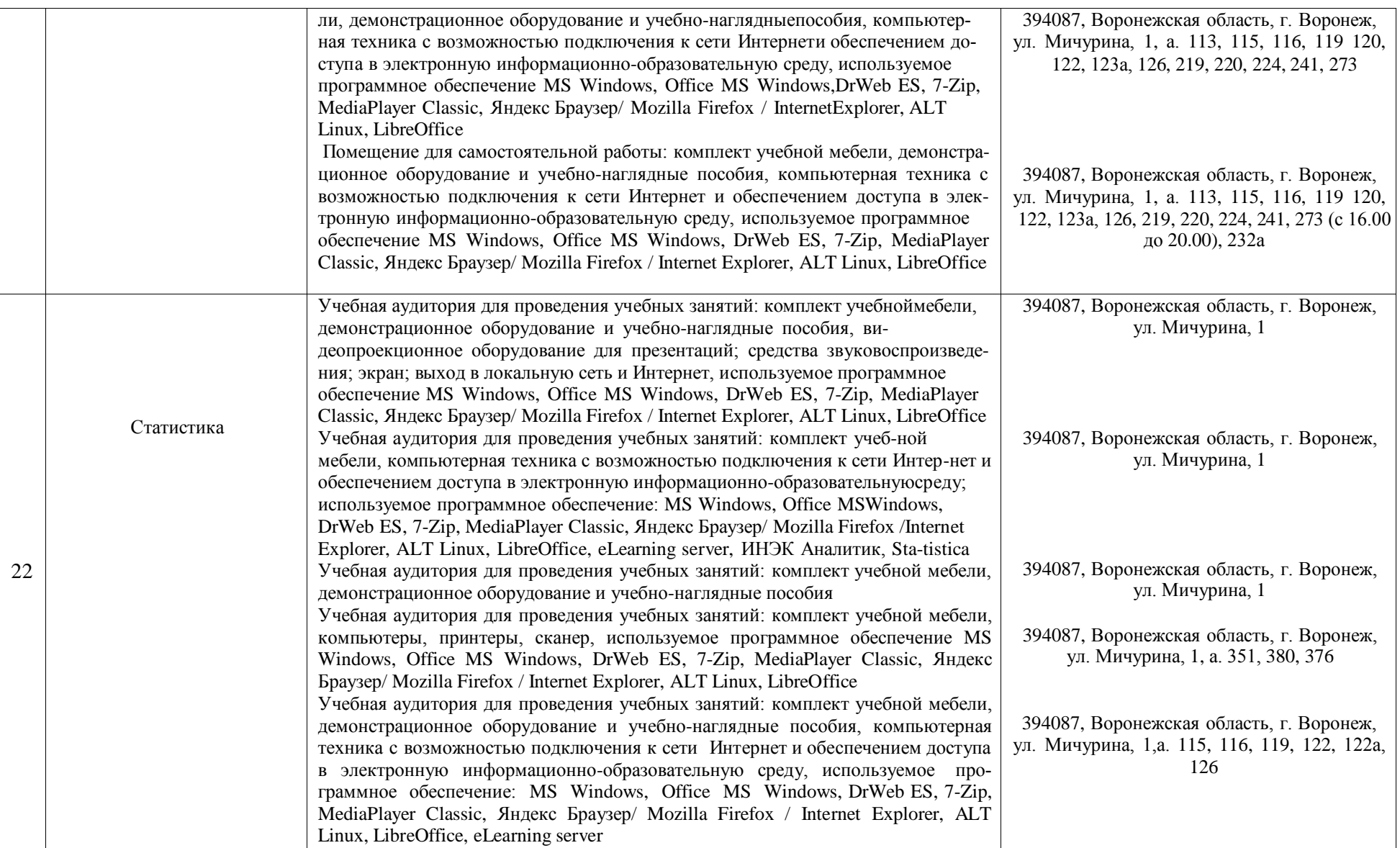

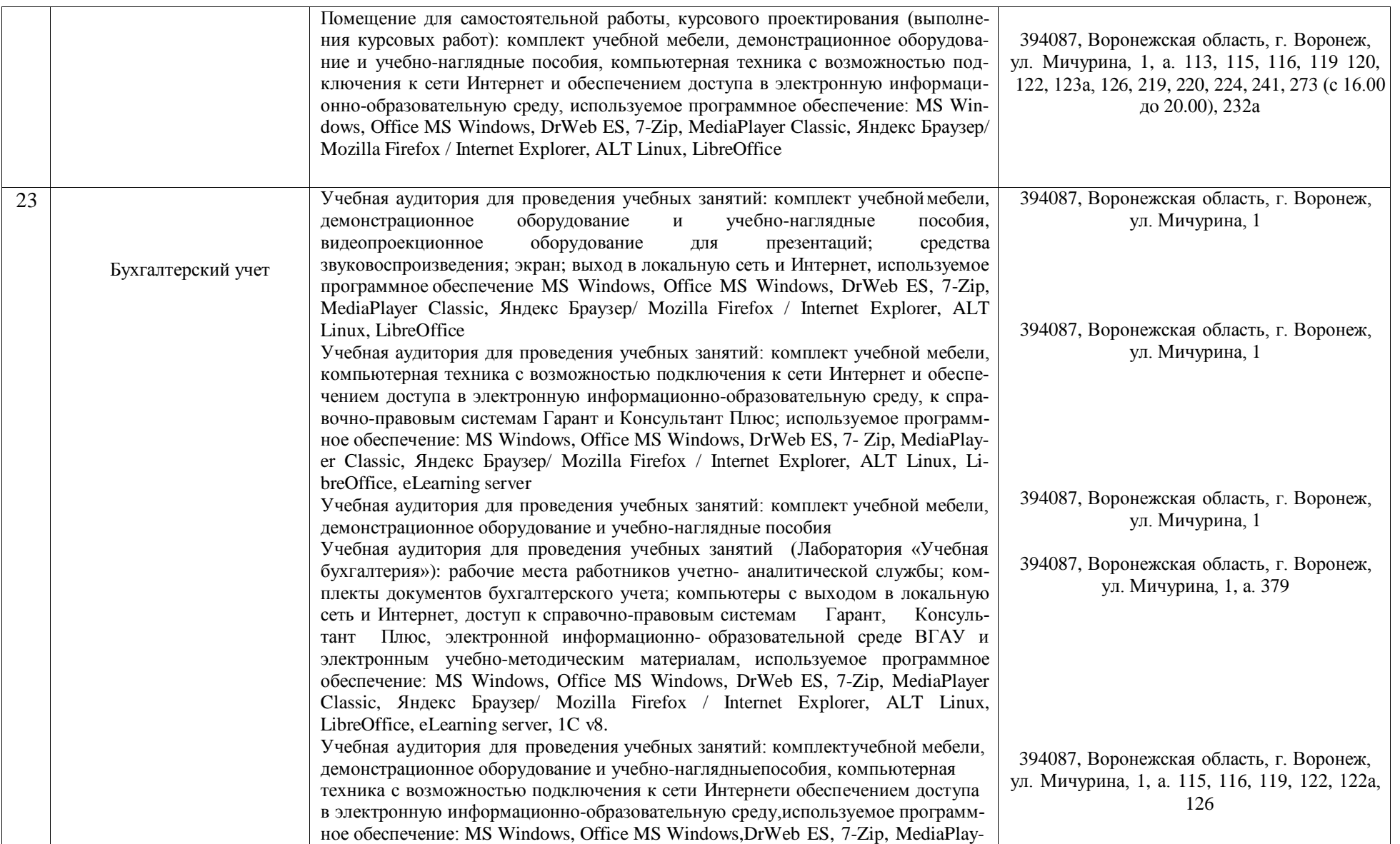

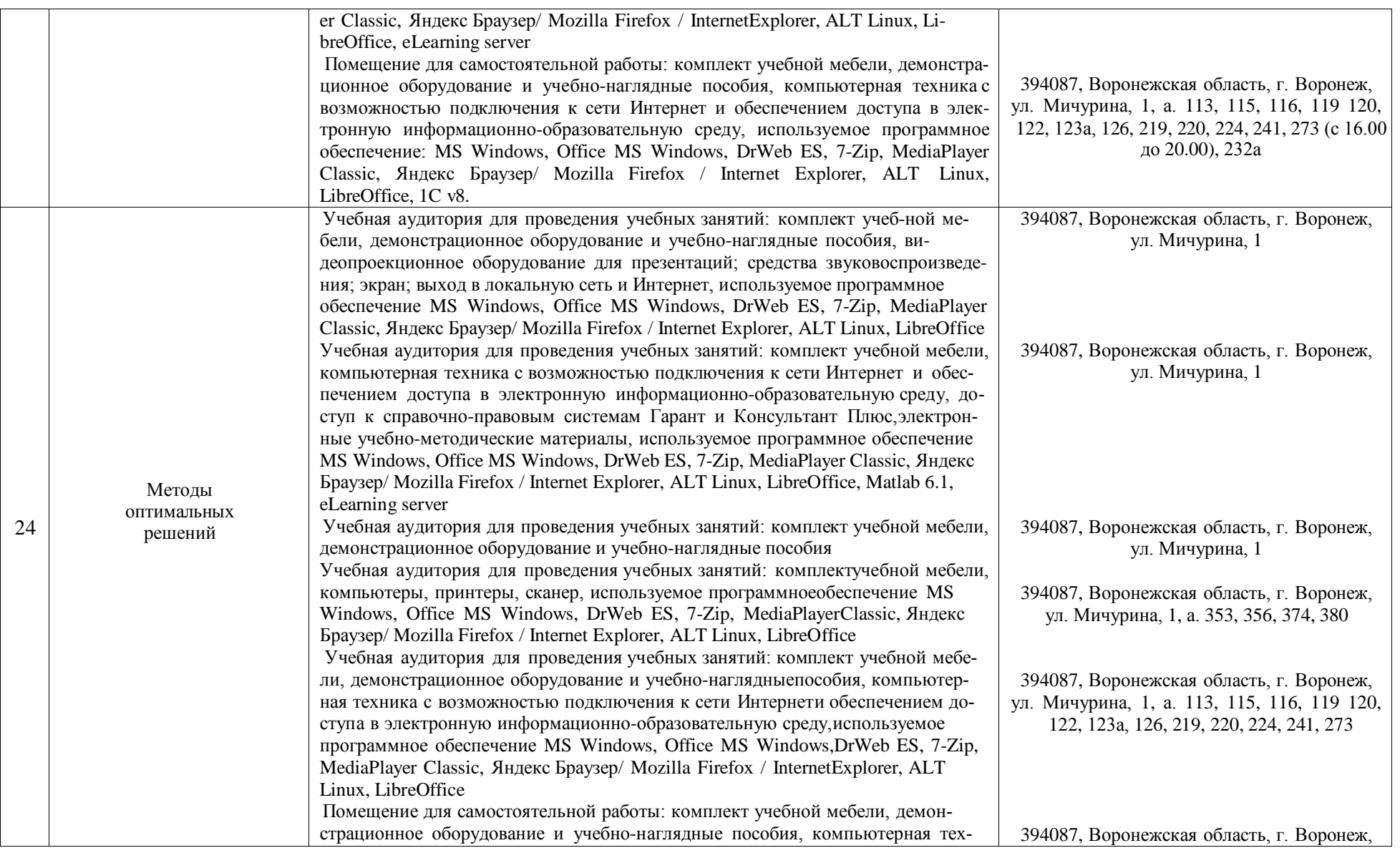

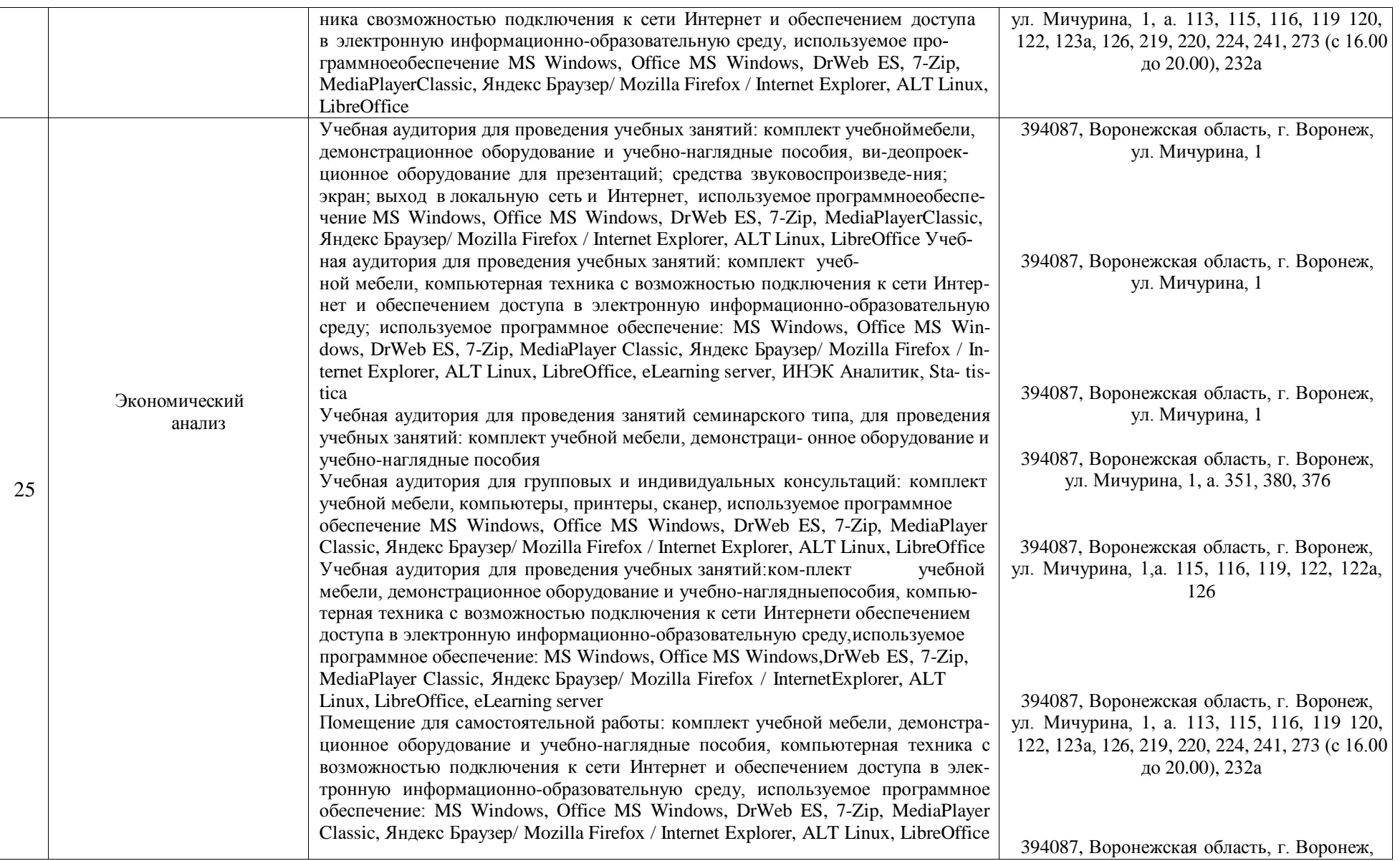

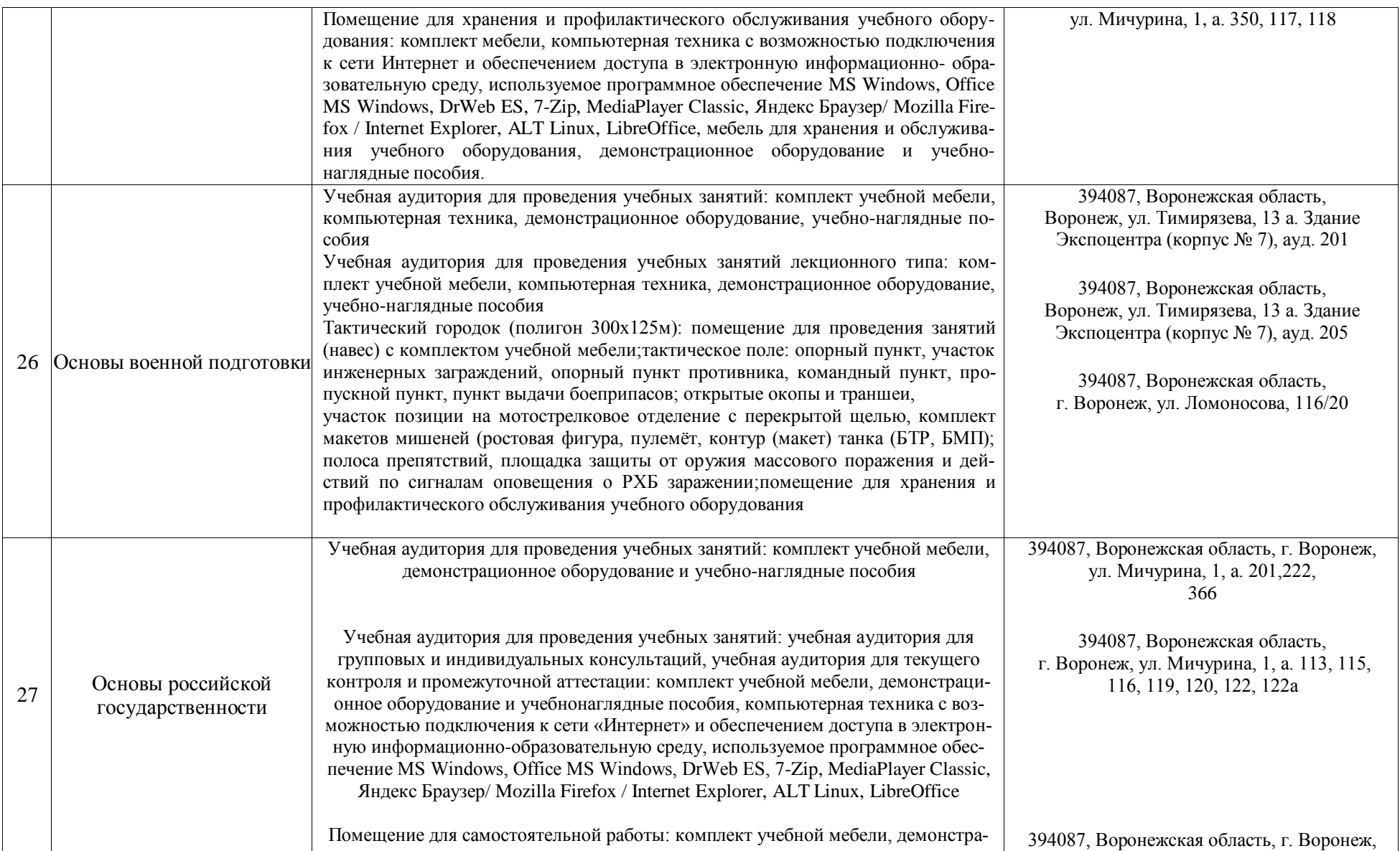

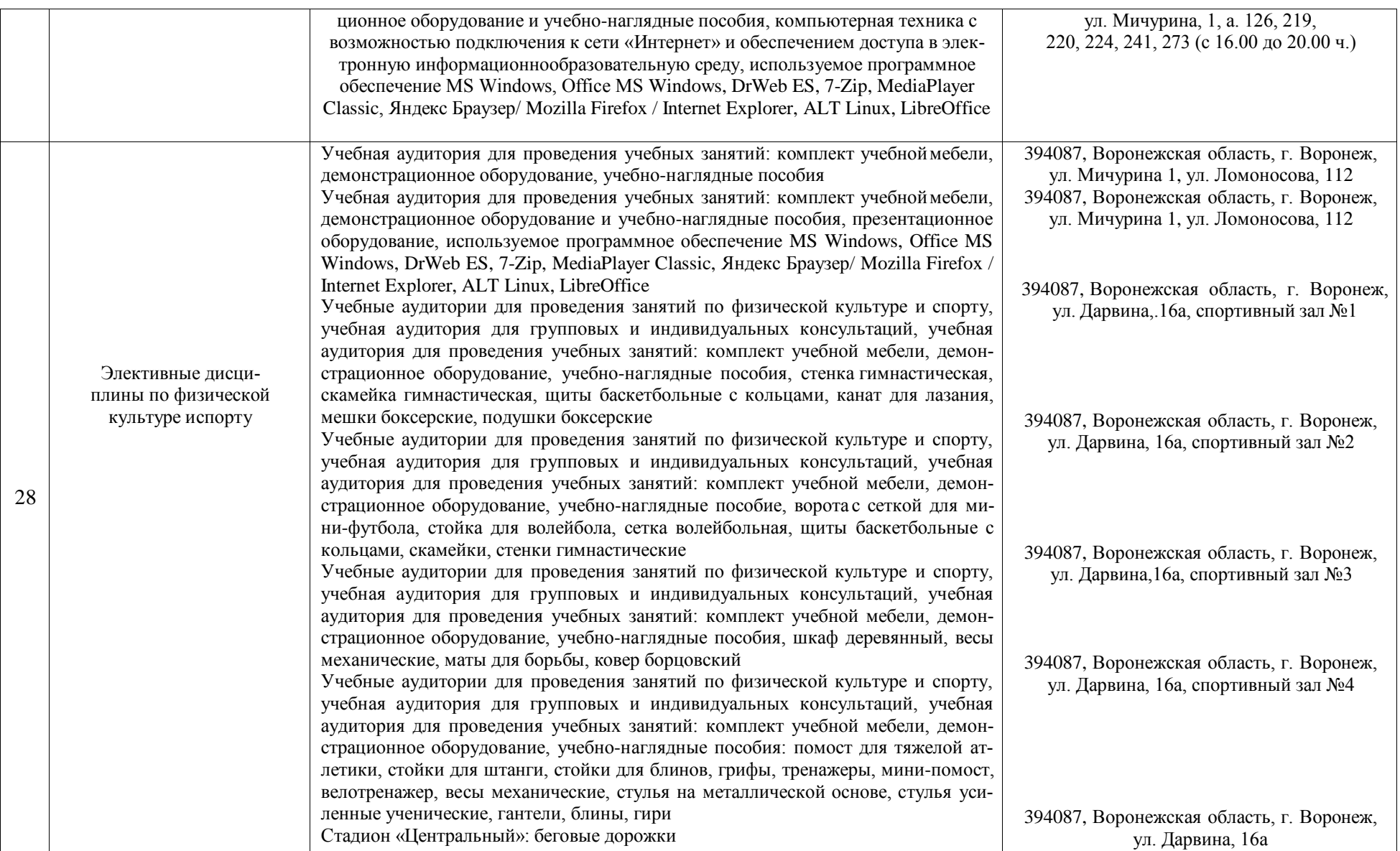

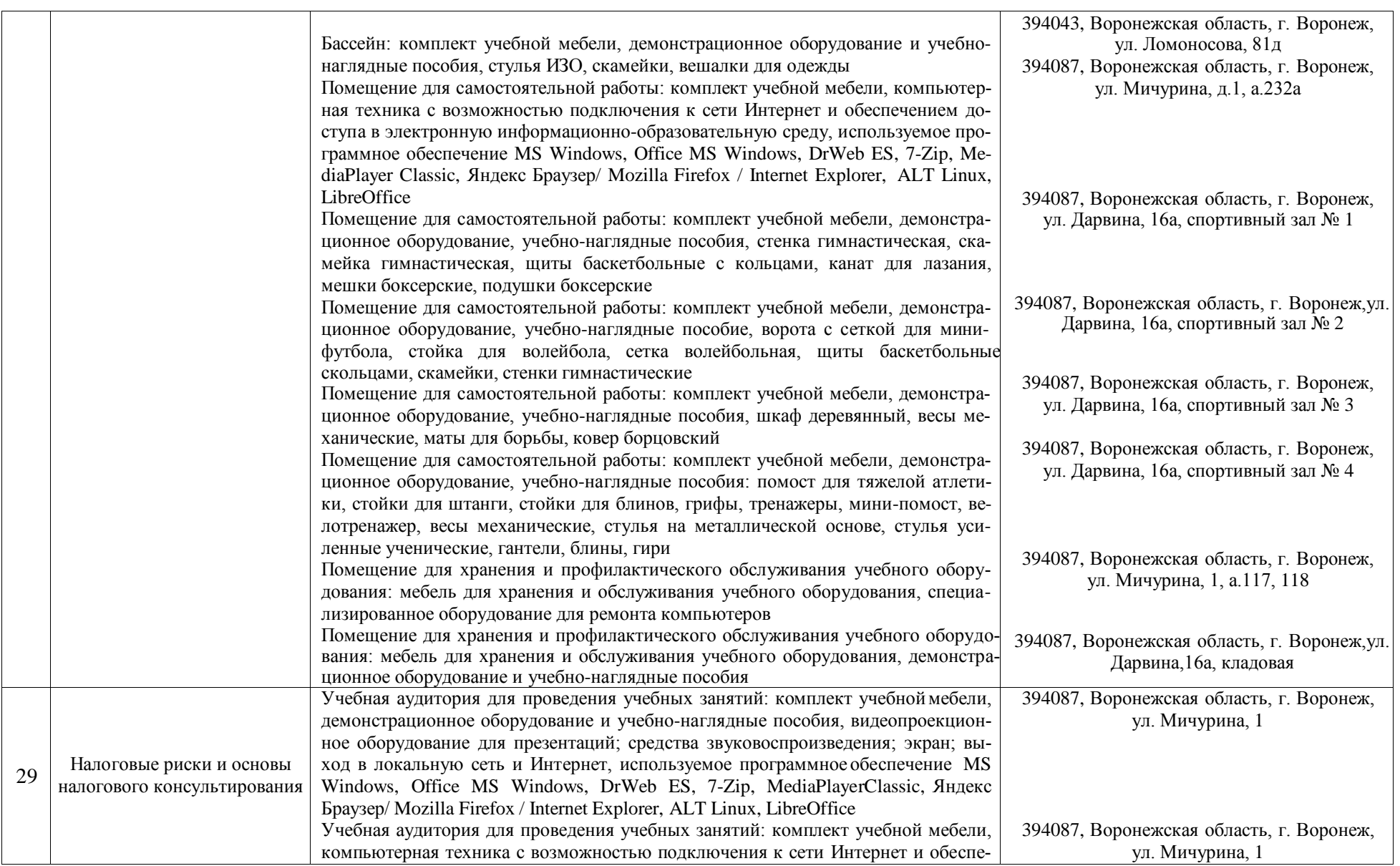

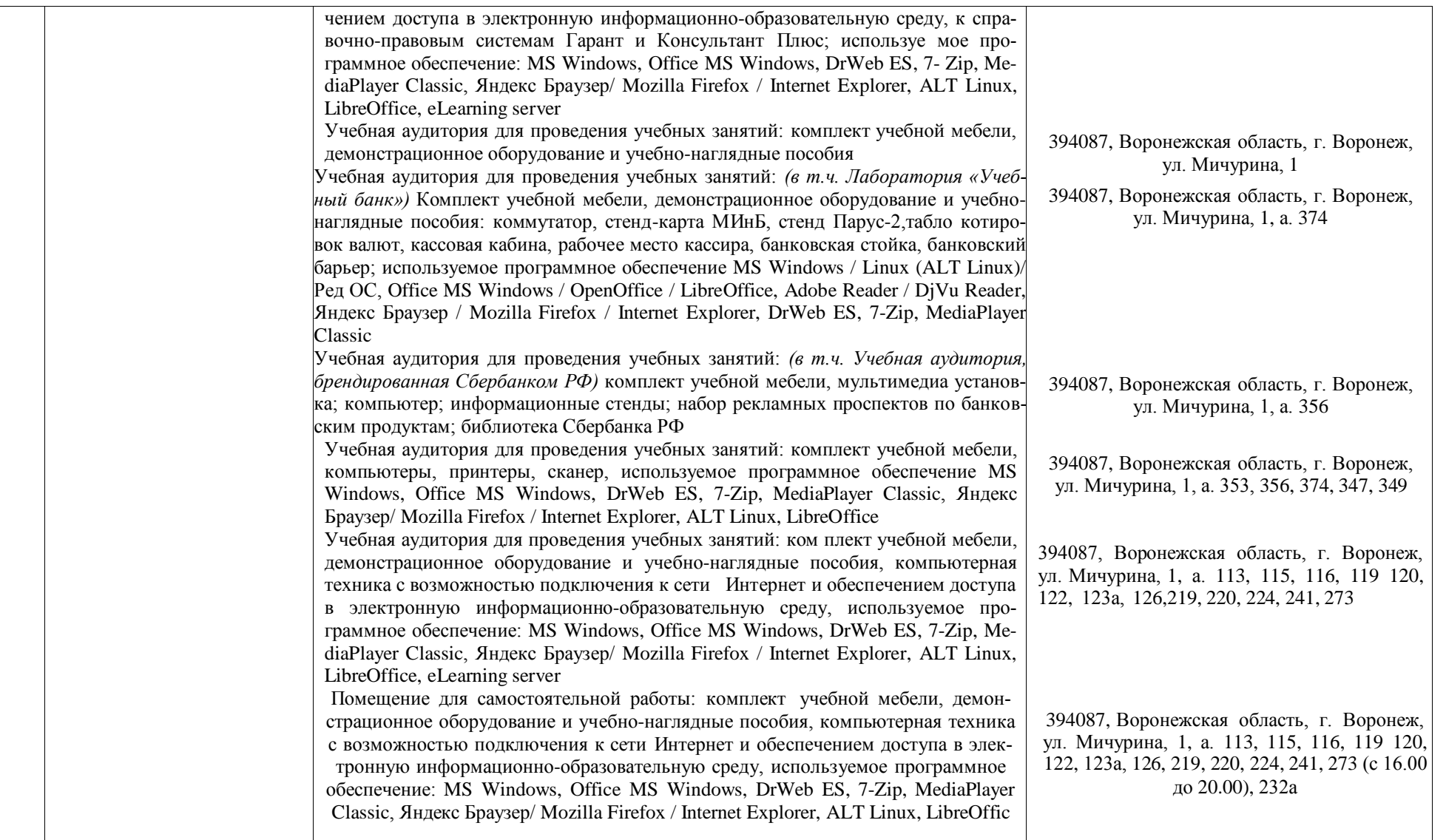

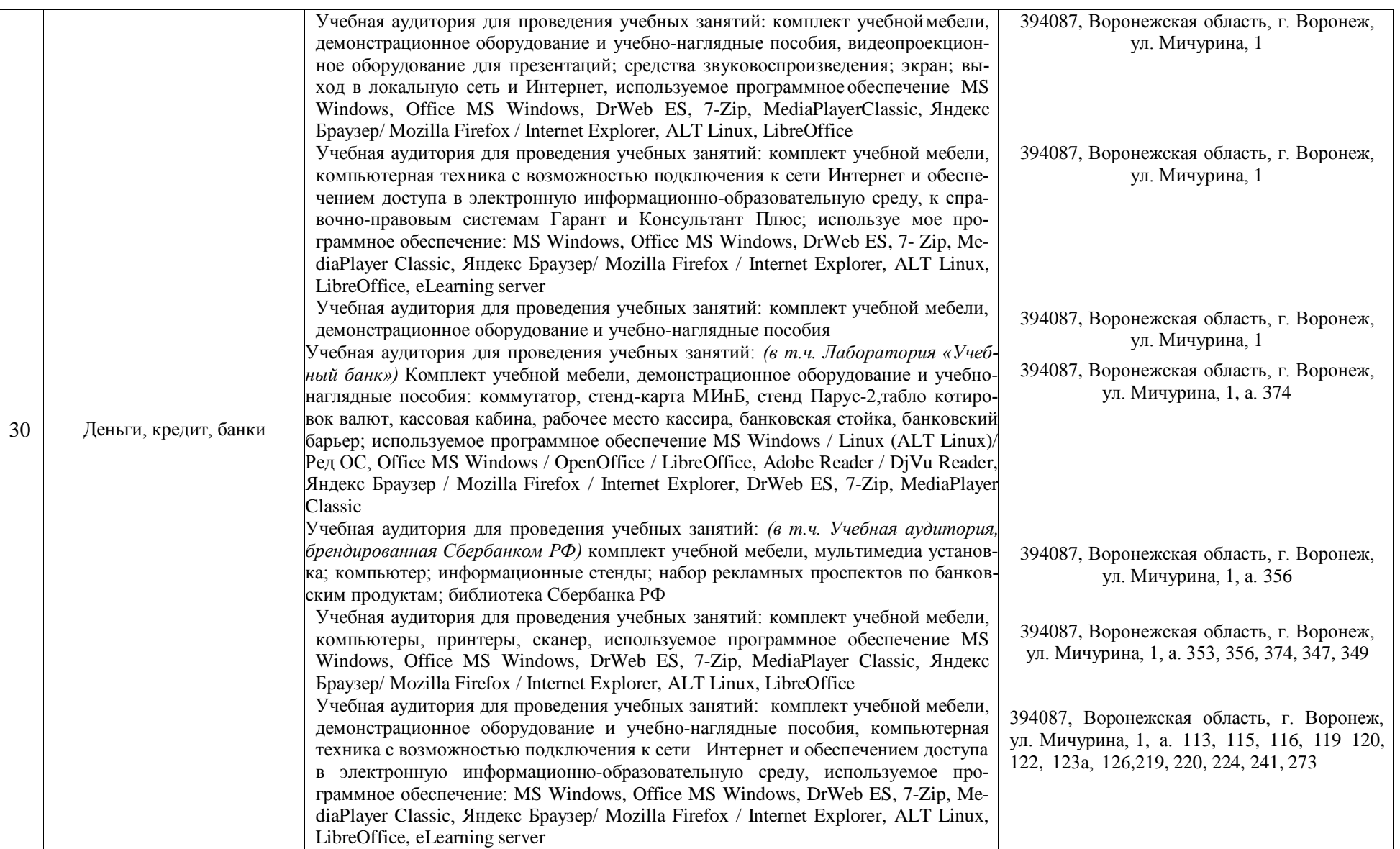

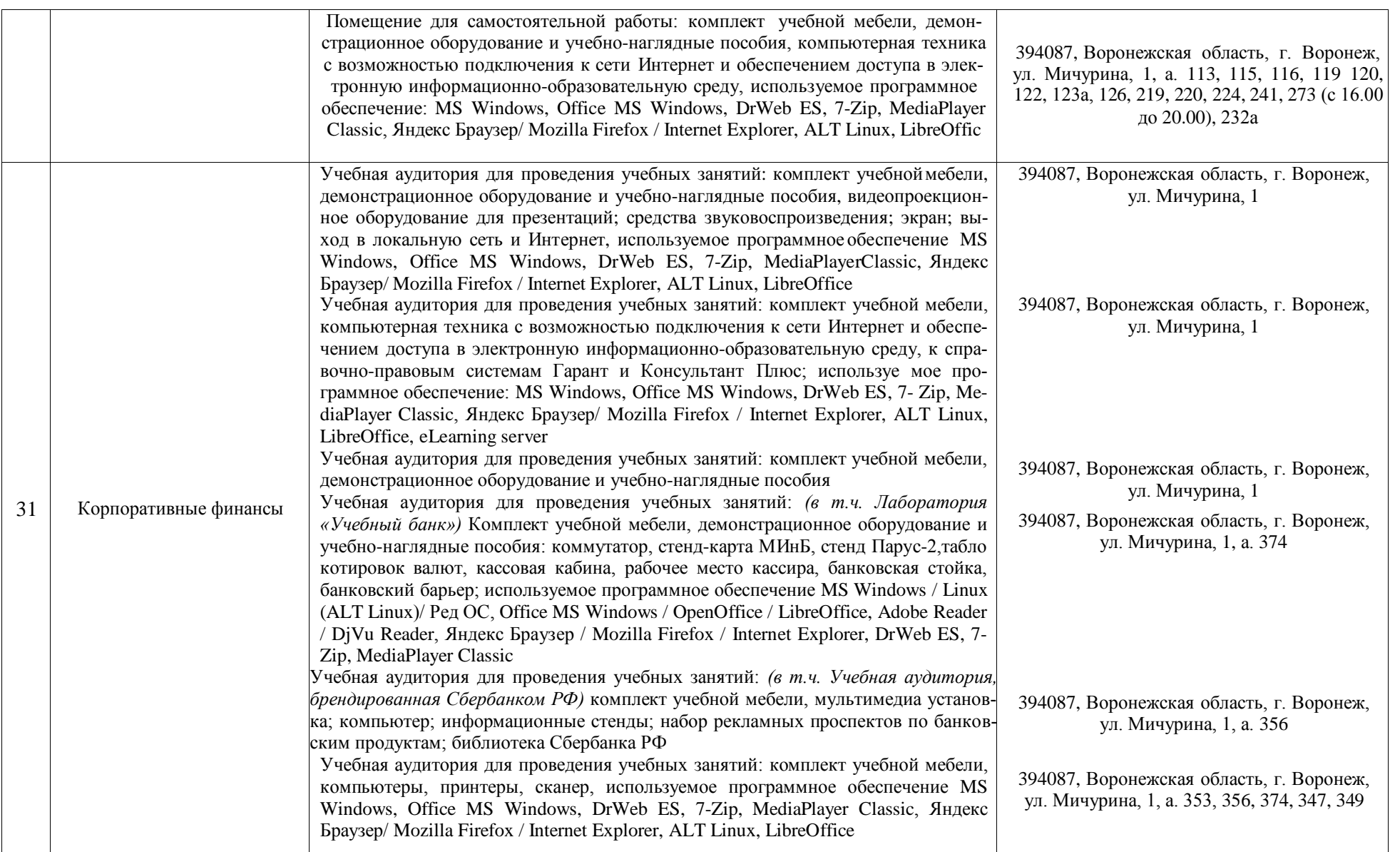

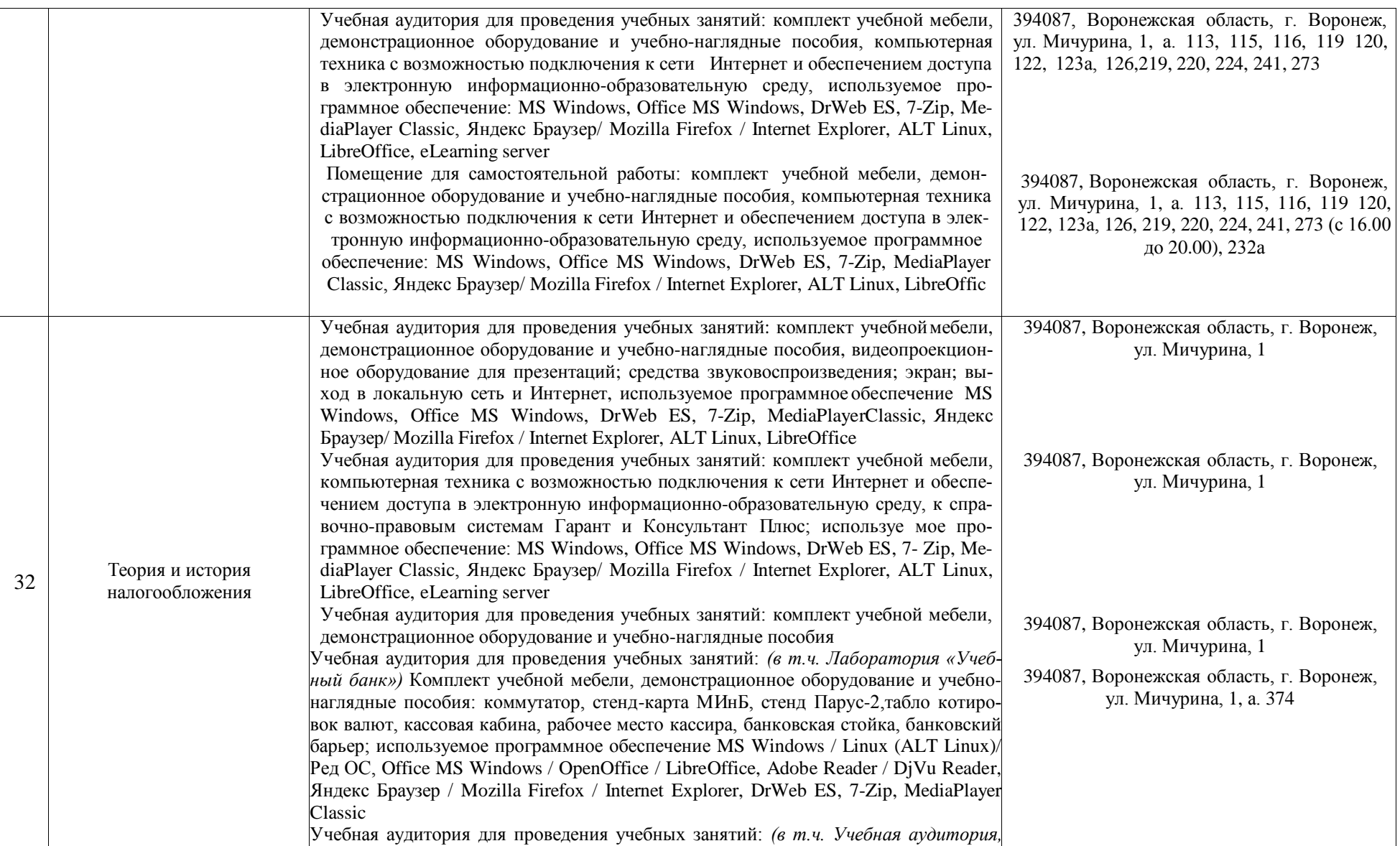

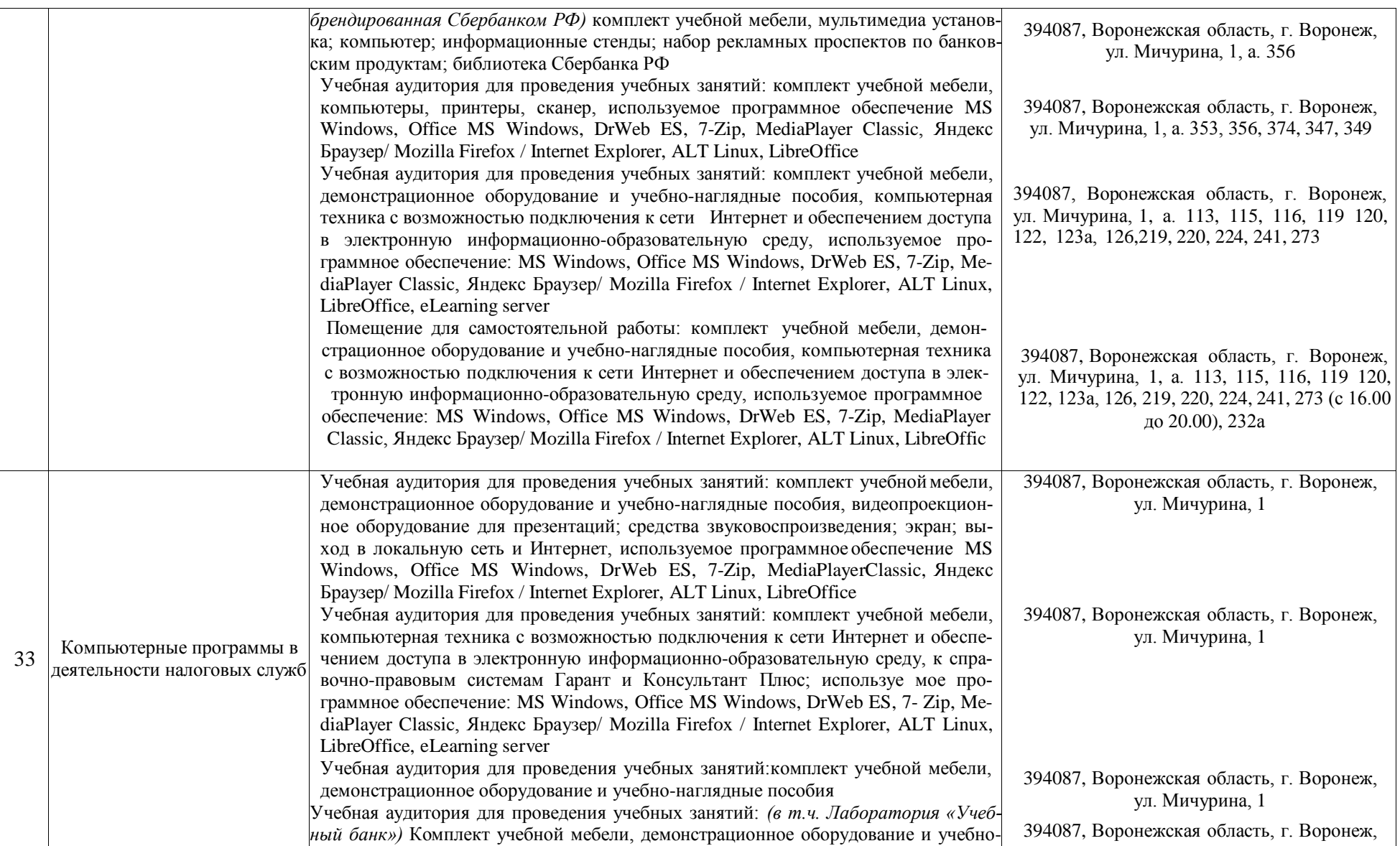

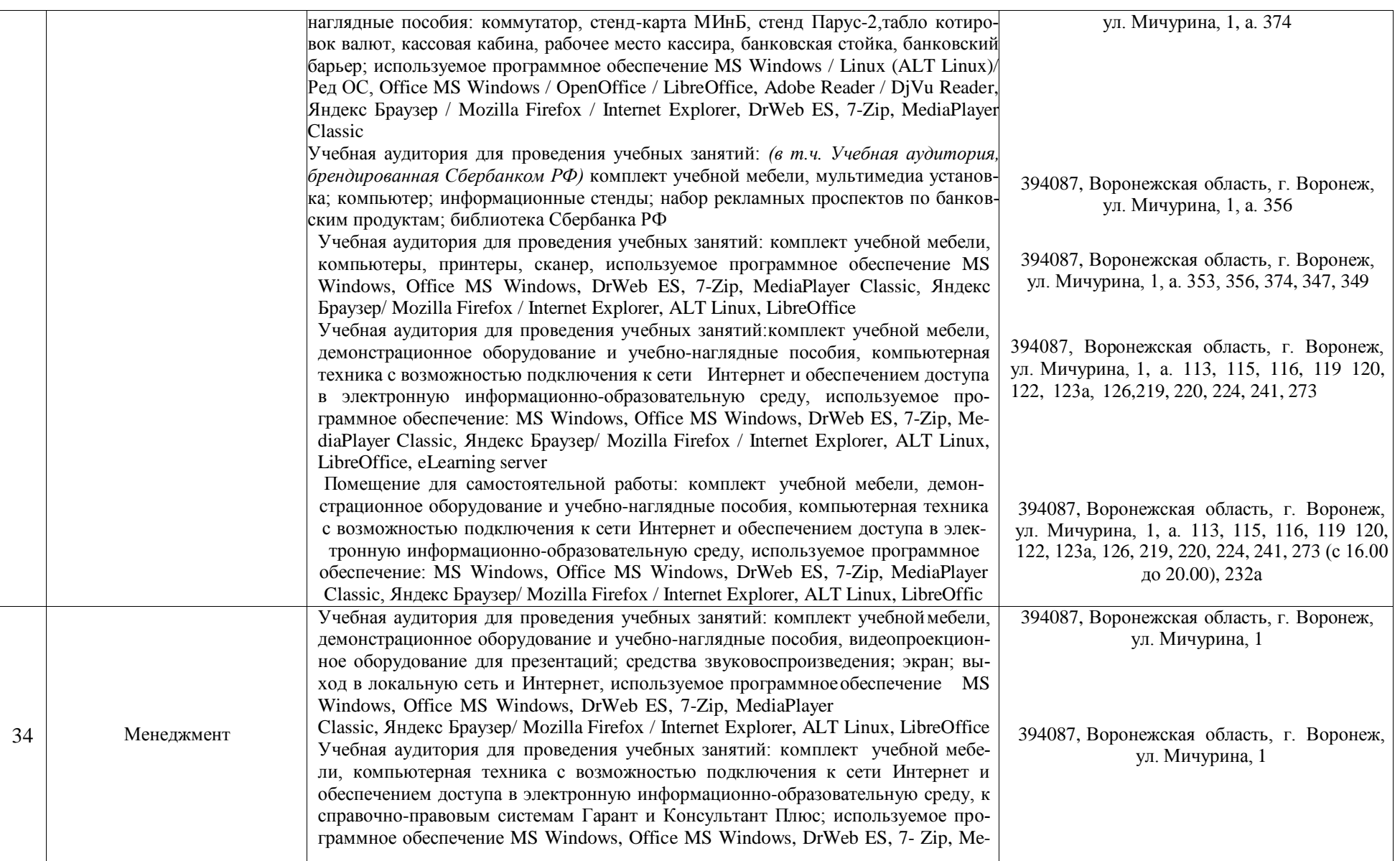
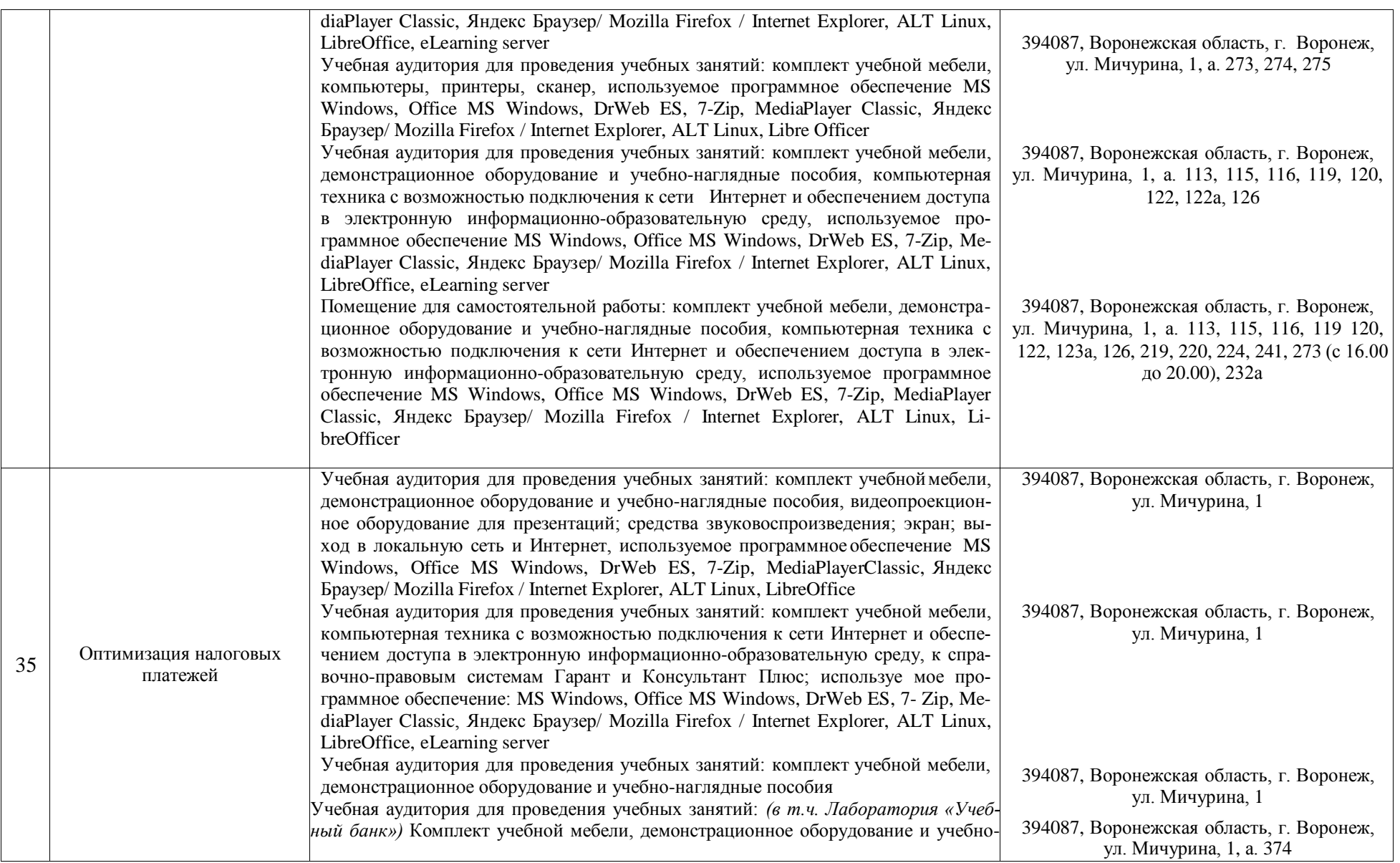

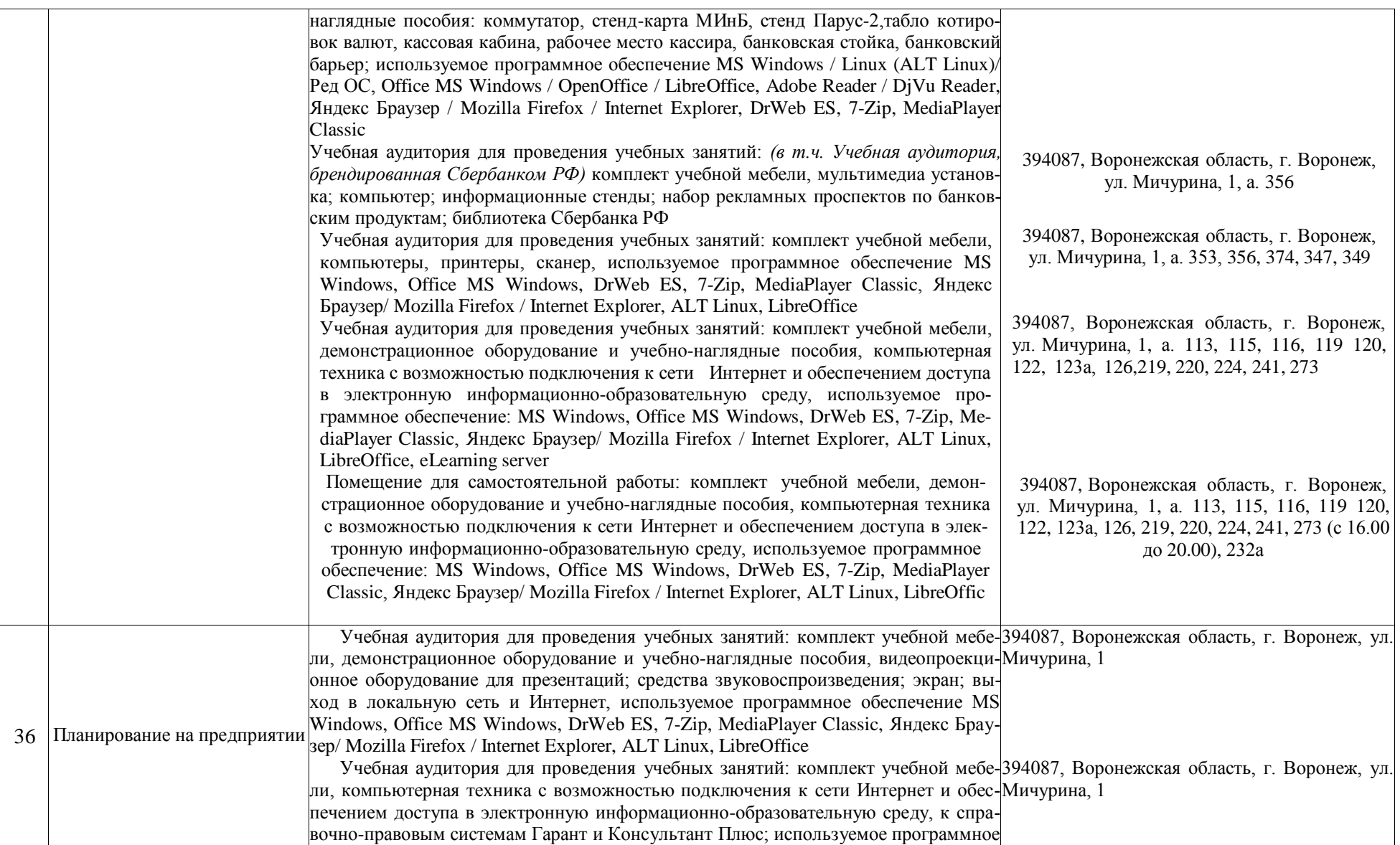

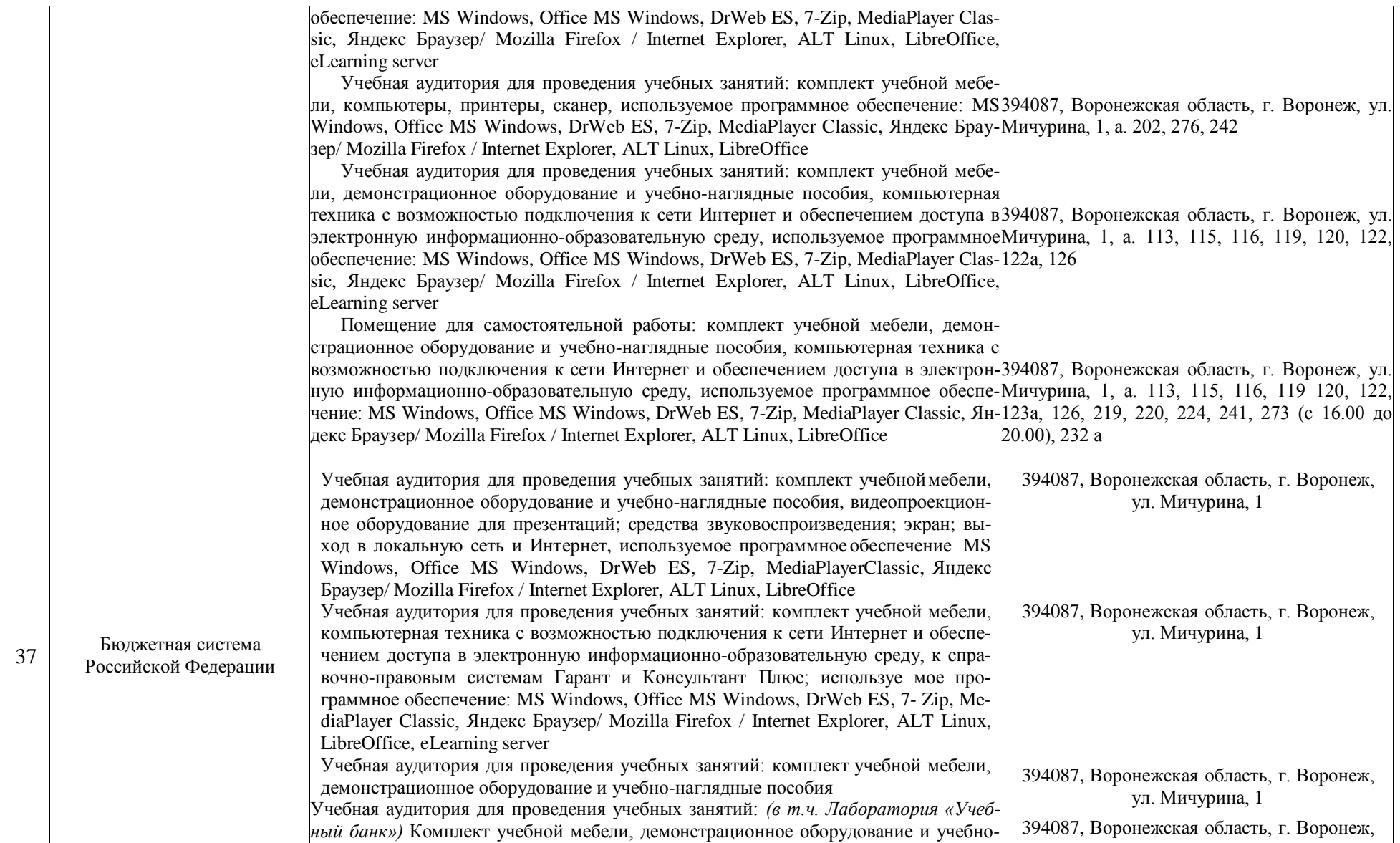

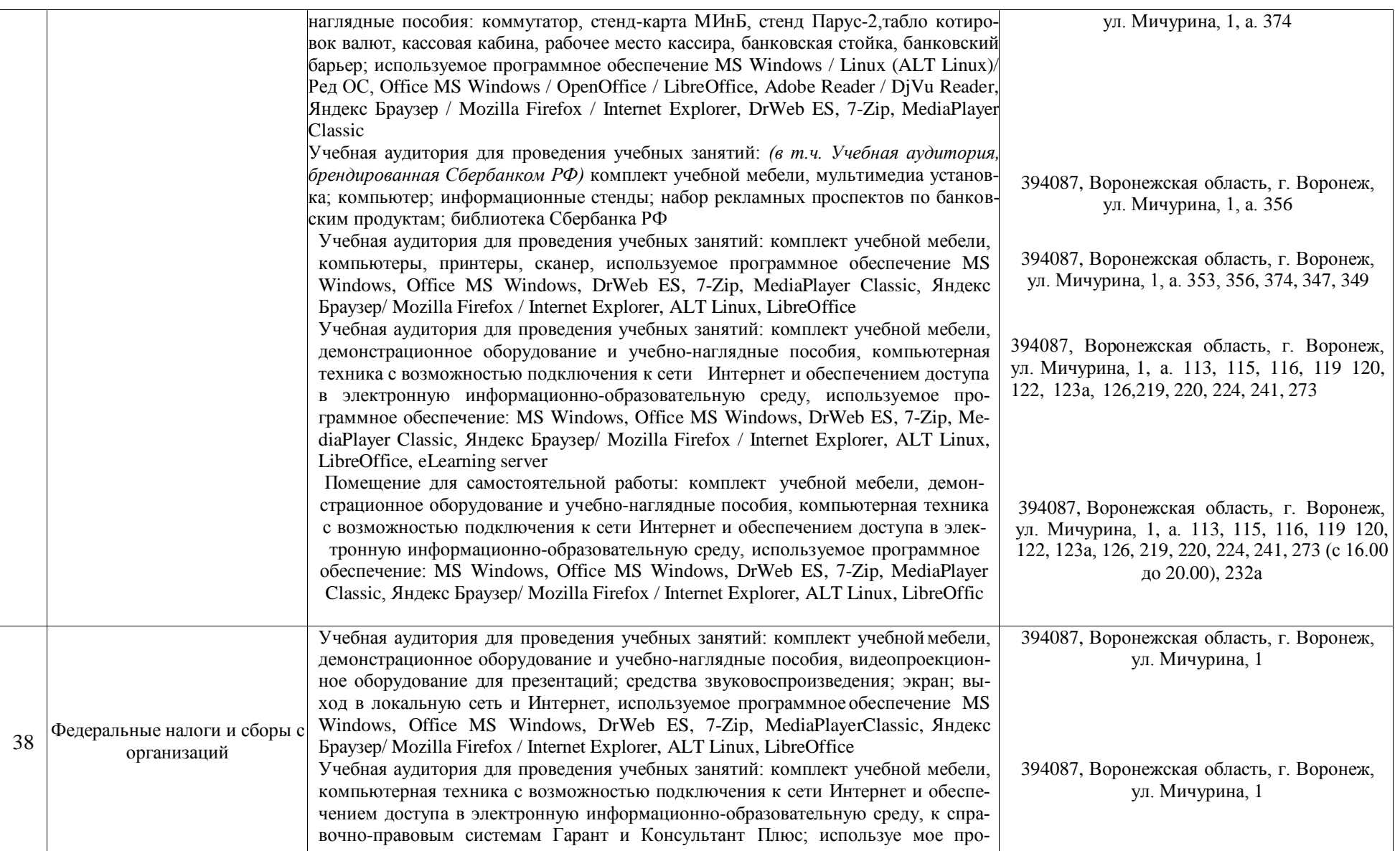

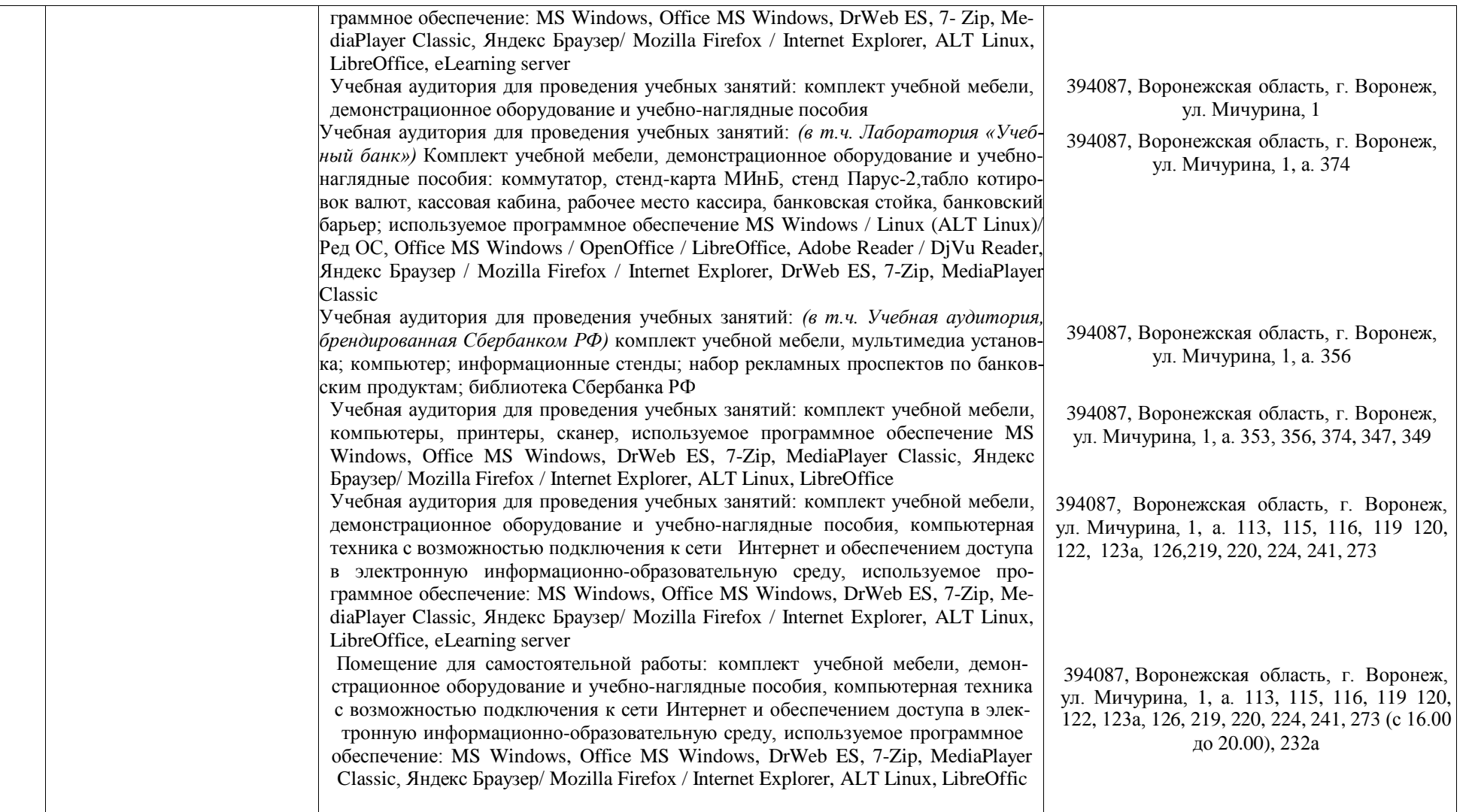

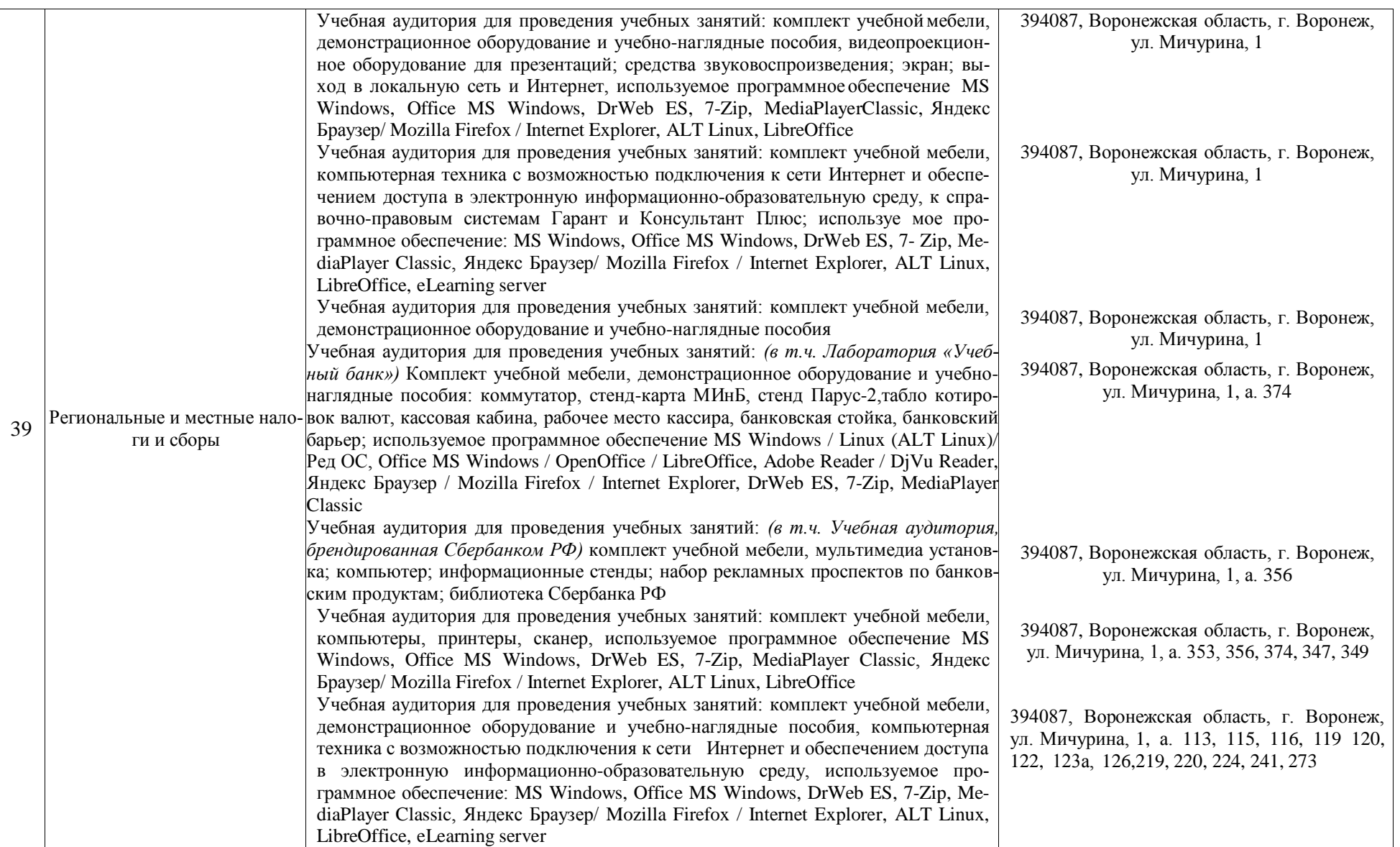

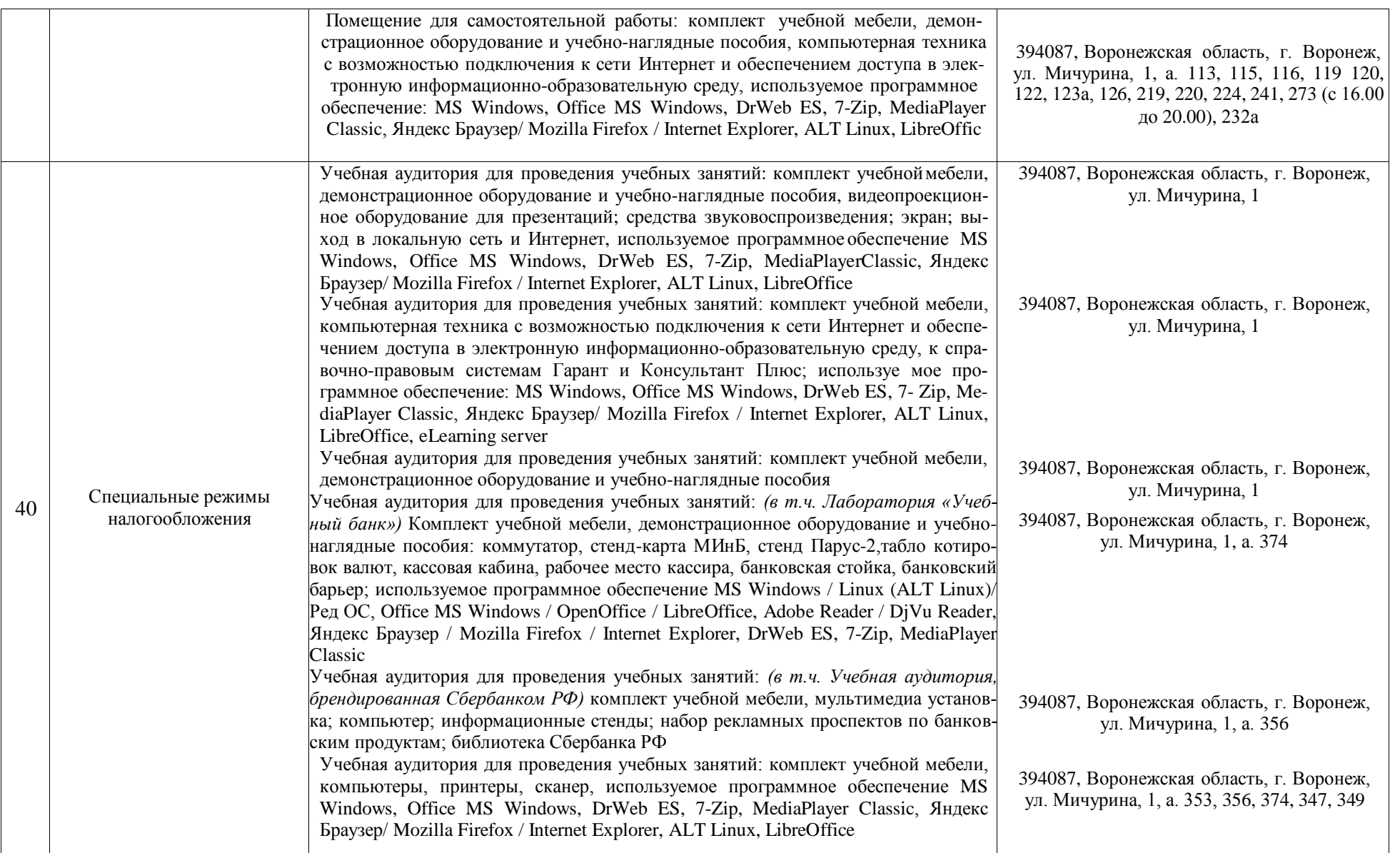

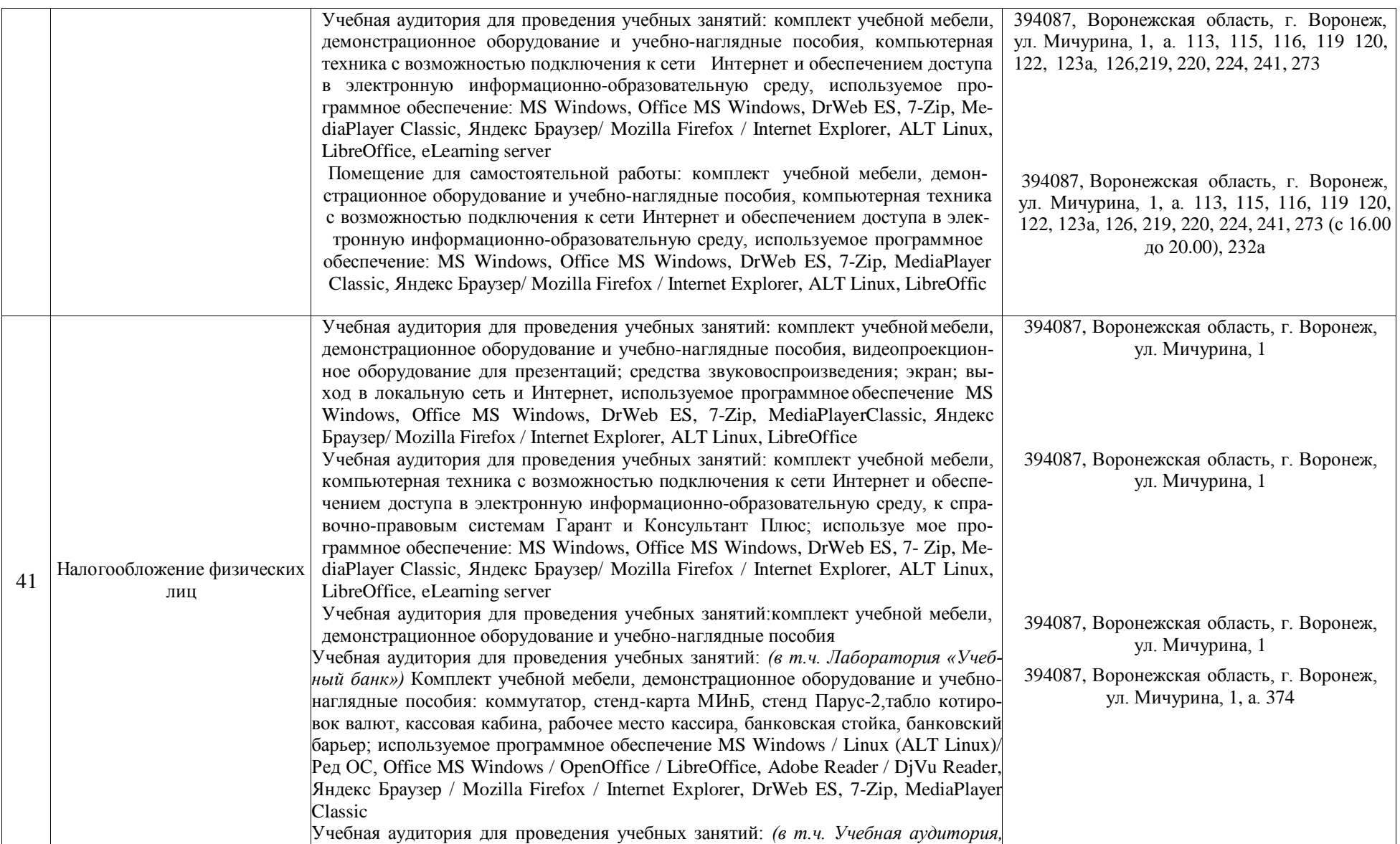

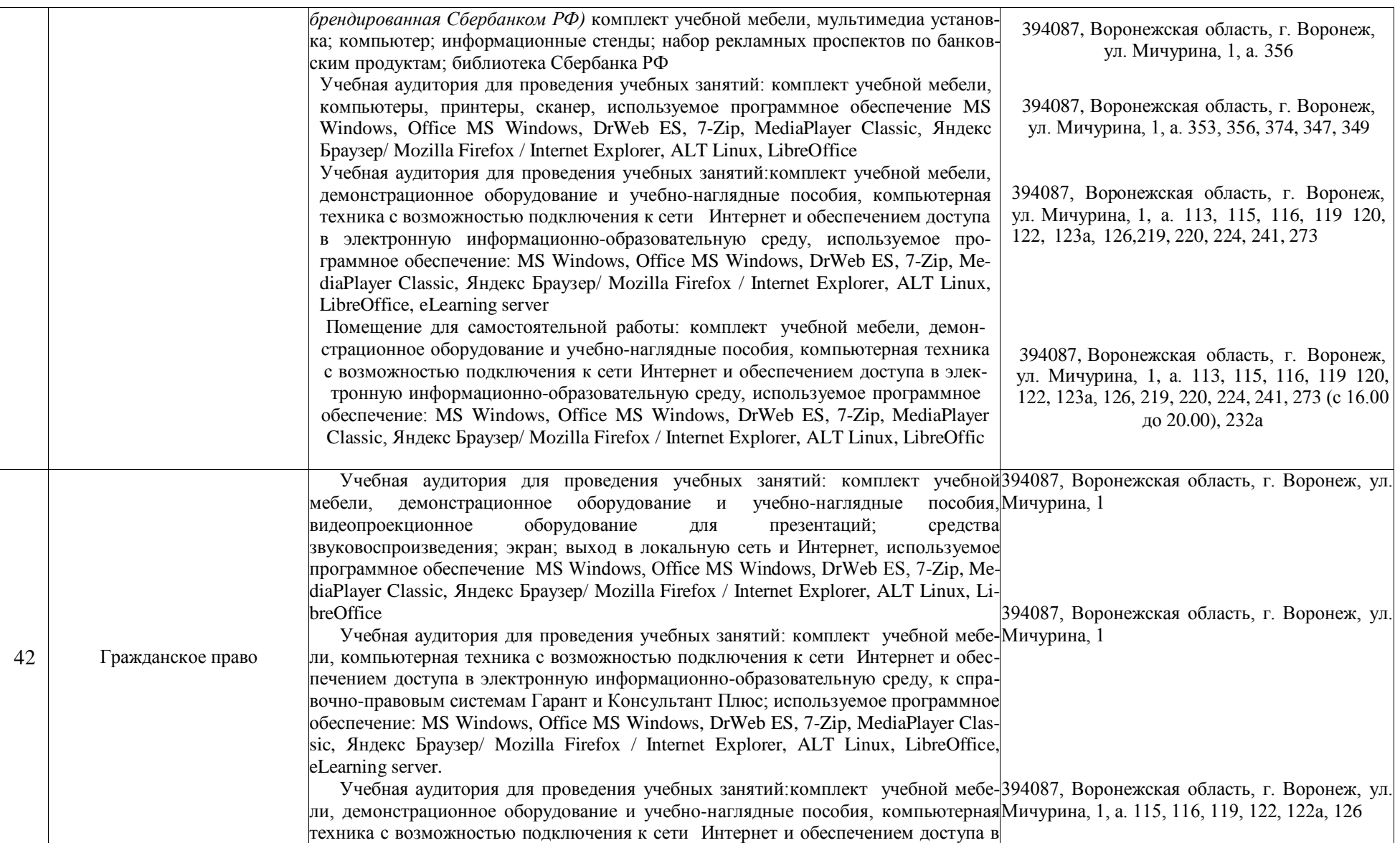

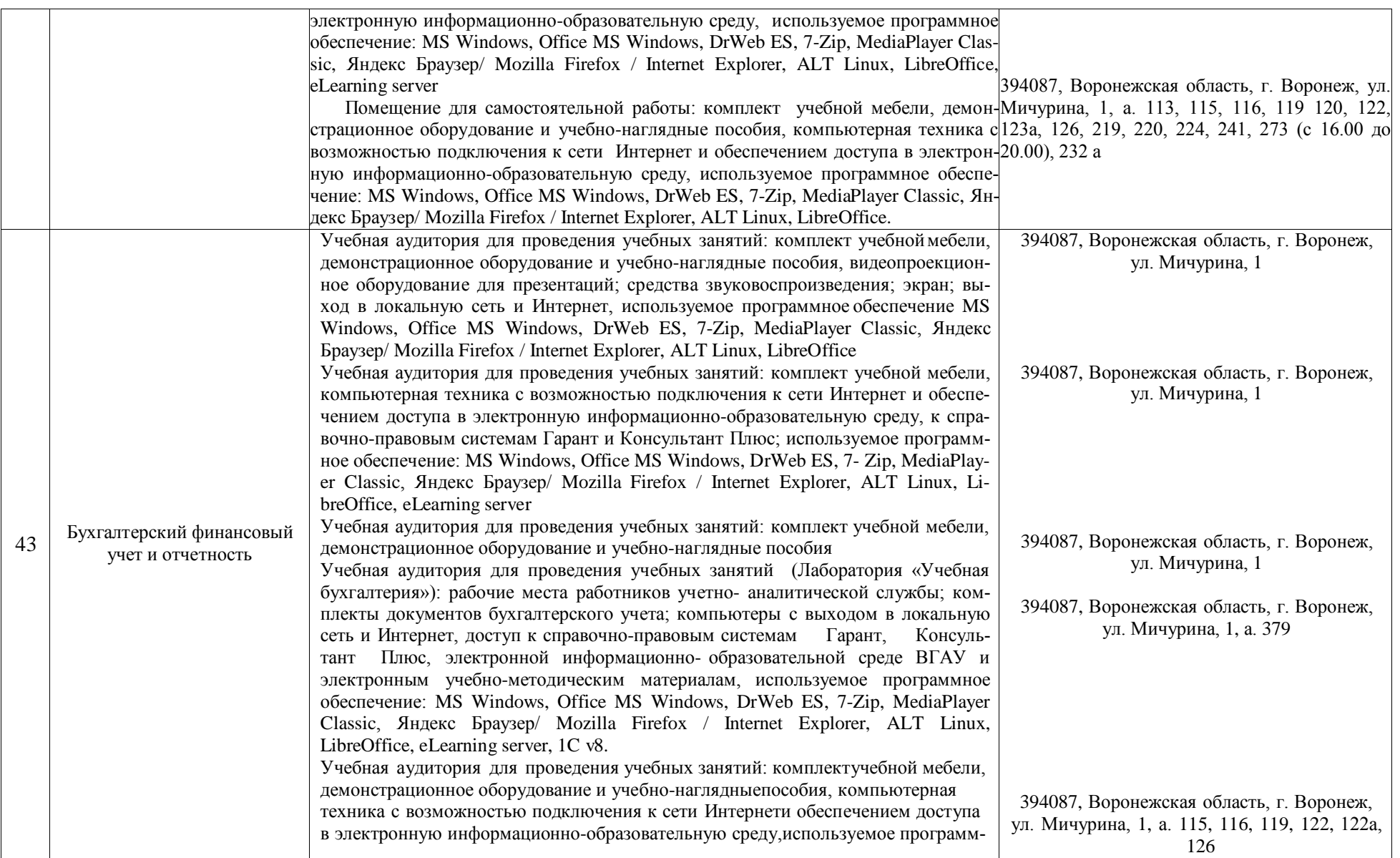

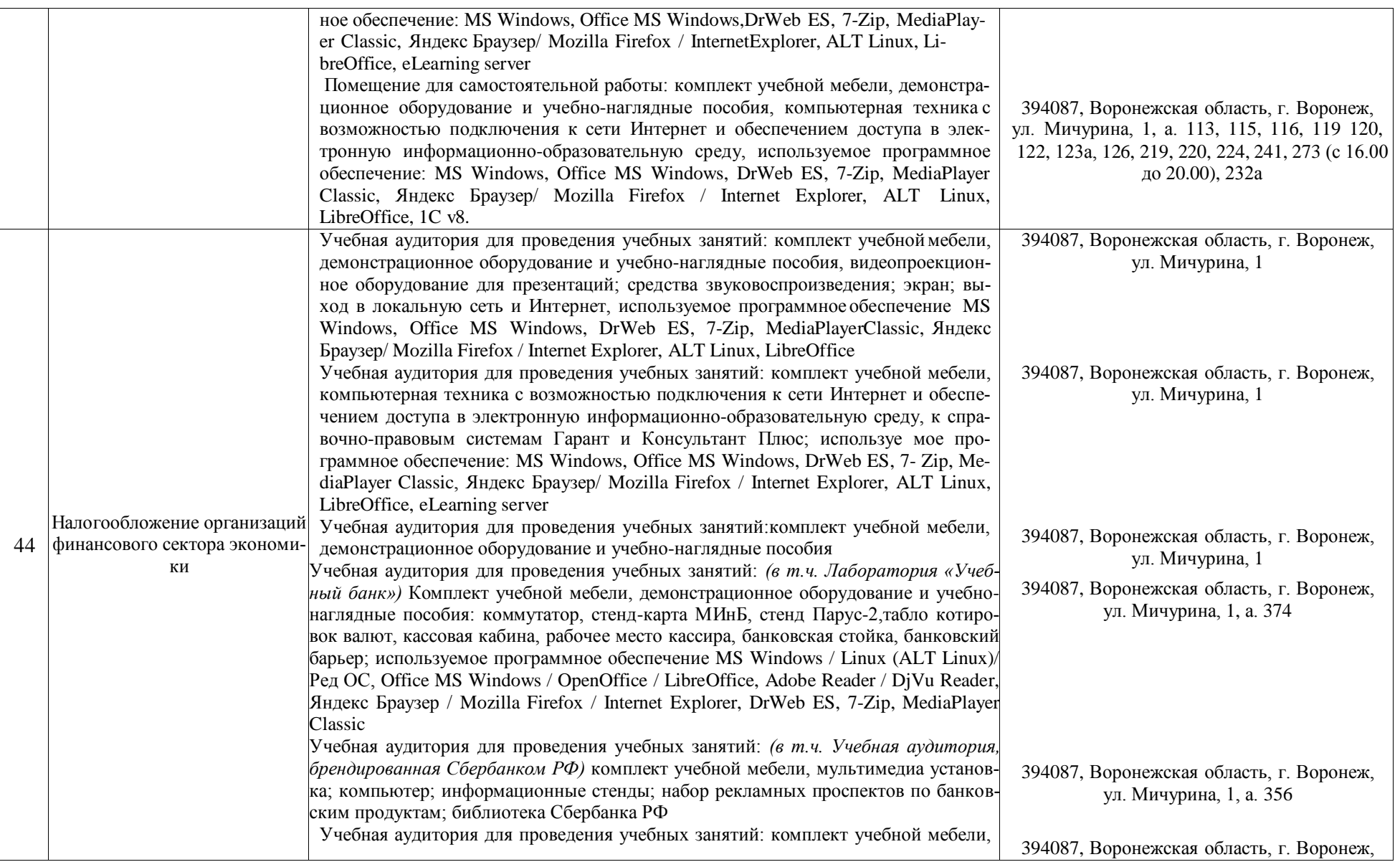

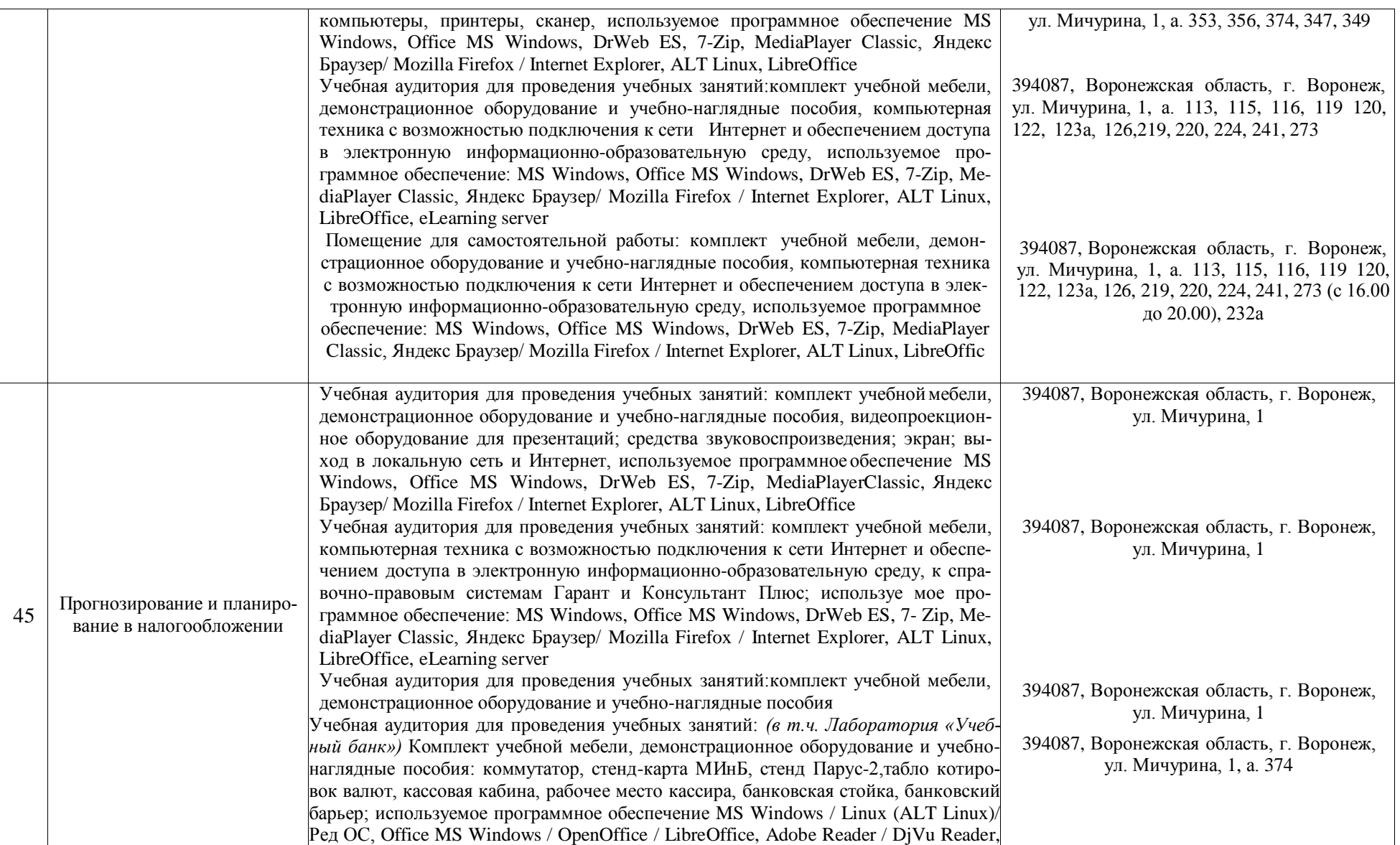

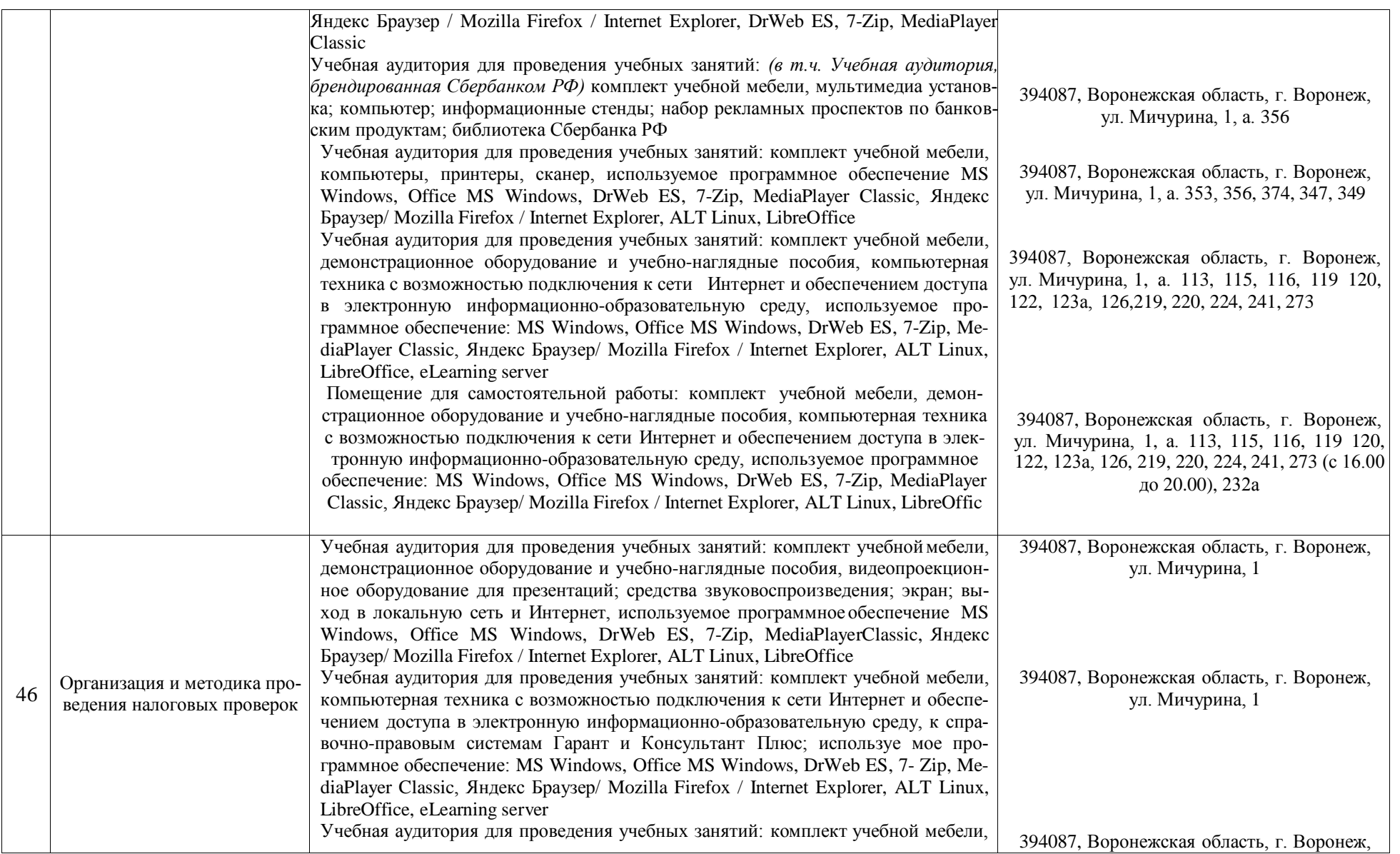

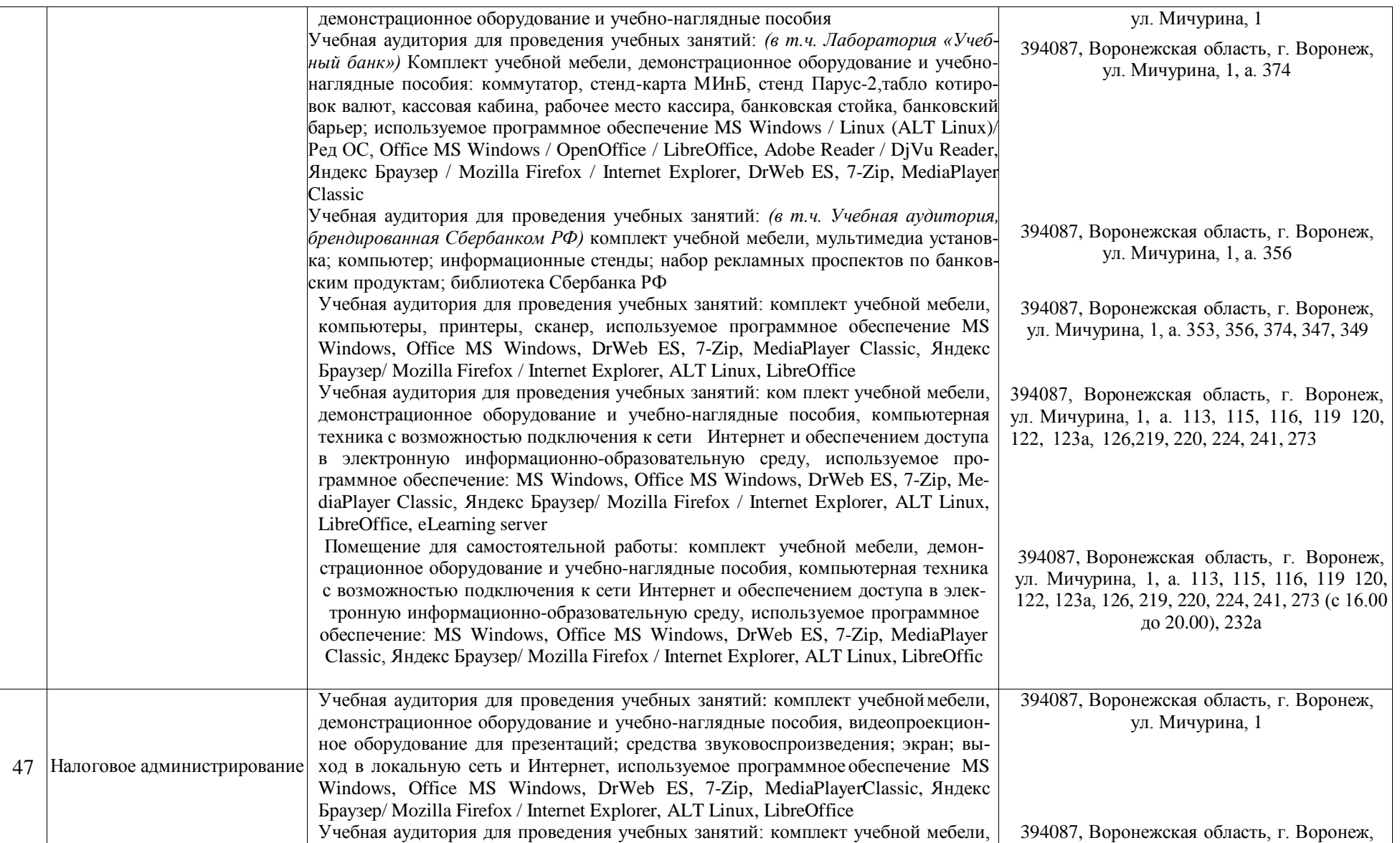

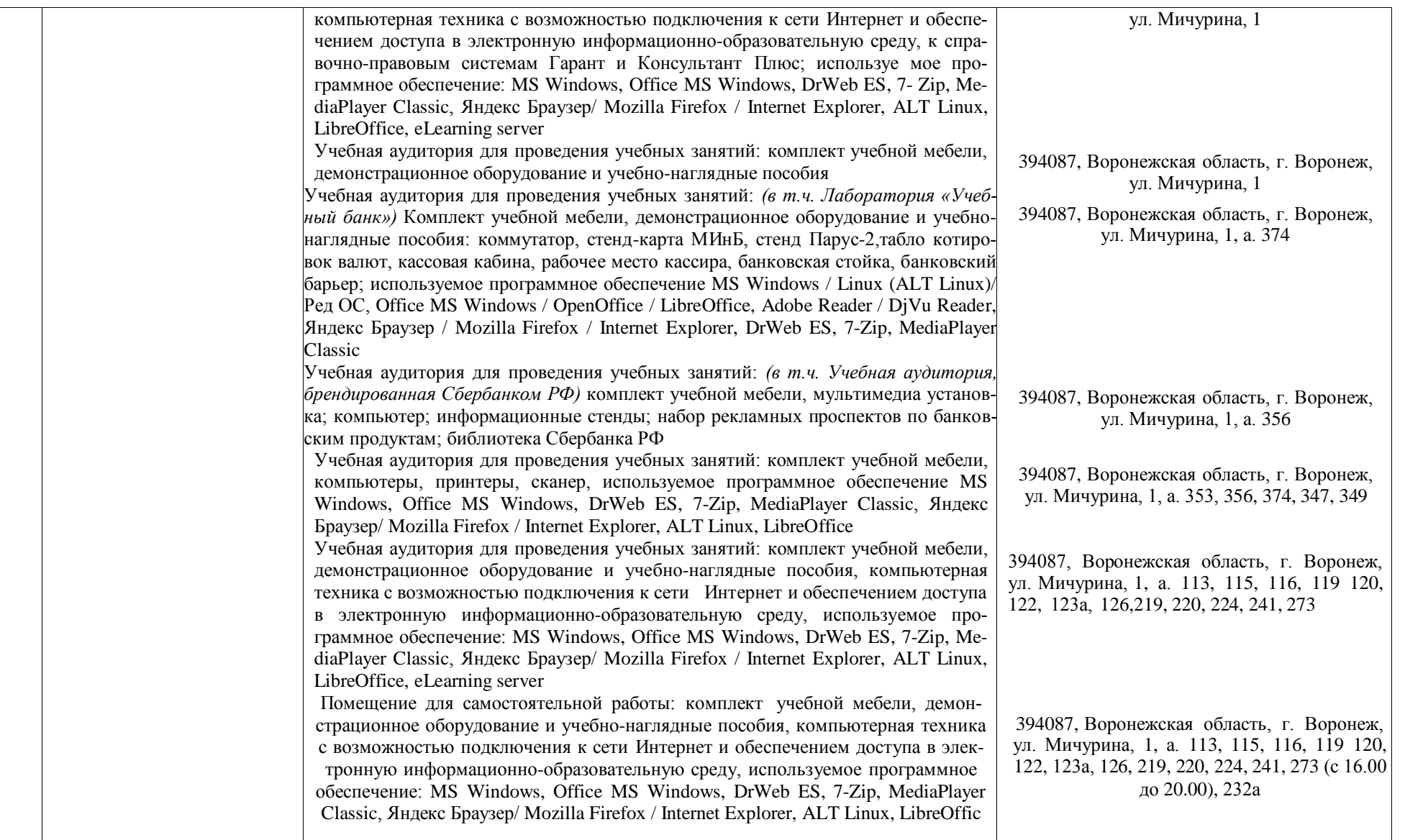

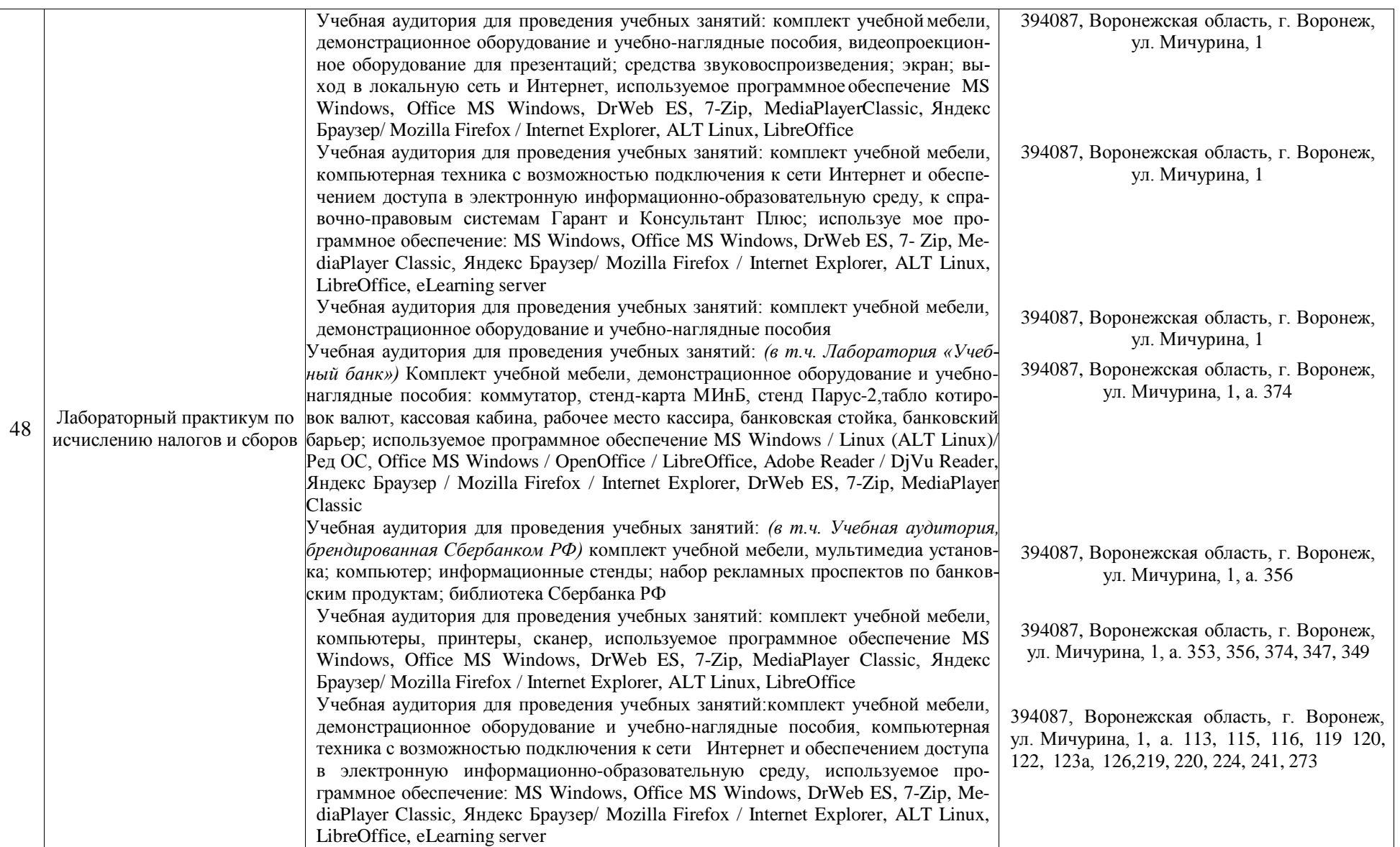

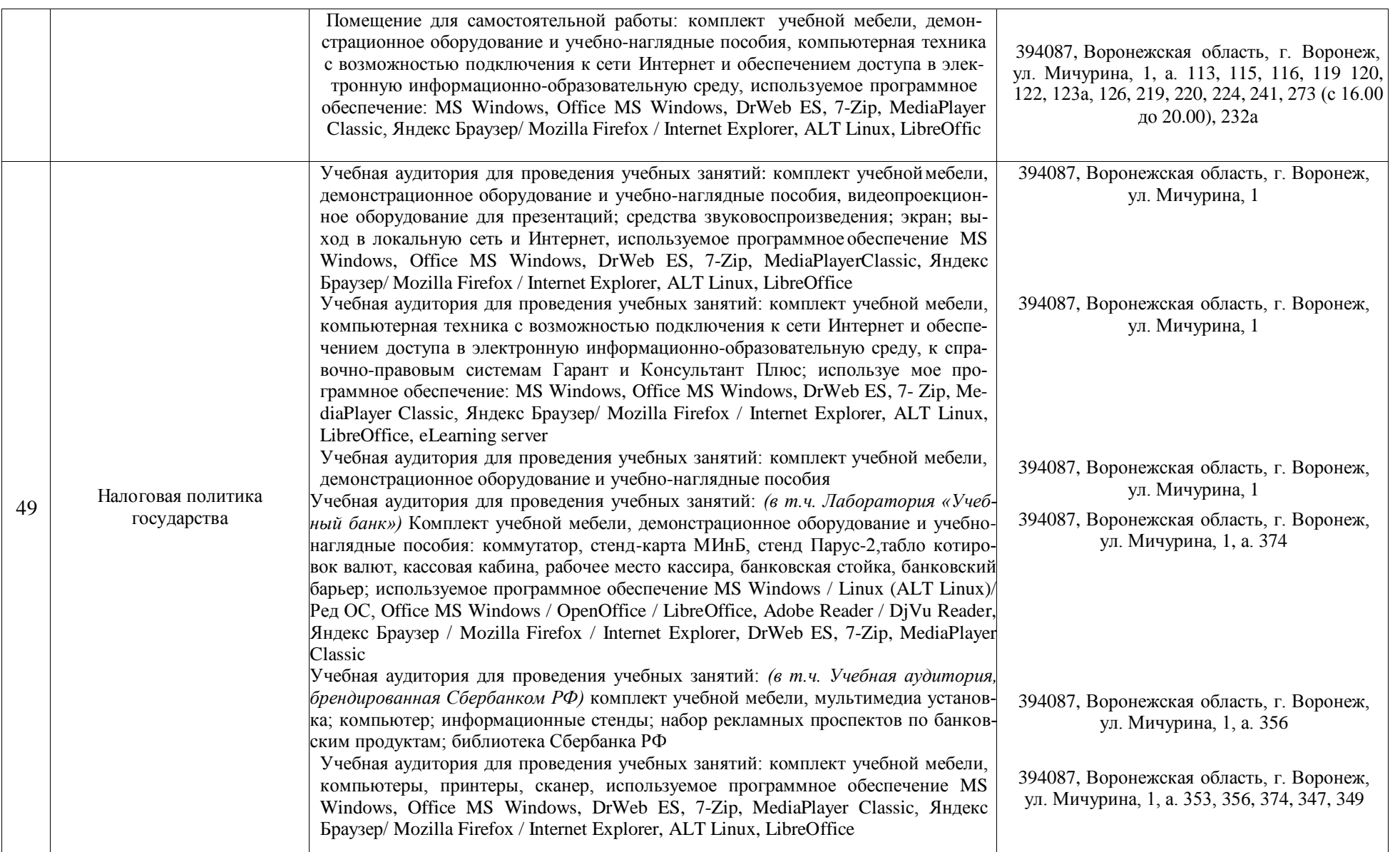

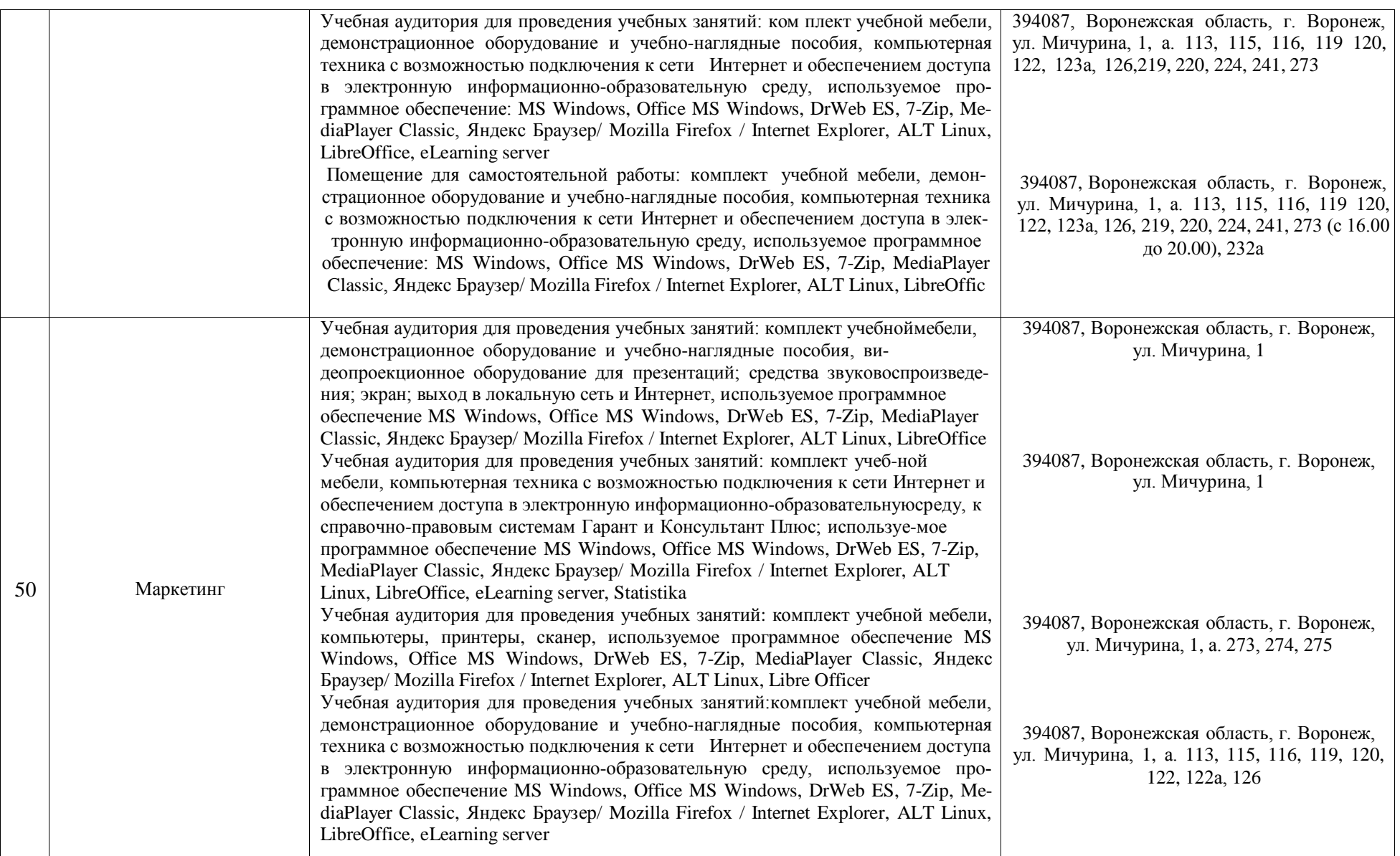

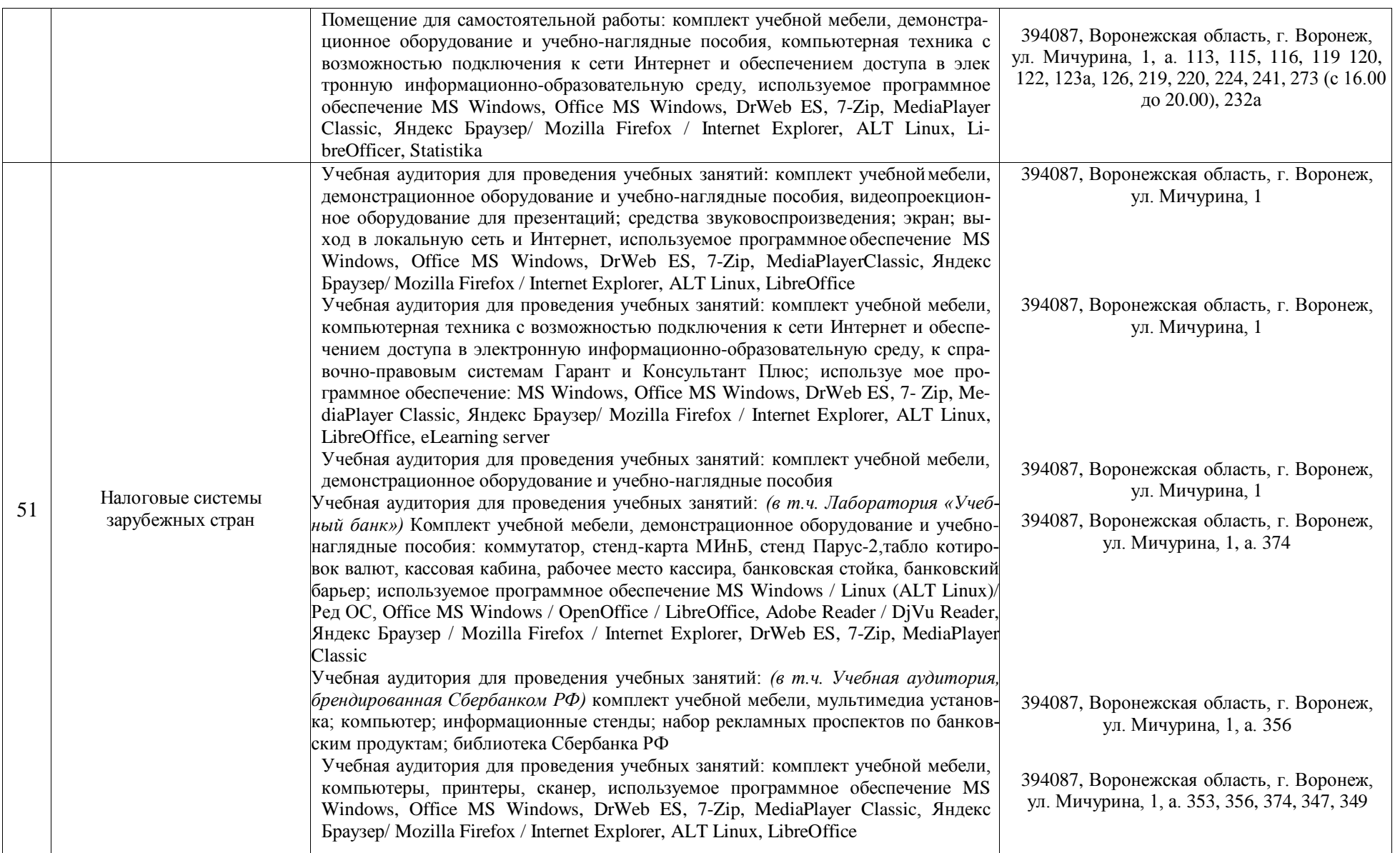

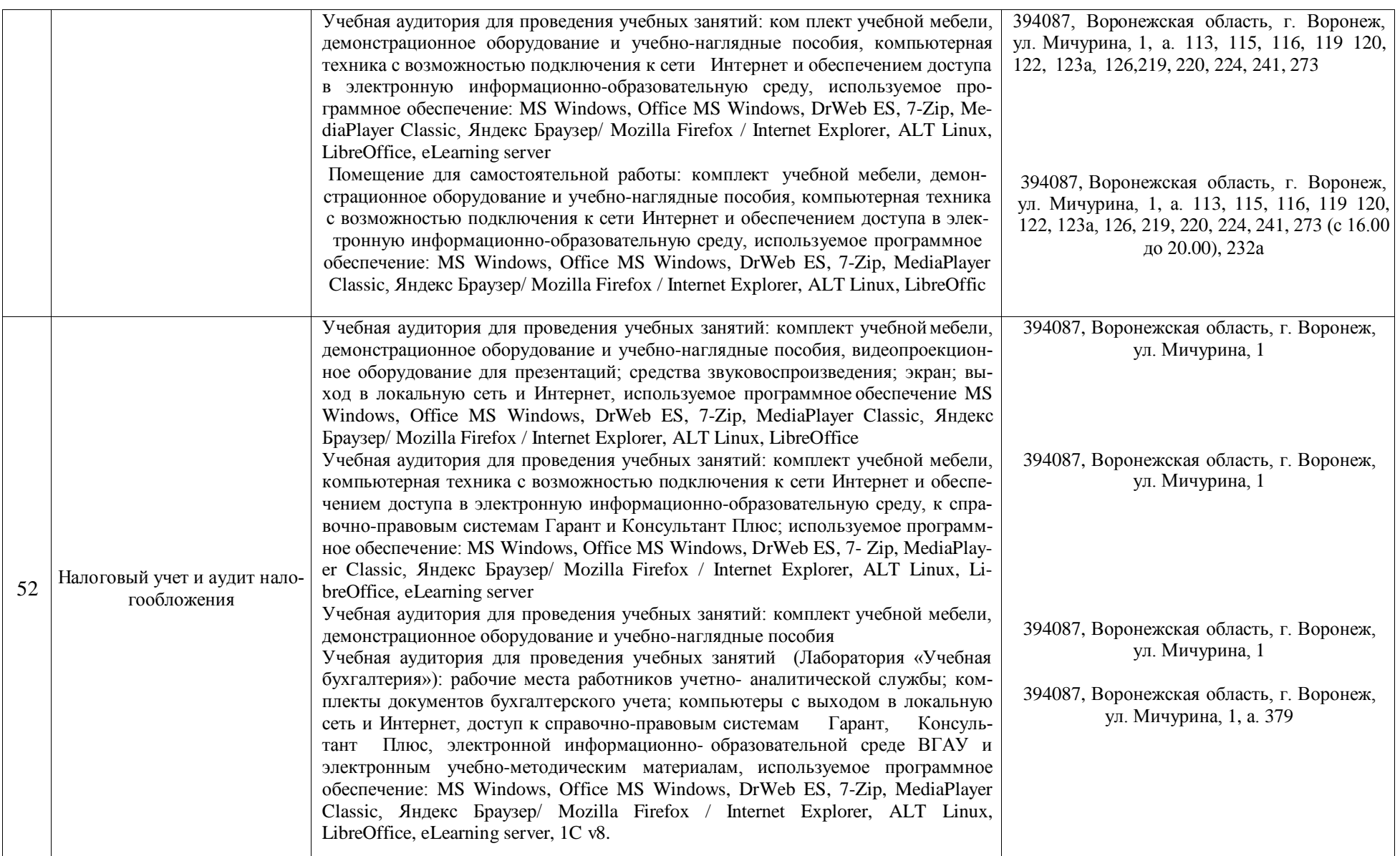

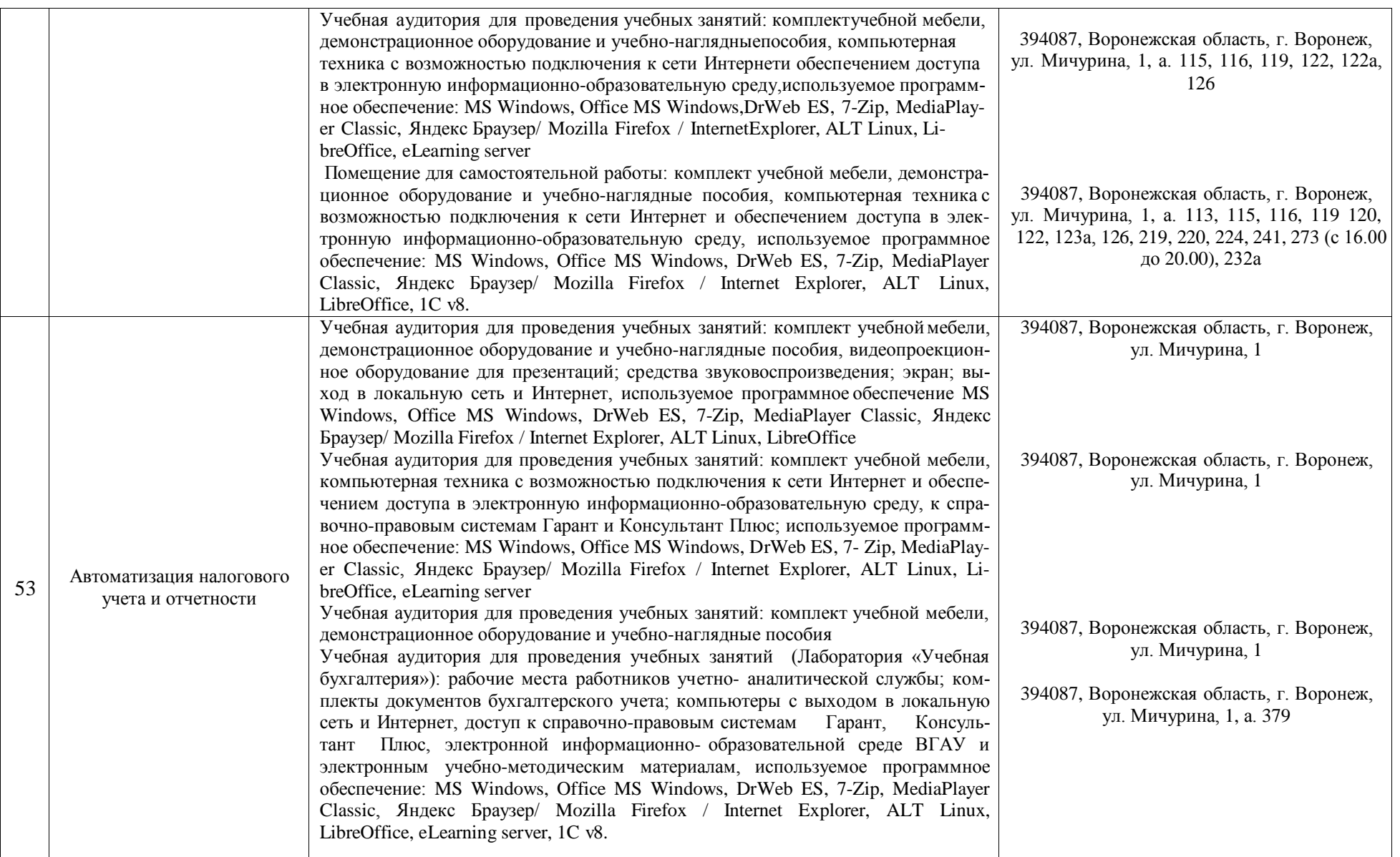

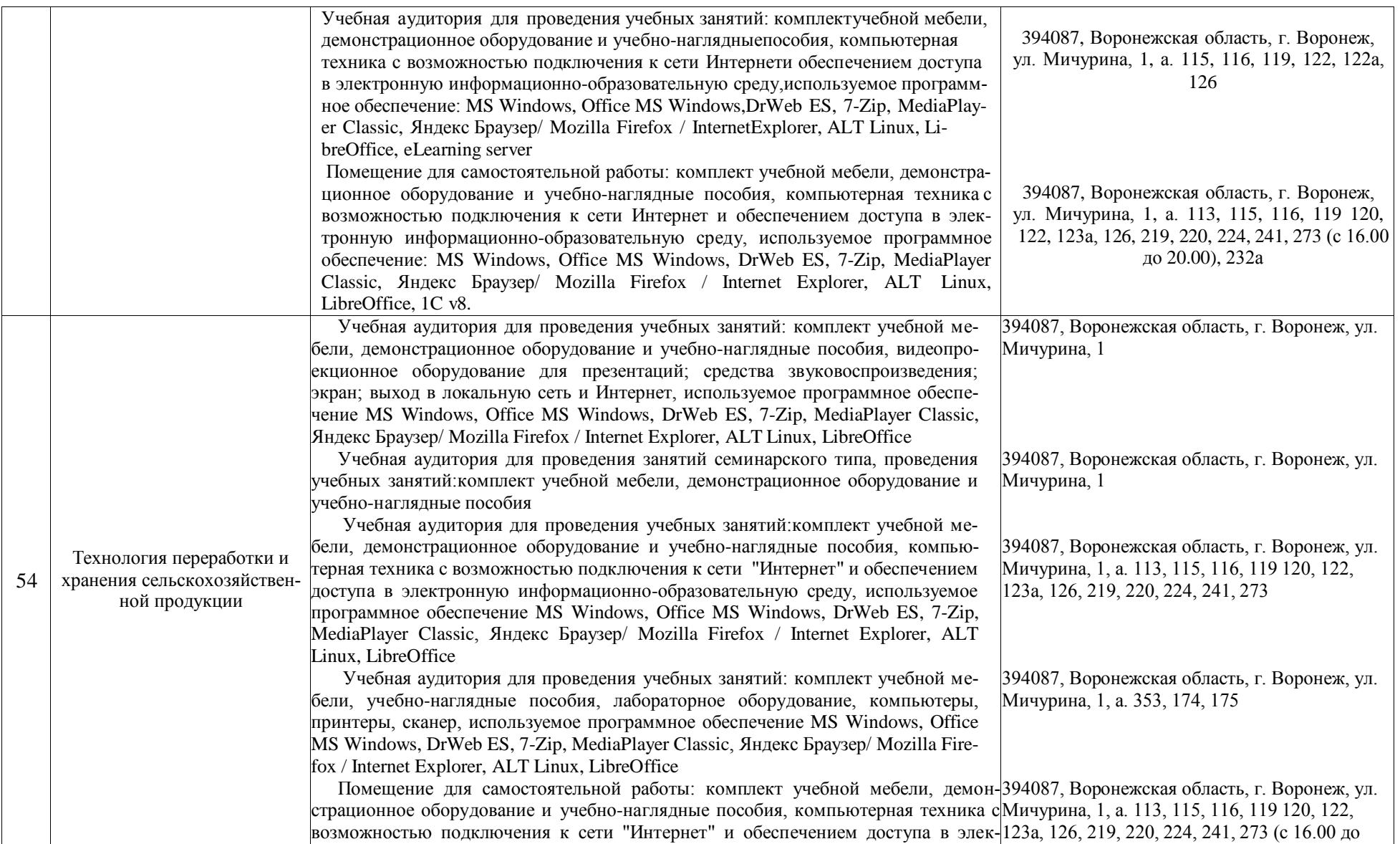

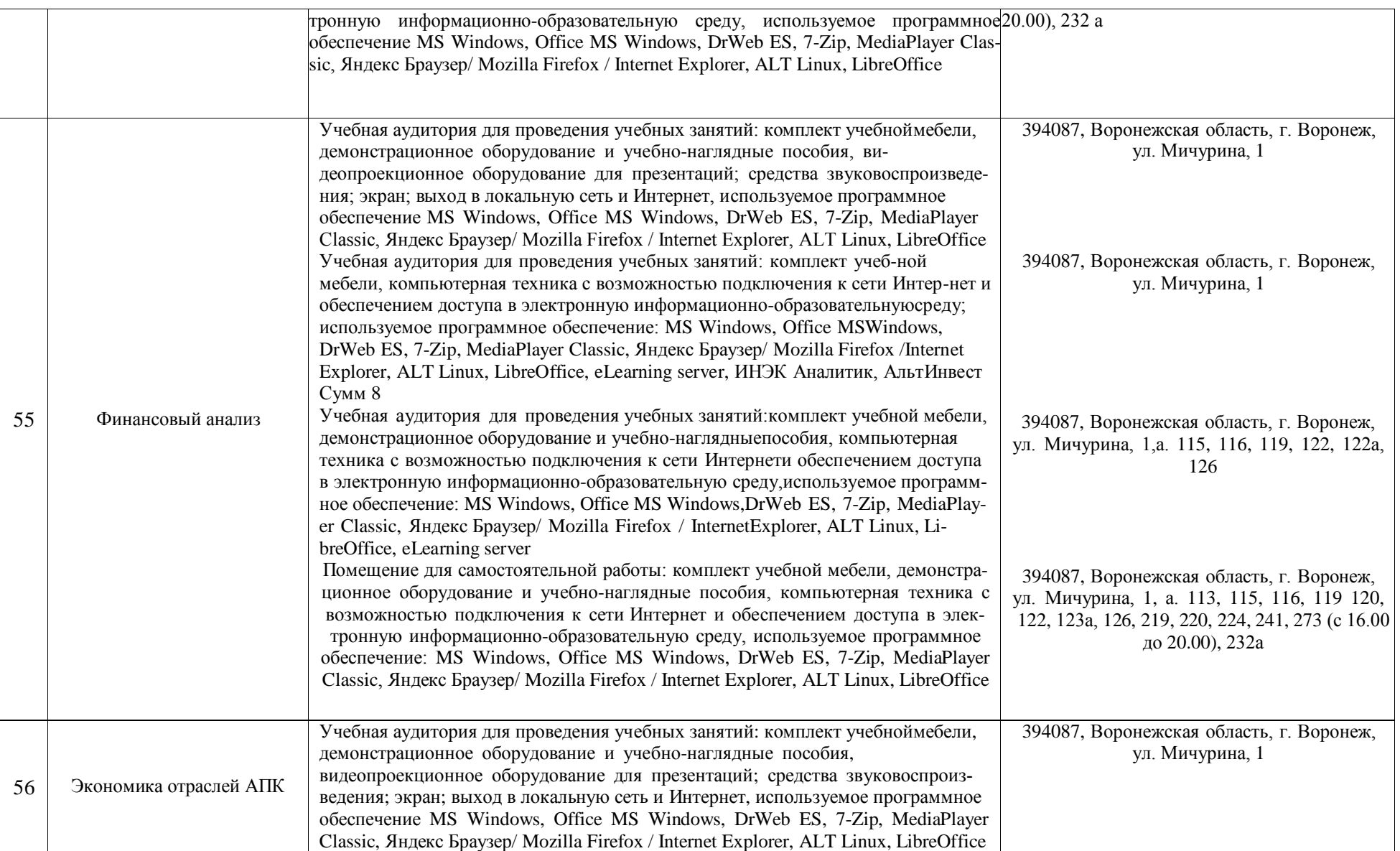

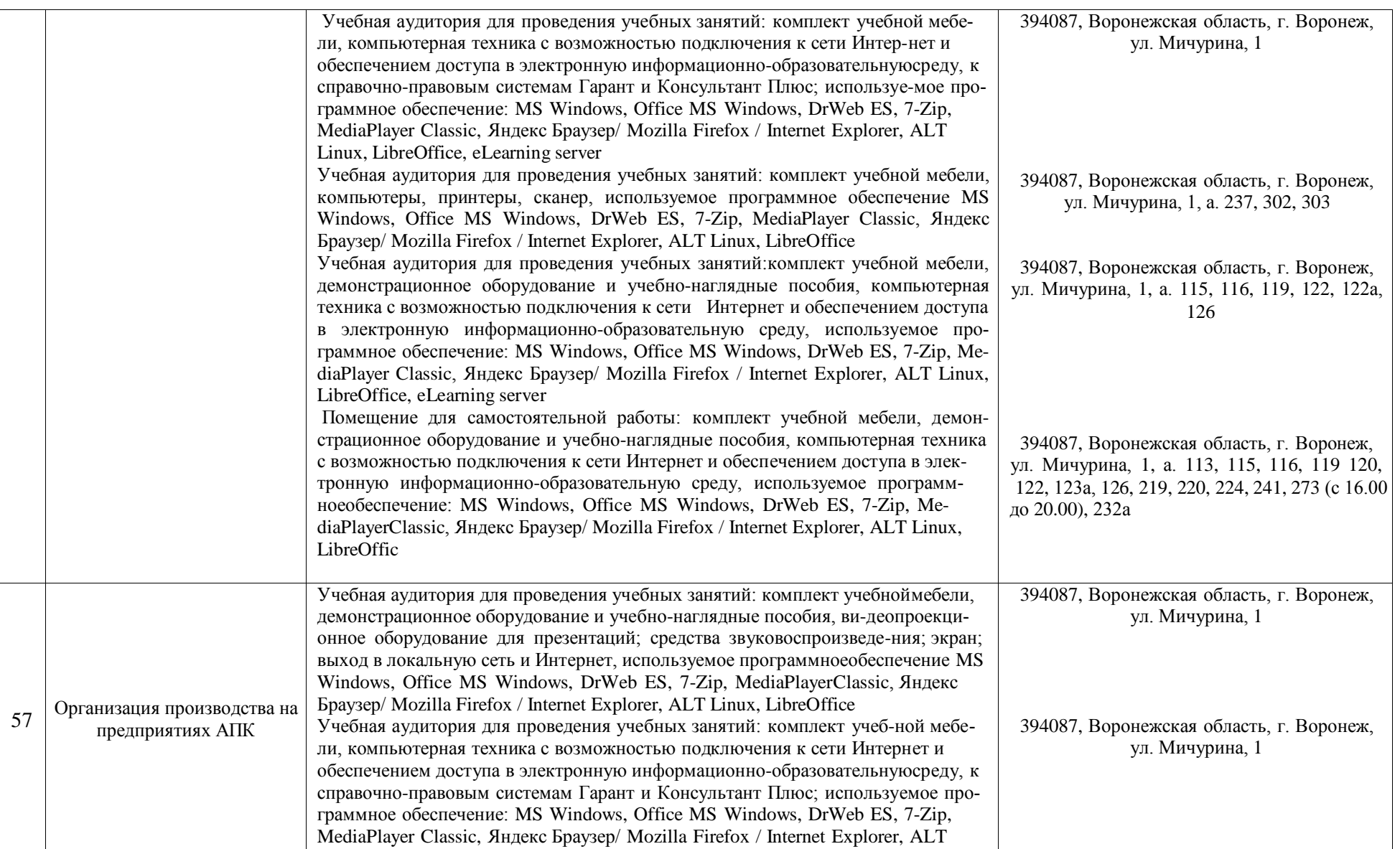

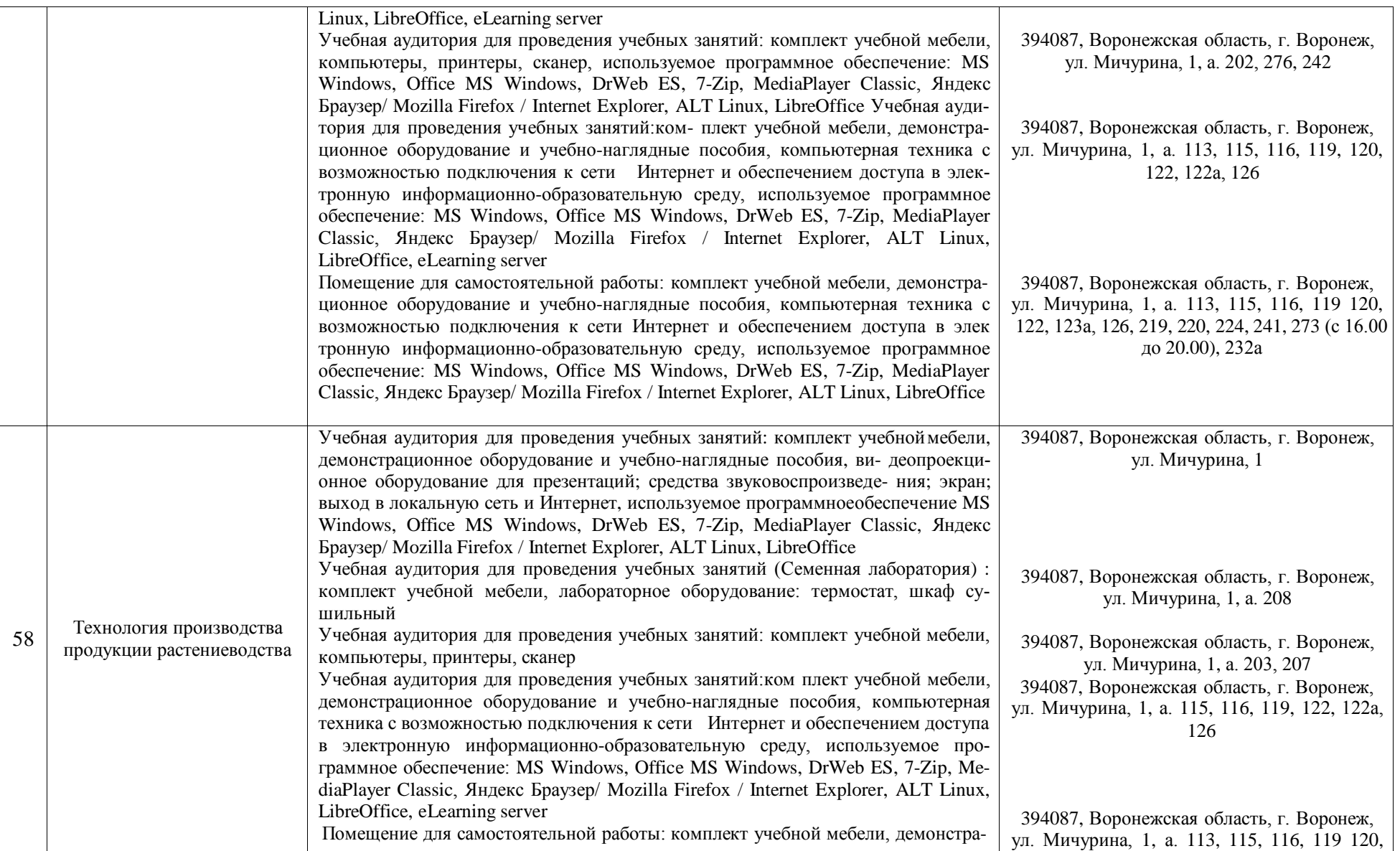

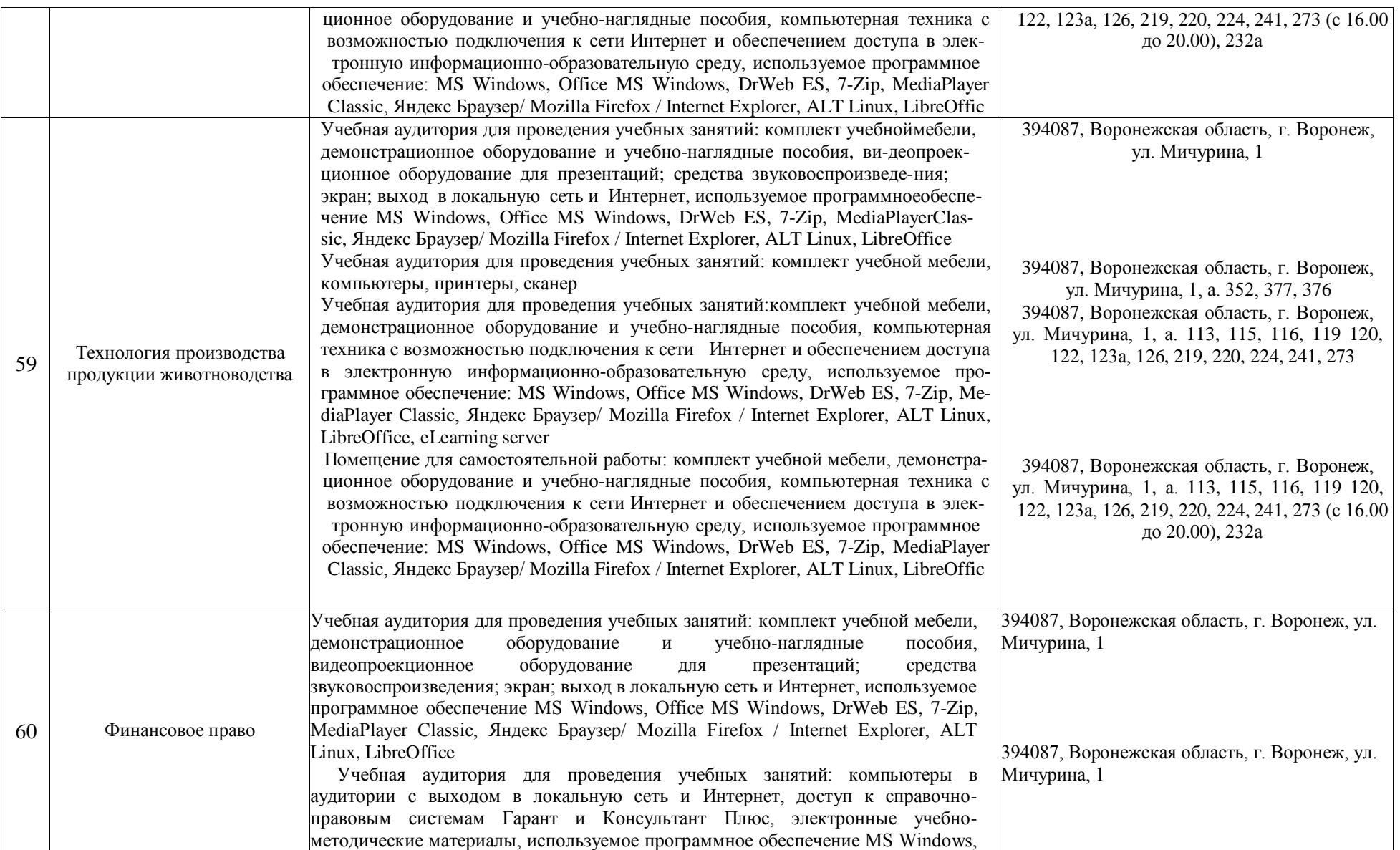

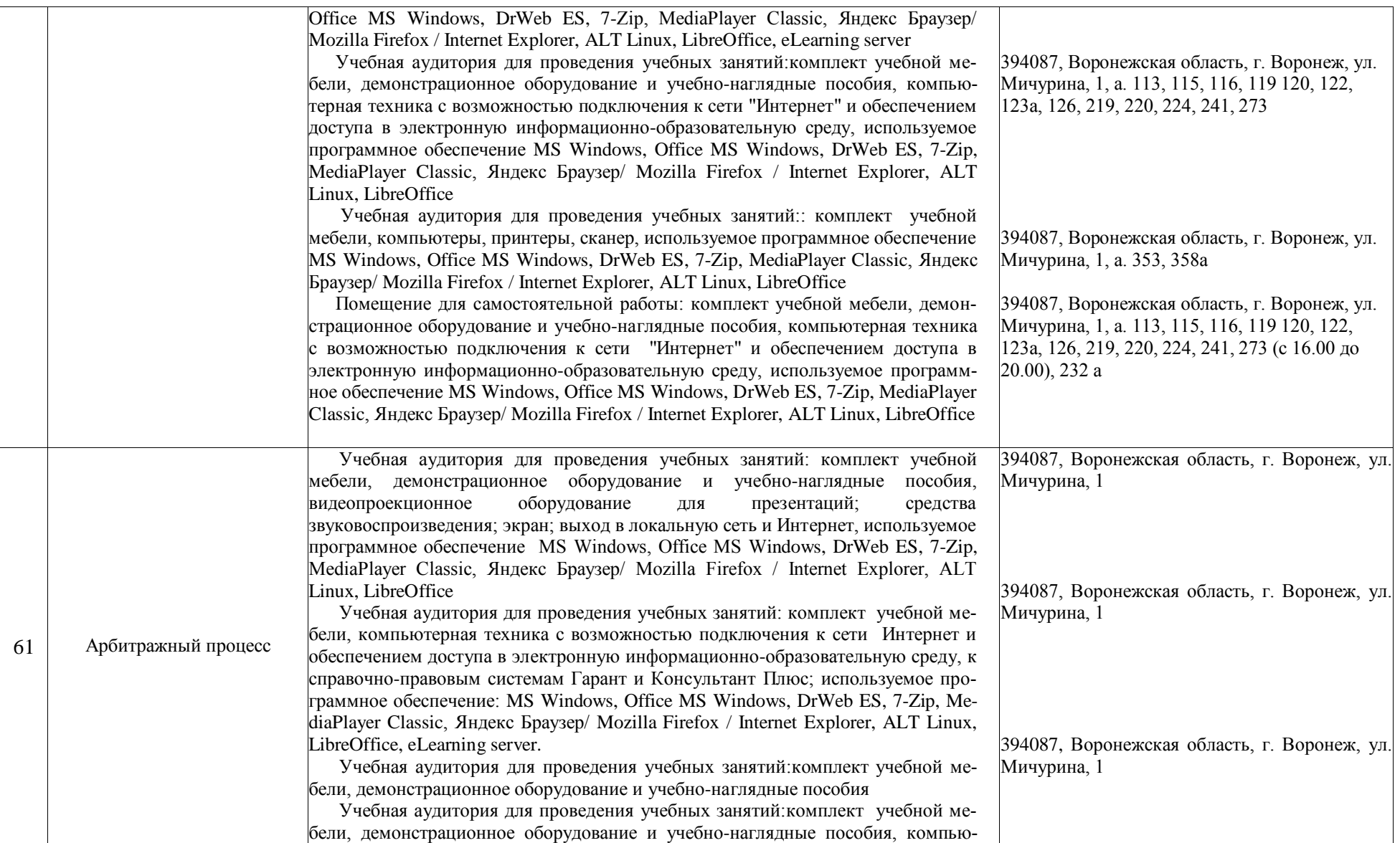

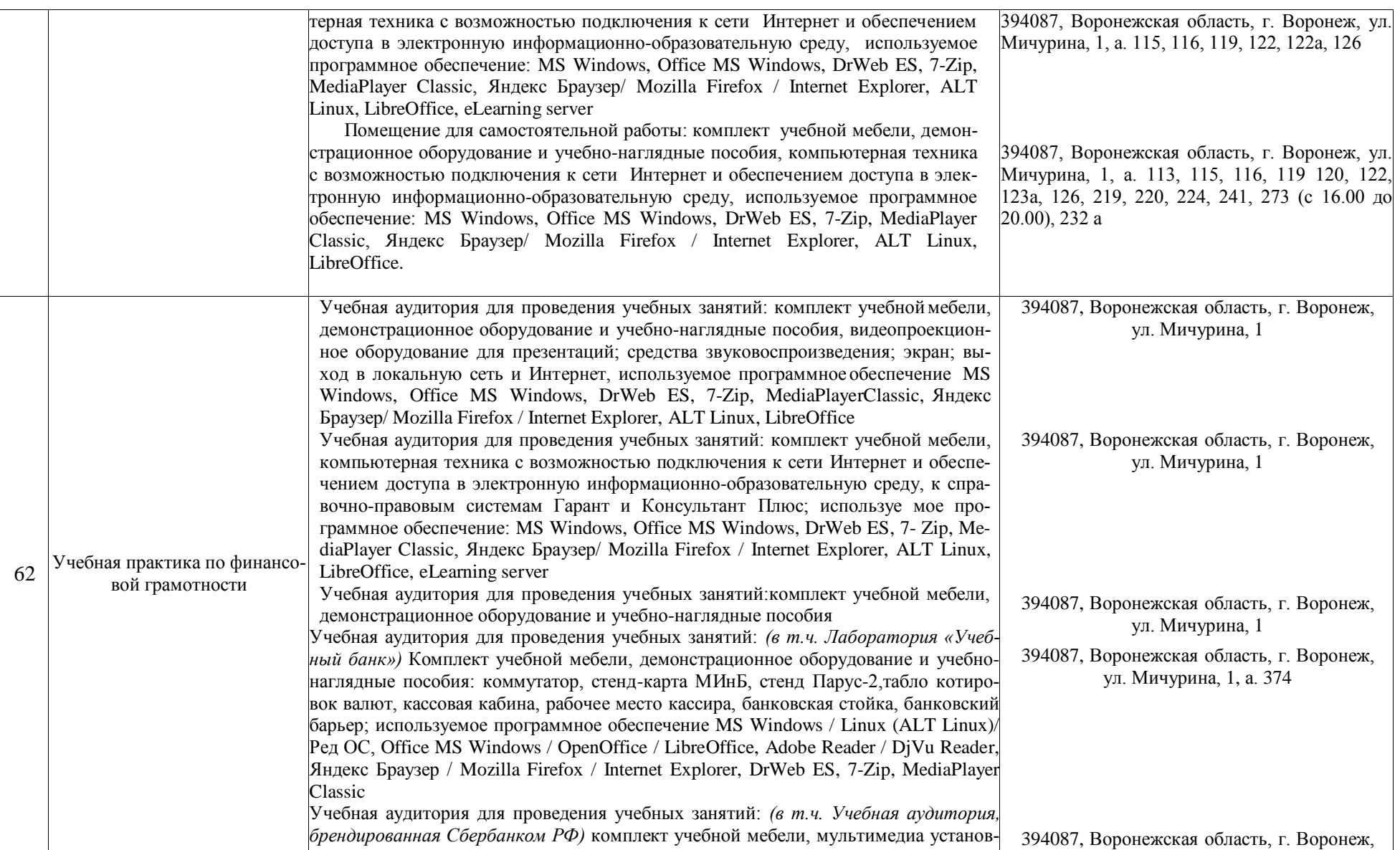

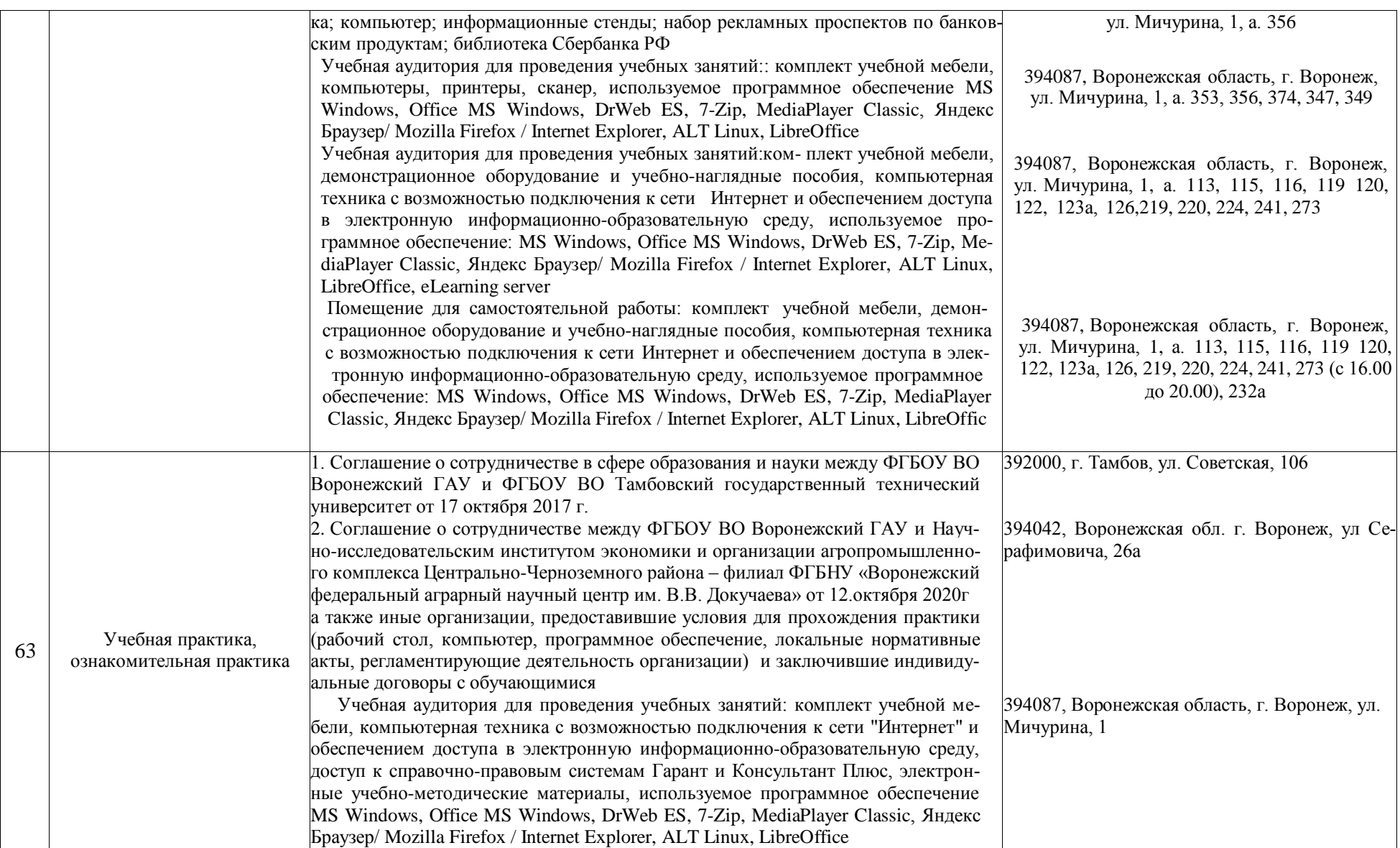

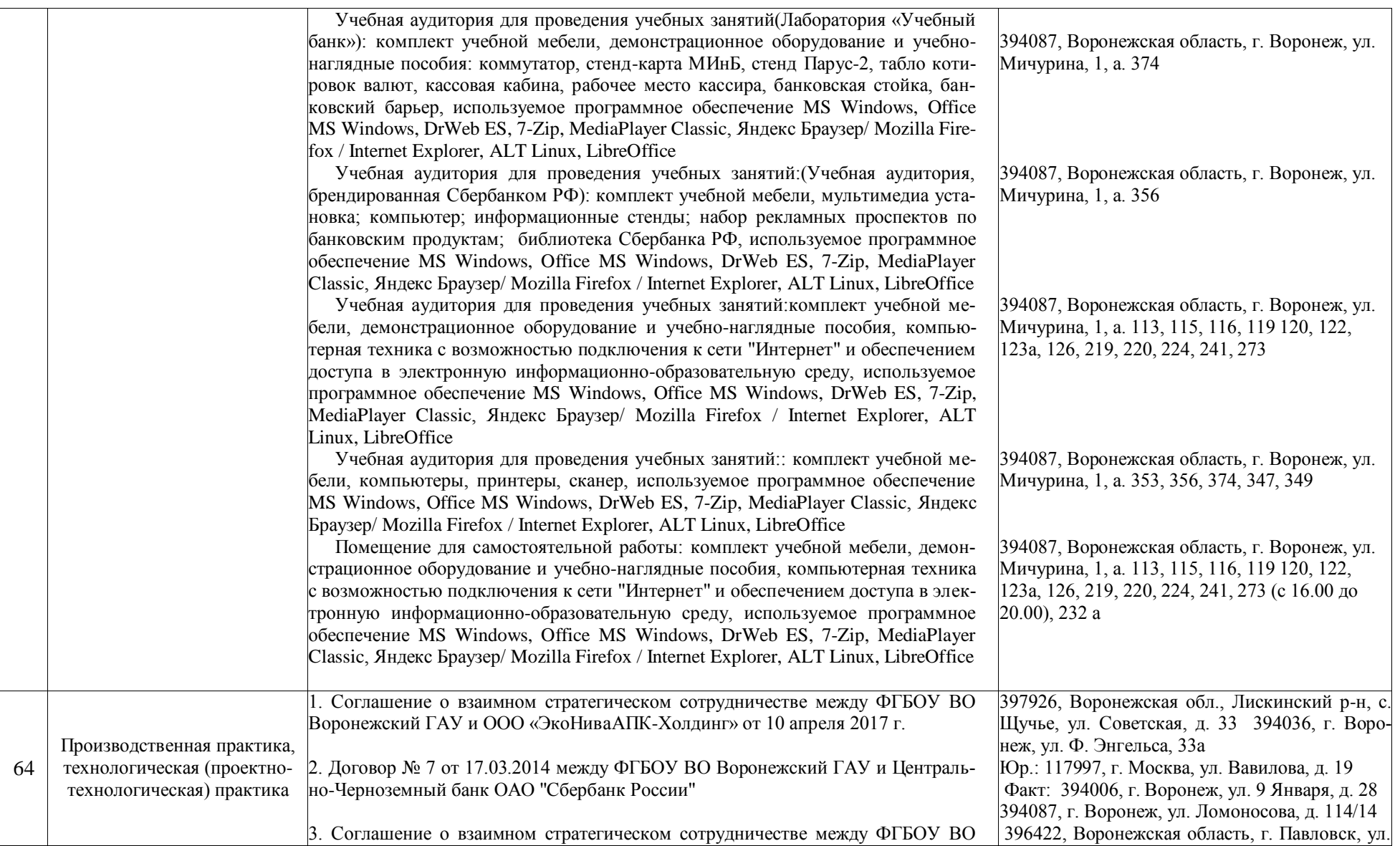

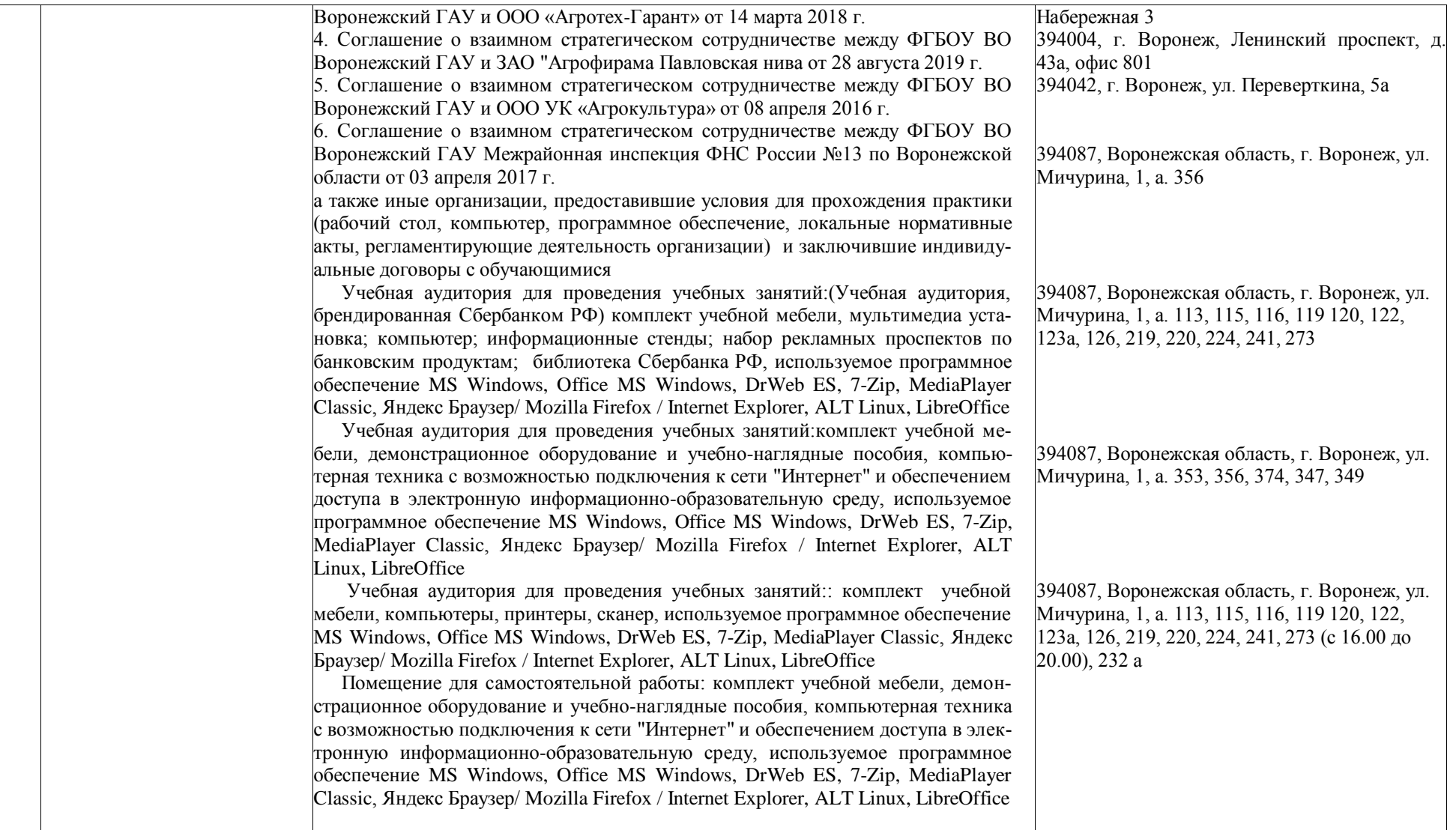

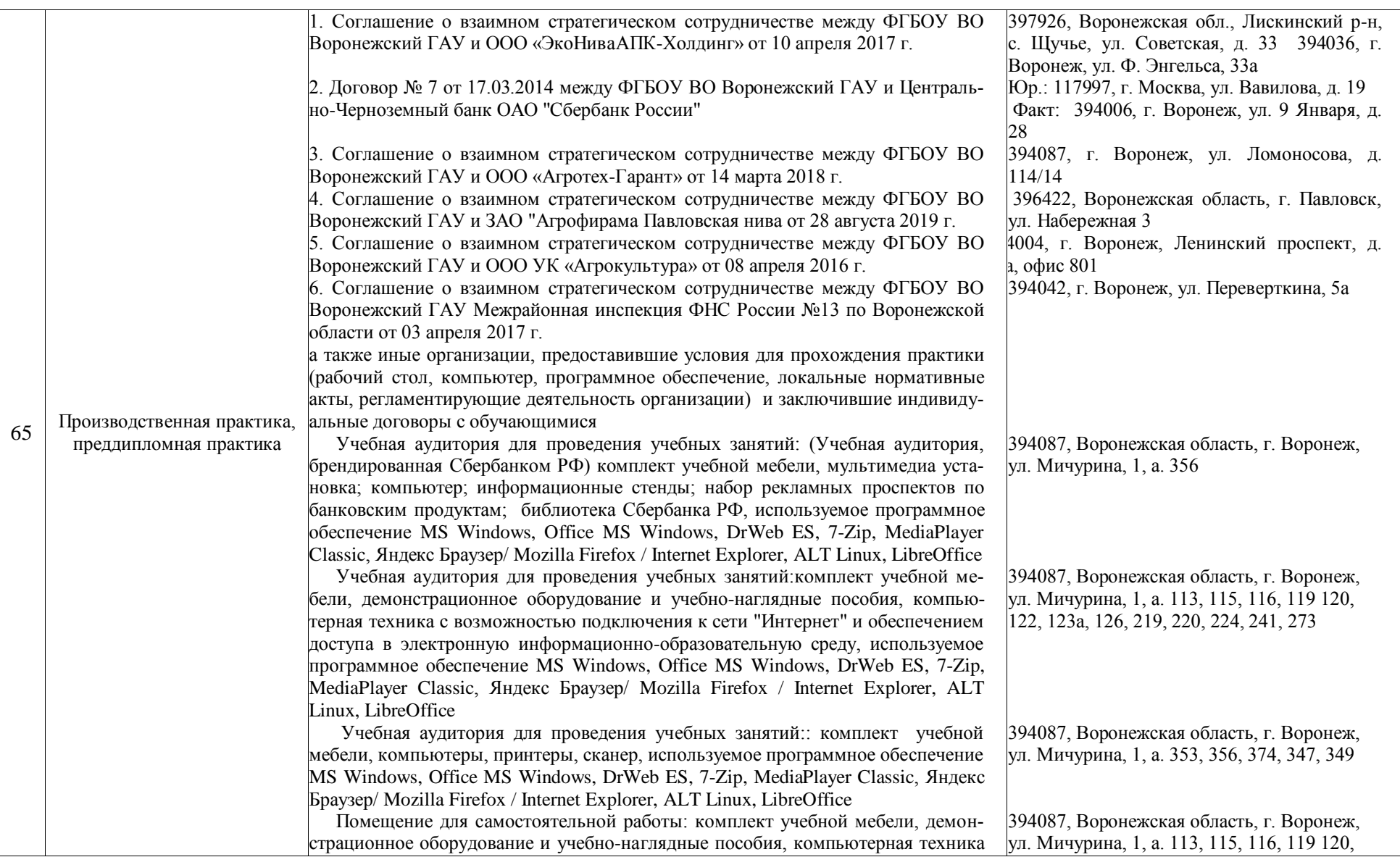

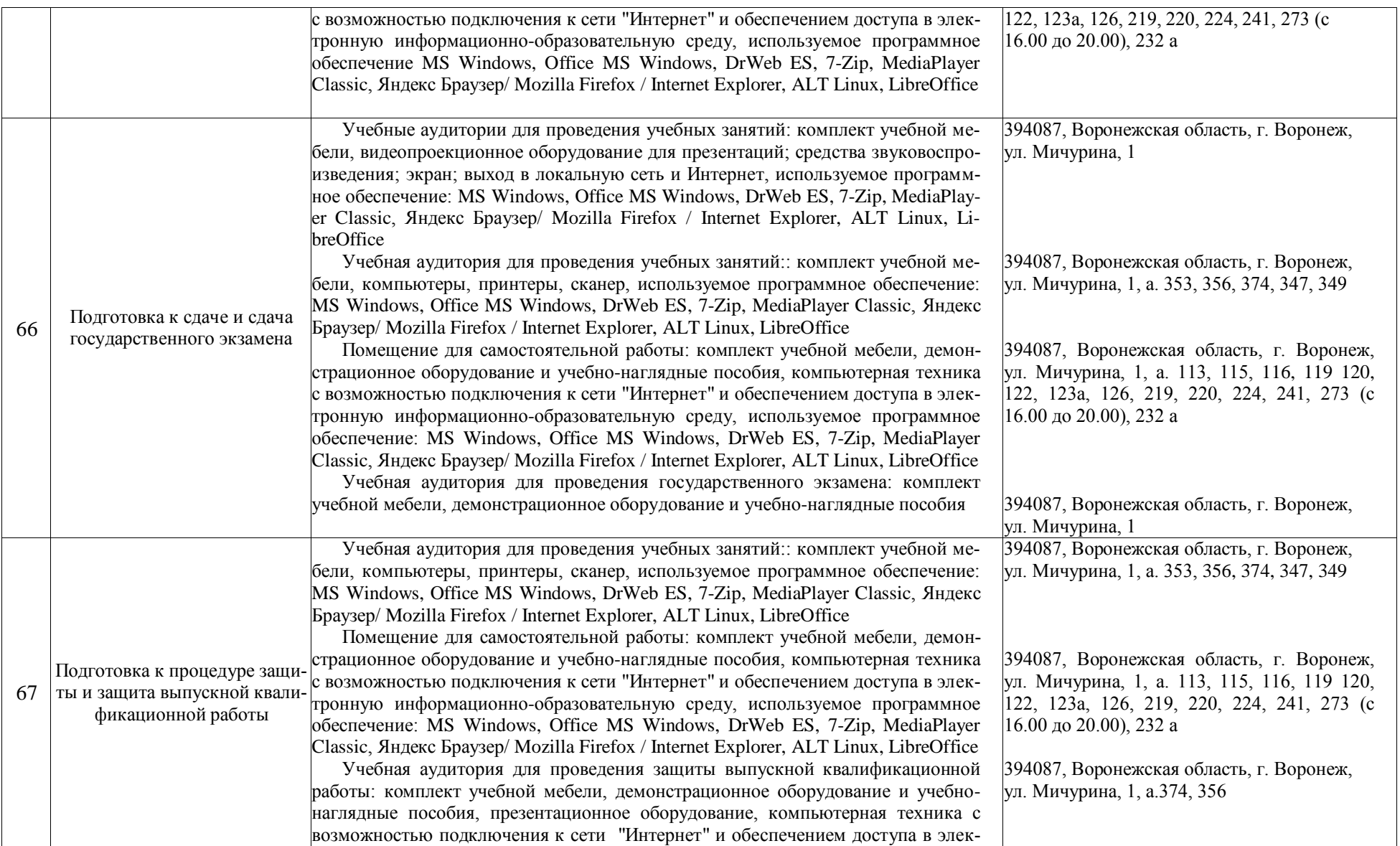

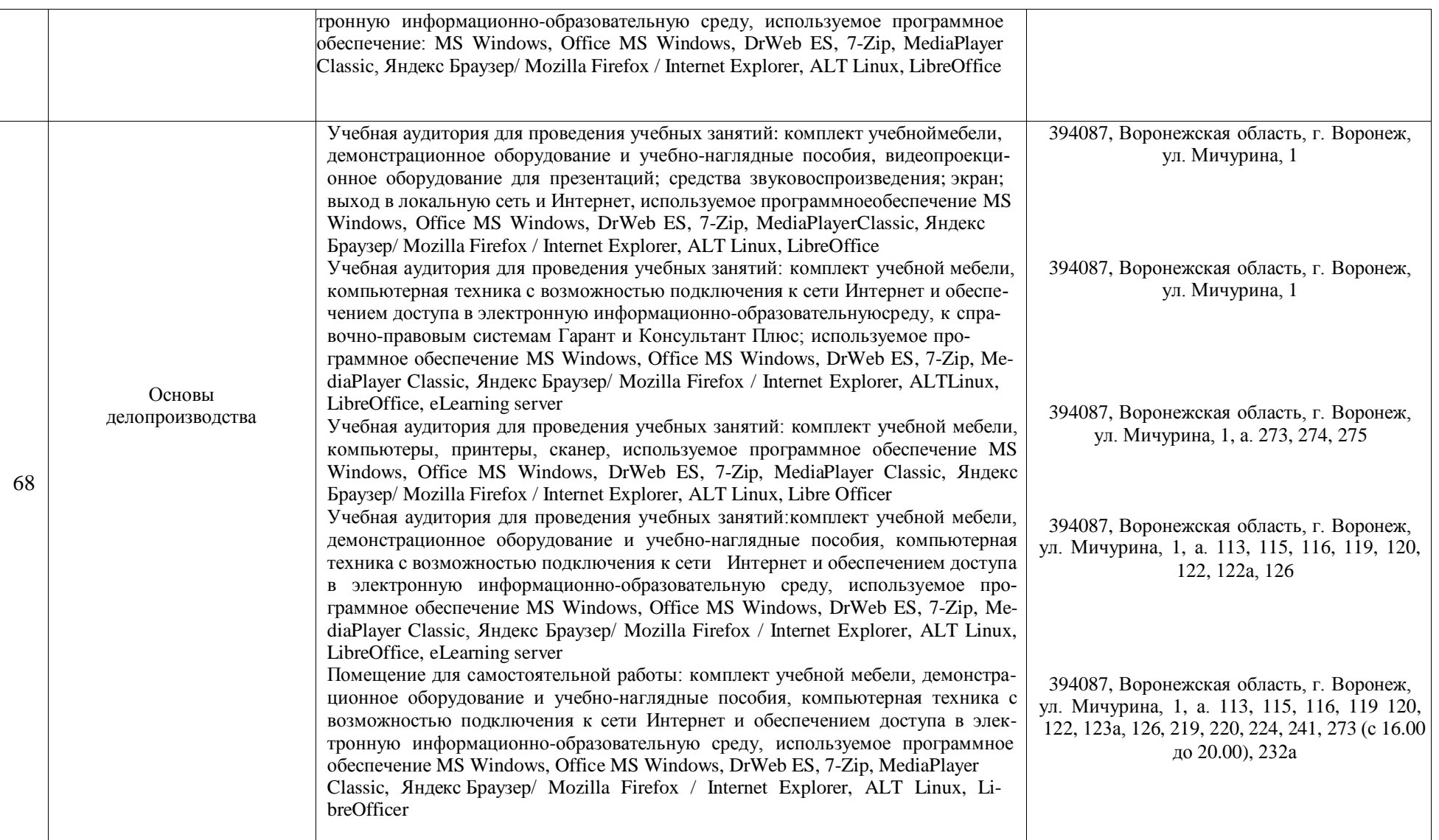

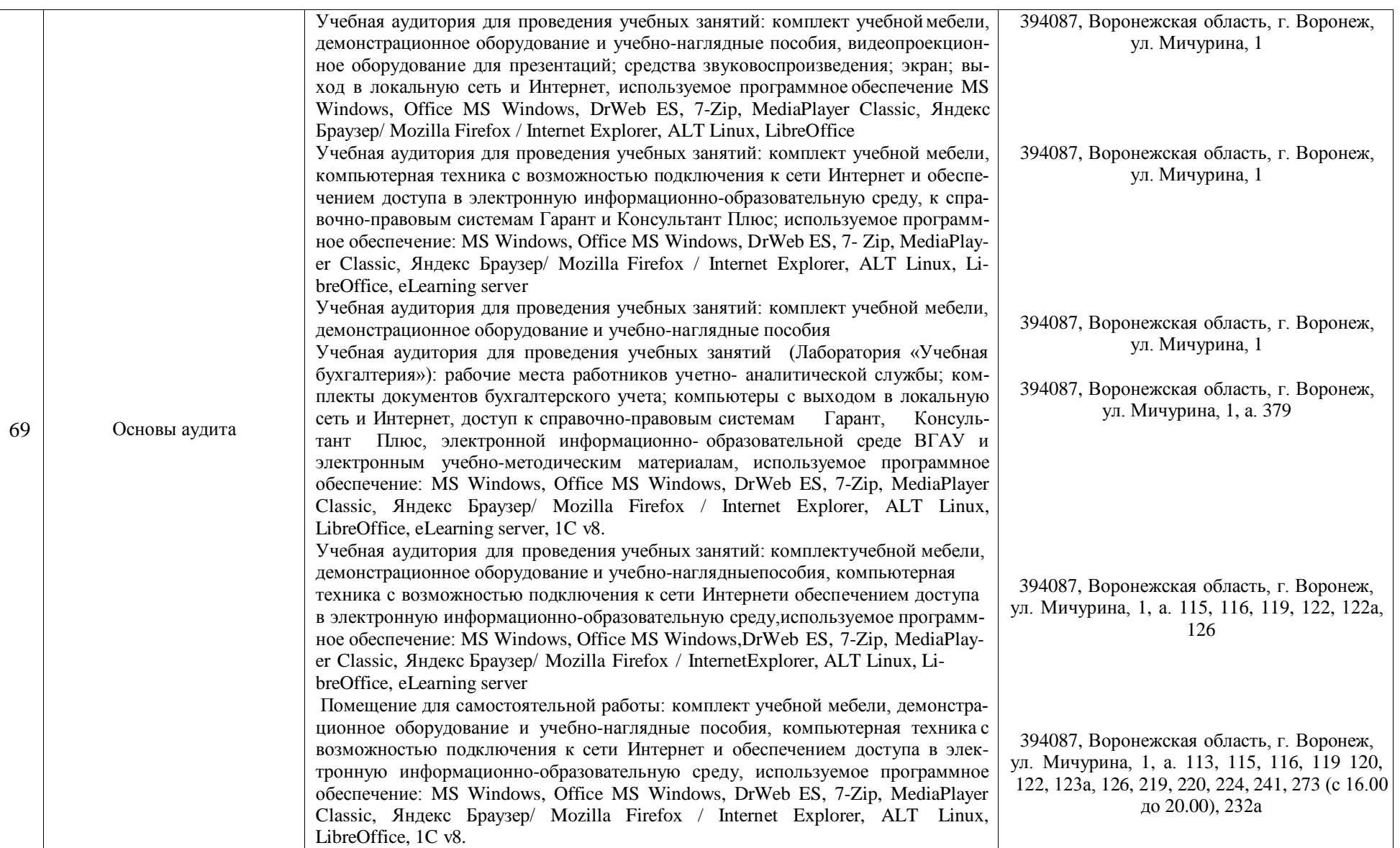
#### **Приложение 10**

Фонд оценочных средств для оценки уровня сформированности компетенций по образовательной программе по направлению подготовки 38.03.01 Экономика, направленность (профиль) «Налоги и налогообложение»

**Министерство сельского хозяйства Российской Федерации Федеральное государственное бюджетное образовательное учреждение высшего образования «ВОРОНЕЖСКИЙ ГОСУДАРСТВЕННЫЙ АГРАРНЫЙ УНИВЕРСИТЕТ ИМЕНИ ИМПЕРАТОРА ПЕТРА I»**

# **ФОНД ОЦЕНОЧНЫХ СРЕДСТВ (ФОС)**

## **для оценки уровня сформированности**

## **универсальных компетенций**

по направлению подготовки *38.03.01 Экономика профиль «Налоги и налогообложение»*

## Шифр компетенции, наименование компетенции

## УК-1 Способен осуществлять поиск, критический анализ и синтез информации, применять системный подход для решения поставленных задач

## Тип заданий: закрытый

Выберите правильный ответ. Термин «философия» в переводе с греческого озна-

чает:

- 1. стремление к истине
- 2. умение рассуждать
- 3. любовь к мудрости
- 4. ведение правильного образа жизни

## Правильный ответ: 3

## Тип заданий: закрытый

## Выберите несколько правильных вариантов ответа. Познавательно-

интеллектуальная сторона мировоззрения - это:

- 1. миропонимание
- 2. мироощущение
- 3. мироосмысление
- 4. миросозерцание

Правильный ответ: 1, 3

#### Тип заданий: закрытый

#### Выберите несколько правильных вариантов ответа. Элементами мировоззрения являются:

- 1. знания
- 2. научные теории
- 3. ценности
- 4. убеждения
- 5. сомнения
- 6 эмонии

## Правильный ответ: 1, 3, 4, 5

## Тип заданий: закрытый

## Выберите несколько правильных вариантов ответа. Основные разделы философии - это:

- 1. онтология
- 2. социология
- 3. политология
- 4. аксиология
- 5. гносеология

## Правильный ответ: 1, 4, 5

## Тип заданий: закрытый

Установите правильное соответствие между полным содержанием термина (левый столбец) и его значением (правый столбец). Кажлый ответ правого столбца может быть использован один раз.

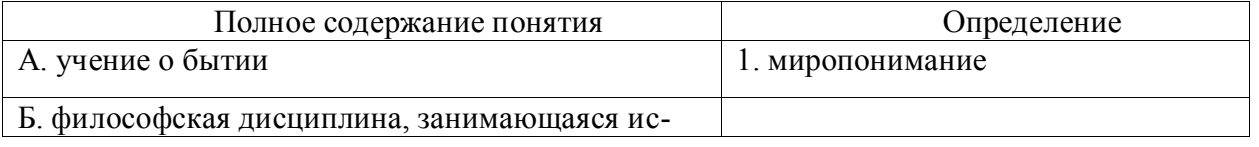

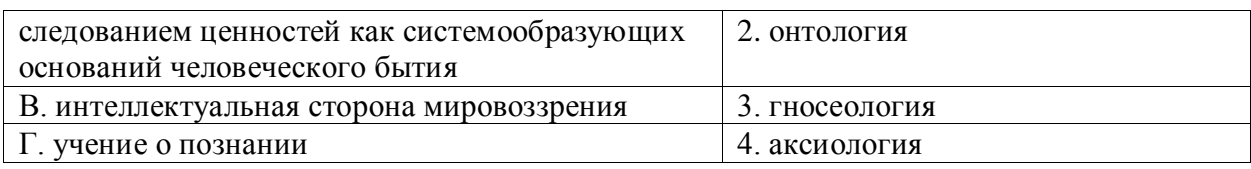

Правильный ответ: А-2, Б-4, В-1, Г-3

## Тип заданий: закрытый

Установите правильную последовательность и расположите в хронологическом порядке основные формы материализма в их историческом развитии:

1. метафизический

2. диалектический

3. стихийный, созерцательный

Правильный ответ: 3, 1, 2

## Тип заданий: закрытый

Выберите правильный ответ. Раздел философии, изучающий фундаментальные принципы бытия:

1. этика

- 2. аксиология
- 3. эсхатология

4. онтология

Правильный ответ: 4

## Тип заданий: закрытый

## Выберите правильный ответ. Какое определение бытия считается полным?

1. бытие - это объективная реальность

2. бытие - это субъективная реальность

3. бытие - это все существующее

4. бытие - это все, что нас окружает

Правильный ответ: 3

## Тип заданий: закрытый

Выберите несколько правильных вариантов ответа. Проблема бытия принадлежит к:

1. вечным вопросам в философии

2. абстрактным категориям в философии

3. к новоевропейской философии

4. современной философской мысли

Правильный ответ: 1, 2

## Тип заданий: закрытый

Выберите несколько правильных вариантов ответа. Какое определение бытия считается полным:

1. бытие – это все, что нас окружает

2. бытие - это все, что существует

3. бытие - это объективная и субъективная реальность

4. бытие - это все существующее вообще

Правильный ответ: 2, 3, 4

## Тип заданий: закрытый

Установите правильное соответствие между полным содержанием термина (левый столбец) и его значением (правый столбец). Каждый ответ правого столбца может быть использован один раз.

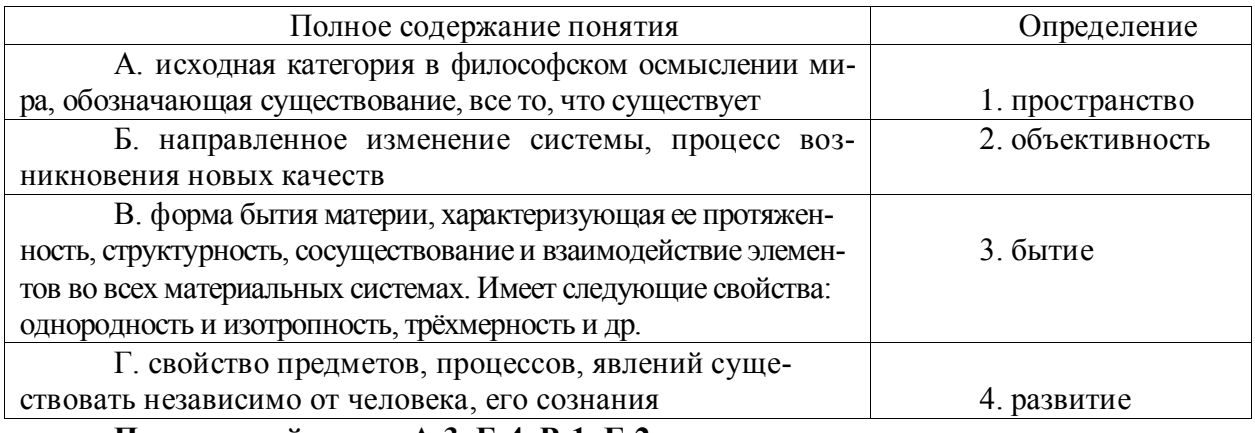

Правильный ответ: А-3, Б-4, В-1, Г-2

## Тип заданий: закрытый

Установите правильную последовательность и расположите уровни организации материи в порядке их развития (обозначьте цифрами):

1. общество

2. неживая природа

3. живая природа

Правильный ответ: 2, 3, 1

#### Тип заданий: закрытый

Выберите несколько правильных вариантов ответа. Феномен бессознательного, его роль и влияние на область сознания изучали:

1. И. Кант 2. Сократ З. К. Юнг 4.3. Фрейд Правильный ответ: 3, 4

## Тип заданий: закрытый

Установите правильное соответствие между полным содержанием термина (левый столбец) и его значением (правый столбец). Каждый ответ правого столбца может быть использован один раз.

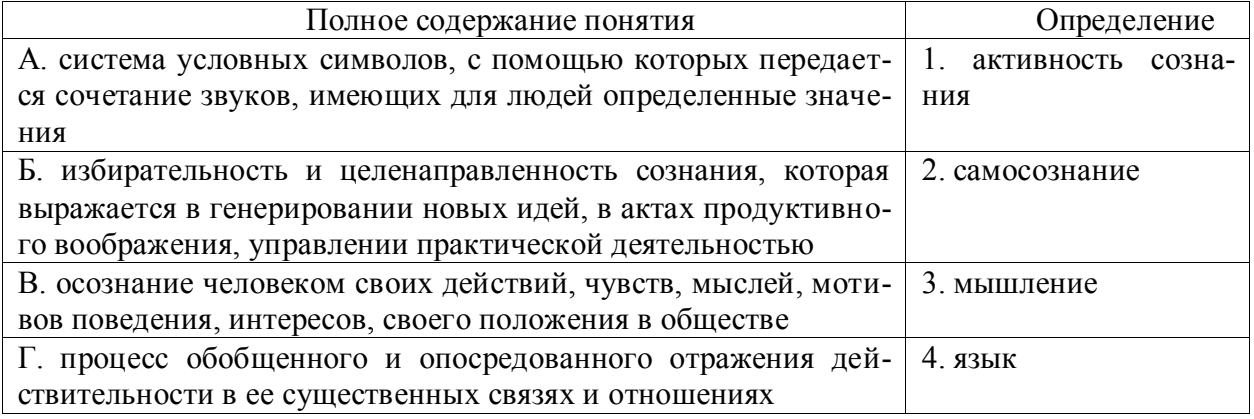

Правильный ответ: А-4, Б-1, В-2, Г-3

роду познавательных процессов:

- 1. аксиология
- 2. этика
- 3. гносеология
- 4. антропология

**Правильный ответ: 3**

#### **Тип заданий: закрытый**

**Выберите несколько правильных вариантов ответа.** К рациональному уровню познания относят:

1. восприятие 2. понятие 3. умозаключение 4. суждение **Правильный ответ: 2, 3, 4**

## **Тип заданий: закрытый**

**Установите правильное соответствие** между полным содержанием термина (левый столбец) и его значением (правый столбец). Каждый ответ правого столбца может быть использован один раз.

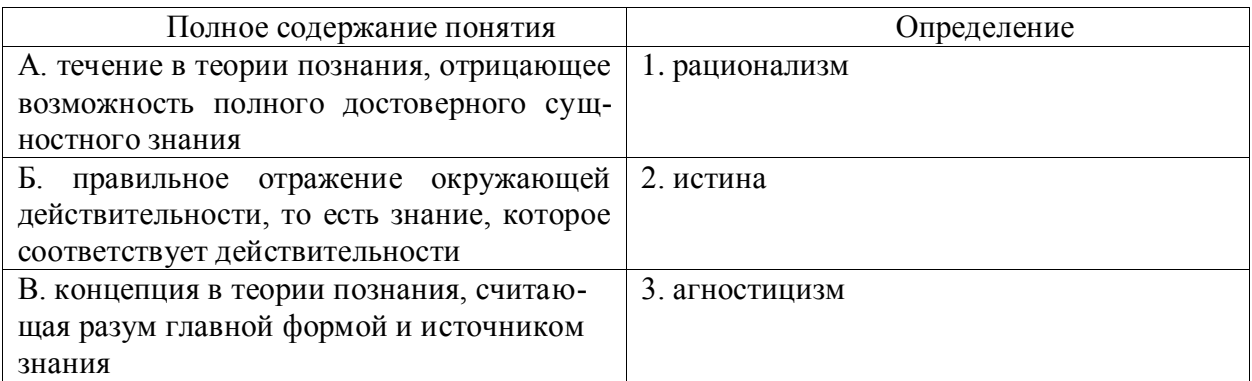

## **Правильный ответ: А-3, Б-2, В-1**

## **Тип заданий: закрытый**

**Установите правильную последовательность** элементов рационального позна-

ния:

- 1. умозаключение
- 2. суждение
- 3. понятие

**Правильный ответ: 3, 2, 1**

#### **Тип заданий: закрытый**

**Выберите правильный ответ.** Какая концепция абсолютизирует природное начало в человеке?

- 1. сциентизм
	- 2. меркантилизм
	- 3. идеализм
	- 4. панбиологизм
	- **Правильный ответ: 4**

**Выберите правильный ответ.** Раздел философского знания, исследующий при-

**Выберите правильный ответ.** Неповторимое своеобразие отдельного человека в противоположность общим чертам характеризуется понятием:

- 1. личность
- 2. индивидуальность
- 3. субъект
- 4. индивид

## **Правильный ответ: 2**

#### **Тип заданий: закрытый**

**Выберите несколько правильных вариантов ответа.** Понимание человека как образа и подобия Бог характерно для:

- 1. материализма
- 2. схоластики
- 3. патристики
- 4. прагматизма

**Правильный ответ: 2, 3**

## **Тип заданий: закрытый**

**Установите правильное соответствие** между полным содержанием термина (левый столбец) и его значением (правый столбец). Каждый ответ правого столбца может быть использован один раз.

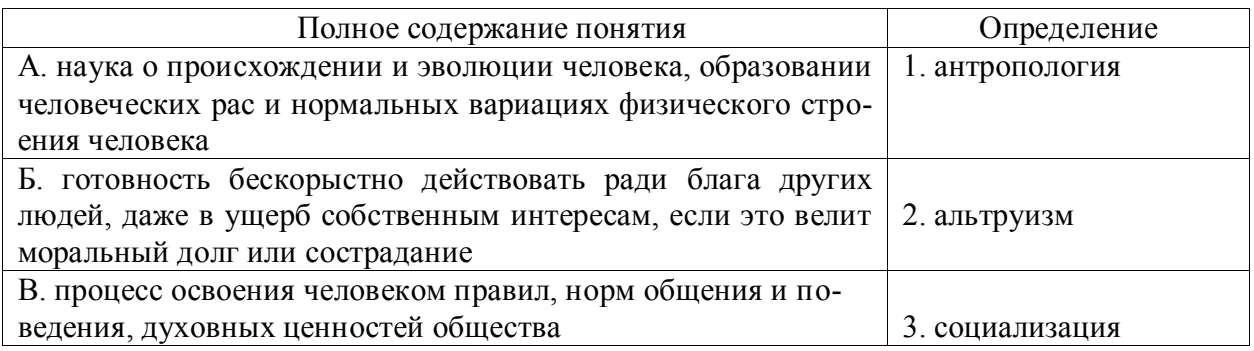

**Правильный ответ: А-1, Б-2, В-3**

## **Тип заданий: закрытый**

**Установите правильную последовательность** и расположите в хронологическом порядке понимание человека в философии:

1. Человек – образ и подобие Бога

2. Человек мыслится как часть космоса (природы), как микрокосм

3. Человек – субъект всей познавательной деятельности как сферы приложения и критического, и практического разума

## **Правильный ответ: 2, 1, 3**

#### **Тип заданий: закрытый**

**Выберите правильный ответ.** Основоположником социальной философии явля-

ется:

1. Ф. Бэкон 2. О. Конт 3. А. Герцен 4. И. Кант **Правильный ответ: 2**

**Выберите несколько правильных вариантов ответа.** Основное влияние на развитие общества оказывают:

1. природные условия

2. географическое положение страны

3. производство материальных благ

4 деятельность людей в различных сферах жизни

**Правильный ответ: 3, 4**

#### **Тип заданий: закрытый**

**Выберите несколько правильных вариантов ответа.** Основатели диалектикоматериалистической философии – это:

1. К. Маркс

2. Гельвеций

3. Демокрит

4. Ф. Энгельс

**Правильный ответ: 1, 4**

#### **Тип заданий: закрытый**

**Выберите несколько правильных вариантов ответа.** Сферами жизни общества являются:

1. экономическая 2. политическая 3. духовная 4. природная

**Правильный ответ: 1, 2, 3**

## **Тип заданий: закрытый**

**Установите соответствие** трактовки общества тому или иному философу:

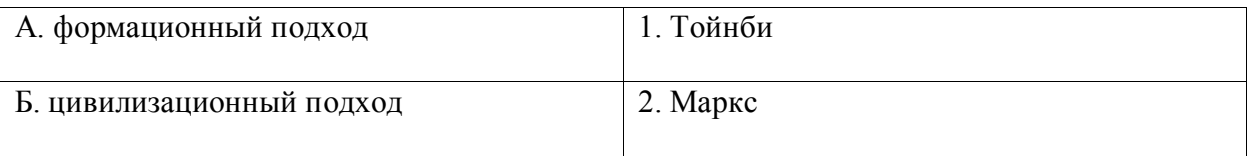

## **Правильный ответ: А-1, Б-2**

## **Тип заданий: закрытый**

**Выберите правильный ответ.** Противоречия между человеком и природой возникают, когда:

1. человек непрерывно воспроизводит самого себя как субъекта, соединяющего в себе природные, социальные и духовные качества

2. происходит растворение человека в абстрактных социальных качествах, теряется контроль над результатами своей деятельности

3. задачи науки рассматриваются как способ овладения силами природы, а природа – как источник удовлетворения потребностей индивида

## **Правильный ответ: 3**

## **Тип заданий: закрытый**

**Выберите несколько правильных вариантов ответа.** К основным глобальным проблем можно отнести такие:

1. угроза ядерной войны

2. экологическая катастрофа

3. проблемы образования 4. проблемы медицины Правильный ответ: 1, 2

#### Тип заданий: открытый

Запишите правильный ответ. Раздел философского знания, изучающий возникновение и сущность нравственности, основные категории морали, это - принята (имя существ., един. число)

Правильный ответ: мораль

#### Тип заданий: открытый

Запишите правильный ответ. Исторически первой формой мировоззрения, использующей вымысел, фантазию для объяснения непонятного является \_\_\_\_\_\_\_\_(имя существ., един. число)

Правильный ответ: мифология

#### Тип заданий: открытый

Запишите правильный ответ. Мировоззрение, основой которого является вера в сверхъестественное, это (имя существ., един. число)

#### Правильный ответ: религия

#### Тип заданий: открытый

Запишите правильный ответ. Первую попытку выделить из всей совокупности знаний собственно философскую проблематику предпринял древнегреческий философ  $(MM)$ 

#### Правильный ответ: Аристотель

#### Тип заданий: открытый

Философское направление, признающее первоосновой мира материю, природу,

 $-$ :0TE

(имя существ., един. число)

Правильный ответ: материализм

#### Тип заданий: открытый

Вставь недостающее слово: Древнегреческий мыслитель Платон явился основателем такого философского направления как объективный \_\_\_\_\_\_\_\_\_\_\_\_\_\_\_\_\_\_\_\_\_\_\_\_\_\_\_\_(имя существ., един. число)

#### Правильный ответ: идеализм

Тип заданий: открытый Запишите правильный ответ. Философское учение о бытие - это (имя существ., един. число)

Правильный ответ: онтология

#### Тип заданий: открытый

Запишите правильный ответ. Философское учение, признающее в качестве первоначала какую-либо единую субстанцию, называется:

(имя существ., един. число)

Правильный ответ: монизм Тип заданий: открытый

Запишите правильный ответ. Развитие, сопровождающееся появлением более совершенного качества по сравнению с предыдущим: \_\_\_\_\_\_\_\_\_\_\_\_\_\_\_\_\_\_ (имя существ., един. число)

Правильный ответ: прогресс

Тип заданий: открытый

Запишите правильный ответ. Атомистическую гипотезу строения материи впер-(имя собственное) вые выдвинул

Правильный ответ: Демокрит

#### Тип заданий: открытый

Запишите правильный ответ. Форма бытия материи, характеризующая длительность, последовательность событий, это \_\_\_\_\_\_\_\_\_\_\_\_\_\_(имя существ., един. число)

#### Правильный ответ: время

Тип заданий: открытый Для какой эпохи характерна приведённая ниже трактовка бытия «Бог и только Он есть истинно существующее; неизменно пребывающее, всё порождающее, источник всякого бытия» (Августин):

Правильный ответ: средневековье

#### Тип заданий: открытый

Запишите правильный ответ. Форма психической деятельности, безусловный рефлекс, тип поведения, построенный на основе биологических форм существования, это (имя существ., един. число)

Правильный ответ: инстинкт

#### Тип заданий: открытый

Запишите правильный ответ. Сознательная целеустремлённость человека на выполнение тех или иных действий, это: \_\_\_\_\_\_\_.

Правильный ответ: воля

#### Тип заданий: открытый

Запишите правильный ответ. Логический процесс, в ходе которого из двух или нескольких суждений выводится новое суждение, представляющее собой новое знание о предмете - это

Правильный ответ: умозаключение

Тип заданий: открытый

Запишите правильный ответ. Научное предположение, истинное значение которого еще не доказано - это

Правильный ответ: гипотеза

Тип заданий: открытый

Запишите правильный ответ. Форма мысли, в которой что-либо утверждается или отрицается - это .

Правильный ответ: суждение

#### Тип заданий: открытый

Запишите правильный ответ. То, на что направлена предметно-практическая и познавательная деятельность субъекта - это

Правильный ответ: объект

**Запишите правильный ответ.** Наука, изучающая человека, его происхождение, развитие

\_\_\_\_\_\_\_\_\_\_\_\_\_\_\_\_\_\_\_\_\_\_\_\_\_\_(имя существ., един. число)

**Правильный ответ: антропология**

**Тип заданий: открытый** 

**Запишите правильный ответ.** Индивид как субъект социальных отношений и сознательной деятельности – это

**Правильный ответ: личность**

**Тип заданий: открытый** 

**Запишите правильный ответ.** Философ античности, который рассматривал человека как существо общественное, государственное, политическое. \_\_\_\_\_\_\_\_\_(имя) **Правильный ответ: Аристотель**

#### **Тип заданий: открытый**

**Запишите правильный ответ.** Антропоцентризм как мировоззренческий принцип характерен для эпохи и постой (имя существ, един. число)

**Правильный ответ: Возрождения**

**Тип заданий: открытый** 

**Запишите правильный ответ.** Одна из сфер жизни общества, осуществляющая процесс управления государством \_\_\_\_\_\_\_\_\_\_\_\_\_\_\_\_\_\_\_\_\_\_(имя существ., един. число)

**Правильный ответ: политика**

#### **Тип заданий: открытый**

**Запишите правильный ответ.** Одна из форм общественного сознания, регулирующая поведение людей во всех областях общественной жизни \_\_\_\_\_\_\_\_\_\_\_\_\_\_\_\_\_\_\_\_(имя существ., един. число)

**Правильный ответ: мораль**

**Тип заданий: открытый** 

**Запишите правильный ответ.** Укажите фамилию философа, который разработал концепцию материалистического понимания истории  $(\phi a)$ **Правильный ответ: Маркс**

#### **Тип заданий: открытый**

**Запишите правильный ответ.** Философская наука, предметом изучения которой является природа прекрасного, – это \_\_\_\_\_\_\_\_\_\_\_\_\_\_\_\_ (имя существ., един. число) **Правильный ответ: эстетика**

#### **Тип заданий: открытый**

Вставь недостающее слово в высказывание (имя существ., един. число). Естественное состояние человека, к которому призывал вернуться, Ж.-Ж. Руссо, где отсутствует неравенство и частная собственность, это - «золотой »,

**Правильный ответ: век**

**Тип заданий: открытый** 

**Запишите правильный ответ.** Определите философскую категорию, соразмерную категории «природа», понимаемой в широком смысле слова. (имя существ., един. число) **Правильный ответ: бытие**

Тип заданий: открытый Запишите правильный ответ. Глобальные проблемы наиболее четко проявили себя в веке. (указать цифру) Правильный ответ: 20

Тип заданий: открытый

Вставь недостающее слово в определение (имя прилаг., един. число) Бытие - это реальность (имя существ., един. число). объективная и

Правильный ответ: субъективная

УК-2 Способен определять круг задач в рамках поставленной цели и выбирать оптимальные способы их решения, исходя из действующих правовых норм, имеющихся ресурсов и ограничений

#### Тип заданий: закрытый

Измеримый результат, который должен быть получен в ходе реализации проекта, это

- 1. план проекта;
- 2. продукт проекта;
- 3. бюджет проекта;
- 4. работа проекта.

Правильный ответ: 2

#### Тип заданий: закрытый

Генеральная цель проекта, четко выраженная причина его существования - это его:

- 1. концепция;
- 2. миссия;
- 3. стратегия;
- 4. жизненный цикл.

## Правильный ответ: 2

## Тип заданий: закрытый

Горизонтальная линейная диаграмма, на которой задачи проекта представляются протяженными во времени отрезками, характеризующимися датами начала и окончания, задержками и, возможно, другими временными параметрами, - это диаграмма:

- 1. Бранта;
- 2. предшествования-следования;
- 3. Ганта;
- 4. Герцшпрунга-Рассела.

## Правильный ответ: 3

## Тип заданий: закрытый

Ресурсами для выполнения работ по проекту типа «мощность» являются:

- 1. финансовые средства:
- 2. средства труда только однократного применения;
- 3. машины:
- 4. люди.
- Правильный ответ: 3, 4.

## Тип заданий: закрытый

Установите правильное соответствие фаз проекта и целей оценки инвестиционного проекта

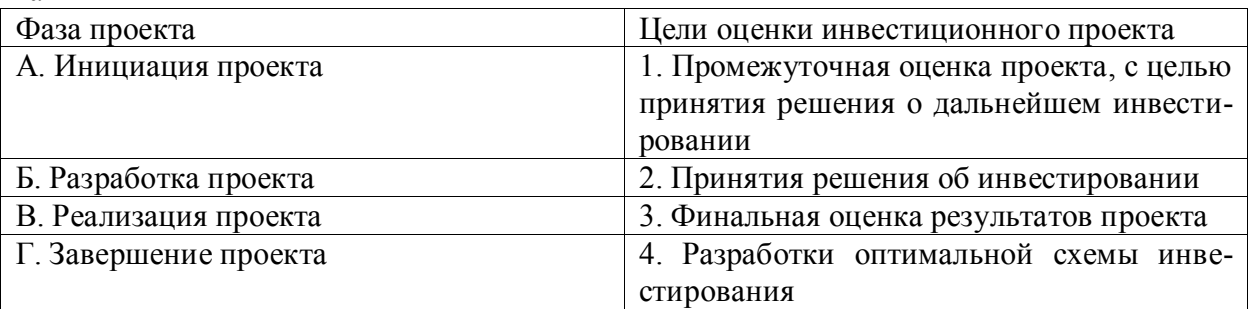

## **Правильный ответ: А-2, Б-4, В-1, Г-3.**

## **Тип заданий: закрытый**

Документ, содержащий общую сумму финансовых средств, распределенных по статьям и временным периодам, называется

- 1. архивом проекта;
- 2. базовым планом;
- 3. бюджетом проекта;
- 4. концепцией проекта

## **Правильный ответ: 3**

## **Тип заданий: закрытый**

Действие, выполняемое для достижения цели проекта, это

- 1. работа проекта;
- 2. план проекта;
- 3. проектный процесс;
- 4. корректирующее действие.

## **Правильный ответ: 1**

## **Тип заданий: закрытый**

Плановые даты исполнения работ и контрольных событий проекта, это

- 1. план проекта;
- 2. бюджет проекта;
- 3. расписание проекта;
- 4. иерархическая структура работ.

**Правильный ответ: 3**

## **Тип заданий: закрытый**

Вероятное для проекта событие, наступление которого может как отрицательно, так и положительно отразиться на результатах проекта, называется

- 1. работой проекта;
- 2. риском;
- 3. продуктом проекта;
- 4. контрольным событием проекта.

## **Правильный ответ: 2**

## **Тип заданий: закрытый**

Установите правильную последовательность в иерархической структуре целей и задач (сверху вниз)

- 1. Оперативные задачи
- 2. Миссия
- 3. Стратегическая цель

## 4. Тактические цели **Правильный ответ: 2, 3, 4 ,1**

## **Тип заданий: открытый**

Проект, который имеет лишь одного постоянного сотрудника – управляющего проектом, является … матричной структурой.

## **Правильный ответ: слабой**

#### **Тип заданий: открытый**

Три способа финансирования проектов: самофинансирование, использование заемных и … средств.

#### **Правильный ответ: привлекаемых**

#### **Тип заданий: открытый**

Состояния, которые проходит проект в процессе своей реализации – это … проекта. **Правильный ответ: фазы**

#### **Тип заданий: открытый**

Процесс разработки основной документации по проекту, технических требований, оценок, укрупненных календарных планов, процедур контроля и управления – это … планирование:

#### **Правильный ответ: концептуальное**

#### **Тип заданий: открытый**

Отношение высоколиквидных активов к текущим пассивам — это коэффициент … ликвидности:

#### **Правильный ответ: абсолютной**

## **Тип заданий: открытый**

Насколько спрос чувствителен к изменению цены, показывает … спроса: **Правильный ответ: эластичность**

#### **Тип заданий: открытый**

Штрафы за несоблюдением законодательно установленных нормативов относятся к … функции государственного управления.

**Правильный ответ: контролирующей**

## **Тип заданий: открытый**

Структурная декомпозиция работ (СДР) проекта – это… изображение иерархической структуры всех работ проекта

## **Правильный ответ: графическое**

**Тип заданий: открытый**  Проект является убыточным, если NPV…0 (поставьте математический символ) **Правильный ответ: <**

#### **Тип заданий: открытый**

Разработка бюджета маркетинга проекта происходит на … фазе проекта. **Правильный ответ: прединвестиционной**

**Тип заданий: закрытый** 

**Установите правильную последовательность** нормативно-правовых актов по убыванию юридической силы.

- 1. Постановление Правительства Российской Федерации
- 2. Федеральный конституционный закон
- 3. Конституция Российской Федерации
- 4. Федеральный закон
- 5. Закон Воронежской области

**Правильный ответ:** 3, 2, 4, 5, 1

## **Тип заданий: закрытый**

**Установите правильную последовательность** подзаконных нормативно-правовых актов по убыванию юридической силы.

- 1. Постановление Правительства Московской области
- 2. Постановление администрации Волгограда
- 3. Указ Президента Российской Федерации
- 4. Постановление Правительства Российской Федерации

**Правильный ответ:** 3, 4, 1, 2

## **Тип заданий: закрытый**

Федеральный законодательный акт РФ, принимаемый в соответствии с Конституцией РФ по предметам ведения РФ и по предметам совместного ведения РФ и ее субъектов – это

- 1. федеральный конституционный закон
- 2. федеральный закон
- 3. закон субъекта РФ
- 4. подзаконный нормативно-правовой акт

**Правильный ответ:** 2

## **Тип заданий: закрытый**

Нормативно-правовые акты высшей юридической силы, принятые законодательным (представительным) органом государственной власти субъекта РФ по предметам ведения субъекта федерации и по предметам совместного ведения РФ – это

- 1. федеральные конституционные законы
- 2. федеральные законы
- 3. законы субъектов РФ
- 4. локальные акты

**Правильный ответ:** 3

## **Тип заданий: закрытый**

Акт управления общенормативного содержания, издаваемый Правительством РФ в пределах его компетенции, на основе и во исполнение Конституции РФ, ФКЗ, ФЗ и указов президента РФ – это

- 1. постановление Правительства РФ
- 2. указ Президента РФ
- 3. федеральный конституционный закон
- 4. федеральный закон

## **Правильный ответ:** 1

## **Тип заданий: закрытый**

Акты действующего законодательства, которые посвящены различным сторонам жизни общества. Они издаются в строгом соответствии с предписаниями Конституции РФ. Речь идет о

1. обыкновенных законах

- 2. конституционных законах
- 3. постановлениях
- 4. актах применения права
- **Правильный ответ:** 1

Акты, необходимость принятия которых предусмотрена непосредственно Конституцией. Они являются своеобразным «продолжением» Конституции. Речь идет о

- 1. обыкновенных законах
- 2. конституционных законах
- 3. постановлениях
- 4. актах применения права
- **Правильный ответ:** 2

#### **Тип заданий: закрытый**

Решение по конкретному делу (судебному или административному) ставшее образцом для рассмотрения аналогичных вопросов, есть

- 1. нормативный акт
- 2. правовой прецедент
- 3. международный договор
- 4. правовой договор

#### **Правильный ответ:** 2

#### **Тип заданий: закрытый**

Отметьте признак, отличающий закон от иных нормативных актов.

- 1. издается в определенном порядке
- 2. издается компетентным органом
- 3. обладает высшей юридической силой
- 4. содержит нормы права

#### **Правильный ответ:** 3

## **Тип заданий: закрытый**

- К структурным единицам права не относятся
- 1. отрасль права
- 2. правовой статус
- 3. правовой институт
- 4. правовое поле
- **Правильный ответ:** 1, 4

#### **Тип заданий: закрытый**

По характеру правовых предписаний нормы права делятся на

- 1. события и действия
- 2. нормы материальных отраслей права и нормы процессуальных отраслей права
- 3. управомочивающие, обязывающие, запрещающие
- 4. отсылочные и бланкетные

## **Правильный ответ:** 3

## **Тип заданий: закрытый**

Законный режим имущества супругов действует 1. начиная с момента расторжения брака

- 2. если брачным договором не установлено иное
- 3. с момента записи родителей ребенка в книге записей рождений

4. с момента установления отцовства (материнства) **Правильный ответ:** 2

# **Тип заданий: закрытый**

Юридические лица, являющиеся коммерческими организациями, могут создаваться в форме

- 1. производственных кооперативов
- 2. благотворительных и иных фондов
- 3. потребительских кооперативов
- 4. государственных и муниципальных унитарных предприятий

**Правильный ответ:** 1, 4

## **Тип заданий: закрытый**

#### **Установите правильную последовательность**. Порядок разрешения коллективного трудового спора состоит из следующих этапов

1. посредником и (или) в трудовом арбитраже

- 2. судом
- 3. комиссией по трудовым спорам
- 4. примирительной комиссией

**Правильный ответ:** 4, 1

## **Тип заданий: закрытый**

**Установите правильную последовательность**. Не подлежат изменению без принятия новой Конституции РФ следующие главы действующей Конституции РФ ...

- 1. Основы конституционного строя
- 2. Права и свободы человека и гражданина
- 3. Президент Российской Федерации
- 4. Федеральное собрание
- 5. Конституционные поправки и пересмотр Конституции

**Правильный ответ:** 1, 2, 5

## **Тип заданий: закрытый**

## Установите правильное соответствие между категорией преступления по степени тяжести и наказанием.

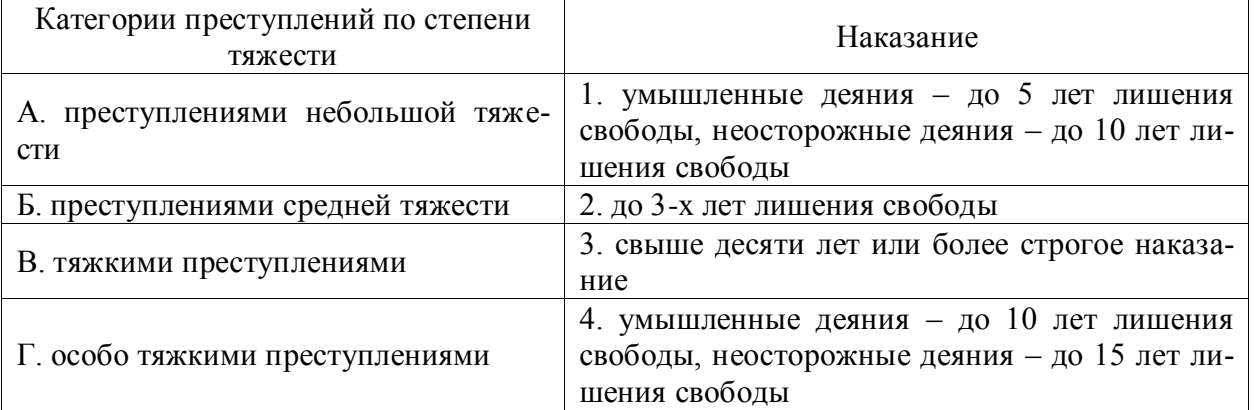

# **Правильный ответ:** А-2, Б-1, В-4, Г-3

Установите правильное соответствие между видом правомерного поведения и примерами.

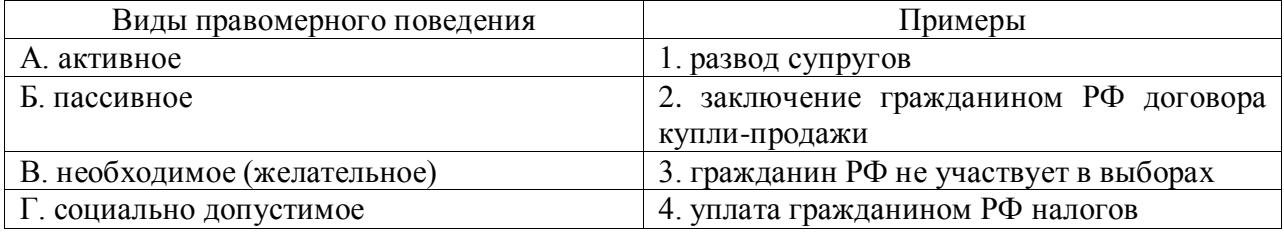

# **Правильный ответ:** А-2, Б-3, В-4, Г-1

## **Тип заданий: закрытый**

Установите правильное соответствие между видами правонарушений и видами юридической ответствтенности

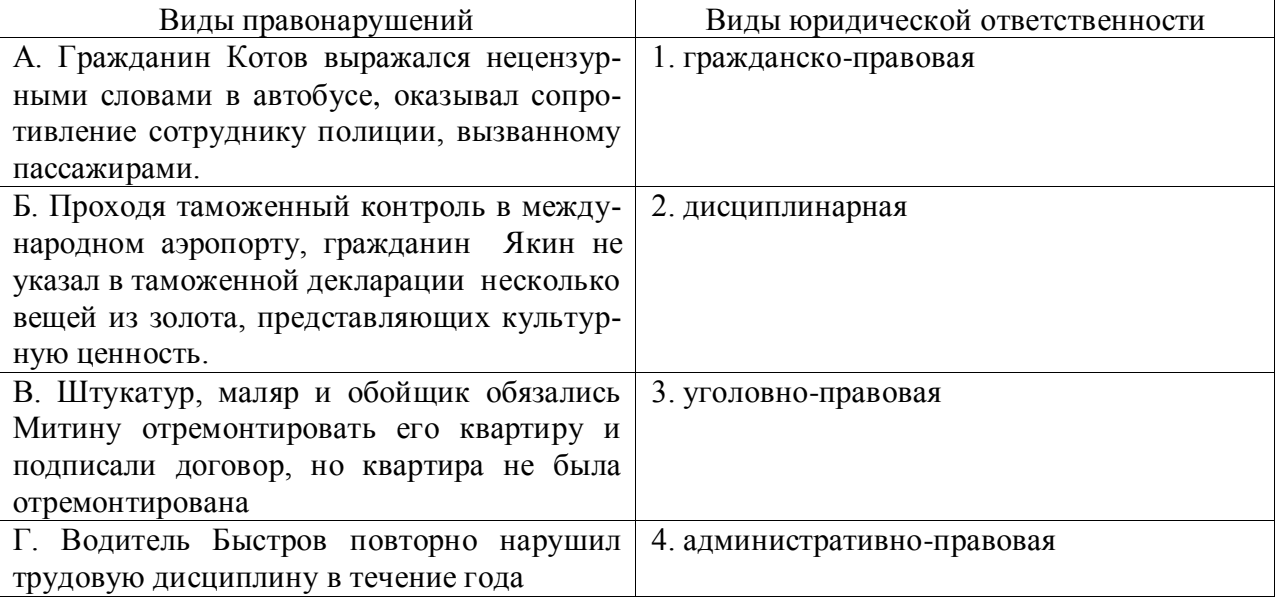

# **Правильный ответ:** А-4, Б-3, В-1, Г-2

## **Тип заданий: закрытый**

Способность лица отвечать за свои поступки, как правило, противоправные – это

- 1. деликтоспособность
- 2. правоспособность
- 3. правосубъектность

4. дееспособность

# **Правильный ответ:** 1

# **Тип заданий: закрытый**

Преступление – это

1. виновно совершенное общественно опасное деяние, запрещенное уголовным законом под угрозой наказания

2. общественно опасное деяние, запрещенное уголовным законом под угрозой наказания

3. виновно совершенное общественно опасное деяние, запрещенное уголовным или административным законом под угрозой наказания

4. обективно-противоправное деяние

**Правильный ответ:** 1

Запишите правильный ответ. Возникающая на основе норм права общественная связь, участники которой имеют субъективные юридические права и юридические обязанности, обеспеченные государством - это

Правильный ответ: правоотношение

#### Тип заданий: открытый

Запишите правильный ответ. Способность (возможность) лица иметь субъективные права и юридические обязанности - это

Правильный ответ: правоспособность

#### Тип заданий: открытый

Запишите правильный ответ. Возможность субъекта не только иметь права и обязанности, способность осуществлять их своими действиями, отвечать за последствия, быть участником правовых отношений - это

Правильный ответ: дееспособность.

#### Тип заданий: открытый

Запишите правильный ответ. Система общеобязательных правил поведения, которые устанавливаются и охраняются государством, выражают интересы населения страны и служат государственным регулятором общественных отношений – это

Правильный ответ: право

#### Тип заданий: открытый

Запишите правильный ответ. Устойчивая правовая связь человека и государства, выражающаяся в наличии взаимных прав, обязанностей и ответственности - это

Правильный ответ: гражданство

#### Тип заданий: открытый

Запишите правильный ответ. Объявление в установленном законом порядке несовершеннолетнего полностью дееспособным - это \_\_\_\_\_\_\_\_\_\_\_\_\_\_\_\_\_\_\_\_\_\_.

Правильный ответ: эмансипация

#### Тип заданий: открытый

Запишите правильный ответ. Решение по конкретному делу (судебному или административному) ставшее образцом для рассмотрения аналогичных вопросов, есть правовой

Правильный ответ: прецедент

#### Тип заданий: открытый

Запишите правильный ответ. Административно-правовой ответственности подлежит лицо, достигшее к моменту совершения административного правонарушения возраста лет.

Правильный ответ: 16

#### Тип заданий: открытый

Запишите правильный ответ. Уголовно-правовой ответственности, по общему правилу, подлежит лицо, достигшее к моменту совершения преступления возраста лет.

Правильный ответ:16

**Запишите правильный ответ.** По общему павилу трудовой договор разрешается заключать с подростками, достигшими возраста лет

#### **Правильный ответ:**16

#### **Тип заданий: открытый**

**Запишите правильный ответ.** Элемент правовой нормы, который указывает на условия, при которых данная правовая норма подлежит применению – это \_\_\_\_\_\_\_\_\_\_\_\_ . **Правильный ответ:** гипотеза

#### **Тип заданий: открытый**

**Запишите правильный ответ.** Элемент нормы права, который указывает на правовые последствия несоблюдения требований правовой нормы – это \_\_\_\_\_\_\_\_\_\_\_\_\_ . **Правильный ответ:** санкция

\_\_\_\_\_\_\_\_\_\_\_\_\_ .

**Тип заданий: открытый Запишите правильный ответ.** Элемент правовой нормы, содержащий дозволение, предписание или запрет для субъекта, которому адресована правовая норма – это

#### **Правильный ответ:** диспозиция

**Тип заданий: открытый Запишите правильный ответ.** в Российской Федерации \_\_\_\_\_\_\_\_\_ форма правления. **Правильный ответ:** республиканская

**Тип заданий: открытый Запишите правильный ответ.** Президент РФ избирается на \_\_\_ лет. **Правильный ответ:** 6

**Тип заданий: открытый** Конституционный суд РФ состоит из \_\_\_ судей. **Правильный ответ:** 11

> **Тип заданий: открытый Запишите правильный ответ.** Лишение физического лица права замещать должности - это **Правильный ответ:** дисквалификация

## **Тип заданий: открытый**

**Запишите правильный ответ.** Мера административного наказания, выраженная в официальном порицании физического или юридического лица – это \_\_\_\_\_\_\_\_\_\_\_\_\_\_ .

**Правильный ответ:** предупреждение

#### **Тип заданий: открытый**

**Запишите правильный ответ.** Действия граждан и юридических лиц, направленные на установление, изменение и прекращение гражданских прав и обязанностей, признаются

**Правильный ответ:** сделками

**Тип заданий: открытый**

\_\_\_\_\_\_\_\_\_\_\_ .

Запишите правильный ответ. Это разновидность государственного устройства, в которой вся полнота власти принадлежит специальному законодательному органу -

## Правильный ответ: парламенту

## УК-3 Способен осуществлять социальное взаимодействие и реализовывать свою роль в команде

#### Тип заданий: закрытый

Установите правильное соответствие между понятиями (левый столбец) и их определениями (правый столбец). Каждый ответ правого столбца может быть использован один раз.

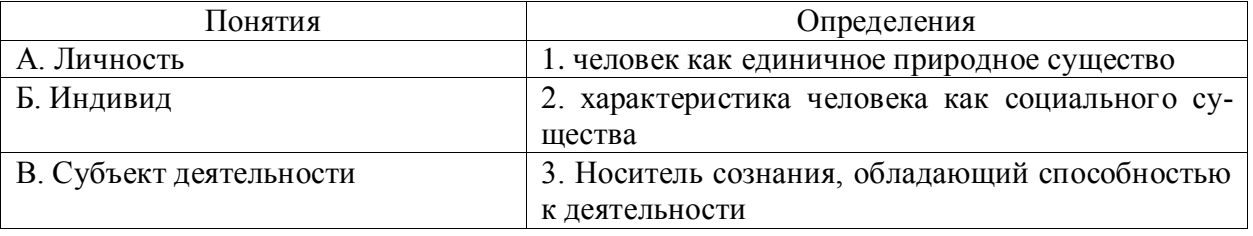

## Правильный ответ: А-2, Б-1, В-3.

#### Тип заданий: закрытый

Выберите правильный ответ. Воля характеризуется в психологии как:

1. внутренние переживания, связанные с удовлетворением потребностей человека его отношениями с людьми и окрашенные в приятные или неприятные тона;

2. особая внутренняя психологическая энергия, которой человек в состоянии управлять и которую может направлять на самого себя, на свое поведение, активизируя или тормозя с ее помощью в нужный момент времени тот или иной психический процесс;

3. совокупность факторов, инициирующих, направляющих и поддерживающих активность человека, направленную на удовлетворение потребностей или достижение определенной цели.

#### Правильный ответ: 2

## Тип заланий: закрытый

Выберите правильный ответ. Деятельность - это...

- 1. динамическая система взаимодействия субъекта с миром;
- 2. взаимодействие человека с животным миром;
- 3. система трудовых отношений.

Правильный ответ: 1

## Тип заданий: закрытый

Выберите правильный ответ. Разговаривая по телефону, мы слышим не все звуки, но понимаем всю фразу благодаря следующему свойству восприятия:

- 1. осмысленности;
- 2. константности;
- 3. предметности;
- 4. целостности;
- 5. структурности.

Правильный ответ: 5

## Тип заланий: закрытый Выберите несколько правильных вариантов ответа. Опосредованное общение:

1. происходит в ситуациях, когда субъекты отделены друг от друга временем или расстоянием;

- 2. обеспечивается при помощи различных средств (телефон, письмо и т.д.);
- 3. характеризуется неполным психологическим контактом;
- 4. характеризуется затрудненной обратной связью;

## **Правильный ответ: 1, 2, 3, 4**

## **Тип заданий: закрытый**

**Выберите несколько правильных вариантов ответа.** Специфика межличностного информационного обмена определяется

- 1. наличием процесса психологической обратной связи;
- 2. возникновением коммуникативных барьеров;
- 3. многоуровневостью передачи информации;
- 4. влиянием пространственно-временного контекста на содержание информации;

## **Правильный ответ: 1, 2, 3, 4**

## **Тип заданий: закрытый**

**Выберите несколько правильных вариантов ответа.** К коммуникативным барьерам непонимания относятся:

1. фонетический;

2. семантический;

- 3. стилистический;
- 4. логический;

## **Правильный ответ: 1, 2, 3, 4**

## **Тип заданий: закрытый**

**Установите правильную последовательность** фаз акта общения, который, по мнению Д. Г. Мида, является функциональной единицей взаимодействия:

- 1. фаза уточнения ситуации;
- 2. фаза непосредственного действия;
- 3. фаза побуждения;
- 4. фаза завершения.

## **Правильный ответ: 3, 1, 2, 4**

## **Тип заданий: закрытый**

**Установите правильное соответствие** между Видами психологической компетентности (левый столбец) и их определениями (правый столбец). Каждый ответ правого столбца может быть использован один раз.

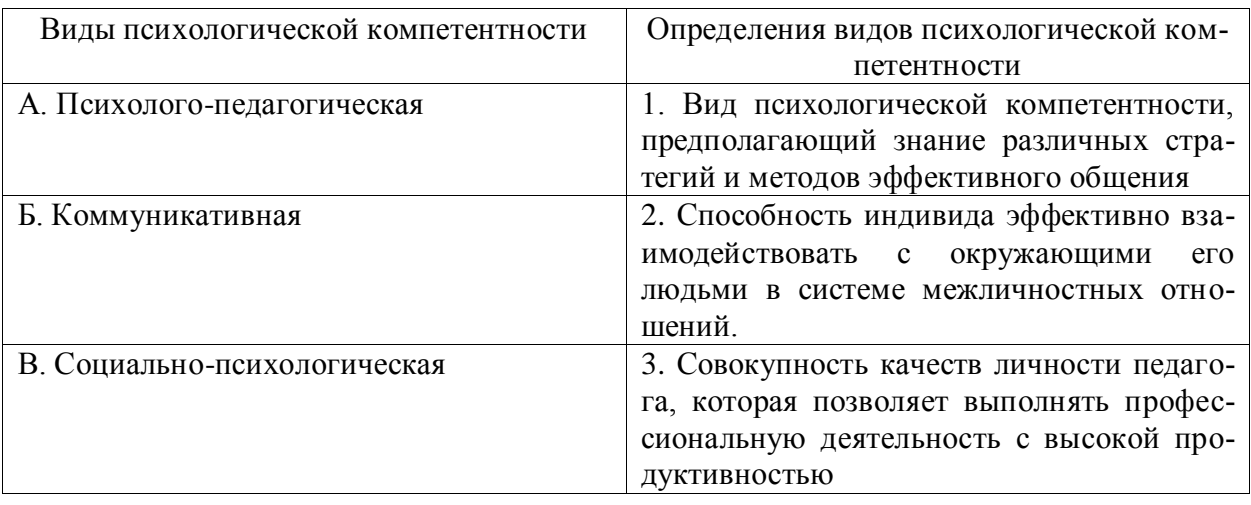

## **Правильный ответ: А-3, Б-1, В-2.**

## **Тип заданий: закрытый**

**Установите правильную последовательность** стадий группового развития:

- 1. Ориентация
- 2. Согласие, сотрудничество и компромисс
- 3. Конфронтация и конфликт
- 4. Интеграция личных потребностей и требований группы

#### **Правильный ответ: 1, 3, 2, 4**

#### **Тип заданий: закрытый**

**Установите правильную последовательность** этапов формирования личности в психологии:

- 1. Активное изучение мира.
- 2. Половое созревание, выбор жизненных ценностей, профессии.
- 3. Обретение самостоятельности и уверенности.
- 4. Желание общения либо наоборот отстранения от людей.
- 5. Углубление в творчество, анализ и переосмысление жизни, поступков.

6. Воплощение планов, реализация собственных возможностей, получение удовольствия от результатов работы.

#### **Правильный ответ: 4, 3, 1, 2, 6, 5**

#### **Тип заданий: закрытый**

**Установите правильное соответствие** между представителями (левый столбец) и теориями личности (правый столбец). Каждый ответ правого столбца может быть использован один раз.

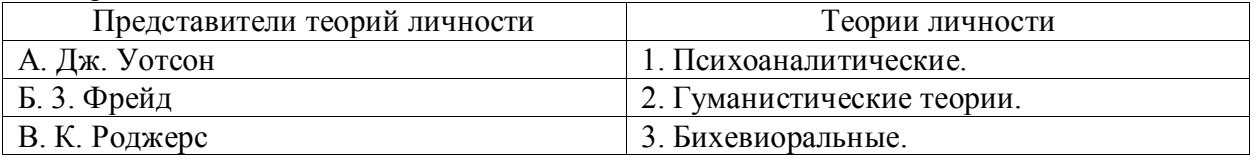

## **Правильный ответ: А-3, Б-1, В-2.**

## **Тип заданий: открытый**

#### **Запишите правильный ответ.**

Обобщенная, упрощенная, сокращенная система представлений о социальных объектах называется \_\_\_\_\_\_\_\_\_\_\_\_\_\_\_\_ мира.

**Правильный ответ:** образ

#### **Тип заданий: открытый**

#### **Запишите правильный ответ.**

В процессе убеждения идет воздействие на человека через такую сферу как \_\_\_\_\_\_\_\_\_. **Правильный ответ:** эмоции

#### **Тип заданий: открытый**

#### **Запишите правильный ответ.**

Социальная группа, на нормы, ценности и оценки которой ориентируется индивид в своем поведении и самооценке, называется \_\_\_\_\_\_\_\_\_\_\_\_\_ группа.

## **Правильный ответ:** референтная

**Тип заданий: открытый**

**Вставь недостающее слово в определение (имя существ., един. число).**

- это свойство головного мозга, обеспечивающее человеку и животным способность отражать воздействия предметов и явлений реального мира. Правильный ответ: психика

#### Тип заданий: открытый

Вставь недостающее слово в определение (имя существ., един. число).

- это совокупность внешних и внутренних условий, вызывающих активность субъекта и определяющих направленность деятельности. Правильный ответ: мотив

Тип заданий: открытый

Вставь недостающее слово в определение (имя существ., един. число).

- - - - - - - - - - - это умственные способности человека, совокупность всех познавательных способностей.

Правильный ответ: интеллект

Тип заданий: открытый

Вставь недостающее слово в определение (имя существ., мн. число).

- это такие особенности человека, которые позволяют ему успешно овладеть тем или иным видом деятельности, профессией.

Правильный ответ: способности

Тип заданий: открытый

Вставь недостающее слово в определение (имя существ., мн. число).

ет и делает.

Правильный ответ: эмоции

Тип заданий: открытый Вставь недостающее слово в определение (имя существ., един. число). Сильное и относительно кратковременное эмоциональное состояние - это Правильный ответ: аффект

Тип заданий: открытый

Запишите правильный ответ.

как социально-психологический механизм выражается в следовании какому-либо примеру, образцу. Правильный ответ: подражание

Тип заданий: открытый Запишите правильный ответ.

Холерик, сангвиник, флегматик, меланхолик - это темперамента. Правильный ответ: типы

## Тип заданий: открытый

## Запишите правильный ответ.

общение - это взаимодействие при помощи дополнительных средств, созданных самим человеком (письма, аудио- и видеотехники, более современных средств для организации общения и обмена информацией). Правильный ответ: опосредованное

Тип заданий: закрытый

# Установите правильную последовательность. Фазы жизненного цикла тех или иных

систем реализуются в следующей последовательности:

- 1. Старение
- 2. Возрождение
- 3. Юность
- 4. Детство
- 5. Рождение
- 6. Зрелость

Правильный ответ: 5, 4, 3, 6, 1, 2

## Тип заданий: закрытый

Что следует понимать под миссией организации?

- 1. Философию организации
- 2. Основные функции организации
- 3. Основное направление деятельности
- 4. Предназначение организации
- 5. Основные принципы организации

## Правильный ответ: 4

## Тип заданий: закрытый

## Установите правильное соответствие

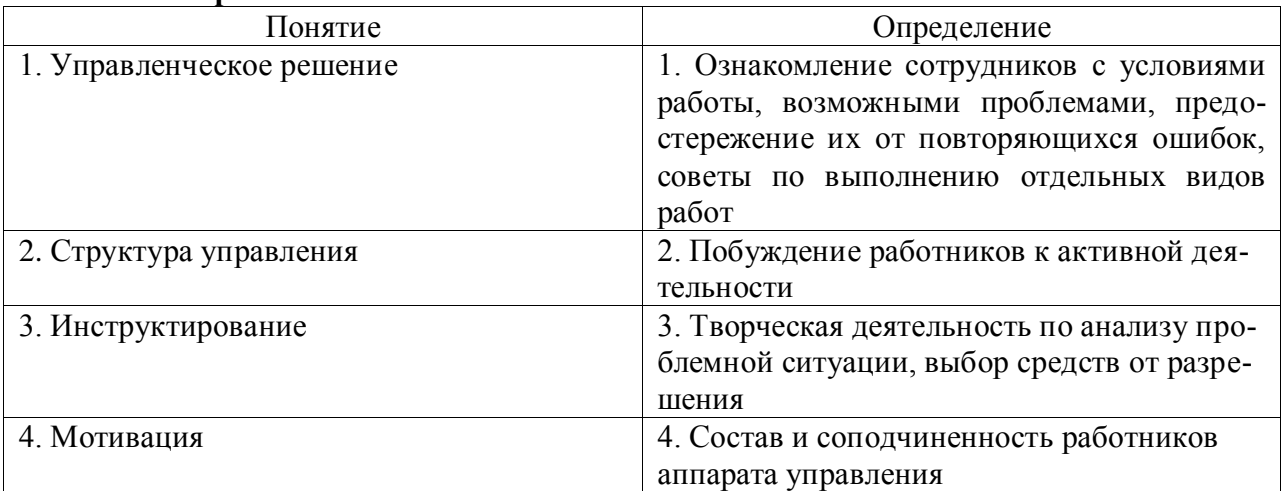

Правильный ответ:  $1-3$ ,  $2-4$ ,  $3-1$ ,  $4-2$ 

## Тип заданий: закрытый

Согласно принципу «подчиненность личного интереса общему»

1. В организации всегда должен учитываться только личный интерес руководителей организации

2. Интерес одного работника должен преобладать над интересами организации в целом

3. Интерес отдельных менеджеров должен преобладать над интересами отдельных групп работников

4. Интересы одного работника или группы работников не должны превалировать над интересами компании или организации большего масштаба

5. Интерес организации не должен преобладать над интересами коллектива Правильный ответ: 4

## Тип заданий: закрытый

Дисциплина как принцип управления предусматривает

1. Выполнение работниками предписаний

2. Послушание и уважение к достигнутым соглашениям между фирмой и ее работниками

- 3. Выполнение менеджерами поставленных заданий
- 4. Выполнение работниками аппарата управления поставленных заданий
- 5. Подчинение работников директору

## **Правильный ответ: 2**

## **Тип заданий: закрытый**

Основой управления какой либо системы являются?

- 1. Принципы управления
- 2. Методы управления
- 3. Функции менеджмента
- 4. Принципы и функции управления
- 5. Объект и субъект управления

## **Правильный ответ: 1**

## **Тип заданий: закрытый**

Методы управления фирмами доминирующие в современных условиях?

- 1. Экономические
- 2. Социально-психологические
- 3. Административные
- 4. Инновационные
- 5. Социально-экономические

**Правильный ответ: 1**

## **Тип заданий: открытый**

**Установите правильную последовательность**. Концепция Мескона утверждает, что основные функции управления реализуются в следующем порядке:

- 1. Контроль
- 2. Организация
- 3. Мотивация
- 4. Планирование

## **Правильный ответ:4, 2, 3, 1**

## **Тип заданий: закрытый**

Теория мотивации основанная на уверенности в том, что за определенную выполненную работу человек получит вознаграждение:

- 1. Справедливости
- 2. Потребностей
- 3. Вознаграждений
- 4. Ожиданий
- 5. Равенства

## **Правильный ответ: 4**

## **Тип заданий: закрытый**

Принципы менеджмента позволяют определить:

- 1. Организационный механизм
- 2. Корпоративную культуру организации
- 3. Нормативно-правовые акты
- 4. Все верно
- 5. Положения, которыми руководствуются работники аппарата управления

## **Правильный ответ: 5**

## **Тип заданий: закрытый**

Фундаментальным вкладом «школы научного управления» в практику управления было:

1. Системное использование средств стимулирования труда с целью заинтересованности персонала в повышении производительности труда

- 2. Внедрение классических принципов управления
- 3. Гармонизация труда и капитала
- 4. Внедрение административных принципов управления
- 5. Создание единой базы данных адресов компаний

## **Правильный ответ: 1**

#### **Тип заданий: закрытый**

**Установите правильную последовательность.** Процесс коммуникации осуществляется

в следующей последовательности:

- 1. Выбор канала связи и передача сообщения
- 2. Формулировка идеи
- 3. Декодирование информации
- 4. Кодирование информации
- 5.Интерпретация сообщения и формирование ответа.

**Правильный ответ: 2, 4, 1, 3, 5**

#### **Тип заданий: закрытый**

Какие бывают виды разделения труда менеджеров?

- 1. Функциональное
- 2. Горизонтальное
- 3. Вертикальное
- 4. Прямое
- 5. Леерное

**Правильный ответ: 3**

#### **Тип заданий: закрытый**

Кто относится к среднему уровню менеджеров?

- 1. Заместители
- 2. Руководители подразделений
- 3. Руководители групп
- 4. Руководители предприятий
- 5. Звеньевые

## **Правильный ответ: 2**

#### **Тип заданий: закрытый**

Кто такой формальный лидер:

- 1. Один из членов группы, что владеет силой личного влияния на других
- 2. Руководитель коллектива, который пользуется данной ему служебной властью
- 3. Целеустремленный менеджер
- 4. Главный специалист
- 5. Авторитетный работник

#### **Правильный ответ: 4**

## **Тип заданий: закрытый**

#### **Установите правильное соответствие**

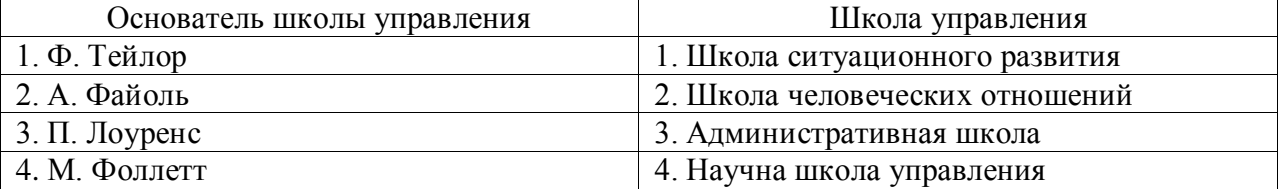

## **Правильный ответ: 1 – 4, 2 – 3, 3 – 1, 4 - 2**

## **Тип заданий: закрытый**

Способ разрешения конфликтов:

- 1. Премирование
- 2. Компромисс
- 3. Поездка на природу
- 4. Гласное обсуждение
- 5. Сегментация

#### **Правильный ответ: 2**

## **Тип заданий: закрытый**

Стресс – это:

- 1. Перегрузка нервной системы
- 2. Рассеянность
- 3. Вегетативно-психологическое состояние
- 4. Увольнение с работы
- 5. Тип темперамента

## **Правильный ответ: 3**

#### **Тип заданий: открытый**

К ………… первичного уровня относятся - физиологические.

**Правильный ответ:** потребностям

#### **Тип заданий: открытый**

Человеческие потребности делятся на первичные, ……………….., внутренние и внешние. **Правильный ответ:** вторичные

#### **Тип заданий: открытый**

…………………. – это столкновение противоречивых или несовместимых интересов. **Правильный ответ:** Конфликт

## **Тип заданий: открытый**

Материальное …………………….. персонала организации проводится в форме зарплаты. **Правильный ответ:** стимулирование

#### **Тип заданий: открытый**

……………. – состояние напряжения, которое возникает у личности под влиянием сильных воздействий. **Правильный ответ:** Стресс

**Тип заданий: открытый** ……… - это планируемый результат, который выступает как единство желаемого и возможного.

**Правильный ответ:** Цель

## **Тип заданий: открытый** Концепция Мескона утверждает, что основные функции управления реализуются в следующем порядке: планирование, …………………, мотивация, контроль. **Правильный ответ:** организация

## **Тип заданий: открытый**

Ситуационный подход основывается на утверждении, что пригодность и ……………….. различных методов управления определяется: сложившейся ситуацией, в которой оказалась фирма.

**Правильный ответ:** эффективность

#### **Тип заданий: открытый**

………………………… — это обмен информацией между людьми **Правильный ответ:** Коммуникация

#### **Тип заданий: открытый**

…………………. – это процесс побуждения каждого сотрудника и всех членов коллектива к активной деятельности для удовлетворения своих потребностей и для достижения целей организации.

**Правильный ответ:** Мотивация

#### **Тип заданий: открытый**

………………….. - это группа людей, которая имеет единые общественные ценные цели **Правильный ответ:** Коллектив

#### **Тип заданий: открытый**

Группа, которая создается официально или по воле руководителей, называется ………….. **Правильный ответ:** формальной

#### **Тип заданий: открытый**

…………………… группы – это группы, в которых межличностные и межгрупповые связи и взаимодействия не закреплены в документах. **Правильный ответ:** Неформальные

#### **Тип заданий: открытый**

Неписаные правила, которые называются …………, способны служить для членов неформальных групп эталонами поведения, подкрепляться системой поощрений и санкций. **Правильный ответ:** нормами

#### **Тип заданий: открытый**

Инструментальный (деловой) ……… – член группы, берущий на себя инициативу в решении проблемной ситуации в соответствии с групповыми целями и обладающий соответствующими знаниями, информацией, навыками и методами. **Правильный ответ:** лидер

#### **Тип заданий: открытый**

Функциональные руководители возглавляют …………………… подразделения (отдел кадров, плановый отдел, и пр.) и выполняют одну возложенную на нее функцию. **Правильный ответ:** функциональные

#### **Тип заданий: открытый**

Сумма полномочий, которыми обладает руководитель, называется ……… руководителя **Правильный ответ:** властью

#### **Тип заданий: открытый**

Либеральный ………… управления сводится к тому, что руководитель ставит перед исполнителями проблему, создает необходимые организационные условия для их работы, определяет ее правила, задает границы решения, а сам отходит на второй план, оставляя за собой функции консультанта, арбитра, эксперта.

Правильный ответ: стиль

## УК-4 Способен осуществлять деловую коммуникацию в устной и письменной формах на государственном языке Российской Федерации и иностранном (ых) язы- $\kappa e(ax)$

## Русский язык и культура речи

## Тип заданий: закрытый

Укажите неверный вариант ответа. Словесный язык - это...

- 1) вербальное средство общения
- 2) универсальная система
- 3) явление, существующее вне сознания человека
- 4) система знаков

Правильный ответ: 3

#### Тип заданий: открытый

Русский язык относится к .......... языковой семье. Правильный ответ: индоевропейской

#### Тип заданий: закрытый

Видом речевой деятельности не является...

- 1) письмо
- 2) слушание
- 3) чтение
- 4) обдумывание

## Правильный ответ: 4

## Тип заданий: открытый

Область лингвистики, которая изучает осознанную речевую деятельность по созданию целенаправленной и целесообразной этически корректной эффективной речи в заданных или смоделированных условиях общения называется ......

## Правильный ответ: культура речи

## Тип заданий: закрытый

Признаками нормы являются

1) историческая обусловленность

- 2) общеупотребительность
- 3) локальность

4) социальная замкнутость

## Правильный ответ: 1,2

## Тип заданий: открытый

По уровням языка и сферам использования языковых средств нормы делятся на . . . . . . . . . . . . . . . . .

#### Правильный OTBeT: орфоэпические, лексические, грамматические, стилистические и нормы письменной речи.

## Тип заданий: закрытый

В каком ряду во всех словах ударение падает на третий слог?

- 1) Километр, кладовая, мастерски
- 2) Эксперт, квартал, склады
- 3) Торги, умерший, пломбировать
- 4) Туфля, отнял феномен

#### Правильный ответ: 1

#### Тип заланий: открытый

Употребление в речи близких по смыслу и потому логически излишних слов - это... Правильный ответ: плеоназм

#### Тип заданий: закрытый

Укажите предложение, в котором нарушены стилистические нормы.

1) Завод завершает освоение новой модели трактора.

2) В нашем зеленом массиве много грибов и ягод.

3) Кислород образует двухатомные молекулы, характеризующиеся высокой прочностью.

4) Коллектив предприятия взял обязательство удвоить выпуск продукции за год.

#### Правильный ответ: 2

#### Тип заданий: открытый

Нормы, требующие правильного образования грамматических форм слов разных частей речи (форм рода, числа существительных, кратких форм и степеней сравнения прилагательных и др.), называются ...

#### Правильный ответ: морфологические

## Тип заданий: закрытый

Укажите грамматическое значение рода выделенного существительного в предложении: Австралийские кенгуру - это сумчатые млекопитающие с удлиненными задними ногами.

- 1) мужской
- 2) женский
- 3) общий
- 4) средний

Правильный ответ: 1

#### Тип заданий: открытый

Раздел грамматики, который учит соединять слова в словосочетания и строить из них предложения, называется ....

#### Правильный ответ: синтаксис

## Неменкий язык

#### Тип заданий: открытый

Прочитайте биографию Олега Кузнецова и вставьте недостающие заголовки в колонку слева

## Lebenslauf

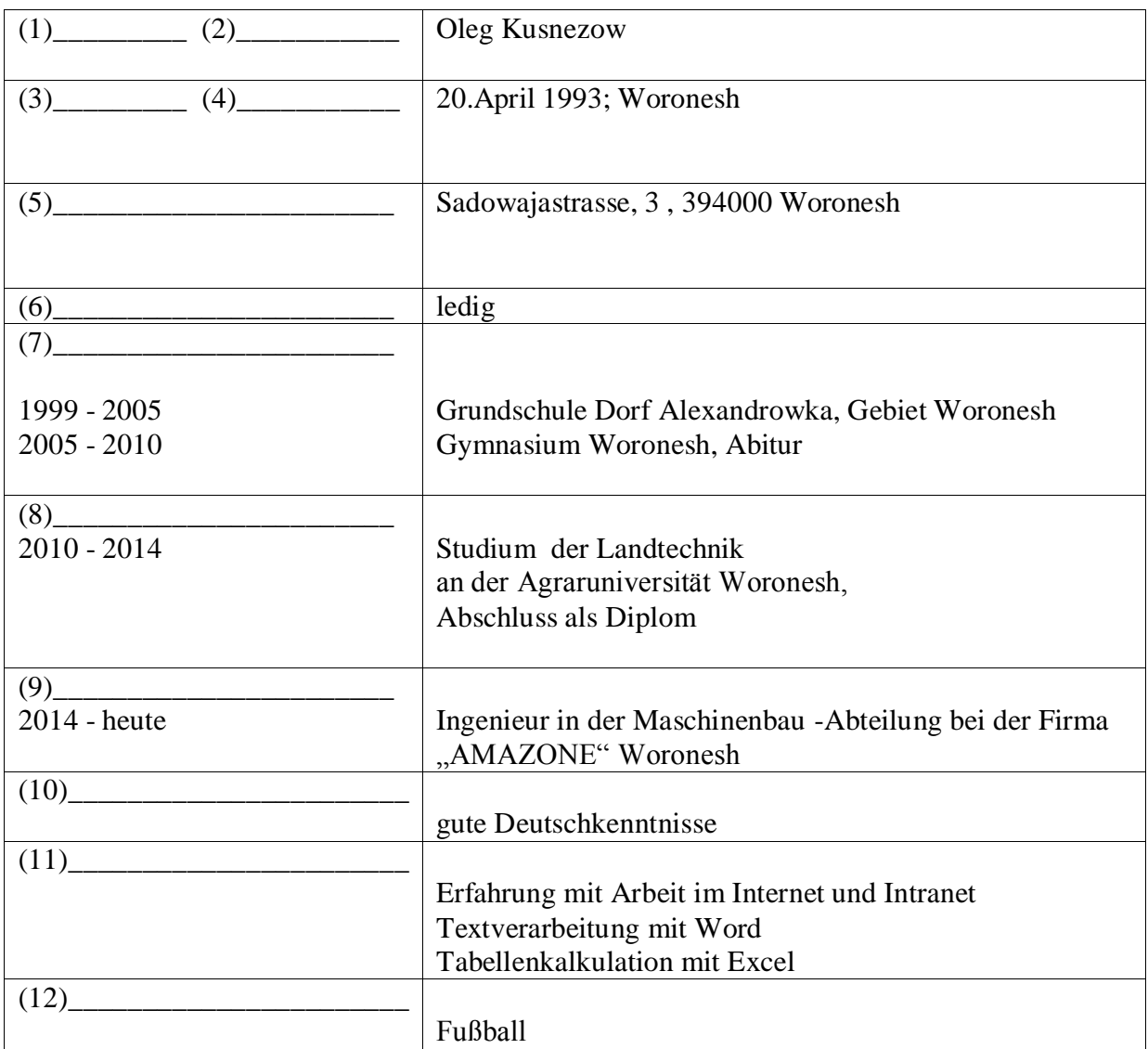

## **Правильный ответ:**

- **1 Vorname**
- **2. Name**
- **3. Geburtsdatum**
- **4. Geburtsort**
- **5. Anschrift**
- **6. Familienstand**
- **7. Schulbildung**
- **8. Berufsausbildung**
- **9. Berufstätigkeit**
- **10 . Sprachen**
- **11. EDV - Kentnisse**
- **12 . Hobbys**

## **Тип заданий: открытый**

Deutschland ist ein Bundesstaat, der aus einzelnen Ländern besteht. Wie viele Bundesländer hat Deutschland?

## **Правильный ответ: 16**

## **Тип заданий: открытый**

Wann feiert man in Deutschland den Tag der deutschen Einheit?

## **Правильный ответ: am 3. Oktober**

**Тип заданий: открытый** Wie viele Menschen leben in Russland? **Правильный ответ: 146 Millionen**

**Тип заданий: открытый** Welche Farben hat die russische Nationalflagge? **Правильный ответ: weiß - blau - rot**

## **Тип заданий: открытый**

Замените выделенные слова одним местоимением Studierst *du und dein Freund* an der Agraruniversität? **Правильный ответ: ihr**

## **Тип заданий: открытый**

Объедините пары предложений в одно простое предложение, используя инфинитивные обороты UM … ZU, STATT … ZU, OHNE … ZU.

1) Die Reisenden sind in die Auskunft gegangen. Sie wollen die genaue Abfahrtszeit des Zuges erfahren.

2) Ich setze mich aufs Sofa und sagte nichts. Ich will ihn nicht stören.

3) Ich schlafe heute ein. Ich nehme diesmal keine Schlaftabletten ein.

4) Der Abiturient verbummelte die Zeit. Er bereitete sich nicht auf die Aufnahmeprüfungen vor. **Правильный ответ:**

**1) Die Reisenden sind in die Auskunft gegangen, um die genaue Abfahrtszeit des Zuges zu erfahren.**

**2) Ich setze mich aufs Sofa und sagte nichts, ohne ihn zu stören.** 

**3) Ich schlafe heute ein, ohne diesmal Schlaftabletten einzunehmen.** 

**4) Der Abiturient verbummelte die Zeit, statt sich auf die Aufnahmeprüfungen vorzubereiteten.** 

## **Тип заданий: открытый**

Дополните предложения подходящими предлогами.

1) Er fährt ... dem Auto.

2) Klaus läuft ... Hause.

3) Wir protestieren ... den Preissteigerung.

4) Am Wochenende kommt er ... Berlin.

5) Die Kinder sitzen .. dem Stuhl.

6) Unsere Familie lebt hier ... einem Jahr.

**Правильный ответ: 1) mit, 2) nach, 3) gegen, 4) nach, 5) auf, f) seit** 

## **Тип заданий: открытый**

Дополните предложения соответствующими притяжательными местоимениями.

1) Luise und ...Freundin gehen ins Kino.

2) Wir besuchen Klaus. Er ist .... Freund.

3) Herr Huber, ....Auto ist kaputt.

4) Martin und .... Bruder bleiben heute zu Hause.

**Правильный ответ: 1) ihre, 2) unser, 3) Ihr, 4) sein**

## **Тип заданий: открытый**

Вставьте модальные глаголы в нужной форме .

- 1)... du Deutsch sprechen?
- 2)... ich fragen?
- 3) Er ... einige Tage im Bett bleiben.
- 4) Ich ... Kaffee.
- 5) Er ... nicht schwimmen. 6) In der Bibliothek … man nicht laut sprechen.

## **Правильный ответ: 1) kannst, 2) darf, 3) soll, 4) mag, 5) kann,**

## **6) darf**

## **Тип заданий: открытый**

Переведите предложение на русский язык Die Bücher bekommt man in der Bibliothek. **Правильный ответ: Книги получают в библиотеке.**

## **Тип заданий: открытый**

Переведите предложение на русский язык Er möchte im Sommer nach Deutschland fahren. **Правильный ответ: Он хотел бы поехать летом в Германию.**

## **Тип заданий: открытый**

Wie nennt man das Studienbuch anders? **Правильный ответ: die Matrikel**

## **Тип заданий: закрытый**

Wie viele Menschen leben in Deutschland?

 1) 500 000 2) 3,4 Millionen 3) 17 Millionen 4) 81 Millionen

## **Правильный ответ: 4**

## **Тип заданий: закрытый**

Die deutsche Flagge hat drei Querstreifen. Welche Reihenfolge der Farben von oben nach unten ist richtig?

- 1) Schwarz-Gold-Rot
- 2) Schwarz-Rot-Gold
- 3) Gold-Schwarz-Rot
- 4) Rot-Gold-Schwarz

## **Правильный ответ: 2**

## **Тип заданий: закрытый**

In der Bundesrepublik gibt es drei Städte, die gleichzeitig Bundesländer sind, sogenannte Stadtstaaten. Es sind die Städte …

- 1) Berlin
- 2) Hamburg
- 3) Bremen
- 4) Hessen

**Правильный ответ: 1,2,4**

## **Тип заданий: закрытый**

Was ist das größte Bundesland (in Landmasse)?

- 1) Niedersachsen
- 2) Hamburg
- 3) Bayern
- 4) Bremen

## **Правильный ответ: 3**

## **Тип заданий: закрытый**

In welcher Stadt findet das größte Volksfest der Welt – das Oktoberfest – einmal im Jahr statt?

- 1) Köln
- 2) Hamburg
- 3) München
- 4) Nürnberg

## **Правильный ответ: 3**

## **Тип заданий: закрытый**

Sie ist die erste Bundeskanzlerin der Bundesrepublik Deutschland.

- 1) Annemarie Renger
- 2) Angela Merkel
- 3) Petra Kelly
- 4) Rita Süssmuth

## **Правильный ответ: 2**

## **Тип заданий: закрытый**

An welches Land grenzt die Bundesrepublik Deutschland nicht?

- 1) Italien
- 2) Belgien
- 3) Luxemburg
- 4) Dänemark

## **Правильный ответ: 1**

## **Тип заданий: закрытый**

- Wer wählt den Bundespräsidenten?
- 1) Bundestag
- 2) Bundesversammlung
- 3) Bundesrat
- 4) Bundesminister

**Правильный ответ: 2**

## **Тип заданий: закрытый**

Der größte Fluss Russlands ist… 1) die Wolga 2) die Ob 3) die Kama **Правильный ответ: 1**

## **Тип заданий: закрытый**

Wie lautet der deutsche Name der an der Ostsee gelegenen russischen Exklave Kaliningrad? 1) Dresden

- 2) Königsberg
- 3) Frankfurt an Main
- 4) Königsburg

## **Правильный ответ: 2**

## **Тип заданий: закрытый**

Упорядочите федеративные земли Германии по их площади в порядке увеличения:

- 1) Saarland
- 2) Bayern
- 3) Berlin
- 4) Brandenburg

**Правильный ответ: 3, 1, 4, 2**

## **Тип заданий: закрытый**

Подберите соответствие

1. Russland ist ... **A.** ... Jakutien. 2. Die kälteste Region ist … В. …reich an Bodenschätzen 3. Unser Land hat … С. …das grӧβte Land der Welt. 4. Das Land ist … D. die grӧβten Flüsse Europas und Asiens. **Правильный ответ: 1-C, 2-A, 3-D, 4-B**

## **Тип заданий: закрытый**

Подберите соответствие

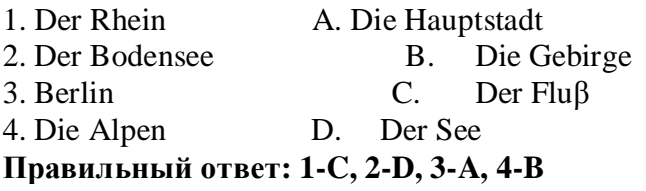

## **Тип заданий: закрытый**

Подберите соответствие

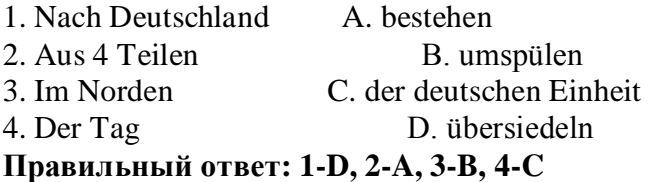

## **Тип заданий: закрытый**

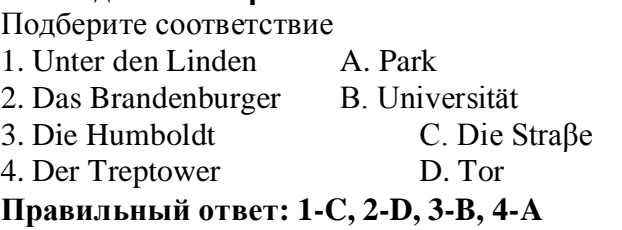

## **Тип заданий: закрытый**

Выберите слова, где буква h не читается 1) zuhören 2) stehen 3) fahren 4) hier 5) die Wohnung
6) heissen 7) Dreher. **Правильный ответ: 2, 3, 5,7**

# **Тип заданий: закрытый**

Найдите слова со звуком –ш-. 1) der Sport 2) der Westen 3) die Tochter 4) der Schnee 5) stehen 6) deutsch 7) die Sprache 8) der Gast **Правильный ответ: 1, 4, 5, 7**

### **Тип заданий: закрытый**

найдите правильный перевод выражения direkt studieren

- 1) учиться в университете
- 2) учиться очно
- 3) учиться в школе
- 4) учиться заочно

# **Правильный ответ: 2**

# **Тип заданий: закрытый**

Выберите глаголы с отделяемыми приставками:

- 1) abschreiben
- 2) zumachen
- 3) gefallen
- 4) aufstehen
- 5) empfehlen
- 6) bekommen
- 7) zurückkehren
- 8) einkaufen
- 9) versprechen
- 10) fernsehen
- **Правильный ответ: 1, 2, 4, 7, 8, 10**

# **Тип заданий: закрытый**

Поставьте глаголы в соответствующую видовременную форму.

sich erholen, vorbereiten, anrufen, sich befinden.

1) Er ... seine Freundin jeden Tag ... .

2) Ich ... heute am Morgen mein Frühstück selbst ... .

3) Unsere Universität .... nicht weit vomStadtzentrum.

4) Meine Eltern und ich .... gewöhnlich im Süden.

# **Правильный ответ: 1 - ruft ….an, 2 - habe … vorbereitet, 3 - befindet sich, 4 - erholen uns**

# **Тип заданий: закрытый**

Thomas interessiert … für Computertechnik. 1) mich

2) dich 3) sich 4) uns **Правильный ответ: 3**

### **Тип заданий: закрытый**

Wie hast du … auf Seminar vorbereitet? 1) uns 2) dich 3) mich 4) euch **Правильный ответ: 2**

### **Тип заданий: закрытый**

Ohne Visum … Nina nicht ausreisen. 1) sollst 2) wollt 3) darf 4) musst **Правильный ответ: 3**

### **Тип заданий: закрытый**

Найдите правильный перевод предложения Mir fällt Deutsch leicht und ich lerne zwei Fremdsprachen. 1)Мне тяжело даётся немецкий язык, но я учу 2 иностранных языка. 2) Мне легко даётся немецкий язык, и я учу 2 иностранных языка. 3) Мне легко даётся немецкий язык, и я не учу 2 иностранных языка.

# **Правильный ответ: 2**

# **Тип заданий: закрытый**

Найдите правильный перевод предложения

Школьная система образования – дело федеральных земель.

1) Das Schulsystem ist die Sache der Bundesländer.

2) Das Schulsystem ist die Berufe der Bundesländer.

3) Das Schulsystem ist die Zeit der Bundesländer.

# **Правильный ответ: 1**

# **Тип заданий: закрытый**

Укажите, какое из следующих предложений соответствует немецкому предложению: Uns war eine klare Aufgabe gestellt.

1) Поставленная задача была нам ясна.

2) Задача была поставлена ясно.

3) Нам была поставлена ясная задача.

#### **Правильный ответ: 3**

# **Тип заданий: закрытый**

Укажите, какую из следующих глагольных форм нужно употребить в предложении: Die Arbeitsproduktivität … um 30 Prozent gestiegen.

- 1) hat;
- 2). haben;
- 3) ist;
- 4) sind;

# **Правильный ответ: 3**

# **Тип заданий: закрытый**

Укажите, какое из следующих немецких предложений соответствует по смыслу русскому: Новая дорога соединила нашу деревню с районным центром.

1) Eine neue Straße verbindet unser Dorf mit der Rayonstadt.

2) Eine neue Straße hat unser Dorf mit der Rayonstadt verbunden.

3) Durch eine neue Straße ist unser Dorf mit Rayonstadt verbunden.

# **Правильный ответ: 2**

# **Тип заданий: закрытый**

Укажите, в каких предложениях глагол «erhöhen» употреблен в форме партиципа IΙ:

1) Die Arbeitsproduktivität war durch eine neue Erntemethode um 30 Prozent erhöht.

2) Wir wissen gut, dass neue Technik die Arbeitsproduktivität erhöht.

3) Auf dem Lande hat sich die Arbeitsproduktivität bedeutend erhöht.

# **Правильный ответ: 1, 3**

# **Тип заданий: закрытый**

Der Lehrer fragt, … die Studenten alle Übungen gemacht haben.

- 1) was
- 2) dass
- 3) ob
- 4) den

**Правильный ответ: 3**

# **Тип заданий: закрытый**

… der Text leicht ist, kann ich ihn ohne Wörterbuch lesen.

- 1) weil
- 2) da
- 3) dass
- 4) was

# **Правильный ответ: 2**

# **Тип заданий: закрытый**

Das Buch, … auf dem Tisch liegt, gehört mir

- 1) das
- 2) die
- 3) dem
- 4) dessen

# **Правильный ответ: 1**

# **Тип заданий: закрытый**

Am Freitag \_\_\_\_ Sandra den ganzen Nachmittag Prüfung.

- 1) war
- 2) gehabt
- 3) hatte

# **Правильный ответ: 3**

# **Тип заданий: закрытый**

Mit wem hast du gestern ?

1) getelefoniert

2) telefoniert

3) angerufen

**Правильный ответ: 2**

# **Тип заданий: закрытый**

Seid ihr vor einer Stunde erst \_\_\_\_? 1) angekommen 2) ankommen 3) gekommen an **Правильный ответ: 1**

# **Тип заданий: закрытый**

- … Sie schon gefahren?
	- 1) Haben

2) Seid

3) Sind

**Правильный ответ: 3**

# **Французский язык**

**Тип заданий: закрытый** Qu'est – ce que tu fais le dimanche ? 1) Je vais à la piscine.

2) Je suis vendeur. 3) De temps en temps. 4) Je suis blond. **Правильный ответ: 1**

# **Тип заданий: закрытый**

Lesquels de ces adjectifs sont les qualités du caractère : vulnérable, sociable, méfiant, réservé, conciliant, tenace, persévérant, rebelle, accueillant:

1) sociable, réservé, conciliant, tenace, persévérant, accueillant ;

2) vulnérable, sociable, accueillant, rebelle, réservé, conciliant ;

3) vulnérable, méfiant, tenace, persévérant, rebelle, accueillant ;

4) sociable, méfiant, réservé, conciliant, tenace, perseverant

# **Правильный ответ: 1**

# **Тип заданий: закрытый**

Est – ce que vous connaissez l'expression « un choix cornélien » ? Qu'est – ce qu'elle signifie ? 1) il s'agit d'un choix impossible 2) il s'agit d'un choix incorrect 3) il s'agit d'un choix irraisonnable

4) il s'agit d'un choix evident

# **Правильный ответ: 1**

### **Тип заданий: закрытый**

Complétez le proverbe : « Qui sème … récolte … » : a) le blé, la moisson ; b) le malheur, la vengeance ; c) la joie, le bonheur ; d) le vent, la tempête **Правильный ответ: 4**

# **Тип заданий: закрытый**

Trouvez l'intrus: 1) être sympa ; 2) être similaire ; 3) être semblable ; 4) être pareil **Правильный ответ: 1**

# **Тип заданий: закрытый**

Choisissez un outil numérique 1) une trottinette 2) une tablette 3) une horloge 4) un comprimé **Правильный ответ: 2**

# **Тип заданий: закрытый**

Bruno travaille sans rémunération, il est 1) salarié. 2) chômeur. 3) bénévole. 4) retraité.

# **Правильный ответ: 3**

# **Тип заданий: закрытый**

Les énergies renouvelables, ce sont a) le pétrole, le gaz naturel, le charbon. b) l'énergie solaire, l'énergie éolienne, l'énergie hydraulique. c) les deux premières variantes sont correctes. d) il n'y a pas de variante correcte. **Правильный ответ: 2**

# **Тип заданий: закрытый**

Choisissez les qualités. 1) distrait, têtu. 2) menteur, râleur. 3) hypocrite, froid. 4) généreux, gai. **Правильный ответ: 4**

# **Тип заданий: закрытый**

Nous sommes en quelle saison ? 1) Nous sommes jeudi. 2) Nous sommes en été. 3) Nous sommes en mai. 4) Regarde par la fenêtre ! **Правильный ответ: 2**

# **Тип заданий: закрытый**

On se retrouve où ? 1) On se retrouve à 11 heures. 2) Tout est complet. 3) On se retrouve devant le cinéma. 4) On va voir.

**Правильный ответ: 3**

# **Тип заданий: закрытый**

Combien ça coûte ? 1) Un paquet de café. 2) Beaucoup de fruits. 3) A la boulangerie. 4) Dix euros. **Правильный ответ: 4**

# **Тип заданий: закрытый**

Cette route est très (dangereux). 1) dangereux 2) dangereuxe 3) dangereuse 4) dangerouze **Правильный ответ: 4**

**Тип заданий: закрытый** Cette nouvelle est (faux).

1) fausse 2) faux 3) fause 4) fauxe **Правильный ответ: 1**

### **Тип заданий: закрытый**

Cela te fait plaisir ? 1) Non, ce n'est pas ce qui m'intéresse. 2) Oui, c'est ce que j'ai pris. 3) Oui, c'est ce qui me fait plaisir. 4) Oui, c'est ce que nous offrons. **Правильный ответ: 3**

# **Тип заданий: закрытый**

Tous les matins, je (se réveiller) à 9 heures. 1)me réveille 2) se réveille 3) reveille 4) de réveille **Правильный ответ: 1**

# **Тип заданий: закрытый**

Les élèves font du sport et (se fatiguer).

- 1) se fatiguer
- 2) se fatigue
- 3) se fatiguent
- 4) se fatiguez

**Правильный ответ: 3**

# **Тип заданий: закрытый**

Je (se perdre) facilement dans la ville. 1) se perds 2) se perd 3) me perds 4) me perd **Правильный ответ: 3**

# **Тип заданий: закрытый**

La situation géographique avantageuse sur le carrefour des voies de commerce à l'Europe du Nord et la Méditerranée distingue .............. . 1)la Bourgogne 2) la Bretagne 3) l'Île-de-France 4) l'Aquitaine **Правильный ответ: 1**

# **Тип заданий: закрытый**

Aux sources de la Seine se trouve .............. . 1) la statue de la déesse Sequana 2) la statue de la déesse Clio 3) la statue de Napoléon III

# 4) la statue de Napoléon II **Правильный ответ: 1**

### **Тип заданий: закрытый**

Quel est le plus haut sommet de France et d'Europe ? 1) Le mont Blanc (dans les Alpes). 2) Le Vignemale (Pyrénées) 3) Le Puy de Sancy (Massif central) 4) Les Vosges **Правильный ответ: 2**

### **Тип заданий: закрытый**

Quels pays ont des frontières communes avec la France?

1) L'Espagne, Andorre, l'Italie, la Suisse, l'Allemagne, le Luxembourg.

2) L'Espagne, l'Andorre, l'Italie, la Suisse, l'Allemagne, la Belgique, le Luxembourg, Monaco.

3) L'Espagne, Andorre, l'Italie, la Suisse, l'Allemagne, la Belgique.

4) L'Espagne, Andorre, l'Italie, la Suisse.

### **Правильный ответ: 2**

# **Тип заданий: закрытый**

En Bretagne, on parle .............. . 1) le français, le breton, le gallo. 2) le français, le Breton. 3) le breton. 4) le français. **Правильный ответ: 1**

# **Тип заданий: закрытый**

Le Festival de la danse bre-tonne de Guingamp a lieu en ............

- 1) Septembre.
- 2) Juin.

3) Août.

4) Juillet

**Правильный ответ: 3**

#### **Тип заданий: закрытый**

La gymnaste avance (prudent) sur la poutre. 1) prudentement 2) prudemment 3) prudamment 4) prudentment **Правильный ответ: 2**

# **Тип заданий: закрытый**

Je vais chez ........ coiffeur:......... cheveux sont trop longs. 1) mon, mes 2) ma, mon

- 3) mon, miens
- 4) ma, mes
- **Правильный ответ: 1**

**Тип заданий: закрытый**

L'Assemblée nationale est……………. 1) le Parlement; 2) un musée; 3) l'Université de France; 4)la mairie de la ville de Paris. **Правильный ответ: 1**

# **Тип заданий: закрытый**

Comment s'appelle la France d'autrefois? 1) Florence 2) La Gaule 3) L'Empire Romain 4) Lutèce **Правильный ответ: 2**

#### **Тип заданий: закрытый**

L'hymne de la France c'est … 1) La Marseillaise 2) La Françainaise 3) La Parinaise 4) La Bordeaunaise **Правильный ответ: 1 Тип заданий: закрытый** Le journal le plus lu en France ... 1) le Monde 2) Libération 3) L'Equipe 4) le Figaro **Правильный ответ: 3**

**Тип заданий: открытый** Je t'ai attendu ................ deux heures, mais tu n'es pas venu. **Правильный ответ: pendant**

**Тип заданий: открытый** Nathalie a appris le français …………quelques mois. **Правильный ответ: en**

**Тип заданий: открытый** L'entrée .......... musée. **Правильный ответ: du**

**Тип заданий: открытый** ………. traverse Paris et le divise en deux parties: la rive gauche et la rive droite. **Правильный ответ: La Seine**

**Тип заданий: открытый** La Picardie c'est une………. **Правильный ответ: province**

**Тип заданий: открытый** La France a des contours qui évoquent ……………

# **Правильный ответ: un hexagone**

**Тип заданий: открытый**

Les plus hautes montagnes de France sont ……………. **Правильный ответ: les Alpes**

**Тип заданий: открытый** Ouvre la porte avec ta clé, j'ai perdu .............. .

**Правильный ответ: la mienne**

# **Тип заданий: открытый**

Dès lors que les deux parties estiment que c'est ……….. intérêt stratégique d'aboutir à une solution, ce problème pourra être surmonté.

### **Правильный ответ: leur**

### **Тип заданий: открытый**

Transformez les phrases en remplaçant les mots en gras. C'est son père qui m'a téléphoné. (ses parents).

### **Правильный ответ: Ce sont ses parents qui m'ont téléphoné.**

### **Тип заданий: открытый**

Transformez les phrases à l'impératif affirmatif ou négatif selon le cas. Vous ne devez pas manger de viande.

**Правильный ответ: Ne mangez pas de viande.**

# **Тип заданий: открытый**

Remplacez les mots soulignés par un pronom possessif. Ce sont vos enfants ? Non, ce ne sont pas mes enfants.

# **Правильный ответ: Non, ce ne sont pas les miens.**

# **Тип заданий: открытый** Utilisez l'imparfait et la négation. Maintenant, je peux bien parler français. **Правильный ответ: Avant, je ne pouvais pas bien parler français.**

**Тип заданий: открытый** Il est général, ses deux amis sont aussi .............. **Правильный ответ: généraux**

# **Тип заданий: открытый** Les enfants sous-alimentés sont toujours ............. **Правильный ответ: maladifs**

**Тип заданий: открытый** La Tour Eiffel est construite par….......... **Правильный ответ: Gustave Eiffel.**

**Тип заданий: открытый** Les enfants de 3 à 6 ans vont à l'école primaire. **Правильный ответ: primaire.**

**Тип заданий: открытый** C´est l´anniversaire de ma mère. Je ……….. téléphone. **Правильный ответ: lui.**

**Тип заданий: открытый** Je vais mettre la robe ……….. j´ai achetée hier. **Правильный ответ: que.**

**Тип заданий: открытый** Qu´est-ce que vous buvez? Je bois …………bière. **Правильный ответ: de la.**

### **Тип заданий: открытый**

Напишите правильный ответ, используя глагол в скобках. He … (work) at the station every week. **Правильный ответ:** works

### **Тип заданий: открытый**

Напишите правильный ответ, используя глагол в скобках. Look! The train …. (come). **Правильный ответ:** is coming

### **Тип заданий: открытый**

Напишите правильный ответ, используя глагол в скобках. He … (go) to the cinema two weeks ago. **Правильный ответ:** went

### **Тип заданий: открытый**

Напишите правильный ответ, используя глагол в скобках. I … just … (do) my homework. **Правильный ответ:** have done

### **Тип заданий: открытый**

Напишите правильный ответ, используя глагол в скобках. The day before yesterday whole evening she …. (sleep). **Правильный ответ:** was sleeping

# **Тип заданий: открытый**

Напишите правильный ответ, используя существительное в скобках. All …(child) like playing board games. **Правильный ответ:** children

# **Тип заданий: открытый**

Напишите правильный ответ, используя существительное в скобках. In the old house we can see a lot of … (mouse) **Правильный ответ:** mice

**Тип заданий: открытый**  Напишите правильный ответ, используя существительное в скобках.. You mustn't keep your … (foot) cold. **Правильный ответ:** feet

# **Тип заданий: открытый**

Напишите правильный ответ, используя прилагательное в скобках. She is the … (clever) woman I have ever seen. **Правильный ответ:** cleverest

**Тип заданий: открытый**  Напишите правильный ответ, используя прилагательное в скобках. He is …. (good) than her cousin. **Правильный ответ:** better

**Тип заданий: открытый** 

Напишите правильный предлог. We must walk .... foot more. **Правильный ответ:** on

# **Тип заданий: открытый**

Напишите правильный предлог. I like to travel ... train. **Правильный ответ:** by

### **Тип заданий: открытый**

Напишите правильный предлог. We must learn this English text ..... heart. **Правильный ответ:** by

# **Тип заданий: открытый**

Напишите правильное вопросительное слово. …. milk does the farm produce annually? **Правильный ответ:** how much

#### **Тип заданий: открытый**

Напишите правильный ответ, используя глагол в скобках. He … (like) reading science fiction. **Правильный ответ:** likes

#### **Тип заданий: открытый**

Напишите правильный ответ, используя глагол в скобках. She … already … (translate) the article. **Правильный ответ:** has translated

#### **Тип заданий: открытый**

Напишите правильный ответ, используя глагол в скобках. We ... (visit) Moscow last week. **Правильный ответ:** visited

#### **Тип заданий: открытый**

Напишите правильный ответ, используя глагол в скобках. I …. (water) the plants at the moment. **Правильный ответ:** am watering

# **Тип заданий: открытый**

Напишите правильный ответ, используя глагол в скобках. I … (finish) my course paper by last Monday. **Правильный ответ:** had finished

# **Тип заданий: открытый**

Вставьте недостающее слово в предложение. He has been an executive … two months. **Правильный ответ:** for

#### **Тип заданий: открытый**

Вставьте недостающее слово в предложение. … long has she studied English at university?

#### **Правильный ответ:** how

#### **Тип заданий: открытый**

Вставьте недостающее слово в предложение. The company has employed temporary employees … it was founded **Правильный ответ:** since

### **Тип заданий: открытый**

Вставьте недостающее слово в предложение. At the age of 17, Josh developed an interest … information technology. **Правильный ответ:** in

### **Тип заданий: открытый**

Вставьте недостающее слово в предложение. Mark graduated … a degree in Business Management. **Правильный ответ:** with

# **Тип заданий: открытый**

Вставьте недостающее слово в предложение. When I finish my studies, I ... travel a lot on business. **Правильный ответ:** will

### **Тип заданий: закрытый**

Напишите правильный ответ. There are …. facilities for the company's employees.  $1)$  any 2) many 3) some **Правильный ответ:** 3

# **Тип заданий: закрытый**

Выберите один правильный ответ. I ….. be at work on time. 1) should 2) may 3) must **Правильный ответ:** 3

# **Тип заданий: закрытый**

Прочитайте текст и выберите один правильный ответ.

The Earl of St. Vincent dates back to the 12th century, when it was built as a boarding house for the masons who constructed the church. It was named after a former Admiral who sailed with Lord Nelson. Lovingly restored by the present owners, it is a most extraordinary pub, filled with antiques and hidden away in the old part of the tiny, picturesque village of Enclosable, in beautiful North Cornwall, England. North Cornwall is one of the last, unspoilt places in the British Isles to offer the visitor coastal scenery as magnificent and beautiful as anywhere in the world, together with the facilities and hospitality to ensure that you will return time and time again. The Earl of St. Vincent is to be found off the A389 Wade Bridge to Bondman Road. Close by there are the picturesque harbors of Pad stow and Port Isaac, some superb golfing and a great many historic monuments and ancient sites.

Чем привлекает туристов описанный паб? Тем, что:

1) он расположен в доме, где в ХII веке находилась церковь;

2) в доме, где он расположен, жил соратник адмирала Нельсона;

3) до него удобно добираться на автотранспорте;

4) в нем до сих пор сохранился дух старой Англии.

**Правильный ответ:** 4

# **Тип заданий: закрытый**

Установите соответствие.

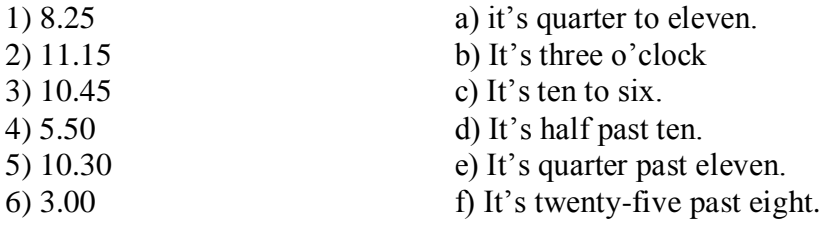

**Правильный ответ**: 1-f; 2-e; 3-a; 4-c; 5-d; 6-b.

# **Тип заданий: закрытый**

Установите соответствие.

- 1. What faculty do you study at?
- 2. Do you speak English very well?
- 3. What is your native town?

4. How many foreign languages do you speak?

**Правильный ответ**: 1-d, 2-a, 3-c, 4-b.

# **Тип заданий: закрытый**

Выберите один правильный ответ.

... will it take me to learn French?- I think you'll be able to speak in another few months.

- 1) How much
- 2) How long
- 3) What

**Правильный ответ: 2**

# **Тип заданий: закрытый**

Выберите предложения, где корректно используется наречие частотности.

1) I hardly ever go to university by bus.

- 2) The annual conference usually takes place in March.
- 3) The lecturer gives us never extra homework.
- 4) Mr. Shipman lectures globally seldom.
- 5) Caroline fails her exams often.

**Правильный ответ: 1,2**

# **Тип заданий: закрытый**

Вы приехали на стажировку в страну изучаемого языка. Вам нужно добраться до университета. Спросите у прохожих путь. Выберите несколько правильных вопросов.

1) Is there a bus stop near here?

- 2) How can I get to Colorado State University?
- 3) Could you tell me the way to Colorado State University?
- 4) How much is the entrance fee?
- 5) Could you recommend me a good restaurant?

# **Правильный ответ: 2,3**

- a) Yes, I do.
- b) I speak Russian, English and German fluently.

c) Manchester.

d) Agricultural business

# **Тип заданий: закрытый**

# **Установите правильную последовательность** диалога и расположите предложения хронологическом порядке.

- 1) Sure! what do you want to know?
- 2) Hello! I'm Joanne, the new manager.
- 3) John, can you tell me about working in the company?
- 4) Hi, nice to meet you, I'm John.
- 5) I check emails and work with documentation.
- 6) What are your job responsibilities?

# **Правильный ответ: 2,4,3,1,6,5**

# **Тип заданий: закрытый**

Выберите один правильный ответ Who was the first president of the USA? 1) George Washington 2) Abraham Lincoln 3) John Kennedy **Правильный ответ: 1**

# **Тип заданий: закрытый**

Выберите один правильный ответ. The United Kingdom of Great Britain and Northern Ireland is … 1) a constitutional monarchy 2) a presidential republic 3) an absolute monarchy 4) a parliamentary republic **Правильный ответ: 1**

# **Тип заданий: закрытый**

Расположите наречия частотности в порядке возрастания частоты.

- 1) rarely
- 2) never
- 3) often

4) always

5) sometimes

**Правильный ответ: 2,1,5,3,4**

# **Тип заданий: закрытый**

Выберите несколько правильных ответов.

What does Omar want to be?

- 1) He is a student.
- 2) He wants to be a senior manager.
- 3) He wants a high salary.

4) He is going to be a senior manager. He studies at the faculty of economics.

# **Правильный ответ: 2,3**

# **Тип заданий: закрытый**

Расположите предложения в правильном хронологическом порядке.

- 1) It was just after midnight on July 17th last year.
- 2) The police officers weren't surprised when James told them the story.
- 3) The road was clear and he was driving carefully.

4) He was still looking under the car when the police car pulled up.

5) She was wearing a dark coat and a blue scarf.

6) He got out and looked under the car but, to his surprise, there was nothing there.

7) "Since then several people have seen her ghost there".

8) James tried to stop but it was too late.

9) While he was looking under the car, he felt a cold wind on his face and he shivered. Everything felt strange.

10) "A girl was killed in a car crash on this road in July 1971".

11) James was driving home from work.

12) Suddenly a young girl stepped out into the road in front of him.

# **Правильный ответ: 1,11, 3, 12, 5, 8, 6, 9, 4, 2, 10, 7.**

# **Тип заданий: закрытый**

Выберите несколько правильных ответов.

На программе академического обмена за границей Вы встретили специалиста в области вашей будущей профессиональной деятельности. Выберите вопросы, которые Вы бы ему задали.

- 1) What are your job duties?
- 2) What qualifications do you need to work in this sphere?
- 3) What do you do at weekends?
- 4) What academic background do you have?
- 5) Where do you usually have lunch?
- 6) How often do you travel abroad with your family?

**Правильный ответ: 1, 2, 4**

# **Тип заданий: закрытый**

Установите правильное соответствие между следующими профессиями и их определениями.

- 1) A lawyer
- 2) A mechanic
- 3) A food scientist
- 4) A software engineer
- 5) A Civil servant
- 6) An accountant
- a) prepares financial records for the company
- b) helps clients with legal problems
- c) designs computer software
- d) improves food processing methods
- e) works for a government department
- f) repairs cars and farm machinery

# **Правильный ответ: 1-b, 2-f, 3-d, 4-c, 5-e, 6-a**

# **Тип заданий: закрытый**

Установите правильное соответствие между следующими вопросами и ответами.

- 1) Are you Polish?
- 2) Are you from Warsaw?
- 3) What's your job?
- 4) Are you married?
- 5) What university did you finish?

# **Правильный ответ: 1-d, 2-b, 3-e, 4-a, 5-c**

# **Тип заданий: закрытый**

- Выберите один правильный ответ. He ... here from 1955 to 1960.
- 1) worked
- 2) works
- 3) has been working
- 4) has worked
- a) No, I'm not. I'm single.
- b) No, I'm not. My native town is Gdansk.
- c) University of Warsaw
- d) Yes, I am
- e) I'm a regional manager in Bayer.

# **Правильный ответ: 1**

# **Тип заданий: закрытый**

Выберите один правильный ответ.

The US Government, or the Congress, consists of two parts: the House of Representatives and …

- 1) the House of Commons
- 2) the President
- 3) the Senate
- 4) the House of Lords

### **Правильный ответ: 3**

# **Тип заданий: закрытый**

Установите правильное соответствие между следующими глаголами и их определениями.

- 1) to produce
- 2) to employ
- 3) to develop
- 4) to sell

# **Правильный ответ: 1-b, 2-d, 3-a, 4-c**

# **Тип заданий: закрытый**

Выберите несколько правильных ответов. Agriculture does not provide people with … 1) food 2) coal 3) shelter 4) fertilizers 5) animal feed **Правильный ответ: 2, 3**

# **Тип заданий: закрытый**

Выберите несколько правильных ответов. The British Parliament consists of … 1) the House of Commons 2) the President 3) the Senate 4) the House of Lords 5) the Prime Minister 6) the Queen or King **Правильный ответ: 1,2**

# **Тип заданий: закрытый**

Выберите несколько правильных ответов.

Вам необходимо подготовить доклад о сельском хозяйстве и агробизнесе страны изучаемого языка. Выберите предложения, которые вы бы включили в свой доклад.

- 1) Selective breeding has increased the output of meat.
- 2) Civil servants often work overtime.
- 3) Millions of people are employed in agriculture.
- 4) The major agricultural products are foods, fibers, fuels and raw materials.
- 5) Genetically modified organisms are widely used in farming.
- 6) Agribusiness has enabled different businesses to see how they can work together.
- 7) Secure communication is vital in defense industry.
- 8) Computers in modern cars help control and manage vehicles.
- a) to create
- b) to make or grow something
- c) to give something for money
- d) to pay someone to work for you

# **Правильный ответ: 1, 3, 4, 5, 6**

### **Тип заданий: закрытый**

Выберите один правильный ответ. I don't understand this sentence. Could you tell me what …? 1) this word means 2) means this word 3) does mean this word 4) does this word mean **Правильный ответ: 2**

### **Русский язык как иностранный**

### **Тип заданий: закрытый**

**Выберите правильный ответ.** Николай должен сделать эту работу … месяца.

- 1. около
- 2. после
- 3. по мере
- 4. в течение

**Правильный ответ: 4**

#### **Тип заданий: закрытый**

**Выберите несколько правильных вариантов ответа.** Эти … нужно выполнить к концу месяца.

- 1. упражнения
- 2. проблемы
- 3. задания
- 4. мечты

**Правильный ответ: 1, 3**

# **Тип заданий: закрытый**

**Выберите несколько правильных вариантов ответа.** Вчера в Российском посольстве прошли важные… .

- 1. встречи
- 2. планы
- 3. беседы
- 4. переговоры

**Правильный ответ: 1, 4**

# **Тип заданий: закрытый**

**Выберите несколько правильных вариантов ответа.** Накануне … мы привыкли готовить подарки.

- 1. субботы
	- 2. Рождества
	- 3. Нового года
	- 4. отпуска
	- **Правильный ответ: 2, 3**

### **Тип заданий: закрытый**

**Установите правильное соответствие** между полным содержанием термина (левый столбец) и его значением (правый столбец). Каждый ответ правого столбца может быть использован один раз.

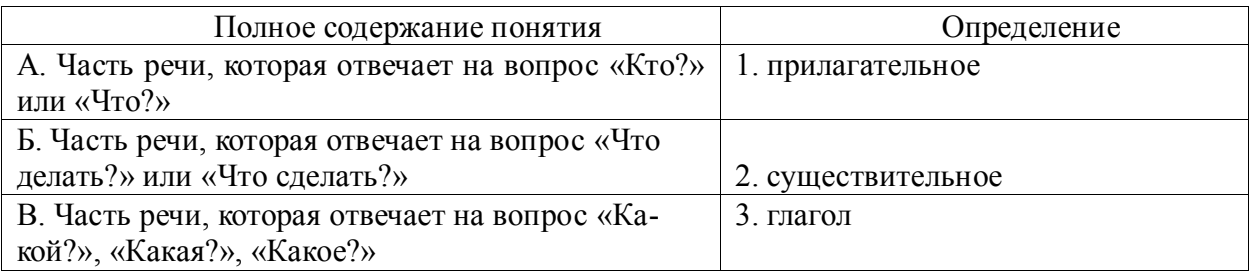

# **Правильный ответ: А-2, Б-3, В-1**

#### **Тип заданий: закрытый**

### **Установите правильную последовательность и расположите в правильном порядке части слова:**

- 1. окончание
- 2. корень
- 3. приставка
- 4. суффикс

**Правильный ответ: 3, 2, 4, 1**

### **Тип заданий: закрытый**

**Выберите правильный ответ.** Оля приехала в Москву … образования.

- 1. к продолжению
- 2. продолжением
- 3. на продолжение
- 4. для продолжения

# **Правильный ответ: 4**

# **Тип заданий: закрытый**

**Выберите правильный ответ.** Было интересно почитать о взглядах учёных …

страны.

- 1. на экономическое развитие
- 2. экономического развития
- 3. экономическому развитию
- 4. об экономическом развитии

**Правильный ответ: 1**

#### **Тип заданий: закрытый**

**Выберите правильный ответ.** Дети весело играли в … .

- 1. футбол
- 2. футболе
- 3. футболом
- 4. футбола

**Правильный ответ: 1**

# **Тип заданий: закрытый**

**Выберите правильный ответ.** Я давно наблюдаю … . Её ждёт большое будущее. 1. эту ученицу

2. за этой ученицей 3. с этой ученицей 4. этой ученицы **Правильный ответ: 2**

#### **Тип заданий: закрытый**

**Выберите несколько правильных вариантов ответа.** Мы долго уговаривали …

не уходить так рано.

1. нашего друга 2. нашу подругу 3. о нашем друге 4. с нашей подругой **Правильный ответ: 1, 2**

# **Тип заданий: закрытый**

**Выберите несколько правильных вариантов ответа.** … потребовалось несколько дней, чтобы подняться на вершину.

1. молодому альпинисту

2. смелому альпинисту

3. опытному альпинисту

4. молодой альпинист

**Правильный ответ: 1, 2, 3**

### **Тип заданий: закрытый**

**Выберите несколько правильных вариантов ответа.** Во время спора все перешли на крик, только Борис говорил … .

1. громко 2. спокойно 3. тихо 4. быстро **Правильный ответ: 2, 3**

# **Тип заданий: закрытый**

**Выберите несколько правильных вариантов ответа.** Мария написала мне сначала из Курска, а потом … .

- 1. в Москве
- 2. в Воронеже
- 3. из Москвы
- 4. из Воронежа

**Правильный ответ: 3, 4**

# **Тип заданий: закрытый**

**Выберите правильный ответ.** Я совершенно не разбираюсь … .

- 1. с современной музыкой
- 2. современную музыку
- 3. в современной музыке
- 4. для современной музыки

**Правильный ответ: 3**

# **Тип заданий: закрытый**

**Выберите правильный ответ.** Директор попросил секретаря напомнить ему … . 1. о запланированном визите

- 2. к запланированному визиту
- 3. запланированный визит
- 4. запланированного визита

**Правильный ответ: 1**

# **Тип заданий: закрытый Выберите правильный ответ.** Темнело, и Олег сел ближе … .

- 1. у настольной лампы
- 2. к настольной лампе
- 3. с настольной лампой
- 4. настольную лампу

# **Правильный ответ: 2**

# **Тип заданий: закрытый**

**Выберите правильный ответ.** За помощью мы обратились … .

- 1. Андрей Николаевич
- 2. к Андрею Николаевичу
- 3. у Андрея Николаевича
- 4. с Андреем Николаевичем.

**Правильный ответ: 2**

### **Тип заданий: закрытый**

**Выберите правильный ответ.** Света хорошо одевается, сегодня она пришла … . 1. в синем платье

- 
- 2. с синим платьем
- 3. синее платье
- 4. синего платья

**Правильный ответ: 1**

#### **Тип заданий: закрытый**

**Выберите несколько правильных вариантов ответа.** Мы закончили репетицию … до начала концерта.

- 1. в десять минут
- 2. на десять минут
- 3. за десять минут
- 4. за двадцать минут

**Правильный ответ: 3, 4**

# **Тип заданий: закрытый**

**Выберите несколько правильных вариантов ответа.** Антон обещал позвонить

… .

- 1. через неделю
- 2. после недели
- 3. через день
- 4. за неделю
- 5. на день
- 6. через две недели

**Правильный ответ: 1, 3, 6**

# **Тип заданий: закрытый**

**Выберите несколько правильных вариантов ответа.** В 5 часов … ещё не было: они опаздывали.

- 1. гости
- 2. гостей
- 3. друзей
- 4. с друзьями

**Правильный ответ: 2, 3**

# **Тип заданий: закрытый Выберите правильный ответ.** Не надо завидовать … .

- 1. с чужими достижениями
- 2. о чужих достижениях
- 3. чужих достижений
- 4. чужим достижениям
- **Правильный ответ: 4**

# **Тип заданий: закрытый**

**Выберите правильный ответ.** После ссоры мы с трудом восстановили … .

- 1. с прежними отношениями
- 2. к прежним отношениям
- 3. прежние отношения
- 4. прежних отношений

**Правильный ответ: 3**

**Тип заданий: открытый** 

**Запишите правильный ответ.** После спектакля мы с друзьями всегда обменива-

емся (впечатления).

**Правильный ответ: впечатлениями**

**Тип заданий: открытый** 

**Запишите правильный ответ.** Мне не нравится, когда употребляют гру-

#### бые (слово).

**Правильный ответ: слова**

**Тип заданий: открытый** 

**Запишите правильный ответ.** Эти рисунки выполнены русскими\_\_\_\_\_\_\_\_\_\_\_\_\_\_

#### (художник).

**Правильный ответ: художниками**

#### **Тип заданий: открытый**

Запишите правильный ответ. Он \_\_\_\_\_\_\_\_\_\_\_\_\_\_ мне, как только мы познакомились (понравится, прошедшее время).

**Правильный ответ: понравился**

**Тип заданий: открытый**

**Запишите правильный ответ.** Уже поздно, боюсь, он не **испортите (прихо-**

дить).

**Правильный ответ: придет**

**Тип заданий: открытый** 

Запишите правильный ответ. Я не могу\_\_\_\_\_\_\_\_\_\_\_\_\_\_ в квартиру: ключ забыла! (входить).

**Правильный ответ: войти**

**Тип заданий: открытый** 

**Запишите правильный ответ.** Опоздавшие на самолёт пассажиры должны ждать следующего \_\_\_\_\_\_\_\_\_\_\_\_\_\_ (рейс).

**Правильный ответ: рейса**

#### **Тип заданий: открытый**

**Запишите правильный ответ.** Оркестр, который исполнял симфонию, был очень \_\_\_\_\_\_\_\_\_\_\_\_\_\_ (известный).

**Правильный ответ: известным**

**Тип заданий: открытый** 

**Запишите правильный ответ.** Я обязательно посмотрю балет, поставленный в Датском (театр).

**Правильный ответ: театре**

**Тип заданий: открытый** 

**Запишите правильный ответ.** Объяснив секретарю цель прихода, мы прошли в кабинет \_\_\_\_\_\_\_\_\_\_\_\_\_\_ (директора).

**Правильный ответ: театре**

**Тип заданий: открытый** 

**Запишите правильный ответ.** Ты должен пойти с дочерью в зоопарк, потому что \_\_\_\_\_\_\_\_\_\_\_\_\_\_ (обещать).

**Правильный ответ: обещал**

#### **Тип заданий: открытый**

**Запишите правильный ответ.** Мальчик слушал песню так внимательно, что сразу все слова (запомнить).

**Правильный ответ: запомнил**

**Тип заданий: открытый Запишите правильный ответ.** Таня взяла отпуск по уходу за больным \_\_\_\_\_\_\_\_\_\_\_\_\_\_ (ребенок).

**Правильный ответ: ребенком**

#### **Тип заданий: открытый**

**Запишите правильный ответ.** Открывая выставку, министр сельского хозяйства РФ \_\_\_\_\_\_\_\_\_\_\_\_\_\_ , что Россия показывает здесь высокие технологии (отметить, прошедшее время).

**Правильный ответ: отметил**

**Тип заданий: открытый** 

**Запишите правильный ответ.** Автор отмечает, что в Суздале хорошо отдыхать всем  $(ny$ тешественник).

### **Правильный ответ: путешественникам**

**Тип заданий: открытый Запишите правильный ответ.** В школьные годы Вика и Николай были  $\perp$  (друг). **Правильный ответ: друзьями Тип заданий: открытый**

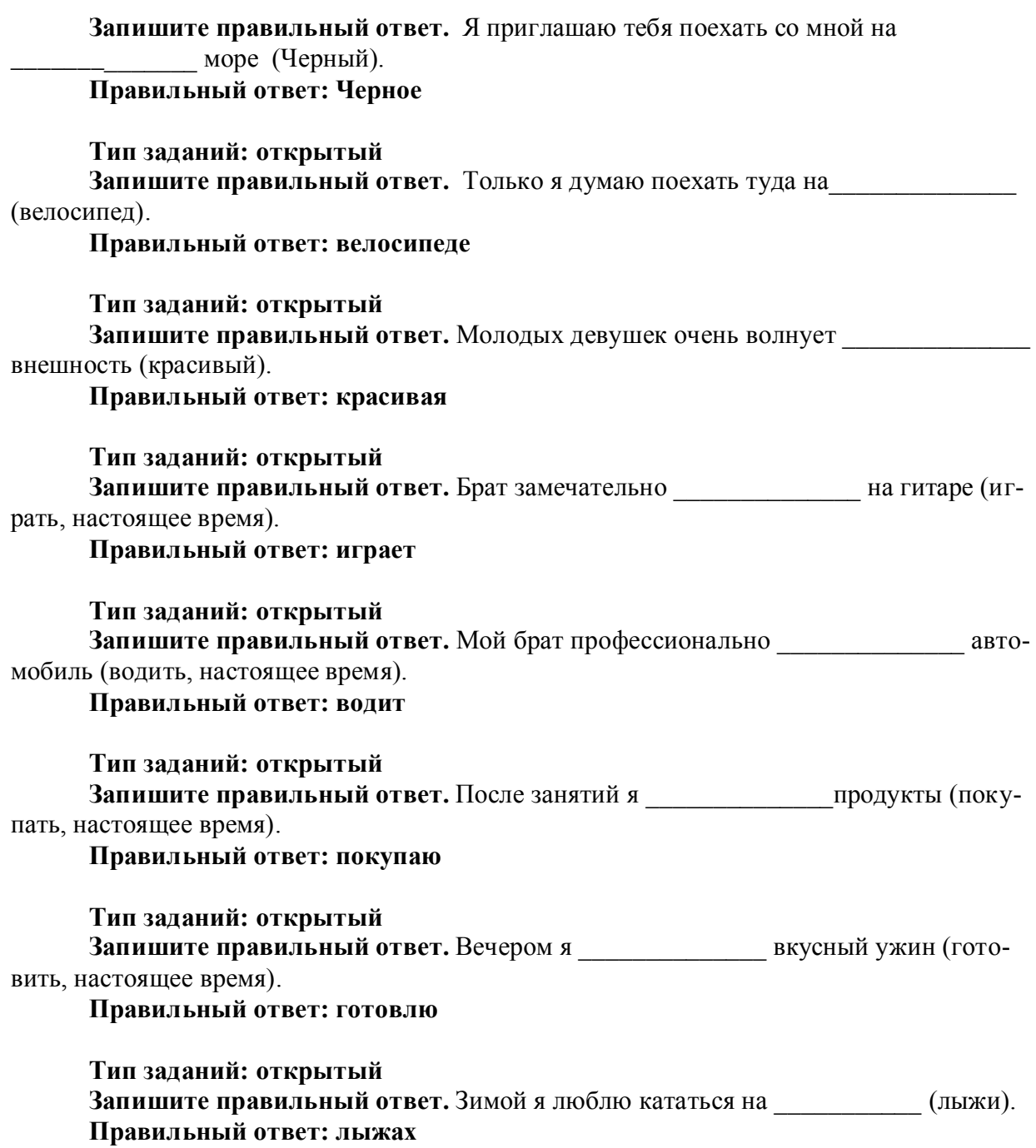

# **УК-5 Способен воспринимать межкультурное разнообразие общества в социально-историческом, этическом и философском контекстах**

### **Тип заданий: закрытый**

**Выберите правильный ответ.** Античной называют философию:

- 1. Древней Греции и Рима
- 2. Древнего Китая и Рима
- 3. арабскую
- 4. древнеиндийскую

**Правильный ответ: 1**

### **Тип заданий: закрытый**

**Выберите правильный ответ.** Основателем первой философской школы в античности является:

1. Сократ

2. Фалес

3. Платон

4. Демокрит

**Правильный ответ: 2**

### **Тип заданий: закрытый**

**Выберите несколько правильных вариантов ответа.** К философам античности относятся:

- 1. Сократ
- 2. Аристотель
- 3. Платон

4. Ф. Аквинский

**Правильный ответ: 1, 2, 3**

# **Тип заданий: закрытый**

**Установите правильное соответствие** между полным именем философа (левый столбец) и названием философской школы, которую он основал (правый столбец). Каждый ответ правого столбца может быть использован один раз.

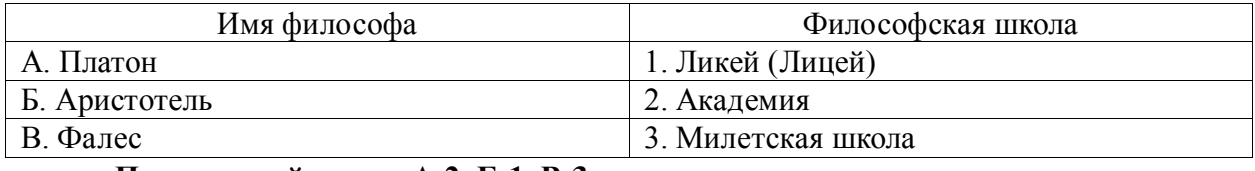

**Правильный ответ: А-2, Б-1, В-3**

# **Тип заданий: закрытый**

**Установите правильную последовательность** и расположите в хронологическом порядке творчество философов античности:

- 1. Аристотель
- 2. Сократ
- 3. Платон
- 4. Фалес

**Правильный ответ: 4, 2, 3, 1**

# **Тип заданий: закрытый**

**Установите правильное соответствие** между полным содержанием термина (левый столбец) и его значением (правый столбец). Каждый ответ правого столбца может быть использован один раз.

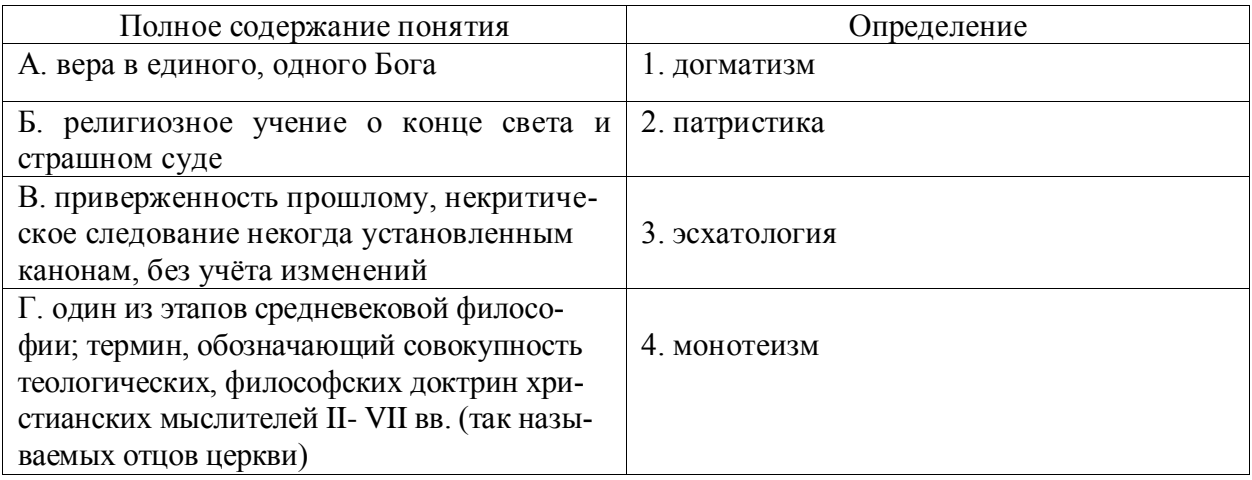

**Правильный ответ: А-4, Б-3, В-1, Г-2**

# **Тип заданий: закрытый**

**Установите правильную последовательность** и расположите уровни бытия, представленные Фомой Аквинским в порядке их развития (обозначьте цифрами):

1. животный мир

2. душа человека

3. неживая природа

4. растительный мир

**Правильный ответ: 3, 4, 1, 2**

# **Тип заданий: закрытый**

**1. Выберите несколько правильных вариантов ответа.** Кто не является представителем философии эпохи Возрождения:

- 1. Дж. Бруно
- 2. Ф. Аквинский
- 3. А. Аврелий
- 4. Н. Кузанский
- 5. Н. Макиавелли

**Правильный ответ: 2, 3**

# **Тип заданий: закрытый**

**Выберите несколько правильных вариантов ответа.** Что из перечисленного ниже является характерным для философии эпохи Возрождения:

- 1. антропоцентризм
- 2. космоцентризм
- 3. диалектичность
- 4. гуманизм
- 5. пантеизм

# **Правильный ответ: 1, 4, 5**

# **Тип заданий: закрытый**

**Установите правильное соответствие** между полным содержанием термина (левый столбец) и его значением (правый столбец). Каждый ответ правого столбца может быть использован один раз.

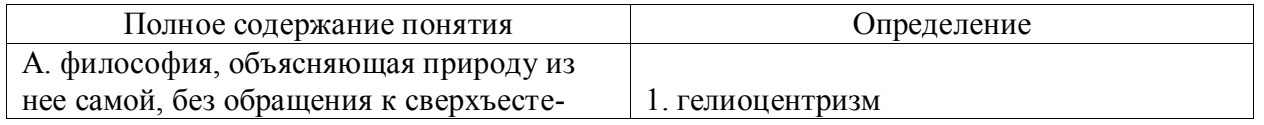

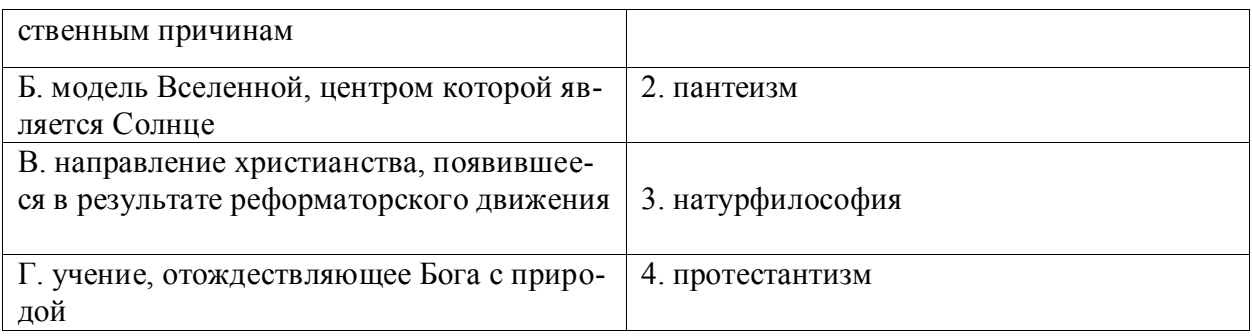

**Правильный ответ: А-3, Б-1, В-4, Г-2**

# **Тип заданий: закрытый**

**Выберите несколько правильных вариантов ответа.** Философами Нового времени являются:

1. Ф. Бэкон

2. Ф. Аквинский

3. Г. Лейбниц

4. Р. Декарт

**Правильный ответ: 1, 3, 4**

**Тип заданий: закрытый** 

**Выберите правильный ответ.** Иммануил Кант называет свою философскую си-

стему:

- 1. критической
- 2. прагматической
- 3. пантеистической

4. экзистенциальной

**Правильный ответ: 1**

# **Тип заданий: закрытый**

**Выберите правильный ответ.** Русский мыслитель, который был инициатором создания Московского университета, в котором, по его мнению, должно быть три факультета: философский, юридический и медицинский:

- 1. В.С. Соловьев
- 2. М. Ломоносов
- 3. А.Н. Радищев
- 4. П.Я. Чаадаев

**Правильный ответ: 2**

# **Тип заданий: закрытый**

**Установите правильное соответствие** между именем мыслителя (правый столбец) и философским направлением (левый столбец). Каждый ответ правого столбца может быть использован один раз.

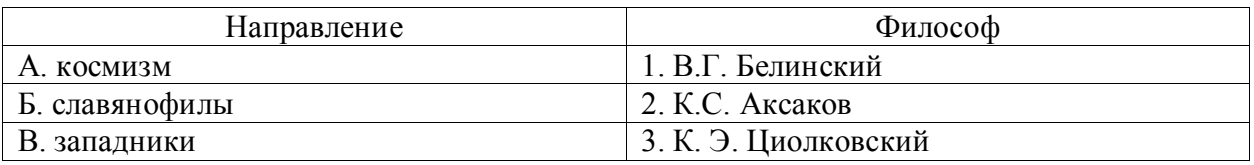

**Правильный ответ: А-3, Б-2, В-1**

# **Тип заданий: закрытый**

**Установите правильную последовательность** и расположите в хронологическом порядке творчество мыслителей:

1. М.В. Ломоносов 2. Л.Н. Толстой 3. К.Э. Циолковский 4. Владимир Мономах **Правильный ответ: 4, 1, 2, 3**

#### **Тип заданий: открытый**

**Запишите правильный ответ.** Античный философ-идеалист, автор диалога «Идеальное государство», создатель Академии – это\_\_\_\_\_\_\_\_ .(имя)

# **Правильный ответ: Платон**

**Тип заданий: открытый** 

**Запишите правильный ответ** Кто из античных философов предложил извлекать скрытое в человеке правильное знание с помощью наводящих вопросов:

# **Правильный ответ: Сократ**

#### **Тип заданий: открытый**

**Запишите правильный ответ.** Платон, философ-идеалист, делил мир на мир вещей и мир\_\_\_\_\_\_\_\_\_\_\_\_ (имя существ., мн. число)

# **Правильный ответ: идей**

#### **Тип заданий: открытый**

**Запишите правильный ответ.** Кто заложил основы многих направлений научного знания: был первым античным ученым, создавшим систематическую науку о природе – физику; заложил основы формальной логики как науки о формах и законах правильного мышления.

#### **Правильный ответ: Аристотель**

#### **Тип заданий: открытый**

**Запишите правильный ответ.** Учение, считающее материальную и духовную субстанцию равноправными началами, это - \_\_\_\_\_\_\_\_\_\_\_\_\_\_(имя существ., един. число)

**Правильный ответ: дуализм**

#### **Тип заданий: открытый**

**Запишите правильный ответ.** Методом познания, который использует процесс движения мысли от частного к общему является \_\_\_\_\_\_\_\_\_\_\_\_\_(имя существ., един. число)

**Правильный ответ: индукция**

#### **Тип заданий: открытый**

**Запишите правильный ответ.** Направление в гносеологии, признающее чув-

ственный опыт источником знания, это – \_\_\_\_\_\_\_\_\_\_\_\_\_\_\_\_(имя существ., един. число)

# **Правильный ответ: эмпиризм**

#### **Тип заданий: открытый**

**Запишите правильный ответ.** Концепция в теории познания, считающая разум главной формой и источником знания \_\_\_\_\_\_\_\_\_\_\_\_\_\_\_\_(имя существ., един. число)

#### **Правильный ответ: рационализм**

**Тип заданий: открытый** 

**Запишите правильный ответ.** Теория и метод познания явлений действительности в их развитии и самодвижении - это \_\_\_\_\_\_\_\_\_\_\_\_\_\_\_\_ (имя существ., един. число)

#### **Правильный ответ: диалектика**

#### **Тип заданий: открытый**

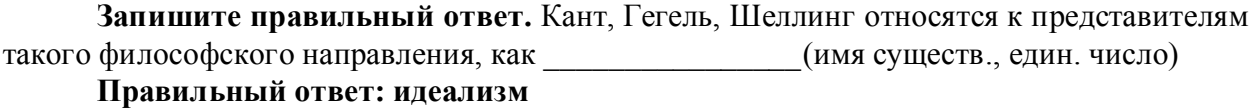

### **Тип заданий: открытый**

**Запишите правильный ответ.** В немецкой классической философии представлены такие разновидности идеализма как объективный и и такие разновидности идеализма как объективный и лагательное, ед. число)

**Правильный ответ: субъективный**

#### **Тип заданий: открытый**

**Запишите правильный ответ.** Представитель немецкой классической философии Л. Фейербах относится к такому философскому направлению, как \_\_\_\_\_\_\_\_\_\_\_\_\_\_\_\_\_\_\_\_ (имя существ., един. число)

**Правильный ответ: материализм**

### **Тип заданий: открытый**

Представитель немецкой классической философии, который превратил диалектику в стройную научную систему, сформулировал основные ее принципы и зако-

ны: (фамилия)

**Правильный ответ: Гегель**

#### **Тип заданий: открытый**

**Запишите правильный ответ.** Направление, которое при выборе исторического пути развития России, ориентировалось на западноевропейские идеалы правового государства, демократию, материализм, рационализм, атеизм, научный прогресс, это: (имя существ., мн. число)

**Правильный ответ: западники**

#### **Тип заданий: открытый**

**Запишите правильный ответ**. Мыслитель-моралист, русский писатель, создавший концепцию толстовства  $(\phi$ амилия)

**Правильный ответ: Толстой**

#### **Тип заданий: закрытый**

**Выберите правильный ответ.** Какое событие древнерусская летопись «Повесть временных лет» относит к 862 году?

1. восстание древлян

2. призвание варягов на Русь

3. договор князя Игоря с Византией

4. установление княгиней Ольгой уроков и погостов

#### **Правильный ответ: 2**

#### **Тип заданий: закрытый**

**Выберите правильный ответ.** Какое из перечисленных событий произошло раньше всех других?

1. крещение Руси

2. Невская битва

3. присоединение Казани к России 4. Куликовская битва **Правильный ответ: 1**

### **Тип заданий: закрытый**

**Выберите правильный ответ.** Первый свод русского права назывался?

- 1. Кормчая книга
- 2. Соборное уложение
- 3. Судебник Ивана IV
- 4. Русская Правда

**Правильный ответ: 4**

#### **Тип заданий: закрытый**

**Выберите правильный ответ.** Опричнина - это понятие, которое относится к правлению царя?

- 1. Алексея Михайловича
- 2. Михаила Федоровича
- 3. Ивана Грозного
- 4. Федора Алексеевича

**Правильный ответ: 3**

#### **Тип заданий: закрытый**

**Выберите правильный ответ.** «Бироновщина» - это термин, характеризующий правление императрицы?

- 1. Екатерины I
- 2. Анны Иоанновны
- 3. Елизаветы Петровны
- 4. Екатерины II

**Правильный ответ: 2**

#### **Тип заданий: закрытый**

**Выберите правильный ответ.** Какое из названных событий относится к периоду русско-японской войны (1904-1905 гг.)?

- 1. Полтавская битва
- 2. Бородинская битва
- 3. Курская битва
- 4. Цусимское сражение

**Правильный ответ: 4**

# **Тип заданий: закрытый**

**Установите соответствие** между фамилиями выдающихся российских ученых начала XX в. и отраслями науки, которыми они занимались

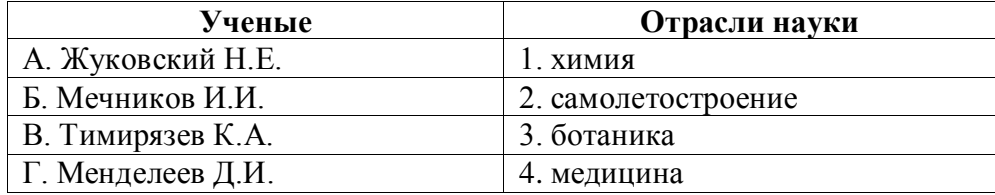

# **Правильный ответ: А-2, Б-4, В-3, Г-1**

**Тип заданий: закрытый** 

Установите в хронологическом порядке последовательность исторических собы-

тий:

- 1. начало работы I Государственной думы
- 2. принятие Манифеста 17 октября
- 3. начало русско-японской войны
- 4. отречение от престола Николая II

**Правильный ответ: 3,2,1,4**

# **Тип заданий: закрытый**

**Выберите несколько правильных вариантов ответа.** Заключив Договор о ненападении с Германией, СССР:

1. значительно укрепил свой международный авторитет

2. выиграл время для укрепления обороны страны

3. улучшил взаимоотношения с США

4. отодвинул свои западные границы

**Правильный ответ: 2,4**

# **Тип заданий: закрытый**

**Выберите правильный ответ.** Кем был утверждён лёгкий для чтения и написания гражданский шрифт в России?

1. Екатериной II

2. Петром I

3. Александром I

4. Александром II

**Правильный ответ: 2**

# **Тип заданий: закрытый**

**Выберите правильный ответ.** Какое из перечисленных мероприятий относится к политике «просвещённого абсолютизма» Екатерины II?

1. созыв Уложенной комиссии

2. отмена кормлений

3. создание военных поселений

4. учреждение Синода и Сената

**Правильный ответ: 1**

# **Тип заданий: закрытый**

#### **Выберите правильный ответ.** Политику коллективизации в СССР характеризует? 1. насильственное объединение индивидуальных крестьянских хозяйств

2. возрождение крестьянской общины

3. развитие частной собственности

4. создание Крестьянского банка для кредитования крестьянских хозяйств **Правильный ответ: 1**

# **Тип заданий: закрытый**

# **Прочтите исторический документ и укажите год его создания:**

«…На мили вокруг мужчины и женщины возводят дополнительные укрепления… Все трудоспособные мужчины и женщины принимают участие в окончательной подготовке обороны. Этот дух и эти приготовления составляют разницу между Москвой октября <…> года и Парижем июня прошлого года. Не слышно ни одного голоса об объявлении столицы открытым городом…»

1. 1941

2. 1942

3. 1943 4. 1944 **Правильный ответ: 1**

#### **Тип заданий: закрытый**

**Выберите правильный ответ.** Для внутреннего курса М.С. Горбачева было характерно:

1. «омоложение» высших партийных кадров

- 2. укрепление авторитета сталинских кадров
- 3. усиление позиций силовых структур
- 4. усиление центральной власти на местах

# **Правильный ответ: 1**

# **Тип заданий: закрытый**

**Выберите правильный ответ.** Что произошло во время кризиса власти в России осенью 1993 г.?

1. выступление партийной номенклатуры против власти

2. противостояние законодательной и исполнительной ветвей власти

- 3. образование ГКЧП
- 4. самороспуск парламента Верховного Совета России

# **Правильный ответ: 2**

**Тип заданий: открытый** 

**Запишите правильный ответ.** Крещение Руси осуществил князь (имя и от-

чество)

**Правильный ответ:** Владимир Святославович

# **Тип заданий: открытый**

**Запишите правильный ответ.** Первым из российских правителей венчался на царство\_\_\_\_\_\_\_(имя)

**Правильный ответ:** Иван Грозный / ИванIV / Иван IV Грозный

# **Тип заданий: открытый**

**Запишите правильный ответ.** «Уже по Русской земле разнеслось веселье и ликованье. Преодолела слава русская хулу поганых. Уже низвергнут Див на землю, а гроза и слава великого князя Дмитрия Ивановича и брата его, князя Владимира Андреевича, по всем землям пронеслась. Стреляй, князь великий, по всем землям, рази, князь великий, со своей храброй дружиной поганого Мамая... за землю Русскую, за веру христианскую. Уже поганые оружие свое побросали, а головы свои склонили под мечи русские». В приведенном выше отрывке из «Жития Сергия Радонежского» идет речь о \_\_\_\_\_\_\_\_\_ битве (укажите название битвы)

**Правильный ответ:** Куликовской

# **Тип заданий: открытый**

**Запишите правильный ответ. «**Поруха», династический кризис, самозванцы, семибоярщина, ополчение, «Совет всея земли» – термины, относящиеся к периоду российской истории, получившему название

**Правильный ответ:** Смутное время

# **Тип заданий: открытый**

**Запишите правильный ответ.** Генеральным сражением Северной войны стала и название события).

### **Правильный ответ:** Полтавская битва

#### **Тип заданий: открытый**

# **Прочтите отрывок из исторического источника и укажите пропущенную в тексте фамилию.**

«…В тот же вечер у Рылеева, который уже знал о заготовлении манифеста, было собрание многих членов, которые беспрестанно приходили и уходили, чтоб узнать, на что решились директоры. Всем объявлено, что сборное место – площадь перед Сенатом и что явится диктатор в лице князя и имя, фамилия) для распоряжения. На другой день повторилось почти то же. Беспрестанно приходили из полков с известиями и уверениями о готовности восстать за свободу; но тут же узнали, что на Финляндский полк и артиллерию надежда сомнительна…»

**Правильный ответ:** Сергея Трубецкого / Сергей Трубецкой

#### **Тип заданий: открытый**

**Запишите правильный ответ.** Поражение России в Крымской войне, низкий уровень экономического развития страны, отсутствие у крестьянского сословия юридических прав привели правительство императора Александра II к мысли о необходимости отмены\_\_\_\_\_\_\_

**Правильный ответ:** крепостного права

#### **Тип заданий: открытый**

**Запишите правильный ответ.** Одной из причин Первой русской революции стало поражение России в  $($ название) войне

**Правильный ответ:** русско-японской

#### **Тип заданий: открытый**

**Запишите правильный ответ.** Социализация земли, демократическая республика, установление демократических прав и свобод граждан, широкая автономия областей и предоставление национальным окраинам права на самоопределение – в начале XX века являлись основными положениями политической программы партии \_\_\_\_\_\_\_\_ (название партии)

**Правильный ответ:** социалистов-революционеров

#### **Тип заданий: открытый**

**Запишите название государства,** к истории которого относятся следующие понятия: «Хрустальная ночь», «тоталитаризм», «Веймарская республика»

### **Правильный ответ: Германия**

#### **Тип заданий: открытый**

**Запишите правильный ответ.** 5–6 декабря 1941 г. началось контрнаступление Красной Армии под извание города) **Правильный ответ:** Москвой

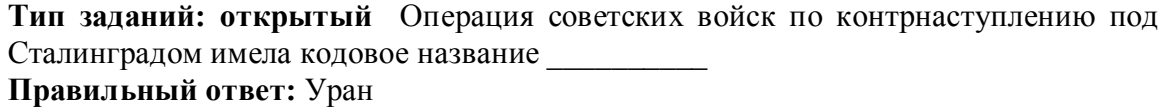

#### **Тип заданий: открытый**

**Прочтите отрывок из исторического документа и укажите военную операцию, о которой идет речь.**

«Решено было обрушить наш удар за два часа до рассвета. Сто сорок зенитных прожекторов должны были внезапно осветить позиции противника и объекты атаки. Во время подготовки (название операции) операции ее участникам была показана эффективность действия прожекторов. Все единодушно высказались за их применение.

Серьезному обсуждению подвергся вопрос о применении танковых армий. Учитывая наличие сильной тактической обороны на Зееловских высотах, был решено ввести в сражение танковые армии только после захвата этих высок».

**Правильный ответ:** Берлинской

**Тип заданий: открытый Запишите правильный ответ.** Правление Н.С. Хрущева носит название\_\_\_\_\_ **Правильный ответ:** оттепель

### **Тип заданий: открытый**

**Запишите правильный ответ.** Конституция, в которой утверждалось, что в СССР построено «развитое социалистическое общество» была принята в тоду.

**Правильный ответ:** 1977

# **УК-6 Способен управлять своим временем, выстраивать и реализовывать траекторию саморазвития на основе принципов образования в течение всей жизни**

### **Тип заданий: закрытый**

**Выберите правильный ответ.** Раскрытие творческого потенциала личности является

- 1. важным залогом роста профессионализма личности
- 2. способом организации рефлексивной деятельности
- 3. предпосылкой развития волевых качеств личности
- 4. переживанием радости от успеха в работе

#### **Правильный ответ: 1**

# **Тип заданий: закрытый**

**Выберите правильный ответ.** Активизация рефлексивно-инновационного потенциала развивающейся личности связана

- 1. с развитием рефлексивной культуры профессионала
- 2. с готовностью принять помощь и оказать ее другим
- 3. со склонностью сильно увлекаться своей работой
- 4. с переживанием радости от успеха в работе

# **Правильный ответ:1**

# **Тип заданий: закрытый**

**Выберите правильный ответ.** Потенциал личности, отражающий ресурсность психических процессов (объем и характеристики памяти, внимания, мышления и др.), это:

- 1. потенциал опыта
- 2. психический потенциал
- 3. характерологический потенциал
- 4. творческий потенциал

# **Правильный ответ:2**

# **Тип заданий: закрытый**

**Выберите правильный ответ.** Понимание психологической саморегуляции состоит в ее рассмотрении как

- 1. сознательного управления внешней и внутренней активностью
- 2. правильного представления личности о себе
- 3. профессионального опыта личности
- 4. развитых познавательных способностей

# **Правильный ответ: 1**

# **Тип заданий: закрытый**

**Выберите правильный ответ.** Стратегия, не связанная с использованием временного ресурса:

- 1. хронологическая стратегия
- 2. стратегия позитивного отбора
- 3. стратегия негативного отбора
- 4. стратегия риска

# **Правильный ответ:4**

# **Тип заданий: закрытый**

**Выберите правильный ответ.** Жизненный путь личности с точки зрения психологии:

- 1. развитие и формирование личности в социуме;
- 2. прохождение этапов взросления с раннего возраста до глубокой старости;
- 3. профессиональный и карьерный рост индивида.

# **Правильный ответ:1**

# **Тип заданий: закрытый**

**Выберите правильный ответ.** Мотивы личности в психологии:

1. движущая и направляющая сила деятельности;

- 2. тайны и желания индивида;
- 3. факторы, объясняющие поведения индивида.

**Правильный ответ:1**

# **Тип заданий: закрытый**

**Выберите правильный ответ.** Социальный интеллект в психологии саморазвития:

1. «инструмент» психики, обеспечивающий человеку ориентацию в социальной действительности;

2. набор умственных способностей, благодаря которым человек с легкостью адаптируется в обществе;

3. социальные навыки, способствующие нахождению общего языка для общения индивида с другими представителями социума.

# **Правильный ответ:1**

# **Тип заданий: закрытый**

**Выберите правильный ответ.** Понятие успешной карьеры и успешного карьерного поведения связывают:

1. с последовательностью изменений профессий, статусов, ролей, видов работ и т.д.

- 2. с успешным профессиональным самоопределением
- 3. с социальной адаптивностью и успешностью жизненного пути

4. с более или менее структурированным и осознанным жизненным и профессиональным проектом

# **Правильный ответ:2**

**Тип заданий: закрытый**
**Выберите правильный ответ.** О каком виде карьеры идет речь: в данный вид карьеры входят составляющие вертикальной и горизонтальной карьеры; продвижение происходит посредством смены вертикального роста и горизонтального

- 1. ступенчатая карьера
- 2. вертикальная карьера
- 3. скрытая карьера
- 4. горизонтальная карьера

**Правильный ответ:1**

# **Тип заданий: закрытый**

**Выберите правильный ответ.** О каком виде карьеры идет речь: означает перемещение деятельности с другой функциональной областью, или выполнение трудовой деятельности на той ступени, которая формально не закреплена в организационной структуре организации

- 1. горизонтальная карьера
- 2. ступенчатая карьера
- 3. скрытая карьера

4. вертикальная карьера

**Правильный ответ:1**

# **Тип заданий: закрытый**

**Установите правильное соответствие** между группами факторов, детерминирующих профессиональное становление и развитие (левый столбец) и их перечнем (правый столбец). Каждый ответ правого столбца может быть использован два раза.

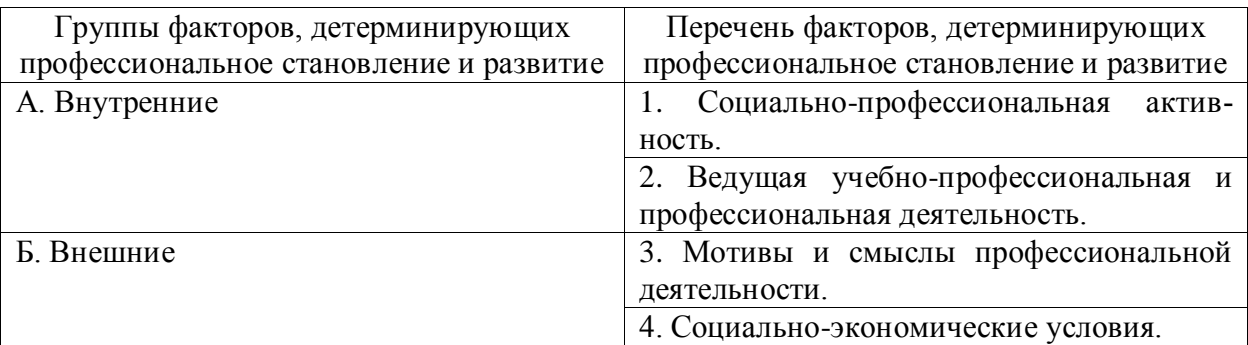

**Правильный ответ: А-1, 3 , Б-2, 4.**

# **Тип заданий: закрытый**

**Выберите правильный ответ.** К профессиональным деструкциям, которые отрицательно сказываются на динамике роста, искажают профиль личности, изменяют траекторию профессиональной жизни человека, относится:

1. вклад в развитие работников на заключительной стадии их карьеры слишком дорого обходится организации и не оправдывает себя

2. заниматься любимым делом – главный приоритет

3. стремиться озвучивать пожелания по зарплате первым в ходе собеседования

4. смена работы раз в 5 лет влияет на карьеру в будущем

# **Правильный ответ: 1**

# **Тип заданий: закрытый**

**Выберите несколько правильных вариантов ответа.** Факторы, влияющие на профессиональную успешность и карьерный рост:

1. творческая и профессиональная активность, проявленная во время обучения в вузе

2. смена сферы деятельности и возможность начинать все с нуля

3. стаж деятельности на определенной должности или профессии

4. ориентироваться на мнение коллектива в принятии решений

# Правильный ответ: 1, 3

# Тип заданий: закрытый

Выберите несколько правильных вариантов ответа. Факторы, влияющие на профессиональную успешность и карьерный рост:

- 1. уровень творческой активности в процессе трудовой деятельности
- 2. возраст

3. эмоционально-волевые состояния, такие как: воля, стрессоустойчивость и эмоциональная устойчивость

4. гендерная принадлежность

# Правильный ответ: 1, 3

# Тип заданий: закрытый

Выберите правильный ответ. На российских предприятиях при оценке работников наиболее часто применяют:

- 1. произвольные устные или письменные характеристики
- 2. метод принудительного выбора
- 3. коэффициентный метод
- 4. профессионально-учебную деятельность
- Правильный ответ: 1

# Тип заданий: закрытый

Выберите правильный ответ. Неформальным показателем профессионального становления НЕ является:

- 1. диплом специалиста
- 2. профессиональное мышление
- 3. умение применять нестандартные средства для решения задач
- 4. востребованность труда

# Правильный ответ: 1

# Тип заданий: закрытый

Установите правильное соответствие между классификацией личностных тестов (левый столбец) и их общей характеристикой (правый столбец). Каждый ответ правого столбца может быть использован один раз.

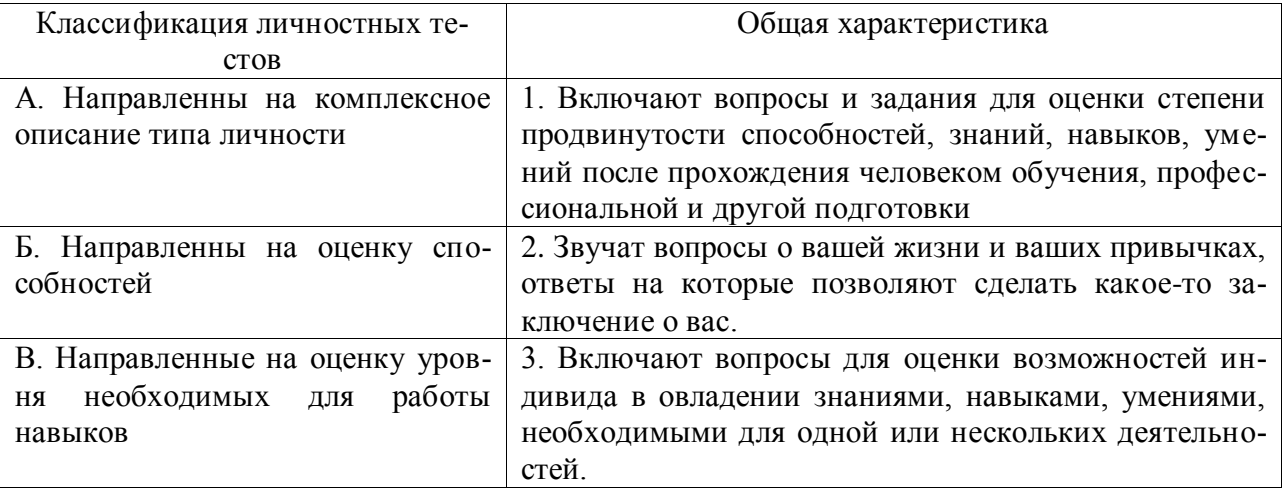

Правильный ответ: А-2, Б-3, В-1.

# **Тип заданий: закрытый**

**Выберите правильный ответ.** Стресс-собеседование – это:

1. разновидность собеседования, при которой рекрутер специально создаёт неудобную обстановку для кандидата. По задумке, техника помогает быстро определить, насколько кандидат устойчив к стрессу и сложным ситуациям, может ли сохранять спокойствие и проявлять гибкость, идти на компромиссы.

2. беседа равных людей, у каждого из которых есть своя позиция, имеющая право на существование, и определенный круг интересов, который может стать общим.

# **Правильный ответ: 1**

# **Тип заданий: закрытый**

**Выберите несколько правильных вариантов ответа.** Какие из утверждений о жизненном пути личности являются верными:

- 1. жизненный путь личности зависит от макро- и микросреды ее развития
- 2. жизненный путь личности зависит только от макросреды ее развития
- 3. основной единицей жизненного пути является переживание
- 4. основной единицей жизненного пути является событие

# **Правильный ответ: 1, 4**

# **Тип заданий: закрытый**

**Выберите несколько правильных вариантов ответа.** Личностный кризис всегда:

- 1. нежелателен для человека и его нужно избегать
- 2. очень полезен для человека, и к нему нужно стремиться
- 3. имеет неопределенные последствия для личности
- 4. изменяет что-то в человеке или в его образе жизни

# **Правильный ответ: 3, 4**

# **Тип заданий: закрытый**

**Выберите несколько правильных вариантов ответа.** Самоэффективность по А. Бандуре зависит от:

- 1. вербального убеждения
- 2. сферы и характера деятельности личности
- 3. наблюдаемого опыта других людей
- 4. прошлого опыта личности

# **Правильный ответ: 1, 3, 4**

# **Тип заданий: закрытый**

**Выберите несколько правильных вариантов ответа.** Условиями для укрепления психологического здоровья, развития психологического благополучия и становления качественной жизни выступают:

- 1. способность жить сообразно культуре и преодолевая культуру
- 2. творческие переживания личности
- 3. признание достоинства и безусловной ценности Другого

# **Правильный ответ:1, 2, 3**

# **Тип заданий: закрытый**

**Установите правильное соответствие** между деструкциями личности (левый столбец) и их описанием (правый столбец). Каждый ответ правого столбца может быть использован один раз.

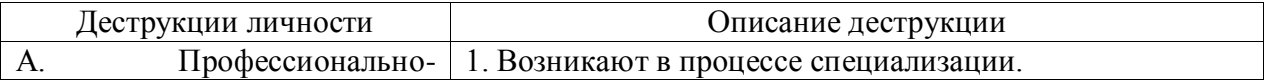

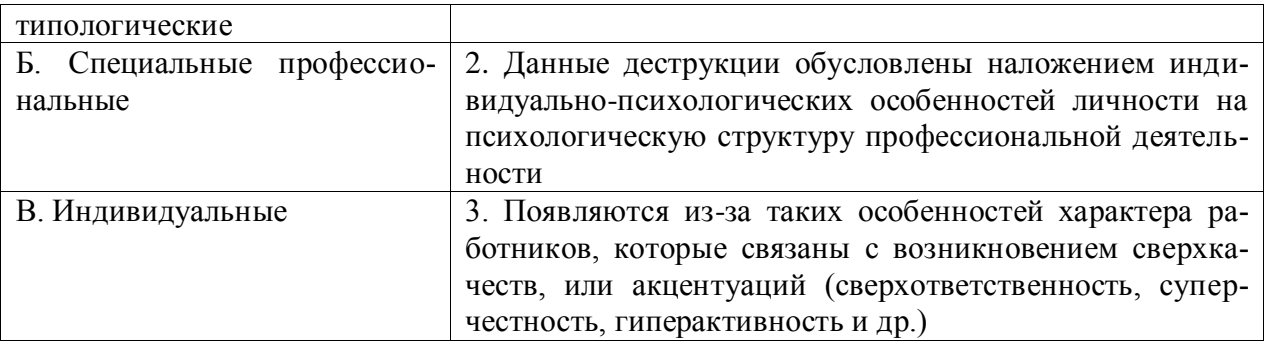

**Правильный ответ: А-2, Б-1, В-3.**

# **Тип заданий: закрытый**

**Установите правильную последовательность** этапов развития карьеры работника:

- 1. индивидуального плана развития
- 2. постановки цели
- 3. использование возможностей организации

# **Правильный ответ: 2, 1, 3**

# **Тип заданий: закрытый**

**Установите правильную последовательность** стадий карьеры:

- 1. Обучение профессии
- 2. Профессионализм
- 3. Достижение успеха
- 4. Включение в трудовую деятельность
- 5. Мастерство
- 6. Переоценка ценностей

**Правильный ответ:1, 4, 3, 2, 6, 5**

# **Тип заданий: закрытый**

**Установите правильную последовательность** видов потребностей в иерархии А. Маслоу:

1. Потребности в безопасности: экономическая, физическая, условия жизни.

- 2. Социальные потребности: социальные связи, общение, совместная деятельность.
- 3. Физиологические потребности: еда, жилье, одежда, вода, воздух, сон и т. д.
- 4. Самоактуализация: самовыражение, самоидентификация.

5. Самоуважение: уважение или признание со стороны других, служебный рост.

**Правильный ответ: 3. 1, 2, 5, 4**

# **Тип заданий: закрытый**

# **Установите правильную последовательность** этапов карьерного развития

- 1. Поиск работы
- 2. Составление резюме
- 3. Выход на новую работу и адаптация
- 4. Собеседование и найм
- 5. Профессиональное самоопределение
- 6. Карьерный рост

# **Правильный ответ: 5, 1, 2, 4, 3, 6**

# **Тип заданий: закрытый**

**Установите правильное соответствие** между направлением в психологии (левый столбец) и его характеристикой (правый столбец). Каждый ответ правого столбца может быть использован один раз.

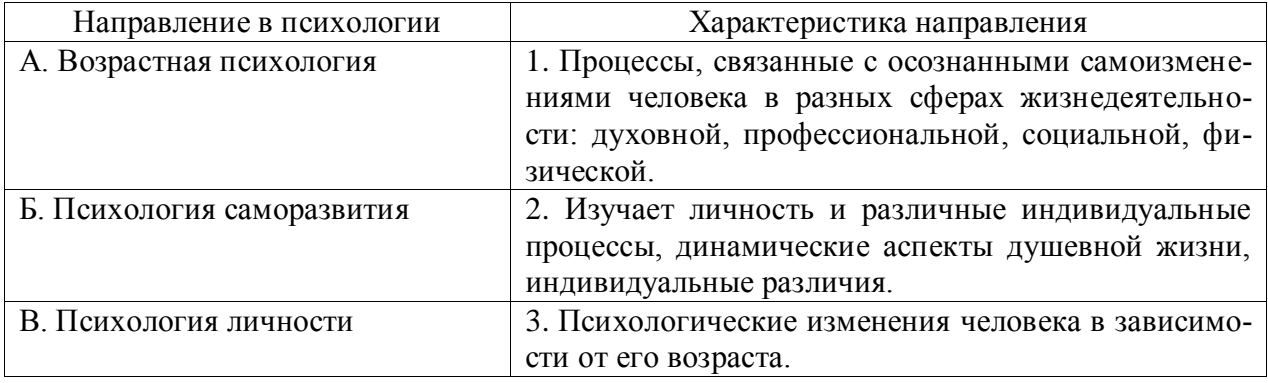

**Правильный ответ: А-3, Б-1, В-2.**

# **Тип заданий: закрытый**

**Установите правильное соответствие** между видами карьеры (левый столбец) и их характеристикой (правый столбец). Каждый ответ правого столбца может быть использован один раз.

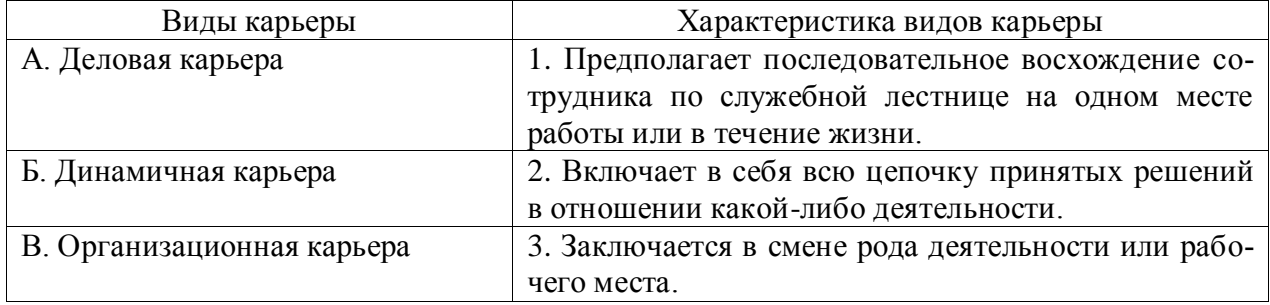

**Правильный ответ: А-1, Б-3, В-2.**

# **Тип заданий: открытый**

# **Вставь недостающее слово в определение (имя существ., един. число).**

Субъект профессиональной деятельности, обладающий высокими показателями профессионализма личности и деятельности, имеющий высокий профессиональный и социальный статус, нацеленный на самосовершенствование - это

**Правильный ответ:** профессионал

**Тип заданий: открытый** 

# **Запишите правильный ответ.**

Наиболее важное личностно-профессиональное качество - это **Правильный ответ:** ответственность

# **Тип заданий: открытый Запишите правильный ответ.**

компонент является базовым в системе нравственной регуляции деятельности и поведения у профессионала.

**Правильный ответ:** мотивационный

# **Тип заданий: открытый**

# **Запишите правильный ответ.**

Наивысший уровень \_\_\_\_\_\_\_\_\_\_\_\_ и активизации мотивации характерен для возрастного периода 30-35 лет.

## Правильный ответ: притязаний

Тип заданий: открытый

Запишите правильный ответ.

Личностным коррелятором высокого уровня самоконтроля является Правильный ответ: самоэффективность

Тип заданий: открытый Запишите правильный ответ.

Свойства личности, сформировавшиеся в ходе жизненного опыта, связанные с преодолением препятствий и выработки силы воли - это качества личности. Правильный ответ: волевые

### Тип заданий: открытый

## Вставь недостающее слово в определение (имя существ., един. число).

Оценивание собственных личностных качеств, чувств, достоинств и демонстрирование их окружающим - это личности.

Правильный ответ: самооценка

## Тип заданий: открытый

### Запишите правильный ответ.

Осознание индивидом собственных потребностей, способностей, мотивов поведения, мыслей - это личности.

Правильный ответ: самосознание

## Тип заданий: открытый

### Запишите правильный ответ.

Набор специальных характеристик человека, которые отличают одного индивида от дру- $0TC - 0T0$  $\sim 10^{-11}$  .

Правильный ответ: индивидуальность

### Тип заданий: открытый

### Вставь недостающее слово в определение (имя существ., един. число).

развитием его профессиональной деятельности и опыта на протяжении всей жизни, которые не являются зависимыми от физических границ организации и государства. Правильный ответ: карьера

### Тип заданий: открытый

### Запишите правильные ответы.

Необходимыми качествами для построения карьеры являются общительность, доброжела-

Правильный ответ: и целеустремленность

# Тип заданий: открытый

# Запишите правильный ответ.

карьерного потенциала позволяет руководителю и работнику обсудить и связать прошлое исполнение, интересы карьеры и потребности в повышении квалификации в последовательный план карьерного продвижения.

Правильный ответ: оценка

### Тип заданий: открытый

### Вставь недостающее слово в определение (имя существ., един. число).

- это: совокупность представлений, сложившихся в общественном мнении о том, как должен вести себя человек в соответствии со своим статусом. Правильный ответ: имидж

# Тип заданий: открытый

### Запишите правильный ответ.

- это: это узнаваемый образ или имя конкретного человека, работающего в определенной сфере и добившегося в ней признания.

Правильный ответ: бренд

### Тип заданий: открытый Запишите правильный ответ.

Для процесса профессионального развития в современных условиях характерно

Правильный ответ: цикличность

# Тип заданий: открытый

# Запишите правильный ответ.

Процесс выбора личностью профессионального пространства, создающий основы для планирования карьеры и постановки карьерных целей – профессиональное Правильный ответ: самоопределение

## Тип заданий: открытый

## Запишите правильный ответ.

Содержанием этапа \_\_\_\_\_\_\_\_\_\_\_\_\_ является усвоение практических навыков и алгоритмов действий, основных социальных ролей, приспособление к ритму, характеру, особенностям работы.

Правильный ответ: адаптации

# Тип заданий: открытый

# Запишите правильный ответ.

является процесс совершенствования и самораскрытия Содержанием этапа субъекта трудовой деятельности

Правильный ответ: профессионализации

# Тип заданий: открытый

# Запишите правильный ответ.

Определите к какому типу массового интервью относится описание: каждому кандидату предлагается возможность выступить и в течение пяти минут рассказать о себе. Задача перед ним стоит непростая, ведь за эти несколько минут соискатель должен положительно выделиться и убедить менеджера по персоналу нанять именно его:

Правильный ответ: самопрезентация

# Тип заданий: открытый

Вставь недостающее слово в определение (имя существ., един. число). Система сложившихся взглядов на окружающий мир и свое место в нем называется

Правильный ответ: мировоззрением

Тип заданий: открытый Запишите правильный ответ. Степень трудности тех целей, к которым стремится человек и достижение которых представляется человеку привлекательным и возможным, характеризует уровень . Правильный ответ: притязаний

# Тип заданий: открытый

### Запишите правильный ответ.

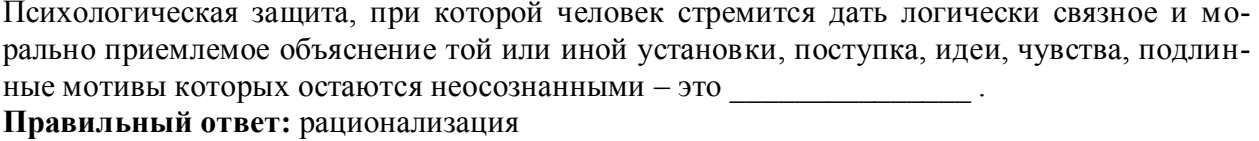

# Тип заланий: открытый

## Запишите правильный ответ.

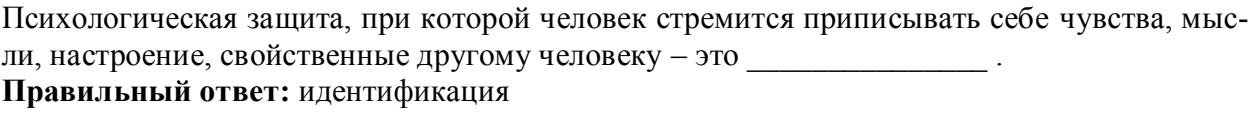

## Тип заданий: открытый

## Запишите правильный ответ.

Психологическая защита, при которой человек стремится выразить в дискурсивном виде свои конфликты и эмоции, чтобы овладеть ими - это Правильный ответ: интеллектуализация

### Тип заданий: открытый

### Запишите правильный ответ.

Процесс и принцип формирования личности, предусматривающий создание таких систем образования, которые открыты для людей любого возраста, способствуют его развитию, вовлекают его в процесс овладения знаниями, умениями, навыками и способами поведения (общения) в течение всей жизни - это \_\_\_\_\_\_\_\_\_\_\_\_\_\_\_\_ образование.

Правильный ответ: непрерывное

### Тип заданий: открытый

### Запишите правильный ответ.

Планомерное и организованное обучение и выпуск квалифицированных кадров для всех областей человеческой деятельности, владеющих совокупностью специальных знаний, навыков и способов общения - это \_\_\_\_\_\_\_\_\_\_\_\_\_\_\_\_\_ кадров.

Правильный ответ: подготовка

### Тип заданий: открытый

## Запишите правильный ответ.

Основаниями для составления плана развития карьеры является по на карьеру. Правильный ответ: мотивация

### Тип заданий: открытый

### Запишите правильный ответ.

карьера означает, что работник должен быть специалистом в разных областях, что дает возможность работнику, в общем, увидеть весь рабочий процесс организации и повышает его личный опыт. Ступени карьеры могут осуществляться как в одной организации, так и в разных организациях.

Правильный ответ: неспециализированная

### Тип заданий: открытый

## **Запишите правильный ответ.**

Инструменты \_\_\_\_\_\_\_\_\_\_\_\_\_ позволяют: управлять собственными временными ресурсами, вовремя выполнять и сдавать работу, бороться с собственной неэффективностью. **Правильный ответ:** тайм-менеджмента

# **Тип заданий: открытый Запишите правильный ответ.**

является, по мнению А. Маслоу, редким феноменом, так как многие люди не понимают пользы, смысла самосовершенствования, многие люди просто не видят своих возможностей, не подозревают об их существовании, у них присутствует страх успеха (комплекс Ионы).

**Правильный ответ:** самоактуализация

# **УК-7 Способен поддерживать должный уровень физической подготовленности для обеспечения полноценной социальной и профессиональной деятельности**

# **Тип заданий: закрытый**

## **Выберите правильный ответ.**

Физическая культура это:

1. Процесс изменения естественных морфофункциональных свойств организма в течение жизни.

2.Часть общей культуры, представляющая собой творческую деятельность по усвоению прошлых и освоению новых материальных и духовных ценностей в сфере физического развития, оздоровления и воспитания людей.

3. Специфическая форма деятельности человека, направленная на совершенствование двигательных качеств и подготовку его к соревновательной деятельности.

### **Правильный ответ: 2**

## **Тип заданий: закрытый Выберите правильный ответ.**

Спорт — это:

1.Специфическая форма деятельности человека, направленная на специальную подготовку и участие в соревнованиях по какому-либо виду спорта.

2. Процесс изменения естественных морфофункциональных свойств организма в течение индивидуальной жизни.

3. Формирование специально-прикладных знаний и умений, способствующих достижению готовности человека к эффективной трудовой деятельности.

# **Правильный ответ: 1**

# **Тип заданий: закрытый**

# **Выберите правильный ответ.**

Физическое воспитание – это:

1. Биологический процесс развития морфологических и функциональных свойств организма в течение жизни человека.

2. Обучение молодежи знаниям в области гигиены, врачебного контроля, воспитание организаторских навыков в области физической культуры и спорта.

3. Вид воспитательного процесса, заключающегося в обучении двигательным актам и управлении развитием и совершенствованием физических качеств человека.

# **Правильный ответ: 3**

# **Тип заданий: закрытый**

# **Выберите правильный ответ.**

Основное средство физического воспитания:

- 1. Физические упражнения.
- 2. Занятия различными видами спорта, посещение спортивных мероприятий.
- 3. Воспитание психологической устойчивости.

## **Правильный ответ: 1**

## **Тип заданий: закрытый**

### **Выберите правильный ответ.**

Какие из ниже перечисленных факторов влияют на содержание производственной гимнастики на рабочем месте?

- 1. Возраст работников и их желание заниматься физкультурой.
- 2. Биоритмы работника, калорийность обеда.
- 3. Характер и условия трудовой деятельности.

## **Правильный ответ: 3**

## **Тип заданий: закрытый**

## **Выберите правильный ответ.**

Почему физические упражнения являются основным средством физического воспитания?

1. Физические упражнения направленны на формирование физических способностей человека.

2. Физические упражнения своим воздействием на организм позволяют улучшить гигиенические факторы.

3. Физические упражнения позволяют в основном использовать режим двигательной активности.

**Правильный ответ: 1**

# **Тип заданий: закрытый**

**Установите правильное соответствие** между средствами физического воспитания (левый столбец) и видами средств физического воспитания (правый столбец). Каждый ответ правого столбца может быть использован один раз.

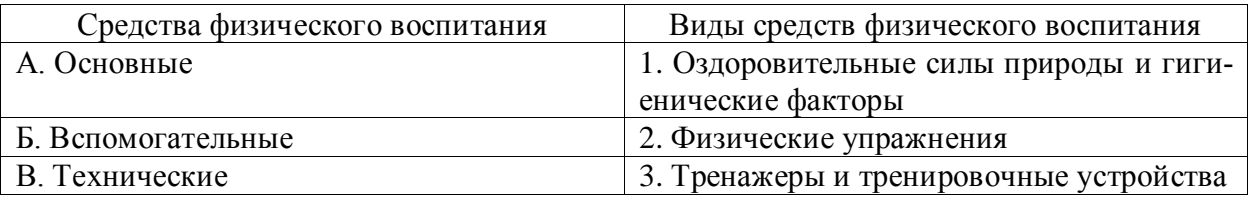

**Правильный ответ: А-2, Б-1, В-3.**

### **Тип заданий: закрытый**

### **Выберите правильный ответ.**

Физическое развитие — это:

1. Разнообразие мотивов занятиями спортом, социально и личностно значимых потребностей, форм и методов, средств обучения и воспитания.

2. Процесс изменения естественных морфофункциональных свойств организма в течение жизни человека (длина, масса тела, окружность грудной клетки, быстрота, сила, выносливость, ловкость).

3. Часть общей культуры человека, которая представляет собой творческую деятельность по освоению прошлых и создание новых ценностей в сфере развития, оздоровления и воспитания людей.

### **Правильный ответ: 2**

# **Тип заданий: закрытый**

**Установите правильное соответствие** между характеристиками физических качеств (левый столбец) и видами спорта и упражнениями которые их развивают (правый столбец). Каждый ответ правого столбца может быть использован один раз.

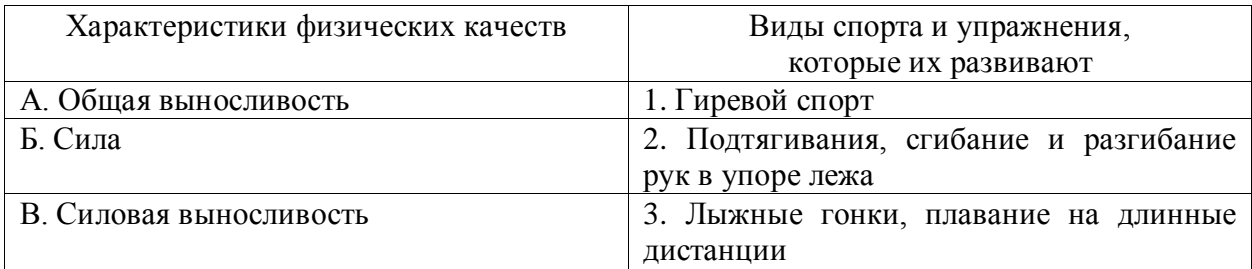

# **Правильный ответ: А-3, Б-2, В-1.**

# **Тип заданий: закрытый**

**Установите правильное соответствие** между физическими качествами (левый столбец) и их определениями (правый столбец). Каждый ответ правого столбца может быть использован один раз.

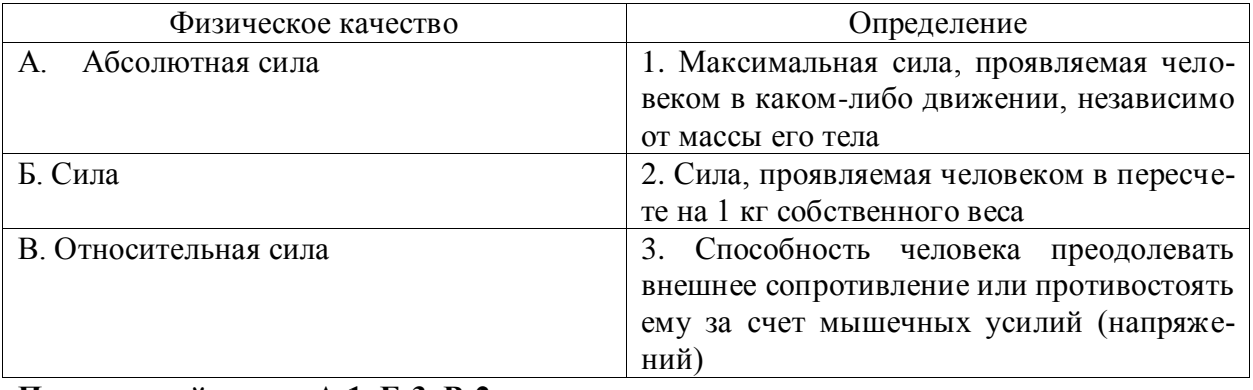

**Правильный ответ: А-1, Б-3, В-2.**

# **Тип заданий: закрытый**

# **Выберите правильный ответ.**

Профессиональная направленность физического развития — это:

1. Приобщение человека к физической культуре для овладения им системой ценностей, знаний, творческого развития, физических способностей.

2. Формирование специальных прикладных знаний, качеств, умений и навыков, способствующих готовности человека к эффективной профессиональной деятельности.

3. Процесс физического образования и воспитания, выражающей высокую степень развития индивидуальных физических способностей.

# **Правильный ответ: 2**

# **Тип заданий: закрытый**

# **Выберите несколько правильных вариантов ответа.**

Здоровый образ жизни (ЗОЖ) человека, это:

1. Форма жизнедеятельности, процесс самоорганизации и самодисциплины, направленный на укрепление адаптивных возможностей организма.

2. Формирование у человека ответственности за здоровье – как части общекультурного развития, самореализации.

3. Процесс приспособления организма к меняющимся производственным и социальным условиям.

# **Правильный ответ: 1, 2**

# **Тип заданий: закрытый**

# **Выберите правильный ответ.**

Составляющие здорового образа жизни, это:

- 1. Требования санитарии и гигиены, вредные привычки, генетические факторы.
- 2. Двигательная активность; режим труда и отдыха, питание, экология.
- 3. Отказ от вредных привычек и двигательной активности.

# **Правильный ответ: 2**

# **Тип заданий: закрытый**

# **Выберите правильный ответ.**

Задачи утренней гигиенической гимнастики:

1. Совершенствование общих физических качеств.

2. Ликвидация застойных явлений после сна, активизация физиологических систем организма.

3. Утренняя тренировка профессиональных качеств специалиста.

# **Правильный ответ: 2**

# **Тип заданий: закрытый**

# **Выберите правильный ответ.**

Организационные требования к утренней гимнастике:

1. Число упражнений комплекса не должно превышать 4-5.

2. Необходимо предварительно разработать комплекс упражнений, дозировку и последовательность их выполнения.

3. Отдается предпочтение упражнениям на натуживание и статическим позам.

# **Правильный ответ: 2**

# **Тип заданий: закрытый**

# **Выберите правильный ответ.**

При самостоятельных занятиях оздоровительным бегом необходимо руководствоваться следующими принципами:

1. С первых занятий необходимо максимально поддерживать скорость бега, чтобы побыстрее набрать хорошую форму.

2. Если занятия бегом нерегулярны, то это можно компенсировать высокой скоростью бега, т.е. интенсивностью.

3. Нагрузка должна соответствовать функциональным возможностям организма, обеспечивать наибольший эффект, должна быть регулярной и систематичной.

# **Правильный ответ: 3**

# **Тип заданий: закрытый**

# **Выберите правильный ответ.**

Какие задачи решают самостоятельные занятия по общей физической подготовке?

1. Направлены на улучшение физического развития, функциональных возможностей организма.

2. Совершенствуются техника и тактика в избранном виде спорта.

3. Повышение работоспособности студента, возможность не посещать занятия по физвоспитанию.

# **Правильный ответ: 1**

# **Тип заданий: закрытый**

**Установите правильное соответствие** между методами самоконтроля физического развития (левый столбец) и функциональными пробами и тестами, с помощью которых они осуществляются (правый столбец). Каждый ответ правого столбца может быть использован один раз.

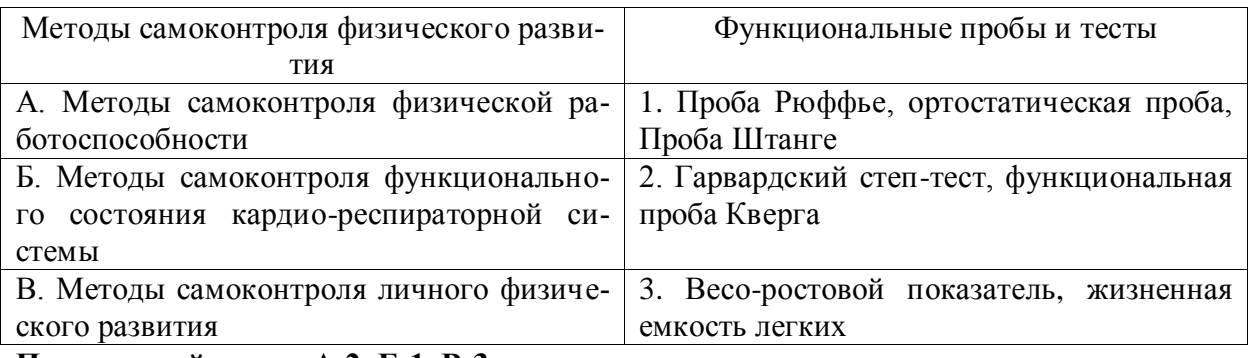

**Правильный ответ: А-2, Б-1, В-3.**

# **Тип заданий: закрытый**

**Установите правильное соответствие** между медицинскими группами (левый столбец) и показателями состояния здоровья студента, на основании которых они распределяются в них (правый столбец). Каждый ответ правого столбца может быть использован один раз.

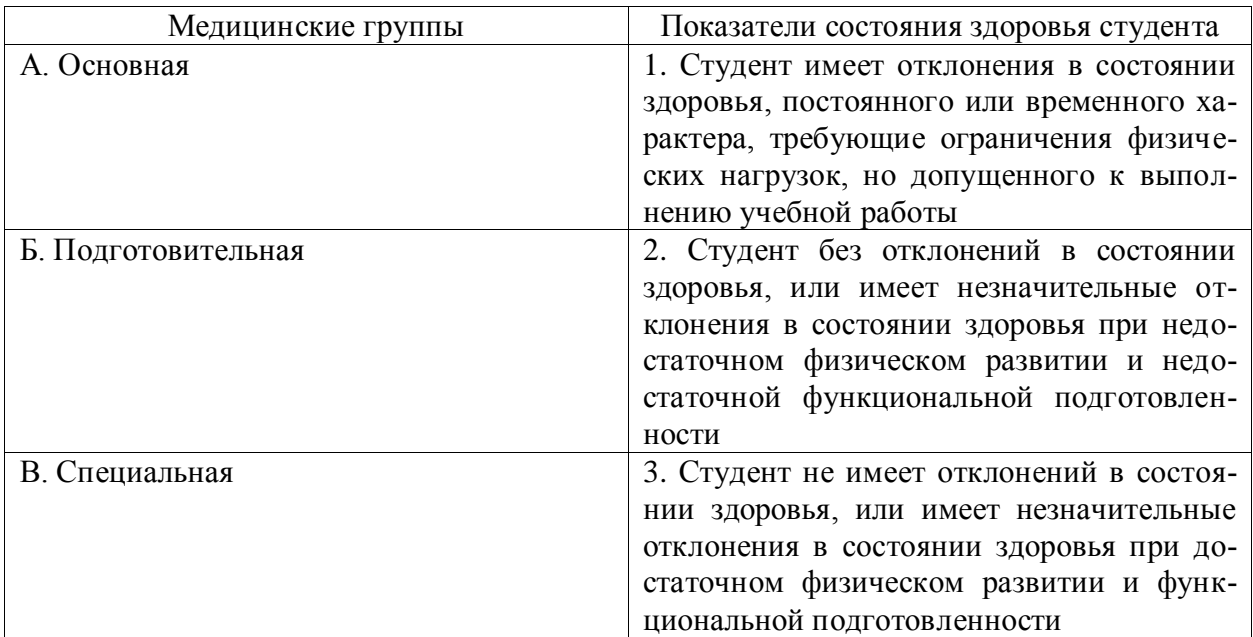

**Правильный ответ: А-3, Б-2, В-3.**

# **Тип заданий: закрытый**

**Установите правильное соответствие** между типом телосложения (левый столбец) и его характеристикой (правый столбец). Каждый ответ правого столбца может быть использован один раз.

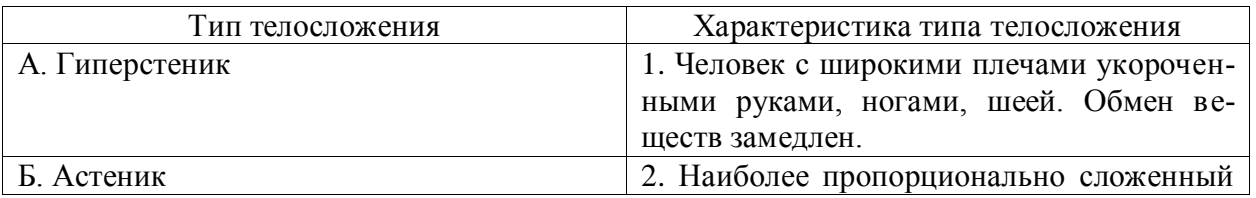

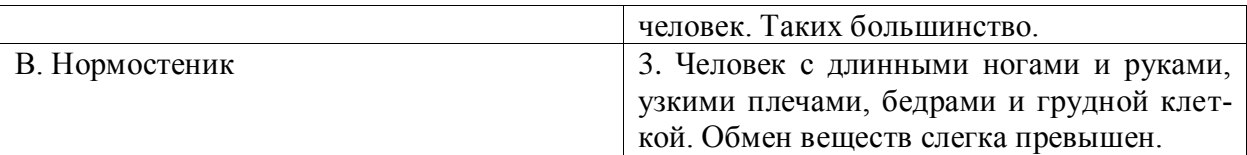

**Правильный ответ: А-1, Б-3, В-2.**

# **Тип заданий: закрытый**

**Установите правильную последовательность** выполнения теста для определения гибкости шейного отдела позвоночника:

1. Наклонить голову влево (вправо). Верхний край левого /правого/ уха должен находиться на одной вертикальной линии с нижним краем другого уха.

2. Сделать отметку на стене на уровне носа, встать боком к стене, повернуть голову в сторону метки. Туловище должно быть неподвижно, нос должен «смотреть» точно на метку. 3. Наклонить голову вперед. Подбородок должен коснуться груди.

**Правильный ответ: 3, 1, 2**

# **Тип заданий: закрытый**

**Установите правильную последовательность** упражнений в комплексе утренней гигиенической гимнастики:

1. Упражнения на все группы мышц

2. Ходьба

3. Упражнения на расслабление с глубоким дыханием

4. Упражнения на потягивания

# **Правильный ответ: 2, 4, 1, 3**

# **Тип заданий: закрытый**

**Установите правильную последовательность** упражнений в подготовке легкоатлета:

1. Общая физическая подготовка

2. Упражнения на ускорение

3. Упражнения на общую выносливость

**Правильный ответ: 3, 1, 2**

# **Тип заданий: закрытый**

# **Установите правильную последовательность** получения спортивных разрядов:

- 1. 3, 2, 1 юношеский.
- 2. кандидат в мастера спорта.
- 3. 3, 2, 1 взрослый.

# **Правильный ответ: 1, 3, 2**

# **Тип заданий: закрытый**

**Установите правильную последовательность** получения спортивных званий:

- 1. Мастер спорта.
- 2. Мастер спорта международного класса.
- 3. Заслуженный мастер спорта.

# **Правильный ответ: 1, 2, 3**

#### **Тип заданий: закрытый Выберите несколько правильных вариантов ответа.**

Объективные показатели самоконтроля занимающихся физической культурой и спортом, это:

1. Частота дыхания в покое.

2. Масса тела.

# 3. Частота сердечных сокращений (пульс). **Правильный ответ: 1, 2, 3**

# **Тип заданий: закрытый**

# **Выберите несколько правильных вариантов ответа**.

Субъективные показатели самоконтроля занимающихся физической культурой и спортом, это:

1. Сон.

- 2. Самочувствие.
- 3. Вялость.

# **Правильный ответ: 1, 2, 3**

# **Тип заданий: закрытый**

# **Выберите правильный ответ.**

Самоконтроль при занятиях физической культурой и спортом, это:

1. Врачебный контроль в процессе занятий физической культурой и спортом.

- 2. Контроль своего состояния по результатам диспансеризации.
- 3. Регулярное наблюдение за состоянием своего здоровья, физической подготовкой и их изменениями под влиянием регулярных занятий спортом.

# **Правильный ответ: 3**

# **Тип заданий: закрытый**

# **Выберите несколько правильных вариантов ответа.**

Среди форм самостоятельных занятий физическими упражнениями выделяют:

- 1. Упражнения в течение учебного дня.
- 2. Утреннюю гигиеническую гимнастику.
- 3. Самостоятельные тренировочные занятия.

# **Правильный ответ: 1, 2, 3**

# **Тип заданий: закрытый**

# **Выберите правильный ответ.**

Физкультурная пауза, ее продолжительность и место в течение рабочего дня?

- 1. Проводится 5 минут, перед обедом один раз.
- 2. Проводится 5-10 минут два раза в течение дня.
- 3. Проводится 5 минут после обеда один раз.

# **Правильный ответ: 2**

# **Тип заданий: открытый**

# **Запишите правильный ответ.**

Комплекс упражнений, применяемых в режиме рабочего дня, для повышения работоспособности и восстановления называют \_\_\_\_\_\_\_\_\_\_ гимнастика.

# **Правильный ответ: производственная**

# **Тип заданий: открытый**

# **Запишите правильный ответ.**

Двигательные действия, используемые для физического совершенствования человека называются \_\_\_\_\_\_\_\_\_\_\_ упражнениями.

# **Правильный ответ: физическими.**

**Тип заданий: открытый** 

**Вставь недостающее слово в определение (имя существ., един. число).**

это: нормальное психосоматическое состояние человека, отражающее физическое, психическое и социальное благополучие.

## **Правильный ответ: здоровье.**

## **Тип заданий: открытый**

\_\_\_\_\_\_\_\_\_\_\_.

**Запишите правильный ответ.**

Естественные природные факторы: солнце, воздух и вода – это основные средства

## **Правильный ответ: закаливание.**

### **Тип заданий: открытый**

### **Запишите правильный ответ.**

\_\_\_\_\_\_\_\_\_\_\_\_\_ в течение учебного дня (производственная гимнастика: физкультминутки, физкультурные паузы) относятся к формам самостоятельных занятий физическими упражнениями:

### **Правильный ответ: упражнения.**

# **Тип заданий: открытый**

## **Запишите правильный ответ.**

Количество воздуха, которое может выдохнуть человек после максимально глубокого вдоха называют \_\_\_\_\_\_\_\_ емкостью легких**.**

## **Правильный ответ: жизненной**.

### **Тип заданий: открытый**

### **Запишите правильный ответ.**

Для контроля за сердечно-сосудистой системой организма используется \_\_\_\_\_\_ проба. **Правильный ответ: ортостатическая**.

# **Тип заданий: открытый**

### **Запишите правильный ответ.**

Работоспособность оценивают по результатам теста листорый представляет собой 12-ти минутный непрерывный бег.

**Правильный ответ: Купера**.

**Тип заданий: открытый**

### **Запишите правильный ответ.**

При контроле за сердечно-сосудистой системой организма используется проба \_\_\_\_\_\_\_\_. **Правильный ответ: Рюффье.**

## **Тип заданий: открытый**

### **Запишите правильный ответ.**

Укрепление здоровья и повышение эффективности труда – это основные задачи \_\_\_\_\_\_\_ физической культуры.

### **Правильный ответ: производственной.**

# **Тип заданий: открытый**

# **Запишите правильный ответ.**

Проведением мероприятий по производственной физической культуре занимается

# **Правильный ответ: инструктор**.

# **Тип заданий: открытый**

\_\_\_\_\_\_\_\_\_.

## **Запишите правильные ответы.**

К эффективным средствам восстановления работоспособности относят: \_\_\_, контрастный душ.

# **Правильный ответ: массаж.**

**Тип заданий: открытый** 

### **Запишите правильный ответ числом.**

Умеренная интенсивность ЧСС, обеспечивающаяся аэробными механизмами энергообеспечения составляет: \_\_-\_\_ ударов в минуту.

### **Правильный ответ: 130-150.**

### **Тип заданий: открытый**

### **Запишите правильный ответ.**

В комплексы упражнений гигиенической гимнастики не следует включать упражнения с отягощениями.

**Правильный ответ: предельными**.

**Тип заданий: открытый**

**Запишите правильный ответ числом.**

Минимальный объем двигательной активности необходимый студенту составляет -\_\_ часов в неделю.

### **Правильный ответ: 6-8.**

**Тип заданий: открытый**

#### **Запишите правильный ответ**.

Методами исследования физического развития являются: **Правильный ответ: антропометрия**.

### **Тип заданий: открытый**

\_\_\_\_\_\_\_\_\_\_\_.

**Запишите правильный ответ.**

Ведущим показателем функционального состояния организма является общая физическая

**Правильный ответ: работоспособность**.

**Тип заданий: открытый Запишите правильный ответ.** Все функциональные пробы классифицируются по типу показателей. **Правильный ответ: регистрируемых**.

# **Тип заданий: открытый**

### **Запишите правильный ответ числом**.

Между окончанием занятий физическими упражнениями и приемом пищи рекомендуется делать перерыв - минут.

## **Правильный ответ: 20-30**.

**Тип заданий: открытый**

### **Запишите правильный ответ.**

Прямое положение головы и позвоночника, горизонтальный уровень надплечий и углов лопаток относятся к признакам нормальной \_\_\_\_\_\_\_\_.

**Правильный ответ: осанки.**

**Тип заданий: открытый Запишите правильный ответ.** Субъективными показателями (собственными ощущениями самочувствия) определяется физических нагрузок.

**Правильный ответ: интенсивность**.

### **Тип заданий: открытый**

**Запишите правильный ответ.**

Шейпинг, гидроаэробика, ушу, гимнастика хатха-його, армрестлинг относят к системам физических упражнений.

# **Правильный ответ**: **оздоровительным**

#### **Тип заданий: открытый**

#### **Запишите правильный ответ**.

Упражнения с гантелями, гирями, тренажерами эспандерами и штангой относятся к гимнастике.

**Правильный ответ: атлетической**.

### **Тип заданий: открытый**

#### **Запишите правильный ответ**.

Физические двигательные качества (сила, выносливость, быстрота и др.) и тип нервной системы необходимо учитывать при выборе \_\_\_\_\_\_\_\_ спорта. **Правильный ответ: вида**.

**Тип заданий: открытый Запишите правильный ответ.** Развивающая тренировка на данную группу мышц (1-2 раза) в неделю называют \_\_\_\_\_\_. **Правильный ответ: сплит**.

**Тип заданий: открытый Запишите правильный ответ.** Силовые упражнения рекомендуется сочетать с упражнениями на \_\_\_\_\_\_\_\_\_\_. **Правильный ответ: гибкость**.

**Тип заданий: открытый**

## **Запишите правильные ответы.**

Структура самостоятельного занятия по общей физической подготовке состоит из трех частей: , основной и заключительной.

**Правильный ответ: подготовительной.**

# **Тип заданий: открытый**

# **Запишите правильный ответ.**

Микропауза активного отдыха проводится в течение 20-30 сек, в течение рабочего дня.

**Правильный ответ: многократно**.

**Тип заданий: открытый Запишите правильный ответ.** Физическое упражнение \_\_\_\_\_\_\_\_\_\_ развивает мышцы рук. **Правильный ответ: подтягивание.**

**Тип заданий: открытый Запишите правильный ответ.**  Абсолютная сила мышц человека измеряется \_\_\_\_\_\_\_\_\_\_. **Правильный ответ: динамометром**

**УК-8 Способен создавать и поддерживать в повседневной жизни и в профессиональной деятельности безопасные условия жизнедеятельности для сохранения природной среды, обеспечения устойчивого развития общества, в том числе при угрозе и возникновении чрезвычайных ситуаций и военных конфликтов**

### **Тип заданий: закрытый**

"Допустимый" риск гибели человека:

1. Определяется по средним значениям технического риска

2. Представляет собой некий компромисс между уровнем безопасности и возможностями его достижения

3. Определяется по средним значениям технического и природного риска

4. Определяется по средним значениям природного риска

# **Правильный ответ: 2**

### **Тип заданий: закрытый**

В случае смерти застрахованного вследствие несчастного случая на производстве или профессионального заболевания страховое обеспечение назначается и выплачивается нетрудоспособным лицам. Какие лица считаются нетрудоспособными?

1. Лица, старше 18 лет обучающиеся в общеобразовательных учреждениях по заочной форме обучения

2. Несовершеннолетние до достижения ими возраста 18 лет (учащиеся до окончания учебы в учебных учреждениях по очной форме обучения, но не более чем до 23 лет)

3. Женщины, достигшие возраста 55 лет, и мужчины, достигшие возраста 60 лет

4. Учащиеся до окончания учебы в учебных учреждениях по заочной форме обучения, но не более чем до 22 лет

**Правильный ответ: 2, 3**

### **Тип заданий: закрытый**

Как называется производственный фактор, воздействие которого на работника может привести к его заболеванию?

1. Опасный фактор

2. Вредный фактор

3. Медицинский фактор

4. Поражающий фактор

**Правильный ответ: 2**

#### **Тип заданий: закрытый**

Переохлаждение (гипотермия) представляет угрозу для здоровья работников и начинается, когда:

1. теплопотери становятся больше теплопродукции организма, а система терморегуляции не справляется с этими изменениями

2. внешняя теплота суммируется с теплопродукцией организма, и эта сумма превышает величину теплопотерь

3. теплопотери становятся равны теплопродукции организма

4. внешняя теплота суммируется с теплопродукцией организма, и эта сумма не превышает величину теплопотерь

### **Правильный ответ: 1**

### **Тип заданий: закрытый**

Неправильное освещение представляет значительную угрозу для здоровья работников в связи с тем, что вызывает:

1. усталость центральной нервной системы

2. усталость глаз и переутомление

3. развитие близорукости

4. развитие дальнозоркости

5.усиление работоспособности

**Правильный ответ: 1,2,3** 

## **Тип заданий: закрытый**

Шум представляет опасность для здоровья работников в связи с тем, что вызывает:

- 1. снижение внимания и увеличение числа ошибок при выполнении работы
- 2. увеличение быстроты реакций
- 3. снижение быстроты реакций

4. рост стойкости ясного виденья и остроты зрения

5. вызывает изменение скорости дыхания и пульса

# **Правильный ответ: 1,3,5**

## **Тип заданий: закрытый**

Общая вибрация представляет опасность для здоровья работников в связи с тем, что вызывает:

1. общую слабость, головокружение, головную боль

2. нарушение координации движений, вестибулярные расстройства

3. ноющие и тянущие боли в верхних конечностях

4. поражение костно-мышечной системы

5. нарушение секреторной функций желудка и двенадцатиперстной кишки

**Правильный ответ: 1,2,5** 

### **Тип заданий: закрытый**

Канцерогенные вещества представляют угрозу для здоровья работников в связи с тем, что вызывает:

1. отравление всего организма или поражают отдельные системы

2. раздражение слизистых оболочек дыхательных путей, глаз, легких, кожных покровов

3. злокачественные новообразования

4. нарушение генетического кода

**Правильный ответ: 3**

### **Тип заданий: закрытый**

Опасные ситуации поражения током:

1. Приближение человека на расстояние 3 м к проводам высокого напряжения до U=1000В

2. Прикосновение к металлическим нетоковедущим частям оборудования, которые могут оказаться под напряжением, из-за повреждения изоляции или ошибочных действий персонала.

3. Случайное двухфазное или однофазное прикосновение к токоведущим частям.

4. Возникновение ожогов отдельных участков, тела, нагреве до высокой температуры кровеносных сосудов, сердца и других органов

# **Правильный ответ: 2, 3**

# **Тип заданий: закрытый**

Факторы отрицательного воздействия компьютера на человека:

1. Статические нагрузки

2. Судорожное сокращение мышц.

3. Нагрузка на зрение.

4. Гиподинамия

5. Раздражающее действие переменного тока

**Правильный ответ: 1, 3, 4**

#### **Тип заданий: открытый**

"Допустимый" риск гибели человека для непрофессиональной деятельности составляет…….. за год.

#### **Правильный ответ: 10-6**

#### **Тип заданий: открытый**

Условия труда, приводящие к напряжению терморегуляции, ухудшающие самочувствие и снижающие работоспособность человека в течение рабочей смены, называются……..

#### **Правильный ответ: вредными**

#### **Тип заданий: открытый**

Определить коэффициент тяжести (Кт), если на предприятии произошло 10 несчастных случаев с потерей 500 дней нетрудоспособности, численность работающих 500 чел.

### **Правильный ответ: 50**

#### **Тип заданий: открытый**

В связи с тем, что переохлаждение и перегрев представляют угрозу для здоровья работников, необходимо оценить тепловое ощущение человека (переохлаждение, перегрев или состояние близкое к комфортному), если тепло, передающееся конвекцией Qк =80Вт, отдача тепла излучением Qизл.=40Вт, теплоотдача за счёт испарения влаги Qисп.=50Вт, а количество тепла, вырабатываемое организмом человека Qтепл.=100Вт. В результате наблюдается…………организма.

Правильный ответ: переохлаждение

#### **Тип заданий: открытый**

Для уменьшения травмоопасности при выполнении точных работ в местах, где создаются глубокие, резкие тени или рабочие поверхности расположены вертикально, наряду с общим освещением применяют ……… освещение.

Правильный ответ: местное

### **Тип заданий: открытый**

Критерием риска потери слуха считается уровень ………дБА, при ежедневном воздействии более 10 лет.

## **Правильный ответ: 90**

### **Тип заданий: открытый**

При совпадении частоты возбуждения системы с собственной частотой колебаний частей тела возникает явление ……….., при котором амплитуда колебаний резко возрастает, и у работника возникают болезненные ощущения с угрозой для его здоровья.

**Правильный ответ: резонанса**

### **Тип заданий: открытый**

Способность веществ оказывать вредное действие на жизнедеятельность организма называется………...

### **Правильный ответ: токсичностью**

#### **Тип заданий: открытый**

Условно смертельный (фибрилляционный) ток при времени прохождения  $t > 0.5$  с составляет ………... мА

**Правильный ответ: 100**

#### **Тип заданий: открытый**

Для искусственного освещения помещений с компьютерами используют систему общего равномерного освещения, при этом освещенность на поверхности стола в зоне размещения документа во избежание нарушения зрения должна быть не менее......... лк.

## **Правильный ответ: 300**

### **Тип заданий: закрытый**

Анализ профессиональной деятельности человека позволяет выделить следующие категории безопасности в зависимости от риска гибели человека:

- 1. Условно безопасная
- 2. Условно опасная
- 3. Относительно безопасная
- 4. Неопасная

**Правильный ответ: 1, 3**

### **Тип заданий: закрытый**

Анализ и создание условий труда, обеспечивающих сохранение, укрепление и приумножение здоровья людей и соответственно, их благополучие является целью:

- 1. гигиенического нормирования
- 2. адаптации человека
- 3. тренировки в чрезвычайных ситуациях
- 4. антропометрической совместимости элементов системы «Человек-среда»?

## **Правильный ответ: 1**

### **Тип заданий: закрытый**

Анализ причин и расследование несчастного случая на производстве завершается оформлением следующего документа:

- 1. протокола
- 2. акта формы Н-1
- 3. коэффициента тяжести несчастного случая
- 4. коэффициента частоты несчастного случая

#### **Правильный ответ: 2**

### **Тип заданий: закрытый**

Проанализируйте, какие значения положены в основу деления работ по степени тяжести:

- 1. энерготрат
- 2. тепловыделений
- 3. массы перемещаемого груза
- 4. времени работы

# **Правильный ответ: 1**

# **Тип заданий: закрытый**

Анализ воздействия световых излучений на организм человека позволяет выделить следующие санитарно-гигиенические требования, предъявляемые к производственному освещению:

1. приближенный к солнечному оптимальный состав спектра

2. наличие резких теней на рабочей поверхности

3. равномерность освещенности и яркости рабочей поверхности, в том числе и во времени

4. соответствие освещенности на рабочих местах нормативным значениям

5. наличие резких блесткости предметов в пределах рабочей зоны

# **Правильный ответ: 1,3,4**

# **Тип заданий: закрытый**

Анализ воздействия шума на организм человека, позволяет выделить следующие методы нормирования производственного шума:

1. Нормирование по предельному спектру шума в дБ;

2. Нормирование по интегральному показателю (уровню звука) в дБА.

3. По значению звукового давления в Па;

4. По уровню ощущения звука в дБ;

# **Правильный ответ: 1,2**

# **Тип заданий: закрытый**

Анализ воздействия вибрации на организм человека, позволяет выделить следующие нормируемые параметры:

- 1. виброскорость (м/с)
- 2. виброускорение (м/с2)
- 3. уровень виброскорости (дБ)
- 4. предел виброскорости
- 5. предел виброускорения

# **Правильный ответ: 1,2,3**

# **Тип заданий: закрытый**

Химические вредные вещества по характеру воздействия на человека и по вызываемым последствиям делят на группы:

- 1. Общетоксические химические вещества
- 2. Обезболивающие вещества
- 3. чрезвычайно опасные
- 4. высокоопасные

# **Правильный ответ: 1**

# **Тип заданий: закрытый**

Проходя через организм человека, электрический ток производит следующее действие:

1. термическое

- 2. электролитическое.
- 3. воспалительное.
- 4. биологическое

**Правильный ответ: 1,2, 4**

# **Тип заданий: закрытый**

Анализ последствий поражения током позволяет выделить следующие степени электрических ударов:

1. 1 степень – судорожное сокращение мышц без потери сознания

2. 1 степень – проникновение брызг расплавленного металла от дуги в кожу.

3. 3 степень – местное повреждение тканей вследствие прохождения

значительных токов.

4. 2 степень – судорожное сокращение мышц с потерей сознания, но с сохранившимися дыханием и работой сердца

5. 2 степень – раздражающее действие переменного тока

### **Правильный ответ: 1, 4**

#### **Тип заданий: открытый**

Определить профессиональный риск гибели в сельском хозяйстве, если число погибших 500чел.; число работающих в сельском хозяйстве -500000чел; численность населения 146мл.ч.

### **Правильный ответ: 0,001**

#### **Тип заданий: открытый**

В результате анализа причин несчастного случая комиссией установлено, что возникновению причинённого вреда здоровью застрахованного работника стала грубая неосторожность пострадавшего. В этом случае размер страховых выплат понижается максимально на….. %

#### **Правильный ответ: 25**

### **Тип заданий: открытый**

В результате анализа формы 7‑травматизм о несчастных случаях на производстве, установлено, что на сельхозпредприятии произошло 10 несчастных случаев с потерей 500 дней нетрудоспособности, численность работающих 5000 чел. Определить коэффициент частоты травматизма (Кч)

#### **Правильный ответ: 2**

#### **Тип заданий: открытый**

Анализ воздействия параметров микроклимата на организм работника позволяет определить нормативы для параметров микроклимата рабочего места, в которых должны учитываться ……….выполняемой работы, наличие источников явного тепла, время года.

## **Правильный ответ: тяжесть**

#### **Тип заданий: открытый**

Анализ воздействия световых излучений на организм работника позволяет определить нормативы на искусственное освещение, установленные в люксах, и на естественное освещение – в величине …………. естественной освещенности.

## **Правильный ответ: коэффициента**

### **Тип заданий: открытый**

При уровне шума свыше …….. дБ на рабочем месте может возникнуть профессиональная тугоухость.

**Правильный ответ: 80**

#### **Тип заданий: открытый**

Для ослабления передачи вибрации от источников ее возникновения полу, рабочему месту, сиденью, рукоятке и т.п. широко применяют методы.................

### Правильный ответ: виброизоляции

#### Тип заданий: открытый

Попадающие в организм вредные вещества приводят к нарушению здоровья лишь в том случае, если их количество в воздухе превышает определенную для каждого вещества величину - ............

Правильный ответ: концентрацию

#### Тип заданий: открытый

Опасность длительного прохождения тока через организм человека связано Правильный ответ: фибрилляции

#### Тип заданий: открытый

У пользователей персонального компьютера видимое излучение, блики и мерцание экрана способствуют переутомлению глаз и возникновению...............

#### Правильный ответ: близорукости

#### Тип заданий: закрытый

Укажите порядок приведения в действие пенного огнетушителя:

- 1. снять пломбу
- 2. направить насадку; на очаг пожара и нажать на рычаг
- $\mathcal{E}$ выдернуть чеку
- 4. приступить к тушению пожара

Правильный ответ: 1,3,2,4

### Тип заданий: закрытый

Показать правильное соответствие (по порядку) огнетушащих веществ для наиболее эффективного тушения:

А. нефтепродуктов 1. углекислота

Б. древесины, бумаги 2. вода

В. электроустановок 3. Пена, углекислота

Правильный ответ: А-3, Б-2, В-1.

## Тип заданий: закрытый

Защита личного состава от ударной волны достигается:

1. в максимально возможном для данных условий обстановки рассредоточении подразделений

2. в изоляции личного состава от воздействий повышенного давления и скоростного напора ударной волны в различных укрытиях

3. средствами индивидуальной защиты

4. установкой автоматических отключающих устройств

### Правильный ответ: 1,2

### Тип заданий: закрытый

Нормами радиационной безопасности установлены:

1. 2 категории облучаемых лиц

2. 3 категории облучаемых лиц и три группы критических органов.

3. 4 категории облучаемых лиц

4. 5 категорий облучаемых лиц

**Правильный ответ: 2**

## **Тип заданий: закрытый**

Противорадиационное укрытие (ПРУ) снижает уровень радиации в:

- 1. 100 раз.
- 2. 500 раз.
- 3. 2000 раз.

4. 5 раз.

**Правильный ответ: 2**

# **Тип заданий: открытый**

Ядерное оружие включает:1) различные ядерные боеприпасы, 2) средства управления;3) средства ………… их к цели

**Правильный ответ: доставки**

# **Тип заданий: открытый**

Определить эталонный уровень радиации (Р/ч), если известно, что уровень радиации через 7 часов после ядерного взрыва составил 100 Р/ч:

# **Правильный ответ: 1033**

# **Тип заданий: открытый**

Фильтрующие противогазы применяются, когда воздух насыщен вредными веществами в количестве до 0,5 объемных процентов и их запрещается использовать в тех случаях, когда объемная масса кислорода в воздухе менее ….. %

# **Правильный ответ: 18**

# **Тип заданий: закрытый**

На какой срок может быть наложен кровоостанавливающий жгут в холодное время года?

1. Не более получаса

2. Не более одного часа

3. Время не ограничено

**Правильный ответ: 1**

### **Тип заданий: закрытый**

На какой срок может быть наложен кровоостанавливающий жгут в теплое время

года?

1. Не более получаса

2. Не более одного часа

3. Время не ограничено

**Правильный ответ: 2**

# **Тип заданий: закрытый**

С какого действия необходимо начать первичную сердечно-легочную реанимацию пострадавшего?

- 1. Остановить артериальное кровотечение
- 2. Предварительно оценить состояние пострадавшего
- 3. Нанести предкардиальный удар (по грудине)
- 4. Растирать виски и затылочную часть головы пострадавшего

## **Правильный ответ: 2**

## **Тип заданий: закрытый**

При химических ожогах следует:

- 1. Приложить холодный компресс на пораженное место.
- 2. Накладывать примочки (повязки) с нейтрализующим раствором.
- 3. Промывать пораженное место большим количеством воды.
- 4. Протирать пораженное место спиртом.

## **Правильный ответ: 2**

## **Тип заданий: закрытый**

Что следует сделать в первую очередь при оказании помощи при обмороке?

- 1. Усадить пострадавшего.
- 2. Уложить и приподнять голову.
- 3. Уложить и приподнять ноги.

# **Правильный ответ: 3**

## **Тип заданий: открытый**

Основные признаки нарушения или отсутствия сознания – это…….. зрачок. **Правильный ответ: расширенный** 

### **Тип заданий: открытый**

При химических ожогах следует промывать пораженное место большим количеством ……..

### **Правильный ответ: воды**

# **Тип заданий: открытый**

Максимально допустимое время, ч (в цифрах), на которое можно наложить жгут (сдавливающую повязку) летом при остановке артериального кровотечения.

# **Правильный ответ: 2**

# **Тип заданий: открытый**

Время, ч (в цифрах), через которое следует для предотвращения омертвления тканей немедленно отпустить на 10-15 минут жгут, останавливающий кровотечение.

# **Правильный ответ: 2**

# **Тип заданий: открытый**

Для оказания первой помощи пострадавшему при повреждении позвоночника необходимо уложить пострадавшего на спину на ………твердую поверхность.

# **Правильный ответ: ровную**

# **Тип заданий: закрытый**

Основное назначение дегазации

- 1. Снижение токсичности ОВ.
- 2. Удаление РВ до допустимых норм.
- 3. Удаление болезнетворных микробов.

# **Правильный ответ: 1**

# **Тип заданий: открытый**

Удаление радиоактивных веществ (РВ) с поверхностей оборудования, техники, вещевого имущества, средств защиты, продовольствия, местности, сооружений, а также из воды или снижение уровня радиоактивного загрязнения с каких-либо поверхностей или из какой-либо среды – это ………..

# **Правильный ответ: дезактивация**

# **УК-9 Способен использовать базовые дефектологические знания в социальной и профессиональной сферах**

# **Закрытый тип вопроса с выбором одного верного варианта:**

Каким документом установлены права инвалидов во всем мире (З1):

- 1. Конституция РФ
- 2. Всеобщая декларация прав человека
- 3. Конвенция о правах инвалидов

# **Правильный ответ: 3.**

Разумное приспособление

- 1. это обязанность предоставлять инвалидам возможность пользоваться на вокзалах залом повышенной комфортности для официальных делегаций
- 2. это обязанность приспособить для инвалидов с учетом имеющихся у них ограничений жизнедеятельности помещения организации путем оборудования их пандусами, широкими дверными проемами, надписями шрифтом Брайля, и т.п.
- 3. это обязанность для обеспечения доступности инвалидов полностью реконструировать здание XVI в., которое является памятником архитектуры

# **Правильный ответ: 2.**

Инвалидом в российском правовом поле считают в соответствие с Федеральным законом «О социальной защите инвалидов в Российской Федерации» от 24.11.1995 №181-ФЗ (З1)

- 1. лицо, которое имеет нарушение здоровья со стойким расстройством функций организма, обусловленное заболеваниями, последствиями травм или дефектами, приводящее к ограничению жизнедеятельности и вызывающее необходимость его социальной защиты
- 2. лицо, у которого выявлено тяжелое заболевание
- 3. лицо, которое имеет определенные проблемы жизнедеятельности

# **Правильный ответ: 1.**

Информация на «ясном языке» (или «легкое чтение») направлена на облегчение понимания информации

- 1. для лиц с нарушениями зрения
- 2. для лиц с нарушениями слуха
- 3. для лиц с нарушениями умственного развития

# **Правильный ответ: 3.**

Чтобы привлечь внимание человека, который плохо слышит, необходимо

- 1. помахать рукой человеку или похлопать по плечу
- 2. громко крикнуть

# 3. ХЛОПНУТЬ В ЛАДОШИ

# Правильный ответ: 1.

Входит ли организация сопровождения инвалидов, имеющих стойкие расстройства функции зрения и самостоятельного передвижения, по территории объекта в комплекс мер по созданию доступности?

- 1. не имеет значения
- $2.$  нет
- 3. да

# Правильный ответ: 3.

Что из перечисленного не входит в содержание критерия доступности для инвалидов зданий и сооружений через изложение ряда соответствующих ему требований (п. 5.2 Свода правил по проектированию и строительству СП 31-102-99)

- 1. возможности беспрепятственно достигнуть места обслуживания и воспользоваться предоставленным обслуживанием
- 2. беспрепятственного движения по коммуникационным путям, помещениям и пространствам
- 3. возможность избежать травм, ранений, увечий, излишней усталости и т.п. из-за свойств архитектурной среды зданий

# Правильный ответ: 3.

Совместное обучение и воспитание детей, имеющих ОВЗ, с их нормально развивающимися сверстниками подразумевает:

- 1. ИНКЛЮЗИЯ
- 2. интеракция
- 3. индивидуализация

# Правильный ответ: 1.

Социальная интеграция должна быть обеспечена:

- 1. всем без исключения детям с нарушениями в развитии
- 2. только детям с нарушениями развития в младшем школьном возрасте
- 3. детям, обучающимся только в специальных учреждениях

# Правильный ответ: 1.

# Закрытый тип вопроса с выбором от двух и более верных вариантов:

Укажите причины ЗПР (задержки психического развития):

- 1. алкоголизм родителей
- 2. общий дефицит общения с окружающими
- 3. легкая родовая травма
- 4. гениальные родители

# Правильный ответ: 1, 2, 3.

Укажите причины ДЦП (детского церебрального паралича):

- 1. травма головного мозга
- 2. инфекции матери во время беременности
- 3. низкий уровень жизни семьи с больным ребенком
- 4. гениальные родители

Правильный ответ: 1, 2.

Внедрение инклюзивного образования в учреждении предполагает активное вовлечение в процесс:

- 1. родителей учащихся
- 2. администрации образовательного учреждения
- 3. учителей образовательного учреждения
- 4. учащихся

# Правильный ответ: 1, 2, 3, 4.

Признак появления заболевания глаз у ребенка:

- 1. часто прищуривается
- 2. часто моргает
- 3. покраснение глаз
- 4. ощущение жжения, рези в глазах

# Правильный ответ: 1, 2, 3, 4.

По глубине нарушения слуха при тугоухости можно выделить несколько категорий:

- 1. легкую и умеренную
- 2. простую и сложную
- 3. значительную и тяжелую
- 4. значительную и незначительную

# Правильный ответ: 1, 3.

Основными средствами психологической адаптации являются:

- 1. воспитание и образование
- 2. коррекция и реабилитация
- 3. специальное образование и спортивная подготовка
- 4. трудовая и профессиональная подготовка

# Правильный ответ: 1, 4.

По времени возникновения нарушения развития классифицируют:

- 1. врожденные
- 2. социальные
- 3. биологические
- 4. приобретенные

Правильный ответ: 1, 4.

# Закрытый тип вопроса, направленный на установление соответствия:

Установите правильное соответствие между степенью умственной отсталости и её описанием. Каждый ответ правого столбца может быть использован один раз.

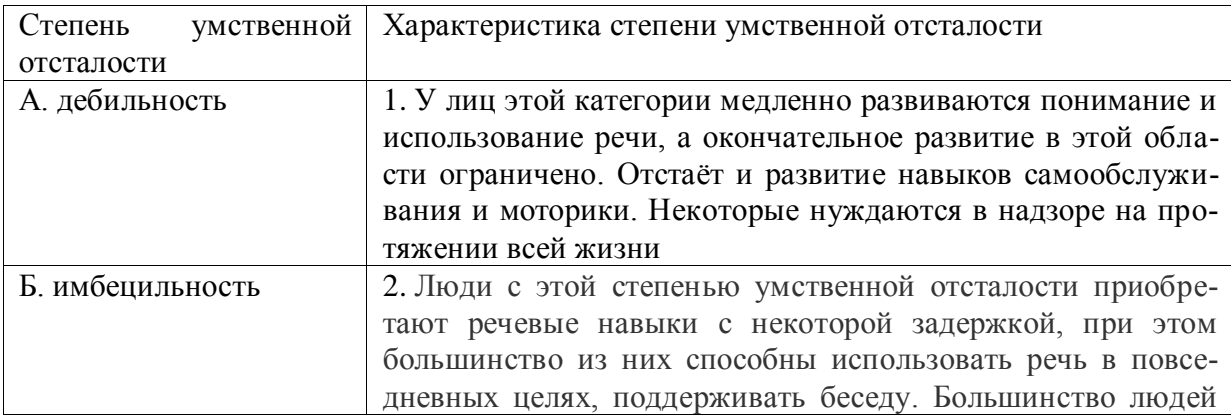

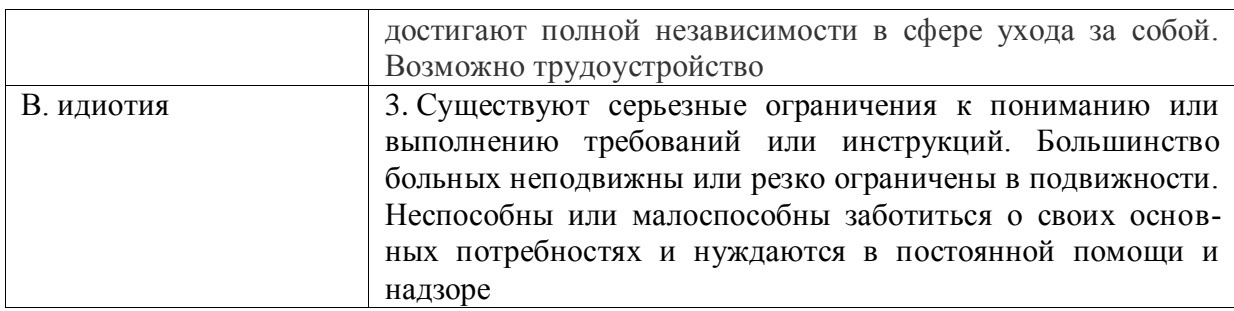

**Правильный ответ: А-2, Б-1, В-3.**

Соотнесите тип ЗПР (задержки психического развития) с его характеристикой. Каждый ответ правого столбца может быть использован несколько раз .

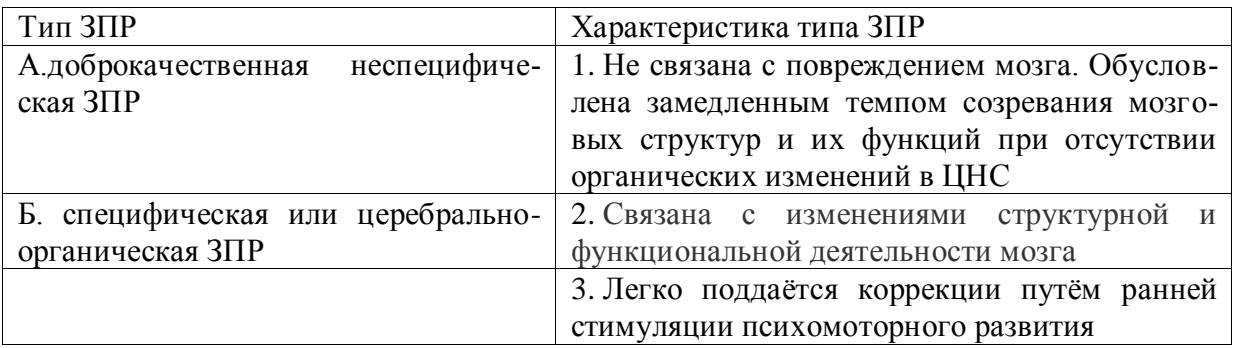

# **Правильный ответ: А-1, 3, Б-2.**

Соотнесите степень нарушения зрительной функции с её характеристикой. Каждый ответ правого столбца может быть использован один раз.

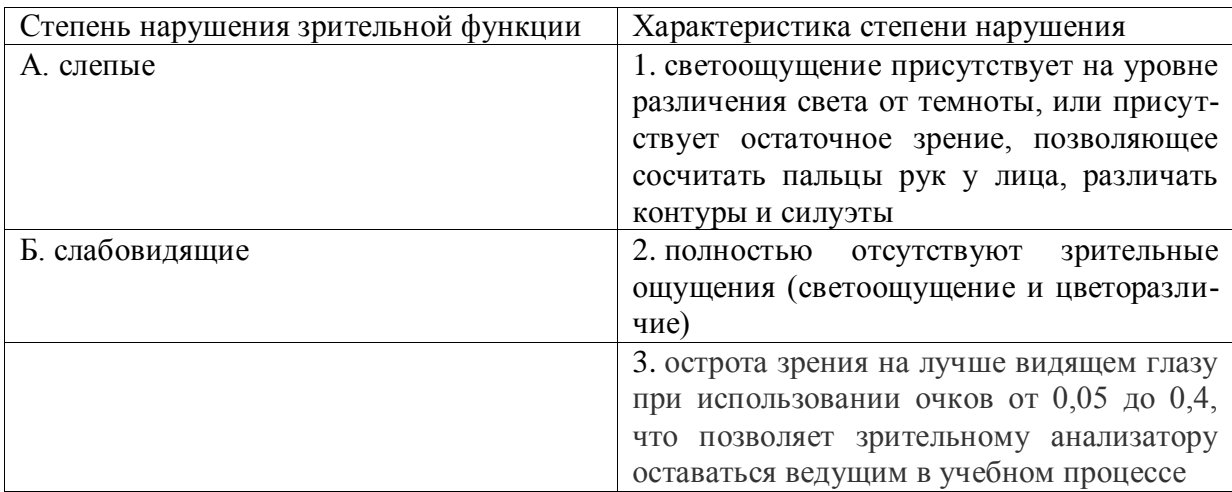

# **Правильный ответ: А-1, 2, Б-3.**

Соотнесите степень тугоухости с восприятием разговорной речи на расстоянии от ушной раковины. Каждый ответ правого столбца может быть использован один раз

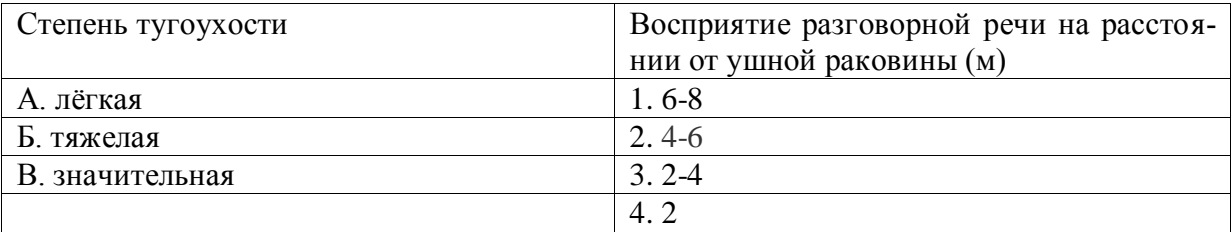

# **Правильный ответ: А-1, Б-4, В-3.**

Соотнесите вид группы дефектов с их определением. Каждый ответ правого столбца может быть использован один раз.

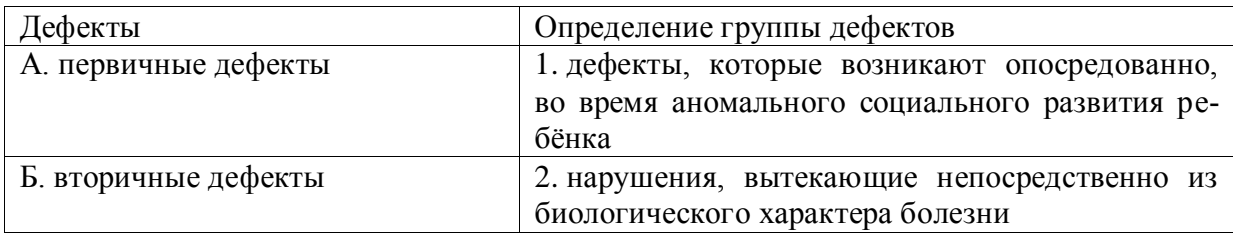

## **Правильный ответ: А-2, Б-1.**

Соотнесите характеристику дефекта с его названием. Каждый ответ правого столбца может быть использован один раз.

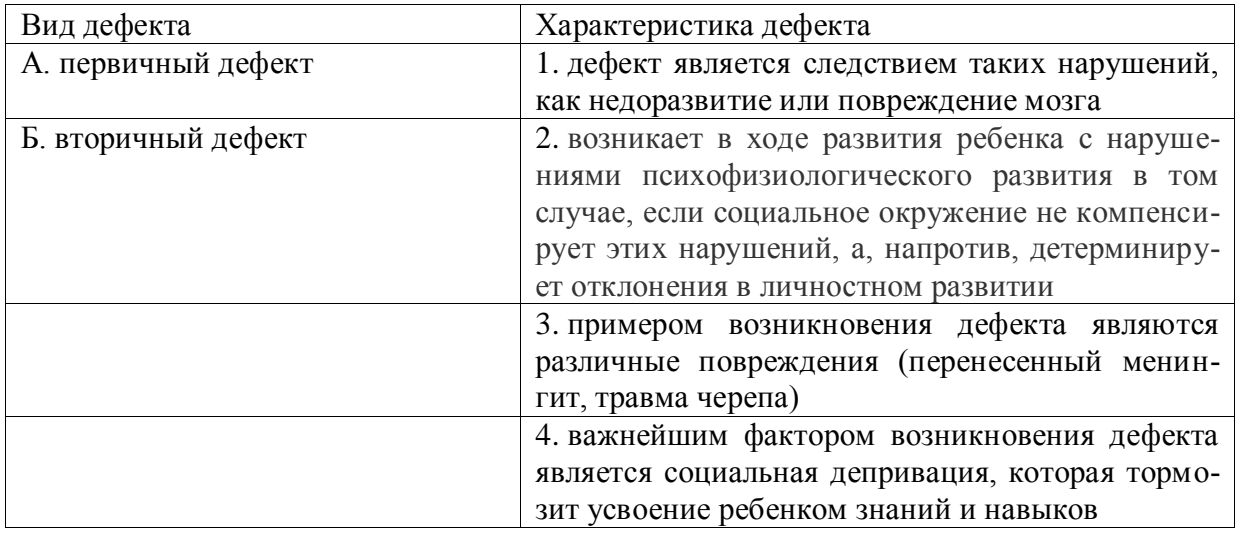

### **Правильный ответ: А-1, 3, Б-2, 4.**

Соотнесите категорию психического нарушения ребёнка с его психическим проявлением. Каждый ответ правого столбца может быть использован один раз .

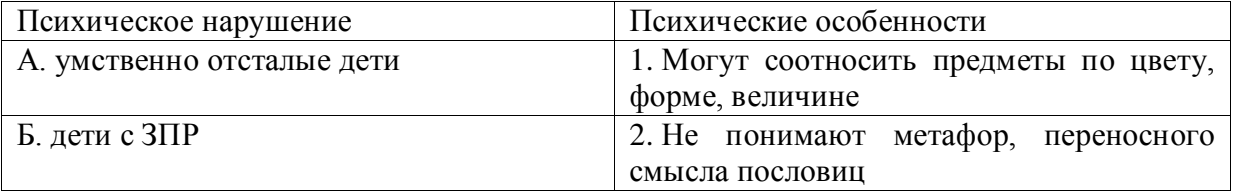

# **Правильный ответ: А-2, Б-1.**

# **Закрытый тип вопроса, направленный на установление правильной последовательности:**

Установите правильную последовательность стадий умственной отсталости, согласно российской системе классификации, начиная от самой незначительной до самой тяжелой:

- 1. норма
- 2. резко выраженная имбецильность
- 3. имбецильность
- 4. илиотия
- 5. дебильность

# Правильный ответ: 5,3,2,4.

Установите правильную последовательность в распределении причин ЗПР по степени значимости, от часто встречающихся к менее распространенным:

- 1. генетический фактор
- 2. родовые и постнатальные травмы
- 3. стрессы во время беременности
- 4. патология внутриутробного развития и тяжелые заболевания на первом году жизни
- 5. внутриутробные инфекции

# Правильный ответ: 4, 5, 2, 3, 1.

Рождение «особого» ребёнка влечёт переживание родителями стадий горя. Перечислите эти стадии в порядке их переживания:

- 1. построение новых мечтаний о будущем своего ребёнка и своей семьи, учитывая реальную ситуацию
- 2. состояние неуверенности и хаоса
- 3. разрушение представлений о ребёнке своих мечтаний

# Правильный ответ: 3,2,1.

Кублер-Рос среди стадий горя выделяет следующие. Расположите их в правильном порядке:

- 1. сделка
- 2. принятие
- 3. отрицание
- 4. депрессия
- $5.$  THeB

# Правильный ответ: 3,1,5,4,2.

Установите правильную последовательность того, как относились к лицам с отклонениями в развитии в мировой истории:

- 1. агрессивно и нетерпимо
- 2. осознание необходимости заботы
- 3. понимание необходимости обучения всех аномальных детей

# Правильный ответ: 1,2,3.

Установите правильную последовательность того, как относились к лицам с отклонениями в развитии в мировой истории:

- 1. осознание возможности обучения части лиц с отклонениями в развитии
- 2. осознание необходимости заботы
- 3. от изоляции к интеграции инвалидов в общество
- 4. осознание целесообразности обучения детей с нарушениями слуха, зрения, умственно отсталых

# Правильный ответ: 2,1,4,3.

В Российской Федерации существуют специальные (коррекционные) школы I, II, III, IV, V, VI, VII и VIII видов. В зависимости от особенностей детей, в них обучающихся, расположите эти школы в последовательности от 1 к 8:

- 1. УМСТВЕННО ОТСТАЛЫЕ
- 2. дети с ЗПР
- 3. глухие и слабослышащие
- 4. дети с частичной потерей слуха и недоразвитием речи
- 5. слепые
- 6. слабовидящие
- 7. дети с нарушениями речи
- 8. дети с различными проблемами физического и психического развития

**Правильный ответ: 3,4,5,6,7,8,2,1.**

## **Открытый тип вопроса с вводом целого числа:**

**Запишите правильный ответ.** Сколько типов специальных (коррекционных) образовательных учреждений существует в Российской Федерации? Ответ укажите цифрой. **Правильный ответ: 8.**

**Запишите правильный ответ.** Эмоциональный контакт с взрослым является ведущей деятельностью ребёнка с рождения и до какого возраста? Ответ укажите цифрой. **Правильный ответ: 1.**

**Запишите правильный ответ.** С какого возраста, как правило, ведущей деятельностью ребёнка становится учебная деятельность? Ответ укажите цифрой. **Правильный ответ: 7.**

**Запишите правильный ответ.** Сколько степеней умственной отсталости выделяют? Ответ укажите цифрой.

**Правильный ответ: 4.**

**Запишите правильный ответ.** На сколько групп делят детей со стойкими дефектами зрения, принимая за основу степень нарушения зрительной функции. Ответ укажите цифрой. (З1)

**Правильный ответ: 2.**

**Запишите правильный ответ.** Сколько степеней тугоухости выделяют на основании глубины нарушения слуха. Ответ укажите цифрой.

**Правильный ответ: 4.**

**Запишите правильный ответ.** В специальной школе какого вида обучаются глухие дети? Ответ запишите римской цифрой

**Правильный ответ: I.**

**Запишите правильный ответ.** В специальной школе какого вида обучаются дети с умственной отсталостью? Ответ запишите римской цифрой. **Правильный ответ: VIII.**

**Открытый тип вопроса с вводом слова/слов:** 

Вставь недостающее слово в определение (имя существ., един. число). система и процесс формирования отсутствующих у инвалида способностей к бытовой, общественной, профессиональной и иной деятельности. **Правильный ответ: абилитация.**

Вставь недостающее слово в определение (имя существ., един. число). восполнение недоразвитых, нарушенных или утраченных функций вследствие аномалий развития, перенесенных заболеваний и травм. **Правильный ответ: компенсация.**

Вставь недостающее слово в определение (имя существ., един. число). система и процесс полного и частичного восстановления способностей инвалидов к бытовой, общественной, профессиональной и иной деятельности.

# **Правильный ответ: реабилитация.**

Вставь недостающее слово в определение (имя существ., един. число). это процесс и результат предоставления человеку с ограниченными возможностями прав и реальных возможностей участвовать во всех видах и формах жизни наравне и вместе с остальными членами общества в условиях, компенсирующих ему отклонения в развитии.

# **Правильный ответ: интеграция.**

Вставь недостающее слово в определение (имя существ., един. число). совокупность врожденных или приобретенных при жизни общих умственных способностей, от которых зависит успешность освоения различных видов деятельности. **Правильный ответ: интеллект.**

Вставь недостающее слово в определение (имя существ., един. число). — человек добровольно оказывающий безвозмездную помощь людям, нуждающимся в особой поддержке и социальной защите, некоммерческим организациям, государству.

## **Правильный ответ: волонтер.**

Вставь недостающее слово в определение (имя существ., един. число). персональный сопровождающий ученика с особенностями развития. **Правильный ответ: тьютор.**

Вставь недостающее слово в определение (имя существ, един. число). Психическое \_\_\_\_\_\_\_\_\_\_ – это закономерное изменение психических процессов во времени, выраженное в количественных, качественных и структурных преобразованиях. **Правильный ответ: развитие.**

Вставь недостающее слово в определение (имя существ, един. число). окружающие человека общественные, материальные и духовные условия его существования.

# **Правильный ответ: среда.**

Вставь недостающее слово в определение (имя существ.). — свойство организма повторять в ряду поколений сходные типы обмена веществ и индивидуального развития в целом.

### **Правильный ответ: наследственность.**

Вставь недостающее слово в определение (имя существ, един. число). раздел специальной педагогики, который занимается воспитанием и обучением детей и взрослых с нарушениями слуха.

### **Правильный ответ: сурдопедагогика.**

Вставь недостающее слово в определение (имя существ, един. число). физический или психический недостаток, вызывающий нарушение нормального развития ребёнка. **Правильный ответ: дефект.**

Вставь недостающее слово в определение (имя существ, един. число). формирование способностей человека к жизнедеятельности на основе усвоения его социальных ценностей и способов социально-положительного поведения.

# Правильный ответ: социализация.

Закончите предложение. Человек, который полностью или частично лишен трудоспособности вследствие какой-либо аномалии. ранения, увечья. болезни

### Правильный ответ: инвалид.

Закончите предложение. Преодоление или ослабление недостатков психического или физического развития посредством различных психолого-педагогических воздействий

## Правильный ответ: коррекция.

Дайте определение. Как называется вовлечение в образовательный процесс каждого ребёнка с помощью образовательной программы, которая соответствует его способностям; удовлетворение индивидуальных образовательных потребностей личности, обеспечение условий её сопровождения? (сущ., ед. число).

## Правильный ответ: инклюзия.

Вставьте пропущенное слово в предложение. Любое различие, исключение или ограничение по причине инвалидности, целью или результатом которого является умаление или отрицание признания, реализации или осуществления наравне с другими всех прав человека и основных свобод в политической, экономической, социальной, культурной, гражданской или любой иной области является (имя сущ., един. число, творит. падеж) по признаку инвалидности.

# Правильный ответ: дискриминацией.

Вставьте пропущенное слово в предложение. Образование - это процесс передачи и усвоения знаний, инавыков деятельности, основное средство подготовки человека к жизни и труду. Ответ запишите в форме существительного множественного числа родительного падежа.

### Правильный ответ: умений.

Вставь недостающее слово в определение (имя существ., един. число).

- отрасль дефектологии, разрабатывающая проблемы воспитания и обучения лиц с глубоким нарушением зрения.

# Правильный ответ: тифлопедагогика.

Вставьте пропущенное слово. Отношения педагога и ученика с ОВЗ и инвалидностью должны строиться на основе сотрудничества и \_\_\_\_\_\_\_\_\_\_. Это слово означает осознанное сопереживание эмоциональному состоянию других людей, способность распознать, что они чувствуют и выразить сострадание. (имя сущ., един. число, им. палеж)

# Правильный ответ: эмпатия.

Закончите предложение. Приспособление человека к существованию в обществе, в соответствии с требованиями этого общества и собственными потребностями, мотивами и интересами - это

Правильный ответ: адаптация.
Закончите предложение. Специально организованное, целенаправленное и управляемое воздействие коллектива, педагогов на человека с целью формирования у него заданных качеств, осуществляемое в учебно-воспитательных учреждениях и охватывающее весь учебно-воспитательный процесс, - это \_\_\_\_\_\_\_\_\_\_\_\_\_. Правильный ответ: воспитание.

### УК-10 Способен принимать обоснованные экономические решения в различных областях жизнедеятельности

#### Тип заданий: закрытый

1. Экономическая наука изучает:

1экономические (производственные) отношения

2. правовые отношения

3. Дружественные связи между странами

4.исторические события

Правильный ответ: 1

#### Тип заданий: закрытый

2. Объектом исследования в экономике является поведение человека:

1.естественного

2.экономического

3. политического

4. руководствующегося этическими ценностями

#### Правильный ответ: 2

#### Тип заданий: закрытый

3. Какие положения имеют отношение к предмету экономической теории (ответ не один):

1.экономическое благо

2. минимизация удовлетворения потребностей

3. неограниченность ресурсов

4.эффективное использование ресурсов

#### Правильный ответ: 1,4

#### Тип заданий: закрытый

Экономический закон отражает:

1. содержание абстрактных категорий

2. переходные состояния экономических отношений

3.обобщенное толкование экономического явления

4. устойчивые, повторяющиеся, объективные, функциональные связи и взаимозависимости

# в экономических явлениях

# Правильный ответ: 4

## Тип заданий: закрытый

Экономические категории представляют собой (ответ не один):

1.обобщения, раскрывающие суть экономического явления

2. единичные случаи проявления тех или иных событий

Здоказательство наличия или отсутствия тех или иных явлений

4. научные абстракции, выражающие объективно существующие экономические отношения

### Правильный ответ:1,4

### Тип заданий: открытый

Экономическая наука пригодна для изучения:

1 капиталистической системы хозяйствования

2. всех экономических систем

3. экономических отношений, свойственных социализму

4. смешанной экономики

### Правильный ответ: всех экономических систем

### Тип заданий: открытый

Какой тип экономических систем, характерен для стран с развитой рыночной экономикой: 1. тралиционный

2. чисто рыночный

3. командно-административный

4.смешанный

Правильный ответ: смешанный

### Тип заданий: закрытый

Для рыночной экономики свойственно:

1. ограниченное вмешательство государства

2. абсолютное государственное регулирование

3. полное невмешательство государства в экономику

4. смешанное воздействие

Правильный ответ: 1

### Тип заданий: открытый

Государство, коллектив, отдельные граждане являются собственности: Правильный ответ: субъектами

## Тип заданий: закрытый

Чем отличается методология кейнсианской модели от классической (ответ не один): 1. агрегатным подходом

2. акцентом на несовершенство рыночного механизма

3. невмешательство государства в экономику

4. невниманием к роли денег

Правильный ответ: 2,4

## Тип заданий: открытый

семейные хозяйства продают предпринимателям принадлежащие им На рынке факторы производства:

Правильный ответ: ресурсов

#### **Тип заданий: открытый**

Точным показателем уровня жизни является\_\_\_\_\_\_\_\_\_ заработная плата: **Правильный ответ: реальная**

**Тип заданий: открытый** Не относится к экономическим благам . **Правильный ответ: воздух**

### **Тип заданий: закрытый**

Основным субъектом микроэкономики не является: 1.фирма 2.государство 3.домашнее хозяйство 4.коммерческий банк **Правильный ответ: 1.**

### **Тип заданий: открытый**

Монополистические предприятия типа и так и заключают соглашения о квотах выпускаемой продукции и разделе рынка сбыта.

### **Правильный ответ: картель**

### **Тип заданий: закрытый**

Амортизация основных фондов – это:

1.стоимость оборудования

2.перенесение стоимости основных фондов на себестоимость продукции

3.формирование фонда содержание основных средств

4.формирование фонда обновления основных средств

### **Правильный ответ: 2.**

### **Тип заданий: открытый**

\_\_\_\_\_\_\_\_ - это совокупность социально-экономических отношений в сфере обмена, посредством которых реализуются товары и услуги.

Правильный ответ: рынок.

### **Тип заданий: открытый**

Наличие одной бензоколонки в сельской местности приводит к\_\_\_\_\_\_\_\_\_.

**Правильный ответ: монополии**

### **Тип заданий: закрытый**

Бюджет представляет собой: кассовый план государства, согласованный по уровням бюджетной системы

1.основной финансовый план государства

2.фонд денежных ресурсов для непроизводственной сферы деятельности

3.фонд денежных ресурсов для производственной сферы деятельности

4.фонд денежных ресурсов для социальной сферы деятельности

### **Правильный ответ: 1.**

### **Тип заданий: открытый.**

Бюджетная система РФ состоит из \_\_\_\_\_\_\_\_\_ уровней. двух уровней **Правильный ответ: трех**

#### **Тип заданий: закрытый**

В условиях монополистической конкуренции:

1.отдельная фирма контролирует весь рынок

2.отдельная фирма может контролировать сегмент рынка

3.отдельная фирма никак не может влиять на цену товара

4.существует только ценовая конкуренция

#### **Правильный ответ: 2.**

#### **Тип заданий: открытый**

Согласно закону Оукена, если уровень фактической безработицы на 3% выше уровня естественной безработицы, то отставание фактического ВВП от потенциального будет\_\_\_\_\_\_\_\_\_\_ .

**Правильный ответ: больше 3%**

#### **Тип заданий: открытый**

Монетарная политика реализуется ЦБ страны через \_\_\_\_\_\_\_\_\_\_\_. **Правильный ответ: банковскую систему.**

#### **Тип заданий: открытый**

Инфляция возникает как следствие избыточных совокупных расходов в условиях, близких к полной занятости

**Правильный ответ: спроса**

#### **Тип заданий: закрытый**

Экономистом, обосновавшим необходимость государственного вмешательства в экономику является: 1.Дж. Кейнс 2.Д. Кларк

3.К. Митчелл 4.М. Фридмен **Правильный ответ: Дж. Кейнс**

#### **Тип заданий: закрытый**

Налоги выполняют функции: 1.монетарную 2.фискальную 3.экономическую 4.сберегательную **Правильный ответ:2, 3**

## **Тип заданий: закрытый**

Темпом прироста называется: 1.отношение абсолютного прироста к базисному уровню 2.отношение последующего уровня к предыдущему 3.разность последующего и предыдущего уровней ряда динамики **Правильный ответ:1.**

#### **Тип заданий: закрытый**

Для налогов характерны следующие признаки: 1.добровольность 2.безвозмездность

3.обязательность

### 4.дифференцированная ставка в зависимости от социального положения **Правильный ответ: 2, 3.**

#### **Тип заданий: открытый**

\_\_\_\_\_\_\_\_\_\_\_облагается налогом на прибыль: **Правильный ответ: безвозмездно полученное имущество**

#### **Тип заданий: закрытый**

Прибыль представляет собой:

1.превышение денежных доходов над денежными расходами

2.разницу между ценой и себестоимостью

3.разницу между выручкой и себестоимостью

4.денежные средства, полученные от реализации продукции

# **Правильный ответ: 3.**

#### **Тип заданий: закрытый**

Дефицит семейного бюджета наблюдается когда:

1.доходы превышают расходы

2.расходы превышают доходы

3.сбережения превышают расходы

4.расходы превышают сбережения

**Правильный ответ:2.**

#### **Тип заданий: закрытый**

К государственным закупкам товаров и услуг не относятся:

1.расходы на содержание государственных учреждений

2.расходы на оплату труда врачей бюджетных организаций здравоохранения

3.расходы на строительство новых государственных школ

4.расходы на выплату пособий по безработице

**Правильный ответ: 4.**

### **Тип заданий: закрытый**

Налоговый период – это:

1.календарный год

2.двенадцать следующих подряд календарных месяца

3.один месяц

4.календарный год или иной период времени, по истечении которого определяется налоговая база и исчисляется сумма налога, подлежащая уплате

### **Правильный ответ: 4.**

### **Тип заданий: открытый**

мотивация используется в рекламе: «Indesit! Прослужит долго!»:

# **Правильный ответ: рациональная**

### **Тип заданий: открытый**

Основной составляющей торговой надбавки является **Правильный ответ**: **прибыль**

### **Тип заданий: закрытый**

Основные уравновешивающие друг друга элементы рынка: 1.цена и доходы 2.доходы и потребности

### 3.нужда и потребности 4. цена и спрос **Правильный ответ: 4**

#### **Тип заданий: открытый**

Ключевая ставка – это ставка по управлению ликвидностью на \_\_\_\_\_\_\_\_\_ рынке **Правильный ответ**: **кредитном**

#### **Тип заданий: открытый**

Внешним фактором, влияющим на результаты финансово-хозяйственной деятельности фирмы, является

### **Правильный ответ**: **государственное регулирование**

#### **Тип заданий: закрытый**

Укажите ошибочное утверждение:

1.сдельная оплата труда применяется, если можно количественно измерить результаты труда работника

2.сдельная оплата труда применяется, если результаты труда зависят от усилий работника 3.повременная оплата труда применяется, если невозможно количественно измерить результаты труда работника

4.повременная оплата труда стимулирует рост выработки работника

#### **Правильный ответ: 4.**

#### **Тип заданий: открытый**

Анализ считается \_\_\_\_\_\_\_\_\_\_\_\_\_\_\_, если исследуется экономика в целом. **Правильный ответ:** макроэкономическим

### **Тип заданий: открытый**

В **Вларке году Россия вступила в МВФ**: **Правильный ответ:** 1992 г.

#### **Тип заданий: закрытый**

Контрольный пакет акций предполагает владение не менее чем: 1.50% всех акций+ 1 акция 2.100% всех акций 3.49% всех акций + 1 акция 4. 30% акций **Правильный ответ: 1.**

#### **Тип заданий: закрытый**

При каком уровне дохода на одного члена семьи в месяц нужно начинать планирование семейного бюджета

- 1. Если доход выше величины прожиточного минимума;
- 2. От 40 тыс. руб. на человека;
- 3. От 100 тыс. руб. на человека;
- 4. Если доход выше минимального размера оплаты труда;

5. При любом уровне дохода.

Правильный ответ: 5

### **Тип заданий: открытый**

Исходя из жизненного цикла человека можно выделить три основные группы личных финансовых целей, одной из которых является осуществление \_\_\_\_\_\_\_\_ трат

Правильный ответ: текущих

#### **Тип заданий: закрытый**

Для достижения в личных финансах \_\_\_ недостаточно сводить воедино расходы и доходы в течение месяца и знать размер своего капитала. Нужно ещё подумать о защите от рисков, которые угрожают вашим финансам.

- 1. Стабильности;
- 2. Предсказуемости;
- 3. Успеха;
- 4. Оптимума.

Правильный ответ: 3

#### **Тип заданий: закрытый**

Написание личного финансового плана включает три этапа:

- 1. Определение личных финансовых целей;
- 2. Поиск источников заработка;
- 3. Подбор альтернативных способов достижения целей;
- 4. Выбор стратегии достижения целей;
- 5. Сокращение расходов;
- 6. Выплата кредитов;
- 7. Страхование жизни.

Правильный ответ: 1, 3, 4.

#### **Тип заданий: открытый**

Его грамотное ведение даёт правдивое представление о текущем положении собственных финансов (личный \_\_\_\_)?

Правильный ответ: Бюджет

#### **Тип заданий: закрытый**

Установите соответствие:

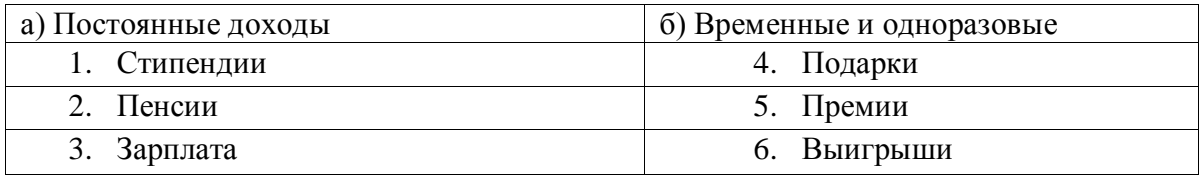

Правильный ответ: а-1,2,3; б- 4,5,6

#### **Тип заданий: закрытый**

Одна из классификаций личных расходов:

- 1. Первичные;
- 2. Кризисные;
- 3. Насущные;
- 4. Эмоциональные.

Правильный ответ: 1

### **Тип заданий: закрытый**

Выберите приложение для ведения личного бюджета:

- 1. CoinKeeper;
- 2. СбербанкОнлайн;
- 3. Госуслуги;
- 4. Яндекс.

Правильный ответ: 1

### **Тип заданий: закрытый**

Можно ли применять Google Таблицы для ведения личного бюджета?

- 1. Нет;
- 2. Да;
- 3. Да, но только с использованием электронного почтового ящика зарегистрнрованного в российских почтовых клиентах.

Правильный ответ: 2

## **Тип заданий: открытый**

Первый шаг в личном финансовом планировании выбор \_\_\_\_\_ планирования: Правильный ответ: цел(и)

### **Тип заданий: открытый**

Допустимо ли осуществлять личное финансовое планирование в тетрадке, на бума-

Правильный ответ: да

Тип заданий: закрытый

По каким параметрам можно оценивать привлекательность разных инвестиционных активов?

1. доходность

ге?

- 2. надежность
- 3. ликвидность
- 4. все вышеперечисленное

Правильный ответ: 4

Тип заданий: закрытый

Учет личных финансов можно вести:

- 1. в тетрадке
- 2. в специальных приложениях
- 3. в программе Excel
- 4. все вышеперечисленное

Правильный ответ: 4

Тип заданий: закрытый

Что может помочь накопить деньги?

- 1. сокращение расходов
- 2. увеличение доходов
- 3. использование банковского депозита
- 4. все вышеперечисленное
- 5. ничего из вышеперечисленного

Правильный ответ: 4

Тип заданий: закрытый

Какие требования предъявляются к финансовой цели в процессе принятия решения?

- 1. реалистичность
- 2. конкретность
- 3. цель должна иметь определенный горизонт
- 4. все вышеперечисленное
- 5. ничего из вышеперечисленного

Правильный ответ: 4

Тип заданий: закрытый

Как рекомендуется управлять рисками при инвестировании?

- 1. стараться избегать всяческих рисков
- 1. принимать на себя максимально возможные риски, ведь иначе невозможно заработать высокую доходность
- 2. найти оптимальный баланс между риском и доходностью
- 3. инвестировать только в те активы, которые являются и доходными, и ликвидными, и належными

Правильный ответ: 3

Тип заданий: открытый

Доходность актива - это \_\_\_\_\_\_\_\_\_\_\_ от вложений в актив (в процентах от вложенной сум- $M<sub>H</sub>$ )

Правильный ответ: прибыль

Тип заданий: открытый

деньги являются самым ликвидным активом?

Правильный ответ: наличные

Тип заданий: открытый

Депозитный сертификат на сумму 100 тыс. руб. предусматривает начисление 5% годовых и погашение через 3 года. Определите сумму погашения сертификата. Ответ запишите числом.

Правильный ответ: 115000

Тип заданий: открытый Рассчитайте курсовую цену акции номиналом 1000 руб., со ставкой 20%, ставка банковского процента составила 16%

Правильный ответ: 1250

## УК-11 Способен формировать нетерпимое отношение к коррупционному поведению

## Тип заданий: закрытый

Установите правильную последовательность нормативно-правовых актов по убыванию юридической силы.

1. Постановление Правительства РФ «Об антикоррупционной экспертизе нормативных правовых актов и проектов нормативных правовых актов»

2. Указ Президента РФ «Об утверждении Перечня сведений конфиденциального характеpa»

3. Конституция Российской Федерации 1993 г.

4. Федеральный закон «О противодействии коррупции»

5. Закон Воронежской области «О профилактике коррупции в Воронежской области»

Правильный ответ: 3, 4, 5, 2, 1

## Тип заданий: закрытый

Установите правильную последовательность нормативно-правовых актов по убыванию юридической силы.

1. Постановление Правительства Воронежской области «О порядке проведения антикор-

рупционной экспертизы нормативных правовых актов и проектов нормативных правовых актов Воронежской области»

2. Указ губернатора Воронежской области «Об утверждении Положения об управлении по профилактике коррупционных и иных правонарушений Правительства Воронежской области»

3. Федеральный конституционный закон «О Конституционном Суде Российской Федерации»

4. Федеральный закон «О противодействии коррупции»

5. Закон Воронежской области «О профилактике коррупции в Воронежской области» **Правильный ответ:** 3, 4, 5, 2, 1

### **Тип заданий: закрытый**

**Государство, вся деятельность которого подчинена нормам права, а также фундаментальным правовым принципам, направленным на защиту достоинства, свободы и прав человека – это**

- 1. правовое государство
- 2. социальное государство
- 3. государство нравственное
- 4. государственность

**Правильный ответ:** 1

### **Тип заданий: закрытый**

**Государство, в условиях которого коррупция представляет собой системно-сетевое явление – это**

- 1. государство коррумпированное
- 2. правое государство
- 3. социальное государство
- 4. государство нравственное

**Правильный ответ:** 1

### **Тип заданий: закрытый Злоупотребление публичной властью для получения выгоды в личных целях, в интересах третьих лиц или групп – это**

- 1. коррупция
- 2. конфликт интересов
- 3. корысть
- 4. коррумпированность

**Правильный ответ:** 1

### **Тип заданий: закрытый**

**Ситуация, при которой возникает или может возникнуть противоречие между личной заинтересованностью и законными интересами граждан, организаций, государства и обществ в целом – это**

- 1. коррупция
- 2. конфликт интересов
- 3. корысть
- 4. коррумпированность
- **Правильный ответ:** 2

**Тип заданий: закрытый** 

Один из возможных мотивов правонарушения, характеризующийся стремлением извлечь материальную или иную выгоду имущественного характера либо намерением избавиться от материальных затрат - это

- 1. корысть
- 2. коррупциогенность
- 3. конфликт интересов
- 4. коррумпированность

Правильный ответ: 1

#### Тип заданий: закрытый

Степень отчужденности субъекта от государства, его вовлеченность в процесс незаконного обогащения путем злоупотребления должностными полномочиями - это

- 1. коррумпированность
- 2. коррупциогенность
- 3. конфликт интересов
- 4. коррупционная практика

Правильный ответ: 1

#### Тип заданий: закрытый

Слабая защищенность ресурса и доступность его для незаконного присвоения, наличие коррупционного интереса, мотивированность к совершению коррупционного действия, потенциальный ущерб, который может быть нанесен коррупционным действием – это

- 1. коррупциогенность
- 2. конфликт интересов
- 3. коррумпированность
- 4. коррупция

Правильный ответ: 1

### Тип заданий: закрытый

Предоставление имущества или услуг имущественного характера лицу за заключение договоров, выполнение работ, оказание оплачиваемых услуг вопреки существующим правилам их заключение - это

- 1. фаворитизм
- $2.$  откат
- 3. непотизм
- 4. должностная рента

Правильный ответ: 2

#### Тип заданий: закрытый

Назначение услуг или предоставление ресурсов родственникам, знакомым в соответствии с принадлежностью к определенной партии, роду, религии, секте и другим  $T$ 

- 1. фаворитизм
- 2. откат
- 3. непотизм
- 4. должностная рента
- Правильный ответ: 1

Тип заданий: закрытый

Явление или группа явлений, порождающих коррупцию или способствующих порождению и закреплению коррупции в обществе - это

- 1. конфликт интересов
- 2. коррумпированность
- 3. коррупция
- 4. коррупционный фактор

Правильный ответ: 4

### Тип заданий: закрытый

Возможность наступления негативных последствий для общества, государства, его органов и должностных лиц, подвергшихся коррупционному воздействию - это

- 1. коррупционная угроза
- 2. конфликт интересов
- 3. коррупционный фактор
- 4. коррумпированность

### Правильный ответ: 1

### Тип заданий: закрытый

Признак, не относящийся к составу преступления коррупционной направленности - это

- 1. объект
- 2. субъективная сторона
- 3. субъект
- 4. объективная сторона
- 5. наказание

### Правильный ответ: 4

### Тип заданий: закрытый

Обязательные признаки состава преступления коррупционной направленности - это

- 1. общественные отношения, на которые посягает преступление
- 2. вина в форме умысла или неосторожности
- 3. время совершения преступления
- 4. возраст потерпевшего

## Правильный ответ: 1, 2

### Тип заданий: закрытый

### Значение состава преступления коррупционной направленности - это

1. указывает на невиновность

- 2. служит целям квалификации преступления
- 3. дает абстрагированное понятие о преступлении
- 4. является основанием уголовной ответственности
- Правильный ответ: 2, 4

### Тип заданий: закрытый

### Квалификация преступления коррупционной направленности - это

1. определение наказания за совершение общественно опасного деяния

2. соответствие между признаками конкретного преступления и признаками соответствующей статьи УК РФ

3. пределы уголовной ответственности

## **Правильный ответ: 3**

### **Тип заданий: закрытый**

Установите правильное соответствие между видом взятки и суммой взятки.

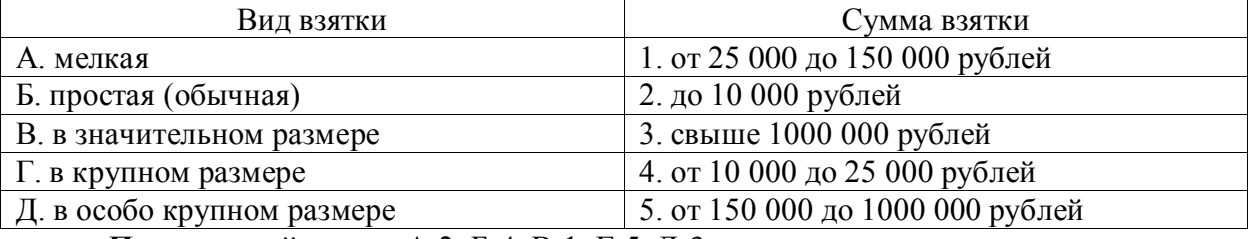

**Правильный ответ:** А-2, Б-4, В-1, Г-5, Д-3

### **Тип заданий: закрытый**

## **Факультативным признакам объективной стороны преступления коррупционной направленности относятся**

- 1. причинная связь между деянием и последствиями, место совершения преступления
- 2. место преступления,
- 3. способ его совершения, орудие преступления
- 4. место преступления, само деяние и его последствия

## **Правильный ответ:** 2, 3

## **Тип заданий: закрытый**

## **Что относится к объекту преступления коррупционной направленности?**

- 1. пострадавший человек
- 2. вещь, которой был причинен вред
- 3. охраняемые уголовным правом общественные отношения
- 4. юридическое лицо

## **Правильный ответ:** 3

### **Тип заданий: закрытый**

## **Субъективная сторона преступления коррупционной направленности – это**

- 1. внешняя сторона преступления
- 2. внутренняя сторона преступления
- 3. не признак состава **преступления** коррупционной направленности
- 4. только форма вины

## **Правильный ответ:** 2

## **Тип заданий: закрытый**

### **Объективная сторона преступления коррупционной направленности – это**

- 1. внешняя сторона преступления
- 2. внутренняя сторона преступления
- 3. не признак состава **преступления** коррупционной направленности

## **Правильный ответ:** 1

**Тип заданий: закрытый** 

**Как называется отношение субъекта преступления коррупционной направленности к деянию и наступившим последствиям?**

- 1. вина
- 2. мотив
- 3. цель
- 4. деяние

**Правильный ответ:** 1

### **Тип заданий: закрытый**

## **Что относится к объекту преступления коррупционной направленности?**

- 1. потерпевший
- 2. предмет преступления
- 3. охраняемые уголовным правом общественные отношения
- 4. место преступления

**Правильный ответ:** 1, 2, 3

### **Тип заданий: закрытый**

#### **Что относится к обязательным признакам субъективной стороны состава преступления** коррупционной направленности**?**

- 1. вина
- 2. орудие преступления
- 3. мотив
- 4. способ совершения преступления

### **Правильный ответ:** 1, 3

### **Тип заданий: закрытый**

Система взглядов, принципов, идей в которых отражается отношение личности, социальных групп, общества к антикоррупционной политике – это

- 1. антикоррупционная идеология
- 2. антикоррупционная безопасность
- 3. антикоррупционная политика
- 4. антикоррупционная программа

## **Правильный ответ: 1**

### **Тип заданий: закрытый**

Официальный документ, который нормативно закрепляет принципы, задачи, меры, ожидаемые результаты реализации антикоррупционной стратегии – это

- 1. антикоррупционная программа
- 2. антикоррупционная политика
- 3. антикоррупционная безопасность
- 4. антикоррупционная идеология

## **Правильный ответ:** 1

### **Тип заданий: закрытый**

Политика, направленная на снижение коррупционной активности в обществе с целью устранения, минимизации или локализации ее причин и условий – это

- 1. антикоррупционная программа
- 2. антикоррупционная политика
- 3. стратегия противодействия коррупции
- 4. тактика противодействия коррупции

## **Правильный ответ:** 2

### **Тип заданий: закрытый**

Имеет ли право государственный гражданский служащий заниматься оплачиваемой деятельности помимо государственной службы?

- 1. нет, не имеет
- 2. да, имеет право
- 3. да, имеет право с разрешения представителя нанимателя
- 4. правильный ответ отсутствует

### **Правильный ответ:** 3

#### **Тип заданий: закрытый**

Система политико-идеологических, правовых, организационно-технических, социальноэкономических, нравственных мер, способствующих предупреждению и пресечению коррупционных преступлений – это

- 1. антикоррупционная политика
- 2. антикоррупционная идеология
- 3. антикоррупционная программа
- 4. концепция противодействия коррупции

### **Правильный ответ:** 4

#### **Тип заданий: закрытый**

**Запишите правильный ответ.** Главное преимущество системного устранения причин коррупции – это \_\_\_\_\_\_\_\_\_\_\_ , гражданское общество участвует в выработке политики и ее реализации, одно из преимуществ – надежность результатов.

**Правильный ответ:** системность

## **Тип заданий: закрытый**

**Запишите правильный ответ.** Стратегия силового, преимущественно репрессивного, противодействия коррупции, для этой стратегии \_\_\_\_\_\_ характерна приоритетность борьбы с внешними проявлениями.

**Правильный ответ:** войны

### **Тип заданий: закрытый**

Деятельность уполномоченных органов по наблюдению за органами государственной власти, органами местного самоуправления и организациями в целях профилактики и противодействия коррупции – это антикоррупционный \_\_\_\_\_\_\_\_\_\_\_\_\_\_ .

**Правильный ответ:** контроль

### **Тип заданий: закрытый**

**Запишите правильный ответ.** Эта стратегия \_\_\_\_\_\_\_\_\_ использует такие меры, как упрощение административных процедур, расширение демократических прав граждан, контроль доходов и т. д.

**Правильный ответ:** предотвращения

### **Тип заданий: закрытый**

**Запишите правильный ответ.** Письменное предупреждение о недопустимости нарушения закона, направляемое прокурором или его заместителем – это \_\_\_\_\_\_\_\_\_\_\_ о недопустимости нарушения закона.

**Правильный ответ:** предостережение

**Тип заданий: закрытый**

**Запишите правильный ответ.** Общественно опасные последствия, предусмотренные в ч. 1 ст. 286 УК РФ – это инарушение прав и законных интересов граждан или организаций.

**Правильный ответ:** существенное

#### **Тип заданий: закрытый**

**Запишите правильный ответ.** Совокупность мер по выявлению и устранению причин, условий и предпосылок совершения коррупционных правонарушений или по их недопущению – это \_\_\_\_\_\_\_\_\_ коррупции.

**Правильный ответ:** профилактика

#### **Тип заданий: закрытый**

**Запишите правильный ответ.** Сумма денег, превышающая и тысяч рублей признается значительным размером взятки.

**Правильный ответ:** 25

**Тип заданий: закрытый**

**Запишите правильный ответ.** Сумма денег, превышающая \_\_\_ млн. рублей признается особо крупным размером взятки.

**Правильный ответ:** 1

#### **Тип заданий: закрытый**

**Запишите правильный ответ.** Мелкое взяточничество – это получение взятки, дача взятки лично или через посредника в размере, не превышающем тысяч рублей. **Правильный ответ:** 10

#### **Тип заданий: закрытый**

**Запишите правильный ответ.** Государственный гражданским служащий обязан предоставить сведения о доходах, имуществе и обязательствах имущественного характера не позднее \_\_\_\_\_ апреля года, следующего за отчетным. **Правильный ответ:** 30

#### **Тип заданий: закрытый**

**Запишите правильный ответ.** Условия и обстоятельства, мотивирующие и открывающие возможность вступления в коррупционные отношения - это коррупционные ... **Правильный ответ:** риски

#### **Тип заданий: закрытый**

**Запишите правильный ответ.** Сфера общественных отношений, характеризующаяся наличием условий и обстоятельств, благоприятствующих возникновению коррупционных отношений – это \_\_\_ коррупционного риска. **Правильный ответ:** зона

**Тип заданий: закрытый**

**Запишите правильный ответ.** Разрешенная стоимость обычных подарков при их дарении – не более \_\_\_ тысяч рублей **Правильный ответ:** 3

#### **Тип заданий: закрытый**

**Запишите правильный ответ.** Распространение достоверных и объективных знаний о коррупции и антикоррупционной деятельности государства и общества – это антикоррупционное \_\_\_\_\_\_\_ .

#### Правильный ответ: просвещение

#### Тип заданий: закрытый

Запишите правильный ответ. Злоупотребление публичной властью для получения выгоды в личных целях, в интересах третьих лиц или групп - это Правильный ответ: коррупция

#### Тип заданий: закрытый

Ситуация, при которой возникает или может возникнуть противоречие между личной заинтересованностью и законными интересами граждан, организаций, государства и обществ в целом – это конфликт  $\sim$  100  $\pm$ 

Правильный ответ: интересов

#### Тип заданий: закрытый

Запишите правильный ответ. Один из возможных мотивов правонарушения, характеризующийся стремлением извлечь материальную или иную выгоду имущественного характера либо намерением избавиться от материальных затрат - это Правильный ответ: корысть

#### Тип заданий: закрытый

Запишите правильный ответ. Степень отчужденности субъекта от государства, его вовлеченность в процесс незаконного обогащения путем злоупотребления должностными полномочиями - это что

Правильный ответ: коррумпированность

#### Тип заданий: закрытый

Запишите правильный ответ. Слабая защищенность ресурса и доступность его для незаконного присвоения, наличие коррупционного интереса, мотивированность к совершению коррупционного действия, потенциальный ущерб, который может быть нанесен коррупционным действием - это

Правильный ответ: коррупциогенность

#### Тип заданий: закрытый

Запишите правильный ответ. Предоставление имущества или услуг имущественного характера лицу за заключение договоров, выполнение работ, оказание оплачиваемых услуг вопреки существующим правилам их заключение - это Правильный ответ: откат

#### Тип заданий: закрытый

Запишите правильный ответ. Назначение услуг или предоставление ресурсов родственникам, знакомым в соответствии с принадлежностью к определенной партии, роду, религии, секте и другим группам - это

Правильный ответ: фаворитизм

#### Тип заданий: закрытый

Запишите правильный ответ. Форма коррупции, выражающаяся в предоставлении преимуществ по признакам родства, кумовства, землячества - это Правильный ответ: непотизм

Тип заданий: закрытый

Запишите правильный ответ. Явление или группа явлений, порождающих коррупцию или способствующих порождению и закреплению коррупции в обществе - это коррупционный

Правильный ответ: фактор

#### Тип заданий: закрытый

Запишите правильный ответ. Возможность наступления негативных последствий для общества, государства, его органов и должностных лиц, подвергшихся коррупционному воздействию - это коррупционная

Правильный ответ: угроза

Тип заланий: закрытый

Запишите правильный ответ. Сформировавшееся на общественном и бытовом уровне осознанное или подсознательное отрицание значимости закона - это правовой Правильный ответ: нигилизм

Тип заданий: закрытый Запишите правильный ответ. Получение взятки считается оконченным с момента принятия должностным лицом хотя бы вознаграждения Правильный ответ: части

Тип заданий: закрытый Запишите правильный ответ. Предмет служебного подлога - это любые официальные

Правильный ответ: документы

Тип заданий: закрытый

В форме необходимо уведомить госслужащего о возникшем конфликте интересов или о возможности его возникновения. Правильный ответ: письменной

Тип заданий: закрытый

По своей сущности коррупционная сделка - это вид сделки. Правильный ответ: недействительной

### **Министерство сельского хозяйства Российской Федерации Федеральное государственное бюджетное образовательное учреждение высшего образования «ВОРОНЕЖСКИЙ ГОСУДАРСТВЕННЫЙ АГРАРНЫЙ УНИВЕРСИТЕТ ИМЕНИ ИМПЕРАТОРА ПЕТРА I»**

# **ФОНД ОЦЕНОЧНЫХ СРЕДСТВ (ФОС)**

# **для оценки уровня сформированности**

## **общепофессиональных компетенций**

по направлению подготовки *38.03.01 Экономика профиль «Налоги и налогообложение»*

ОПК-1Способен применять знания (на промежуточном уровне) экономической теории при решении прикладных задач

### **Тип заданий: закрытый**

Для рыночной экономики свойственно:

1.ограниченное вмешательство государства

2.абсолютное государственное регулирование

3.полное невмешательство государства в экономику

4.смешанное воздействие

**Правильный ответ: 1.**

### **Тип заданий: закрытый**

Общность экономических законов и законов природы состоит в том, что они:

1.создаются людьми и используются в практической деятельности

2.устанавливаются государством

3.действуют независимо от воли и сознания людей

4.применяются в экономической деятельности

### **Правильный ответ: 3.**

### **Тип заданий: открытый**

Величина располагаемого дохода 50 тыс. На потребление было потрачено – 45 тыс. Средняя склонность к потреблению (АРС) составляет? (введите число с точностью до десятых долей):

**Правильный ответ: 0,9**

### **Тип заданий: открытый**

Если потребители из каждой дополнительной единицы дохода сберегают 25%, то мультипликатор составляет? (введите число).

**Правильный ответ: 4**

### **Тип заданий: открытый**

Величина располагаемого дохода 320 тыс. Сбережения составляют 64 тыс. Средняя склонность к сбережению (АРS) составляет? (введите число с точностью до десятых долей).

### **Правильный ответ: 0,2**

## **Тип заданий: закрытый**

Владельцы факторов производства получают доходы:

1.процент, прибыль

2.налоги и отчисления

3.заработную плату, ренту

4.пенсии, стипендии, страховые выплаты

## **Правильный ответ: 1, 3**

## **Тип заданий: открытый**

Стоимость станка 2000 руб., нормативный срок службы – 10 лет. Тогда величина амортизационных отчислений, которые накопятся через 3 года, составит: **Правильный ответ: 600 руб**.

**Тип заданий: открытый**

Стоимость поточной линии по производству йогуртов составляет 2, 4 млн. руб. Норма амортизации 12,5 %. Через сколько лет завод сможет заменить поточную линию, используя накопленные в амортизационном фонде средства? Правильный ответ: 8

### Тип заданий: открытый

Основная цель создания всех коммерческих предприятий - это Правильный ответ: прибыль

### Тип заданий: закрытый

Краткосрочный период деятельности фирмы - это период, в течение которого:

1. фирма не может изменить размеры своих производственных мощностей

2. все факторы производства постоянны

3. все факторы производства переменны

4. может привлечь дополнительные переменные факторы производства

### Правильный ответ: 1

### Тип заданий: закрытый

Конкурентному рыночному механизму не свойственно следующее условие:

1. монопольное положение какого-то субъекта на рынке

- 2. свободное ценообразование на основе сбалансированности спроса и предложения
- 3. свобода деятельности и конкуренция товаропроизводителей

4. минимальное участие государства в экономике

### Правильный ответ: 1

### Тип заданий: открытый

Акционерное общество планировало снизить себестоимость продукта на 3% в отчетном году по сравнению с предыдущим годом. Фактически себестоимость изделия возросла на 2% в отчетном году по сравнению с предыдущим годом. Определите, на сколько процентов был выполнен план по снижению себестоимости изделия в отчетном году:

### Правильный ответ: 95%

### Тип заданий: открытый

Цехом произведены бракованные детали в двух партиях: в первой партии - 5 шт, что составило 3,4% от общего числа деталей во второй партии - 10 шт или 6,1% от общего числа деталей. Определить средний процент бракованных деталей Правильный ответ: 4,82%

### Тип заданий: открытый

Туристическая фирма планировала увеличить объем реализации путевок в текущем году на 3% по сравнению с прошлым годом. Относительная величина динамики реализации путевок составила 1,05. На сколько процентов выполнен план турфирмой по объему реализации путевок:

### Правильный ответ: 101,9%

### Тип заданий: закрытый

Отношение прибыли от продаж к выручке от реализации это:

- 1. рентабельность продукции
- 2. рентабельность капитала
- 3. рентабельность оборотных активов
- 4. рентабельность продаж

### Правильный ответ: 4.

## **Тип заданий: закрытый**

Объем произведенной продукции за один отработанный человеко-час это:

- 1.трудоемкость продукции
- 2.производительность труда
- 3.мощность предприятия
- 4.товарный выпуск

**Правильный ответ: 2**

### **Тип заданий: закрытый**

Если коэффициент эластичности спроса равен 3, то спрос:

1.эластичен

- 2. неэластичен
- 3. совершенно эластичен
- 4. совершенно неэластичен

**Правильный ответ: 1**

#### **Тип заданий: закрытый**

Смещение кривой предложения вправо может произойти в результате …

- 1. повышения цен на ресурсы, используемые для производства данного товара;
- 2. внедрения новых технологий, повышающих производительность труда;

3.инфляционных ожиданий;

4.отсутствует верный вариант ответа;

## **Правильный ответ: 3**

### **Тип заданий: закрытый**

В результате снижения цены на товар на 5% объем покупок данного товара вырос на 3%, тогда спрос является:

- 1.неэластичным
- 2. эластичным
- 3.дефицитным

4.профицитным

**Правильный ответ: 1**

### **Тип заданий: открытый**

Коэффициент роста прибыли составляет 1,15. Это означает, что уровень прибыли увеличился на интроцентов.

### **Правильный ответ: 15%**

### **Тип заданий: закрытый**

1.Номинальный ВВП измеряется**…**

- 1. в экспортных ценах
- 2. в текущих рыночных ценах
- 3.в базовых (неизменных) ценах
- 4. в мировых ценах

**Правильный ответ: 2**

### **Тип заданий: открытый**

Если в закрытой экономике потребительские расходы составляют 1000 млрд. у.е., сбережения 100 млрд. у.е., государственные закупки товаров и услуг 300 млрд.у.е., а государственный бюджет сбалансирован. Чему равен ВНП?

**Правильный ответ: 1400 у.е.**

## **Тип заданий: открытый**

Подсчитать инвестиции домохозяйств, если известно, что в данном году они израсходовали на покупку товаров длительного пользования 700 млрд. у.е., на покупку ценных бумаг 12 млрд. у.е., на жилье 200 млрд. у.е., на покупку земли 30 млрд. у.е., на покупку антиквариата 4 млрд. у.е.

**Правильный ответ: 242 млрд. у.е.**

#### **Тип заданий: закрытый**

Что из ниже перечисленного относится к привлеченным источникам инвестирования: 1.прибыль

- 2.средства от продажи акций
- 3.амортизационные отчисления

4.банковские кредиты

### **Правильный ответ: 2**

#### **Тип заданий: закрытый**

В кейнсианской теории основным источником экономического роста является:

- 1.рост заработной платы
- 2.потребительские расходы
- 3. сбережения и инвестиции
- 4.рост уровня инфляции.

**Правильный ответ: 3**

#### **Тип заданий: открытый**

Выстроите фазы промышленного цикла в порядке наступления:

- 1: кризис
- 2. депрессия
- 3. оживление
- 4. промышленный подъем

**Правильный ответ: 1, 2, 3,** 

### **Тип заданий: открытый**

Расположите в порядке возрастания длительности циклы Форрестера, Кондратьева, Кузнеца, Жугляра

### **Правильный ответ: Китчина, Кузнеца, Форрестера, Тофлера**

### **Тип заданий: закрытый**

Факторами, вызывающими реальное изменение национального дохода в модели "кейнсианского креста" являются:

- 1.уровень государственных расходов
- 2.предельная склонность к накоплению
- 3.соотношение потребления и накопления в располагаемом доходе
- 4.бюджетно-налоговая политика

### **Правильный ответ: 3**

### **Тип заданий: закрытый**

Одновременное увеличение равновесного объема реального ВВП и уровня цен в классической модели AD-AS может быть вызвано сдвигом:

1.кривой совокупного предложения влево

2.кривой совокупного спроса вправо

3.кривой спроса – вправо, а предложения – влево

4.кривых совокупного спроса и предложения - вправо

### **Правильный ответ: 4**

### **Тип заданий: открытый**

Сталелитейный завод продал сталь фирме, производящей холодильники, за 300 у.е., и эта сталь была использована в производстве холодильника, который был продан дилеру за 1200 у.е. Дилер продал холодильник семье за 1400 у.е., а семья перепродала этот холодильник за 1500 у.е. В этом случае ВНП вырос на у.е.

## **Правильный ответ: на 1200 у.е.**

### **Тип заданий: закрытый**

Если объем реального ВВП уменьшился в текущем году на 5 % по сравнению с прошлым годом, а численность населения в этом же году сократилась на 3 %, то реальный ВВП на душу на населения:

- 1.снизился;
- 2.увеличился;
- 3.остался таким же;
- 4.нельзя дать однозначного ответа.

### **Правильный ответ: 1**

### **Тип заданий: открытый**

ВНП увеличился на 9% по сравнению с предыдущим годом. За это время уровень цен вырос на 4%. Отсюда реальный экономический рост составил  $\frac{1}{2}$ %.

### **Правильный ответ: 9%**

### **Тип заданий: открытый**

За год ВНП вырос в текущих ценах в 2 раза, а инфляция составила 100 %. Наблюдался ли в этом случае экономический рост?

- 1.ни экономического роста, ни спада не наблюдалось
- 2. экономический рост составил 150 %
- 3. прирост ВНП в реальном исчислении составил 50 %
- 4. прирост производства всех товаров и услуг равен 100 %

## **Правильный ответ: 1**

### **Тип заданий: открытый**

Производственная функция имеет вид:  $Y = 2K0,25$  x L0,75.

Что произойдет, если затраты труда снизятся на 10 %, а затраты капитала возрастут на 10 %.

### **Правильный ответ: ничего**

### **Тип заданий: открытый**

ВНП за отчётный период составил 600 млн. у. ед. Амортизационные отчисления – 20 млн. у. ед., косвенные налоги – 15 млн. у. ед. Чему равен чистый национальный продукт общества (ЧНП)?

**Правильный ответ: 565 млн. у. ед.**

### **Тип заданий: открытый**

Чем выше уровень концентрации производства определенного товара в рамках ТНК, тем объем ее экспорта прямых инвестиций.

### **Правильный ответ: больше**

### **Тип заданий: закрытый**

Преобладающий тип ТНК в современных условиях:

1.холдинги 2.концерны 3.синдикаты 4.тресты **Правильный ответ: 2**

## **Тип заданий: закрытый**

В каком из перечисленных вариантов представлены примеры трех факторов производства: земли, труда и капитала:

1.бухгалтер, здание школы, земельные угодья

- 2.акция, деньги, конвейер
- 3.лес, нефтяник, озеро
- 4.программист, рыба, рыбак

## **Правильный ответ**: **1.**

### **Тип заданий: закрытый**

Внешними источниками финансирования, используемыми для покрытия бюджетного дефицита, являются:

1.эмиссия денег

2.государственные ценные бумаги

3.кредиты от международных финансовых организаций

4.государственные сберегательные займы

## **Правильный ответ: 3**

### **Тип заданий: закрытый**

Кривая Лаффера характеризует:

1.функциональную зависимость налоговых поступлений от ставок налогообложения

2.тенденцию роста налоговых поступлений при повышении налоговых ставок

3.ставки налогов в зависимости от уровня получаемого дохода

4.зависимость благосостояния

## **Правильный ответ: 1**

### **Тип заданий: закрытый**

Правительство может снизить налоги на прибыль для того, чтобы:

1.замедлить быстрый рост процентных ставок

2.увеличить инвестиции в экономику

3.сократить расходы предпринимателей на здания и оборудование

4.повысить благосостояние населения

### **Правильный ответ: 2**

## **Тип заданий: открытый**

Если всего населения 100 млн. чел., рабочей силы 50 млн., фактически работающих 47 млн., то безработица составит  $\%$ .

**Правильный ответ: 3%**

## **Тип заданий: открытый**

Владелец 1 млн. рублей может потратить его на покупку земли, приносящей 200 тыс. рублей ежегодной ренты, или вложить в банк. Покупка земли будет более выгодным вложением средств, если ставка процента составит  $\%$ . **Правильный ответ**: **15%**

**Тип заданий: открытый**

Земельный участок приносит 40 ден. ед. дифференциальной и 10 ден. ед. абсолютной з емельной ренты. Норма ссудного процента равна 5%. Тогда цена земельного участка будет равна ден.ед.

**Правильный ответ: 1000 ден.ед.**

### **Тип заданий: открытый**

Фирма взяла кредит в банке – 300 тыс. руб. сроком на 1 год. Ставка процента составляет 15% годовых, при этом проценты за кредит фирма обязана выплатить банку сразу. Какова эффективная ставка процента:

### **Правильный ответ: 15%**

### **Тип заданий: открытый**

У вкладчика с 1 февраля в банке находится вклад до востребования в сумме 690 тыс. руб. Банковская ставка по вкладам до востребования составляет 1,2% годовых. Какую сумму дохода получит гражданин по своему вкладу за 1 год:

## **Правильный ответ: 98,34 тыс. руб.**

### **Тип заданий: открытый**

Уставный капитал банка — 5000 ден. ед., вклады — 2000 ден. ед., депозиты, внесенные в банк, — 4000 ден. ед. Определите какую максимальную сумму кредитов может предложить банк на рынке, если у него есть обязанность резервирования части привлеченных средств в размере 5%:

**Правильный ответ: 10 700 ден. ед.**

### **Тип заданий: закрытый**

### **Выберите несколько правильных вариантов ответа.**

Система частных показателей оценки экономической эффективности производства состоит из отдельных групп показателей эффективности, а именно:

1) Показатели эффективности использования основных средств;

2) Показатели эффективности использования оборотных средств;

3) Показатели рентабельности;

4) Показатели эффективности использования трудовых ресурсов;

5) Показатели эффективности использования материальных ресурсов.

### **Правильный ответ: 1,2,4,5**

## **Тип заданий: закрытый**

### **Установите правильное соответствие** затрат признаку их классификации:

1) по способу включения в себестоимость;

2) по технико-экономическому содержанию;

3) по отношению к объёму производства;

4) по составу затрат;

5) по периодичности возникновения.

а) постоянные и переменные;

б) прямые и косвенные;

в) единовременные, текущие, периодические;

г) основные и накладные;

д) простые и комплексные.

**Правильный ответ: 1-б, 2-г, 3-а, 4-д, 5-в.**

### **Тип заданий: закрытый**

**Установите правильное соответствие** основных элементов и указанных цен за-

трат:

1) оптовая цена изготовителя;

2) оптово-отпускная цена;

3) оптовая цена закупки;

4) розничная цена.

а) себестоимость производства и продажи, прибыль производителя;

б) себестоимость производства и продажи, прибыль производителя, косвенные налоги, посредническая надбавка, торговая надбавка;

в) себестоимость производства и продажи, прибыль производителя, косвенные налоги;

г) себестоимость производства и продажи, прибыль производителя, косвенные налоги, посредническая надбавка.

### **Правильный ответ: 1-а, 2-в, 3-г, 4-б.**

### **Тип заданий: закрытый**

### **Выберите несколько правильных вариантов ответа.**

Производительность труда характеризуется следующими показателями:

1) годовая выработка (объём валовой продукции в расчёте на одного работника);

2) коэффициент использования рабочего времени;

3) часовая и дневная выработка (объём валовой продукции в расчёте на 1 чел-час и 1 челдень);

4) трудоёмкость (затраты труда на единицу продукции);

5) количество отработанных человеко-дней каждым работником;

6) коэффициент сменности.

### **Правильный ответ: 1, 3, 4.**

## **Тип заданий: закрытый**

### **Выберите правильный ответ.**

Закон спроса на товар в экономике утверждает, что:

1) по мере роста цены товара или услуги, спрос на товар растёт;

2) по мере роста цены товара или услуги, спрос на товар остается неизменным;

3) по мере роста цены товара или услуги, спрос на товар падает.

### **Правильный ответ: 3**

# **Тип заданий: закрытый**

### **Выберите правильный ответ.**

Закон предложения в экономике гласит:

1) спрос увеличивает предложение без влияния на цену;

2) предложение и спрос не связаны;

3) объем товара тем выше, чем выше цена на товар.

### **Правильный ответ: 3.**

### **Тип заданий: закрытый**

### **Выберите правильный ответ.**

Определить оптовую цену выпускаемой продукции без НДС, если материальные затраты составили 800 руб., затраты на оплату труда – 100 руб., дополнительная заработная плата - 10%, взносы социального назначения - 30%. Затраты цеховые - 20% от прямых затрат, общепроизводственные - 5% от производственной себестоимости. Рентабельность продукции - 15%.

1) 1366,4 руб./ед.;

2) 1188,2 руб./ед.;

### 3) 1131,6 руб./ед. **Правильный ответ: 1.**

#### **Тип заданий: отрытый Запишите правильный ответ.**

Рассчитать коэффициент прироста основных средств организации на основе следующих данных:

- стоимость основных средств на начало года - 25 млн руб.,

- стоимость введённых за год основных средств - 7 млн руб.,

- стоимость выбывших основных средств - 20 % от стоимости основных средств на начало года.

Ответ запишите числом.

### **Правильный ответ: 0,08.**

## **Тип заданий: отрытый**

### **Запишите правильный ответ.**

На предприятии в отчётном году произведено и реализовано 12 000 единиц оборудования по цене 40 тыс. руб. Среднегодовой остаток оборотных средств составил 90 млн руб. Определите длительность периода обращения оборотного капитала. Ответ запишите числом.

**Правильный ответ: 68.**

### **Тип заданий: отрытый**

### **Запишите правильный ответ.**

Предприятием реализовано 20 тыс. изделий, что составляет 95% от общего объема производства. Себестоимость произведенной продукции – 13.400 тыс. руб.

Определите полную себестоимость единицы реализованной продукции, если на их долю в структуре полной себестоимости приходится 15%. Ответ запишите числом.

### **Правильный ответ: 748,8.**

## **Тип заданий: отрытый**

### **Запишите правильный ответ.**

Рассчитать розничную цену на продукцию с наценкой по методу «средние издержки + прибыль», если предприятие выпустило продукцию в объеме 100 ед. при постоянных затратах на весь выпуск 1200 руб. Стоимость материалов на ед. продукции – 20 руб., заработная плата с начислениями – 13 руб. Прибыль на ед. продукции предприятия - 20% от прямых затрат, НДС - 18%, торговая наценка - 25%. Ответ запишите числом.

## **Правильный ответ: 79,7.**

## **Тип заданий: отрытый**

### **Запишите правильный ответ.**

Предприятие планирует произвести в текущем году 100 тыс. ед. изделий. Удельные переменные издержки на единицу продукции – 80 руб., общие постоянные издержки – 600 тыс. руб.

Какую цену необходимо установить на выпускаемое изделие, чтобы по итогам года получить прибыль в размере 1 млн руб.?

Ответ запишите числом.

### **Правильный ответ: 96.**

**Тип заданий: отрытый Запишите правильный ответ.**

На птицеводческом предприятии ООО «Ряба» произвели 10.000 тыс. шт. яиц. Объём реализованной продукции на рынок (уровень товарности) составил 95% от объёма произв еденной продукции. Полная себестоимость единицы реализованной продукции составила 6 руб./шт. Цена реализации одного яйца составила 8 руб./шт.

Определить рентабельность производства продукции на данном предприятии.

Ответ запишите числом.

### **Правильный ответ: 33,3.**

ОПК-2Способен осуществлять сбор, обработку и статистический анализ данных, необходимых для решения поставленных экономических задач

### **Тип заданий: закрытый**

**Выберите правильный ответ.**

Найдите произведение матриц А =  $\begin{pmatrix} -1 & 0 & 1 \\ 2 & 1 & 1 \end{pmatrix}$  $\begin{pmatrix} 1 & 0 & 1 \\ -3 & 1 & -4 \end{pmatrix}$   $\mu$  B =  $\begin{pmatrix} 1 & 0 & 0 \\ 0 & -4 & 0 \\ 0 & 0 & 0 \end{pmatrix}$ 1 0 −1 3 2 −1 ).

1. 
$$
\begin{pmatrix} -1 & -10 \\ -3 & 8 \end{pmatrix}
$$
;  
2.  $\begin{pmatrix} 1 & -1 \\ -12 & 7 \end{pmatrix}$ ;  
3.  $\begin{pmatrix} 2 & 0 & 3 \\ -4 & 4 & -4 \end{pmatrix}$ 

4. Данная операция не выполнима. **Правильный ответ: 2.**

) ;

## **Тип заданий: закрытый Выберите правильный ответ. Максимальное число линейно независимых вектор-столбцов (строк) называется:**

- 1. *Рангом матрицы;*
- 2. *Порядком матрицы;*
- 3. *Определителем матрицы;*
- 4. *Диагональю матрицы.*

**Правильный ответ: 1.**

#### **Тип заданий: закрытый Выберите правильный ответ.**

Верно ли утверждение: однородная система линейных уравнений является несовместной? *1. Да;*

- *2. Нет;*
- *3. Не всегда.*

*Правильный ответ: 2.*

## **Тип заданий: закрытый**

### **Выберите правильный ответ.**

Данные о производстве сельскохозяйственных продуктов трех видов, зерно, молоко и мясо в двух фермерских хозяйствах представлены в условных единицах в виде следующих матриц  $A_1 = \begin{pmatrix} 209 & 316 & 271 \\ 412 & 360 & 425 \end{pmatrix}$ ;  $A_2 = \begin{pmatrix} 212 & 236 & 401 \\ 235 & 358 & 408 \end{pmatrix}$ , матрица среднегодового прироста продуктов выглядит…

- 1. ( 421 552 672 <sup>647</sup> <sup>718</sup> <sup>833</sup>); 2.  $\begin{pmatrix} 210.5 & 276 & 135.5 \\ 222 & 5 & 250 & 2125 \end{pmatrix}$  $\frac{210,8}{323,5}$  359 212,5<sup>);</sup> 3.  $\begin{pmatrix} -3 & 80 & 130 \\ 177 & 2 & 17 \end{pmatrix}$ ;
- 4.  $\begin{pmatrix} 3 & -80 & -130 \\ -177 & -2 & -17 \end{pmatrix}$ .

**Правильный отв** 

## **Тип заданий: открытый Запишите правильный ответ.**

Геометрическое место точек плоскости, для каждой из которых модуль разности расстояний до двух данных точек (фокусов) той же плоскости есть постоянная величина, называют…

*Правильный ответ: Гипербола.*

**Тип заданий: открытый Запишите правильный ответ.** Скалярное произведение векторов а  $(4, 2, -5)$ , b  $(2, 6, 4)$  равно... *Правильный ответ: 0.*

**Тип заданий: открытый Запишите правильный ответ.** Действительная (реальная) часть комплексного числа *(2-i)(7+3i)-(1+i)(3-2i)* равна… *Правильный ответ: 12*

**Тип заданий: открытый Запишите правильный ответ.** Определитель 0 2 5  $|1 - 3 | 0$  $\overline{a}$ при  $\alpha = 0$  равен...

0 0  $2\alpha - 1$ 

**Правильный ответ: -2.**

## **Тип заданий: закрытый**

Если предел общего члена ряда не равен нулю, то ряд:

 $\overline{a}$ 

 $\alpha$ 

- 1. Расходится;
- 2. Сходится;
- 3. Знакочередующийся;

4. Гармонический.

**Правильный ответ: 1.**

## **Тип заданий: закрытый**

Для функции *y=* 5  $\frac{3}{x^2-4}$  точка x<sub>0</sub> = 2 является:

- 1. Точкой непрерывности;
- 2. Точкой устранимого разрыва;
- 3. Точкой разрыва первого рода (скачка);

4. Точкой разрыва второго рода (бесконечного).

## Правильный ответ: 4.

## Тип заданий: закрытый

Почему дифференциал функции можно использовать в приближенных вычислениях?

1. Дифференциал всегда стремится к нулю;

2. Различные формы записи дифференциала означают одно и тоже;

3. Дифференциал обладает свойствами, аналогичными свойствам производной;

4. Чем меньше приращение независимой переменной, тем большую долю приращения функции составляет дифференциал.

## Правильный ответ: 4.

## Тип заданий: закрытый

Функция  $y = x^3 - 9x^2 + 24x - 18$  на отрезке [3;5] имеет:

- 1. Toury min:
- 2. Точку тах;
- 3. Точку разрыва 1 рода;
- 4. Точку разрыва второго рода.

Правильный ответ: 2.

## Тип заданий: закрытый

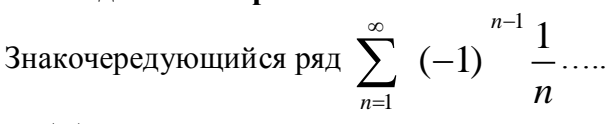

- 1. Абсолютно сходится:
- 2. Условно сходится;
- 3. Абсолютно расходится;
- 4. Условно расходится.

Правильный ответ: 2.

## Тип заданий: закрытый

Функция полных затрат в зависимости от объема выпускаемой продукции задана соотношением  $y = x^3 - 3x^2 + 40$ , тогда, функция средних затрат выглядит...

- 1.  $\frac{y}{x} = x^2 3x + \frac{40}{x};$
- 2.  $y' = 3x^2 6x$
- 3.  $yx = x^4 3x^3 + 40x$ ;
- 4.  $v = 0$ .

Правильный ответ: 1.

## Тип заданий: закрытый

Метод неопределённых коэффициентов применяется, когда

- $1<sub>1</sub>$ в числителе - тангенс или котангенс одной переменной
- $2.$ нужно разложить дробь на множители
- $\overline{3}$ . в числителе - показательная функция
- $\overline{4}$ . в знаменателе - корень суммы квадратов

## Правильный ответ: 2.

## Тип заданий: открытый

Определите правильное соответствие:

1. Формула первого замечательного предела.

- 2. Формула второго замечательного предела.
- 3. Формула Ньютона-Лейбница.
- 4. Формула интегрирования по частям.

A. 
$$
\lim_{x \to 0} \frac{\sin x}{x} = 1;
$$
  
\nB.  $\lim_{x \to \infty} \left(1 + \frac{1}{x}\right)^x = e;$   
\nC.  $\int_a^b f(x) dx = F(b) - F(a).$ 

### Правильный ответ: А; В; Г; Б. Тип заданий: открытый

Определите правильное соответствие, общим решением дифференциального уравнения  $1. v'' - 3v' - 4v = 0$ ;

2.  $y'' + 4y' + 4y = 0$ ; 3.  $y'' + 9y = 0$ ; является: A:  $y(x) = e^{-2x} (C_1 + C_2 x)$ ; **b**:  $y(x) = C_1 e^{-x} + C_2 e^{4x}$ ; B:  $y(x) = C_1 \cos 3x + C_2 \sin 3x$ ;  $\Gamma: y(x) = C_1 \cos 3x - C_2 \sin 3x$ . Правильный ответ: Б; А; В.

### Тип заданий: открытый

Ордината стационарной точки функции  $z = 2x^2 - xy + 3y^2 - 2x - 11y + 5$ равна Правильный ответ: 2.

Тип заданий: открытый  $\lim_{x \to \infty} \frac{x^2 - 2x - 3}{x^2 - 1}$  parely Правильный ответ: 1.

### Тип заданий: открытый Дифференциал постоянной равен... Правильный ответ: 0.

### Тип заданий: открытый

Угловой коэффициент касательной к графику функции  $y=x^2+5x-9$  в точке  $x_0=1$  равен... Правильный ответ: 7.

Тип заданий: открытый

Сумма числового ряда  $\sum_{n=0}^{\infty} \left(\frac{1}{5}\right)^n$  равна...

Правильный ответ: 1,25.

### Тип заданий: открытый

Радиус сходимости степенного ряд

да 
$$
\sum_{n=0}^{\infty} \frac{x^n}{4^n}
$$
равен...

Правильный ответ: 4.

#### Тип заданий: закрытый

Полная группа событий (указать)

- 1. Это объединение несовместных и независимых событий;
- 2. Это объединение попарно несовместных событий;
- 3. События, объединение которых есть достоверное событие;

4. События образуют полную группу, если они попарно несовместны, а их объединение есть достоверное событие.

#### Правильный ответ: 4.

#### Тип заданий: закрытый

Понятие точечной оценки параметра (числовой характеристики генеральной совокупности: средней, дисперсии и т.п.):

- 1. Точечная оценка параметра есть точка для оценки параметра;
- 2. Точечная оценка параметра есть точка на числовой оси;
- 3. Точечная оценка параметра есть числовая функция от результатов наблюдений, значение которой ближе всего к неизвестному параметру;

4. Это есть выборочная характеристика на основе наблюдений.

### Правильный ответ: 3.

#### Тип заданий: закрытый

Каким равенством связаны числа перестановок, размещений и сочетаний.

1. 
$$
C_n^m = \frac{A_n^m}{P_m}
$$
;  
\n2.  $C_n^m = \frac{P_m}{A_n^m}$ ;  
\n3.  $C_n^m = A_n^m P_m$ ;  
\n4.  $A_n^m = \frac{C_n^m}{P_m}$ .

Правильный ответ: 1.

#### Тип заданий: закрытый

Если функция нормального распределения имеет вид  $f(x) = \frac{1}{\sqrt{2\pi}}e^{\frac{-x^2}{2}}$ , то

- 1.  $a = 0, \sigma = 1$ ;
- 2.  $a = 1, \sigma = 1$ ;
- 3.  $a = -1, \sigma = 1$ ;
- 4.  $a = -1, \sigma = -1$ ;

Правильный ответ: 1.

### Тип заданий: закрытый

Какое событие называется суммой А+В событий А и В?

- 1. Событие, состоящее в их совместном наступлении
- 2. Событие, состоящее в наступлении только одного из событий А или В
- 3. Нет ни одного верного варианта ответа
- 4. Событие, состоящее в наступлении хотя бы одного из событий А или В

### **Правильный ответ: 4.**

### **Тип заданий: открытый**

Дана выборка (3,8,6,11). Установить соответствие между статистическими показателями и их числовыми значениями.

- 1. Размах;
- 2. Мода;
- 3. Среднее значение выборки;
- А.8
- Б. 9
- В. 5

### **Правильный ответ: Б; А; В.**

### **Тип заданий: открытый**

Имеется ряд наблюдений: 2; 5; 3; 4; 6; 4 .Определить несмещенную оценку дисперсии. **Правильный ответ: 2,0.**

### **Тип заданий: открытый**

Определите значение признака  $y_x$  при  $x=6$ , если известно уравнение регрессии X по Y  $x_y=0.4y-2.5$ .

### **Правильный ответ: 21,25.**

### **Тип заданий: открытый**

Чему равно среднее квадратическое отклонение случайной величины, если ее дисперсия равна 0,25?

### **Правильный ответ: 0,5.**

### **Тип заданий: открытый**

К экзамену студент выучил 21 билетов из 30. Найти вероятность, что ему достанется невыученный билет:

### **Правильный ответ: 0,3.**

### **Тип заданий: закрытый**

В чём состоит сущность регрессионного анализа?

1. Анализирует и оценивает связи между зависимой переменной и независимыми переменными;

2. Определяет необходимость использования фиктивных переменных в случае неоднородности данных;

3. Анализирует структурные изменения ряда, определяет переломные моменты в ряду (break point);

4. Анализирует структуры связей и построенные системы одновременных уравнений.

### **Правильный ответ: 1;**

### **Тип заданий: закрытый**

На основании наблюдений за 50 сельскохозяйственными предприятиями построено уравнение регрессии  $y = 384,56+0,765x$ , где  $y -$ валовой сбор зерновых культур,  $x -$ посевная площадь. Соответствуют ли знаки коэффициентов регрессии теоретическим представлениям?

- $1<sub>1</sub>$ Да;
- $\overline{2}$ . Her:

 $\overline{3}$ . Ничего определенного сказать нельзя;

 $\overline{4}$ . По данному уравнению такой вывод сделать невозможно.

## Правильный ответ: 1;

## Тип заданий: закрытый

Опишите суть регрессионного метода:

Анализирует и оценивает связи между зависимой (объясняемой) переменной 1. и одной или несколькими независимыми (объясняющими) переменными;

Выявляет структуру временных рядов с помощью аппарата математических 2. и статистических методов;

 $\mathcal{E}$ Сопоставляет реальные и панельные данные;

 $\overline{4}$ Формирует априорную информацию, связанную с содержанием исходной статистической информации.

### Правильный ответ: 1;

## Тип заданий: закрытый

## С помощью каких методов нельзя устранить автокорреляцию остатков?

- 1. Обобщенным методом наименьших квадратов;
- 2. Взвешенным методом наименьших квадратов;
- 3. Методом максимального правдоподобия;
- 4. Двухшаговым методом наименьших квадратов.

## Правильный ответ: 2,3,4;

## Тип заданий: закрытый

Что является методом прогнозирования?

Модель исследуемого объекта, записанную в математической форме (анали-1. тическом виде), алгоритма поведения, компьютерной программы;

Способ исследования объекта прогнозирования, направленный на разработ- $\overline{2}$ . ку прогнозов;

3. Обобщения данных, представления закономерностей в виде математических моделей;

Прогноз, расчет ожидаемых прогнозируемых показателей.  $\overline{4}$ 

Правильный ответ: 2.

## Тип заданий: открытый

В уравнении множественной регрессии укажите все коэффициенты регрессии, которые незначимы по t-критерию Стьюдента (критическое значение считать равным 2):  $y = 55 + 5x_1 + 3x_2 + 4x_3$ , rge  $t_{x_1} = 4$ ,  $t_{x_2} = 1,3$ ,  $t_{x_3} = 6$ ;

Правильный ответ:  $t_{x_2} = 1.3$ ;

## Тип заданий: открытый

По выборочной совокупности объёмом  $n = 16$  получены следующие значения:

$$
\sum_{i=1}^{16} X_i = 55,15; \quad \sum_{i=1}^{16} Y_i = 26,73; \quad \sum_{i=1}^{16} X_i Y_i = -963,28; \quad \sum_{i=1}^{16} X_i^2 = 729,21; \\
\sum_{i=1}^{16} Y_i^2 = 2666,41.
$$

Найти МНК-оценки коэффициентов уравнения парной регрессии:

### Правильный ответ:  $a = -0.22$ , b= 38,86;

### Тип заданий: открытый

Суть сглаживания временного ряда сводится к замене ... значений ряда расчетными, полученными после удаления высокочастотных колебаний;

Правильный ответ: фактических;

### Тип заданий: открытый

По результатам проведенного регрессионного анализа, выписать выборочное уравнение регрессии:

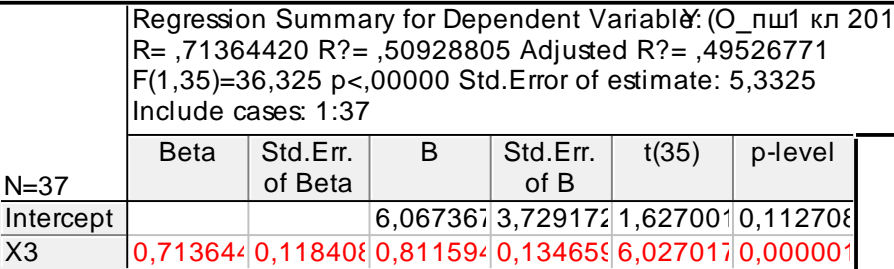

Правильный ответ:  $y = 6.07 + 0.81x$ ;

### Тип заданий: открытый

По выборке объёмом  $n = 21$  построено парное уравнение регрессии. При этом из-BecTHO, 4TO  $TSS = 5667,76$ ;  $ESS = 1253,16$ 

$$
F_{\text{pacu}} = \frac{S_R^2}{S_E^2}
$$

Рассчитайте:

### Правильный ответ: 66,93;

### Тип заданий: закрытый

Выберите правильный ответ. Если коэффициент вариации составляет 25%, то совокупность

- $1<sub>1</sub>$ средней однородности
- $\overline{2}$ . однородная
- $\overline{3}$ . умеренной однородности
- $4.$ неоднородная

Правильный ответ: 2

### Тип заданий: закрытый

Выберите несколько правильных вариантов ответа Абсолютные величины могут выражаться в ...

- 1. натуральных единицах измерения
- 2. виде простого кратного отношения
- 3. условно натуральных единицах измерения
- 4. денежных единицах измерения
- 5. Процентах трудовых единицах измерения

## Правильные ответы: 1,3,4

## Тип заданий: закрытый
Установите правильную последовательность расчета коэффициента вариации

- 1. дисперсия
- 2. коэффициент вариации
- 3. среднее квадратическое отклонение
- 4. размах вариации

## Правильный ответ: 4,1,3,2

## Тип заданий: закрытый

Установите правильное соответствие между видами индексов и формулами их расчета

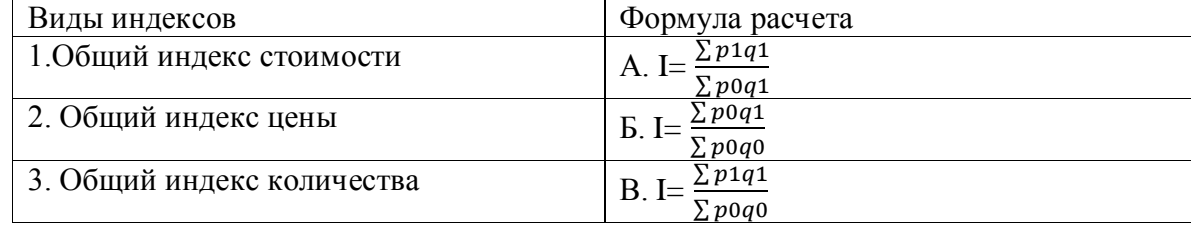

Правильный ответ: 1-В, 2-А, 3-Б

## Тип заданий: закрытый

Выберите правильный ответ. Множественный коэффициент корреляции может принимать значения ... .

1. от 0 до 1 2. от  $-1$  до 0 3. от  $-1$  до 1 4. любые положительные 5. любые меньше нуля Правильный ответ: 1

## Тип заданий: закрытый

Установите правильное соответствие между видами нерегулярной миграции и критериями времени пребывания человек на новом месте жительства

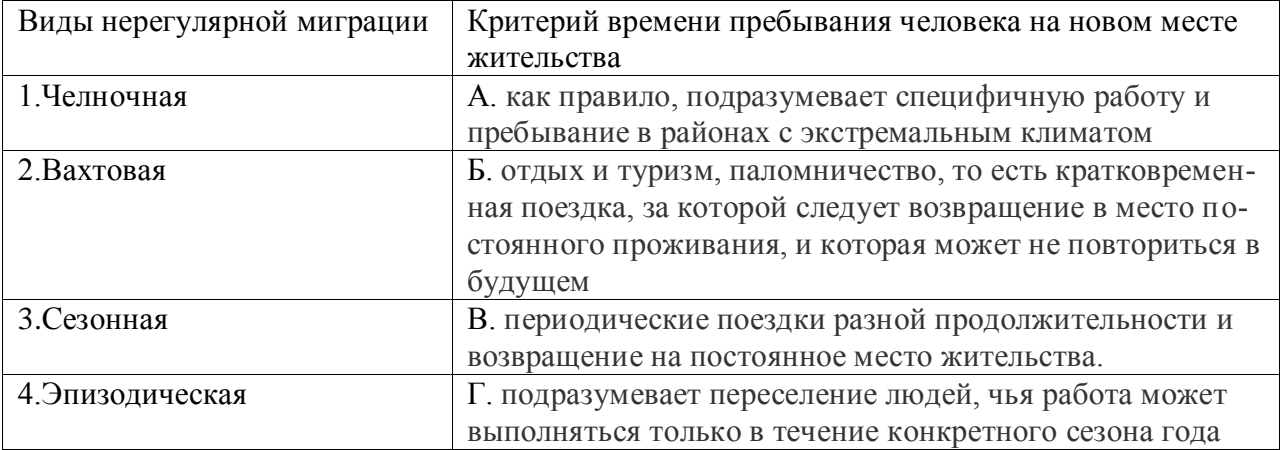

Правильный ответ: 1-В, 2-А, 3-Г, 4-Б

## Тип заданий: открытый

Запишите правильный ответ. Имеются данные о наличии оборотных средств на предприятии на начало месяцев (млн. руб.):

Ha  $1.04 - 300$ Ha  $1.05 - 320$ Ha  $1.06 - 310$ Ha  $1.07 - 290$ 

Средний остаток оборотных средств ( с точностью до 0,1 млн. руб.) за 2 квартал = … млн. руб.

## **Правильный ответ:** 308,3

## **Тип заданий: открытый**

**Запишите правильный ответ.** Известно, что индекс переменного состава равен 107,8%, а индекс структурных сдвигов – 110%. индекс постоянного состава = ...%. Ответ округлите до ближайшего целого числа.

## **Правильный ответ. 98**

## **Тип заданий: открытый**

**Запишите правильный ответ.** Объем производства продукции на предприятии за год ( в стоимостном выражении) увеличился по сравнению с предыдущим годом на 1,3 %. Индекс цен на продукцию составил 105 %. Индекс количества произведенной продукции =

… % Ответ округлите до десятого знака после запятой.

## **Правильный ответ.** 96,5

## **Тип заданий: открытый**

**Запишите правильный ответ.** На основании имеющихся данных определите среднюю урожайность зерновых до сотых.

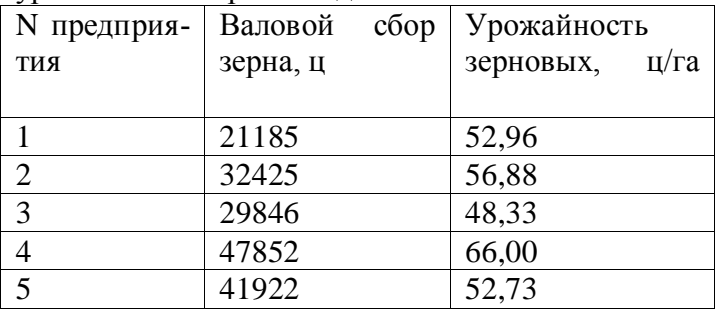

## **Правильный ответ.** 55,76

## **Тип заданий: открытый**

**Запишите правильный ответ.** На основании имеющихся данных определите средний удой на одно предприятие до сотых.

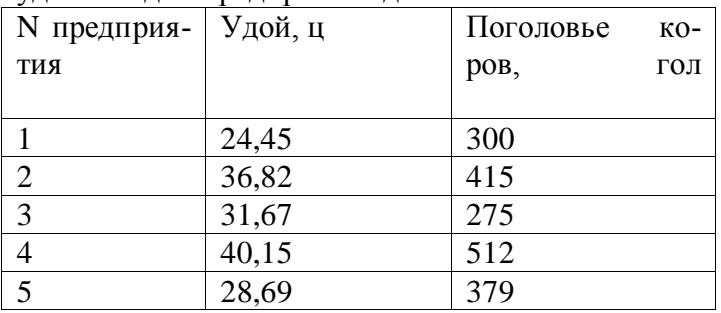

### **Правильный ответ.** 33,36 **Тип заданий: открытый**

**Запишите правильный ответ.** В ООО «ЭкоНиваАгро» Лискинского района Воронежской области индекс продуктивности коров составил 1,24, а индекс поголовья коров составил 1,05. Чему равен индекс валового надоя молока. Ответ округлите до сотого знака после запятой.

## **Правильный ответ.** 1,30

**Выберите правильный ответ**. Что такое допустимый план задачи линейного программирования?

1. план, при подстановке которого в систему ограничений все они выполняются;

2. план, при подстановке которого в систему ограничений выполняется хотя бы одно ограничение;

3. план, при подстановке которого в систему ограничений выполняется только одно ограничение;

4. план, при подстановке которого в систему ограничений ни одно из них не выполняется. **Правильный ответ: 1.**

## **Тип заданий: закрытый**

**Выберите несколько правильных вариантов ответа.** На станцию текущего ремонта автомашин поступает простейший поток заявок на ремонт с плотностью λ. Автомастерская имеет k линий для ремонта автомашин. Во дворе станции могут одновременно находиться, ожидая ремонта, не более n машин. Среднее время ремонта одной автомашины – полчаса. Данная система массового обслуживания может находится в одном из пяти состояний. Какой из вариантов соответствует данной задаче?

 $1. k=3, n=1;$ 

- $2, k=2, n=3$ ;
- 3. k=3, n=2;
- 4. k=2, n=2.

## **Правильный ответ: 1, 4.**

## **Тип заданий: закрытый**

**Выберите правильный ответ**. Предприятие производит изделия двух типов A и B из трех видов сырья I, II, III. Известен расход сырья на одно изделие каждого типа. Запасов сырья имеется: вида I – 27 ед., вида II – 18 ед., вида III – 10 ед. Изделие типа A приносит прибыль 3 ден. ед., типа B – 1 ден. ед. Необходимо определить план выпуска изделий, при котором предприятие будет иметь наибольшую прибыль. Это …

1. задача оптимального распределения инвестиций;

- 2. задача о использовании ресурсов;
- 3. транспортная задача;
- 4. задача принятия решения в условиях неопределенности.

**Правильный ответ: 2.**

## **Тип заданий: закрытый**

**Установите правильное соответствие** между элементами математической модели задачи об использовании ресурсов и их описанием:

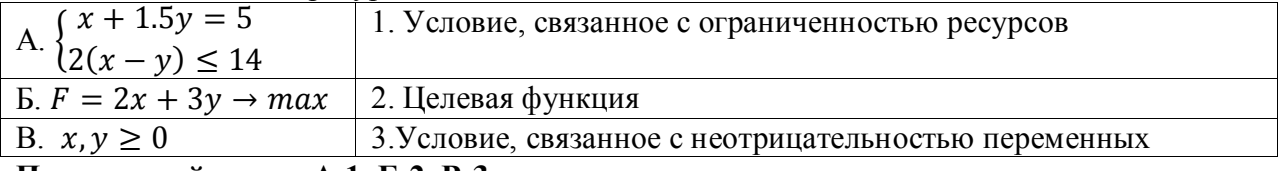

**Правильный ответ: А-1, Б-2, В-3.**

## **Тип заданий: открытый**

В задачах линейного программирования допустимое решение, при котором линейная целевая функция *F* принимает свое максимальное (минимальное) значение, называется ……………….. .

#### **Правильный ответ: оптимальным.**

Поток событий, в котором интервалы времени между событиями одинаковы и равны неслучайной величине *t* , называется ………… . **Правильный ответ: регулярным.**

### **Тип заданий: открытый**

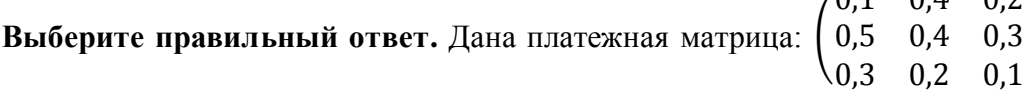

 $(0,1 \ 0,4 \ 0,2)$  $0,3$ ). Верхняя цена

игры соответствует ………… стратегии второго игрока.

**Правильный ответ: третьей.**

## **Тип заданий: открытый**

В игре с полной неопределенностью относительно поведения второго игрока, заданной

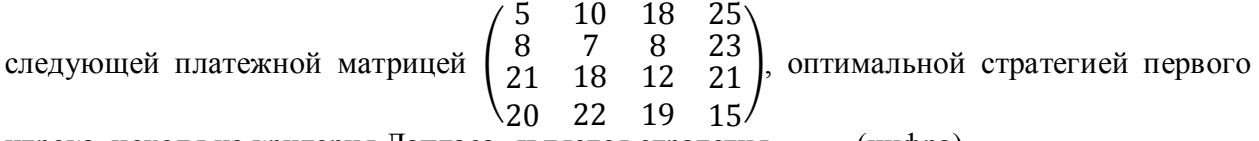

игрока, исходя из критерия Лапласа, является стратегия ……. (цифра). **Правильный ответ: 4.**

### **Тип заданий: закрытый**

**Выберите несколько правильных ответов.** Укажите ставки по налогу на добавленную стоимость, действующие на данный момент:

- 1. 18 %
- 2. 20 %
- 3. 10 %
- 4. 0 %

## **Правильный ответ: 2, 3, 4.**

**Тип заданий: закрытый** 

**Установите правильное соответствие между** датой оказания услуг (выполнения работ) и методом признания доходов в налоговом учете.

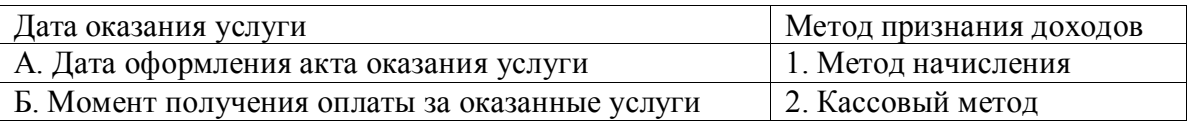

**Правильный ответ: А-1, Б-2.**

## **Тип заданий: открытый**

**Вставь недостающее слово.** В налоговом учете при кассовом методе расходы признаются на дату их

**Правильный ответ: оплаты.**

**Тип заданий: открытый** 

**Вставь недостающее слово.** Чтобы рассчитать налог на прибыль, нужно налоговую базу \_\_\_\_\_\_\_\_ на ставку налога.

**Правильный ответ: умножить.**

## **Тип заданий: закрытый**

**Выберите правильный ответ.** Налог на прибыль организаций по итогам года следует уплатить не позднее:

1. 28 марта следующего года.

2. 25 марта следующего года

3. 1 апреля следующего года

**Правильный ответ: 1.**

## **Тип заданий: закрытый**

**Выберите правильный ответ.** Налоговым периодом по налогу на прибыль организаций признается:

1. Календарный год.

- 2. Квартал.
- 3. Месяц.

**Правильный ответ: 1.**

## **Тип заданий: открытый**

**Запишите правильный ответ.** Как называется форма бухгалтерской отчетности, в которой отражается сумма налога на прибыль организаций?

**Правильный ответ: Отчет о финансовых результатах.**

### **Тип заданий: открытый**

**Запишите правильный ответ.** Сумма текущего налога в отчете финансовых результатов должна соответствовать сумме исчисленного налога, отраженного в строке 180 листа 02 налоговой декларации по налогу на прибыль за аналогичный отчетный период? Ответ запишите в виде: Да или Нет.

**Правильный ответ: Да.**

### **Тип заданий: открытый**

**Запишите правильный ответ.** Прибыль до налогообложения, на основе отчета о финансовых результатах, составила 11415 тыс. руб. Налог на прибыль составил 1557 тыс. руб. Расчитайте чистую прибыль на основе представленных данных. Ответ запишите числом

**Правильный ответ: 9858 тыс. руб.**

## **Тип заданий: закрытый**

**Выберите правильный ответ.** Налоговый период по водному налогу составляет:

- 1. Календарный год.
- 2. Квартал.
- 3. Месяц.

**Правильный ответ: 2**

#### **Тип заданий: открытый**

**Запишите правильный ответ.** Водный налог за 1 квартал текущего года необходимо уплатить не позднее Димо этвет запишите в формате ЧЧ.ММ

**Правильный ответ: 28.04**

**Тип заданий: открытый** 

**Запишите правильный ответ.** НДПИ за май текущего года необходимо уплатить не позднее Ствет запишите в формате ЧЧ.ММ

**Правильный ответ: 28.06**

ОПК-3Способен анализировать и содержательно объяснять природу экономических процессов на микро- и макроуровне;

## Тип заданий: закрытый

Главным отличием экономических систем друг от друга является:

1. Число участников экономических отношений

2. Отраслевая структура экономики

3. Особенности общественного разделения труда

4. Отношения собственности по поводу присвоения средств производства

### Правильный ответ: 4

### Тип заданий: закрытый

Методологический принцип, основанный на использовании предельных величин для исследования экономических категорий и законов, называется:

1.институционализм

2. маржинализм

3. физиократизм

4. классическая политэкономия

### Правильный ответ: 2

### Тип заданий: закрытый

В смешанной экономике государство при проведении своей экономической политики должно:

1. ограничивать прибыль частному капиталу

2. поддерживать конкуренцию с частным бизнесом

3. брать на себя лишь то, что не способен осуществить частный бизнес

4. управлять предприятиями частного бизнеса из единого центра

## Правильный ответ: 3

#### Тип заданий: открытый

Государство, коллектив, отдельные граждане являются собственности: Правильный ответ: субъектами

#### Тип заданий: открытый

Если потребители из каждой дополнительной единицы дохода сберегают 25%, то мультипликатор составляет? (введите число).

## Правильный ответ: 4

## Тип заланий: открытый

Величина располагаемого дохода 320 тыс. Сбережения составляют 64 тыс. Средняя склонность к сбережению (APS) составляет? (введите число с точностью до десятых долей).

Правильный ответ: 0,2

#### Тип заданий: открытый

Объем выпуска фирмы в условиях совершенной конкуренции – 1000 ед. товара, цена единицы товара - 80, общие средние издержки (AC) на единицу товара при выпуске 1000 ед. товара составляют 30, тогда общая прибыль фирмы равна: Правильный ответ: 50000

# Тип заданий: открытый

Стоимость станка 2000 руб., нормативный срок службы - 10 лет. Тогда величина амортизационных отчислений, которые накопятся через 3 года:

## **Правильный ответ: 600 руб.**

## **Тип заданий: открытый**

Если на рынке труда функция спроса описывается уравнением  $D = 100 + 2W$ , а функция предложения труда  $S = 40 + 4W$ , где $W - c$ тавка заработной платы, то в условиях равновесия рынка труда ставка заработной платы и количество нанятых работников будет составлять соответственно:

## **Правильный ответ: 30 и 160**

## **Тип заданий: открытый**

Стоимость поточной линии по производству йогуртов составляет 2, 4 млн. руб. Норма амортизации 12,5 %. Через сколько лет завод сможет заменить поточную линию, используя накопленные в амортизационном фонде средства?

## **Правильный ответ: 8**

## **Тип заданий: закрытый**

Владельцы факторов производства получают доходы: 1.процент, прибыль 2.налоги и отчисления 3.заработную плату, ренту 4.пенсии, стипендии, страховые выплаты **Правильный ответ: 1, 3**

## **Тип заданий: закрытый**

Если коэффициент эластичности спроса равен 3, то спрос:

- 1.эластичен
- 2. неэластичен
- 3. совершенно эластичен
- 4. совершенно неэластичен

## **Правильный ответ: 1**

## **Тип заданий: закрытый**

На какие типы делится макроэкономическая политика? 1.структурную и конъюнктурную (стабилизационную) 2.фискальную и монетарную (или денежно-кредитная) политику 3.внешнеторговую и внутриторговую 4.политику доходов и расходную политику **Правильный ответ: 1.**

## **Тип заданий: закрытый**

Что из ниже перечисленного относится к привлеченным источникам инвестирования: 1.прибыль

- 2.средства от продажи акций
- 3.амортизационные отчисления

4.банковские кредиты

## **Правильный ответ: средства от продажи акций**

## **Тип заданий: открытый**

Если в стране за текущий год реальная заработная плата увеличилась на 12 % при уровне инфляции 4 %, то номинальная заработная плата  $\,$   $\,$   $\,$   $\,$   $\,$   $\,$ 

## **Правильный ответ: повысилась на 16 %**

Если земельная рента равняется 400 у.е., а ставка ссудного процента составляет 5 %, то цена земли равняется:

## **Правильный ответ: 8000 у.е**.

### **Тип заданий: открытый**

Какие поступления преобладают в доходах федерального бюджета \_\_\_\_\_\_\_\_\_\_? **Правильный ответ: налоговые**

### **Тип заданий: открытый**

Текущая доходность облигации при текущей цене равной в 80000 руб. и купонном доходе 20000 руб. равна **Правильный ответ: 25%**

### **Тип заданий: открытый**

Предприятие эмитировало облигации на сумму 100 млн. руб. на 10 лет со ставкой 12%. Погашение осуществляется каждые шесть месяцев. Какая сумма будет погашена через 2,5 года?

**Правильный ответ: 11млн 258 тыс. 999 руб.**

### **Тип заданий: закрытый**

Для оценки уровня благосостояния наиболее точным показателем является величина: 1.номинального ВВП 2.реального ВВП 3.номинального ВВП на душу населения 4.реального ВВП на душу населения **Правильный ответ**: **реального ВВП на душу населения**

## **Тип заданий: закрытый**

Кривая Лоренца выражает:

1.функциональную зависимость доли присваиваемого дохода различными группами населения страны от их численности

2.пропорциональное распределение доходов между различными группами населения

3.отклонение реального распределения доходов между различными группами населения страны от равного их распределения

4.пропорции распределения первичных доходов в стране

**Правильный ответ: 3**

## **Тип заданий: открытый**

Согласно данному закону, если уровень фактической безработицы на 3% выше уровня естественной безработицы, то отставание фактического ВВП от потенциального будет $\%$ .

**Правильный ответ: больше 3%**

## **Тип заданий: открытый**

Естественный уровень безработицы составляет 4 %, а фактический 7 %, коэффициент Оукена – 2,3. Отставание фактического ВВП от потенциального в % составит ... . **Правильный ответ: 6.9**

#### **Тип заданий: открытый**

Имеются данные по двум предприятиям:

№ предприятия | Доля экспорта в товарной | Стоимость экспортной про-

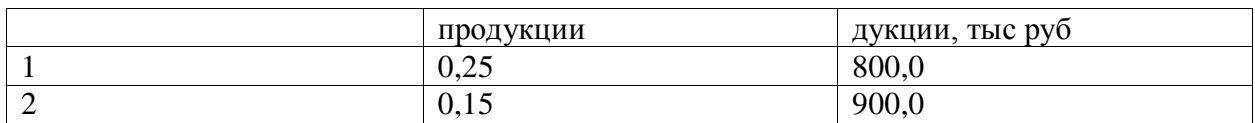

Для определения средней доли экспортной продукции по двум предприятиям используют формулу

## **Правильный ответ: средней гармонической взвешенной**

### **Тип заданий: открытый**

Годовой план по производству продукции предусматривал увеличение ее объема на 8% Фактически план перевыполнен на 2,8% На сколько процентов, увеличился объем продукции по сравнению с прошлым годом:

**Правильный ответ**:11%

### **Тип заданий: открытый**

Сумма цен обращающихся в стране товаров за год составила 400 млрд. ден. ед., стоимость товаров, проданных в кредит, сроки платежей по которым наступят в будущих периодах, – 40 млрд. ден. ед., сумма взаимопогашаемых платежей – 100 млрд. ден. ед., а сумма платежей, срок уплаты которых наступил в данном году, – 60 млрд. ден. ед. При этом одноименные денежные единицы совершили восемь оборотов в год. Рассчитайте количество денег, необходимое для обращения.

**Правильный ответ: 40 млрд. ден. ед**.

### **Тип заданий: закрытый**

Исходя из условий, приведенных в таблице.

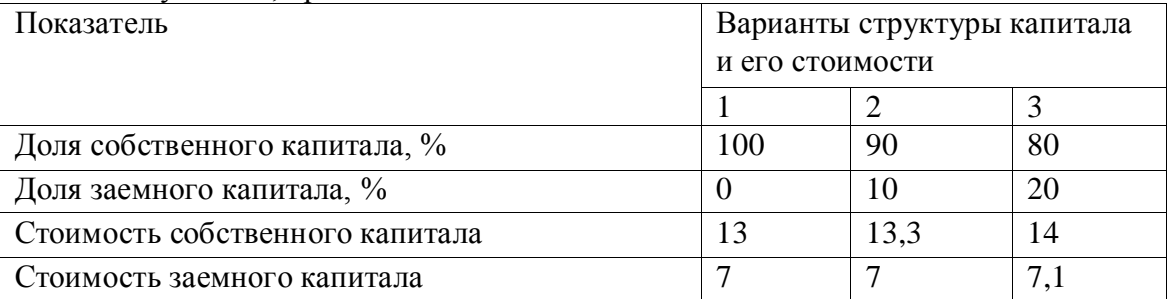

Найти оптимальную структуру капитала (соотношение собственного и заемного) 1.100% к 0%

2.80% к 20% 3.60% к 40% 4.50% к 50% 5.40% к 60% 6.20% к 80% 7.0% к 100%

# **Правильный ответ: 2**

## **Тип заданий: закрытый**

По организационно-правовой форме банки могут быть:

1.ОАО, ЗАО, ООО

2.ПАО + общества с неограниченной ответственностью

3.государственные, частные и смешанные

- 4.универсальные и специализированные
- **Правильный ответ: 1**

## **Тип заданий: открытый**

Какова максимальная сумма страховых выплат АСВ для вкладчиков (в руб.), в случае прекращения деятельности банка:

Правильный ответ: 1400000

## **Тип заданий: открытый**

Доход по акции, выплачиваемый эмитентом называется : Правильный ответ: дивиденд

## **Тип заданий: закрытый**

Что является признаками финансовой пирамиды:

- 1. Гарантия дохода;
- 2. Привлекательная рекламная кампания;
- 3. Среднерыночный процент доходности;
- 4. Привлечение ресурсов от физических лиц. Правильный ответ: 1

### **Тип заданий: открытый**

Вы положили рублей на банковский вклад на года под 10% годовых. По условиям договора капитализация процентов отсутствует. Сколько денег (в %) принесет вклад за второй год:

Правильный ответ: 10%

### **Тип заданий: открытый**

Известно, что розничная цена на товар включает в себя: себестоимость, прибыль, НДС, торговую надбавку. Как влияет повышение ставки НДС на розничную цену товара?

Правильный ответ: Увеличивает

## **Тип заданий: закрытый**

Как увеличение НДФЛ повлияет на доходы физических лиц:

- 1. Не затронет;
- 2. Уменьшит;
- 3. Увеличит.

Правильный ответ: 2

#### **Тип заданий: закрытый**

Влияет ли инфляция на величину реальных доходов населения?

- 1. Да, уменьшает их;
- 2. Да, увеличивает их
- 3. Нет.

Правильный ответ: 1

## **Тип заданий: закрытый**

Как влияет ключевая ставка ЦБ РФ на величину процентов за кредит в коммерческих банков?

- 1. Прямопропорционально;
- 2. Обратнопропорционально;
- 3. Не влияет;
- 4. Нет прямой зависимости. Правильный ответ: 1

#### **Тип заданий: закрытый**

Внешнеэкономическая деятельность – это:

1. коммерческие операции субъектов предпринимательской деятельности, связанные с их участием в международных экономических отношениях.

2. совокупность всех отношений, которые возникают в процессе осуществления экономического обмена и взаимодействия между экономиками отдельных стран

3. совокупность всех отношений, связанных с участием данной страны в международных экономических отношениях.

## Правильный ответ: 1

## Тип заданий: закрытый

Основными органами регулирования ВЭД является:

- 1. Минэкономразвития России
- 2. Минпромторг России
- 3. Федеральная таможенная служба
- 4. Минтранс России

## Правильный ответ: 2,3

## Тип заданий: закрытый

Расположите теории международной торговли в порядке их разработки и обоснования.

- 1. меркантилизм
- 2. теория конкуренции
- 3. теория факторов производства
- 4. международное разделение труда и свободы торговли
- 5. концепция жизненного цикла товаров

## Правильный ответ: 1,4,3,5,2

## Тип заданий: закрытый

Установите соответствие показателей эффективности операций на внешнем рынке с методикой их расчета:

1. Экономический эффект экспорта

- 2. Экономическая эффективность экспорта
- 3. Экономический эффект импорта для внутреннего потребления (использования) импор-

тируемой продукции

4. Экономическая эффективность импорта с целью продажи импортируемых товаров на внутреннем рынке

5. Интегральный экономический эффект от экспортно-импортной деятельности

А. Э экс. =  $(O_B, \phi, +B_p)$  / Зэкс

Б. ЭЭ экс.-имп. = ЭЭэкс + ЭЭимп

- В. ЭЭ имп. = Цри Цпи
- $\Gamma$ . ЭЭ имп. = Зи ЦПимп

Д. ЭЭ экс. = Ов. $\phi$ . + Вр - Зэкс.

## Правильный ответ: 1Д,2А,3Г,4В

## Тип заданий: открытый

Процесс сближения и роста взаимосвязи наций и государств мира, сопровождающийся выработкой общих политических, экономических, культурных и ценностных стандартов - $\overline{1}$   $\overline{1}$   $\overline{$ 

## Правильный ответ: глобализация

## Тип заданий: открытый

На основании статистических данных по российской экономике, определите внешнеторговую квоту, если объем экспорта страны составляет 591.5 млрд. долл. США, объем импорта – 259,1 млрд. долл. США, ВВП страны – 2,1 трлн. долл. США (округление до 0,01) Правильный ответ: 20,25

На основании статистических данных по российской экономике, определите экспортную квоту, если объем экспорта страны составляет 591,5 млрд. долл. США, объем импорта – 259,1 млрд. долл. США, ВВП страны – 2,1 трлн. долл. США (округление до 0,01) **Правильный ответ: 28,2**

## **Тип заданий: открытый**

На основании статистических данных по российской экономике, определите импортную квоту, если объем экспорта страны составляет 591,5 млрд. долл. США, объем импорта – 259,1 млрд. долл. США, ВВП страны – 2,1 трлн. долл. США (округление до 0,01) **Правильный ответ: 12,5** 

## **Тип заданий: закрытый**

## **Выберите правильный ответ.**

Под эффективностью производства понимается:

1. результат тех или иных мероприятий по обеспечению роста экономики;

2. соотношение полезного результата и затрат факторов производственного процесса;

3. результативность производства в сопоставлении с производственными ресурсами и общественными потребностями;

4. соотношение между используемыми ресурсами и получаемой продукцией в натуральном выражении

### **Правильный ответ: 2**

## **Тип заданий: закрытый**

**Установите правильную последовательность** разработки производственной программы на предприятии:

1. объем производства по отдельным видам продукции обосновывается расчетами производственных мощностей;

2. составляется график отгрузки продукции в соответствии со сроками договоров;

3. на основе объема поставок определяется объем производства каждого изделия в натуральном выражении;

4. исходя из натуральных объемов производства и поставок, рассчитываются стоимостные показатели: товарная, реализованная, валовая и чистая продукция;

5. определяются номенклатура и ассортимент выпускаемой продукции, объем поставок в натуральном выражении согласно заключенным договорам;

6. производственная программа распределяется по основным подразделениям предприятия.

## **Правильный ответ: 5, 3, 1, 4, 2, 6**

## **Тип заданий: закрытый**

## **Выберите несколько правильных вариантов ответа.**

Эффективность повышается, если:

- 1. возрастает эффект при неизменных затратах;
- 2. снижаются затраты при неизменном эффекте;
- 3. растет эффект и снижаются затраты;

4. одновременно растут эффект и затраты, но темпы роста эффекта опережают темпы роста затрат;

**Правильный ответ: 1,2,3,4**

**Тип заданий: закрытый**

#### Установите правильное соответствие основных средств и признаков их классификации:

- 1) функциональное назначение;
- 2) натурально-вещественный состав;
- 3) объём прав организации;
- 4) виды имущества;
- 5) степень влияния на результаты производства.

а) здания и сооружения, транспортные средства;

- б) производственные и непроизводственные:
- в) активные и пассивные;
- г) движимое и недвижимое;

д) собственные и арендованные.

#### Правильный ответ: 1-б, 2-а, 3-д, 4-г, 5-в.

#### Тип заданий: отрытый

#### Запишите правильный ответ.

Экономический показатель, который показывает долю прибыли по отношению к затратам, вложенному капиталу, называется

## Правильный ответ: рентабельность.

#### Тип заданий: открытый

#### Вставь недостающее слово в определение.

Валовая \_\_\_\_\_\_\_\_\_\_\_\_\_\_\_\_ определяется как разница между выручкой от продажи товаров (работ, услуг) и полной производственной себестоимостью реализованной продукции. Правильный ответ: прибыль.

#### Тип заданий: отрытый

### Запишите правильный ответ.

Увеличение объема товарной продукции предприятия свидетельствует о \_\_\_\_\_\_\_\_\_ фондоёмкости.

### Правильный ответ: снижении.

#### Тип заданий: отрытый

#### Запишите правильный ответ.

Если объём реализации продукции и норматив оборотных средств возрастут, например, одновременно на 15%, то коэффициент оборачиваемости оборотных средств

#### Правильный ответ: останется неизменным.

### Тип заданий: закрытый

Выберите правильный ответ. Что является методом экономического анализа? 1. совокупность традиционных и математических способов и приемов

2. совокупность способов и приемов детерминированного и стохастического факторного анализа

3. лиалектический способ познания

4. нет правильного ответа

Правильный ответ: 3

## Тип заданий: закрытый

Выберите несколько правильных вариантов ответа. С какой целью не применяется способ элиминирования или цепных подстановок?

1. для выявления направления влияния факторов на результативный показатель

2. для анализа динамики взаимосвязанных показателей

3.для определения формы и тесноты связи между факторами

4. для количественной характеристики влияния факторов на результативный показатель

#### Правильный ответ: 1, 2, 3

## Тип заданий: закрытый

Установите правильную последовательность расположения основных форм бухгалтерской финансовой отчетности в годовом отчете, на основании которых проводится расчет финансово-экономических показателей

1. Отчет о финансовых результатах

2. Отчет о движении денежных средств

3. Бухгалтерский баланс

4. Отчет об изменениях капитала

Правильный ответ: 3, 1, 4, 2

#### Тип заданий: закрытый

Установите правильное соответствие между экономическими показателями хозяйственной деятельности, используемыми на микро- и макроуровне. Показатели можно условно разделить на следующие (4) группы (выберите один вид показателя из первой группы и сопоставьте его с показателем из второй группы).

1. стоимостные 2. факторные 3. количественные 4. удельные

а. результативные б.качественные в объемные г.натуральные

Правильный ответ: 1-г; 2-а, 3-б; 4-в.

#### Тип заданий: закрытый

Выберите несколько правильных вариантов ответа. Годовая производительность труда 1 работника определяется как отношение:

1. стоимости валовой продукции к среднегодовой численности работников

2. среднегодовой стоимости основных производственных средств к стоимости валовой продукции

3. выручки к среднегодовой численности работников

4. стоимости валовой продукции к отработанному времени в основном производ-

**CTRe** 

## Правильный ответ: 1, 3

#### Тип заданий: закрытый

Выберите правильный ответ. Как определить влияние изменения количества реализованной продукции на сумму прибыли?

1. разницу в количестве реализованной продукции умножить на среднюю цену 1 ц продукции по плану

2. разницу в количестве реализованной продукции умножить на себестоимость 1 ц продукции по плану и знак поменять на обратный

3. разницу в количестве реализованной продукции умножить на прибыль на 1 ц продукции по плану

4. разницу в количестве реализованной продукции умножить на прибыль на 1 ц продукции по факту

5. нет правильного ответа

**Правильный ответ: 3**

## **Тип заданий: закрытый**

**Выберите правильный ответ.** При проведении анализа оборачиваемости оборотных активов рост значения коэффициента оборачиваемости в динамике будет свидетельствовать:

1. об ускорении оборачиваемости оборотных активов и улучшении финансового состояния предприятия;

2. об ускорении оборачиваемости оборотных активов и ухудшении финансового состояния предприятия;

3. о замедлении оборачиваемости оборотных активов и улучшении финансового состояния предприятия;

## **Правильный ответ: 1**

### **Тип заданий: закрытый**

**Выберите правильный ответ.** Известно, что выручка от продаж составляла 220 000 тыс.руб., себестоимость продаж - 117 500 тыс.руб., прибыль от продаж 2500 тыс.руб., чистая прибыль 400 тыс.руб. Определите уровень рентабельности.

- 1. 53,4 %
- 2. 11,4 %
- 3. **2,1 %**
- 4. 0,3 %
- 5. 0,2 %

**Правильный ответ: 3**

### **Тип заданий: закрытый**

**Выберите правильный ответ.** Определите отклонение прибыли (в рублях) за счет изменения себестоимости единицы продукции, если известно, что количество по плану 110 ед.,фактическое – 1050 ед., цена за 1 ед. плановая 300 руб., фактическая цена 250 руб., себестоимость плановая 250 руб., фактическая себестоимость 210 руб.

1. -40 2. -73500 3. 42000 4. 50 **Правильный ответ: 3**

#### **Тип заданий: открытый**

**Запишите правильный ответ.** Способ подхода к изучению реальной действительности, способ познания, исследования происходящих явлений в природе и обществе -

……………………(метод/методика) экономического анализа.

## **Правильный ответ: метод**

#### **Тип заданий: открытый**

**Запишите правильный ответ.** Для анализа экономических процессов используется совокупность сведений о производственно-сбытовой, снабженческой, финансовой и другой экономической деятельности разных сфер бизнеса, охватывающая все области их хозяйственной деятельности, которая представляет собой экономическую

**Правильный ответ: информацию.**

**Запишите правильный ответ.** Какой способ применяется при факторном анализе валового сбора продукции растениеводства? Ответ способ …… (цепных подстановок, правило «левой руки» / индексный/ регрессионного анализа / цепных подстановок, правило «правой руки»)

**Правильный ответ: цепных подстановок, правило «левой руки»**

## **Тип заданий: открытый**

**Запишите правильный ответ.** Определите, как влияет на обеспеченность предприятия сырьем и материалами нарушение графика поставки ресурсов? Обеспеченность ………………(улучшается / ухудшается).

**Правильный ответ: ухудшается**

### **Тип заданий: открытый**

**Запишите правильный ответ.** Снижение себестоимости, при тех же условиях работы, приводит к …………….. (увеличению/уменьшению) прибыли

**Правильный ответ: увеличению** 

## **Тип заданий: открытый**

**Запишите правильный ответ.** Известно, что выручка от продаж составляла 120 000 тыс.руб, прибыль от продаж 2 500 тыс.руб., чистая прибыль 400 тыс.руб. Определите рентабельность продаж в процентах. Округлите до одного знака после запятой.

#### **Правильный ответ: 2,1**

### **Тип заданий: открытый**

**Запишите правильный ответ.** Определите отклонение прибыли (в рублях) за счет изменения количества проданного товара, если известно, что количество по плану 110 ед.,фактическое – 1050 ед., цена за 1 ед. плановая 300 руб., фактическая цена 250 руб., себестоимость плановая 250 руб., фактическая себестоимость 210 руб.

#### **Правильный ответ: -2500**

Установите соответствие между видом нарушения налогового законодательства и соответствующей статьей НК РФ

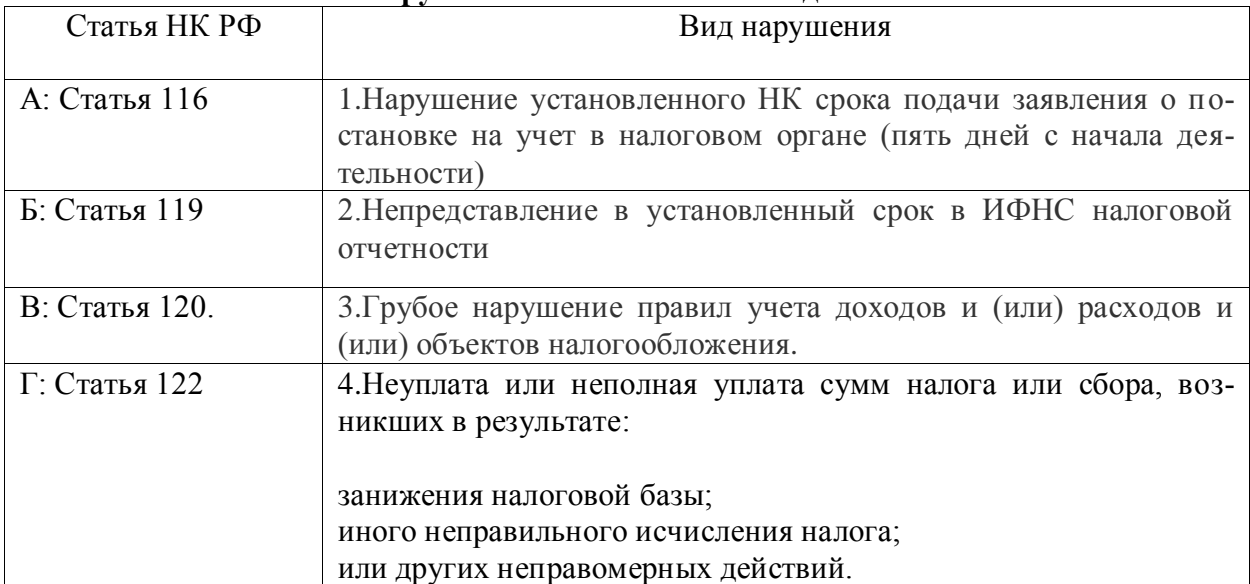

**Ответственность юридических и физических лиц за нарушение налогового законодательства**

**Правильный ответ: А-1; Б-2; В-3;Г-4.**

**Выберите правильный ответ.** Минимальный штраф за непредставление декларации по итогам налогового периода или за ее подачу позже срока установлен в размере:

- 1. 1000 руб.
- 2. 5000 руб.
- 3. 10000 руб.

## **Правильный ответ: 1**

## **Тип заданий: закрытый**

**Выберите несколько правильных ответов.** Кадастровая стоимость объекта в качестве налоговой базы налогообложения применяется:

- 1. По налогу на имущество организаций
- 2. По земельному налогу
- 3. По транспортному налогу
- 4. По налогу на игорный бизнес

**Правильный ответ:1,2**

## **Тип заданий: закрытый**

Установите последовательность этапов расчета сумы налога на имущество органи-

заний

- 1. Расчет налоговой базы
- 2. Определение объектов налогообложения
- 3. Уменьшение суммы налога к уплате на сумму авансовых платежей

## **Правильный ответ: 2,1,3**

## **Тип заданий: открытый**

**Запишите правильный ответ.** По теории Лаффера определите, как на первоначальном этапе влияет на налоговые поступления увеличение налоговых ставок? Налоговые поступления ………………(увеличиваются / уменьшаются).

**Правильный ответ: увеличиваются**

## **Тип заданий: открытый**

**Запишите правильный ответ.** В соответствии с НК РФ \_\_\_\_\_\_\_\_\_ - это стоимостная, физическая или иная характеристики объекта налогообложения.

**Правильный ответ: налоговая база**

## **Тип заданий: открытый**

Налоговый агент – это лицо, на которое в соответствии с НК РФ возложены обязанности по ………………, удержанию у налогоплательщика и перечислению налогов в бюджетную систему Российской Федерации.

**Правильный ответ: исчислению**

## **Тип заданий: открытый**

Рассчитать сумму налога на прибыль если, доход 800000 рублей, расходы 570000 рублей?

## **Правильный ответ: 46000**

ОПК-4Способен предлагать экономически и финансово обоснованные организационно-управленческие решения в профессиональной деятельности;

## Тип заданий: закрытый

Совокупность лиц, групп и организаций, объединенных во временную организационную структуру для выполнения работ проекта, называется

- 1. исполнителем проекта;
- 2. заказчиком проекта;
- 3. командой проекта;
- 4. подрядчиками проекта.

## Правильный ответ: 3

## Тип заданий: закрытый

Установите правильное соответствие сути части работ и этапа в оценке эффективности проекта, на котором данные работы должны выполняться

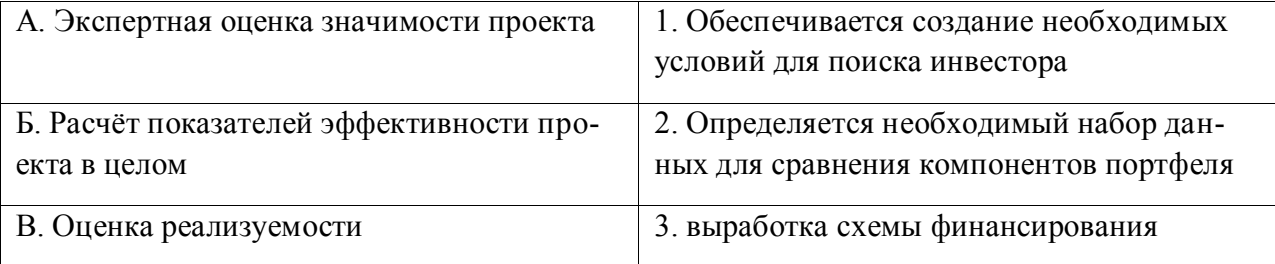

## Правильный ответ: А-2, Б-1, В-3.

## Тип заданий: закрытый

Планирование, организация и контроль трудовых, финансовых и материальнотехнических ресурсов проекта, направленные на эффективное достижение целей проекта, называется

- 1. планом проекта;
- 2. бюджетом проекта;
- 3. управлением проекта;
- 4. изменением в проекте.

## Правильный ответ: 3

## Тип заданий: закрытый

Установите правильную последовательность действий по анализу и регулированию коммуникаций при выполнении проекта

1. Анализ сбоев и нарушений при обеспечении участников проекта необходимой информанией

2. Анализ запросов на внесение изменений

3. Анализ функционирования системы коммуникаций после внесения необходимых изменений

4. Информирование участников о внесенных изменениях

## Правильный ответ: 1, 2, 3, 4.

## Тип заданий: открытый

Форма описания распределения ответственности за реализацию работ по проекту с указанием роли каждого из подразделений в их выполнении называется ... ответственности.

## Правильный ответ: матрицей

## Тип заданий: открытый

Организационная структура - это совокупность элементов организации (должностей и

структурных...) и связей между ними. Правильный ответ: подразделений

## Тип заданий: открытый

К задачам «офиса управления проектами» относится проведение ... для персонала Правильный ответ: тренингов

### Тип заданий: открытый

Возможность формировать портфели проектов в соответствии со стратегическими целями компании и тенденциями развития отрасли относится к преимуществам внедрения проектного ... как подразделения

### Правильный ответ: офиса

### Тип заданий: закрытый

По цели создания и деятельности юридические лица подразделяются:

- 1. на бюджетные организации
- 2. акционерные общества и кооперативы
- 3. на организации производственной сферы
- 4. на коммерческие организации
- 5. на общественные организации
- 6. на некоммерческие организации

### Правильный ответ: 4,6

## Тип заданий: закрытый

Выручка от реализации продукции является источником:

- 1. возмещения затраченных основных и оборотных средств на производство продукции
- 2. оплаты труда работников
- 3. получения прибыли
- 4. УПЛАТЫ НАЛОГОВ
- 5. все вышеперечисленное

## Правильный ответ: 5

#### Тип заданий: закрытый

Согласно закона "О государственном пенсионном обеспечении в РФ" в перечень граждан, имеющих право на пенсию по государственному пенсионному обеспечению включены:

- 1. федеральные государственные служащие
- 2. видные политические деятели
- 3. участники Великой Отечественной войны
- 4. военнослужащие
- 5. деятели науки и искусства

6. граждане, пострадавшие в результате радиационных и техногенных катастроф

7. все нетрудоспособные граждане

8. граждане, имеющие трудовой стаж более 50 лет

9. нетрудоспособные граждане, немеющие право на трудовую пенсию

## Правильный ответ: 1,3,4,6,9

## Тип заданий: закрытый

Банковская маржа - это:

- 1. посленалоговая прибыль банка
- 2. разница между процентными ставками привлечения и отвлечения финансовых ресур- $COB$

## 3. соотношение активов и пассивов банка

## **Правильный ответ: 2**

## **Тип заданий: закрытый**

Бюджетная классификация – это:

- 1. финансовый план
- 2. способ рассмотрения бюджета
- 3. группировка доходов и расходов бюджета
- 4. способ выражения бюджетной политики

**Правильный ответ: 2**

### **Тип заданий: закрытый**

Укажите все функции государственного кредита :

- 1. распределительная
- 2. контрольная
- 3. финансовообразующая
- 4. стимулирующая
- 5. регулирующая
- 6. совокупность указанных функций

## **Правильный ответ: 1,2,5**

#### **Тип заданий: закрытый**

Установите правильную последовательность и расположите показатели в хронологической последовательности по мере их возникновения в процессе производства:

- 1. Себестоимость
- 2. Прибыль
- 3. Чистая прибыль

**Правильный ответ: 1,2,3**

#### **Тип заданий: закрытый**

Источниками формирования централизованных финансовых ресурсов выступают? 1. амортизация, чистая прибыль и прочие доходы предприятий

- 
- 2. налоги и сборы, пошлины, поступающие от юридических и физических лиц
- 3. доходы от обслуживания государственного долга
- 4. займы

**Правильный ответ: 2,4**

## **Тип заданий: закрытый**

Источниками формирования децентрализованных финансовых ресурсов выступают:

- 1. амортизация, чистая прибыль и прочие доходы предприятий
- 2. налоги и сборы пошлины, поступающие от юридических и физических лиц

3.займы

4.доходы от обслуживания государственного долга

## **Правильный ответ: 1,3**

## **Тип заданий: закрытый**

Может ли учреждение, осуществляющее некоммерческую деятельность пользоваться кредитом?

- 1. да
- 2. нет

**Правильный ответ: 1**

Установите правильное соответствие между источником финансовых ресурсов (строки 1,2,3,4,5,6) и их принадлежности по формированию (столбцы А,Б). Один источник может быть использован только один раз.

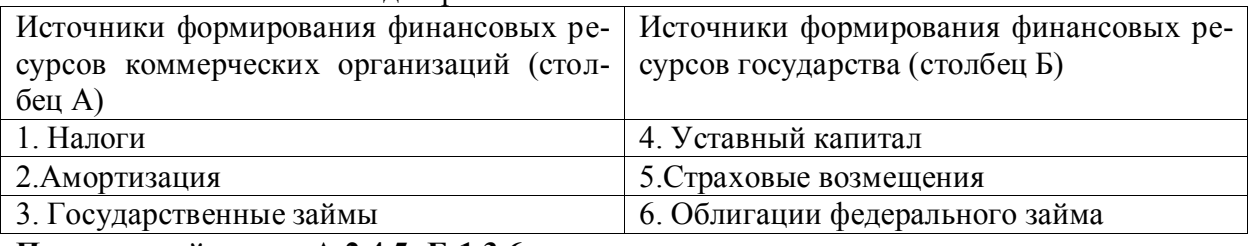

Правильный ответ: А:2,4,5; Б:1,3,6

## Тип заданий: открытый

Выручка от реализации продукции 1000 тыс. руб., затраты на производство и реализацию продукции составили 800 тыс. руб., прочие доходы 200 тыс. руб., прочие расходы 100 тыс. руб. Каков объем прибыли, полученной коммерческим предприятием? Правильный ответ: 300 тыс. руб.

## Тип заданий: открытый

Заполните недостающее значение в схеме Правильный ответ: децентрализованные финансы

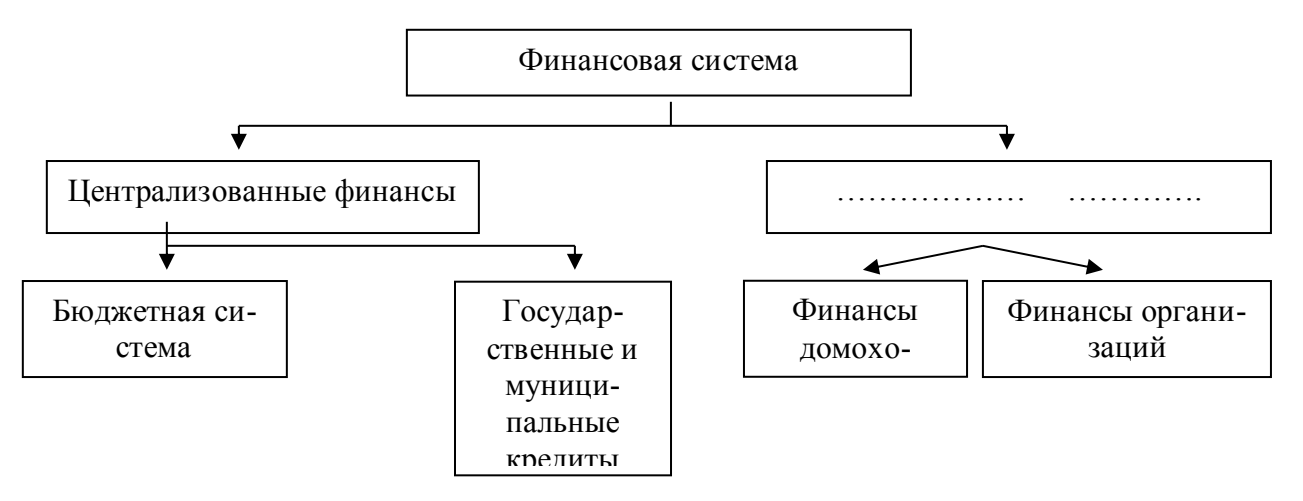

#### Тип заданий: открытый

Банковская маржа - это разница между процентными ........ привлечения и отвлечения финансовых ресурсов

## Правильный ответ: ставками

Тип заданий: открытый

Бюджетная систем в РФ имеет ... уровня Правильный ответ: три

Тип заданий: открытый Наибольший удельный вес в бюджете РФ составляют ......... доходы бюджета Правильный ответ: налоговые

## Тип заданий: открытый Заполните недостающее значение в схеме Правильный ответ: централизованные финансы

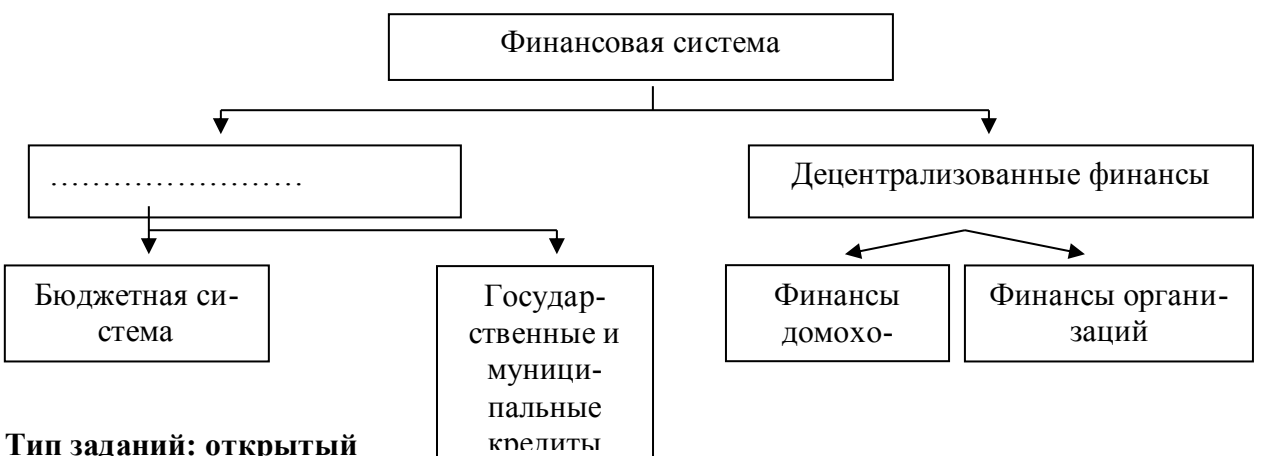

Федеральное .......... осуществляет кассовое исполнение Федерального бюджета Правильный ответ: казначейство

## Тип заданий: закрытый

Выберите правильный ответ. Основанием для регистрации данных о событиях, явлениях и фактах хозяйственной жизни в учетных регистрах служит:

- 1. Отчетность материально-ответственных лиц
- 2. Свершившиеся факты хозяйственной жизни
- 3. Приказ руководителя экономического субъекта
- 4. Бухгалтерский документ

Правильный ответ: 4

## Тип заданий: закрытый

Выберите несколько правильных ответов. Какие из нижеперечисленных приемов, использующихся для отражения фактов хозяйственной жизни, относятся к элементам метода бухгалтерского учета?

1. Документация

- 2. Классификация в номенклатуре плана счетов
- 3. Инвентаризация
- 4. Главная книга
- 5. Бухгалтерские счета
- 6. Двойная запись

7. Оборотная ведомость

Правильный ответ: 1,3,5,6

## Тип заданий: закрытый

Установите правильное соответствие между видом измерителя (левый столбец), использующимся в бухгалтерском учете для обработки информации об экономической деятельности и его характеристикой (правый столбец). Каждый ответ правого столбца может быть использован олин раз.

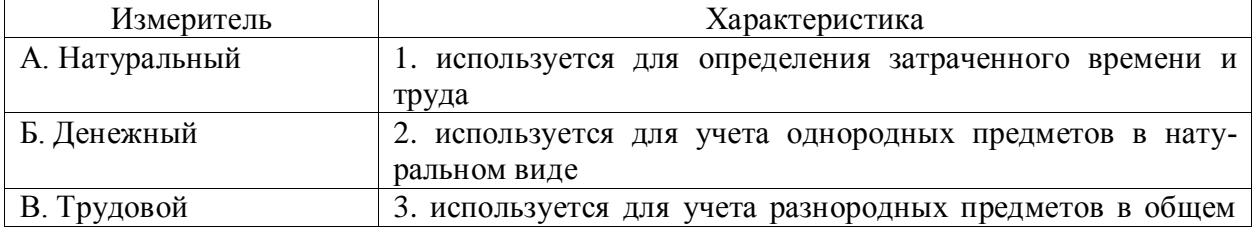

## **Правильный ответ: А-2, Б-3, В-1.**

## **Тип заданий: закрытый**

**Установите правильное соответствие** между видом учета (левый столбец) и его определением (правый столбец). Каждый ответ правого столбца может быть использован один раз.

| Вид учета         | Определение                                              |
|-------------------|----------------------------------------------------------|
| А. Оперативный    | 1. Система сплошного непрерывного отражения фактов хо-   |
|                   | зяйственной жизни экономического субъекта                |
| Б. Статистический | 2. Система текущего наблюдения и контроля отдельных фак- |
|                   | тов хозяйственной жизни в ходе их осуществления          |
| В. Бухгалтерский  | 3. Система наблюдения массовых социально-экономических   |
|                   | явлений в обществе, обобщение информации                 |

**Правильный ответ: А-2, Б-3, В-1.**

### **Тип заданий: закрытый**

**Выберите правильный ответ.** Элемент метода бухгалтерского учета, с помощью которого хозяйственные средства получают денежное выражение, называется:

- 1. инвентаризация
- 2. оценка

3. документация

4. расчет

**Правильный ответ: 2**

### **Тип заданий: закрытый**

**Установите правильное соответствие** между приемами (левый столбец) и элементами метода бухгалтерского учета, применяемыми в учетной деятельности для решения поставленных профессиональных задач. Каждый ответ правого столбца может быть использован один раз.

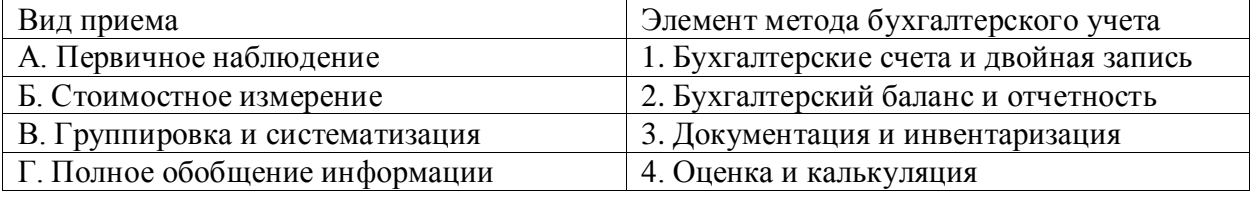

**Правильный ответ: А-3, Б-4, В-1, Г-2.**

## **Тип заданий: закрытый**

**Установите правильную последовательность** и расположите разделы пассива бухгалтерского баланса, применив навыки обработки информации для принятия обоснованных решений:

1. Капитал и резервы

2. Краткосрочные обязательства

3. Долгосрочные обязательства

**Правильный ответ: 1,3,2**

## **Тип заданий: открытый**

**Запишите правильный ответ.** Способ обобщенного отражения и экономической группировки средств экономического субъекта в денежной оценке по видам и источникам их образования на определенную дату – это

**Правильный ответ: бухгалтерский баланс**

**Запишите правильный ответ.** С расчетного счета перечислены денежные средства поставщику. Определите тип изменений в бухгалтерском балансе. Ответ запишите числом.

#### **Правильный ответ: 4**

#### **Тип заданий: открытый**

**Запишите правильный ответ.** Получены в кассу деньги на выдачу заработной платы. Определите тип изменений в бухгалтерском балансе. Ответ запишите числом.

## **Правильный ответ: 1**

#### **Тип заданий: открытый**

**Запишите правильный ответ.** Один из элементов метода бухгалтерского учета, использующийся в учетной деятельности для решения поставленных профессиональных задач, отражающий проверку наличия и состояния материальных ценностей и сопоставление их с учетными данным - это

#### **Правильный ответ: инвентаризация**

#### **Тип заданий: открытый**

**Запишите правильный ответ.** Система бухгалтерских счетов, предусматривающая их количество, группировку и цифровое обозначение в зависимости от объектов и целей учёта – это

**Правильный ответ: план счетов**

#### **Тип заданий: открытый**

Определите конечное сальдо по счету «Расчеты с поставщиками и подрядчиками», если начальное сальдо составило 1200 руб., оборот по дебету – 20500 руб., а по кредиту – 21000 руб. Ответ запишите числом.

#### **Правильный ответ: 1700**

#### **Тип заданий: открытый**

Определите конечное сальдо по счету «Материалы», если начальное сальдо составило 500 руб., оборот по дебету – 1700 руб., а по кредиту – 900 руб. Ответ запишите числом.

#### **Правильный ответ: 1300**

#### **Тип заданий: закрытый**

**Выберите несколько правильных вариантов ответа.** Для обработки экономических данных при проведении факторного анализа финансовых результатов анализируют результаты расчетов. С этой целью оценивают следующие факторы, влияющие на сумму прибыли в целом по хозяйству:

- 1. структура реализованной продукции
- 2. количество реализованной продукции
- 3. выручка от реализации продукции
- 4. себестоимость 1 ц реализованной продукции
- 5. цена за 1 ц реализованной продукции

**Правильный ответ: 1, 2, 4, 5**

#### **Тип заданий: закрытый**

**Выберите несколько правильных вариантов ответа.** При выборе инструментальных средств для обработки данных в целях определения финансовых показателей деятельности организаций часто останавливаются на применении способа цепных подстановок. Среди факторов, влияющих на сумму прибыли по отдельным видам реализованной продукции с помощью данного способа определяют влияние факторов:

### 1. структура реализованной продукции

- 2. количество реализованной продукции
- 3. выручка от реализации продукции
- 4. себестоимость 1 ц реализованной продукции

5. цена за 1 ц реализованной продукции

Правильный ответ: 2, 4, 5

#### Тип заданий: закрытый

Выберите правильный ответ. Выбор инструментального средства для обработки экономических данных в соответствии с поставленной задачей предусматривает его применение для расчета изменения валового надоя молока за счет влияния факторов. Известно, что поголовье коров плановое = 200 гол., фактическое = 230 гол., удой молока на 1 корову плановое = 25,0 ц, фактический = 20,0 ц.

### Установите правильное соответствие между названием операции и полученным результатом расчетов.

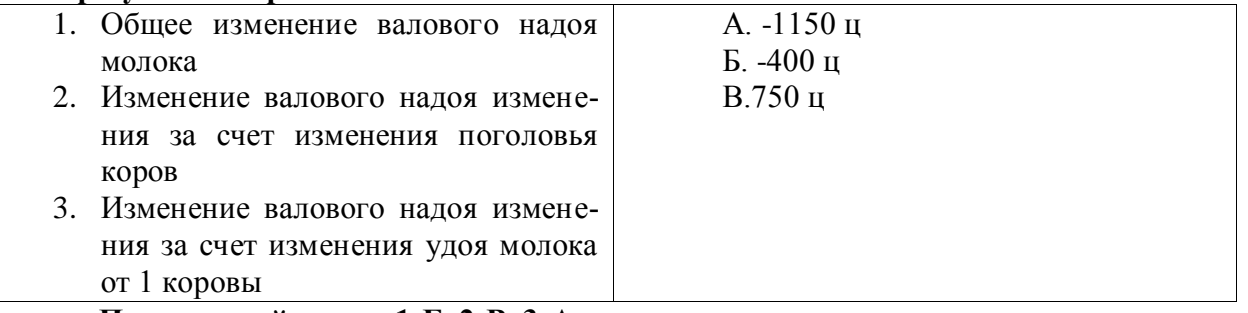

Правильный ответ: 1-Б, 2-В, 3-А

#### Тип заданий: закрытый

Выберите несколько правильных вариантов ответа. С точки зрения основных средств на стоимость валовой продукции оказывают влияние:

- 1. среднегодовая численность работников
- 2. среднегодовая стоимость основных средств
- 3. фондоотдача
- 4. человеко-часы, отработанные 1 работником за год
- 5. фондоемкость
- 6. трудообеспеченность хозяйства

Правильный ответ: 2, 3

#### Тип заданий: закрытый

Установите правильную последовательность расположения оборотных активов в порядке возрастания их ликвидности:

- 1. дебиторская задолженность;
- 2. запасы;
- 3. внеоборотные активы;
- 4. денежные средства;

Правильный ответ: 3, 2, 1, 4

#### Тип заланий: закрытый

При выборе инструментальных средств для обработки данных в целях определения влияния факторов часто останавливаются на применении способа цепных подстановок.

**Установите правильную последовательность действий** при применения данного способа при оценке влияния численности работников (Ч) и годовой производительности труда (ГП) на стоимость валовой продукции (расположите в соответствующем порядке).

1. ВП факт = Ч факт  $*$  ГП факт

2.  $\Delta$ B $\Pi$  =  $\Delta$  B $\Pi$  ( $\Pi$ ) +  $\Delta$  B $\Pi$  ( $\Gamma$  $\Pi$ )

3. ВП план  $=$  Ч план  $*$  ГП план

4.  $\Delta$  BII ( $\mathbf{V}$ ) = ...;  $\Delta$  BII ( $\Gamma$ II) = ...

5. ВП усл = Ч факт  $*$  ГП план

**Правильный ответ: 3, 5, 1, 4, 2**

#### **Тип заданий: открытый**

**Запишите правильный ответ.** Отношение прибыли от реализации к выручке, характеризует рентабельность ……..( продаж/ капитала/ производственной деятельности)

### **Правильный ответ: продаж**

**Тип заданий: открытый** 

**Запишите правильный ответ.** Факторный анализ прибыли от реализации продукции проводится с применением:

приема ……………………… (цепных подстановок/сравнения/балансовой увязки) **Правильный ответ: цепных подстановок**

### **Тип заданий: открытый**

**Запишите правильный ответ.** Известно, что численность работников плановая составила 356 чел., фактическая – 313 чел; средняя годовая заработная плата 1 работника плановая – 91949 руб., фактическая – 97629 руб.

Проанализируйте результаты расчетов, выполненные при помощи способа разниц, и сделайте вывод, о том на сколько изменится фонд заработной платы за счет изменения средней заработной платы 1 работника. Результат округлите до целых, в тыс.руб.

#### **Правильный ответ: 1778**

## **Тип заданий: открытый**

**Запишите правильный ответ.** Рассчитайте изменение валового сбора зерна (в центнерах) за счет изменения урожайности зерновых, если площадь посева плановая 1100 га, фактическая 1000 га, урожайность плановая – 20,5 ц/га, фактическая – 20,0 ц/га.

**Правильный ответ: -500**

## **Тип заданий: открытый**

**Запишите правильный ответ.** Анализируя показатели использования земельных угодий, был рассчитан коэффициент использования пашни, который определяется как отношение площади ………………………(с/х угодий / посева / площади многолетних насаждений) к площади пашни.

**Правильный ответ: посева**

## **Тип заданий: открытый**

**Запишите правильный ответ.** По итогам года доходы организации "Альфа" составили 10 000 000 руб. без НДС. За этот год бухгалтер начислил к уплате в бюджет и отразил в отчетности следующие суммы налогов: 1 100 000 руб. по налогу на прибыль организаций; 570 000 руб. по НДС; 270 000 руб. по НДФЛ; 70 000 руб. по налогу на имущество организаций. Определите налоговую нагрузку организации за данный период. Ответ запишите числом.

## **Правильный ответ: 20,1 %**

## **Тип заданий: открытый**

**Вставь недостающее слово.** Налоговая нагрузка рассчитывается как \_\_\_\_\_\_\_\_\_\_

общей суммы уплаченных налогов за год к сумме выручки за календарный год, выраженная в процентах.

#### **Правильный ответ: отношение**

### **Тип заданий: открытый**

**Вставь недостающее слово.** Налоговый учет - система информации для определения налоговой базы по налогу на основе данных первичных документов, сгруппированных в соответствии с порядком, предусмотренным Налоговым Кодексом.

### **Правильный ответ: Обобщения**

### **Тип заданий: открытый**

**Вставь недостающее слово.** Для определения суммы прибыли, подлежащей налогообложению, из налоговой базы исключается сумма \_\_\_\_\_, подлежащего переносу в порядке, предусмотренном [статьей 283](http://www.consultant.ru/document/cons_doc_LAW_436907/f07c38898fd7af4a54b1c6d33e01f23cc2dae757/#dst102643) Налогового Кодекса.

**Правильный ответ: убытка.**

## **Тип заданий: закрытый**

**Выберите несколько правильных ответов.** Расходы на производство и реализацию, осуществленные в течение отчетного (налогового) периода, подразделяются на:

- 1. Прямые
- 2. Косвенные
- 3. Второстепенные

**Правильный ответ: 1, 2**

### **Тип заданий: закрытый**

**Выберите правильный ответ.** Порядок распределения прямых расходов (формирования стоимости незавершенного производства) устанавливается налогоплательщиком в учетной политике для целей налогообложения и подлежит применению в течение:

- 1. Не менее двух налоговых периодов
- 2. Не более двух налоговых периодов
- 3. Не менее пяти налоговых периодов

**Правильный ответ: 1**

#### **Тип заданий: закрытый**

**Установите правильное соответствие между** водным объектом и единицей водопользования.

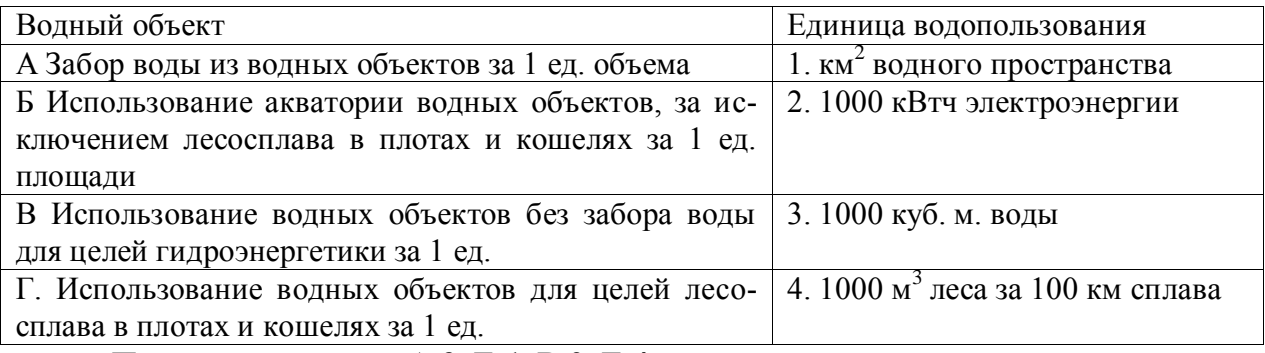

## **Правильный ответ: А-3, Б-1, В-2, Г-4.**

## **Тип заданий: открытый**

**Вставь недостающее слово.** Расчетной стоимостью признается \_\_\_\_\_\_\_\_\_\_\_\_ максимальной розничной цены, указанной на единице потребительской упаковки (пачке) табачных изделий, в отношении которых установлены комбинированные налоговые ставки, и количества единиц потребительской упаковки (пачек) табачных изделий, реализованных (переданных) в течение отчетного налогового [периода](http://www.consultant.ru/document/cons_doc_LAW_436907/f91f3f3ad6e3f9c7850472b2f5a258316f10a619/#dst100795) или ввозимых на территорию Российской Федерации и иные территории, находящиеся под ее юрисдикцией.

### **Правильный ответ: произведение**

#### **Тип заданий: открытый**

**Вставь недостающее слово.** Максимальная розничная цена представляет собой цену, исторой единица потребительской упаковки (пачка) табачных изделий не может быть реализована потребителям предприятиями розничной торговли, общественного питания, сферы услуг, а также индивидуальными предпринимателями.

## **Правильный ответ: выше**

### **Тип заданий: закрытый**

**Выберите правильный ответ.** Постановка на учет осуществляется в течение какого времени с момента государственной регистрации лицензии на пользование участком недр – по месту нахождения участка, на территории соответствующего субъекта РФ?

- 1. 30 календарных дней
- 2. 10 календарных дней
- 3. 15 календарных дней

### **Правильный ответ: 1**

### **Тип заданий: закрытый**

**Выберите правильный ответ.** Не признаются объектом налогообложения по НДПИ:

1. полезные ископаемые, добытые из недр на территории РФ;

2. полезные ископаемые, извлеченные из отходов (потерь) добывающего производства, если такое извлечение подлежит отдельному лицензированию;

3. полезные ископаемые, добытые за пределами территории РФ;

4. полезные ископаемые, извлеченные из собственных отвалов или отходов (потерь), если при добыче они облагались в общеустановленном порядке.

#### **Правильный ответ: 4**

#### **Тип заданий: закрытый**

**Выберите правильный ответ.** Налоговый период по НДПИ составляет:

- 1. Календарный год.
- 2. Квартал.
- 3. Календарный месяц.

**Правильный ответ: 3**

#### **Тип заданий: открытый**

**Вставь пропущенное слово.** Российские организации, а также обособленные подразделения иностранных организаций в Российской Федерации, от которых или в результате отношений с которыми налогоплательщик получил доходы, обязаны исчислить, удержать у налогоплательщика и уплатить сумму налога. Они называются

## **Правильный ответ: налоговые агенты**

#### **Тип заданий: открытый**

**Запишите правильный ответ.** Водный налог за 2 квартал текущего года необходимо уплатить не позднее\_\_\_\_\_\_\_\_\_. Ответ запишите в формате ЧЧ.ММ

**Правильный ответ: 28.07**

**Запишите правильный ответ.** НДПИ за июль текущего года необходимо уплатить не позднее . Ответ запишите в формате ЧЧ.ММ

### **Правильный ответ: 28.08**

#### **Тип заданий: открытый**

**Запишите правильный ответ.** Налоговой базой по налогу на дополнительный доход от добычи углеводородного сырья признается \_\_\_\_\_\_\_\_\_\_\_\_ дополнительного дохода от добычи углеводородного сырья на участке недр, определяемого в соответствии со [статьей 333.45](http://nalog.garant.ru/fns/nk/87197880d0e8f5f43b341492b070de7e/#block_333045) Налогового Кодекса.

#### **Правильный ответ: денежное выражение**

### **Тип заданий: открытый**

**Запишите правильный ответ.** Плательщиками сбора за пользование объектами животного мира, признаются организации и физические лица, в том числе индивидуальные предприниматели, получающие в установленном порядке \_\_\_\_\_\_\_\_\_\_\_ на добычу объектов животного мира на территории Российской Федерации.

## **Правильный ответ: разрешение**

ОПК-5 Способен использовать современные информационные технологии и программные средства при решении профессиональных задач.

#### **Тип заданий: открытый**

**Запишите правильный ответ.** Под процессом создания оптимальных условий для удовлетворения информационных потребностей на основе формирования и использования информационных ресурсов понимается \_\_\_\_\_\_\_ общества.

**Правильный ответ:** информатизация

#### **Тип заданий: открытый**

**Запишите правильный ответ.** Совокупность средств и методов организации сбора, передачи, хранения и обработки информации, используемых для решения задач информационного обеспечения пользователей - это информационная

#### **Правильный ответ:** система

#### **Тип заданий: закрытый**

**Установите правильную последовательность** и укажите правильную последовательность стадий проектирования АИС:

1. внедрение в эксплуатацию

- 2. разработка технического проекта
- 3. разработка рабочего проекта
- 4. анализ функционирования
- 5. предпроектное обследование

**Правильный ответ: 5, 2, 3, 1, 4**

#### **Тип заданий: открытый**

**Запишите правильный ответ.** Под последовательностью действий, обеспечивающих получение требуемого результата, понимается \_\_\_\_\_\_\_\_\_.

**Правильный ответ:** алгоритм

Запишите правильный ответ. Под последовательностью команд, описывающих точное выполнение действий на понятном для исполнителя языке и приводящая к получению требуемого результата, понимается

Правильный ответ: программа

#### Тип заданий: закрытый

Выберите правильный ответ. Системное программное обеспечение – это:

1. совокупность программ, обеспечивающих управление компонентами компьютерной системы

2. совокупность программ, обеспечивающих решение прикладных задач пользователя

3. совокупность программ, обеспечивающих разработку новых программ;

4. совокупность программ, обеспечивающих обработку текстовой и графической информации

#### Правильный ответ: 1

#### Тип заданий: открытый

Запишите правильный ответ. Совокупность программ, предназначенных для управления ресурсами ЭВМ, исполнения программ и организации диалога с пользователем называется система.

Правильный ответ: операционная

#### Тип заданий: закрытый

Запишите правильный ответ. Под совокупностью программ, используемых в процессе разработки новых программ, понимается \_\_\_\_\_\_\_. программное обеспечение.

Правильный ответ: инструментальное

#### Тип заданий: закрытый

Выберите правильный ответ. Драйвер - это:

1. программа, обеспечивающая взаимодействие операционной системы с устройствами ЭВМ

2. программа, обеспечивающая управление папками и файлами в файловой системе

3. программа, обеспечивающая архивирование и резервирование данных

4. программа, обеспечивающая безопасную работу ЭВМ

### Правильный ответ: 1

#### Тип заданий: открытый

Запишите правильный ответ. Энергозависимая память, в которой временно хранится информация, необходимая в данный момент времени компьютеру и пользователю, называется память.

Правильный ответ: оперативная

#### Тип заданий: открытый

Запишите правильный ответ. Энергонезависимая память для длительного хранения больших объемов информации называется память.

Правильный ответ: внешняя

#### Тип заданий: открытый

Запишите правильный ответ. \_\_\_ - это поименованная область на носителе информации, содержащая однородную информацию.

Правильный ответ: файл

Запишите правильный ответ. Устройство ЭВМ, обеспечивающее обработку данных по заданной программе, - это

Правильный ответ: процессор

## Тип заданий: закрытый

Выберите правильный ответ. Компьютерная сеть - это:

1. совокупность компьютеров, соединенных с помощью каналов связи и средств коммутации в единую систему

2. совокупность компьютеров, использующих одинаковое программное обеспечение

3. совокупность компьютеров, расположенных в одном помещении и использующихся для решения однотипных задач

#### Правильный ответ: 1

#### Тип заланий: открытый

Запишите правильный ответ. Компьютерная сеть, связывающая совокупность компьютеров в ограниченной зоне, называется сеть.

#### Правильный ответ: локальная

#### Тип заданий: открытый

Запишите правильный ответ. \_\_\_\_. - это компьютер в компьютерной сети, который обслуживает другие станции, предоставляя общие ресурсы и услуги для совместного использования.

#### Правильный ответ: сервер

#### Тип заданий: открытый

Запишите правильный ответ. Способ соединения компьютеров в сети, сохраняющий ее свойства независимо от количества компьютеров и их характеристик, называется компьютерной сети.

Правильный ответ: топология

#### Тип заданий: закрытый

Выберите правильный ответ. Протокол коммуникаций:

1. набор правил обмена информацией между разными устройствами

2. набор операторов любого языка программирования

3. документ, в котором приведена инструкция по организации обмена информацией между разными устройствами

4. документ, разрешающий обмен информацией между разными устройствами Правильный ответ: 1

#### Тип заданий: закрытый

Выберите правильный ответ. В наборе ТСР/IР протокол IP определяет:

#### 1. адресацию сетевого уровня

- 2. адрес электронной почты пользователя
- 3. тип используемого компьютера
- 4. типологию локальной сети

#### Правильный ответ: 1

#### Тип заданий: закрытый

Выберите правильный ответ. Для уменьшения объема хранимой или передаваемой информации используются:

1. программы-архиваторы

- 2. программы резервирования данных
- 3. программы обработки мультимедиа-файлов

4. системы программирования

#### **Правильный ответ:** 1

#### **Тип заданий: закрытый**

**Установите правильное соответствие** между номером поколения ЭВМ (левый столбец) и элементной базой поколения (правый столбец). Каждый ответ правого столбца может быть использован один раз.

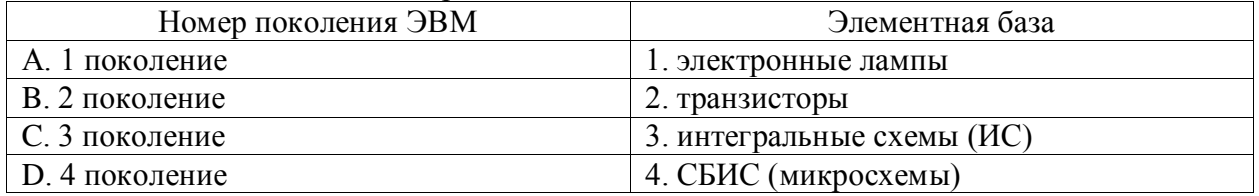

#### **Правильный ответ:** А-1, В-2, С-3, D-4

**Тип заданий: открытый** 

**Запишите правильный ответ.** Сколько байт содержится в 1 килобайте? **Правильный ответ:** 1024

## **Тип заданий: закрытый Выберите правильный ответ.** К устройствам ввода информации относятся:

- 1. клавиатура, мышь, сканер
- 2. клавиатура, плоттер, сканер
- 3. клавиатура, плоттер, клавиатура
- 4. клавиатура, сканер, монитор

**Правильный ответ:** 1

### **Тип заданий: закрытый**

## **Выберите правильный ответ.** К устройствам вывода информации относятся:

- 1. принтер, плоттер, монитор
- 2. принтер, плоттер, сканер
- 3. принтер, плоттер, клавиатура
- 4. принтер, сканер, монитор

**Правильный ответ:** 1

#### **Тип заданий: открытый**

**Запишите правильный ответ.** Устройством для ввода в компьютер рисунков, слайдов, фотографий, чертежей, отпечатанных текстов и другой графической информации является

**Правильный ответ:** сканер

#### **Тип заданий: открытый**

**Запишите правильный ответ.** Устройством, используемым для вывода больших и сложных чертежей и рисунков на бумажные носители, является \_\_\_\_\_\_.

**Правильный ответ:** плоттер

#### **Тип заданий: закрытый**

- **Выберите правильный ответ.** Какие типы мониторов существуют:
- 1. плазменные, ЖК-мониторы, OLED-мониторы
- 2. матричные, струйные, лазерные

3. плазменные, шриховые, OLED-мониторы

4. струйные, матричные, квантовые

**Правильный ответ:** 1

### **Тип заданий: закрытый**

**Выберите правильный ответ.** Для воспроизведения оцифрованных звуковых сигналов используется:

1. звуковая карта, акустические системы

- 2. видеокарта, монитор
- 3. звуковая карта, сканер
- 4. модем, акустические системы

## **Правильный ответ:** 1

### **Тип заданий: открытый**

**Запишите правильный ответ.** Цифровое устройство, способное в реальном времени фиксировать изображения, предназначенные для дальнейшей передачи по сети Интернет называется

**Правильный ответ:** веб-камера

### **Тип заданий: закрытый**

**Выберите правильный ответ.** Векторным графическим редактором является:

- 1. Corel Draw
- 2. ACDSee
- 3. Adobe Photoshop
- 4. Paint

**Правильный ответ:** 1

### **Тип заданий: открытый**

**Запишите правильный ответ.** Элементарным объектом, используемым в растровом графическом редакторе, является, является \_\_\_\_\_.

#### **Правильный ответ: п**искель

#### **Тип заданий: закрытый**

**Выберите несколько правильных вариантов ответа.** Растровым графическим редактором является (укажите два правильных ответа):

1. Paint

 $\overline{\phantom{a}}$ 

- 2. Adobe Photoshop
- 3. Corel Draw
- 4. ACDSee

**Правильный ответ:** 1, 2

## **Тип заданий: открытый**

**Запишите правильный ответ.** Приложение, реализующее графический интерфейс доступа пользователя к файлам в операционной системе Microsoft Windows называется

**Правильный ответ:** проводник

## **Тип заданий: открытый**

**Запишите правильный ответ.** \_\_\_\_ – это инструмент Windows, предназначенный для временного хранения удаленной информации с возможностью последующего восстановления файлов и папок.

**Правильный ответ:** корзина

**Запишите правильный ответ.** Для разделения имени файла от расширения используется \_\_\_\_\_\_ (укажите словом).

**Правильный ответ:** точка

#### **Тип заданий: закрытый**

**Выберите правильный ответ.** К программам распознавания символов относят:

- 1. ABBYY FineReader
- 2. Power Point
- 3. Adobe Photoshop

4. Microsoft Access

**Правильный ответ:** 1

#### **Тип заданий: закрытый**

**Выберите правильный ответ.** Адрес электронной почты состоит из двух частей, разделённых символом « $(a)$ », левая часть указывает имя почтового ящика, а правая часть:

1. доменное имя сервера, на котором расположен почтовый ящик

2. доменное имя пользователя

3. почтовый адрес сервера

4. уникальное имя провайдера, предоставляющего услуги Интернет

#### **Правильный ответ:** 1.

#### **Тип заданий: закрытый**

**Выберите правильный ответ.** Какой из указанных электронных адресов записан правильно:

- 1. [recycling@yandex.ru](mailto:recycling@yandex.ru)
- 2. conference2023@university
- 3. recycling@university/ru

4. conference,2023@hotmail.com

## **Правильный ответ:** 1

**Тип заданий: открытый Запишите правильный ответ. \_\_\_\_\_** – это программа просмотра веб-страниц. **Правильный ответ:** браузер

#### **Тип заданий: открытый**

**Запишите правильный ответ.** \_\_\_\_\_ – это устройство, преобразующее аналоговые сигналы в цифровые и обратно с целью передачи и получения информации по каналу связи

**Правильный ответ:** модем

#### **Тип заданий: закрытый**

**Выберите правильный ответ.** Выберите пункт, в котором перечислены названия только поисковых систем:

- 1. Яндекс, Google, Rambler, Yahoo
- 2. Яндекс, Google, Rambler, Wi-Fi
- 3. Яндекс, Google, Yahoo; Amazon
- 4. Яндекс, Google; Bluetooth, Yahoo

**Правильный ответ:** 1

#### **Тип заданий: закрытый**

**Выберите правильный ответ.** Документ, созданный с помощью языка разметки гипертекста и который можно просмотреть с помощью браузера, называется:

- 1. Web-страница
- 2. Мессенджер
- 3. Аккаунт пользователя
- 4. Электронная почта

### **Правильный ответ:** 1

#### **Тип заданий: закрытый**

**Выберите правильный ответ.** Каким образом в Windows вызывается контекстное меню:

1. правой кнопкой мыши

- 2. кнопкой «Пуск»
- 3. через панель задач
- 4. через главное меню
- **Правильный ответ:** 1

## **Тип заданий: закрытый**

**Выберите правильный ответ.** Если текстовый документ заархивировать с использованием программы-архиватора, что произойдет с файлом:

- 1. останется неизменным
- 2. попадет в Корзину

3. уничтожится безвозвратно

4. будет отправлен на электронную почту

**Правильный ответ:** 1

### **Тип заданий: закрытый**

**Выберите правильный ответ.** Термин «СПАМ», применяемый к электронной почте, означает:

1. почта рекламного характера, которую Вы не хотите получать

2. почта от коллег по работе

3. почта от тех людей, общение с которыми Вам неприятно

4. почта, которую Вам отослали по ошибки (ошиблись адресом)

### **Правильный ответ:** 1

**Тип заданий: закрытый Выберите правильный ответ.** Сочетание клавиш Ctrl+V:

1. вставляет выделенный фрагмент из буфера обмена;

- 2. копирует выделенный фрагмент в буфер обмена;
- 3. вырезает выделенный фрагмент в буфер обмена;
- 4. изменяет регистр выделенного фрагмента;

#### **Правильный ответ:** 1

## **Тип заданий: открытый**

**Запишите правильный ответ.** В сочетании с какой клавишей клавиша Ctrl выделяется всё содержимое папки?

## **Правильный ответ:** А

## **Тип заданий: закрытый**

**Выберите правильный ответ.** Для чего обычно используется комбинация из двух клавиш Alt+Shift?

1. для переключения между приложениями

2. для смены языка ввода

3. для перезагрузки компьютера

4. для активации диспетчера задач

**Правильный ответ:** 2

**Тип заданий: открытый** 

**Запишите правильный ответ.** Укажите наименование последней клавиша в комбинации с Ctrl+Alt для вызова диспетчера задач:

**Правильный ответ:** Delete

**Тип заданий: закрытый Выберите правильный ответ.** К функциональным клавишам на клавиатуре отно-

сят:

1. F1-F12 2. Ctrl, Alt, Shift 3. Home, End 4. Caps Lock, Num Lock **Правильный ответ:** 1

#### **Тип заданий: закрытый**

**Выберите правильный ответ.** Двойной щелчок по объекту (файлу, папке):

- 1. Открывает объект
- 2. Перемещает объект
- 3. Удаляет объект
- 4. Копирует объект

**Правильный ответ:** 1

#### **Тип заданий: открытый**

**Запишите правильный ответ.** Для выделения файлов, расположенных в разных частях папки, используются клавиша

**Правильный ответ:** Ctrl

**Тип заданий: открытый** 

**Запишите правильный ответ.** Для вызова справки по использованию программы применяется клавиша

**Правильный ответ:** F1

#### **Тип заданий: открытый**

**Запишите правильный ответ.** Имя файла может состоять из \_\_\_\_ символов (укажите числом).

**Правильный ответ:** 255

**Тип заданий: открытый** 

**Запишите правильный ответ.** Для поиска любой последовательности символов в имени или расширении фалов используется символ -

**Правильный ответ:** \*

**Тип заданий: открытый**
**Запишите правильный ответ.** Технологии удаленной обработки и хранения данных, основанные на использовании компьютерных ресурсов, предоставляемых в виде онлайн-сервиса через сеть Интернет, - это технологии.

**Правильный ответ:** облачные

## **Тип заданий: закрытый**

**Выберите правильный ответ.** Зайти на облачное хранилище можно:

1. С любого устройства, имеющего доступ в сеть Интернет

2. Только с домашнего ПК, имеющего доступ в сеть Интернет

3. Только с мобильных устройств, имеющих доступ в сеть Интернет

## **Правильный ответ:** 1

## **Тип заданий: закрытый**

**Выберите правильный ответ.** Что обозначает форма доступа к папке «Полный доступ» при совместной работе в Яндекс.Диске:

1. доступ на скачивание и модификацию имеющихся файлов без возможности уничтожения

2. доступ только на изменение имеющихся файлов

3. доступ только на добавление новых файлов

4. доступ на просмотр, изменение, уничтожение файлов и добавление новых **Правильный ответ:** 4

#### **Тип заданий: закрытый**

**Выберите правильный ответ.** Для открытия доступа к файлу на Яндекс.Диске для совместной работы необходимо использовать опцию:

- 1. Редактировать
- 2. Переместить
- 3. Поделиться
- 4. Открыть

**Правильный ответ:** 3

#### **Тип заданий: закрытый**

**Выберите несколько правильных вариантов ответа.** При предоставления совместного доступа к папке в режиме Только просмотр возможно (укажите два правильных ответа):

- 1. Просматривать файлы
- 2. Скачивать файлы
- 3. Корректировать файлы
- 4. Уничтожать файлы
- 5. Загружать новые файлы

**Правильный ответ**: 1, 2

ОПК-6 Способен понимать принципы работы современных информационных технологий и использовать их для решения задач профессиональной деятельности

## **Тип заданий: закрытый**

**Выберите правильный ответ.** Табличный процессор – это:

- 1. программа, предназначенная для обработки электронных таблиц
- 2. система управления базами данных
- 3. программа для создания документов в табличной форме
- 4. векторный редактор создания электронных таблиц

## **Правильный ответ:** 1

#### **Тип заданий: закрытый**

**Выберите правильный ответ.** Какая из перечисленных программ является табличным процессором?

- 1. Microsoft Excel
- 2. Power Point
- 3. Corel Draw
- 4. Paint

**Правильный ответ:** 1

#### **Тип заданий: закрытый**

**Выберите несколько правильных вариантов ответа.** К программам работы с текстом относятся (выберите два правильных ответа):

1. Блокнот

2. Microsoft Word

3. Microsoft Power Point

4. Microsoft Windows

**Правильный ответ:** 1, 2

#### **Тип заданий: закрытый**

**Выберите правильный ответ.** Расширениями файлов, созданных в текстовых редакторах, являются:

1. doc, docx, txt 2. docx, xlsx, pptx

3. txt, bmp, jpeg

4. doc, docx, pptx

**Правильный ответ:** 1

## **Тип заданий: закрытый**

**Выберите правильный ответ.** В качестве примера системы управления базами данных можно привести:

1. Microsoft Access

2. Corel Draw

3. Microsoft Excel

4. Microsoft Power Point

**Правильный ответ:** 1

## **Тип заданий: закрытый**

**Выберите правильный ответ.** Программой демонстрационной графики является:

- 1. Microsoft Power Point
- 2. Adobe Photoshop

3. Corel Draw

4. Microsoft Word

**Правильный ответ:** 1

## **Тип заданий: закрытый**

**Запишите правильный ответ.** Под процессом внедрения цифровых технологий в различные сферы деятельности человека понимается

**Правильный ответ:** цифровизация

#### **Выберите правильный ответ.** Большие данные (Big Data) – это:

1. совокупность непрерывно увеличивающихся объемов информации одного контекста, но разных форматов представления, методов обработки

2. совокупность числовой информации о состоянии и развитии какого-либо объекта

3. большой объем информации, хранящейся в памяти сервера

4. совокупность графической информации, отражающей динамику развития какого-либо объекта

**Правильный ответ:** 1

#### **Тип заданий: закрытый**

**Установите правильную последовательность** и укажите последовательность этапов создания нейросетевой системы:

1. обучение нейросетевой технологии

- 2. физический ввод данных в систему
- 3. определение и подготовка исходных данных
- 4. тестирование нейросети
- 5. формулировка задачи

**Правильный ответ: 5, 3, 2, 1, 4**

#### **Тип заданий: открытый**

**Запишите правильный ответ.** технологии – это информационные технологии, основанные на применении искусственных нейронных сетей.

**Правильный ответ:** нейросетевые

#### **Тип заданий: закрытый**

**Выберите правильный ответ.** Искусственный интеллект – это:

1. способность компьютерных систем выполнять творческие и интеллектуальные функции, которые традиционно считаются человеческими

2. способность компьютерных систем решать нестандартные математические задачи

3. способность компьютерных систем накапливать разнородные знания

4. способность компьютерных систем использовать оптимальные методы решения стандартных вычислительных задач

#### **Правильный ответ:** 1

#### **Тип заданий: открытый**

**Запишите правильный ответ.** Вид распределенного реестра, в котором в строгой последовательности формируются связанные между собой блоки называется \_\_\_\_\_\_ (напишите в именительном падеже русскими буквами).

**Правильный ответ:** блокчейн

#### **Тип заданий: открытый**

**Запишите правильный ответ.** Система компьютерных сетей и интегрированных в них производственных объектов с возможностью удаленного управления ими в автоматизированном режиме называется \_\_\_\_\_\_\_ интернет.

**Правильный ответ:** промышленный

**Тип заданий: закрытый Выберите правильный ответ.** Интернет вещей – это:

1. сеть передачи данных между объектами, оснащёнными средствами взаимодействия друг с другом или с внешней средой

2. сеть передачи данных между объектами, оснащёнными средствами наблюдения

3. компьютерная сеть, позволяющая интегрировать объекты, реализующие различные товары физическим лицам

4. социальная сеть, в которой проводится распродажа различных вещей **Правильный ответ:** 1

#### **Тип заданий: открытый**

**Запишите правильный ответ.** Созданный с помощью технического и программного обеспечения виртуальный мир, передаваемый человеку через его ощущения – это \_\_\_\_\_. реальность.

**Правильный ответ:** виртуальная

#### **Тип заданий: открытый**

**Запишите правильный ответ.** Результат введения в зрительное поле сенсорных данных с целью дополнения сведений об окружении и изменения восприятия окружающей среды называется \_\_\_\_\_\_ реальность.

**Правильный ответ:** дополненная

#### **Тип заданий: открытый**

**Запишите правильный ответ.** Программируемый исполнительный механизм, обладающий определенной степенью автономности, и способный перемещаться во внешней среде с целью выполнения определенного круга задач, – это \_\_\_\_\_\_.

#### **Правильный ответ:** робот

#### **Тип заданий: открытый**

**Запишите правильный ответ.** Сфера цифровой экономики, которая включает в себя все финансовые и торговые транзакции, осуществляемые при помощи компьютерных сетей, называется электронная

**Правильный ответ:** коммерция

#### **Тип заданий: закрытый**

**Выберите правильный ответ.** Системы MRP предназначены для:

- 1. планирования потребности в материалах
- 2. планирования потребности в основных фондах
- 3. планирования потребности в кадрах
- 4. управления взаимоотношения с клиентами

#### **Правильный ответ:** 1

#### **Тип заданий: закрытый**

#### **Выберите правильный ответ.** Системы ERP предназначены для:

- 1. управления материалами
- 2. учета основных средств
- 3. планирования всех ресурсов предприятия
- 4. планирования трудовых ресурсов предприятия

## **Правильный ответ:** 3

#### **Тип заданий: закрытый**

CRM-система предназначена для:

1. управление взаимоотношениями с клиентами

- 2. управления поставками материалов
- 3. планирования ресурсов хозяйственной деятельности

4. управления персоналом

**Правильный ответ**: 1

#### **Тип заданий: закрытый**

**Установите правильное соответствие** между видом информационных систем (левый столбец) и их назначением (правый столбец). Каждый ответ правого столбца может быть использован один раз.

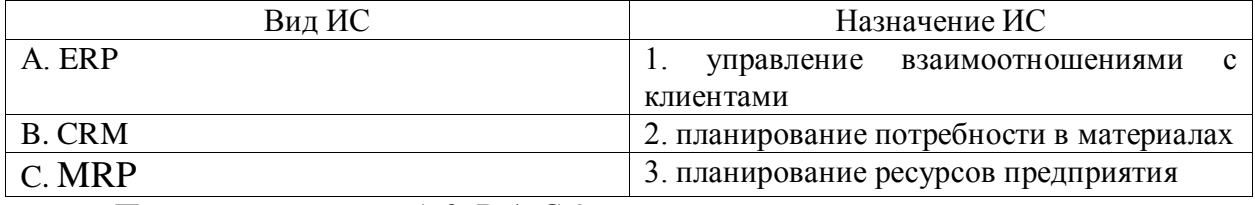

**Правильный ответ:** А-3, В-1, С-2

#### **Тип заданий: закрытый**

**Выберите правильный ответ.** В текстовых редакторах стиль - это поименованная совокупность параметров, к которой можно применить:

1. формат шрифта, абзаца

2. формат рисунка, схемы

3. формат параметра полей, ориентации

4. формат сносок, перекрестных ссылок

**Правильный ответ:** 1

## **Тип заданий: открытый**

**Запишите правильный ответ.** \_\_\_\_ – это области в верхнем и нижнем поле каждой страницы документа Microsoft Word

**Правильный ответ:** колонтитул

#### **Тип заданий: открытый**

**Запишите правильный ответ.** В адресе ячейки \$С2 постоянным является номер (в родительном падеже).

**Правильный ответ:** столбца

#### **Тип заданий: закрытый**

**Выберите правильный ответ.** Книга (файл) электронных таблиц состоит из:

- 1. рабочих листов
- 2. слайдов
- 3. документов
- 4. страниц

# **Правильный ответ:** 1

#### **Тип заданий: открытый**

**Запишите правильный ответ.** Основным элементом электронной таблицы является \_\_\_\_\_ (запишите в единственном числе).

**Правильный ответ:** ячейка

#### **Тип заданий: открытый**

**Запишите правильный ответ.** Для закрепления адреса ячейки в MS Excel используется символ

## **Правильный ответ:** \$

#### **Тип заданий: открытый**

**Запишите правильный ответ.** Укажите символ, с которого начинаются формулы в электронных таблицах.

**Правильный ответ:** =

#### **Тип заданий: закрытый**

**Выберите правильный ответ.** Основными элементами MS Access являются:

- 1. формы, отчеты, запросы
- 2. формы, графики, кнопки
- 3. отчеты, формулы, кнопки
- 4. запросы, диаграммы, записи

**Правильный ответ:** 1

#### **Тип заданий: закрытый**

Создание форм базы данных MS Access может быть в режиме:

- 1. конструктора, таблицы
- 2. редактора формул, страницы
- 3. диаграммы, конструктора
- 4. таблицы, графика

**Правильный ответ:** 1

#### **Тип заданий: закрытый**

**Запишите правильный ответ.** В системах управления базами данных поле, однозначно идентифицирующее запись, называется \_\_\_\_\_ поле.

**Правильный ответ:** ключевое

#### **Тип заданий: закрытый**

**Выберите правильный ответ.** Автоматическая расстановка переносов для основного текста документа в MS Word устанавливается во вкладке:

- 1. разметка страницы
- 2. дизайн
- 3. вставка
- 4. вид
- **Правильный ответ:** 1

#### **Тип заданий: открытый**

**Запишите правильный ответ.** Инструменты создания перекрестных ссылок, сносок и оглавления на панели инструментов в MS Word размещены во вкладке \_\_\_\_\_\_

#### **Правильный ответ:** ссылки

#### **Тип заданий: закрытый**

**Выберите правильный ответ.** Параметры Разметки страницы в MS Word позволяют:

- 1. настраивать поля страниц и ориентацию страницы
- 2. вставлять графические элементы на страницу
- 3. оформлять подложку, фон и границы страницы
- 4. оформлять перекрестные ссылки и сноски

**Правильный ответ:** 1

**Запишите правильный ответ.** Изменить формат межстрочного интервала в текстовом документе MS Word возможно через параметры \_\_\_\_ (запишите в родительном падеже) в контекстном меню.

**Правильный ответ:** абзаца

#### **Тип заданий: закрытый**

**Выберите несколько правильных вариантов ответа.** Каким способом можно вставить рисунок в документ MS Word (выберите три правильных ответа)?

1. с помощью формат абзаца

2. с помощью Вставки контекстного меню

3. перетаскиванием

4. с помощью Вставки на панели инструментов

**Правильный ответ:** 2,3,4

## **Тип заданий: открытый**

**Запишите правильный ответ.** \_\_\_\_\_\_ формат ячеек предусматривает, что данные ячейки умножаются на 100 и им присваивается знак процента.

**Правильный ответ:** процентный

#### **Тип заданий: открытый**

Под упорядочиванием значений диапазона ячеек таблицы в MS Excel в определенной последовательности понимается

**Правильный ответ: с**ортировка

## **Тип заданий: открытый**

**Запишите правильный ответ.** Чтобы в таблице MS Excel отобрать определенные данные из большого массива по соответствующему критерию необходимо воспользоваться инструментом

**Правильный ответ:** фильтр

## **Тип заданий: открытый**

**Запишите правильный ответ.** Инструмент обработки данных, служащий для их обобщения в MS Excel, называется \_\_\_\_\_ таблица.

**Правильный ответ:** сводная

## **Тип заданий: открытый**

**Запишите правильный ответ.** Какая клавиша должна быть нажата одновременно с левой кнопкой мыши для выделения несмежного диапазон ячеек в MS Excel? **Правильный ответ:** Alt

#### **Тип заданий: закрытый**

**Выберите правильный ответ.** Как правильно обновить сводную таблицу при изменении данных в исходной таблице, на основании которой построена сводная таблица?

1. выделить сводную таблицу и выполнить команду Обновить

2. заново создать сводную таблицу

3. выделить сводную таблицу и нажать клавишу клавиатуры F1

4. ничего делать не надо, сводная таблица обновится автоматически;

**Правильный ответ:** 1.

**Тип заданий: открытый** 

**Запишите правильный ответ.** Базовым элементом компьютерной презентации является

**Правильный ответ:** слайд

## **Тип заданий: закрытый**

**Выберите правильный ответ.** Инструмент в меню MS Word, внешний вид которого представлен на рисунке, предназначен для форматирования в ячейке созданной таблицы:

1. направления текста

2. ширины столбца

3. размера шрифта

4. обрамление границы

**Правильный ответ:** 1

## **Тип заданий: закрытый**

**Выберите правильный ответ.** Чтобы определенная область листа в MS Excel оставалась видимой при прокрутке к другой его области, используется инструмент:

- 1. закрепить области
- 2. проверка данных

3. области печати

4. сводная таблица

**Правильный ответ:** 1

#### **Тип заданий: закрытый**

**Выберите правильный ответ.** Каким образом можно удалить номера страниц в документе MS Word?

1. всеми перечисленными способами

2. Вставка-Номера страниц-Удалить номера страниц

3. два раза щелкнуть мышью по области колонтитула, выделить номер и нажать

Delete

4. Вставка-Колонтитул нижний/верхний-Удалить колонтитул нижний/верхний **Правильный ответ:** 1.

#### **Тип заданий: закрытый**

**Выберите правильный ответ.** Для отображения в оглавлении проведенных изменений в названиях и содержании разделов текстового документа MS Word необходимо использовать в контекстном меню инструмент:

- 1. Обновить поле
- 2. Параметры вставки
- 3. Гиперссылка

4. Абзац

**Правильный ответ:** 1

## **Тип заданий: закрытый**

**Выберите правильный ответ.** Чтобы убрать нумерацию первых страниц в документе MS Word необходимо активировать инструмент:

- 1. Особый колонтитул для первой страницы
- 2. Настраивая подложка
- 3. Разрыв страницы

# 4. Настраиваемые поля **Правильный ответ:** 1

## **Тип заданий: открытый**

**Запишите правильный ответ.** Чему равно значение ячейки в MS Excel с функцией ЕСЛИ(A1>A2;0;ЕСЛИ(A1=A2;1;2)) при А1=8, А2 =13?

**Правильный ответ:** 2

#### **Тип заданий: открытый**

**Запишите правильный ответ.** Чему равно значения ячейки, рассчитываемой по заданной формуле и данным в MS Excel:

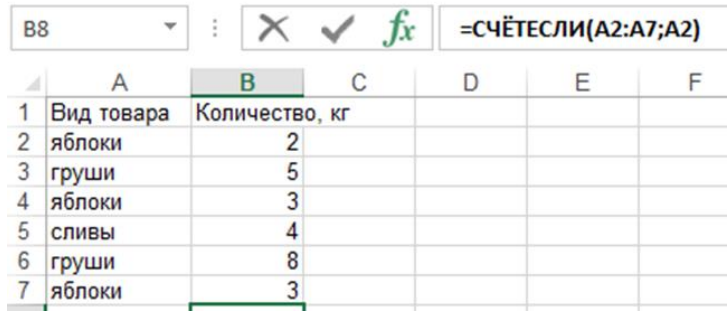

**Правильный ответ:** 3

#### **Тип заданий: открытый**

**Запишите правильный ответ.** Чему равно значения ячейки, рассчитываемой по заданной формуле и данным в MS Excel:

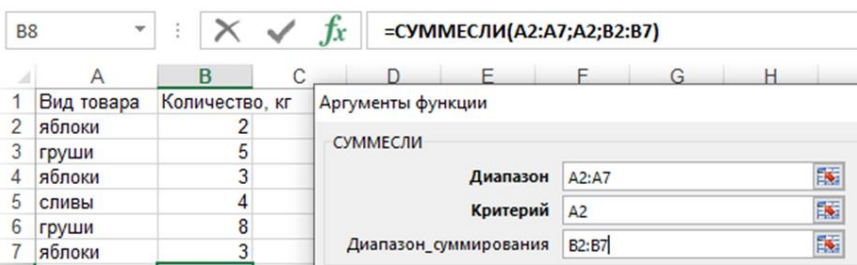

**Правильный ответ:** 8

#### **Тип заданий: открытый**

**Запишите правильный ответ.** Чему равно значения ячейки, рассчитываемой по заданной формуле и данным в MS Excel:

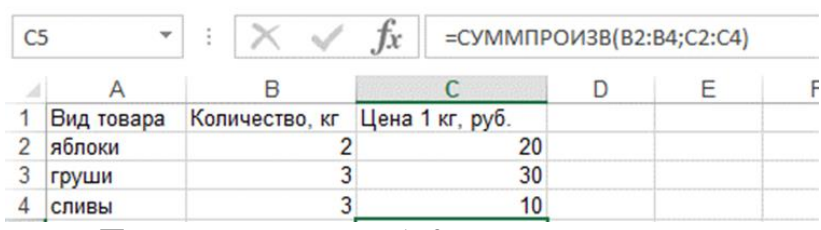

**Правильный ответ:** 160

## **Тип заданий: открытый**

**Запишите правильный ответ.** В ячейке F7 электронной таблицы MS Excel записана формула =D\$12. Какой вид приобретет формула, после того как ячейку F7 скопируют в ячейку G8?

## **Правильный ответ:** E\$12

#### **Тип заданий: открытый**

**Запишите правильный ответ.** В ячейке D3 электронной таблицы MS Excel записана формула = \$B3. Какой вид приобретет формула, после того как ячейку D3 скопируют в ячейку E4?

**Правильный ответ:** \$B4

#### **Тип заданий: открытый**

**Запишите правильный ответ.** Дан фрагмент электронной таблицы MS Excel. Из ячейки B3 в ячейку A4 была скопирована формула. При копировании адреса ячеек в формуле автоматически изменились. Каким стало числовое значение формулы в ячейке A4?

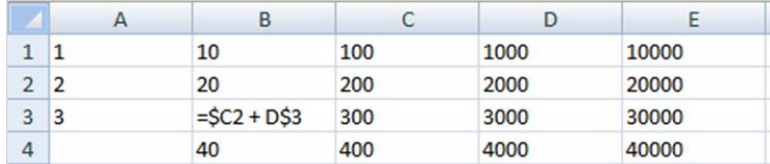

**Правильный ответ:** 600

#### **Тип заданий: открытый**

**Запишите правильный ответ.** В электронной таблице MS Excel значение формулы =CP3HAЧ(A3:D3) равно 5. Чему равно значение формулы =СУММ(АЗ:СЗ), если значение ячейки D3 равно 6?

**Правильный ответ:** 14

#### **Тип заданий: открытый**

**Запишите правильный ответ.** В электронной таблице MS Excel значение формулы =СУММ(А7:С7) равно 9. Чему равно значение формулы =CPЗHAЧ(A7:D7), если значение ячейки D7 равно 3?

**Правильный ответ:** 3

#### **Тип заданий: закрытый**

**Выберите правильный ответ.** В MS PowerPoint предусмотрена функция:

1. добавления звуковых эффектов и закадрового текста

2. вычисления значений математических функций

- 3. ведения базы данных
- 4. создания и редактирования видеороликов

**Правильный ответ:** 1

#### **Тип заданий: открытый**

**Запишите правильный ответ.** В MS PowerPoint запустить начало показа презентации возможно с помощью клавиши

## **Правильный ответ:** F5

**Министерство сельского хозяйства Российской Федерации Федеральное государственное бюджетное образовательное учреждение высшего образования «ВОРОНЕЖСКИЙ ГОСУДАРСТВЕННЫЙ АГРАРНЫЙ УНИВЕРСИТЕТ ИМЕНИ ИМПЕРАТОРА ПЕТРА I»**

# **ФОНД ОЦЕНОЧНЫХ СРЕДСТВ (ФОС)**

# **для оценки уровня сформированности**

# **профессиональных компетенций**

по направлению подготовки *38.03.01 Экономика профиль «Налоги и налогообложение»*

## **ПК-1 Способен вести налоговый учет экономического субъекта и выполнять профессиональные обязанности по расчету налоговой базы и налоговых платежей**

## **Тип заданий: закрытый**

**Выберите правильный ответ.** Основная ставка налога на прибыль организаций составляет:

- 5. 18 %
- 6. 20 %
- 7. 24 %
- 8. 26 %

## **Правильный ответ: 2**

#### **Тип заданий: закрытый**

**Выберите правильный ответ.** Налоговый период по налогу на прибыль организаций:

- 1. календарный месяц
- 2. квартал
- 3. 28-го числа каждого месяца
- 4. календарный год

# **Правильный ответ: 4**

#### **Тип заданий: закрытый**

**Выберите несколько правильных вариантов ответа.** К объекту налогообложения НДС относится:

- 1. реализация товаров на территории РФ
	- 2. выполнение строительно-монтажных работ для собственного потребления
	- 3. реализация земельных участков
	- 4. ввоз товаров на таможенную территорию РФ

## **Правильный ответ: 1,2,4.**

## **Тип заданий: закрытый**

**Установите правильное соответствие** ставок НДС при реализации товаров:

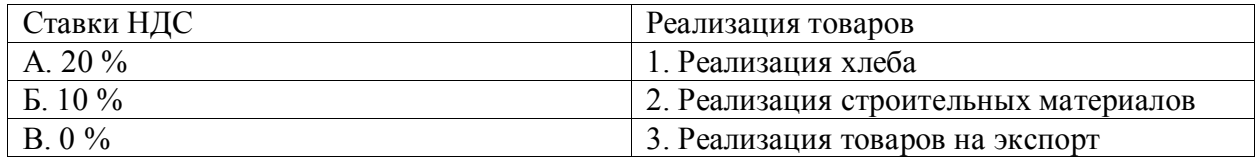

## **Правильный ответ: А-2, Б-1, В-3.**

#### **Тип заданий: закрытый**

**Установите правильную последовательность** расчета налога на прибыль организаций:

- 1. Рассчитать налогооблагаемую базу.
- 2. Посчитать сумму налога на прибыль организаций.
- 3. Определить доходы и расходы, включаемые в налогооблагаемую базу. **Правильный ответ: 3,1,2.**

## **Тип заданий: открытый**

Определить сколько методов признания доходов и расходов в целях налогового учета при расчете налога на прибыль организаций в соответствии со ст. 271 и 273 НК РФ. **Правильный ответ: 2** 

Налоговая база по налогу на прибыль организаций составляет 10200 тыс.руб. Налоговая ставка по налогу на прибыль организаций 20 %. Определить сумму налога на прибыль организаций.

## **Правильный ответ: 2040 тыс.руб.**

#### **Тип заданий: открытый**

Определить по какой ставке облагаются операции по реализации товаров на экспорт налогом на добавленную стоимость:

## **Правильный ответ: 0 %**

#### **Тип заданий: открытый**

Определить к какой группе доходов при формировании налогооблагаемой базы по налогу на прибыль организаций относится выручка от реализации зерна?

# **Правильный ответ: Доходы от реализации**

#### **Тип заданий: открытый**

К региональным налогам относятся: налог на игорный бизнес, налог на имущество организаций, ….

**Правильный ответ:** транспортный налог.

#### **Тип заданий: закрытый**

По региональным налогам законами субъектов РФ могут устанавливаться:

- 1. Налоговые ставки
- 2. Налоговые льготы
- 3. Объекты налогообложения
- 4. Субъекты налогообложения

**Правильный ответ:1,2**

## **Тип заданий: закрытый**

#### **Установите соответствие налоговой базы налогу:**

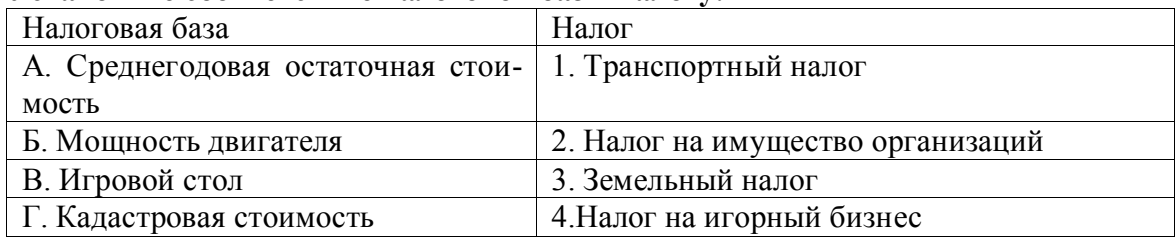

**Правильный ответ: А-2, Б-1, В-4, Г-3**

#### **Тип заданий: закрытый**

Установите очередность применения нормативных документов при исчислении налога на имущество организаций:

- 1. Положение о порядке заполнения налоговой декларации
- 2. Гражданский кодекс
- 3. Налоговый кодекс
- 4. Закон субъекта РФ

**Правильный ответ: 2,3,4,1**

## **Тип заданий: закрытый**

По налогу на имущество организаций декларация:

- 1. Составляется налогоплательщиком
- 2. Составляется налоговыми органами

## 3. Не составляется **Правильный ответ: 1**

## **Тип заданий: открытый**

В соответствии с НК РФ налоговой базой по земельному налогу является… **Правильный ответ:** кадастровая стоимость земельного участка

#### **Тип заданий: закрытый**

Налогоплательщиком какого налога является организация, если она приобрела трактор?

- 1. Налога на имущество организаций
- 2. Транспортного налога
- 3. Налога на игорный бизнес
- 4. Налога на имущество физических лиц

**Правильный ответ: 2**

#### **Тип заданий: открытый**

Налогоплательщиком какого налога является организация, если она приобрела в собственность земельный участок сельскохозяйственного назначения?

#### **Правильный ответ: земельного налога**

#### **Тип заданий: закрытый**

Объектом гражданских прав не являются:

- 1. Нематериальные блага
- 2. Имущественные права
- 3. Результаты творческой деятельности
- 4. Ценные бумаги

5. Налоги

**Правильный ответ: 5**

## **Тип заданий: закрытый**

Имущество в широком смысле - это:

- 1. Деньги и другие вещи
- 2. Имущественные права требования
- 3. Ценные бумаги, деньги, имущественные права (требования)
- 4. Вещи, имущественные права (требования), деньги и ценные бумаги
- 5. Вещи, работы, услуги

## **Правильный ответ: 4**

## **Тип заданий: закрытый**

Расположите признаки юридического лица в правильной последовательности 1) организационное единство

- 2) самостоятельная имущественная ответственность
- 3) способность участвовать в гражданских правоотношениях от своего имени
- 4) имущественная обособленность

## **Правильный ответ: 1,4,3,2**

## **Тип заданий: закрытый**

Право частной собственности не может прекратиться путем

- 1. Отказа от права собственности
- 2. Обращения взыскания на имущество по обязательствам собственника
- 3. Приватизации

# 4. Отчуждения собственником своего имущества другим лицам **Правильный ответ: 3**

#### **Тип заданий: открытый**

Собственником имущества юридического лица является … **Правильный ответ: юридическое лицо**

#### **Тип заданий: открытый**

Право собственности в субъективном смысле – это юридически обеспеченная возможность лица, присвоившего имущество, владеть, пользоваться и … им по своему усмотрению.

#### **Правильный ответ: распоряжаться**

#### **Тип заданий: открытый**

Договор – это … двух или нескольких лиц об установлении, изменении или прекращении гражданских прав и обязанностей.

#### **Правильный ответ: соглашение**

#### **Тип заданий: открытый**

Общий срок исковой давности в гражданском праве составляет … года. **Правильный ответ: 3**

#### **Тип заданий: закрытый**

**Выберите правильный ответ.** В соответствии с законодательством РФ к доходам от обычных видов деятельности относится:

- 1. заработная плата персонала
- 2. выручка от продажи товаров и оказания услуг
- 3. арендные платежи

4. налоги

**Правильный ответ: 2**

#### **Тип заданий: закрытый**

**Установите правильное соответствие** между прочими доходами и расходами (левый столбец) и их видами (правый столбец) в соответствии с ПБУ 9/99 и ПБУ 10/99. Ответ левого столбца может быть использован несколько раз.

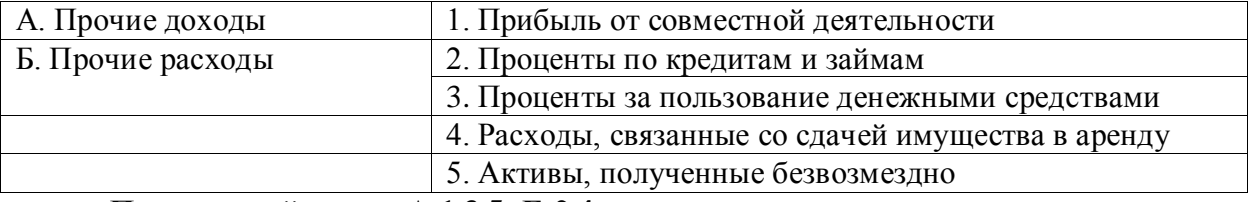

## **Правильный ответ: А-1,3,5; Б-2,4**

#### **Тип заданий: закрытый**

**Выберите несколько правильных ответов.** Учетная политика, как внутренний организационно-распорядительный документ содержит:

1. метод начисления амортизации

- 2. метод определения стоимости сырья и материалов
- 3. должностные инструкции персонала
- 4. способ формирования резервов
- 5. штатное расписание

## **Правильный ответ: 1,2,4**

**Выберите несколько правильных ответов.** К регистрам бухгалтерского и налогового учета по НДС следует отнести:

1. журнал учета счетов-фактур

- 2. книга продаж
- 3. книгу покупок
- 4. товарно-транспортная накладная

5. налоговая декларация

**Правильный ответ: 1,2,3**

#### **Тип заданий: закрытый**

**Установите правильную последовательность** уровней нормативного регулирования бухгалтерского учета, применив знания законодательства Российской Федерации о бухгалтерском учете.

- 1. Отраслевые стандарты бухгалтерского учета
- 2. Стандарты экономического субъекта
- 3. Федеральные стандарты бухгалтерского учета

4. Рекомендации в области бухгалтерского учета

5. Нормативные акты Центрального банка Российской Федерации

#### **Правильный ответ: 3,1,5,4,2**

#### **Тип заданий: открытый**

**Запишите правильный ответ.** Документ, служащий основанием для принятия покупателем предъявленных продавцом товаров (работ, услуг), имущественных прав (включая комиссионера, агента, которые осуществляют реализацию товаров (работ, услуг), имущественных прав от своего имени) сумм налога к вычету в порядке, предусмотренном Налоговым Кодексом Российской Федерации. – это

**Правильный ответ: счет-фактура**

#### **Тип заданий: открытый**

**Запишите правильный ответ.** Во внутренних организационно-распорядительных документах, регламентирующих ведение налогового учета экономического субъекта, указывается сумма, которую покупатели и иные контрагенты не вернули и которую невозможно взыскать. Эта сумма называется

**Правильный ответ: безнадежный долг**

#### **Тип заданий: открытый**

**Запишите правильный ответ.** Метод начисления амортизации, который носит более упрощенный характер расчета, т.к. износ рассчитывается по группе объектов, а не отдельно по каждому основному средству - это метод.

**Правильный ответ: нелинейный**

#### **Тип заданий: открытый**

**Запишите правильный ответ.** ООО «ХХХ» купило 20 компьютеров. Общая стоимость в пересчете на рубли по курсу ЦБ РФ составила 177 000 рублей. Рассчитайте сумму НДС. Ответ запишите числом.

#### **Правильный ответ: 29500**

#### **Тип заданий: открытый**

**Запишите правильный ответ.** Доходы ООО «ХХХ» за 20\_\_ год составили 1250000 рублей. Расходы, принимаемые к учету, составили 836000 рублей. Рассчитайте сумму налога на прибыль. Ответ запишите числом.

# **Правильный ответ: 82800**

#### **Тип заданий: закрытый**

**Выберите правильный ответ.** . Банк обязан сообщить об открытии или закрытии счета организации в налоговый орган:

- 1) по месту налогового учета организации;
- 2) по месту своего налогового учета;
- 3) по месту своего учета и учета организации.

**Правильный ответ: 1**

#### **Тип заданий: закрытый**

**Выберите несколько правильных вариантов ответа.** Подлежат обложению налогом на добавленную стоимость страховых организаций:

- 1. страховые платежи по договорам страхования
- 2. сумма возврата страховых резервов
- 3. штрафы по договорам на оказание страховых услуг
- 4. доходы от реализации акций

**Правильный ответ:1, 2,3**

# **Тип заданий: закрытый**

**Установите правильное соответствие** между признаком классификации расходов банка (левый столбец) и примером (правый столбец). Каждый ответ правого столбца может быть использован один раз.

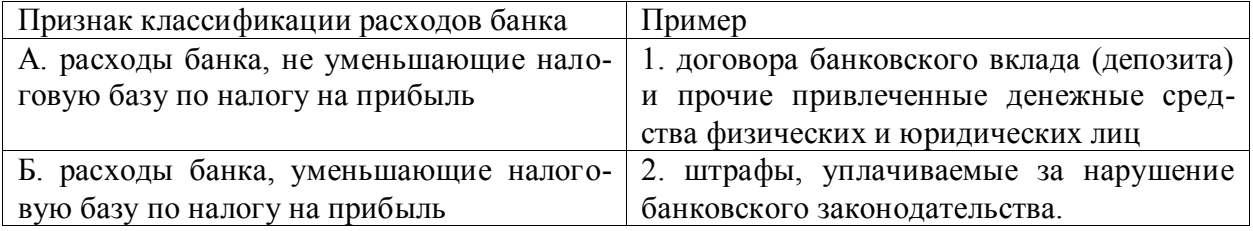

**Правильный ответ: А-2, Б-1.**

## **Тип заданий: закрытый**

Расположите следующие действия в порядке их осуществления в соответствии с требованиями Налогового кодекса:

- 1) подача организацией заявления об открытии расчетного счета в банке;
- 2) регистрация организации в налоговых органах;

3) уведомление банком налоговых органов об открытии расчетного счета организации;

4) требование о предъявлении в банк свидетельства организации о постановке на налоговый учет;

5) открытие расчетного счета.

**Правильный ответ: 2, 1, 4,3,5**

## **Тип заданий: открытый**

**Запишите правильный ответ.** Укажите ставки обложения процентных доходов по корпоративным ценным бумагам:

**Правильный ответ: 13%; 30%**

## **Тип заданий: открытый**

**Запишите правильный ответ.** В какой срок банки обязаны сообщить в налоговые органы об открытии банковских счетов организациям - клиентам банков.

**Правильный ответ: 5 Тип заданий: открытый** 

**Запишите правильный ответ.** Налоговый агент обязан перечислить в бюджет сумму налога на доходы в форме дивидендов в течение .... дней после перечисления денежных средств иностранной организации. Ответ запишите числом.

#### **Правильный ответ: 3**

#### **Тип заданий: открытый**

**Запишите правильный ответ.** Государственные облигации приобретены по цене 117 руб. за штуку, включая НКД 12 руб., реализованы по цене 128 руб. за штуку, включая НКД 17 руб. Определите сумму налога на прибыль. Ответ запишите числом.

#### **Правильный ответ: 1,95**

# **Тип заданий: закрытый Необязательный элемент налогообложения:**

- 1. налоговая база
- 2. налоговые льготы
- 3. налоговый агент
- 4. объект налогообложения

**Правильный ответ: 2**

## **Тип заданий: закрытый Какие функции свойственны налогам:**

- 1. регулирующая
- 2. фискальная
- 3. стабилизирующая

4. воспроизводственная

**Правильный ответ: 1,2,4**

#### **Тип заданий: открытый**

Налог – это обязательный, индивидуально …………………. платеж, взимаемый с организаций и физических лиц в форме отчуждения принадлежащих им на праве собственности, хозяйственного ведения или оперативного управления денежных средств в целях финансового обеспечения деятельности государства и (или) муниципальных образований.

**Правильный ответ: безвозмездный**

#### **Тип заданий**: **открытый**

Магазин реализует смартфон по цене 100000 рублей (без НДС). Какова будет цена реализации с НДС?

**Правильный ответ: 120000 рублей**

#### **Тип заданий: открытый**

Рассчитать сумму НДФЛ если, заработная плата за январь 40000 рублей, премия 7000 рублей, налоговая льгота 4000 рублей

#### **Правильный ответ: 5590**

#### **Тип заданий: закрытый**

Расположите в порядке очередности следования специальные режимы налогообложения из раздела VIII.1 НК РФ:

1. Патентная система налогообложения

2. Система налогообложения для сельскохозяйственных товаропроизводителей

- 3. Система налогообложения при выполнении соглашение о разделе продукции
- 4. Упрощенная система налогообложения

#### **Правильный ответ: 2,4,3,1**

#### **Тип заданий: закрытый Выберите ставки налога на прибыль организаций:** 1. 0%

- 
- 2. 6%

3. 10%

4. 20%

**Правильный ответ: 1,3,4**

## **Тип заданий: закрытый**

## **В какой валюте уплачивает налоги организация:**

- 1. в процентах
- 2. в рублях
- 3. в рублях, процентах и/или иностранной валюте
- 4. в рублях и/или в процентах

**Правильный ответ: 2**

## **Тип заданий: закрытый Выберите правильный ответ.**

Для целей исчисления налога на прибыль организаций налогоплательщики исчисляют амортизацию следующими методами:

- 1. Линейным, нелинейным, пропорционально объему произведенной продукции
- 2. Линейным, нелинейным
- 3. Линейным
	- 4. Нелинейным

# **Правильный ответ: 2**

## **Тип заданий: закрытый**

**Выберите несколько правильных вариантов ответа.** При расчете налога на прибыль используются регистры налогового учета, содержащие следующую информацию:

- **1.** Наименование регистра, дату составления
- **2.** Натуральные (если это возможно) и денежные измерители операции
- **3.** Наименование объектов учета или хозяйственных операций
- **4.** Печать

# **Правильный ответ: 1,2,3**

## **Тип заданий: закрытый**

Установите правильную последовательность расчёта налога на имущество за квар-

тал:

- 1. Определяется средняя стоимость имущества за квартал
- 2. Налоговая база умножается на ставку налога
- 3. Выделяется 1/4 полученного произведения
- 4. Определяется объект налогообложения
- 5. Используются имеющиеся льготы по уменьшению налога.

# **Правильный ответ: 4,1,2,3,5**

## **Тип задания: закрытый**

Проведение аудита расчетов с бюджетом по налоговым платежам осуществляется в соответствии с требованиями:

1. Методика аудиторской деятельности «Налоговый аудит и другие сопутствующие услуги…», одобренной Комиссией по аудиторской деятельности при Президенте РФ 11.07.2000, протокол № 1

2. Федеральный закон «Об аудиторской деятельности» от 30.12.2008 № 307-ФЗ

3. МАС 800 (пересмотренный) «Особенности аудита финансовой отчетности, подготовленной в соответствии с концепцией специального назначения»

4. [МСА 200](https://www.consultant.ru/document/cons_doc_LAW_406122/) «Основные цели независимого аудитора и проведение аудита в соответствии с международными стандартами аудита»

**Правильный ответ:** 1

## **Тип заданий: открытый Запишите правильный ответ.**

Если от поставщика поступили материалы на сумму 240000 руб., в том числе НДС 20%, то какова сумма НДС? Ответ запишите числом.

# **Правильный ответ:.** 40000

# **Тип заданий: открытый Запишите правильный ответ.**

Если работник организации , получающий ежемесячный доход в сумме 36000 руб. имеет ребенка в возрасте 12 лет, то какую сумму НДФЛ должен удержать налоговый агент? Ответ запишите числом.

**Правильный ответ:** 4498

# **Тип заданий: открытый**

Вставь недостающее слово в определение (имя существ., предложн.падеж).

Сумму по строке «Выручка» в отчете о финансовых результатах следует соотнести с показателем «Выручка от реализации» в испоналогу на прибыль

# **Правильный ответ: декларации**

# **Тип заданий: открытый**

Вставь недостающее слово в определение (имя существ., един. число). Любые ошибки в регистрах налогового учета исправляются только при соответствующем обосновании, а ответственный исполнитель заверяет все внесенные корректировки своей подписью и указывается

# **Правильный ответ:** дата

# **Тип заданий: закрытый**

Объект конфигурации «Справочник» предназначен для:

- 1. Формирования выходной информации;
- 2. Хранения информации о совершенных хозяйственных операциях;
- 3. Хранения списков однородных элементов;
- 4. Выполнения различных действий над информационной базой;
- 5. Для накопления информации о наличии и движении средств.

# **Правильный ответ: 3**

# **Тип заданий: закрытый**

Сопоставьте первичный документ и его принадлежность к классификационной группе по признаку назначения:

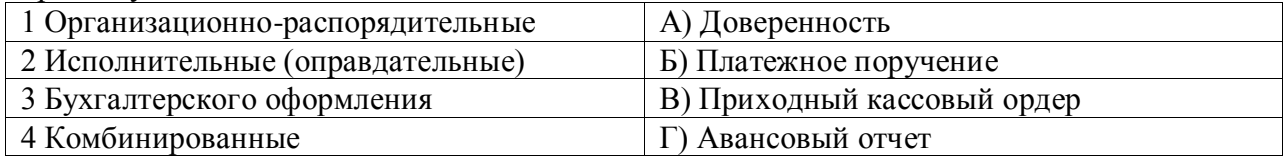

# **Правильный ответ: 1А, 2В, 3 Б, 4Г**

# **Тип заданий: закрытый**

Установите последовательность бухгалтерских нормативных документов в зависимости от уровня.

- 1. План счетов и инструкция по его применению
- 2. Федеральный закон «О бухгалтерском учете»
- 3. ПБУ «Учетная политика организации»
- 4. Рабочий план счетов **Правильный ответ: 2,3,1,4**

Субконто в 1С это…

- 1. Специальные объекты для ведения аналитического учета по счетам
- 2. Специальный код
- 3. Объект для хранения плана счетов
- 4. Специальный объект для хранения элементов справочников

**Правильный ответ: 1**

## **Тип заданий: открытый**

При изменении законодательства о налогах и сборах изменения в учетную политику вступают в силу \_\_\_\_\_\_\_\_\_\_\_\_\_\_\_\_\_\_\_\_

**Правильный ответ: с момента вступления в силу изменений норм законодательства о налогах и сборах**

## **Тип заданий: открытый**

Справочник, построенный как иерархический список, в котором записи объединяются в группы, называется\_\_\_\_\_\_\_\_\_\_\_

**Правильный ответ: Многоуровневый.**

## **Тип заданий: открытый**

Если в план счетов пользователем введены собственные субсчета учета номенклатуры, то **их можно добавить в регистр сведений\_\_\_\_\_\_\_\_\_\_\_\_** и они будут автоматически подставляться в документы типовой конфигурации

**Правильный ответ: «Счета учета номенклатуры».**

## **Тип заданий: открытый**

Интегрированные бухгалтерские системы предоставляют пользователям более широкие возможности и обеспечивают (дополните определение)

# **Правильный ответ: ведение учета по всем основным участкам**

## **Тип заданий: закрытый**

Первичным документом по НДС является:

- 1 счет-фактура
- 2 приходный кассовый ордер
- 3 платежное поручение
- **Правильный ответ: 1**

## **Тип заданий: закрытый**

## **Выберите правильный ответ.**

К регистрам налогового учёта по налогу на прибыль организаций относят:

- 1. Сводный налоговый регистр учета доходов
- 2. Регистр налогового учета внереализационных расходов
- 3. Доходы, не учитываемые при определении налоговой базы
- 4. Главная книга

## **Правильный ответ: 1,2,3**

Кривая Лаффера показывает:

1. .тенденцию роста налоговых поступлений при повышении налоговых ставок

2. функциональную зависимость налоговых поступлений от ставок налогообложения

3.ставки налогов в зависимости от уровня получаемого дохода

4.зависимость благосостояния

## **Правильный ответ: 2**

## **Тип заданий: закрытый**

**Установите правильное соответствие** основных элементов и указанных цен затрат:

1) оптовая цена изготовителя;

2) оптово-отпускная цена;

3) оптовая цена закупки;

4) розничная цена.

а) себестоимость производства и продажи, прибыль производителя;

б) себестоимость производства и продажи, прибыль производителя, косвенные налоги, посредническая надбавка, торговая надбавка;

в) себестоимость производства и продажи, прибыль производителя, косвенные налоги;

г) себестоимость производства и продажи, прибыль производителя, косвенные налоги, посредническая надбавка.

## **Правильный ответ: 1-а, 2-в, 3-г, 4-б.**

#### **Тип заданий: открытый**

Вставь недостающее слово в определение (цифра).

Представительские расходы в течение отчетного (налогового) периода включаются в состав прочих расходов в размере, не превышающем  $\%$  от расходов налогоплательщика на оплату труда за этот отчетный (налоговый) период

## **Правильный ответ:** 4

## **Тип заданий: открытый**

Вставь недостающее слово в определение (имя существ., един. число).

Регистры налогового учета – это формы, в которые заносится вся информация, необходимая для расчета налога на

**Правильный ответ:** прибыль

## **Тип заданий: открытый**

Определите сумму НДФЛ, подлежащую удержанию в течение I квартала.

Сотрудник ООО «Высота» получил доходы с января по март ежемесячно 20 000 руб. Сотрудник имеет двух детей четырех и десяти лет.

#### **Правильный ответ: 6708**

## **Тип заданий: открытый**

**Вставь недостающее слово.** \_\_\_\_\_\_\_\_\_\_\_ учет - система обобщения информации для определения налоговой базы по налогу на основе данных первичных документов, сгруппированных в соответствии с порядком, предусмотренным Налоговым Кодексом.

#### **Правильный ответ: налоговый**

**ПК-2 Способен выполнять обработку документации, информации и анализировать нормативные и правовые документы о налогах и сборах при формировании налоговой отчетности, во время осуществления мероприятий по проведению налоговых проверок и налогового администрирования**

Каким нормативным актом регламентируется понятие налоговой тайны:

- 1. НК РФ
- 2. ГК РФ
- 3. Конституция РФ
- 4. Бюджетный кодекс

**Правильный ответ: 1**

#### **Тип заданий: закрытый**

#### **В процессе налогового консультирования налоговым консультантом могут использоваться нормы следующих нормативных актов:**

1. Трудовой кодекс

2.ФЗ № 402-ФЗ «О бухгалтерском учете»

3. Закон «Об обществах с ограниченной ответственностью»

4. Семейный кодекс

**Правильный ответ: 1,2,3,4**

## **Тип заданий: закрытый**

## **Укажите правильную последовательность применения действующих законов при налоговом консультировании:**

- **1. ПБУ**
- **2. НК РФ**
- **3. ГК РФ**
- **4. Конституция**

**Правильный ответ: 4,3,2,1**

#### **Тип заданий: закрытый**

Установите соответствие показателей и информационных источников:

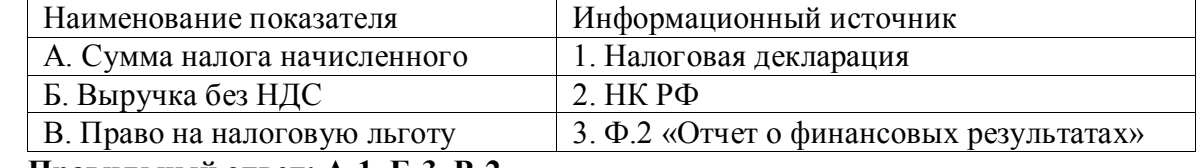

**Правильный ответ: А-1, Б-3, В-2**

## **Тип заданий: закрытый**

Какие формы отчетности не применяются при проведении оценки налоговых рис-

- ков:
- 1. Баланс
- 2. Отчет о финансовых результатах
- 3. Форма 5 НИО

#### **Правильный ответ: 3**

#### **Тип заданий: открытый**

К основному документу налоговой отчетности организации является налоговая …. **Правильный ответ: декларация**

#### **Тип заданий: открытый**

Первичным документом по НДС является: **Правильный ответ: счет - фактура**

## **Тип заданий: открытый**

Основным показателем определения риска выездной налоговой проверки является налоговая … организации.

## **Правильный ответ: нагрузка**

## **Тип заданий: открытый**

Для оценки налоговых рисков факторы рисков классифицируются на внешние и … **Правильный ответ: внутренние**

## **Тип заданий: открытый**

Риск налоговой проверки возникает в случае отклонения цены реализации от рыночной цена более чем на …%

#### **Правильный ответ: 20**

#### **Тип заданий: закрытый (З3)**

**Выберите несколько правильных вариантов ответа.** К целям функционирования автоматизированной информационной системы в налогообложении относится:

1. Улучшение качества и оперативности бухгалтерского учета

2. Сокращение численности работников налоговой службы

3. Анализ динамики поступления сумм налогов и возможность прогноза этой динамики

4. Сокращение объема бумажного документооборота

## **Правильный ответ: 1,3,4**

## **Тип заданий: закрытый (У3)**

**Установите правильную последовательность** приведенных ниже понятий от общего к частному:

1. информационная подсистема

- 2. реквизиты (признаки, основания)
- 3. информационная система

4. показатель

5. информационный массив

**Правильный ответ: 3,1,5,4,2**

## **Тип заданий: закрытый (Н3)**

**Установите правильное соответствие** между видами налогов и специальных налоговых режимов (левый столбец) и основной налоговой ставкой по данным налогам и специальным налоговым режимам (правый столбец). Каждый ответ правого столбца может быть использован один раз.

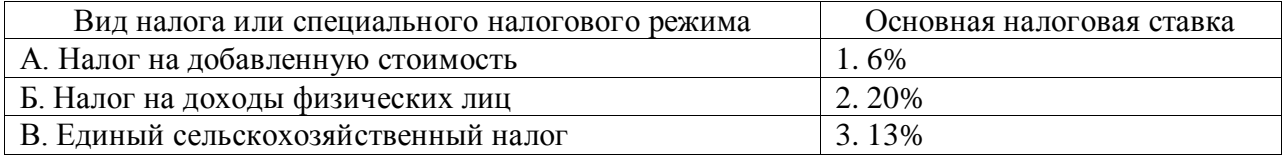

**Правильный ответ: А-2, Б-3, В-1**

## **Тип заданий: закрытый (Н3)**

**Выберите правильный ответ.** Криптографическая защита налоговой информации необходима для:

1. однозначной идентификации отправителя электронного документа

2. защиты электронного документа от искажений третьими лицами

3. защиты от несанкционированного доступа к электронному документу третьими лицами

4. признания легитимности электронного документа

**Правильный ответ: 3**

**Вставьте недостающее слово в определение.** АИС "Налог" - это форма организационного \_\_\_ органами федеральной налоговой службы на базе новых средств и методов обработки данных, использования новых информационных технологий.

**Правильный ответ: управления, управление**

## **Тип заданий: открытый**

**Вставьте недостающее слово в определение.** Автоматизированная информационная представляет собой системно организованную для решения задач управления совокупность методов и средств реализации операций сбора, регистрации, передачи, накопления, поиска, обработки и защиты информации на базе применения развитого программного обеспечения.

**Правильный ответ: технология**

## **Тип заданий: открытый**

**Запишите правильный ответ.** Важной характеристикой корпоративных вычислительных сетей, создаваемых в налоговой системе, является возможность использования различных каналов

**Правильный ответ: связи, связь**

## **Тип заданий: открытый**

**Запишите правильный ответ.** Идентификационный номер налогоплательщика – физического лица содержит цифр.

**Правильный ответ: 12, двенадцать**

## **Тип заданий: закрытый**

**Установите правильное соответствие** между видами правонарушений (левый столбец) и оснований для установления ответственности за их совершение (правый столбец). Каждый ответ правого столбца может быть использован один раз.

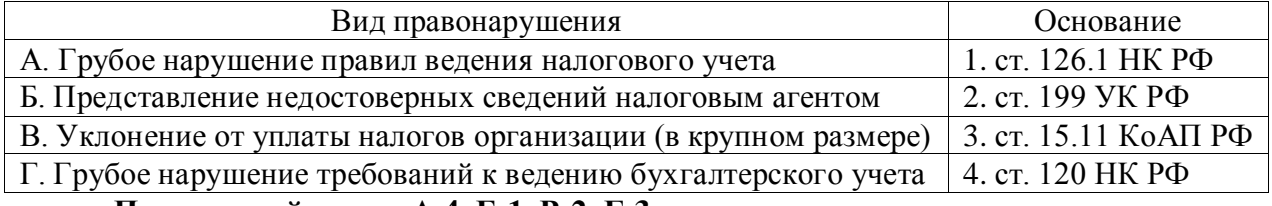

## **Правильный ответ: А-4, Б-1, В-2, Г-3**

## **Тип заданий: закрытый**

**Установите правильную последовательность** этапов проведения выездной налоговой проверки:

- 1. Выдача справки об окончании проверки
- 2. Вынесение решения по результатам проверки
- 3. Проведение проверки
- 4. Вступление решения по результатам проверки в силу
- 5. Решение о дополнительных мероприятиях налогового контроля
- 6. Судебное обжалование
- 7. Составление акта налоговой проверки
- 8. Решение о проведении проверки
- 9. Представление возражений на акт налоговой проверки

**Правильный ответ: 8,3,1,7,9,5,2,4,6**

#### **Тип заданий: закрытый**

**Выберите правильный ответ.** Законным основанием для проведения выездной налоговой проверки по месту нахождения налогового органа является:

1. обстоятельства непреодолимой силы

2. желание налогового инспектора, проводящего выездную налоговую проверку

3. желание налогоплательщика

4. отсутствие у налогоплательщика возможности предоставить помещение для проведения выездной налоговой проверки

#### **Правильный ответ: 4**

#### **Тип заданий: закрытый**

**Выберите несколько правильных вариантов ответа.** К принципам организации налогового контроля относятся:

- 1. Правомерность
- 2. Последовательность
- 3. Полнота
- 4. Недопущение причинения вреда налогоплательщику
- 5. Превентивность (предупреждение)
- 6. Согласованность работы и контрольных действий налоговых органов

#### **Правильный ответ: 1,3,4,5,6**

#### **Тип заданий: закрытый**

**Выберите несколько правильных вариантов ответа.** По итогам рассмотрения жалобы налогоплательщика вышестоящий налоговый орган или вышестоящее должностное лицо вправе:

- 1. оставить жалобу без удовлетворения
- 2. отменить акт налогового органа и назначить дополнительную проверку
- 3. потребовать от налогоплательщика предоставления дополнительных документов

4. отменить, изменить или вынести новое решение, прекратить производство по делу о налоговом правонарушении

#### **Правильный ответ: 1,2,4**

#### **Тип заданий: закрытый**

**Выберите правильный ответ.** Экспресс-проверка - это проверка, которая проводится:

1. по относительно узкому кругу вопросов за короткий временной период

2. в срок не более двух недель

3. выборочным методом

4. на основании отчетных документов за последний налоговый период

#### **Правильный ответ: 1**

#### **Тип заданий: открытый**

**Запишите правильный ответ.** Обязанности должностных лиц налоговых органов закреплены в ст. \_\_ Налогового Кодекса РФ.

**Правильный ответ: 33**

#### **Тип заданий: открытый**

**Вставьте недостающее слово.** В соответствии со ст. 77 НК РФ под \_\_\_ имущества подразумевается действие налогового или таможенного органа с санкции прокурора по ограничению права собственности налогоплательщика-организации в отношении его имущества.

**Правильный ответ: арестом, арест**

#### **Тип заданий: открытый**

**Запишите правильный ответ.** В случае выявления в ходе проверки фактов нарушений действующего законодательства, не относящихся к налоговым правонарушениям, указанные факты подлежат отражению в \_\_\_ части акта выездной налоговой проверки.

## **Правильный ответ: описательной**

## **Тип заданий: открытый**

**Запишите правильный ответ.** Не допускается производство выемки документов и предметов в \_\_\_ время

**Правильный ответ: ночное, ночь**

#### **Тип заданий: открытый**

**Запишите правильный ответ.** Непосредственно после окончания выездной налоговой проверки проверяющий составляет \_\_\_ о проведенной проверке.

**Правильный ответ: справку, справка**

## **Тип заданий: открытый**

**Запишите правильный ответ (число).** На основании п. 4 ст. 89 НК РФ в рамках выездной налоговой проверки может быть проверен период, не превышающий и календарных лет, предшествующих году, в котором вынесено решение о проведении проверки.

## **Правильный ответ: 3, трех, трёх, три**

#### **Тип заданий: открытый**

**Вставь пропущенное слово.** Налоговое администрирование – это динамически развивающаяся система и налоговыми отношениями, координирующая деятельность налоговых органов в условиях рыночной экономики.

#### **Правильный ответ: управления**

## **Тип заданий: закрытый**

**Выберите правильный ответ.** Налоговые органы своими неправомерными действиями нанесли ущерб налогоплательщику. Ущерб налогоплательщику возмещается за счет средств:

- 1. внебюджетных фондов
- 2. заработной платы виновных сотрудников
- 1. из премиального фонда органа, совершившего неправомерные действия
- 2. из средств специально созданного для этого фонда
- 3. федерального бюджета

#### **Правильный ответ: 5.**

#### **Тип заданий: закрытый**

Установите правильное соответствие налогового органа с уровнем управления:

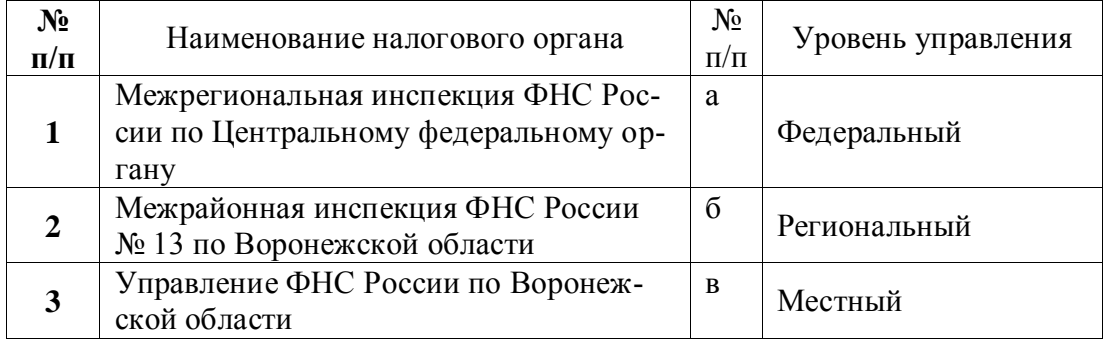

**Правильный ответ: 1-а, 2-в, 3-б**

## **Тип заданий: закрытый**

**Выберите правильный ответ.** В целях проведения налогового контроля организации подлежат постановке на учет в налоговых органах

- 1. по месту нахождения организации
- 2. по месту нахождения руководителя
- 3. по месту жительства руководителя организации **Правильный ответ: 1.**

#### **Тип заданий: закрытый**

**Выберите правильный ответ.** В целях проведения налогового контроля индивидуальные предприниматели (ИП) подлежат постановке на учет в налоговых органах

- 1. по месту нахождения ИП
- 2. по месту нахождения руководителя
- 3. по месту жительства ИП

**Правильный ответ: 3.**

#### **Тип заданий: закрытый**

**Выберите правильный ответ.** Государственная регистрация осуществляется, со дня представления документов в регистрирующий орган, в срок:

- 1. не более чем пять рабочих дней
- 2. не более чем три рабочих дня
- 3. не более чем пять календарных дней

#### **Правильный ответ: 1.**

#### **Тип заданий: открытый**

**Вставь пропущенное слово.** Государственная регистрация индивидуального предпринимателя осуществляется по месту его \_\_\_\_\_\_\_\_\_\_.

#### **Правильный ответ: жительства**

#### **Тип заданий: закрытый**

**Выберите несколько правильных ответов.** Налоговые органы в соответствии со ст. 87 НК РФ проводят следующие виды налоговых проверок налогоплательщиков, плательщиков сборов, плательщиков страховых взносов и налоговых агентов:

- 1. Камеральные налоговые проверки;
- 2. Выездные налоговые проверки;
- 3. Встречные налоговые проверки **Правильный ответ: 1, 2.**

#### **Тип заданий: открытый**

**Вставь пропущенное слово.** Камеральная налоговая проверка проводится по месту нахождения **илоснове налоговых деклараций (расчетов) Правильный ответ: налогового органа**

## **Тип заданий: открытый**

**Вставь пропущенное слово.** Выездная налоговая проверка проводится на территории (в помещении) и помещении решения руководителя (заместителя руководителя) налогового органа.

**Правильный ответ:** налогоплательщика

#### **Тип заданий: закрытый**

## **Выберите несколько правильных вариантов ответа.**

В связи с расхождениями между налоговым учетом и бухгалтерским возникают временные разницы, которые бывают двух видов:

- 1. Вычитаемые
- 2. Налогооблагаемые
- 3. Уменьшаемые
- 4. Отложенные

**Правильный ответ: 1,2**

## **Тип заданий: закрытый**

## **Выберите правильный ответ.**

К регистрам налогового учёта по налогу на прибыль организаций не относят:

- 5. Сводный налоговый регистр учета доходов
- 6. Регистр налогового учета внереализационных расходов
- 7. Доходы, не учитываемые при определении налоговой базы
- 8. Главная книга

## **Правильный ответ: 4**

## **Тип заданий: закрытый**

**Установите правильное соответствие** между реквизитами налоговой декларации (левый столбец) и их толкованием (правый столбец). Каждый ответ правого столбца может быть использован один раз.

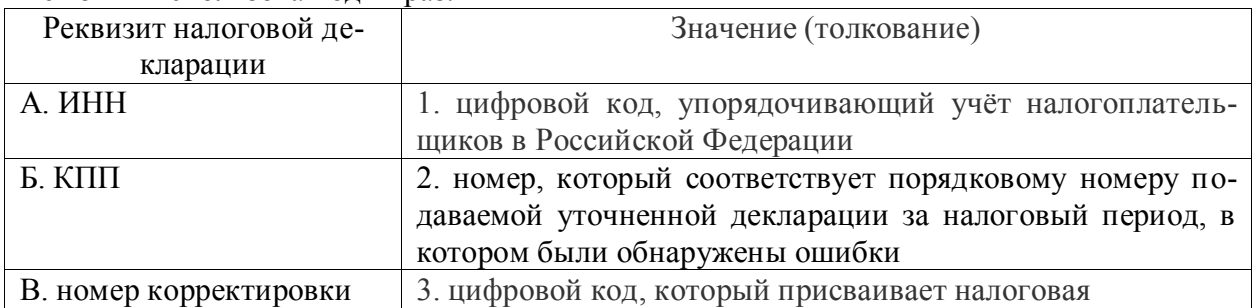

**Правильный ответ:** А-1, Б-3, В-2

#### **Тип заданий: закрытый**

Установите соответствие между видами налогового аудита и основными направлениями, охватываемыми проверкой:

1.Комплексный аудит

2.Тематический аудит

3.Структурный аудит

4.Экспресс-аудит

А. Проверка части налоговой отчетности за определенный период.

Б. Проверка отчетности по отдельным налогам, которые организация оплачивает по месту расположения филиалов.

В. Масштабная проверка всей отчетности, которая проводится в кратчайшие сроки. Он включает в себя элементы комплексного и тематического аудита.

Г. Масштабная проверка, которая включает в себя глубокий анализ всей отчетности за год.

Д. Анализ определенных направлений, которые определены компанией заранее. **Правильный ответ:** 1 Г, 2 А, 3 Б, 4 В

## **Тип заданий: закрытый**

**Установите правильную последовательность** Индивидуальный предприниматель на УСН обратился в аудиторскую организацию. Целью обращения является получение услуги в части налогового консультирования по вопросам уменьшения авансового платежа по налогу в условиях применения ЕНП. В целях оптимизации налогообложения аудитором был разработан алгоритм, основанный на письме Минфина и ФНС от

20.01.2023№03-11-09/4254, который предполагает следующую последовательность действий.

3. Если есть авансовый платеж к уплате, до 25 апреля подать по нему уведомление.

2. Подать заявление о зачете страховых взносов в счет будущих платежей.

1. Заплатить взносы внутри квартала.

4. До 28 апреля пополнить ЕНС или убедиться, что средств достаточно для уплаты авансового платежа.

**Правильный ответ:** 3, 2, 1, 4

#### **Тип заданий: открытый**

Вставь недостающее слово в определение (имя существ., един. число, родит.падеж). Исправление ошибок в налоговой отчётности достигается путем подачи в ИФНС уточненной или корректирующей

**Правильный ответ:** декларации

#### **Тип заданий: открытый**

#### **Запишите правильный ответ.**

Если работник организации , получающий ежемесячный доход в сумме 36000 руб. имеет ребенка в возрасте 12 лет, то какую сумму НДФЛ должен удержать налоговый агент? Ответ запишите числом.

**Правильный ответ:** 4498

#### **Тип заданий: открытый**

Вставь недостающее слово в определение (цифра).

Представительские расходы в течение отчетного (налогового) периода включаются в состав прочих расходов в размере, не превышающем  $\%$  от расходов налогоплательщика на оплату труда за этот отчетный (налоговый) период

#### **Правильный ответ:** 4

#### **Тип заданий: открытый**

Вставь недостающее слово в определение (имя существ., един. число).

Регистры налогового учета – это формы, в которые заносится вся информация, необходимая для расчета налога на

**Правильный ответ:** прибыль

#### **Тип заданий: открытый**

**Запишите правильный ответ. Какую сумму составит налоговая база по НДС, если в организации было реализовано:**

- зерна на сумму 110 рублей (в т.ч. НДС 10 рублей).

- материалов на сумму 120 рублей (в т.ч. НДС 20 рублей).

- акций другой компании на сумму 200 рублей (без НДС) — льготируемая операция. Ответ запишите числом.

#### **Правильный ответ:200**

#### **Тип заданий: закрытый**

#### **Выберите правильный ответ.**

Исходные первичные элементы, из которых состоит финансовое право, как отрасль права, которым свойственны все общие черты правовой нормы, но присущи и особенности, характерные именно для данной отрасли права:

- 1) финансово-правовые нормы;
- 2) финансовые правоотношения;
- 3) субъекты финансового права;
- 4) налоговые правоотношения.

## **Правильный ответ: 1**

# **Тип заданий: закрытый Выберите правильный ответ.**

Содержание финансово-правовых норм обуславливает их:

1) императивный характер;

2) диспозитивный характер;

3) разрешительный характер.

**Правильный ответ: 1**

#### **Тип заданий: закрытый Выберите правильный ответ.**

Лицо, обладающее правосубъектностью, т.е. потенциально способное быть участником финансовых правоотношений, поскольку оно наделено необходимыми правами и обязанностями:

1) субъект финансового права;

2) субъект налогового права;

3) субъект финансового правоотношения;

4) субъект налогового правоотношения.

#### **Правильный ответ: 1**

## **Тип заданий: закрытый Выберите правильный ответ.**

Реальным участником конкретных правоотношений является:

1) субъект финансового права;

- 2) субъект налогового права;
- 3) субъект финансового правоотношения;

4) субъект налогового правоотношения.

**Правильный ответ: 3**

## **Тип заданий: открытый**

субъекты финансового права, или физические лица, - это граждане РФ, иностранные граждане и лица без гражданства:

**Правильный ответ:** индивидуальные.

## **Тип заданий: открытый**

финансово-правовые нормы содержат запрет на совершение определенных действий, устанавливают обязанность участников финансовых отношений воздержаться от них:

**Правильный ответ:** запрещающие нормы.

## **Тип заданий: открытый**

финансово-правовые нормы устанавливают права участников финансовых отношений на совершение определенных самостоятельных действий в предусмотренных рамках. Они предоставляют возможность принятия самостоятельных решений в области финансов, но в строго установленных границах. Этим нормам свойственна императивность, поскольку не допускается выход за эти границы.

**Правильный ответ:** уполномочивающие нормы.

указывает на условия действия финансово-правовой нормы: **Правильный ответ:** гипотеза.

#### **Тип заданий: закрытый**

**Выберите правильный ответ.** Арбитражным судам не подведомственны следующие категории дел:

1. об оспаривании ненормативных правовых актов в сфере предпринимательской и иной экономической деятельности;

2. о несостоятельности (банкротстве);

3. о восстановлении в должности директора АО;

4. дела приказного производства

#### **Правильный ответ: 4**

#### **Тип заданий: закрытый**

**Выберите правильный ответ.** В состав лиц, участвующих в деле, по АПК РФ входят:

1. арбитражный суд;

2. стороны;

3. эксперт

#### **Правильный ответ: 2**

#### **Тип заданий: закрытый**

**Выберите правильный ответ.** Процессуальные сроки определяются:

1. федеральными законами, а в случаях, когда они не установлены, назначаются арбитражным судом;

2. только федеральными законами;

3. истцом и ответчиком

**Правильный ответ: 1**

#### **Тип заданий: закрытый**

**Выберите правильный ответ.** О вступлении в дело третьих лиц, не заявляющих самостоятельного требования относительно предмета спора, суд выносит

- 1. определение
- 2. решение

3. постановление

**Правильный ответ: 1**

#### **Тип заданий: открытый**

**Запишите правильный ответ.** Арбитражный суд \_\_\_\_\_\_\_\_ своими действиями ставить какую-либо из сторон в преимущественное положение, равно как и умалять права одной из сторон.

**Правильный ответ:** не вправе

#### **Тип заданий: открытый**

**Запишите правильный ответ.** Обеспечительные меры допускаются \_\_\_\_\_\_\_\_\_\_\_\_\_\_\_\_\_, если непринятие этих мер может затруднить или сделать невозможным исполнение судебного акта, в том числе если исполнение судебного акта предполагается за пределами Российской Федерации, а также в целях предотвращения причинения значительного ущерба заявителю.

**Правильный ответ:** на любой стадии арбитражного процесса.

**Запишите правильный ответ.** Вопрос о принятии искового заявления к производству арбитражного суда решается судьей единолично в \_\_\_\_\_\_\_\_\_\_\_\_\_\_\_\_ срок со дня поступления искового заявления в арбитражный суд.

**Правильный ответ:** пятидневный

## **Тип заданий: открытый**

**Запишите правильный ответ.** Граждане, организации и иные лица вправе обратиться в арбитражный суд с заявлением о признании недействительными ненормативных правовых актов, может быть подано в арбитражный суд в течение \_\_\_\_\_\_\_\_\_ со дня, когда гражданину, организации стало известно о нарушении их прав и законных интересов.

**Правильный ответ:** шести месяцев.

#### **Тип заданий: закрытый**

#### **Выберите правильный ответ.**

Правительство может снизить ставку налога на прибыль для того, чтобы:

1.замедлить быстрый рост процентных ставок

2.увеличить инвестиции в экономику

3.сократить расходы предпринимателей на здания и оборудование

4.повысить благосостояние населения

#### **Правильный ответ: 2**

#### **Тип заданий: закрытый**

**Выберите правильный ответ.** По итогам календарного года налог на прибыль организаций подлежит уплате не позднее:

- 1 25 марта следующего года.<br>2 28 марта следующего года
- 28 марта следующего года
- 3 1 апреля следующего года

## **Правильный ответ: 2.**

## **Тип заданий: закрытый**

**Выберите правильный ответ.** Установите соответствие между сроками уплаты налога на прибыль организаций:

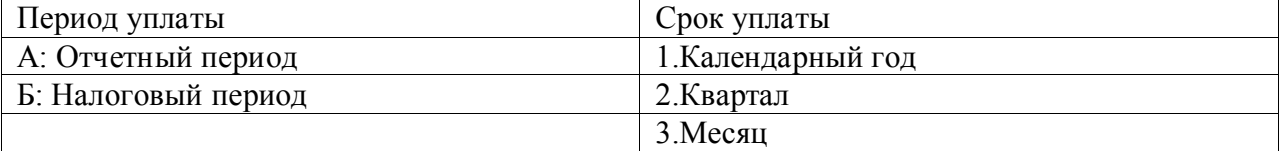

**Правильный ответ: А 1; Б 2,3**

#### **Тип заданий: закрытый**

**Выберите несколько правильных ответов.** Согласно Налоговому Кодексу РФ, укажите ставки по налогу на добавленную стоимость, действующие на данный момент:

1)18 % 2)20 %

3)10 %

4)0 %

**Правильный ответ: 2, 3, 4.**

## **Тип заданий: открытый**

**Запишите правильный ответ.** Укажитеформу годовой бухгалтерской финансовой отчетности, в которой отражается сумма налога на прибыль организаций.

**Правильный ответ: Отчет о финансовых результатах.**

**Запишите правильный ответ.** Верно ли утверждение, что сумма текущего налога в Отчете о финансовых результатов должна соответствовать сумме исчисленного налога, отраженного в строке 180 листа 02 налоговой декларации по налогу на прибыль за аналогичный отчетный период? Ответ запишите в виде: Да или Нет.

## **Правильный ответ: Да.**

## **Тип заданий: открытый**

**Запишите правильный ответ.** Прибыль до налогообложения, на основе отчета о финансовых результатах, составила 15800 тыс. руб. Налог на прибыль составил 1780 тыс. руб. Определите величину чистой прибыли на основе представленных данных. Ответ запишите числом.

**Правильный ответ: 14020 тыс. руб.**

#### **Тип заданий: открытый**

При изменении законодательства о налогах и сборах изменения в политику вступают в силу с момента вступления в силу изменений норм законодательства о налогах и сборах

#### **Правильный ответ: учетную**

**ПК-3 Способен составлять и оценивать финансовую, бухгалтерскую и налоговую отчетность, оценивать налоговые последствия конкретных хозяйственных операций для принятия финансовых решений, а также консультировать хозяйствующих субъектов и физических лиц в области налогов и налогообложения**

## **Тип заданий: закрытый**

**Налоговое консультирование – это:**

- 1. Вид профессиональной деятельности
- 2. Хобби
- 3. Обязанность адвокатов
- 4. Право налоговых органов

**Правильный ответ: 1**

# **Тип заданий: закрытый**

#### **Налоговое консультирование осуществляется в отношении:**

- 1. Физических лиц
- 2. Юридических лиц
- 3. Самозанятых
- 4. Студентов
- 5. Пенсионеров

# **Правильный ответ: 1,2**

#### **Тип заданий: закрытый**

## **Укажите последовательность налогового консультирования организаций**

- 1. Диагноз
- 2. Планирование действий
- 3. Подготовка
- 4. Завершение
- 5. внедрение

## **Правильный ответ: 3,1,2,5,4**

Понятию налогового риска соответствует:

- 1. выручка
- 2. налоговая нагрузка
- 3. рентабельность
- 4. функция налога

**Правильный ответ: налоговая нагрузка**

## **Тип заданий: открытый**

При пересечении таможенной территории РФ необходимо учитывать налоговые риски по акцизам и …

**Правильный ответ:** НДС

## **Тип заданий: открытый**

Право применения налоговых льгот для сельскохозяйственных товаропроизводителей теряется, если удельный вес выручки от производства и реализации сельскохозяйственной продукции становится меньше…%

**Правильный ответ: 70**

## **Тип заданий: открытый**

При применении стандартных вычетов на детей по НДФЛ их применение прекращается, если доход нарастающим итогом … 350000 руб.

**Правильный ответ: >**

**Тип заданий: открытый**  Перечень ставок по НДС: …%, …%, …% **Правильный ответ: 0, 10, 20**

## **Тип заданий: закрытый**

Расположите в порядке убывания ликвидности следующие элементы кругооборота текущих активов: ДС - Денежные средства. ПМЗ - Производственно-материальные запасы. ГП - Готовая продукция. ДЗ - Дебиторская задолженность.

- 1. ГП
- 2. ПМЗ

3. ДЗ

4. ДС

**Правильный ответ: 4, 3, 1, 2**

## **Тип заданий: открытый**

Риск ликвидности фирмы при возрастании уровня чистого оборотного капитала … . **Правильный ответ: снижается/падает**

## **Тип заданий: закрытый**

Рентабельность основных производительных фондов определяется отношением:

- 1. Средней стоимости основных фондов к выручке от реализации продукции
- 2. Прибыли от реализации продукции к объему производства
- 3. Прибыли к средней стоимости основных фондов

4. Выручка от реализации продукции к средней стоимости основных фондов

## **Правильный ответ: 3**

**Тип заданий: открытый**

Отношение выручки от реализации к величине авансированных ресурсов характеризует их … .

## **Правильный ответ: оборачиваемость**

## **Тип заданий: открытый**

Выпущено и продано 10 ед. продукции, которая реализована по цене 50 тыс. рублей за единицу. Производственные затраты на единицу реализованной продукции составили 40 тыс. рублей. Управленческие и коммерческие расходы на всю реализованную продукцию составили 30 тыс. рублей. Проценты за привлечение кредита составили 100 тыс. рублей. Прочие доходы получены предприятием в сумме 120 тыс. рублей. Ставка налога на прибыль 20 %. Чистая прибыль равна … тыс.руб.

# **Правильный ответ: 72**

## **Тип заданий: закрытый**

Выпущено и продано 10 ед. продукции, которая реализована по цене 50 тыс. рублей за единицу. Производственные затраты на единицу реализованной продукции составили 40 тыс. рублей. Управленческие и коммерческие расходы на всю реализованную продукцию составили 30 тыс. рублей. Проценты за привлечение кредита составили 100 тыс. рублей. Прочие доходы получены предприятием в сумме 120 тыс. рублей. Ставка налога на прибыль 20 %. Рентабельность продаж по чистой прибыли составила?

1. 0,144

2. 0,14

3. 14%

4. 18%

5. 14,4%

6. 0,18

**Правильный ответ: 1, 5**

# **Тип заданий: открытый**

Объем производства и продаж: 500 ед. Плановая цена реализации 1 единицы – 4 тыс. руб. Предполагается, что поступления денег от реализации продукции будет осуществляться следующим образом – 80 % от начисленной выручки поступит в году, когда осуществляются продажи, 20 % - в следующем. Дебиторская задолженность прошлого (отчетного) года составляла 230 тыс. руб. и будет погашена в течение планируемого года. Следовательно, если предприятие не изменит кредитную политику дебиторская задолженность составит… тыс.руб.

## **Правильный ответ: 170**

# **Тип заданий: закрытый**

Выпущено и продано 10 ед. продукции, которая реализована по цене 50 тыс. рублей за единицу. Производственные затраты на единицу реализованной продукции составили 40 тыс. рублей. Управленческие и коммерческие расходы на всю реализованную продукцию составили 30 тыс. рублей. Проценты за привлечение кредита составили 100 тыс. рублей. Прочие доходы получены предприятием в сумме 120 тыс. рублей. Ставка налога на прибыль 20 %. Чистая прибыль составила?

- 1. 72 тыс. руб.
- 2 90 тыс. руб.
- 3. 120 тысруб.
- 4. 80 тыс.руб.

**Правильный ответ: 1**

# **Тип заданий: закрытый**
**Выберите правильный ответ.** Бланки налоговых деклараций предоставляются налоговыми органами:

1. На платной основе.

2. Бесплатно.

**Правильный ответ: 2**

#### **Тип заданий: закрытый**

**Выберите правильный ответ.** Минимальный штраф за непредставление декларации по итогам налогового периода или за ее подачу позже срока установлен в размере:

1)1000 руб. 2)5000 руб. 3)10000 руб. **Правильный ответ: 1**

### **Тип заданий: закрытый**

**Выберите правильный ответ.** Максимальный размер штрафа за непредставление декларации по итогам налогового периода или за ее подачу позже срока установлен в размере:

- 1. 30% от неуплаченного в срок налога по декларации;
- 2. 50% от неуплаченного в срок налога по декларации;
- 3. 100 % от неуплаченного в срок налога по декларации.

### **Правильный ответ: 1**

### **Тип заданий: открытый**

**Запишите правильный ответ.** Налоговая декларация представляет собой \_\_\_\_\_\_\_\_\_\_\_\_\_

налогоплательщика письменное или составленное в электронной форме и переданное по телекоммуникационным каналам связи с применением усиленной квалифицированной электронной подписи или через личный кабинет налогоплательщика об объектах налог ообложения, о полученных доходах и произведенных расходах, об источниках доходов, о налоговой базе, налоговых льготах, об исчисленной сумме налога и (или) о других данных, служащих основанием для исчисления и уплаты налога.

**Правильный ответ: заявление.**

#### **Тип заданий: закрытый**

**Установите правильное соответствие** между особенностями представления налоговой декларации и закрепляемой главой НК РФ. Каждый ответ правого столбца может быть использован один раз.

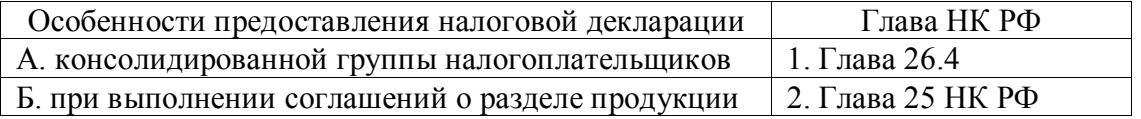

# **Правильный ответ: А-2, Б-1**

#### **Тип заданий: открытый**

**Запишите правильный ответ.** Доходы от реализации продукции за налоговый период составляют 20 млн.руб., внереализационные доходы 1,2 млн. руб. Расходы, связанные с производстовом и реализацией составили 12 млн. руб, внереализационные расходы составили 5 млн. руб. Определить налогооблагаемую базу по налогу на прибыль организаций и посчитать сумму налога на прибыль организаций, которую необходимо уплатить, учитывая, что ставка налога на прибыль организаций 20%. **Ответ запишите числом.**

**Ответ:** 840000

# **Тип заданий: открытый**

**Запишите правильный ответ.** Сумма аванса для налогоплательщиков, применяющих метод начисления при [признании доходов](consultantplus://offline/ref=52907191AD9CBC86280694205FB4078EF004F829762F28FCD666E7563E90F59079BA973C2CAA791E010A57175F70654E491B9422rAs3O) и расходов в данном налоговом периоде, относится к облагаемым доходам по налогу на прибыль организаций?

### **Правильный ответ: нет.**

# **Тип заданий: открытый**

**Запишите правильный ответ.** Имеет ли право налогоплательщик-юридическое лицо, которое относится к сельскохозяйственным товаропроизводителям, переносить убыток на следующие налоговые периоды. При условии, что налогоплательщик находится на общем режиме налогообложения. Ставка налога на прибыль организаций для сельскохозяйственных товаропроизводителей составляет 0 %.

#### **Правильный ответ: нет.**

#### **Тип заданий: закрытый**

Налоговая декларация по земельному налогу организациями заполняется:

- 1. Самостоятельно налогоплательщиком
- 2. Налоговыми органами
- 3. Налоговыми агентами

### **Правильный ответ: 1**

#### **Тип заданий: закрытый**

Налоговая декларация по налогу на игорный бизнес:

1. Заполняется налогоплательщиком самостоятельно

- 2. Предоставляется ежемесячно
- 3. Заполняется налоговыми органами
- 4. Предоставляется 1 раз в год

**Правильный ответ: 1,2**

#### **Тип заданий: открытый**

Налоговая декларация по налогу на имущество организаций предоставляется по истечению ….

**Правильный ответ: налогового периода**

#### **Тип заданий: закрытый**

Установите соответствие объектов налогообложения налоговой базе по транспортному налогу

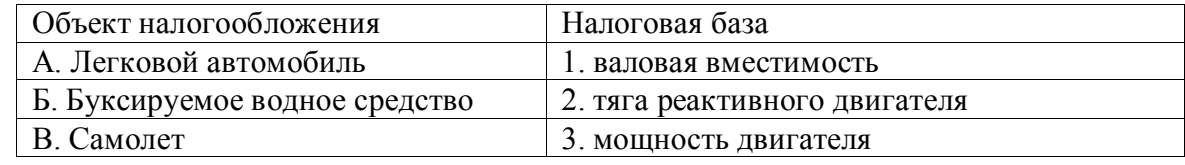

**Правильный ответ: А-3,Б-1,В-2** 

#### **Тип заданий: закрытый**

В качестве налоговой базы кадастровая стоимость объекта налогообложения применяется:

1)По налогу на имущество организаций

2)По земельному налогу

3)По транспортному налогу

4)По налогу на игорный бизнес

**Правильный ответ:1,2**

### **Тип заданий: открытый**

Сумма налога на имущество организаций рассчитывается как произведение налоговой базы на …

#### **Правильный ответ: налоговую ставку**

#### **Тип заданий: закрытый**

Установите последовательность этапов расчета сумы налога на имущество организаций

1)Расчет налоговой базы

2)Определение объектов налогообложения

3)Уменьшение суммы налога к уплате на сумму авансовых платежей

# **Правильный ответ: 2,1,3**

# **Тип заданий: открытый**

Суммы начисленного налога на имущество организаций отражаются по кредиту синтетического счета №…

# **Правильный ответ: 68**

# **Налоговый период по налогу на прибыль организаций:**

- 1. месяц
- 2. квартал
- 3. полугодие
- 4. календарный год

**Правильный ответ: 4**

### **Тип заданий: открытый**

**Запишите правильный ответ.** Сколько основных ставок по НДС предусмотрено НК РФ. Ответ запишите числом.

**Правильный ответ: 3**

# **Тип заданий: закрытый**

# **Перечислите действующие специальные налоговые режимы:**

- 1. ЕСХН
- 2. УСН
- 3. ЕНВД
- 4. Патентная система налогообложения
- 5. Соглашение о разделе продукции

**Правильный ответ: 1,2,4,5**

### **Тип заданий: закрытый Выберите ставки УСН:**

- 1. 0%
- 2. 6%
- 3. 10%
- 4. 15%

**Правильный ответ: 2,4**

# **Тип заданий: закрытый**

**При выполнении налоговых расчетов в рамках соглашения о разделе продукции, в которых применяется порядок раздела продукции, установленный законом, доля государства составляет:**

1. не более 32% общего количества произведенной продукции

- 2. не менее 32% общего количества произведенной продукции
- 3. менее 32% общего количества произведенной продукции
- 4. более 30% общего количества произведенной продукции

# **Правильный ответ: 2**

# **Тип заданий: открытый**

**Запишите правильный ответ.** Сколько ставок по патентной системе налогообложения применяется. Ответ запишите числом.

# **Правильный ответ: 1**

# **Тип заданий**: **открытый**

ИП получил доход 1000000 рублей, а расходы 700000 за налоговый период. Исчислите сумму упрощенного налога?

# **Правильный ответ: 45000 рублей**

# **Тип заданий: открытый**

Рассчитать сумму ЕСХН если, доход 5000000 рублей, расходы 3700000 рублей? **Правильный ответ: 78000**

# **Тип заданий: закрытый**

Установите правильную очередность этапов определения расчета НДФЛ:

- 1. Составление налоговой декларации 3-НДФЛ
- 2. Определение объектов налогообложения
- 3. Определение права применения стандартных вычетов

# **Правильный ответ: 2,3,1**

# **Тип заданий: закрытый**

При заполнении налоговой декларации 3- НДФЛ физические лица:

- 1. Должны указать все полученные доходы
- 2. Должны указать все осуществленные расходы
- 3. Должны указать свой ИНН
- 4. Должны указать место регистрации

# **Правильный ответ: 1,2,3**

# **Тип заданий: закрытый**

Установите соответствие налоговой базы и налогов

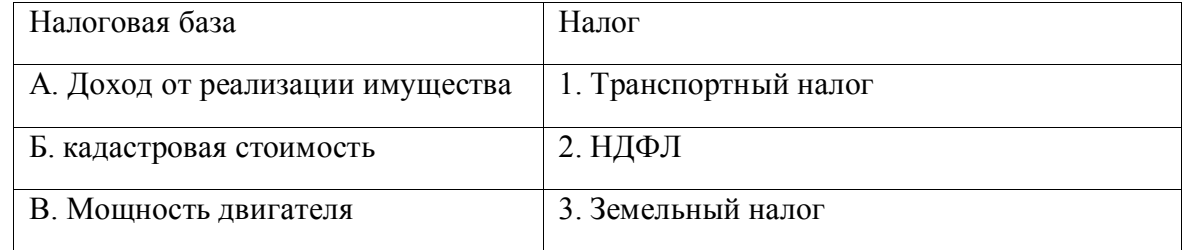

# **Правильный ответ: А-2, Б-3, В-1**

# **Тип заданий: закрытый**

Для получения социального вычета по НДФЛ физическое лицо:

- 1. Обязано предоставить налоговую декларацию 3- НДФЛ
- 2. Не обязано предоставить налоговую декларацию 3- НДФЛ
- 3. Обязано предоставить ф.6 НДФЛ

# **Правильный ответ: 1**

# **Тип заданий: открытый**

Если налогоплательщик НДФЛ купил квартиру, то он указывает налоговый вычет в размере не превышающем и против руб.

**Правильный ответ: 2000000** 

# **Тип заданий: открытый**

При уплате земельного налога ставки устанавливаются …законодательством. **Правильный ответ: местным**

### **Тип заданий: открытый**

Региональным законодательством по транспортному налогу устанавливаются налоговые ставки и….?

# **Правильный ответ: налоговые льготы**

# **Тип заданий: открытый**

Налоговая декларация по НДФЛ заполняется в соответствии с требованиями главы … НК РФ

**Правильный ответ: 23**

# **Тип заданий: закрытый**

Защита гражданских прав осуществляется в

1. Судебном и административном порядке

2. Административном порядке

3. Судебном порядке

4. Судебном порядке, а в случаях, предусмотренных законом также в административном порядке

5. Судебном порядке, но лишь в случаях, предусмотренных законом

### **Правильный ответ: 4**

# **Тип заданий: закрытый**

Граждане и юридические лица приобретают и осуществляют свои гражданские права по

1. Своему усмотрению и с соблюдением интереса другой стороны

2. Своему усмотрению и в своих интересах

- 3. Своему усмотрению, и в соответствии с государственными интересами
- 4. Своему усмотрению

# **Правильный ответ: 2**

# **Тип заданий: закрытый**

Имущественные отношения – это отношения, выражающие связь между

1. Вещами

2. Субъектами права по поводу вещей

- 3. Человеком и его имуществом
- 4. Вещью и правом на нее
- 5. Человеком и правом на вещь

# **Правильный ответ: 2**

# **Тип заданий: закрытый**

Гражданское право – это совокупность правовых норм, регулирующих

- 1. Предпринимательские отношения
- 2. Налоговые отношения
- 3. Имущественные и связанные с ними личные неимущественные отношения
- 4. Земельные отношения

# **Правильный ответ: 3**

#### **Тип заданий: открытый**

Правоотношение, в силу которого одно лицо (должник) обязано совершить в пользу другого лица (кредитора) определенное действие: передать имущество, выполнить работу, оказать услугу, внести вклад в совместную деятельность, уплатить деньги и т.п., либо воздержаться от определенного действия, а кредитор имеет право требовать от должника исполнения его обязанности, называется …

### **Правильный ответ: обязательство**

#### **Тип заданий: открытый**

Гражданско-правовая ответственность обеспечивается мерами … принуждения. **Правильный ответ: государственного**

#### **Тип заданий: открытый**

В состав … входят два элемента: реальный ущерб и упущенная выгода. **Правильный ответ: убытков**

### **Тип заданий: открытый**

Граждане РФ, иностранцы и лица без гражданства входят в категорию субъектов гражданского права под названием … лица

# **Правильный ответ: физические**

### **Тип заданий: закрытый**

**Выберите несколько правильных ответов.** В соответствии с законодательством РФ к расходам от обычных видов деятельности относится:

- 1. заработная плата персонала
- 2. выручка от продажи товаров и оказания услуг
- 3. арендные платежи

4. налоги

**Правильный ответ: 1,3,4**

#### **Тип заданий: закрытый**

**Установите правильное соответствие** между видами налогов и Налоговым Кодексом Российской Федерации, используя знания законодательства о налогах и сборах Каждому столбцу соответствует один ответ.

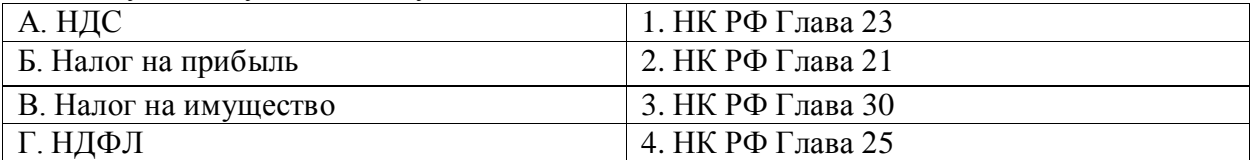

**Правильный ответ: А-2, Б-4, В-3, Г-1**

#### **Тип заданий: закрытый**

**Выберите правильный ответ.** В соответствии с законодательством РФ для налоговых расчетов по НДС предусмотрены ставки:

1. 20%, 17%, 3% 2. 20%, 10%, 0% 3. 20%, 13%, 35% **Правильный ответ: 2**

#### **Тип заданий: закрытый**

Установите правильную последовательность создания резерва по сомнительным долгам, применив навыки оценки и анализа данных, отраженных в регистрах и отчетности экономического субъекта.

1. Определить процент отчислений и рассчитать общую расчетную сумму отчислений

- 2. Провести инвентаризацию дебиторской задолженности
- 3. Определить предельную сумму отчислений в резерв
- 4. Отразить созданный резерв в бухгалтерском учете

5. Провести сравнение расчетной суммы отчислений и предельной суммы отчисле-

ний

### Правильный ответ: 2,1,3,5,4

### Тип заданий: открытый

Запишите правильный ответ. В соответствии с НК РФ письменное заявление или заявление налогоплательщика, составленное в электронной форме и переданное по телекоммуникационным каналам связи с применением усиленной квалифицированной электронной подписи или через личный кабинет налогоплательщика, об объектах налогообложения, о полученных доходах и произведенных расходах, об источниках доходов, о налоговой базе, налоговых льготах, об исчисленной сумме налога и (или) о других данных, служащих основанием для исчисления и уплаты налога - это

Правильный ответ: налоговая декларация

### Тип заданий: открытый

Запишите правильный ответ. ООО «XXX» имеет в собственности офис в бизнесцентре. Кадастровая стоимость помещения не определена, но известно, что оно занимает 1/16 площади здания. По данным Росреестра, кадастровая стоимость бизнес-центра - 184 млн рублей. Рассчитайте годовую сумму налога на имущество. Ответ запишите числом.

#### Правильный ответ: 253000

#### Тип заданий: открытый

Запишите правильный ответ. В соответствии с НК РФ - это стоимостная, физическая или иная характеристики объекта налогообложения.

Правильный ответ: налоговая база

#### Тип заданий: открытый

Запишите правильный ответ. В какой форме бухгалтерской (финансовой) отчетности отражается сумма налога на прибыль. Ответ запишите числом.

1. Бухгалтерский баланс

2 Отчет о финансовых результатах

3 Отчет о движении денежных средств

Правильный ответ: 2

### Тип заданий: закрытый Налоговым периодом по НДФЛ признается:

- 1. календарный месяц
- 2. календарный квартал
- 3. полугодие
- 4. календарный год

Правильный ответ: 4

#### **Тип заданий: открытый**

Налоговый агент – это лицо, на которое в соответствии с НК РФ возложены обязанности по ………………, удержанию у налогоплательщика и перечислению налогов в бюджетную систему Российской Федерации.

#### **Правильный ответ: исчислению**

#### **Тип заданий: закрытый**

Расположите в порядке очередности следования вычеты по НДФЛ:

- 1. Профессиональный
- 2. Социальный
- 3. Стандартный

4. Инвестиционный

5. Имущественный

**Правильный ответ: 3,2,5,1,4**

# **Тип заданий: закрытый**

# **Выберите ставки НДС:**

1. 0%

- 2. 6%
- 3. 10%
- 4. 20%

#### **Правильный ответ: 1,3,4**

#### **Тип заданий: закрытый**

# **Право на освобождение от исполнения обязанностей налогоплательщика по НДС имеют:**

- 1. только организации
- 2. только индивидуальные предприниматели
- 3. как организации, так и индивидуальные предприниматели
- 4. физические лица

### **Правильный ответ: 3**

#### **Тип заданий: открытый**

**Запишите правильный ответ.** Сколько типов налоговой декларации по акцизам существует. Ответ запишите числом.

**Правильный ответ: 2**

#### **Тип заданий**: **открытый**

ИП получил доход 1000000 рублей за налоговый период. Исчислите сумму упрощенного налога?

#### **Правильный ответ: 60000 рублей**

#### **Тип заданий: открытый**

Рассчитать сумму налога на прибыль если, доход 5000000 рублей, расходы 3700000 рублей?

# **Правильный ответ: 260000**

#### **Тип заданий: закрытый**

**Выберите правильный ответ.** Если обозначить активы (А), пассивы (П), валюту баланса (Бв), то коэффициент текущей ликвидности определяется по формуле:

1.  $(A1 + A2 + A3) / (\Pi1 + \Pi2)$ 

- 2.  $(A1 + A2 + A3)/B$
- 3.  $(A1 + A2) / (\Pi1 + \Pi2)$
- 4. A1 /  $(\Pi1 + \Pi2)$ **Правильный ответ:** 1

# **Тип заданий: закрытый**

**Выберите несколько правильных вариантов ответа** При расчете коэффициента абсолютной ликвидности краткосрочные обязательства предприятия сопоставляются с :

- 1. Дебиторской задолженностью,
- 2. Денежными средствами,
- 3. Запасами;
- 4. Финансовыми вложениями,
- 5. Оборотными активами.

**Правильный ответ:** 2,4

# **Тип заданий: закрытый**

**Установите правильное соответствие** между разделами и статьями бухгалтерского баланса

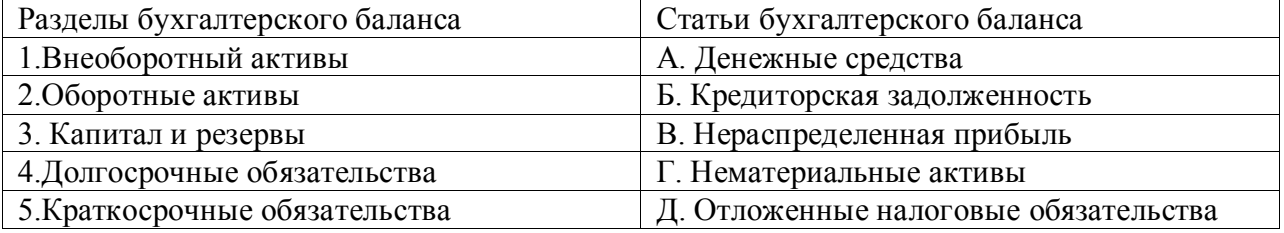

# **Правильный ответ: 1-Г, 2-А, 3-В, 4-Д, 5-Б.**

# **Тип заданий: закрытый**

**Установите правильную последовательность** этапов проведения финансового анализа:

1) Сбор необходимой информации.

2) Расчет показателей изменения статей финансовых отчетов (горизонтальный анализ).

3) Расчет и оценка интегральных финансовых коэффициентов (многофакторные модели оценки финансового состояния компании).

4) Расчет показателей структуры финансовых отчетов (вертикальный анализ).

5) Подготовка заключения о финансовом состоянии компании на основе интерпретации обработанных данных.

**Правильный ответ: 1,4,2,3,5.**

# **Тип заданий: открытый**

**Запишите правильный ответ.** Коэффициент текущей ликвидности составил 0,8. Этот результат свидетельствует о том, что предприятие является…. **Правильный ответ:** не платежеспособным

# **Тип заданий: открытый**

**Запишите правильный ответ.** Продолжительность одного оборота оборотных активов в организации сократилась на 5 дней. Это свидетельствует о … высвобождении (вовлечении в (из) оборот (а) оборотных активов.

**Правильный ответ: высвобождении**

# **Тип заданий: открытый**

**Запишите правильный ответ.** По данным бухгалтерского баланса на конец отчетного периода величина внеоборотных активов составила 5000 руб., оборотных активов – 15000 руб. Величина долгосрочных обязательств составила 4000 руб., краткосрочных обязательств 10000 руб. Определите коэффициент текущей ликвидности. Полученный результат округлите до десятого знака после запятой.

### **Правильный ответ: 1,5**

# **Тип заданий: открытый**

**Запишите правильный ответ.** По данным бухгалтерского баланса на конец отчетного периода величина внеоборотных активов составила 5000 руб., оборотных активов – 15000 руб. Величина долгосрочных обязательств составила 4000 руб., краткосрочных обязательств 10000 руб. Определите коэффициент автономии. Полученный результат округлите до десятого знака после запятой.

# **Правильный ответ: 0,3**

# **Тип заданий: открытый**

**Запишите правильный ответ.** Под \_\_\_\_\_\_\_\_\_\_\_\_\_\_понимается выбранная налогоплательщиком совокупность допускаемых Кодексом способов определения доходов и расходов, их признания, оценки и распределения, а также учета иных необходимых для целей налогообложения показателей финансово-хозяйственной деятельности.

# **Правильный ответ: учетной политикой**

# **Тип заданий: закрытый**

**Установите правильную последовательность** разделов учетной политики в целях налогового учета:

- o Общие принципы построения налогового учета
- o Формы налоговых регистров
- o Способы и методы ведения налогового учета

**Правильный ответ: 1, 3, 2.**

# **Тип заданий: открытый**

**Вставь пропущенное слово.** В верхней части каждой страницы налоговой декларации указывается и код причины постановки на учет (КПП) организации.

# **Правильный ответ: ИНН**

# **Тип заданий: открытый**

**Вставь пропущенное слово.** Налоговая декларация (расчет) представляется в налоговый орган по месту \_\_\_\_\_ налогоплательщика (плательщика сбора, плательщика страховых взносов, налогового агента) по установленной форме на бумажном носителе или по установленным форматам в электронной форме вместе с документами, которые в соответствии с Налоговым Кодексом должны прилагаться к налоговой декларации (расчету).

# **Правильный ответ: учета**

# **Тип заданий: закрытый**

**Установите правильное соответствие** между составом налогового правонарушения (левый столбец) и объектом налогового правонарушения (правый столбец). Каждый ответ правого столбца может быть использован один раз.

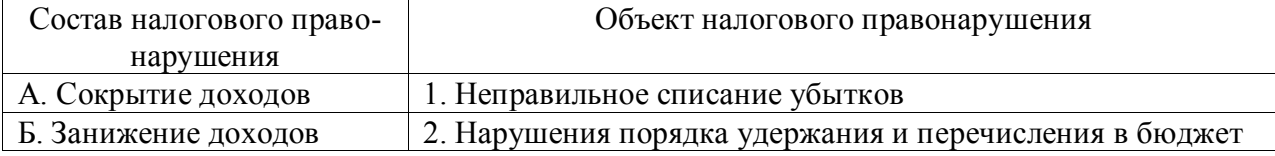

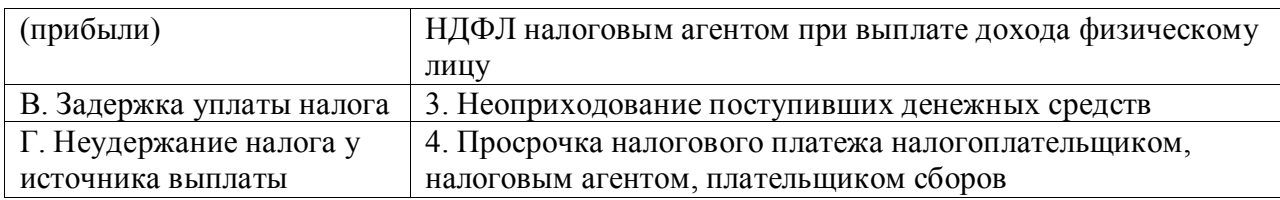

**Правильный ответ: А-3, Б-1, В-4, Г-2**

# **Тип заданий: закрытый**

**Установите правильную последовательность** и расположите в хронологическом порядке их первоначального принятия следующие нормативные акты:

1. Уголовный кодекс Российской Федерации

2. Кодекс Российской Федерации об административных правонарушениях

3. Часть 2 Налогового кодекса Российской Федерации

4. Конституция Российской Федерации

5. Федеральный закон «О государственном пенсионном обеспечении в Российской Федерации»

# **Правильный ответ: 4,1,3,5,2**

# **Тип заданий: закрытый**

**Выберите несколько правильных вариантов ответа.** При исследовании отдель-

ного документа могут применяться:

1. встречная проверка

2. нормативная проверка

3. арифметическая проверка

4. формальная проверка

**Правильный ответ: 2,3,4**

# **Тип заданий: закрытый**

**Выберите правильный ответ.** При совершении одним лицом двух и более налоговых правонарушений:

1. налоговые санкции взыскиваются за каждое правонарушение

2. налоговые санкции взыскиваются за более тяжкое правонарушение

3. налоговые санкции увеличиваются в два раза

4. правонарушитель привлекается к уголовной ответственности

**Правильный ответ: 1**

# **Тип заданий: открытый**

**Запишите правильный ответ (число).** Камеральная налоговая проверка проводится уполномоченными должностными лицами налогового органа в соответствии с их служебными обязанностями без какого-либо специального решения руководителя налогового органа в течение месяцев со дня представления налогоплательщиком налоговой декларации (расчета).

**Правильный ответ: 3, трех, трёх, три**

# **Тип заданий: открытый**

**Запишите правильный ответ.** В соответствии с п. 1 пп. 8 ст. 23 НК РФ налогоплательщики обязаны в течение \_\_\_ лет обеспечивать сохранность данных бухгалтерского и налогового учета и других документов, необходимых для исчисления и уплаты налогов.

**Правильный ответ: 5, пяти, пять**

# **Тип заданий: открытый**

**Запишите правильный ответ.** В соответствии со ст. 89 НК РФ выездная налоговая проверка не может продолжаться более \_\_\_ месяцев.

#### **Правильный ответ: 2, двух, два**

### **Тип заданий: открытый**

**Запишите правильный ответ (Да/Нет).** Организация производит сельскохозяйственную продукцию и занимается её последующей первичной переработкой, а так же прочими видами деятельности, не относящимися непосредственно к сельскому хозяйству.

За налоговый период организацией получен доход в размере 1 млн. руб., в том числе: от реализации сельскохозяйственной продукции 500 тыс. руб., от реализации продукции первичной переработки собственной сельскохозяйственной продукции 300 тыс. руб., от прочих видов деятельности 200 тыс. руб.

Имеет ли данная организация право перейти к применению единого сельскохозяйственного налога?

**Правильный ответ: Да, да, имеет, Имеет**

### **Тип заданий: закрытый**

**Выберите правильный ответ.** Бланки налоговых деклараций (расчетов) предоставляются налоговыми органами:

- 1. Бесплатно
- 2. 100 руб за шт.
- 3. 10 руб. за шт.

### **Правильный ответ: 1.**

### **Тип заданий: открытый**

**Запишите правильный ответ.** Прибыль до налогообложения, на основе отчета о финансовых результатах, составила 120 тыс. руб. Определить сумму налога на прибыль организаций, учитывая, что ставка налога на прибыль составляет 20 %. Ответ запишите числом.

#### **Правильный ответ: 24000**

#### **Тип заданий: закрытый**

**Выберите правильный ответ.** Плательщики [представляют](http://www.consultant.ru/document/cons_doc_LAW_436907/e0b0bacc43879936cfcee26e50294e81d05b5cb1/#dst18426) расчеты по страховым взносам в электронной форме, если численность физических лиц, в пользу которых начислены страховые взносы и иные вознаграждения, за расчетный (отчетный) период превышает:

- 1. 10 человек
- 2. 200 человек
- 3. 100 человек

**Правильный ответ: 1.**

# **Тип заданий: закрытый**

**Запишите правильный ответ.** Налоговую декларацию по страховым взносам за 1 квартал необходимо предоставить не позднее . Ответ запишите в формате ЧЧ.ММ

# **Правильный ответ: 25.04.**

**ПК-4 Способен анализировать закономерности и тенденции развития отечественной налоговой системы, возможность использовать зарубежный опыт в целях совершенствования налоговой системы Российской Федерации**

# **Тип заданий: закрытый**

Установите соответствие формул расчета (правый столбец) индикаторов состояния денежного оборота (левый столбец). Каждый ответ правого столбца может быть использован один раз.

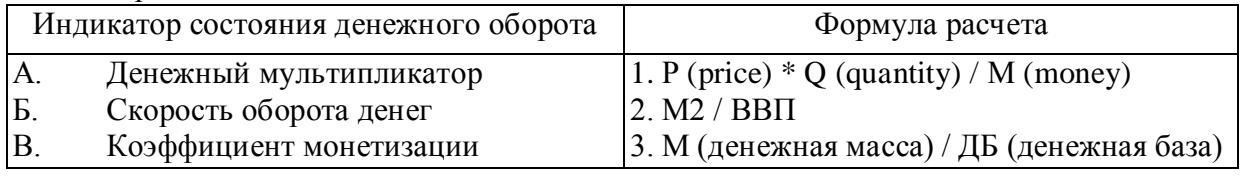

**Правильный ответ: А-3, Б-1, В-2**

# **Тип заданий: закрытый**

Укажите последовательность и расположите в хронологическом порядке становление теорий денежно-кредитного регулирования:

- 1. Неоклассическая теория денежно-кредитного регулирования
- 2. Кейнсианская теория денежно-кредитного регулирования
- 3. Неокейнсианская теория денежно-кредитного регулирования
- 4. Монетарная теория конъюнктуры

# **Правильный ответ: 4, 2, 3, 1**

# **Тип заданий: закрытый**

Установите соответствие методов проведения денежных реформ (правый столбец) их сущности и содержанию (левый столбец). Каждый ответ правого столбца может быть использован один раз.

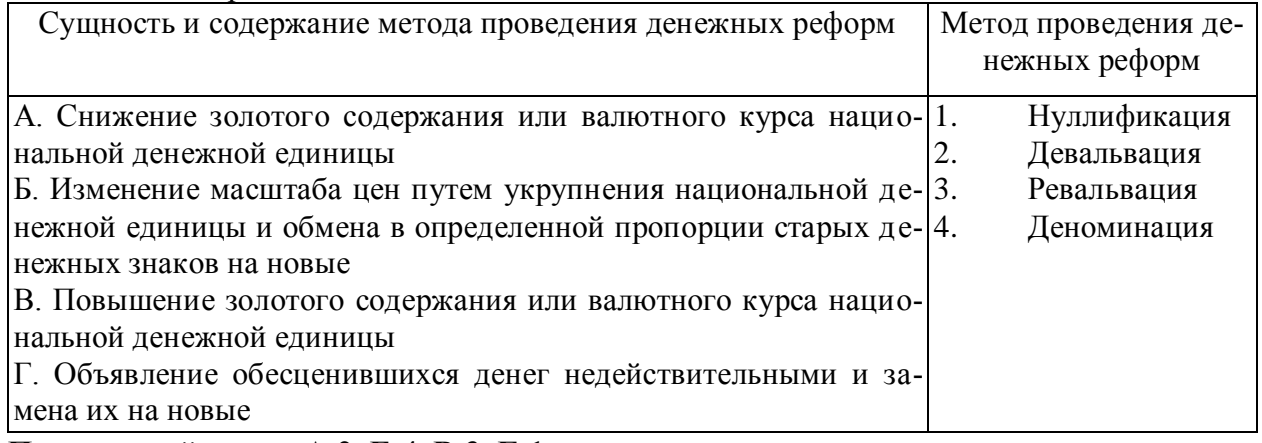

# **Правильный ответ: А-2, Б-4, В-3, Г-1**

# **Тип заданий: открытый**

В какую очередь осуществляется списание денежных средств по поручениям налоговых органов на списание и перечисление задолженности по уплате налогов и сборов в бюджеты бюджетной системы Российской Федерации, а также поручениям органов контроля за уплатой страховых взносов на списание и перечисление сумм страховых взносов в бюджеты государственных внебюджетных фондов при недостаточности денежных средств на счете для удовлетворения всех предъявленных к нему требований? Запишите ответ цифрой.

# **Правильный ответ: 3**

# **Тип заданий: закрытый**

Теория А. Филлипса предполагает, что уровень цен изменяется:

- 1. В зависимости от уровней занятости населения и заработной платы
- 2. В зависимости от изменения ставок налогообложения
- 3. В зависимости от изменения золотовалютных запасов страны
- 4. Стихийно под воздействием спроса и предложения

# **Правильный ответ: 1**

#### **Тип заданий: открытый**

\_\_\_\_\_\_\_ — выпуск денег в обращение, наличных и в форме кредитов, ведущий к увеличению денежной массы

### **Правильный ответ: эмиссия**

#### **Тип заданий: открытый**

\_\_\_\_\_\_\_\_\_ \_\_\_\_\_\_\_\_\_ — кредит, предоставляемый фирмам-плательщикам на оплату ими расчетных документов, выполнение денежных обязательств, при наличии у фирм временных финансовых трудностей, возникающих вследствие опережения сроков платежей по отношению к срокам поступления средств на счет фирм-плательщиков.

# **Правильный ответ: платежный кредит**

#### **Тип заданий: открытый**

П. Самуэльсон ограничивал галопирующую инфляцию максимальным среднегодовым темпом прироста цен в размере  $\frac{9}{6}$ .

#### **Правильный ответ: 200**

#### **Тип заданий: открытый**

Ползучая инфляция ограничивается максимальным среднегодовым темпом прироста цен в размере  $\frac{6}{6}$ .

**Правильный ответ: 10**

#### **Тип заданий: закрытый**

К функциям налога не относится:

- 1. Фискальная
- 2. Регулирующая
- 3. Нормирующая
- 4. Гендерная

#### **Правильный ответ: 3,4**

### **Тип заданий: закрытый**

Установите соответствие понятий и их содержаний

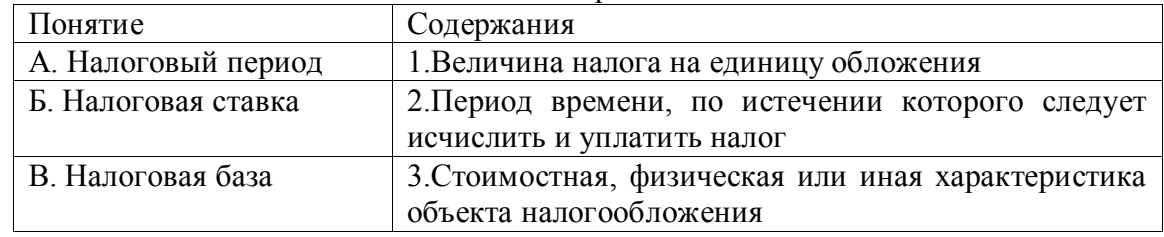

**Правильный ответ: А-2, Б -1, В-3**

**Тип заданий: закрытый**

**Установите последовательность расчета суммы налогового обязательства налогоплательщика**

1. Определить налоговую базу

2.Применить налоговую ставку к налоговой базе

3.Определить объект налогообложения

# **Правильный ответ: 3, 1, 2.**

#### **Тип заданий: открытый**

Главной функцией налога является … функция **Правильный ответ: фискальная**

#### **Тип заданий: закрытый**

При прогрессивном налогообложении

1.Налоговая ставка растет при росте налоговой базы

2.Налоговая ставка уменьшается при росте налоговой базы

3.Сумма налогового обязательства растет с ростом налоговой базы

# **Правильный ответ: 1,3**

### **Тип заданий: открытый**

Налоговая стратегия это налоговая политика на …. период **Правильный ответ: долгосрочный**

### **Тип заданий: открытый**

Налоговая политика на краткосрочный период это налоговая … **Правильный ответ: тактика**

### **Тип заданий: открытый**

Основным показателем характеризующим степень давления государства на налогоплательщика является налоговая…?

#### **Правильный ответ: нагрузка**

#### **Тип заданий: закрытый**

Не утверждается законодательным органом власти и приджет

- 1. региональный;
- 2. федеральный;
- 3. муниципальный;
- 4. консолидированный.

#### **Правильный ответ: 4**

# **Тип заданий: закрытый**

Принцип разграничения доходов, расходов и источников финансирования дефицитов бюджетов между бюджетами бюджетной системы РФ означает (более 1):

1. наличие собственных источников доходов у бюджетов каждого уровня бюджетной системы РФ;

2. закрепление в соответствии с законодательством РФ доходов, расходов и источников финансирования дефицитов бюджетов за бюджетами бюджетной системы;

3. определение полномочий соответствующих органов власти по формированию доходов, источников финансирования дефицитов бюджетов и установлению и исполнению расходных обязательств;

5. недопустимость изъятия доходов, дополнительно полученных в ходе исполнения законов (решений) о бюджете, сумм превышения доходов над расходами бюджетов и сумм экономии по расходам бюджетов;

6. недопустимость компенсации за счет бюджетов других уровней бюджетной системы РФ потерь в доходах и дополнительных расходов, возникших в ходе исполнения законов (решений) о бюджете.

### **Правильный ответ: 2, 3**

#### **Тип заданий: закрытый**

Подберите к каждому термину его определение:

1) бюджетная система РФ;

2) городское поселение;

3) целевой бюджетный фонд;

4) бюджетная политика;

5) муниципальное образование;

6) бюджетная классификация РФ;

7) бюджетное право.

а) городское или сельское поселение, муниципальный район, городской округ либо внутригородская территория города федерального значения;

б) совокупность принимаемых решений, осуществляемых органами законодательной (представительной) и исполнительной власти, которые связаны с определением основных направлений развития бюджетных отношений и выработкой конкретных путей их использования в интересах граждан, общества и государства;

в) основанная на экономических отношениях и государственном устройстве РФ, регулируемая нормами права совокупность федерального бюджета, региональных бюджетов РФ, местных бюджетов и бюджетов государственных внебюджетных фондов;

г) фонд денежных средств, образуемый в составе бюджета за счет доходов целевого назначения или в порядке целевых отчислений от конкретных видов доходов или иных поступлений и используемый по отдельной смете;

д) группировка доходов, расходов и источников финансирования дефицитов бюджетов бюджетной системы РФ, используемая для составления и исполнения бюджетов, составления бюджетной отчетности и обеспечивающая сопоставимость показателей бюджетов бюджетной системы РФ

е) город или поселок, в которых местное самоуправление осуществляется населением непосредственно и (или) через выборные и иные органы местного самоуправления;

ж) это совокупность юридических норм, регулирующих бюджетное устройство страны и бюджетный процесс, т. е. порядок формирования и исполнения всех бюджетов, входящих в бюджетную систему государства, а также компетенцию всех органов власти в бюджетной сфере.

**Правильный ответ: 1 – в, 2 – е, 3 –г, 4 – б, 5 – а, 6 –д, 7 – ж.**

# **Тип заданий: закрытый**

В каких документах отражается бюджетная политика РФ на очередной финансовый год:

1. в Бюджетном кодексе РФ;

2. в планах Министерства финансов РФ;

3. в Бюджетном послании Президента РФ;

4. в Программе социально-экономических реформ РФ.

#### **Правильный ответ: 3**

# **Тип заданий: открытый**

К налоговым доходам бюджетов муниципальных районов относятся кроме налога на имущество физических лиц относят налог

#### **Правильный ответ: земельный**

# Тип заданий: открытый

Представленная ниже трактовка этого понятия с юридической точки зрения:

Финансовый план образования, распределения и использования централизованного денежного фонда государственного либо муниципального образования, утверждаемый соответствующим представительным органом государственной власти или местного самоуправления и имеющий силу закона.

# Правильный ответ: бюджет

# Тип заданий: открытый

Комплексный и многофакторный процесс разработки общей структуры и объемов доходов бюджета на очередной финансовый год и на перспективу это бюджетное

### Правильный ответ: планирование

Тип заданий: открытый Превышение расходов над доходами бюджета - \_\_\_\_\_\_\_: Правильный ответ: дефицит

### Тип заданий: открытый

Запишите правильный ответ. Сущность налогового планирования заключается в признании за каждым налогоплательщиком ............. использовать все допустимые законами средства, приемы и способы для максимального сокращения своих налоговых обязательств

### Правильный ответ: права

### Тип заданий: закрытый

Выберите несколько правильных вариантов ответа. Налоговое планирование подразделяется на:

- 1. личное
- 2. корпоративное
- 3. индивидуальное
- 4. семейное

# Правильный ответ: 2.3

# Тип заданий: закрытый

Предоставления недостоверных данных для исчисления и уплаты налогов - это:

- 1. обход налогов
- 2. уклонение от уплаты налогов
- 3. налоговое планирование
- 4. налоговая оптимизация

Правильный ответ: 2

#### Тип заданий: закрытый

# Перечислите какие виды санкций предусмотрены за несвоевременную уплату налога:

- $1.$  пеня
- $2.  $\mu$ траф$
- 3. неустойка
- 4. компенсация

Правильный ответ: 1,2

#### Тип заданий: открытый

**Запишите правильный ответ.** Неоприходование приобретенных внеоборотных активов влечет сокрытие объекта по:

**Правильный ответ: налогу на имущество**

# **Тип заданий: закрытый**

# **Имущество фирмы — это:**

- 1. активы баланса предприятия
- 2. пассивы баланса предприятия
- 3. активы минус пассивы баланса предприятия

# **Правильный ответ: 1**

# **Тип заданий**: **открытый**

Вне рамок налоговой проверки (п. 2 ст. 93.1) налоговая инмпекция требует не только ряд трудовых документов на директора фирмы, но и характеристику о работнике. Особенно факты нарушения трудовой дисциплины. Законно ли данное требование? Ответьте да или нет.

**Правильный ответ: нет**

# **Тип заданий: открытый**

Сумма штрафа составляет 100000 рублей. При выявлении обстоятельства, смягчающих ответственность за совершение налогового правонарушения. Какова будет сумма штрафа? **Правильный ответ: 50000**

# **Тип заданий: закрытый**

**Выберите правильный ответ.** Для отражения федеративного устройства России НК РФ установил структуру налоговой системы:

- 1 двухзвенную;
- 2 трехзвенную;
- 3 четырехзвенную.
- **Правильный ответ: 2**

# **Тип заданий: закрытый**

**Выберите несколько правильных вариантов ответа.** Элементом налоговой системы не является:

- 1 механизм налогового администрирования;
- 2 плательщики налогов и сборов;
- 3 налоговая политика.
- **Правильный ответ: 1,3**

# **Тип заданий: закрытый**

**Установите правильное соответствие** между признаком модели налоговой политики государства (левый столбец) и сущностью модели в зависимости от уровня налоговой нагрузки (правый столбец). Каждый ответ правого столбца может быть использован один раз.

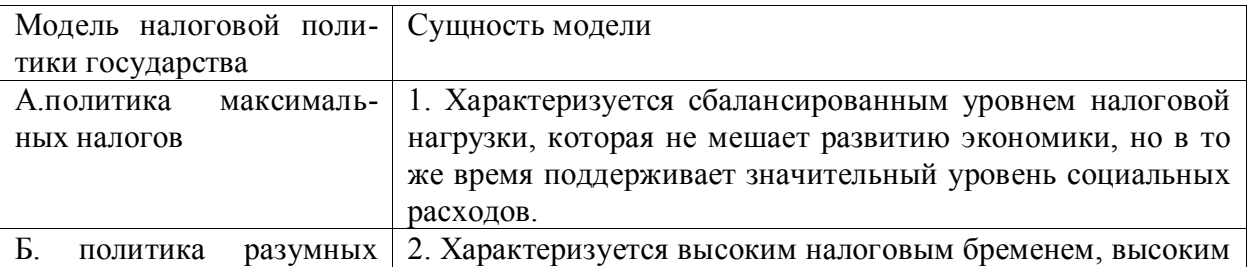

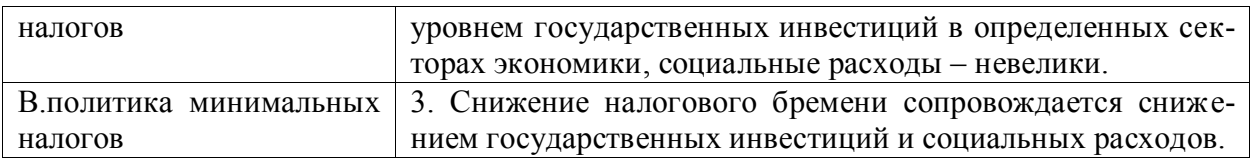

**Правильный ответ: А-2, Б-1, В-3.**

# **Тип заданий: закрытый**

**Установите правильную последовательность** и расположите в хронологическом порядке их принятия следующие нормативные акты:

1. Приказ ФНС России от 30.05.2007 № ММ-3-06/333@ Концепция системы планирования выездных налоговых проверок

2. Налоговый Кодекс РФ

3. Конституция Российской Федерации

**Правильный ответ: 3,2,1**

# **Тип заданий: открытый**

**Запишите правильный ответ.** С какого года вступила в действие вторая часть Налогового кодекса РФ:

1) 1997 г. 2) 1999 г. 3) 2001 г. **Правильный ответ: 3**

### **Тип заданий: открытый**

**Запишите правильный ответ.** В России налоговую реформу принято отсчитывать 1) 1991 года;

2) 1999 года;

3) 2001 года.

**Правильный ответ: 1**

# **Тип заданий: открытый**

**Запишите правильный ответ.** Сколько федеральных налогов и сборов составляют налоговую систему РФ? Ответ запишите числом.

# **Правильный ответ: 10**

# **Тип заданий: открытый**

**Запишите правильный ответ.** Обеспечение финансовых потребностей государства, определенных социальных групп общества, а также развития экономики государства за счет перераспределения финансовых ресурсов-это иалоговой политики. (имя существ., един. число)

# **Правильный ответ: цель**

**Тип заданий: закрытый**

**Выберите правильный ответ.** Вопрос отнесения к налоговой юрисдикции того или иного государства решается на основе:

1. критериев резидентства и территориальности

2. домицилия и инвариантности

3. численности вооруженных сил каждой страны

# **Правильный ответ: 1**

# **Тип заданий: закрытый**

**Установите правильное соответствие** между научными трудами (левый столбец) и их авторами (правый столбец). Каждый ответ правого столбца может быть использован один раз.

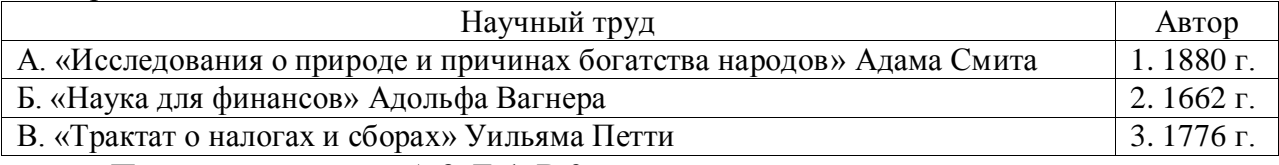

# **Правильный ответ: А-3, Б-1, В-2**

#### **Тип заданий: закрытый**

**Выберите несколько правильных вариантов ответа.** В каких странах преобладает прямое налогообложение:

1. США

2. Франция

3. Германия

4. Япония

5. Италия

6. Франция

**Правильный ответ: 1,4**

#### **Тип заданий: закрытый**

**Установите правильную последовательность** и расположите в хронологическом порядке следующие события:

1. Документ «Основы мирового налогового кодекса» был подготовлен в рамках Организации Объединенных наций

2. Единая валюта Европейского союза «евро» была введена в безналичный оборот

3. Впервые налог на добавленную стоимость был введен во Франции

4. Директива, установившая единую базу для исчисления налога на добавленную стоимость, была принята в ЕС

# **Правильный ответ: 3,4,1,2**

# **Тип заданий: открытый**

**Запишите правильный ответ.** Шкалы подоходного налога c физических лиц в большинстве развитых стран имеют \_\_\_ характер.

**Правильный ответ: прогрессивный**

#### **Тип заданий: открытый**

**Запишите правильный ответ.** В англо-саксонской системе налогового регулирования экономики главенствующую роль играют налоги.

**Правильный ответ: прямые**

# **Тип заданий: открытый**

**Запишите правильный ответ (число).** В федеративных государствах налоговая система имеет \_\_\_ уровня.

**Правильный ответ: 3, три**

#### **Тип заданий: открытый**

**Вставьте недостающее слово в определение (имя существительное, единствен**ное число). Налоговая - это политика, которая предусматривает решение задач конкретного краткосрочного периода развития государства путем внесения оперативных изменений и дополнений в налоговую систему и налоговый механизм.

**Правильный ответ: тактика**

# **Тип заданий: закрытый**

Отметьте правильные ответы. Основные признаки понятия «налоговая ставка»:

- 1. величина налога на единицу обложения;
- 2. денежная выплата;
- 3. выражается в процентах;
- 4. начисляется на доход налогоплательщика.

# **Правильный ответ: 1,2,3**

# **Тип заданий: закрытый**

Отметьте правильные ответы. Характерные признаки налогов:

- 1. это обязательные платежи;
- 2. это необязательные платежи;
- 3. уплачиваются только из доходов юридических лиц;
- 4. уплачиваются из доходов физических и юридических лиц;
- 5. используются государством для выполнения своих общих задач и функций;
- 6. идут на финансирование деятельности государственных органов и социальную помощь. **Правильный ответ: 1, 4, 5, 6.**

### **Тип заданий: закрытый**

Соотнесите понятие и его содержание.

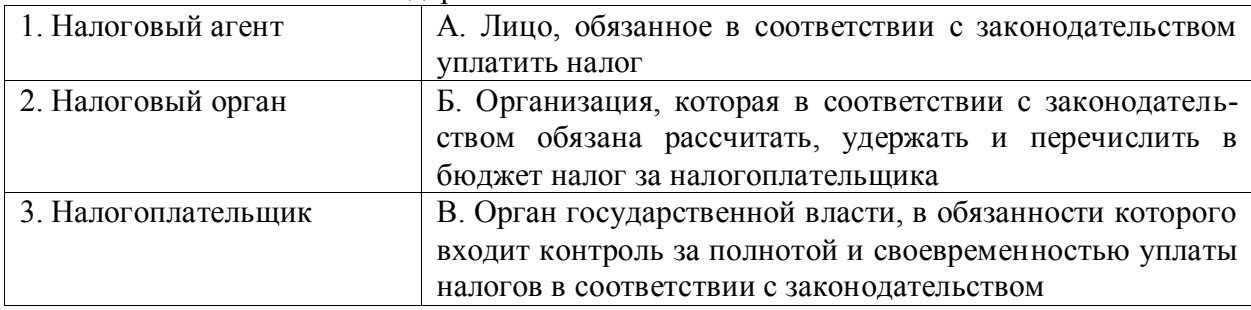

# **Правильный ответ: 1 – Б, 2 – В, 3 – А**

#### **Тип заданий: закрытый**

Характеристики транспортного налога в России:

- 1. это региональный налог;
- 2. это местный налог;
- 3. он взимается с водителей транспортных средств;
- 4. он взимается с владельцев зарегистрированных транспортных средств;
- 5. его платят по фиксированной ставке;
- 6. его налоговая ставка не фиксированная;
- 7. его величина зависит от объёма двигателя автомобиля;
- 8. его ставка 13%.

# **Правильный ответ: 1,4,6,7**

**Тип заданий: открытый**

НДС является \_\_\_\_\_\_\_\_\_\_налогом **Правильный ответ: косвенным**

**Тип заданий: открытый**

Земельный налог является \_\_\_\_\_\_\_\_\_\_налогом

**Правильный ответ: прямым**

**Тип заданий: открытый**

Ваша семья сдаёт квартиру за 10 000 руб. в месяц. Какую сумму вы должны уплатить в качестве налога на доходы физических лиц в месяц?

# **Правильный ответ: 1300**

# **Тип заданий: открытый**

Семья Черновых ежегодно выплачивает налоги в сумме 89 000 руб. На сколько увеличится сумма налогов, если в этом году они выиграли в лотерею 500 000 руб.?

**Правильный ответ: 175 000**

# **Тип заданий: закрытый**

**К косвенным налогам относится:**

1. налог на прибыль организаций

- 2. акцизы
- 3. НДФЛ
- 4. земельный налог

**Правильный ответ: 2**

# **Тип заданий: закрытый**

# **Какие принципы относятся к классическим:**

- 1. удобства
- 2. определенности
- 3. стабильности

4. равенства и справедливости

# **Правильный ответ: 1,2,4**

# **Тип заданий: закрытый**

Перечислите все названия налоговой службы России за 30 лет:

1. Министерство по налогам и сборам Российской Федерации

2. Государственная налоговая служба Российской Федерации

3. Национальная налоговая служба Российской Федерации

4. Федеральная налоговая служба Российской Федерации

# **Правильный ответ: 1,2,4**

### **Тип заданий: закрытый Выберите ставки НДС:**

1. 0%

2. 6%

3. 10%

4. 20%

**Правильный ответ: 1,3,4**

# **Тип заданий: закрытый**

# **В каких единицах составляется отчетность в РФ:**

- 1. в тыс. рублей
- 2. в млн. рублей
- 3. в тыс. руб. и/или млн. руб.
- 4. в рублях и/или в процентах

# **Правильный ответ: 3**

# **Тип заданий: открытый**

Субъект налогов – это лицо, на которое возложена …………….. по уплате налогов. **Правильный ответ: обязанность**

**Тип заданий**: **открытый** 

# Ноутбук реализован по цене 120000 рублей (с НДС). Определить сумму НДС? **Правильный ответ: 20000 рублей**

# **Тип заданий: открытый**

Рассчитать сумму земельного налога если, кадастровая стоимость 1 м<sup>2</sup> сельскохозяйственной земли составляет 100 рублей, а площадь земельного участка 3 га. **Правильный ответ: 9000**

# **Тип заданий: закрытый**

**Установите правильное соответствие** между видом состоятельности организации и ее экономическим содержанием

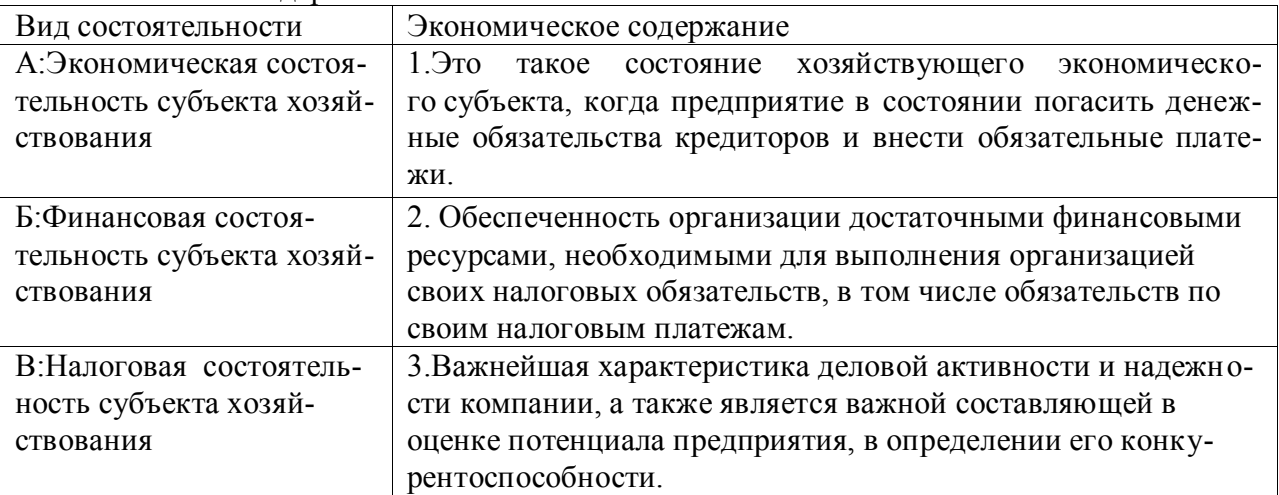

# **Правильный ответ:А-3; Б-1;В-2**

# **Тип заданий: закрытый**

**Установите правильное соответствие** между автором и алгоритмом расчета налоговой нагрузки организации

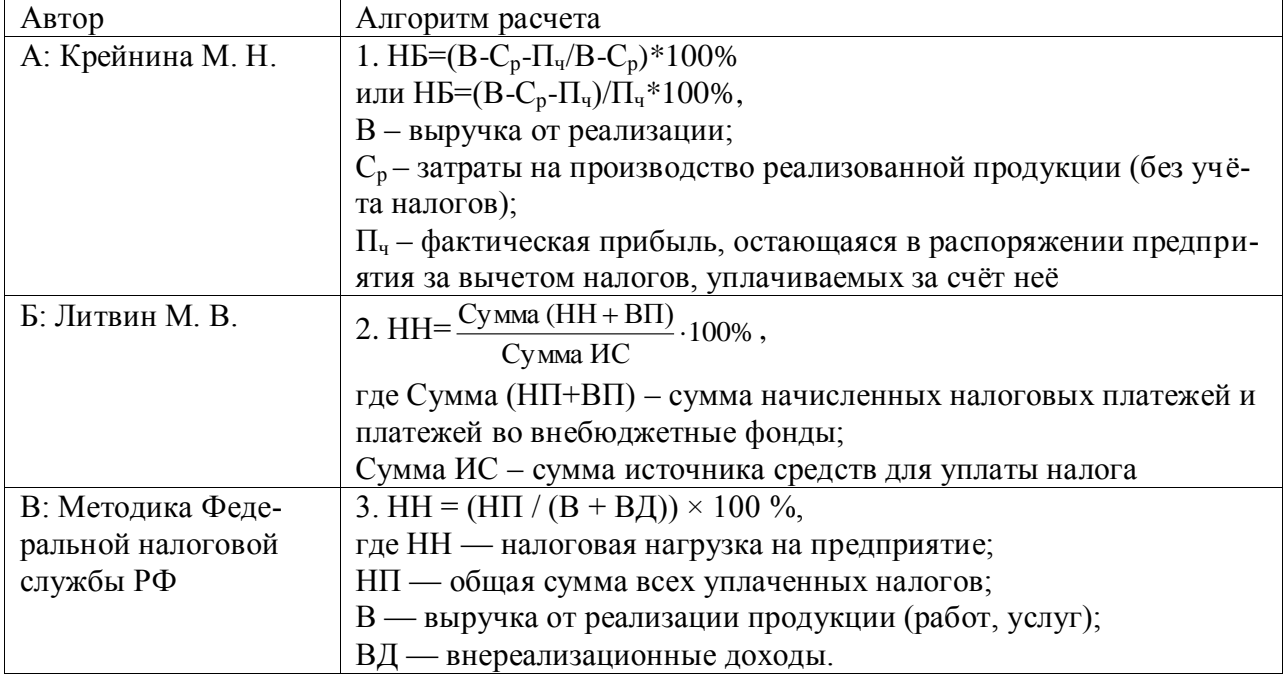

# **Правильный ответ:А-1; Б-2;В-3**

# **Тип заданий: закрытый**

**Выберите правильный ответ.** Что отражает показатель налоговой нагрузки на экономику страны:

1 долю выручки предприятия, изымаемой в виде налогов;

2 часть ВВП страны, перераспределяемого через налоги;

3 долю прибыли предприятия, изымаемой в виде налогов?

# **Правильный ответ: 2**

# **Тип заданий: закрытый**

**Выберите несколько правильных ответов.** При расчете налогового бремени в качестве знаменателя используют:

- **1. прибыль**
- **2. добавленную стоимость**
- **3. выручку**

4 величину расходов

# **Правильный ответ: 1,2,3**

# **Тип заданий: открытый**

Рассчитать налоговую нагрузку организации по методике Федеральной налоговой службы РФ, если известно, что выручка от реализации продукции (работ, услуг) равна 631 034 руб., внереализационные доходы 17 300 руб., общая сумма всех уплаченных налогов-37 673 руб.

Ответ округлить до десятых.

# **Правильный ответ: 5,8 %**

# **Тип заданий: открытый**

Фактический уровень налогового бремени на экономику России составляет:

- 1. 25%;
- 2. 30%;

3. гораздо выше 30%

# **Правильный ответ: 2**

# **Тип заданий: открытый**

По воздействию на налоговую нагрузку корпоративное налоговое планирование подразделяется на

# **Правильный ответ: классическое и оптимизационное**

# **Тип заданий: открытый**

Совокупность налогов, взимаемых с налогоплательщиков на территории государства в соответствии с его налоговым законодательством, и фискальных органов, которые контролируют правильность исчисления, полноту и своевременность их уплаты в бюджет налогоплательщиками

# **Правильный ответ: Налоговая система**

# **Тип заданий: закрытый**

**Выберите несколько правильных ответов.** В Российской Федерации устанавливаются следующие виды налогов и сборов:

- 1. Федеральные
- 2. Региональные
- 3. Местные
- 4. Территориальные

# **Правильный ответ: 1, 2, 3.**

# **Тип заданий: закрытый**

**Выберите правильный ответ.** К специальным налоговым режимам не относится:

- 1. Налог на добавленную стоимость
- 2. Упрощенная система налогообложения
- 3. Единый сельскохозяйственный налог

# **Правильный ответ: 1.**

# **Тип заданий: закрытый**

### **Выберите правильный ответ.** К федеральным налогам не относится:

- 1. налог на добавленную стоимость;
- 2. акцизы;
- 3. земельный налог;
- 4. налог на доходы физических лиц

# **Правильный ответ: 3.**

# **Тип заданий: закрытый**

**Установите правильное соответствие между** видом налога и налоговой ставкой, установленной по этому налогу.

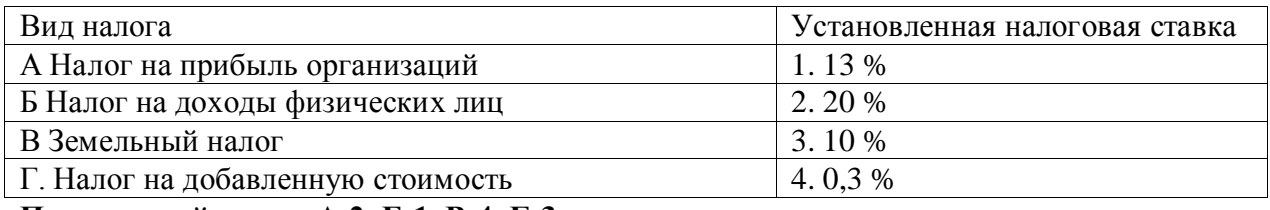

**Правильный ответ: А-2, Б-1, В-4, Г-3.**

# **Тип заданий: закрытый**

**Лишнее исключить.** Налог считается установленным лишь в том случае, когда определены налогоплательщики и элементы налогообложения, а именно:

- 1. объект налогообложения;
- 2. налоговая база;
- 3. налоговый период;
- 4. налоговая ставка;
- 5. порядок исчисления налога;
- 6. порядок и сроки уплаты налога;
- 7. налоговые льготы

#### **Правильный ответ: 3.**

#### **Тип заданий: открытый**

**Вставь пропущенное слово.** При установлении налогов должны быть определены все налогообложения.

**Правильный ответ: элементы**

#### **Тип заданий: открытый**

**Вставь пропущенное слово.** [Совокупная обязанность](consultantplus://offline/ref=1D2EA7B90B04D72D18A07A8A769B6BF2410E0C1275F608902AE328E913F56BBAA0AA77163120D2F79653666CD1C9A06A2C308E195E5DDE9B38QFJ) - общая \_\_\_\_\_\_\_ налогов, авансовых платежей, сборов, страховых взносов, пеней, штрафов, процентов, которые нужно уплатить на конкретную дату.

**Правильный ответ: сумма**

# **Тип заданий: открытый**

**Запишите правильный ответ. Страховые взносы за декабрь** необходимо уплатить не позднее \_\_\_\_\_. Ответ запишите в формате ЧЧ.ММ **Правильный ответ: 28.01.**

ПК-5 Способен осуществлять работу по налоговому планированию и оптимизации налоговой нагрузки в экономическом субъекте, эффективно работать в среде специальных программных средств, применяемых в налоговых органах и хозяйствующих субъектах

### Тип заданий: закрытый

Установите правильную последовательность процессов и методов, которые включены в определение «информационные технологии», закреплённое в Федеральном законе «Об информации, информационных технологиях и о защите информации»:

- 1. сбора информации
- 2. предоставления информации
- 3. обработки информации
- 4. распространения информации
- 5. поиска информации
- 6. хранения информации

Правильный ответ: 5,1,6,3,2,4

# Тип заданий: закрытый

Установите правильное соответствие между типом программы (левый столбец) и её конкретными реализациями (правый столбец). Каждый ответ правого столбца может быть использован один раз.

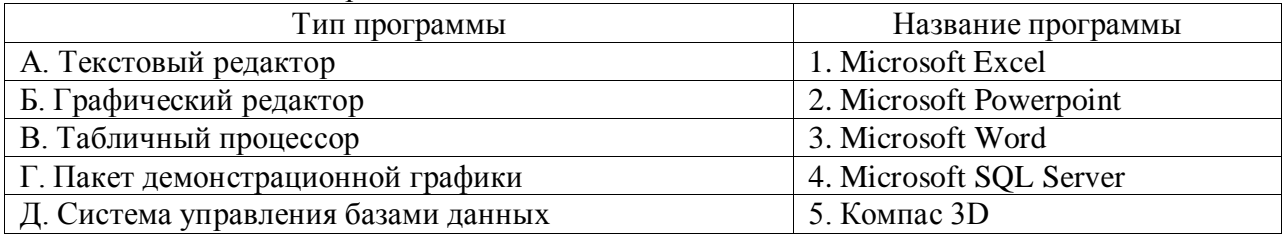

Правильный ответ: А-3, Б-5, В-1, Г-2, Д-4.

#### Тип заданий: закрытый

Выберите правильный ответ. К основным свойствам информационной базы справочно-правовой системы не относится:

1. полнота информационной базы

2. удобный поиск текста

- 3. достоверность текстов правовых актов
- 4. индивидуальная разработка под заказ
- 5. получение сведений обо всех изменениях в законодательстве

Правильный ответ: 4

# Тип заданий: закрытый

Выберите несколько правильных вариантов ответа. Автоматизированные информационные системы в налогообложении позволяют:

1. получать готовые решения по тем или иным вопросам деятельности налоговых органов

2. расширить круг решаемых задач

3. повысить аналитичность, обоснованность и своевременность принимаемых решений

4. снизить трудоемкость и рационализировать управленческую деятельность налоговых органов

Правильный ответ: 2,3,4 Тип заданий: открытый

Вставьте недостающее слово в определение. Адаптируемость к общественным каналам связи при передаче налоговой информации осуществляется за счет использования устойчивых обмена.

# Правильный ответ: протоколов, протокол

#### Тип заданий: открытый

Вставьте недостающее слово в определение. Система базами данных является важнейшим инструментальным программным средством поддержки решения функциональных задач, связанных с налоговыми поступлениями в бюджет.

# Правильный ответ: управления, управление

#### Тип заданий: открытый

Запишите правильный ответ. Идентификационный номер налогоплательщика юридического лица содержит цифр.

Правильный ответ: 10, десять

#### Тип заланий: открытый

Запишите правильный ответ. Информация об оперативном контроле, обеспечении полноты и своевременности поступления налогов, сборов и других платежей и отчетности содержится в массивах.

### Правильный ответ: переменных

#### Тип заданий: закрытый

Выберите правильный ответ. Текущая налоговая оптимизация предполагает:

1 применение приемов и способов, которые уменьшают налоговое бремя налогоплательщика в процессе всей его деятельности;

2 применение совокупности методов, позволяющих снижать налоговое бремя для налогоплательщика в каждом конкретном случае;

3 применение приемов и способов, которые позволяют правильно исчислять налоговые обязательства каждый раз при их возникновении;

4 применение совокупности методов, позволяющих снижать налоговое бремя для налогоплательщика на определенный момент времени.

#### Правильный ответ: 2

#### Тип заданий: закрытый

Выберите правильный ответ. На уровне государства в качестве показателя налоговой нагрузки используют:

1 отношение суммы уплачиваемых в стране налогов к валовому внутреннему про-ДУКТУ;

2 отношение суммы уплачиваемых в стране налогов к валовому чистому продукту;

3 отношение суммы начисленных в стране налогов к совокупному национальному продукту;

4 отношение суммы начисленных в стране налогов к добавленной стоимости Правильный ответ: 1

#### Тип заданий: закрытый

Выберите несколько правильных вариантов ответа. Специальные способы оптимизации налогов организации:

1 замещение отношений;

2 разделение отношений;

3 налоговая отсрочка платежа;

4 способ изменения налоговой юрисдикции;

Правильный ответ: 1,2,3

### **Тип заданий: закрытый**

**Выберите несколько правильных вариантов ответа.** Общие способы оптимизации налогообложения:

1 способ изменения налогового субъекта;

2 способ замены типа деятельности налогового субъекта;

3 способ изменения налоговой юрисдикции;

4 оптимизация налогов организации с помощью договорных отношений.

# **Правильный ответ: 1,2,3,4**

#### **Тип заданий: закрытый**

**Установите правильное соответствие** между видом налоговой оптимизации (левый столбец) и определением (правый столбец).

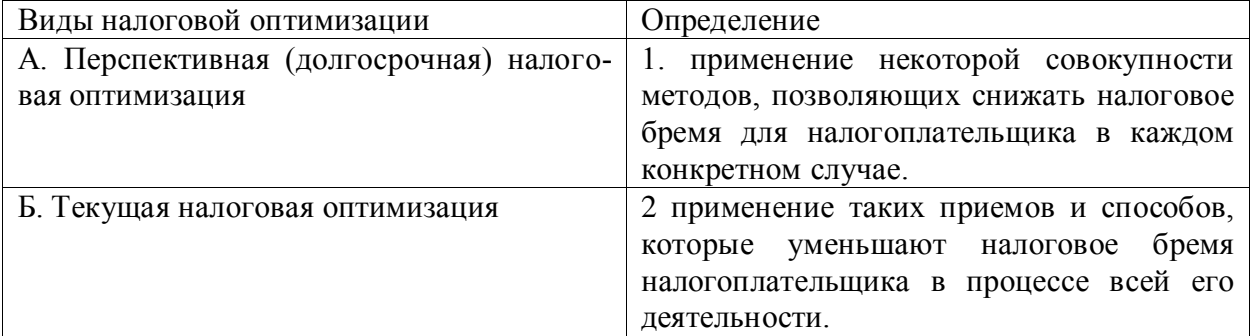

**Правильный ответ: А-2, Б-1.**

### **Тип заданий: открытый**

**Запишите правильный ответ.** Максимальный срок, на который может быть предоставлена рассрочка налогового платежа

**Правильный ответ: 3 года**

### **Тип заданий: открытый**

**Запишите правильный ответ.** Сколько показателей использует Методика расчета налоговой нагрузки Департамента налоговой политики Министерства финансов РФ **Правильный ответ: 2**

**Тип заданий: открытый** 

**Запишите правильный ответ.** Сколько методов начисления амортизации используют при оптимизации налога на прибыль. Ответ запишите числом.

**Правильный ответ: 2**

#### **Тип заданий: открытый**

**Запишите правильный ответ.** Одним из основных факторов, влияющих на налоговую нагрузку предприятия является соотношение уплачиваемых прямых и

\_\_\_\_\_\_\_\_\_\_\_\_\_\_\_\_\_налогов;

**Правильный ответ: косвенных**

#### **Тип заданий: открытый**

**Запишите правильный ответ.** Рассчитайте Коэффициент эффективности налогообложения, если сумма чистой прибыли хозяйствующего субъекта составила 1260 у.е., а общая сумма налоговых платежей 13420 у.е.? Ответ запишите числом.

#### **Правильный ответ: 0,09**

**Тип заданий: открытый** 

**Запишите правильный ответ.** Налоговая ставка – это величина ………….. на единицу объекта налогообложения.

# **Правильный ответ: налога**

# **Тип заданий: открытый**

**Запишите правильный ответ.** Объект налогообложения – это …………… товаров (работ, услуг), имущество, прибыль, доход, расход или иное обстоятельство, имеющее стоимостную, количественную или физическую характеристику, с наличием которого законодательство о налогах и сборах связывает возникновение у налогоплательщика обязанности по уплате налога.

# **Правильный ответ: реализация**

# **Тип заданий: закрытый**

**Налоговый период по ЕСХН:**

- 1. месяц
- 2. квартал

3. полугодие

4. календарный год

**Правильный ответ: 4**

# **Тип заданий: открытый**

**Запишите правильный ответ.** Сколько процентов должна составлять минимальная доля доходов от реализации сельскохозяйственной продукции в общем объёме выручки. Ответ запишите числом.

**Правильный ответ: 70**

# **3. Тип заданий: открытый**

**Запишите правильный ответ.** На сколько процентов увеличится налоговая ставка при объекте доходы, если среднесписочная численности персонала превысит 100 человек, но не превысит 130 человек. Ответ запишите числом.

# **Правильный ответ: 2**

# **Тип заданий: закрытый**

В каком случае специальные налоговые режимы могут предусматривать особый порядок определения элементов налогообложения

1. при соблюдении условий, определенных Налоговым кодексом Российской Федерации;

2. при соблюдении условий, определенных законами субъектов Российской Федерации;

3. в случае несовпадения с порядком, предусмотренным в Налоговом кодексе РФ.

4. при соблюдении условий, определенных законами муниципальных органов исполнительной власти РФ

# **Правильный ответ: 1**

#### **Тип заданий: закрытый Выберите объекты налогообложения относящиеся к УСН:**

1. доход

- 2. вменённый доход
- 3. доходы минус расходы
- 4. чистая прибыль
- **Правильный ответ: 1,3**

# **Тип заданий**: **открытый**

ИП получил доход 1000000 рублей, а расходы 700000 за налоговый период. Какой ему выбрать объект налогообложения доходы или доходы минус расходы?

# **Правильный ответ: доходы минус расходы**

# **Тип заданий: открытый**

Определить какой режим налогообложения выгоднее для ИП Патентная система или УСН, если доход (вменённый доход) 1000000 рублей, расходы 700000 рублей? **Правильный ответ: УСН**

# **Тип заданий: открытый**

Определить выполнил ли налогоплательщик основное условие необходимое для перехода на ЕСХН, если доход 1000000 рублей, доходы от реализации собственной сельскохозяйственной продукции 750000 рублей? Ответ запишите числом в процентах.

# **Правильный ответ: 75%**

### **Тип заданий: закрытый**

# **По своему экономическому содержанию НДС — это налог с оборота. Следовательно, задача оптимизации это:**

1. увеличение той части, которая вычитается из сумм налога, исчисленного с оборота

2. уменьшение той части, которая вычитается из сумм налога, исчисленного с оборота

3. увеличение той части, которая не вычитается из сумм налога, исчисленного с оборота **Правильный ответ: 1**

### **Тип заданий: открытый**

**Запишите правильный ответ.** Для налогов, находящиеся «вне» себестоимости (налог на добавленную стоимость) важно уменьшать не сами налоги, а разницу, подлежащую уплате в ………………..

**Правильный ответ: бюджет**

### **Тип заданий: открытый**

**Запишите правильный ответ.** Уменьшение налогов, находящиеся «внутри» себестоимости (например, платежи во внебюджетные фонды и т. п.) приводит к снижению себестоимости и к …………… налога на прибыль

# **Правильный ответ: увеличению**

# **Тип заданий: закрытый**

# **При планирование налога на прибыль в первую очередь выделяются требования к:**

1. оформлению производственных расходов на предмет возможности их сокрытия

2. оформлению налоговых расходов на предмет возможности их включения в себестоимость реализованной продукции

3. оформлению производственных расходов на предмет возможности их включения в себестоимость реализованной продукции

# **Правильный ответ: 3**

# **Тип заданий: открытый (Н3)**

Определите подлежащую внесению сумму НДС, если было начислено НДС на 300000 рублей, а товаров оприходовано на 500000 (с том числе НДС 100000)

# **Правильный ответ: 200000**

# **Тип заданий: открытый (Н3)**

Определите размер заработной платы работника, если его НДФЛ составил 13000 рублей (вычеты и льготы не учитываются).

**Правильный ответ: 100000**

# **Тип заданий: Закрытый**

Установите правильную последовательность, определяемую налоговыми органами на основании учтенной на едином налоговом счете налогоплательщика суммы его совокупной обязанности.

1. недоимка - начиная с наиболее раннего момента ее выявления;

2. проценты;

3. штрафы;

4. налоги, авансовые платежи, сборы, страховые взносы - с момента возникновения обязанности по их уплате;

5. пени.

Правильный ответ: 1, 4, 5, 2, 3

#### Тип заланий: Закрытый

Выберите правильный ответ. При помощи какого сервиса организация может рассчитать налоговую нагрузку и сравнить со среднеотраслевым значением.

- 1. Налоговый бизнес
- 2. Налоговый калькулятор
- 3. Финансовый калькулятор

Правильный ответ: 2

#### Тип заданий: Открытый

Вставь пропущенное слово. Акты законодательства о налогах вступают в силу не ранее чем по истечении месяца со дня их официального опубликования.

Правильный ответ: одного.

#### Тип заданий: Открытый

Вставь пропущенные слова. Личный кабинет налогоплательщика который размещен на официальном сайте федерального органа исполнительной власти, уполномоченного по контролю и надзору в области налогов и сборов, в информационнотелекоммуникационной сети "Интернет" и ведение которого осуществляется указанным органом в установленном им порядке.

Правильный ответ: информационный ресурс.

#### Тип заданий: Открытый

Вставь пропущенное слово. Сальдо единого налогового счета представляет собой между общей суммой денежных средств, перечисленных и (или) признаваемых в качестве единого налогового платежа, и денежным выражением совокупной обязанности.

Правильный ответ: разницу.

### Тип заданий: Закрытый

Выберите правильный ответ. При помощи какого сервиса организация может проверить контрагента.

- 1. Налоговый бизнес
- 2. Налоговый калькулятор
- 3. Прозрачный бизнес

#### Правильный ответ: 3.

#### Тип заданий: Закрытый

Выберите несколько правильных ответов. Усиленная электронная подпись подразделяется на следующие виды:

- 1. Квалифицированная
- 2. Неквалифицированная

# 3. Простая.

# **Правильный ответ: 1, 2.**

### **Тип заданий: Закрытый**

**Выберите правильный ответ.** Информация в электронной форме, подписанная квалифицированной электронной подписью, признается:

1. электронным документом, равнозначным документу на бумажном носителе, подписанному собственноручной подписью;

2. электронным документом, не равнозначным документу на бумажном носителе, подписанному собственноручной подписью.

### **Правильный ответ: 1.**

# **Тип заданий: Открытый**

**Вставить пропущенное слово.** ЕНП с 2023 года обязателен для организаций и ИП. Налогоплательщики должны будут подавать и по налогам, взносам и авансовым платежам, которые перечисляют до подачи декларации или без нее.

### **Правильный ответ: уведомление**

# **Тип заданий: Открытый**

**Вставить пропущенное слово.** Сальдо ЕНС - это \_\_\_\_\_\_\_\_\_между ЕНП и денежным выражением совокупной обязанности.

### **Правильный ответ: разница**

# **Тип заданий: закрытый**

# **Укажите потребность в минимизации налогов:**

- 1. не всегда
- 2. все время
- 3. никогда

**Правильный ответ: 1**

### **Тип заданий: закрытый**

#### **Для каких налогов следует стремиться к уменьшению налоговой базы:**

- 1. налог на прибыль организаций
- 2. НДС
- 3. НДФЛ
- 4. Водный налог

**Правильный ответ: 1,2,3**

# **Тип заданий: закрытый**

# **Имущество фирмы — это**

1. активы баланса предприятия

2. пассивы баланса предприятия

- 3. активы минус пассивы баланса предприятия.
- **Правильный ответ: 1**

**Тип заданий: открытый Запишите правильный ответ.** ………… – это взыскание за каждый день задержки платежа.

# **Правильный ответ: пеня**

# **Тип заданий: открытый**

Источники финансирования имущества состоят из ……………… и заемного капитала.

# **Правильный ответ: собственного**

# **Тип заданий: открытый**

**Запишите правильный ответ.** Анализа финансового положения организации эта часть исследование состояния расчетов с ............

**Правильный ответ: бюджетом**

# **Тип заданий: открытый**

Определить налоговую нагрузку, если выручка 1000000 рублей, налог на прибыль организаций 50000 рублей, НДС – 200000 рублей, взносы во внебюджетные фонды 50000 рублей.

**Правильный ответ: 30%**

# **Тип заданий: открытый**

В какой мере снизиться налоговая база по НДФЛ за год, если работнику вместо части заработной платы выплатят 5000 рублей премии.

# **Правильный ответ: 4000**

# **ПК-6 Способность обеспечивать производственные и бизнес процессы хозяйствующих субъектов аграрной сферы**

# Менеджмент — это

1. Целенаправленное воздействие на экономические интересы работников и коллективов 2 Совокупность, непрерывная последовательность взаимосвязанных действий управленческих работников по реализации функций менеджмента, осуществляемых по особой технологии и направленных на достижение целей на основе применения управленческих принципов, методов и средств

3. Управление

4. Это вид профессиональной деятельности, направленный на достижение оптимальных результатов на основе разумного использования материальных, трудовых, финансовых, информационных и организационных ресурсов, применения многообразных принципов и методов экономического стимулирования

# **Правильный ответ: 4**

# **Тип заданий: закрытый**

**Установите правильную последовательность.** Процесс разработки финансового плана осуществляется в следующей последовательности:

- 1. Разработка финансовой политики
- 2. Разработка оперативных финансовых планов
- 3. Анализ финансовой ситуации
- 4. Контроль исполнения финансовых планов
- 5. Разработка финансовой стратегии предприятия

6. Разработка текущих финансовых планов

# **Правильный ответ: 3, 5, 1, 6, 2, 4**

# **Тип заданий: закрытый**

Процесс управления – это …

1. Последовательное выполнение функций менеджмента, конкретно: планирование, организация, мотивация, контроль и регулирование

2. Последовательность определенных оконченных этапов, выполнение которых способствует обеспечению: управленческого влияния руководящей системы на руководимую для достижения целей организации

- 3. Последовательное выполнение функций и методов менеджмента
- 4. Правильные ответы 1 и 3

# Правильный ответ: 4

#### Тип заданий: закрытый Установите правильное соответствие

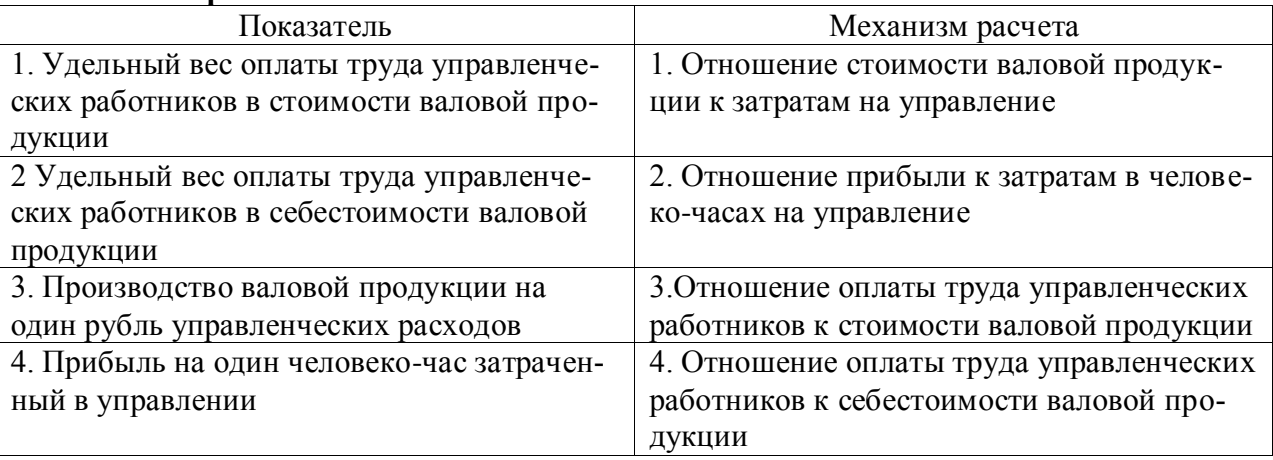

# Правильный ответ:  $1-3$ ,  $2-4$ ,  $3-1$ ,  $4-2$

# Тип заданий: открытый

Управление рассматривающее все ................... и явления в виде совокупности элементов, которые имеет качества и функции, называют системным подходом.

Правильный ответ: процессы

# Тип заданий: открытый

Начальный импульс процессу принятия решений дает ........................... о состоянии контролируемых параметров управляемого объекта. Правильный ответ: информация

# Тип заданий: открытый

Организационная ............... предприятия предназначена для обеспечения скоординированных действий всех блоков управления. Правильный ответ: структура

# Тип заданий: открытый

Запишите правильный ответ. Определите число управленческих работников, если расходы на управление составили 1000 тыс. руб., а затраты на 1 управленческого работника составили 100 тыс.руб.

Правильный ответ: 10

# Тип заданий: закрытый

Выберите правильный ответ. Какой план является основой для разработки текущих, годовых и оперативных планов?

- 1. Стратегический план
- 2. План экономического и социального развития
- 3. Бизнес-план
- 4. План организационно-хозяйственного устройства

# Правильный ответ: 1

# **Тип заданий: закрытый**

**Выберите правильный ответ.** На какой стадии подготовки бизнес-плана составляется резюме?

1. На начальной (сбор и анализ информации о продукции (услуге), о рынке сбыта и т.д.

2. В процессе разработки бизнес-плана

3. На заключительной, при составлении краткого содержания проекта

# **Правильный ответ: 3**

# **Тип заданий: закрытый**

**Выберите несколько правильных вариантов ответа.** Какие группы показателей выде-

ляют в планировании на предприятии

- 1. Натуральные и стоимостные
- 2. Нормируемые и ненормируемые
- 3. Абсолютные и относительные
- 4. Утверждаемые и расчетные
- 5. Частные и обобщающие

6. Количественные и качественные

**Правильный ответ: 1,3,4,5,6**

### **Тип заданий: закрытый**

**Установите правильное соответствие** между плановыми показателями (левый столбец) и их содержанием (правый столбец). Каждый ответ правого столбца может быть использован один раз.

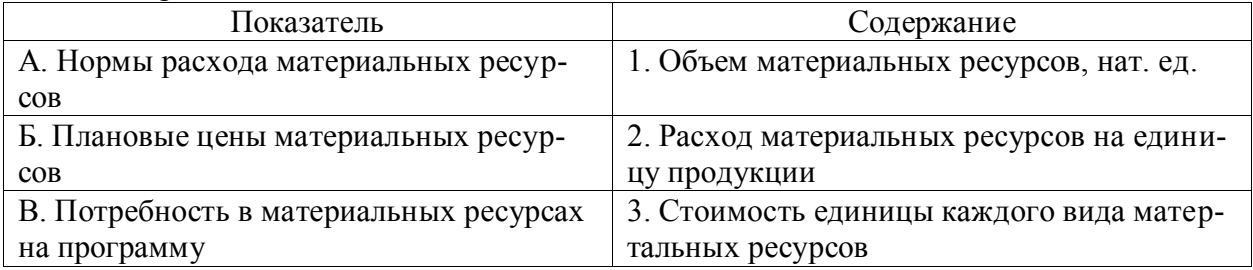

**Правильный ответ: А-2, Б-3, В-1.**

#### **Тип заданий: закрытый**

**Установите правильную последовательность** разделов плана производственнофинансовой деятельности сельскохозяйственного предприятия:

- 1. Ценообразование
- 2. Финансовая деятельность
- 3. Инвестиционная деятельность
- 4. Призводственная программа
- 5. Организационная структура
- 6. Юридтческий статус
- 7. Основные экономические показатели

**Правильный ответ: 6,5,7,4,1,3,2**

# **Тип заданий: открытый**

**Запишите правильный ответ.** Долгосрочное (перспективное) планирование охватывает период более ….. лет. Ответ запишите числом.

**Правильный ответ: 5**

**Тип заданий: открытый** 

Нормативный метод планирования - способ разработки планов, основанный на использовании ………

**Правильный ответ: норм и нормативов**

### **Тип заданий: открытый**

Методы планирования – это совокупность ………разработки плана или его раздела. **Правильный ответ: способов и приемов**

### **Тип заданий: открытый**

Объем реализации зерна планируется в размере 13250 ц, расход на внутрихозяйственные нужды: семена – 3450 ц, корма – 6350 ц, прочий расход – 700 ц. Удельный вес мертвых отходов составляет 5%. Определить планируемый объем валового производства зерна с учетом мертвых отходов. Ответ запишите числом.

### **Правильный ответ: 25000**

### **Тип заданий: открытый**

Поголовье коров на предприятии составляет 500 голов. Планируется продуктивность – 8000 кг от одной коровы. Материально-денежные затраты в целом по отрасли составят 120 млн руб., из них на навоз – 10 млн руб. Определить себестоимость 1 ц молока. Ответ запишите числом.

**Правильный ответ: 2475**

### **Тип заданий: закрытый**

### **Относительно невысокие цены на товар, широкий рынок сбыта, узкий ассортимент характерны для следующей концепции маркетинга:**

- 1. Концепции производства.
- 2. Концепции совершенствования товара.
- 3. Концепции сбыта.
- 4. Концепции маркетинга.

# **Правильный ответ: Концепции сбыта**

#### **Тип заданий: закрытый**

Целями маркетинговых исследований товарного рынка по заказу коммерческих организаций различных организационно-правовых форм могут быть:

- 1. Исследование поведения потребителей.
- 2. Исследование цен.
- 3. Исследование эффективности рекламы.
- 4. Исследование конкурентов.
- 5. Все вышеперечисленные цели.

**Правильный ответ: все вышеперечисленные цели.**

#### **Тип заданий: закрытый**

Анализ сильных и слабых сторон, возможностей и угроз называется:

- 1. Операционный анализ.
- 2. SWOT-анализ.
- 3. SNW-анализ.
- 4. PEST-анализ.

#### **Правильный ответ: SWOT-анализ.**

# **Тип заданий: закрытый**

Соотнесите методы определения бюджета маркетинга с соответствующими механизмами расчета.
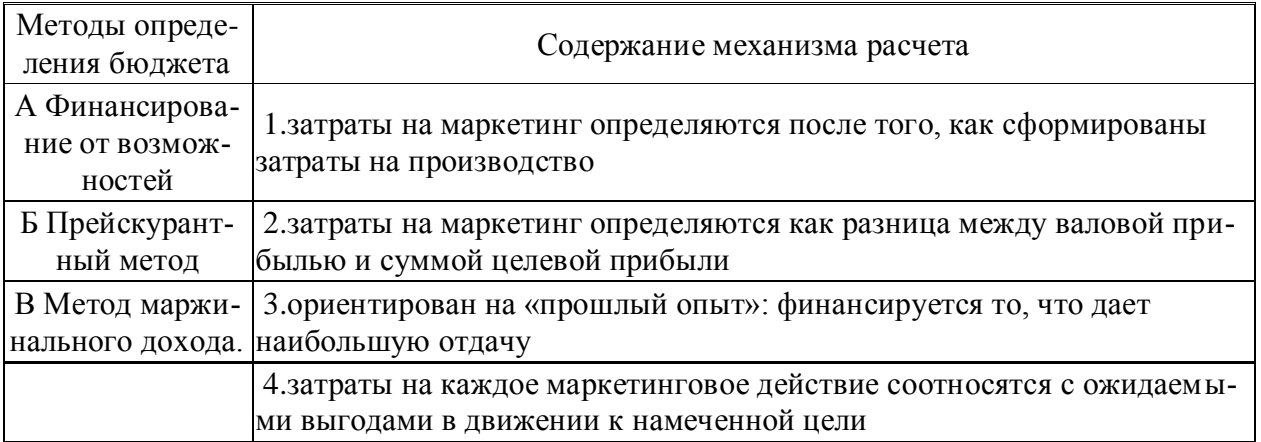

## Правильный ответ: А-1;Б-2; В-3

## Тип заданий: закрытый

Макросреда маркетинга обусловлена:

1. Мировой ситуацией на рынке сырья и трудовых ресурсов

2. Экономико-политической ситуацией, состоянием культуры, экологии, демографии,

права, развитием науки и техники

3. Предпочтениями потребителей в конкретный период времени.

## Правильный ответ: 2

## Тип заданий: открытый

Перечислите четыре основных элемента комплекса маркетинга (модель 4Р), характеризующих контролируемые факторы из внутренней среды организации/фирмы: .........

## Правильный ответ: товар, цена, сбыт и стимулирование сбыта

## Тип заданий: открытый

Коммерческая информация о товаре и его свойствах, компании и ее достоинствах называется ...

## Правильный ответ: рекламой

## Тип заданий: закрытый

Компания «Агро» реализовала на рынке в отчетном году 120 тонн ячменя, при этом общий объем реализации ячменя в регионе составил 600 тонн. Рассчитайте долю рынка (в %) данной компании на региональном рынке ячменя в отчетном году.

## Правильный ответ: 20%

## Тип заданий: открытый

Установите последовательность (алгоритм) маркетингового исследования по заказу коммерческих и некоммерческих организаций - 1. Сбор информации. 2. Выявление проблемы и формулирование целей. 3. Отбор источников информации. 4. Обработка, анализ и представление собранной информации. Пример для ответа: 4.3.1.2.

## Правильный ответ: 2.3.1.4

## Тип заданий: закрытый

Эффективный контроль исполнения маркетинговых планов зависит от ...

1. Наличия в штате сотрудника, непосредственно отвечающего за контроль маркетинговой деятельности.

2. Уровня заработной платы сотрудников, осуществляющих контроль.

3. Получения точной, своевременной и полной информации о рынках, требованиях и внешней среде маркетинга.

4. Численности работников службы маркетинга.

## **Правильный ответ: 3**

## **Тип заданий: закрытый**

Плохая тепло- и температуропроводность зерновой массы может задерживаться и приводить к … зерновой массы:

- 1. Убыли;
- 2. Самосогреванию;
- 3. Ухудшению качества;
- 4. Уменьшению скважистости.

## **Правильный ответ: 2**

## **Тип заданий: закрытый**

Хранение продукции в охлажденном состоянии, при пониженных температурах, близких к 0 С, называется:

- 1. Криоанабиоз;
- 2. Осмоанабиоз;
- 3. Термоабиоз;
- 4. Психроанабиоз.

## **Правильный ответ: 4**

## **Тип заданий: закрытый**

К обязательным показателям качества, определяемых у любых культур, у партий различного целевого назначения, на всех этапах работы с зерном относят:

- 1. Натуру, количество и качество клейковины, стекловидность, массовую долю белка;
- 2. Признаки свежести, влажность, засоренность, зараженность;
- 3. Полный химический состав зерна, остаточное количество пестицидов;
- 4. Число падения, степень повреждения зерна клопом черепашкой, типовой состав.

## **Правильный ответ: 2**

## **Тип заданий: закрытый**

Какие виды консервов относят к овощным натуральным?

- 1. Икра овощная;
- 2. Кукуруза сахарная;
- 3. Томатная паста;
- 4. Сухое картофельное пюре.

**Правильный ответ: 2**

## **Тип заданий: открытый**

Произвести расчет зачетного веса партии озимой мягкой пшеницы в количестве 1000 т со следующими показателями качества: влажность – 16,5 %, сорная примесь – 4 %. **Правильный ответ: 950 т.**

## **Тип заданий: открытый**

Определите количество картофеля в одной секции хранилища (размер секции 6×6 м, высота загрузки – 4 м):

 $m = S \times h \times \rho$ ,

где m – масса картофеля в секции, т;

- S площадь, занятая под хранение картофеля, м<sup>2</sup>;
	- h высота насыпи картофеля, м;

 $\rho$  - насыпная плотность картофеля, т/м<sup>3</sup>.  $\rho = 0.65 \ m/m^3$ Результат округлите до целого числа.

## **Правильный ответ: 94 т**

### **Тип заданий: открытый**

Определите правильную последовательность выделения проб для определения качества хранящегося в складе зерна: точечная – объединенная – средняя, точечная – средняя, точечная – средняя –объединенная.

#### **Правильный ответ: точечная – объединенная – средняя**

#### **Тип заданий: открытый**

Зерноочистительная машина, предназначенная для выделения из зерновой массы длинных и коротких примесей на зерноперерабатывающих и хлебоприемных предприятиях.

## **Правильный ответ: триер**

#### **Тип заданий: закрытый (З 1) Выберите один ответ**. Состояние экономики отрасли растениеводства характери-

зует

- 1. Площадь пашни
- 2. Численность механизаторов
- 3. Прибыль в расчете на 1 га пашни
- 4. Расход кормов на 1 корову

**Правильный ответ: 3**

### **Тип заданий: закрытый (З 2)**

**Выберите несколько правильных вариантов ответа.** Укажите факторы, определяющие урожайность сельскохозяйственных культур

- 1. Внесение удобрений
- 2. Качество семян
- 3. Технология возделывания сельскохозяйственных культур
- 4. Посевная площадь
- 5. Погодные условия

#### **Правильный ответ: 1,2,3,5**

#### **Тип заданий: закрытый**

**Установите правильное соответствие** между понятиями (левый столбец) и показателями, их характеризующими (правый столбец). Каждый ответ правого столбца может быть использован один раз.

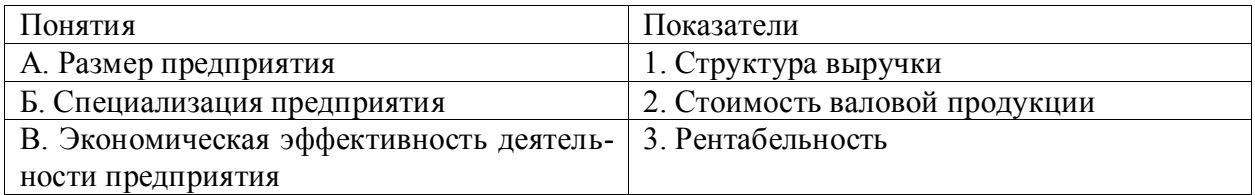

## **Правильный ответ: А-2, Б-1, В-3.**

#### **Тип заданий: закрытый**

**Установите правильную последовательность** расчета рентабельности:

- 1. Рассчитать прибыль
- 2. Рассчитать выручку и себестоимость реализованной продукции
- 3. Уточнить объем реализации продукции
- 4. Рассчитать рентабельность

## **Правильный ответ: 3,2,1,4**

## **Тип заданий: открытый**

**Запишите правильный ответ.** Выручка от продажи зерна составила 800 тыс. руб. Производственная себестоимость реализованной продукции – 550 тыс. руб., затраты, связанные с реализацией – 2% от производственных затрат. Определить рентабельность проданной продукции и записать число.

**Правильный ответ: 42,6**

## **Тип заданий: открытый**

**Запишите правильный ответ.** За месяц получено 1000 т молока, производственная себестоимость которого составила 25 млн руб. Реализовано 95% от валового производства. Выручка от продажи молока составила 30 млн руб. Определить рентабельность проданной продукции и записать число.

#### **Правильный ответ: 26,3**

### **Тип заданий: открытый**

**Запишите правильный ответ.** Определить на сколько процентных пунктов изменится рентабельность проданной продукции при изменении цены 1 ц с 900 до 1000 руб. Себестоимость 1 ц проданной продукции 800 руб.

### **Правильный ответ: на 12,5 п.п.**

#### **Тип заданий**: **открытый**

**Запишите правильный ответ.** Повышение цены реализации способствует \_\_\_\_\_\_\_\_\_\_\_\_\_\_\_\_\_ рентабельности

#### **Правильный ответ: повышению**

#### **Тип задания: закрытый**

Соотнесите принципы организации сельскохозяйственного производства к их содержанию:

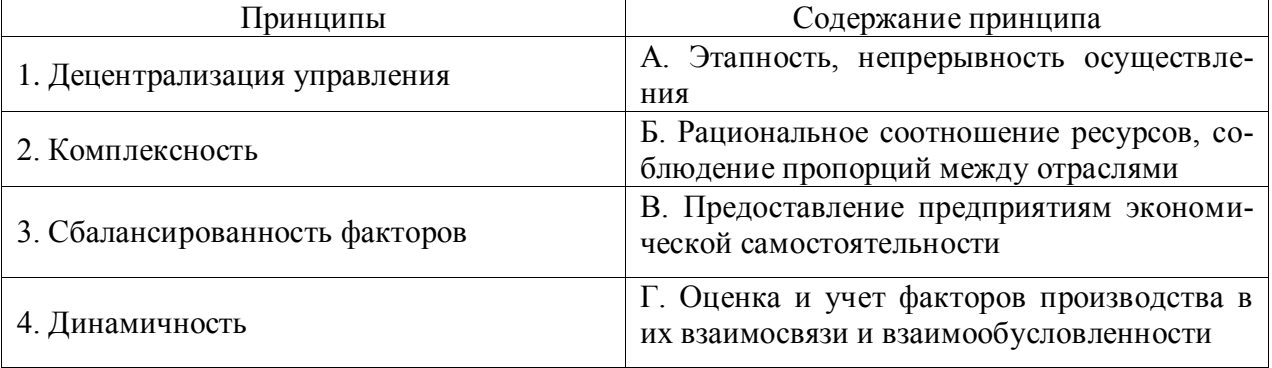

#### **Правильный ответ: 1В, 2Г, 3Б, 4А**

#### **Тип задания: закрытый**

Под системой хозяйства понимают:

1. Оптимальные связь и соотношение производственных подразделений и отраслей

2. Совокупность технико-технологических, организационно-экономических, социальных, экологических принципов и мероприятий по построению и ведению производства, соответствующих целям конкретного предприятия

3. Систему материально-технического обеспечения и производственного обслуживания сельскохозяйственных предприятий

4. Упорядоченность земельной площади, работников, предметов и средств труда Правильный ответ: 2

## Тип задания: закрытый

Перечислите основные элементы системы растениеводства:

1. Материально-технические

2. Технологические

3. Организационно-экономические

4. Производственно-финансовые

Правильный ответ: 1,2,3

#### Тип задания: закрытый

Установите последовательность организации процесса производства на предприя-

тии:

1. Формирование трудовых коллективов

2. Разработка производственной программы

3. Выбор форм разделения и кооперации труда

4. Оснащение работников средствами производства

#### Правильный ответ: 2, 1, 4, 3

#### Тип задания: открытый

животноводства.

#### Правильный ответ: технологическим

#### Тип задания: открытый

По какой формуле определяется потребность в тракторах, комбайнах и других средствах механизации, если:

А - количество необходимых агрегатов, шт.;

О - объем механизированных работ, га, т;

H - норма выработки 1 агрегата в смену, га, т;

К - коэффициент сменности работы агрегата;

С - агротехнический срок выполнения работ, дн.

Правильный ответ: А=О/С\*Н\*К

#### Тип задания: открытый

За год трактором отработано 80 дней, норма выработки за смену составляет 10,6 га, коэффициент сменности - 1,5. Определите годовую выработку трактора.

#### Правильный ответ: 1272

#### Тип задания: открытый

Сосредоточение деятельности предприятия на производстве определенного вида или видов продукции называют

## Правильный ответ: специализацией

#### Тип заданий: закрытый

Технологии производства продукции растениеводства состоят из следующих элементов

1. Посев, уборка

2. Обработка почвы, посев, уборка

3. Внесение удобрений, обработка почвы, посев, уход за посевами

4. Севооборот, обработка почвы, внесение удобрений, посев, уход за посевами, уборка

#### Правильный ответ: 4

### **Тип заданий: открытый**

Количество растениеводческой продукции, получаемой с единицы площади посева, называется

**Правильный ответ: урожайность**

#### **Тип заданий: закрытый**

Норма высева озимой пшеницы в ЦЧР, шт./га

- 1. 1 млн. 2. 2 млн.
- 3. 5 млн.
- 4. 10 млн.

# **Правильный ответ: 3**

#### **Тип заданий: открытый**

Дикорастущие растения, обитающие на сельскохозяйственных угодьях и снижающие величину и качество продукции

## **Правильный ответ: сорняки**

#### **Тип заданий: закрытый**

Установите агроприемы в логической последовательности

- 1. уборка
- 2. посев
- 3. предпосевная подготовка семян
- 4. уход за посевами

## **Правильный ответ: 3, 2, 4, 1**

## **Тип заданий: закрытый**

Сроки сева яровых ранних культур в ЦЧР

- 1. 2-3 декада апреля
- 2. 1-2 декада мая
- 3. 2-3 декада мая

## **Правильный ответ: 1**

#### **Тип заданий: открытый**

Фунгициды применяются для борьбы с \_\_\_\_\_\_\_\_\_\_\_\_\_\_\_\_\_\_\_\_\_\_\_\_\_\_\_\_

## **Правильный ответ: болезнями**

## **Тип заданий: открытый**

Побочная продукция у зерновых культур \_\_\_\_\_\_\_\_\_\_\_\_\_\_\_\_\_\_\_\_\_\_\_

## **Правильный ответ: солома**

# **Тип заданий: закрытый**

**Выберите правильный ответ**

Принудительная линька применяется для

- 1. повышения яйценоскости
- 2. повышения воспроизводительной способности петухов
- 3. увеличения срока использования кур несушек

4. увеличения массы кур

**Правильный ответ: 1**

## **Тип заданий: закрытый**

### **Выберите правильный ответ**

Какие из перечисленных пород крупного рогатого скота относят к специализированным мясным

- 1. герефордская
- 2. голштинская
- 3. бестужевская
- 4. черно-пестрая

5. шароле

**Правильный ответ: 1, 5**

#### **Тип заданий: закрытый**

**Установите правильное соответствие** между категорией (левый столбец) и массой куриного яйца (правый столбец)

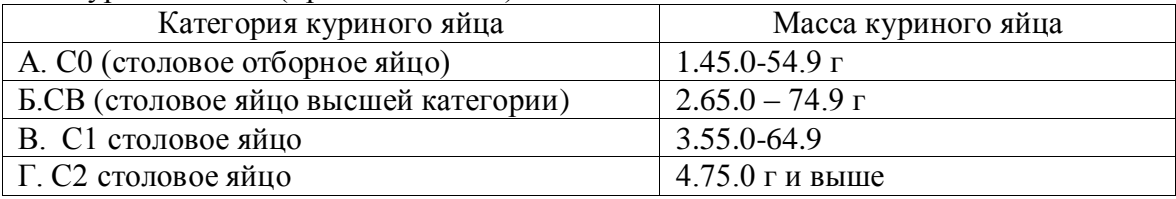

**Правильный ответ: А- 2, Б-4, В - 3 , Г - 1**

### **Тип заданий: закрытый**

Расположите по мере возрастания степени усвоения организмом человека животных тканей

1 гладкая мышечная;

2 соединительная эластичная;

3 поперечнополосатая

4 скелетная

**Правильный ответ: 2, 4, 3, 1**

#### **Тип заданий: открытый**

Сервис-период в скотоводстве это время от ……….. коровы до плодотворного осеменения

**Правильный ответ: отела**

#### **Тип заданий: открытый**

Использование зерна ……….. не может отрицательно отразиться на качестве бекона при соответствующем типе откорма свиней

#### **Правильный ответ: пшеницы**

#### **Тип заданий**: **открытый**

Средний убойной выход массы составляет ……….у мелкого рогатого скота **Правильный ответ: 45 – 50 %**

## **Тип заданий**: **открытый**

За месяц (30 дней) от коров получено 41858 кг молока. На начало месяца в стаде было 90 коров, из них 2 выбракованы 8 числа, а 14 числа поступили 4 коровы в стадо. Какой средний удой приходится на фуражную корову**?**

**Правильный ответ:** 461,5 кг.

## **Тип заданий: закрытый**

При использовании методов налоговой оптимизации требуется соблюдения требований 1. открытости

## 2. гласности

3. конфиденциальности

**Правильный ответ: 3**

## **Тип заданий: закрытый**

Какие методы признания доходов в целях налогообложения предусмотрены

- 1. кассовый
- 2. начисления
- 3. погрузки

## **Правильный ответ: 1,2**

## **Тип заданий: закрытый**

Налоговое планирование должно основываться на общепринятых принципах взаимоотношений налогоплательщиков и государства:

- 1. обложение чистых доходов налогоплательщика;
- 2. обложение реализованного дохода;
- 3. доступность информации для налогоплательщика;
- 4. разрешение спорных вопросов при неясности или многозначности трактовок в пользу налогоплательщика
- 5. высокого уровня налогового террора

**Правильный ответ: 1,2,3,4**

### **Тип заданий: открытый**

**Запишите правильный ответ.** Сокращению издержек и повышению рентабельности предпринимательства способствует ………………… планирование **Правильный ответ: налоговое**

## **Тип заданий: открытый**

**Запишите правильный ответ.** Налогоплательщики (юридические и физические лица); сборщики налогов (юридические лица и граждане-предприниматели); кредитные учреждения, ответственные за перечисление налогов в бюджет – это …………… налоговой ответственности

#### **Правильный ответ: субъекты**

## **Тип заданий: открытый**

Определить налоговую нагрузку на 1 работника, если выручка 1000000 рублей, налог на прибыль организаций 50000 рублей, НДС – 200000 рублей. Численность работников 10 человек.

**Правильный ответ: 25000**

## **Тип заданий: открытый**

Определить налоговую нагрузку на финансовые ресурсы, если выручка 1000000 рублей, НДС – 200000 рублей, водный налог 5000 рублей, транспортный налог 30000 рублей. Валюта баланса 2000000

## **Правильный ответ: 11,75%**